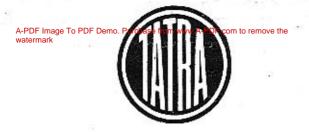

# Seznam náhradních součástí Spare parts list Catalogue des pièces détachées Ersatzteilliste

2. vydání 1960 2nd Edition 1960 2éme edition 1960 2. Ausgabe 1960 Osobní automobil TATRA 603 Passenger-car TATRA 603 Voiture TATRA 603 Personenwagen TATRA 603

Tab. 1

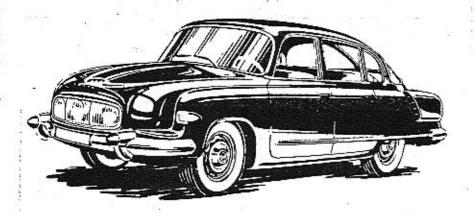

Osobní automobil se vzduchem chlazeným vzadu umístěným motorem — 8 válců — vrtání 75 mm — obsah 2472 ccm (nebo 2545 ccm) — výkon 95 HP — nejvyšší rychlost 160 km/h — 6 sedadel.

Passenger-car with air cooled rear engine — 8 cylinders — bore 75 mm — stroke 72 mm — engine capacity 2545 c. c: — engine output 95 HP — highest speed 160 km/h — 6 places.

Voiture avec moteur refroidi par air placé à l'arrière — B cylindres — alésage 75 mm — course 72 mm — cylindrée 2545 ccm — puissance 95 CV — vitesse maximale 160 km/h — 6 sièges.

Personenwagen mit luftgekühltem Heckmotor — 8 Zylinder — Bohrung 75 mm — Hub 72 mm — Hubraum 2545 ccm — Leistung 95 HP — grösste Geschwindigkeit 160 km/h — 6 Sitze.

|   | 45                |                                   |                     |            |  |  |
|---|-------------------|-----------------------------------|---------------------|------------|--|--|
|   |                   |                                   |                     |            |  |  |
|   | 4                 |                                   |                     | # j #      |  |  |
| - | 540               |                                   |                     |            |  |  |
|   | - 4               | 0                                 | 37                  | 50.65      |  |  |
|   |                   |                                   |                     |            |  |  |
|   | Platí pro vozy od | výrobního čísl                    | a motoru 0          | 0681 výše. |  |  |
|   | 4 15              | mon.in                            | 8 5                 |            |  |  |
|   | Valid for the co  | ars from the en<br>upwards.       | gine numb           | er 00681   |  |  |
|   |                   |                                   |                     |            |  |  |
|   |                   |                                   | Si di               |            |  |  |
|   | Valable pour les  | voitures à par<br>00681 et suivar | tir du No.<br>ntes. | du moteur  |  |  |
| Ŧ | ts 35             |                                   |                     |            |  |  |
|   | Gültig für die W  | agen von Moto<br>00681 aufwär     | r-Erzeugun<br>ts.   | gsnummer   |  |  |
|   | # B B B           |                                   |                     |            |  |  |
|   | 1914              | A 10 5 0.                         | ¥3                  |            |  |  |
|   |                   |                                   |                     |            |  |  |
|   |                   |                                   |                     |            |  |  |

| OBSAH - CONTENTS TABLE DES MATIERES - INHALTS- VERZEICHNIS                                                                                                    | Strana - Page<br>Page - Seite | Tob. |
|----------------------------------------------------------------------------------------------------|-------------------------------|------|
| Osobní automobil TATRA 603                                                                                                    | *                             |      |
| Passenger-car TATRA 603 (general view) Voiture de tourisme TATRA 603                                                                                                    | 2                             | . 1  |
| Personenwagen TATRA 603<br>(Gesamtansicht)                                                                                                    | }                             |      |
| parts orders instruction - Hillweise tal Listan                                                                                                    | 17—19                         | -    |
| Umístění výrobních čísel – Productions numbers loca-<br>ting – Anbringung der Erzeugungsnummern<br>Ozubená kola (seznam a schéma) – Gear wheels                                                                    | 19—22                         | -    |
| (liste and diagrammatic plane) — Zullindos (197                                                                                                    | 23—26                         | 2    |
| Valivá ložiska (seznam a schéma) — Rolling bearings<br>(liste and diagrammatic plane) — Roulements (liste<br>et schema) — Wälzlager (Verzeichnis und Schema)                                                       | 27—29                         | 3    |
| MOTOR - ENGINE - MOTEUR - MOTOR                                                                                                    | 30                            | 4    |
| Převodovka s rozvodovkou zadní nápravy, polanápra-<br>vami, tlumiči a silentbloky – Gear box with rear axle<br>timing gears housing, half-axles, shock absorbers<br>and silentblocks – Baîte de vitesses avec pont | 1 1 1 1 1                     |      |
| Wechselgetriebe mit Hinterachsgehäuse, Halbach-<br>sen Stassdämpfer und Silentbloke                                                                                                    | 31                            | 5    |
| Kliková skříň – Timing gear – Carter-cylindres – Kurbelgehäuse                                                                                                    | 32—34                         | 6    |
| Accessoires de carter-cylindre — Zubenor des Raibes                                                                                                    | 35—39                         | 7    |
| Zadní víko klikové skříně – Timing gear rear cover –<br>Couvercle arrière du carter – Rückwärtiger Deckel<br>des Kurbelgehäuses                                                                                    | 40—41                         | 8    |
| Spodni víko motoru (nádrž oleje) – Oil sump – Carter inférieur du moteur (reservoir d'huile) – Unterer Deckel des Motors (Olwanne)                                                                                 | 42-43                         | 9    |
| Klikový hřídel a setrvačník – Crankshaft and flywheal<br>– Vilebrequin et volant moteur – Kurbelwelle und<br>Schwungrad                                                                                            | 44—46                         | 10   |
| Vačkový hřídel, rozvodové kolo a řetěz — Camshaft,<br>camshaft timing gear ond timing chain — Arbre<br>à came, pignon de distribution et chaîne — Nocken-<br>welle, Triebzahnrad und Kette                         | 47—48                         | 11   |
| Válec, ojnice a písty – Cylinder, connecting rods and<br>pistons – Cylindres, bielles et pistons – Zylinder,<br>Pleuelstange und Kolben                                                                            | 49—52                         | 12   |

|                                                                                                    | Strone - Page<br>Page - Seite | Tab. |
|----------------------------------------------------------------------------------------------------|-------------------------------|------|
| Hlavy válců, vedení ventilů – Cylinder heads, valve<br>guide – Culasses, guides de soupapes – Zylinder-<br>köpfe, Ventilführung                                                                      | 53—54                         | 13   |
| Ventily, kryty hlav válců – Valves, cylinder heads co-<br>vers – Soupapes, couvre-coulasses – Ventile, Zy-<br>linderkopfdeckel                                                                       | 5557                          | 14   |
| Vahadla ventilů, rozvodové tyčky, zdvihátka – Rocker<br>arms, push rods, valve tappets – Culbuteurs, tiges<br>de commande de culbuteurs, poussoirs – Kipphe-<br>beln, Stosstangen, Ventilstössel     | 5860                          | 15   |
| Olejove čerpadlo – Oil pump – Pompe à huile – Olpumpe                                                                                                    | 61-63                         | 16   |
| Čistič oleje – Oil filter – Filtre à huile – Ölfilter                                                                                                    | 64—66                         | 17   |
| Chladič oleje — Oil radiator — Radiateur d'huile —<br>Olkühler                                                                                                    | 67-68                         | 18   |
| Chladici exhaustory — Cooling exhaust fans — Exhausteurs de refroidissement — Kühlluft-Exhaustoren                                                                                                   | 69—71                         | 19   |
| Kryty a vedení chladicího vzduchu — Cooling air<br>covers and conduct — Couvercles et conduites d'air<br>de refroidissement — Verschalungen und Kühlluft-<br>führung                                 | 72—74                         | 20   |
| Sběrné výfukové trouby, předehřívací zařízení – Ex-<br>haust manifolds, preheatings device – Tubes d'é-<br>chappement, instalation de préchauffage – Aus-<br>puffkrümmer, Vorwärmanlage              | 75—76                         | 21   |
| Výfukové potrubí (tlumiče výfuku) — Exhaust pipe<br>(exhaust silencers) — Tubes d'échappement (silen-<br>cieux d'échappement) — Auspuffleitung (Auspuff-<br>dämpfer)                                 | 77—78                         | 22   |
| Palivové čerpadlo, potrubí ke karburátorům – Fuel<br>pump, fuel pípe to carburettors – Pompe à essence,<br>conduites de carburateurs – Kraftstoffpumpe,<br>Kraftstoffleitung zu den Vergasern        | 79—80                         | 23   |
| Karburátory, sací potrubí, — Carburettors, suction pi-<br>ping — Carburateurs, tubes d'admission — Verga-<br>ser, Saugrohrleitung                                                                    | 81—83                         | 24   |
| Spojovací táhla a páky mezi karburátory – Connec-<br>ting tie rods and levers between carburettors –<br>Tiges de raccordement et leviers entre carbura-<br>teurs – Versanssyugstangen und Hebel zwi- | 84—85                         | 25   |
| schen den Vergasern Ovládaci táhlo karburátoru — Carburettors operating tie rod — Tringle de commande des carburateurs — Vergasser-Betätigungszugstange                                              | 86—87                         | 26   |
| Olejový čistič nasávaného vzduchu – Intaked air oil<br>cleaner – Filtre à air à baigne d'huile – Saugluft-                                                                                           |                               |      |
| Olfilter                                                                                                    | 88-89                         | 27   |

|                                                                                                    | Chipolic House Committee      | -    |
|----------------------------------------------------------------------------------------------------|-------------------------------|------|
|                                                                                                    | Strana - Page<br>Page - Saite | Tab. |
| Oynamo, kryty, hnací řemen – Dynamo, covers, dri-<br>ving belt – Dynamo, couvercles, courrôie de com-<br>mande – Lichtmaschine, Verschalungen, Antriebs-<br>riemen                                                                                                    | 90—92                         | 28   |
| Rozdělovač, pohon rozdělovače — Timing advance,<br>timing advance driver — Allumeur, commande de<br>distributeur — Zündverteiler, Zündverteilerantrieb                                                                                                    | 93—95                         | 29   |
| Zapalovací cívka, svíčky, kabely – Ignition cail, spark<br>plugs, cables – Bobine d'allumage, bougies d'allu-<br>mage, cábles – Zündspule, Zündkerzen, Kabel .                                                                                                    | 96—98                         | 30   |
| Součásti spojky — Clutch parts — Elements d'embray-<br>age — Bestandteile der Kupplung                                                                                                    | 99—100                        | 31   |
| Vysouvací zařízení spojky – Clutch release mecha-<br>nism – Mécanisme de débrayage – Kupplungsaus-<br>rückeinrichtung                                                                                                    | 101—103                       | 32   |
| Kapalinový válec vysouvacího zařízení spojky – Clutch<br>release mechanism liquid cylinder – Cylindre à li-<br>quide du mécanisme de débrayage – Hydraulischer<br>Zylinder der Kupplungsausrückeinrichtung .                                                                                                    | 104—105                       | 33   |
| Skříň převodovky – Gear box – Boite de vitesse –<br>Getriebegehäuse                                                                                                    | 106—109                       | 34   |
| Předlohový hřídel (s předlohovými kaly) – Counter-<br>shaft (with countershaft drive gears) – Arbre inter-<br>médiaire avec train intermédiaire – Vorgelegewelle<br>(mit Vorgelegerädern)                                                                                                    | 110–112                       | 35   |
| Hnaný hřídel (s kuželovým pastorkem) a hnanými koly 1. rychlosti a zpětného chodu — Main shaft (with conical pinion) with drive gears of first speed and reverse gear — Arbre secondaire (avec pinion à queue) et pignons sécondaires de 1ère et marche arrière — Antriebswelle (mit Kegelritzel) mit Antriebsrädern des 1. Ganges und des Rückwärtsganges | 113—115                       | 36   |
| Hnaná kola 2. a 3. rychlosti — Driven gears 2nd and<br>3rd speed — Pignons sécondaires de 2 ème et 3ème<br>vitesse — Abtriebsrädern des 2. und 3. Ganges                                                                                                    | 116—118                       | 37   |
| Hnané kolo 4. rychlosti, pauzdra aj. — Driven gear<br>4th speed, bushes and others — Pignon sécon-<br>daire de 4ème vitesse, bagues etc. — Abtriebsrad<br>des 4. Ganges, Büchsen u. a.                                                                                                    | 119—121                       | 38   |
| Hřídel spojky, vložené kalo zpětného chodu – Clutch<br>shaft, intermediate reverse gear – Arbre d'embray-<br>age, pignon de marche arrière – Kupplungswelle,<br>Zwischenzahnrad des Rückwärtsganges                                                                                                    | 122—123                       | 39   |
| Zasouvací tyče a vidlice — Shifter rods and shifter forks — Axes et fourchettes de commande — Schiebstangen und Schaltgabeln                                                                                                    | 124—125                       | 40   |
|                                                                                                    |                               |      |

|                                                                                                    | Strana - Page<br>Page - Seite | Tab. |
|----------------------------------------------------------------------------------------------------|-------------------------------|------|
| Radici tyč - Control rad - Axe de commande - Schaltstange                                                                                                    | 126—127                       | 41   |
| Víko řazení – Casing cover – Couvercle de BV –<br>Schaltwerkdeckel                                                                                                    | 128—130                       | 42   |
| Boční víko převodovky, horní závěsy teleskopických olejových tlumičů – Gear box síde cover, oil shock absorbers top suspenders – Couvercle latéral de suspensions supérieures d'amortisseurs – Seitendeckel des Getriebegehäuses, obere Aufhängekloben der teleskopischen Ölstossdämpfer | 131—132                       | 43   |
| Pružné závěsy převodovky – Gear box spring shacles –<br>Suspensions élastiques de BV – Elastische Aufhän-<br>gung des Getriebegehäuses                                                                                                    | 133—135                       | 44   |
| Diferenciál, talířavé kolo — Differential, crown wheel —<br>Différentiel, couronne dentée — Ausgleichgetriebe,<br>Tellerrad                                                                                                    | 136—138                       | 45   |
| Pohon rychloměru – Speedometer drive – Commande<br>du compteur – Antrieb des Geschwindigkeits-<br>messers                                                                                                    | 139—140                       | 46   |
| Kyvadlové polanápravy – Swinging half-axles – Demi-<br>essieux oscilants – Pendelhalbachsen                                                                                                    | 141—143                       | 47   |
| Náboj (hlava) kola, štít a buben brzdy – Wheel hub,<br>brake shield and brake drum – Moyeu de roue,<br>plateau et tambour de frein – Radnabe, Brems-<br>deckel und Bremstrommel                                                                                                    | 144—146                       | 48   |
| Čelisti brzdy, brzdové válečky (zadní) – Brake shoes,<br>rear wheel brake cylinders – Ségment de frein, cy-<br>lindres de frein arrièr – Bremsbacken, rückwärtige<br>Bremszylinder                                                                                                    | 147—149                       | 49   |
| Suvné rameno — Sliding arm — Bras longitudinal de suspension — Längslenker                                                                                                    | 150—152                       | 50   |
| Odpružení zadní nápravy – Rear axle spring-loa-<br>ding – Suspension de pont arrière – Hinterachs-<br>federung                                                                                                    | 153—155                       | 51   |
| Zadní teleskopické olejové tlumiče – Rear telescopic<br>shock absorbers – Amortisseurs de suspension AR –<br>Rückwärtige teleskopische Ölstossdämpfer                                                                                                    | 156—158                       | 52   |
| Vzpěry agregátu – Aggregate struts – Barres d'agregat – Agregatstreben                                                                                                    | 159—160                       | 53   |
| Klikové rameno — Knuckle support — Bras de mani-<br>velle — Kurbelarm                                                                                                    | 161—163                       | 54   |
| Teleskopické odpružení předního kola – Front wheel<br>telescopic spring-loading – Suspénsion télescopi-<br>que de roue avante – Teleskopische Federung des                                                                                                    | , E                           |      |
| Vorderrades                                                                                                    | 164—165                       | 55   |

|                                                                                                    | Strana - Page<br>Page - Seite | Tab.              |
|----------------------------------------------------------------------------------------------------|-------------------------------|-------------------|
| Spodní závěs tlumiče - Lower shock absorber shocle -<br>Suspénsion d'amortisseur inférieure — Untere Auf-<br>hängung des Stossdämpfers                                                                              | 167—168                       | 56                |
| Čep kola, řídicí páka, náboj (hlava) kola – Stub axle,<br>steering arm, wheel hub – Fusée, levier de direc-<br>tion, moyeu de roue – Achsenschenkel, Lenkhebel,<br>Radnabe                                          | 169—171                       | 57.               |
| Brzdy předních kol – Front wheels brakes – Freins<br>des roues avantes – Vorderradbremsen                                                                                                    | 172—174                       | 58                |
| Skříň a hřeben řízení — Steering box and rack — Boi-<br>tier et crémaillère de direction — Lenkgehäuse und<br>Zahnstange                                                                                            | 175—176                       | 59                |
| Pastorek a kámen řízení – Rack pinion and steering<br>slide block – Pignon de commande et gliessière de<br>direction – Ritzel und Gleitstein der Lenkanlage                                                         | 177—178                       | 60                |
| Držák převodky řízení – Steering box support – Sup-<br>port du boitier de direction – Halter des Lenkge-<br>häuses                                                                                                  | 179—180                       | · 61              |
| Předlohová páka, hřídel a pružné lůžko — Counter-<br>shaft lever, shaft and springing bad — Levier de<br>transmission, arbre et cale élastique — Vorgelege-<br>hebel, Welle und elastische Lagerung                 | 181—184                       | 62                |
| Rídicí tyče, klouby – Track rods, joints – Barres de<br>direction, rotules de barre de direction – Spurstan-<br>gen, Gelenke                                                                                        | 185—188                       | 63                |
| Hřídel volantu, pružná spojka — Steering column<br>shaft, elastic coupling — Arbre-colonne de direc-<br>tion, accouplement élastique — Lenksāule, elasti-<br>sche Kupplung                                          | 189—191                       | 64                |
| Volant — Steering wheel — Volant de direction —<br>Lenkrad                                                                                                    | 192—193                       | 65                |
| Kola – Wheels – Roues – Räder                                                                                                    | 194—196                       | 66                |
| Pedál akcelerátoru s předními táhly – Accelerator<br>pedal with front tie rods – Pédale d'accelerateur<br>avec tiges-commande avant – Gasfusshebeltritt mit                                                         |                               | 15                |
| den vorderen Zugstangen                                                                                                    | 197—199                       | 67                |
| Spojovací táhlo (k motoru) — Connecting tie rod (to<br>the engine) — Tige-commande (pour moteur) —<br>Verbindungszugstange (zum Motor)                                                                              | 200—201                       | 68                |
| Pedál spojky a brzdy – Clutch pedal and brake<br>pedal – Pédale de débrayage et de frein – Kupp-<br>lungs- und Bremsfusspedal                                                                                       | 202—204                       | 69                |
| Dvouokruhový hlavní válec kapalinových brzd, vyrov-<br>návací nádržka – Liquid brakes double-acting mas-<br>ter cylinder, compensating tank – Maître cylindre<br>de freins hydrauliques à double voie, reservoir de |                               | 100<br>100<br>100 |

|                                                                                                    | Strana - Page<br>Page - Seite | Tab. | To the same |                                                                                                    | Strana - Page<br>Page - Selte | Tab.   |
|----------------------------------------------------------------------------------------------------|-------------------------------|------|-------------|----------------------------------------------------------------------------------------------------|-------------------------------|--------|
| liquide – Zweikreis-Hauptzylinder der hydraulischen<br>Bremsen, Ausgleichbehälter<br>Havní válec kapalinových brzd, vyrovnávací nádržka,                                                                                                    | 205—207                       | 70   |             | Přepínač ukazatelů směru a přepínač tlumení světel –<br>Directional switch and dimmer switch – Comuta-<br>teur indicateur et comutateur code – Winkerschal-<br>ter und Abblendschalter     | 236238                        | 81—81a |
| potrubí k rozvodce — Hydraulic brakes master cy-<br>linder, compensating tank, manifold to distributor —                                                                                                    | Y                             |      |             | Karosérie – Coachwork – Carrosserie – Karosserie                                                                                                    |                               | ¥ +    |
| Maitre cylindre de freins hydrauliques, réservoir de<br>compensation, conduite pour distributeur — Haupt-<br>bremszylinder, Ausgleichbehälter, Rohrleitung zum                                                                                                |                               | - E  |             | Úplná karosérie – Coachwork assembly – Carrosserie complét – Vollständige Karosserie                                                                                                    | 239—242                       | 82     |
| Verteilerstück                                                                                                    | 208—210                       | 71   |             | Náhradní vnější výlisky karosérie – Spare coach work<br>outer pressings – Eléments emboutis extérieurs de-<br>tachés – Äussere gepresste Ersatzteile des Aufbaus                           | 243—246                       | 83     |
| dám předních kol – Compensating roller, pipe to<br>master cylinder and to front wheel brakes – Cy-<br>lindre de compensation, conduite pour maître-cy-<br>lindre et freins de roues avant – Ausgleichrolle,                                                   | 3                             |      | -           | Přední dveře, okenní rámy – Front doors, door win-<br>dows frames – Porte avante, cadres de fenêtres –<br>Fahrertür, Fensterrahmen                                                         | 247—250                       | 84     |
| Rohrleitung zum Hauptzylinder und zu den Vorder-<br>radbremsen                                                                                                    | 211—213                       | 72   | 48          | Okna předních dveří – Front door windows – Glaces<br>des portes avant – Fenster der Fahrertüren                                                                                            | 251254                        | 85     |
| otrubí od vyrovnávacího válečku k brzdám zadních<br>kol – Manifold from compensating roller to rear<br>wheels brakes – Conduite de cylindre de compen-<br>sation vers freins de roues arrières – Rohrleitung<br>vom Ausgleichzylinder zu den Hinterradbremsen | 214—216                       | 73   |             | Zařízení ke spouštění aken, vnitřní lišty – Window operating mechanism, inner door channels – Mécanisme lève-glace, banquettes, intérieures – Betätigungswerk der Fenstern, innere Leisten | 255—257                       | 86     |
| strubí od rozvodky k brzdám předních a zadních<br>kol – Manifold from fluid distributor to front and                                                                                                    |                               |      |             | Závěsy předních dveří – Front door hinges – Char-<br>nières des partes avant – Scharniere der Fahrertüren                                                                                  | 258—259                       | 87     |
| rear wheel brakes – Conduite de distributeur vers<br>freins de roues front et arrières – Rohrleitung vom<br>Verteilerstück zu den Vorder- und Hinterradbrem-                                                                                                  |                               |      |             | Zámky předních dveří – Front door key locks – Ser-<br>rures des portes avant – Schlösser der Fahrertüren                                                                                   | 260—262                       | 88     |
| sen                                                                                                    | 217—219                       | - 74 |             | Zadní dveře, okenní rámy – Rear door, door window<br>frames – Portes arrières, cadres de fenêtres –<br>Fondtüre, Fensterrahmen                                                             | 263—266                       | 89     |
| k vysouvacímu válečku – Fluid control clutch mas-<br>ter cylinder, manifold to release cylinder – Maître-<br>cylindre hydraulique d'embrayage, conduite vers                                                                                                  |                               |      |             | Okna zadních dveří – Rear door windows – Fenêtres<br>des portes arrières – Fenster der Fondtüre                                                                                            | 267—269                       | 9      |
| cylindre — Hauptzylinder der hydraulischen Kupp-<br>lungsbetätigung, Rohrleitung zum Ausrückzylinder .<br>suvná rukojeť ruční brzdy — Releasing hand brake                                                                                                    | 220—222                       | 75   |             | Zařízení ke spouštění aken, vnitřní lišty – Window<br>operating mechanism, inner door channels – Mé-<br>canisme lève-glace, banquettes intérieurs – Betä-                                  |                               |        |
| lever — Poignée du levier du frein à main — .<br>Herausziehbarer Handgriff der Handbremse                                                                                                    | 223—225                       | 76   |             | tigungswerk der Fenstern, innere Leisten Závěsy zadních dveří – Rear door hinges – Charniè-                                                                                                | 270—272                       | 9      |
| ovnávací a seřizovací zařízení ruční brzdy – Hand<br>orake adjusting equipment – Mécanisme du com-                                                                                                    | N. TOKOS ITALIA               |      |             | res des portes arrières — Scharniere der Fondtüren<br>Zámky zadních dveří — Rear door key locks — Serru-                                                                                   | 273—274                       | 5      |
| pensation et réglage du frein à main — Ausgleich-<br>und Einstellanlage der Handbremse                                                                                                    | 226—228                       | 77   |             | res des portes arrières — Schlösser der Fondturen Viko předního zovazadlového prostoru, uzávěr — Front                                                                                     | 275—277                       | 5      |
| dicí páka, spínač zpětných světlametů (světel pro<br>couvání) – Control lever, back-up lights switch –<br>Manette de changement, conjoncteur-disjoncteur<br>de feux arrières – Schalthebel, Schalter der Rück-                                                |                               | 6.   |             | luggage room deck cover, closing lock – Couvercle<br>avant de coffre à bagages – Deckel des vorderen<br>Gepäckraumes, Verschluss                                                           | 278—281                       |        |
| ahrtscheinwerfer                                                                                                    | 229—231                       | 78   |             | Závěs k víku předního zavazadlového prostoru – Front<br>luggage room cover shacle – Charnière de cou-<br>vercle de coffre à bagages avant – Aufhängung                                     |                               |        |
| coude de changement – Schaltwerkwinkelhebel<br>ojovaci tyč řazení – Control connecting rod – Tige                                                                                                    | 232—233                       | 79   |             | des Deckels des vorderen Gepackraumes                                                                                                    | 282—283                       | 9      |
| de commande sélecteur — Verbindungsstange des<br>Schaltwerkes                                                                                                    | 234—235                       | 80   |             | Víko schránky na náhradní kolo – Spare wheel box<br>deck cover – Couvercle du boite à roue de se-<br>cours – Deckel des Reserveradkastens                                                  | 284286                        | 9      |

|                                                                       |                                                                                                    | Strana - Page<br>Page - Seite | Tab. |
|-----------------------------------------------------------------------|----------------------------------------------------------------------------------------------------|-------------------------------|------|
| Uzávěr schránky na ná<br>closure – Arrêt du l<br>schluss der Reserver | áhradní kolo – Spare wheel box<br>boîte à roue de secours – Ver-                                                                                              |                               |      |
|                                                                       | net - Capot du moteur - Mo-                                                                                                    | 287—289                       | 97   |
|                                                                       | net closure – Arrêt du capot –                                                                                                    | 290—292                       | 98   |
|                                                                       | t bumper - Pare-choc avant                                                                                                    | 293—294                       | . 99 |
|                                                                       | bumper - Pare-chac arrière -                                                                                                    | 295—297                       | 100  |
| Zadní díl karosérie, t<br>chu – Coach work r<br>ding – Partie arrièr  | poční přívod chladícího vzdu-<br>ear part, cooling air side fee-,<br>re de carrosserie, canalisation<br>Rickwärtiger Teil des Aufbaus                         | 298—300                       | 101  |
| Výstupní kanál, termos                                                | stat — Exit channel, thermo-                                                                                                    | 301—304<br>305—306            | 102  |
| Páka a táhlo termosta                                                 | tu - Thermostat control lever                                                                                                    | 307                           | 103  |
| Kryt světlometů – Head<br>res – Verschalung de                        | dlamps cover — Boite de pha-<br>er Scheinwerfer                                                                                                    | 308—310                       | 105  |
| Vika prostoru pro akur<br>vers – Couvercles d<br>teurs – Deckel des   | mulátory – Batteries room co-<br>lu compartiment d'accumula-<br>Batterieraumes                                                                                | 311-312                       | 106  |
| (behind rear seat) -<br>auxiliair à bagages (                         | adlového prostoru (za zadními<br>nentary luggage room cover<br>- Couvercle du compartiment<br>derrière les sièges arrières) —<br>nen Gepäckraumes (hinter der | 313—315                       | 107  |
| Kryty motoru — Engine<br>teur — Motorverschal                         | covers – Revêtements du mo-<br>lungen                                                                                                    | 316—317                       | 108  |
| the headlamps - Par<br>glace devant les pho                           | kla před světlomety – Wind-<br>dow, covering glasses before<br>e-brise et fenêtre de custode,<br>ares – Windschutz und Rück-<br>eiben vor den Scheinwerfern   |                               |      |
| Zadní boční vyklápěcí                                                 | okna - Side ventilator win-<br>de lunette arrière latéral -                                                                                                   | 318—321<br>322—325            | 109  |
| Vnější těsnění karosérie<br>strip – Joint de carr                     | - Coach work outer weather-                                                                                                    | 322—323                       | 110  |
| Abdichtung des Aufb                                                   | aus                                                                                                    | 326—329                       | 111  |

|      |                                                                                                    | Strana - Page<br>Page - Seite | Tab.  |
|------|----------------------------------------------------------------------------------------------------|-------------------------------|-------|
|      | Přední sedadlo (dodávané součásti) – Front seat<br>(parts delivered) – Siège avant (pièces fournis) –<br>Fahrersitz (gelieferte Teile)                                                                     | 330—332                       | 112   |
|      | Upevnění předního sedadla, seřizovací zařízení –<br>Front seat fastening, setting-up device – Fixation<br>de siège avant, dispositif de réglage – Befestigung<br>des Fahrersitzes, Aufstellungsvorrichtung | 333—335                       | 113   |
|      | Zadní sedadlo (dodávané součásti) – Rear seat (parts<br>delivered) – Siège arrière (piěces fournis) – Fond-<br>sitz (gelieferte Teile)                                                                     | 336—338<br>339—341            | 114   |
|      | Přepojovací kohout paliva — Fuel change-over cock —<br>Robinet d'essence — Kraftstoffumleitungshahn .                                                                                                    | 342—344                       | 116   |
|      | Hlavní potrubí paliva — Héad fuel pipe — Canalisa-<br>tion d'essence principale — Kraftstoffhauptleitung .                                                                                                 | 345—347                       | 117   |
| 1441 | Kryty a ozdobné lišty přístrojové desky – Dashboard<br>covers and ornated laths – Recouvrements et mou-<br>lures décoratives du tablier de bord – Verschalun-<br>gen und Zierleisten der Schalttafel       | 348—351                       | 118   |
|      | Kryty přístrojů – Instruments covers – Cadres des appareils – Verschalungen der Geräte                                                                                                    | .352—353                      | 119   |
|      | Víko schránky pojistek, popelníček – Fuse box cover,<br>ash-tray – Couvercle du boite à fusibles, cendrier –<br>Deckel der Sicherungsdose, Einbau-Ascher                                                   | 354—355                       | 120   |
|      | Schránka v přístrojové desce – Glove box – Cou-<br>vercle de boite à gants – Handschuhkasten                                                                                                    | 356—358                       | 121   |
|      | Táhla k stíračům skla – Windshield wipers links –<br>Tiges-commandes d'essuie-glaces – Zugstangen der<br>Scheibenwischern                                                                                  | 359—361                       | 122   |
|      | Topný přístraj s příslušenstvím — Heating device and accessories — Chauffage avec accessoire — Heizanlage mit Zubehör                                                                                      | 362—364                       | . 123 |
|      | Redukční ventil (součásti) – Reduction valve (parts) –<br>Soupape de reduction (pièces détachées) – Reduk-<br>tionsventil (Bestandteile)                                                                   | 365—368                       | 124   |
|      | Ventilátor, rozváděcí komora – Exhaust fan, distribu-<br>tor chamber – Ventilateur, chambre de distribu-<br>tion – Exhaustor, Vertoilungskammer                                                            | 369—371                       | 125   |
|      | Vedení vzduchu k přednímu oknu – Air conduct to<br>the windshield – Canalisation d'air vers pare-<br>brise – Luftführung zur Windschutzscheibe                                                             | 372—374                       | 126   |
|      | Ovládání topení a větrání – Heating and aeration<br>control – Maniement de chauffage et aeration –<br>Heizung- und Lüftungbetätigung                                                                       | 375—377                       | 127   |

| ***                                                                                                    | Strang - Page<br>Page - Selte | Tab.       |
|----------------------------------------------------------------------------------------------------|-------------------------------|------------|
| Větrací kanál – Vent flue – Canal de aeration –<br>Lüftungskanal                                                                                                    | 378                           | 128        |
| Upevňovací oblouky potahu střechy, zpětné zrcátko, stínítko – Roof panel fastening belt raile, rear view mirror, sun visors – Arcs de fixation du revêtement du plafond, rétroviseur, pare-soleil – Befestigungsbögen des Dachbezuges, Rückblickspiegel, Sonnenblende                  | 379—381                       | 129        |
| Boční přívodní kanál vzduchu — Side air inlet flue —<br>Conduite d'air latéral — Seitlicher Luftzuleitungs-<br>kanal                                                                                                    | 382-383                       | 130        |
| Komora s uzavírací klapkou – Chamber with closing<br>flap valve – Chambre avec soupape obturatrice –<br>Kammer mit Schliessungsklappe                                                                                                    | 384—385                       | 131        |
| Vnější ozdobné lišty, nájezdy zámku – Outer ornated<br>laths, trigger strikers – Moulures extérieurs, crans<br>de serrures de porte – Äussere Zierleiste, Anlaufklo-<br>ben der Schlösser                                                                                              | 386—388                       | 132        |
| Přehled profilů pryžových těsnění karosérie – Coachwork rubber sealings – Joints profilés de caoutchouc de carrosserie – Profilgummidichtungen des Aufbaus                                                                                                    | 389—390                       | 133        |
| Spouštěč, akumulátory – Starter, batteries – Démar-<br>reur, accumulateurs – Anlasser, Batterien                                                                                                    | 391—392                       | 134        |
| Houkačky, stírač, regulétor napětí – Horns, wind-<br>shield wiper, tension governor – Avertisseurs essui-<br>glace, régulateur de tension – Horne, Scheiben-<br>wischer, Reglerschalter                                                                                                | 393—395                       | 135        |
| Hlavní světlomety, přední kombinované svítilny –<br>Headlamps, front directional lamps combined with<br>parking lamps – Phares, feux avant combinés –<br>Scheinwerfer, vordere kombinierte Park- und Blink-<br>leuchten                                                                | 396                           | 136        |
| Zadní kombinované svítilny, osvětlení vnitřku, odra-<br>zová skia – Rear combined lamps, coachwerk inner<br>lighting, rear reflector – Feux arrières combinès,<br>éclairage d'intérieur, feux de réflection – Rück-<br>wärtige kombinierte Leuchte, Innernbeleuchtung,<br>Rückstrahler | 397—398                       | 137        |
|                                                                                                    | 2000000                       | II stateme |
| Přístroje – Instruments – Appareils – Geräte                                                                                                    | 399                           | 138        |
| Schalttafelbeleuchtung                                                                                                    | 400-402                       | 139        |
|                                                                                                    |                               |            |

| 1                                                                                                    |                               |      |
|----------------------------------------------------------------------------------------------------|-------------------------------|------|
|                                                                                                    | Strana - Page<br>Page - Seite | Tab. |
| Servospínače, přerušovač ukazatelů, pojistkové skříň-<br>ky – Servo-switches, flasher signal unit, fuse bo-<br>xes – Servo-interrupteur, clignoteur, boîtes à fusi-<br>bles – Servoschalter, Blinkgeber, Sicherungsdosen . | 403—404                       | 140  |
| Lanovody (bowdeny), ohebný hnací hřídel rychlo-<br>měru – Bowden cables, speedometer flexible dri-<br>ving shaft – Câbles (Bowdens), arbre flexible de<br>commande de l'indicateur de vitesse – Bowden-                    | 405 406                       | ,    |
| züge, biegsame Welle des Geschwindigkeitsmessers                                                                                                    | 405—406                       | 141  |
| Instalační materiál – Fittings – Matériel d'instala-<br>tion – Instalationsmaterial                                                                                                    | 407—409                       | 142  |
| Žárovky – Bulbs – Ampoules – Glühlampen                                                                                                    | 410                           | 143  |
| Nářadí a nástroje – Tools and instruments – Outil-<br>lage et outils – Werkzeuge und Geräte                                                                                                    | 411—413                       | 144  |
| Různá výstroj – Accessoires – Outils divers – Ver-<br>schiedene Ausrüstung                                                                                                    | 414-416                       | 145  |
| Náhradní součástí dodávaně s vozem – Spare parts<br>delivered with the car – Pièces detachées déliverés<br>avec la voiture – Mit dem Wagen gelieferte Ersatz-<br>teile                                                     | 417—419                       | 146  |
|                                                                                                    |                               | +    |
|                                                                                                    |                               | 2    |
|                                                                                                    |                               | - F0 |
|                                                                                                    | V                             |      |
|                                                                                                    |                               |      |
|                                                                                                    |                               |      |
|                                                                                                    |                               |      |
| 世 女 世                                                                                                    |                               |      |
|                                                                                                    |                               |      |
|                                                                                                    |                               |      |
| .y                                                                                                    | . 3                           |      |
| H 20 4                                                                                                    |                               |      |
|                                                                                                    |                               | j    |
|                                                                                                    |                               |      |
|                                                                                                    | 100                           |      |
|                                                                                                    | 1 20                          | 21   |
|                                                                                                    |                               | 1.   |

#### Pokyny k objednávkám náhradních součástí.

Při objednávkách náhradních součástí vždy udejte:

- 1. typ vozu a výrobní číslo motoru podle výrobního štítku a typového osvědčení;
- 2. způsob zaslání (poštou, dráhou, letecky, doručitelem);
- 3. počet žádaných kusů;
- název součástky podle seznamu náhradních dílů;
- 5. číslo součástky podle sloupce 2 nebo 5 tabulky;
- 6. číslo tabulky náhradních dílů;
- číslo pozice v příslušné tabulce náhradních dílů;
- 8. přesnou adresu a jméno objednatele.

Nepředepíše-li objednávající určitý způsob odeslání náhradních součásti, zvolíme jej podle našeho uvážení. Objednávky nepotvrzujeme; potvrzením je dodací list nebo účet.

Zásitky pojišťujeme jen na výslovné přání. Je třeba zvlášť oznámit, žádá-li se o vypravení poštou express, dráhou jako rychlozboží nebo jako zboží s pojištěnou dodací lhůtou!

Telegrafické objednávky stylizujte a dodatečně opakujte, aby se zabránilo nedo-

rozuměním.
Při reklamaci je třeba zároveň oznámit číslo dodacího listu nebo účtu. Staré součástl zaslané jako vzorky vracíme jen na výslovné přání objednávajícího, Náhrady za tyto součásti neposkytujeme.

Ceny jsou vždy mimo obal, loko sklad prodejny národního podniku MOTOTECHNA.

která objednávku potvrzuje.

V žádném případě nebereme zpět součásti, které nemáme běžně na skladě a jež
byly zhotoveny na objednávku. Rovněž nebereme zpět součásti, které byly již jednou
namontovány nebo jinak poškazeny.

Údaje "vpravo", "vlevo", rozumí se vždy při pohledu směrem jízdy. Označení "první", "druhý", "přední", "zadní", rozumí se vždy od předku vozu směrem dozadu.

Pro vyřízování dodávek platí podmínky ujednané smlouvou, základní podmínky dodávky nebo jiné předpisy, závazné pro obě strany.

#### How to ordre spare parts.

Where ordering spare parts, please mention:

- type of vehicle and engine production number according to production label and factory technical certificate;
- indication how to dispache the parts, mail, railway, by airmail or specialy delivery;
- 3. number of parts required;
- 4. spare parts indication exactly according spare parts catalog;
- 5, reference number according to column 2 or 5;
- spare part table number;
- 7. position number in the corresponding spare part table;
- 8. exact firm and address of customer.

If there is no Indication of how the parts be dispached, the manner of dispach will be choosen by the factory. As the order confirmation you will receive the dispach advice andfor invoice.

The orders are insured only an customers request. For the customer it is necessary to mention if a special delivery, express railway dispach or delivery with insured date of delivery is required.

When ordering by cable please follow the mentioned example: "For TATRA 603 F 01833.50.75.59 airmail 1 steering wheel 603.1.46.90-1 Table 65 position 1".

In case of complain it is most important to mention the dispatch and/or invoice number. Used parts send to us as sample will be returned only if required. No compensation is beeing garanted for such parts.

The prices are meant ex factory without export packing.

In no case we except returned parts made to special order. Parts used or other-

wise dammaged want be excepted as well.

Indication "right", "left" are meant always from the view of driving direction. Indications as "first", "seconde", "front", or "rear" are always meant as from the front of the vehicle to the rear.

The orders are executed according to the conditions stated in the contract, further

usualy conditions of delivery and/or other rules binding for both partners.

# instructions générales relatives à la fourniture de pièces détachées.

Toutes les commandes de pièces détachées doivent comporter les renseignements suivants:

1. modèle de la voiture, numéro du moteur (de la voiture), qui sont indiqués sur la plaque d'identité et dans la carte d'identité de la voiture;

2. manière de l'expédition (postal, par chemin de fer, par avion ou avec delai de

remise garanti);

3. nombre de pièces commandées;

4. désignation exacte désirée de la pièce et numéro de commande suivant les indications de ce catalogue;

5. numéro de commande aux les indications dans la colonne 2 et 5;

mode d'expédition;

6. numéro de la tableau de ce catalogue;

7. numéro de la position aux la tableau de ce catalogue;

8. adresse exacte de la maison ou de la personne plaçant la commande.

Sauf indication contraire fournie par le client, l'expédition des pièces en commande sera exécutée à notre gré. Nous n'accusons pas réception des commandes; la fiche de livraison ou la facture remplace l'accusé de réception.

Nous n'assurons pas nos envois que sur demande expresse du client. Nous démandons à nos clients de spécifier si les envois doivent être avec le temp de délivration assuré.

Les commandes télégraphiques doivent être libellées suivante:

"Pour TATRA 603 F 01833.50.75.59 par avion 1 volant 603.1.46.90-1 tableau 65 po-

Les réclamations doivent être accompagnées de l'indication du numéro de la fiche de livraison ou de la facture. Les parties usées, envoyées par le client pour nous servir de modèle, ne lui seront retournées, que sur sa demmande expresse. Aucune indemnité ne sera allouée à ce titre.

Les prix s'entendent constamment sans emballage loco stoc du magasin.

Les pièces qui ne sont pas de notre stoc et qui ont été fabriquées exprès sur comande ne seront reprises en aucun cas. De même, nous refusons de reprendre toutes pièces qui ont été montées par le client ou endomagées d'une manière quelconque.

Les indications "à draite", "à gauche" s'entendent toujours dans le sens de l'avancement de la voiture. Les indications "premier", "deuxième", "avant" ou "arrière" s'entendent toujours dans le sens de la partie avant vers la partie arrière de la voiture.

Pour execution des commandes sont valables les conditions qui sont stipulées dans le contract, les conditions principales de livraison, ou les autres préscriptions, qui sont valables pour le deux parties.

#### Hinweise für Ersatzteilbestellungen.

Bei Ersatzteilbestellungen ist Immer anzuführen:

1. die Wagentype und die Motorerzeugungsnummer laut Typenschild und Kraftfahrzeugbrief:

2. die gewünschte Versandart (Post, Eisenbahn, Flugpost, Überbringer);

3. die gewünschte Stückanzahl;

4. die Benennung der Ersatzteilen laut vorliegender Ersatzteilliste;

5. die Bestell-Nummer laut Spalte 2 bzw. 5;

6. die Nummer der Tabelle der Ersatzteile; 7. Positionsnummer laut der zuständigen Tabelle;

8. genaue Anschrift und Name des Bestellers.

Wenn der Besteller nicht anders bestimmt, kommt die nach unserer Erwägung vorteilhafste Versandart zur Anwendung. Bestellungen werden nicht besonders bestätigt; als Auftragsbestätigung gilt der Lieferschein oder die Rechnung.

Die Sendungen werden nur auf ausdrücklichen Wunsch versichert. Wenn Versand per Eilpost, Eilgut oder Frachtgut mit versicherter Lieferfrist gewünscht wird, ist dies

besonders anzuführen.

Telegraphische Bestellungen sind folgend zu stylisieren:

"Für TATRA 603 F 01833.50.75.59 Flugpost 1 Büchse des Gleichlaufkegels vollständig

603.9.22.16-2, Tabelle 36, Position 9."

Bei Reklamationen ist stets die Nummer des Lieferscheines oder der Rechnung anzuführen. Alle als Muster eingesandten Ersatzteile werden nur auf ausdrücklichen Wunsch des Bestellers zurückgesandt. Für solche Teile leisten wir keine Vergütung.

Die Preise verstehen sich ohne Verpackung, ab Auslieferungslager. Ersatzteile, die nicht laufend am Lager sind und die auf besondere Bestellung

hergestellt werden, werden keinesfalls zurückgenommen. Ebenso werden nicht die bereits einmal schon eingebaute oder beschädigte Ersatzteile zurückgenommen.

Die Angaben "rechts", "links" verstehen sich immer in der Fahrtrichtung. Für die Bezeichnung "erster", "zweiter", "vorderer", "rückwärtiger" ist immer die Richtung vom Vorne nach Rückwärts des Wagens masgebend.

Für die Erledigung der Lieferungen gelten die vertraglich abgemachte Bedingungen, die allgemeine Lieferbedingungen bzw. andere, für beide Seiten verbindliche Vorschrifte.

#### Umístění výrobních čísel.

Výrobní číslo motoru je vyraženo na skříni motoru, vlevo vedle palivového čerpadla. Kromě toho je výrobní čislo motoru ještě na výrobním štítku vozu (v předním zavazadlovém prostaru). Na tomto štítku je také výrobní číslo vozu, složené z několika údajů, například: T 603 F 01833.50.75.59

První číslo (T 603 F) označuje typ motoru, druhé (01833) je výrobní číslo motoru, třetí (50) je číslo série, čtvrté (75) vrtání válců a páté rok výroby.

Karosérie vozu (podvozek) má jiné výrobní číslo než motor. Číslo karosérie (podvozku) je rovněž vyznačeno na výrobním štitku v předním zavazadlovém prostoru.

l v jedné a téže sérii vozů se mohou vyskytnout některé součásti různého provedení. Proto je důležité napsat při objednávání saučásti číslo typu (TATRA 603) i výrobní číslo motoru a podvozku.

Výrobní a typová čísla součástí a zařízení jiných výrobních závodů (spouštěč, dynamo aj.) jsou na výrobním štítku těchto zařízení nebo přímo na jejich hlavních dílech.

Také tato čísla jsou důležitá pro objednávky náhradních součástí.

#### Poznámka.

Ve druhém sloupci tabulky č. 6 a dalších jsou uvedena objednací čísla součástí vyráběných národním podnikem Tatra nebo výrobci příslušenství. Nejsou zde objednací čísla normálií a jiných drobných (tzv. nakupovaných) dílů. U takových dílů jsou většinou v posledním sloupci tabulek uvedena přímo objednací čísla, podle kterých tyto díly dodává n. p. Mototechna. Součástí s čísly n. p. Tatra vede pod stejnými číslo i Mototechna.

Příklad úpravy hlavičky tabulky:

| 1.   | 2                        | <br>3       |             | . 4  | 5                          |
|------|--------------------------|-------------|-------------|------|----------------------------|
| Pos. | Objednací<br>číslo TATRA | Pojmenování | 0+0<br>= 87 | Kusû | Objednaci čis<br>MOTOTECHN |
|      |                          |             | 0.78        |      | .0∢                        |

Značka XX znamená počet kusů podle potřeby.

# Where to look for production number.

The engine production number is stamped and is located on the crankcase near the fuel delivery pump. Further the same is stamped on the vehicle production label in the front luggage room. This label bears also vehicle production number which consists from a number of specification. For example:

#### T 603 F 01833,50.75,59

First number (T 603 F) indicates the type of engine, the seconde one (01833) is the engine production number, the following one (50) is series number, the fourth (75) cylinder bore and the last, fifth (59) production year.

The chassis and bodywork has a different production number as the engine.

This mentioned chassis and bodywork number is also stamped on the production label in the luggage room.

Even cars with the same serie number may contain various parts modified. Therefore it is most important to mention the production number as well.

Production and type numbers of equipment as starter-motor, generator etc. bear their own production markings, which are stamped on their main parts or their own labels.

#### Advice.

The reference numbers of the spare parts are listed in the seconde column of the table 6 and the following tables. They are reference number of the various small items listed in the last column and will be used only as subsidiary reference numbers if in the second column no reference number is included.

#### Example of table head arrangement:

| 1        | 2        |      | 3           | 4     | 5                    |
|----------|----------|------|-------------|-------|----------------------|
| -        | -        | -    | -           | Д.    | · or z               |
| Position | Referenc | -0.7 |             | loces | ubsidior<br>ence num |
|          | e number |      | Description | 10 TQ | y refe-<br>nber      |

Indication XX signifies number of pieces as necessary.

#### Instalation de numéros de fabrication.

Numéro de fabrication du moteur est estampé sur la partie du carter moteur, a gauche au voisinage de pompe à essence. Au surplus numéro de fabrication du moteur est placé encore sur la plaque d'identité (de fabrication) de véhicule (placé au compartiment a bagages avant). Sur ce plaque se trouve aussi le numéro de fabrication de véhicule composé de quelques indications, par exemple:

#### T 603 F 01833.50,75.59

Premier numéro (T 603 F) indique modèle du moteur, deuxième (01833) est numéro du moteur, troisième (50) est numéro de la serie, quatrième (75) alésage et cinquième année de fabrication.

La carrosserie de véhicule possède un autre numéro de fabrication que le moteur. Le numéro de carrosserie (du chassis) es indiqué aussi sur la plaque d'identité placé au compartiment à bagages avant.

Il y a la possibilité de plusieurs exécutions des pièces détachées dans une même serie des voitures. C'est pourquoi il est important de mentionner sur la commande des pièces le numéro du modèle (TATRA 603), et aussi le numéro de fabrication du moteur et du chassis.

Les numéros de fabrication et des modèles des pièces provenant d'autres usines (demareur, dynamo ect) sont indiqué sur la plaque de fabrication de ces pièces ou sur ses parties principales.

#### Avis.

Sur la seconde colonne du tableau No 6 et suivantes figurent les numéros de commande. Les numéros de commande des petites pièces sont mentionnées dans la colonne dernière et an les utilise comme numéros de commande auxiliaires en cas, si le numéro de commande n'est pas mentionné dans la seconde colonne.

Exemple d'arrangement de la tête du tableau:

| 7        | 2                     | 3           | 4    | 5                           |
|----------|-----------------------|-------------|------|-----------------------------|
| Position | Numéro de<br>commande | Désignation | Ģe   | No de comm<br>de auxiliaire |
|          | *                     |             | 2.4. | - E                         |

Marque XX signifie nombre des pièces selon besoin.

Die Erzeugungsnummer des Motors ist am Kurbelgehäuse links neben der Kraftstoff-Förderpumpe eingeprägt. Ausserdem ist die Erzeugungsnummer des Motors am Typenschild des Wagens angeführt (im vorderen Gepäckraum). An diesem Schild ist auch die Erzeugungsnummer des Wagens angeführt, die sich aus mehreren Angaben zusammensetzt, z. B.:

T 603 F 01833.50,75.59

Die erste Nummer (T 603 F) gibt die Motortype an, die zweite (01833) stellt die Erzeugungsnummer des Motors dar, die dritte (50) ist Seriennummer, die vierte (75) die Bohrung und die fünfts (59) das Jahr der Erzeugung.

Der Aufbau des Wagens (Fahrgestell) weist eine andere Erzeugungsnummer auf als der Motor. Die Nummer des Aufbaus (Fahrgestells) ist gleichfalls am Typenschild

im vorderen Gepäckraum angeführt.

In ein und derselben Wagenserie können manche Bestandteile unterschiedlicher Ausführung vorkommen. Aus diesem Grunde ist es wichtig bei Ersatzteilbestellungen die Typennummer (Tatra 603) und die Erzeugungsnummer des Motors und des Fahrgestells anzugeben.

#### Hinweis.

Die Bestell-Nummern sind in der zweiten Spalte der Tabelle 6 und der weiteren Tabellen angeführt. Die Bestell-Nummern von kleinen Bestandteile sind in der letzten Spalte angeführt und werden als Hilfsbestell-Nummern damals benützt, wenn in der zweiten Spalte keine Bestell-Nummer angeführt ist.

Die Köpfe der Tabellen sind folgend geordnet:

| 1       | 2             | 3         | <del>-</del> | Ē                    |
|---------|---------------|-----------|--------------|----------------------|
| osition | sstell-Nummer | Benennung | ückzahl      | lfsbestell-<br>immer |

Zeichen XX bedeutet Stückzahl laut Bedarf.

# Seznam ozubených kol – List of gear wheels – Liste des engrenages - Verzeichnis des Zahnräder

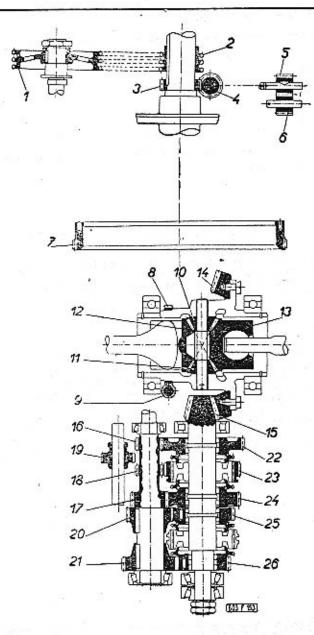

| Čís.<br>Nr.<br>No.<br>Nr. | Ref. Nr.      | Název – Description – Zubů Kusů<br>Název – Description – Teath Pieces Tab.<br>Désignation – Benennung Dents Pièces<br>Zähne Stück        |
|---------------------------|---------------|----------------------------------------------------------------------------------------------------|
| 1.                        | 11-002-1222   | Rozvodové řetězové kolo 42 1 11<br>Camshaft timing gear<br>Roue à chaine<br>Trieb-Kettenzahnrad                                          |
| 2,                        | 11-002-1221   | Rozvodové řetězové kolo malé , , 21 1 10<br>Camshaft timing gear small<br>Roue à chaîne petit<br>Kleines Trieb-Kettenzahnrad             |
| 3.                        | 11-002-1224   | Hnací kolo rozdělovače 8 1 10<br>Timing advance driving gear<br>Pignon de commande du distributeur<br>Abtriebszahnrad des Zündverteilers |
| 4.                        | 11-003-1224   | Hnané kolo rozdělovače 16 1 29 Timing advance driven gear Pignon de prise du distributeur Getriebenes Zahnrad des Zündverteilers         |
| 5.                        | 11-004-1227   | Hnací čerpací kolo 9 1 16 Oil pump driving gear Pignon menant de pompe à huile Antriebszahnrad der Ölpumpe                               |
| 6.                        | 11-003-1227   | Hnané čerpací kolo 9 1 16<br>Oil pump driven gear<br>Pignon mené de pompe à huile<br>Getriebenes Zahnrad der Ölpumpe                     |
| 7.                        | 603.1.02.15-5 | Ozubený věnec setrvačníku 102 1 10 Flywheel toothed rim Couronne denté de volant Schwungradzahnkranz                                     |
| 8.                        | 603.1.32.08-1 | Hnací šroubové kolo rychloměru                                                                                                    |
| 9,                        | 603.1.32.19-1 | Hnaný šroubový pastorek pohonu rychlo-<br>měru                                                                                           |
| 10.<br>11.                | 603.1.32.04-1 | Kuželový satelit                                                                                                    |
|                           |               |                                                                                                    |

|            |                                        | *                                                                                                    |          |    |    |
|------------|----------------------------------------|----------------------------------------------------------------------------------------------------|----------|----|----|
| 12.<br>13. | 603.1.32.03-1                          | Kuželové planetové kolo Bevel drive pinion Roue planetaire Ausgleichkegelzahnrad                                                                                                    | 18       | 2  | 45 |
| 14.        | 603.1.32.02-6*)                        | Taliřové kolo – Crown wheel Couronne denté – Tellerrad ozubení – toothing – taille – Verzahnung KLINGELNBERG                                                                                                    | 41       | 1  | 45 |
| 15.        | 603.9.22.01-6*)                        | Hnaný hřídel s kuželovým pastorkem úplný<br>Main shaft with conical pinion assy<br>Arbre sécondaire avec pignon à queue<br>complêt<br>Abtriebswelle mit Kegelritzel vollständig<br>ozubení – toothing – taille – Verzahnung<br>KLINGELNBERG | 10       | 1, | 36 |
| 16         | ************************************** | Předlohový hřídel – Countershaft Arbre intermédiaire – Vorgelegewelle předlohové kolo 1. rychlosti countershaft drive gear of 1. speed pignon intermédiaire du 1 ére vi- tesse Vorgelegerad des 1. Ganges                                   | 11       |    |    |
| 17         | 603.1.22.30-2                          | předlohové kolo 2. rychlosti<br>countershaft drive gear of 2. speed<br>pignon intermédiaire du 2ème vi-<br>tesse<br>Vorgelegerad des 2. Ganges                                                                                              | 15       | 1  | 35 |
|            |                                        | kolo zpětného chodu reverse gear pignon intermédiaire de marche arrière Vorgelegerad des Rückwärtsganges                                                                                                    | 13       |    |    |
| 19.        | 603.9.22.40-2                          | Vložené kolo zpětného chodu úplně<br>Intermediate reverse gear<br>Pignon de renvoi de marche arrière<br>Zwischenzahnrad des Rückwärtsganges                                                                                                 | 22       | 1  | 39 |
| 20.<br>—   | 603.1.22.32-1<br>603.1.22.32-4**)      | Předlohové kolo 3. rychlostí                                                                                                    | 20<br>19 | 1  | 35 |
| 21.<br>—   | 603.1.22.31-1<br>603.1,22,31-2**)      | Předlohové kolo 4. rychlosti                                                                                                    | 25<br>24 | 1  | 35 |
| 22.        | 603,1,22,05-1                          | Hnané kolo první rychlosti Driven gear of 1. speed Pignon secondaire de première vitesse Getriebenes Zahnrad des 1. Ganges                                                                                                    | 39       | 1  | 36 |
|            |                                        |                                                                                                    |          |    |    |

| 23. | 603.1.22.21-4                     | Zasouvací objímka s ozubením zpětného                                                                                                    | 48       | 1   | 36 |
|-----|-----------------------------------|----------------------------------------------------------------------------------------------------|----------|-----|----|
| 30  | 12<br>13                          | Sliding sleeve with reverse gear toothing<br>Manchon baladeur avec engrenage de<br>marche arrière<br>Schiebehülse mit Verzahnung des Rück-<br>wärtsganges |          |     |    |
| 24. | 603.1.22.04-1                     | Hnané kolo 2. rychlosti Driven gear of 2. speed Pignon d'attaque de deuxième Getriebenes Zahnrad des 2. Ganges                                            | 34       | 1 . | 37 |
| 25. | 603.9.22.03-1<br>603.9.22.03-5**) | Hnané kolo 3. rychlosti                                                                                                    | 29<br>31 | 1 . | 37 |
| 26. | 603.9.22.02-1<br>603.9.22.02-5**) | Hnané kolo 4. rychlosti                                                                                                    | 24<br>25 | 1   | 38 |
| _   | 603.1.47.06-1                     | Pastorek řízení — Rack pinion<br>Pignon de commande — Lenkritzel                                                                                          | 11       | 1   | 60 |

\*) Yalířové kolo se dodává vždy zároveň s příslušným pastorkem (hnaným hřídelem), se kterým se zabírá a s nímž bylo společně v továrně zaměhnuto. Jednotlivě nejsou tyto součásti výměnné. V seznamu nejsou uvedena ozubená kola montovaných přístrojů a zařízení cizí výroby (např. pastorek spouštěče).
Crown wheel will be always delivered with conical pinion (main shaft) and both are run in at the factory it is not allowed to change only one of these spare parts.

In the list are not included the gears of apparatusses foreign fabrication (p. e. starter motor drive pinion).

On livre toujours la couronne denté avec pignon d'attaque corréspondant (couple conique), avec lequel il était rodé à l'usine. Séparement ne sont pas ces pièces interchangeable. Le catalogue ne contient pas les roues dentées des appareils et dispositions montés qui étaient fabriquées ailleurs (par exemple pignon du démareur).

Das Tellerrad wird stets gleichzeitig mit dem zugehörigen Ritzel (der Abtriebswelle) mitgeliefert, mit dem es in Eingriff steht und schon im Lieferwerk gemeinsam eingelaufen wurde. Gesondert sind diese Teile nicht auswechselbar. Im vorstehendem Verzeichnis sind die Zahnräder der eingebauten Aparate und Geräte fremder Erzeugung (z. B. Anlasserritzel) nicht angeführt.

\*\*) Alternativní provedení ozubených kol pro tzv. "horský převod". Alternative workmanship named "mountain transmission". Execution alternative pour démultiplication "terrain montagneux". Alternative Durchführung sogen. Berggetriebe".

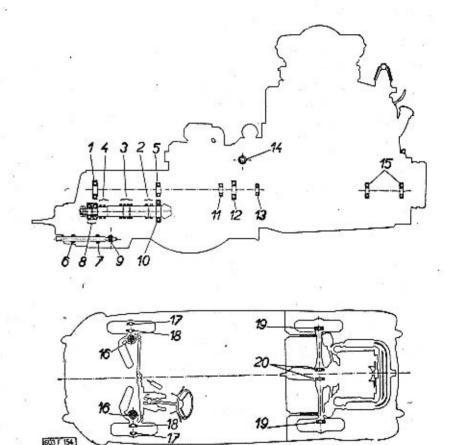

#### Motor - Engine - Moteur - Motor TATRA 603 F

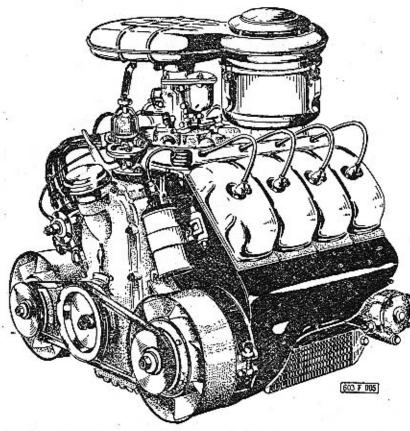

(8 válců – vrtání 75 mm – zdvih 72 mm – obsah 2545 ccm – výkon 95 ks)
(8 cylinders – bore 75 mm – stroke 72 mm – capacity 2545 c. c. – output 95 HP)
(8 cylindres – alésage 75 mm – course 72 mm – cylindrée 2545 ccm – puissance
95 CV)
(8 Zylinder – Bohrung 75 mm – Hub 72 mm – Hubraum 2545 ccm – Leistung 95 HP)

Objednací číslo Reference Nr. No de commande Bestellnummer

603.1.10.00-4

(se spojkou) (with clutch) (avec embrayage) (mit Kupplung) Převodovka s rozvodovkou zadní nápravy, polonápravami, tlumiči a silentbloky – Gear box with rear axle timing gears housing, half-axles, shock absorbers and silentblocks – Boîte de vitesses avec pont arrière, demi-essieux, amortisseurs et silentblocs – Wechselgetriebe mit Hinterachsgehäuse, Halbachsen, Stossdämpfer und Silentblocke

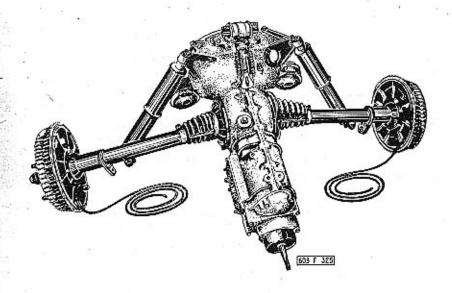

Objednací číslo Reference Nr. No de commande Bestell-Nummer

603.1.20.01-1

s normálními převody with normaly transmission avec les démultiplications normales mit normalen Vorgelegerädern

603.1.20.02-1.

s "horskými převody" with "mountain transmission" avec "terrain montagneux" mit "Berggetriebe"

|                 | o<br>nber<br>nmonde<br>er                                                    |                                                                                                    |                                 | ø                                    |     |
|-----------------|------------------------------------------------------------------------------|----------------------------------------------------------------------------------------------------|---------------------------------|--------------------------------------|-----|
| Čis Ņ.<br>No Ŋ. | Objednací číslo<br>Reference number<br>Numéro de commande<br>Bestell- Nummer | Ložisko — Bearing —<br>Roulement — Lager                                                                                                    | Kusů - Pieces<br>Pièces - Stück | Tabulka - Table<br>Tableau - Tabelle |     |
|                 | 0228                                                                         | the second second secon | 35                              | 무구                                   | Pos |
| Přev            | odovka – Gea                                                                 | r box – Boite de vitesses – Wechselgetriebe                                                                                                    | - 81                            |                                      |     |
| 1.              | 6-92-205                                                                     | Kuželíkové ložisko – Taper-roller bearing –<br>Roulement à rouleaux coniques – Kegel-<br>rollenlager                                                                                                    | 1                               | 35                                   | 3   |
| 2.              | 6-94-014                                                                     | 30205 ČSN 02 4720 Ø 25x52x16,5 mm                                                                                                    |                                 |                                      |     |
| 3.              | 5-94-014                                                                     | Váleček – Roller – Rouleau – Rolle                                                                                                    | 56                              | 36                                   | 11  |
| 4.              |                                                                              | 5x8 ČSN 02 3686 Ø 5x8 mm                                                                                                    | 112                             | 37                                   | 6   |
| 5.              | 6-92-205                                                                     | Violation of the contract of the contract of t | 46                              | 38                                   | -8  |
| ٠.              | 0-92-203                                                                     | Kuželíkové ložísko – Taper roller bearing –<br>Roulement à rouleaux coniques – Kegel-<br>rollenlager                                                                                                    | 1                               | 35                                   | 3   |
|                 |                                                                              | 30205 ČSN 02 4720 Ø 25x53x16,5 mm                                                                                                    | *                               |                                      |     |
| 6.<br>7.        | 6-93-006                                                                     | Kulička – Ball – Bille – Kugel                                                                                                    | 32                              | 41                                   | 5   |
| 8.              | 6-92-355                                                                     | Kuželíkové ložisko – Taper roller bearing –<br>Roulement à rouleaux coniques – Kegel-<br>rollen<br>31305 ČSN 024723 Ø 25x62x18,5 mm                                                                                                    | 2                               | 38                                   | 18  |
| 9.              | 6-95-003                                                                     | Jehla — Needle — Rouleau — Nadel , 2x14-0 ČSN 02 3693                                                                                                    | 24                              | 41                                   | 12  |
| 10.             | 6-90-009                                                                     | Válečkové jednořadé – Single-row roller<br>bearing – Roulement à rouleau à rangée<br>simple – Einreihiges Rollenlager<br>N 209 ČSN 02 4682 Ø 45x85x19 mm                                                                                                    | 1                               | 36                                   | 16  |
| Antor           | a spoika – F                                                                 | noine and class. Mr.                                                                                                    |                                 |                                      |     |
|                 | a spojeti – E                                                                | ngine and clutch — Moteur et embrayage —                                                                                                    | 50 £                            | 2.5                                  |     |
| 1.              | 6-86-004                                                                     | Kuličkové jednořadé – Single-row ball bea-<br>ring – Roulement à rouleau à rangée<br>simple – Einreihiges Kugelllager<br>6004 CSN 02 4633 Ø 20x42x12 mm                                                                                                    | 1                               | 32                                   | 10  |
| 2. 60           | 0.23.74 K 2<br>6-86-107                                                      | Kuličkové jednořadé – Single-row ball bea-<br>ring – Roulement à billes à rangée sim-<br>ple – Einreihiges Kugellager                                                                                                    | . 1                             | 32                                   | 15  |
|                 |                                                                              | and a section of the section of the  |                                 |                                      |     |

| 13.            | 6-86-203      | Kuličkové jednořadé – Single-row ball bea-<br>ring – Roulement à billes à rangée sim-<br>ple – Einreihiges Kugellager .<br>6203 ČSN 024636 Ø 17x40x12 mm | 1  | 10 | 10  |
|----------------|---------------|----------------------------------------------------------------------------------------------------|----|----|-----|
| 14.            | 117-5800      | Jehla - Needle - Rouleau - Nadel                                                                                                    | 45 | 31 | 4   |
| 15.            | 6-86-204      | Kuličkové jednořadé – Single-row ball bea-<br>ring – Roulement à billes à rangée sim-<br>ple – Einreihiges Kugellager                                    | 2  | 19 | 4   |
| t<br>Seesse on |               |                                                                                                    |    |    |     |
| Před           | lní náprava - | Front axle — Train avant — Vorderachse                                                                                                    |    |    |     |
| 16.            | 6-92-205      | Kuželíkové — Taper-roller bearing — Roule-<br>ment à rouleaux coniques — Kegelrollen-<br>lager<br>30205 ČSN 02 4720 Ø 25x52x16,5 mm                      | 4  | 55 | 9   |
| 17.            | 6-92-305      | Kuželíkavé — Taper-roller bearing — Roule-<br>ment à rouleaux coniques à rangée simple<br>— Kegelrollenlager<br>30305 ČSN 02 4722 Ø 25x62x18,5 mm        | 2  | )  | 13  |
| 18.            | 6-92-207      | Kuželíkové - Taper-roller bearing - Roule-<br>ment à rouleaux coniques - Kegelrollen-                                                                    |    | 57 | {   |
| 10.75          |               | lager<br>30207 ČSN 02 4720 Ø 35x72x18,5 mm                                                                                                    | 2  | J  | 10  |
| Zadr           | náprava –     | Rear axle — Train arrière — Hinterachse                                                                                                    |    |    |     |
| 19.            | 6-87-508      | Kuličkové dvouřadé naklápěcí – Double-row<br>tilting ball bearing – Raulement à bille<br>à rangée double oscilant – Zweireihiges                         | 2  | 48 | - 4 |
|                |               | Kugellager                                                                                                    |    |    |     |
|                |               |                                                                                                    |    |    |     |
| 20.            | 6-86-018      | Kuličkové jednořadé – Single-row ball bea-<br>ring – Roulement à billes à rangée simp-<br>le – Einreihiges Kugellager                                    | 2  | 45 | 1   |

#### Poznámka - Note - Nota - Bemerkung:

V tabulce jsou rozměry ložisek v milimetrech a v tomto pořadí: In this table are the bearings dimension in mm and signifies: Les dimension des roulements sont indiquées au tableau en mm en ordre suivant: In vorstehender Tabelle sind die Abmessungen der Lager in Milimetern und in nach-stehender Reihenfolge angeführt:

| Ø | otvor<br>opening<br>L'alésage<br>Bohrung | ×ø | vnější<br>outer<br>extérieur<br>Aussen | × | šířka ložiska<br>bearing width<br>largeur du roulement<br>Breite des Lagers |
|---|------------------------------------------|----|----------------------------------------|---|-----------------------------------------------------------------------------|
|---|------------------------------------------|----|----------------------------------------|---|-----------------------------------------------------------------------------|

# Kliková skříň – Timing gear – Carter-cylindres – Kurbelgehäuse

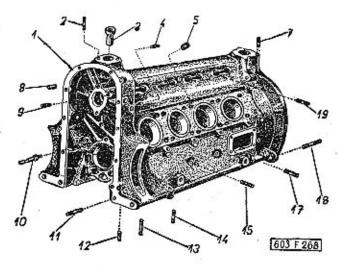

| 1  | 2             | 3                                                                                                    | 4 | 5           |
|----|---------------|----------------------------------------------------------------------------------------------------|---|-------------|
| 1. | 603.9.01.01-6 | Kliková skříň úplná<br>(se závrtnými šrouby)<br>Timing gear assembly (with studs)<br>Carter-cylindres complète (avec goujons)<br>Kurbelgehäuse, vollständig (mit Stift-<br>schrauben)       | 1 |             |
| 2, | ·             | Závrtný šroub (pro palivové čerpadlo) .<br>Stud (for fuel pump)<br>Goujon (de pompe à essence)<br>Stiftschraube (für Kraftstoffpumpe)<br>M 8x35 ČSN 02 1178                                 | 2 | 7-65-335/08 |
| 3. | 11-002-1262   | Vedení zdvihátka palivového čerpadla<br>(zadní)<br>Fuel pump tappet guide (rear)<br>Guide de poussoir de pompe à essence<br>(arrière)<br>Stösselführung der Kraftstoffpumpe<br>(rückwärtig) | 1 | 85<br>6     |

|           | 33            |                                                                                                    |             |
|-----------|---------------|----------------------------------------------------------------------------------------------------|-------------|
| · 4.      | =             | Závrtný šroub (2 pro zadní a 3 pro<br>přední krycí plechy) 5<br>Stud (two for rear and 3 for front cove-<br>ring plates)                                                                                                    | 7-65-318/06 |
|           | r e           | Goujan (2 pièces pour les tôles de pro-<br>tection arrière et 3 pièces pour les<br>tôles de protection avant)<br>Stiftschraube (2 für die rückwärtigen                                                                                                    | 5 5         |
|           |               | und 3 für die vorderen Verschalungs-<br>bleche)<br>5 Am 1178.06.12                                                                                                    | €.          |
| <b>5.</b> | 11-018-5367*) | Závrtná vložka (s volným závltem) XX<br>Screw (with loose thread)<br>Manchon fileté (avec filet mobile)<br>Gewindeeinlage (mit Grobgewinde)                                                                                                    | 10          |
|           | 11-009-5367*) | Závrtná vložka (s těsným závitem) XX Screw (with tight thread) Manchon fileté (avec filet serré) Gewindeeinlage (mit Feingewinde) *) pro šrouby k upevnění válců for to bolt the cylinders pour goujons de cylindres zur Befestigung der Zylinder                                            |             |
| 7.        |               | Závrtný šroub (pro víko pohonu palivo-<br>vého čerpadla a přední krycí plechy) 1<br>Stud (for fuel pump drive cover and<br>front covering plates)<br>Gaujon (pour couvercle de commande<br>de pompe à essence et tâles de pro-<br>tection — avantes)<br>Stiftschraube (zum Deckel des Kraft- | 7-65-318/06 |
| 17        |               | stoffpumpenantriebes und für die vor-<br>deren Verschalungsbleche)<br>M 6x18 ČSN 02 1178                                                                                                    | + 2         |
| 8.        | -             | Válcový kolík — Cylindrical pin 2<br>Cheville cylindrique — Zylinderstift<br>8p 6x20 ČSN 02 2150                                                                                                    | 7-85-142    |
| 9.        |               | Závrtný šroub (pro ložísko vačkového<br>hřídele)                                                                                                    | 7-65-318/06 |
| 10.       | 11-011-5017   | Pevný čep napínáku řetězu 1<br>Chain clamping bolt<br>Boulon fixe du tendeur de la chaîne<br>Fester Bolzen des Kettenspanners                                                                                                    |             |
| 11.       | <b>-</b>      | Závrtný šroub (pro zadní víko) 10<br>Stud (for rear cap)<br>Goujon (pour couvercle arrière)<br>Stiftschraube (für rückwärtigen Deckel)<br>M 6x28 ČSN 02 1178                                                                                                    | 7-65-328/06 |
| No.       | A. Santa      | 77 72                                                                                                    |             |

|     |               | 2.5                                                                                                    |    |             |
|-----|---------------|----------------------------------------------------------------------------------------------------|----|-------------|
| 12. | # 10%.        | Závrtný šroub (pro olejovou nádrž) Stud (for oil sump) Goujon (pour réservoir d'huile) Stiftschraube (für Ölbehälter) M 6x20 ČSN 1926/V                                                                               | 17 | 7-65-320/06 |
| 13, | · · ·         | Závrtný šroub (pro olejové čerpadlo)<br>Stud (for oil pump)<br>Goujon (pour pompe à huile)<br>Stiftschraube (für die Olpumpe)<br>M 8x40 ČSN 02 1178                                                                   | 2  | 7-65-340/08 |
| 14. | 4.<br>42      | Závrtný šroub (pro spojovací potrubí chladičů oleje) Stud (for oil radiators junction pipe) Goujon (pour raccordement des radiateurs à huile) Stiftschraube (für Verbindungsleitung der Ölkühlern) M 8x28 ČSN 02 1178 | 2  | 7-65-328/08 |
| 15, | 3 <b>44</b> . | Závrtný šroub pro kryty chladičů oleje .<br>Stud for oil radiators covers<br>Goujon pour les tôles de protection des<br>radiateurs d'huile<br>Stiftschraube für Deckel der Ölkühler<br>5 Am 1178.06.12 M 6x12         | 4  | 7-65-318/06 |
| 17. | 11-014-5221   | Závrtný šroub (pro čístič oleje) Stud (for oil filter)<br>Goujon (pour épurateur d'huile)<br>Stiftschraube (für das Olfilter)                                                                                         | 4  | 90          |
| 18. |               | Závrtný šroub (k upevnění převodovky) Stud (for gear box fastening) Goujon (pour fixation de boîte de vitesse) Stiftschraube (zur Befestigung des Wechselgetriebes) M 10x95 ČSN 1296/V-8 G                            | 4  | 7-65-396/10 |
| 19. |               | Závrtný šroub<br>(pro vedení zdvihátka ventilů)<br>Stud (for valves tappet guid)<br>Goujon (pour guide de poussoirs)<br>Stiftschraube (für Ventilstösselführung)<br>M 6x25 ČSN 02 1178-8 G                            | 32 | 7-65-326/06 |

Příslušenství klikové skříně — Timing gear fittings — Accessoires de carter-cylinder — Zubehör des Kurbelgehäuses

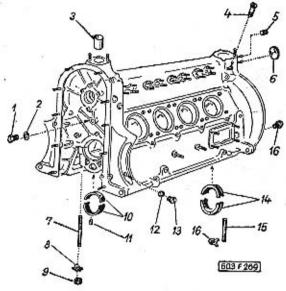

| 1         | 2             | 3                                                                                                    | 4 | 5        | ő |
|-----------|---------------|----------------------------------------------------------------------------------------------------|---|----------|---|
| 1.        |               | Uzavírací šroub – Screw plug<br>Boulon obturateur – Verschlusschraube<br>M 14x1,5 ČSN 31-3802.12                            | 1 | 7-80-120 |   |
| 2.        | -             | Těsnicí kroužek – Sealing ring<br>Joint – Dichtungsring<br>14x18 ČSN 31 3891.2                                              | 1 | 4-83-407 |   |
| 3.        | 603.1.01.49-1 | Krycí trubka palivového čerpadla<br>Petrol pump covering tube<br>Tuyau du pompe à essence<br>Schutzrohr der Kraftstoffpumpe | 1 | #        |   |
| 4.        | 603.1.01.21-2 | Přípojka – Banjo union<br>Raccord – Anschlusstück                                                                           | 1 |          |   |
| <b>5.</b> | 11-005-5136   | Zátka se zářezem                                                                                                    | 4 |          |   |
|           |               | 1 TENNESS STORY                                                                                                    |   |          |   |

| 6.   | 150-24001   | Plechová zátka (k uzavření otvoru pro<br>vačkový hřídel)                                                                                                    | 1           | <b>→</b> 11-029-1241 | pro hlavní čepy                                                                                                    |
|------|-------------|----------------------------------------------------------------------------------------------------|-------------|----------------------|----------------------------------------------------------------------------------------------------|
| bl I |             | d'arbre à came)<br>Blechpfropfen (zur Verschliessung der<br>Nockenwellenbohrung)                                                                                                   |             | - 11-030-1241        | pro hlavní čepy 8/2 for crankshaft pins pour manetons principaux 59.50 mm für die Hauptbolzen                                                                                       |
| 7.   | 11-004-5221 | Závrtný šroub víka klikového ložiska<br>Crankshaft bearing stud<br>Goujon du coussinet de vilebrequin<br>Stiftschraube zum Kurbelwellenlager-<br>deckel                            | 10          | - 11-031-1241        | pro hlavní čepy 8/2 for crankshaft pins pour manetons principaux 59.25 mm für die Hauptbolzen                                                                                       |
|      |             | (M 10×109)                                                                                                    |             |                      |                                                                                                    |
| 8.   | 11-004-5108 | Pojistná podložka (k maticím vík druhé-<br>ho až pátého klikového ložiska)*)<br>Tab washer (for 2nd-5th crankshaft bea-<br>ring cover nuts)*)                                      | 8           | 11. 11-006-5156      | Pojistný kolík pánve 9<br>Liner locating pln<br>Ergot d'arrêt du coussinet<br>Lagerschalensicherungszapfen                                                                          |
|      |             | Rondelle d'arrêt (pour écroues des cous-<br>sinettes de vilebrequin deuxième jus-<br>que cinquième)*)<br>Sicherungsunterlegscheibe (zu den Mut-                                    |             | 12. —                | Těsnicí kroužek – Sealing ring 1 4-83-006<br>Joint – Dichtungsring<br>12x16 ČSN 31 3891.4                                                                                           |
|      |             | tern des zweiten bis fünften Kurbel-<br>wellenlagers)*)                                                                                                    | U           | 13. 603.1.01.23.3    | Zátka se zářezem 1 Screw plug with cutting Bouchon avec rainure                                                                                                    |
| 9.   | -           | Šestihranná matice – Nut hexagonal .<br>Ecrou hexagonal – Sechskantmutter<br>M 10 ČSN 02 1401                                                                                      | 10 7-75-010 | 14. 11-024-1241      | Madenschraube Pánev klikového ložiska (prvého)**) nor-                                                                                                    |
| 10.  | 11-008-1241 | Pánev klikového ložiska (druhého až pá-<br>tého)*) – normální<br>Crankshaft bearing liner (2nd–5th)*)<br>normaly –                                                                 | 8/2         |                      | mální – . Crankshaft bearing liner (1st)**) – norm. Coussinet de vilebrequin (1ère)**) – norm. Kurbelwellenlagerschale (zum 1. Lager)**) – normal                                   |
|      |             | Coussinet de vilebrequin (2ème jusque<br>5ème)*) — normal<br>Kurbelwellenlagerschale (des zweiten<br>bis fünften Kurbelwellenlagers)*) nor-<br>mal                                 | =,          |                      | **) pro hlavní čep<br>for crankshaft pin 60 mm<br>pour maneton principal<br>für den Hauptbolzen                                                                                     |
|      |             | *) pro hlavní čep<br>for crankshaft pin<br>pour le maneton principale<br>für den Hauptbolzen                                                                                       | 1           |                      | Abnormální pánve klikového ložíska<br>(prvého)**) pro opravy:<br>Oversize crankshaft bearing liners<br>(1st)**) for reconditioning:                                                 |
|      | . 1         | Abnormální pánve klikových ložísek<br>(druhého až pátého) pro opravy:<br>Oversize crankshaft bearing liners<br>(2nd-5th) for reconditioning:<br>Coussinets anormaux des paliers de |             |                      | Coussinets anormaux des paliers de vile-<br>brequin (1ère)**) pour les réparations:<br>Abnormale Kurbelwellenlagerschalen<br>(des ersten Kurbelwellenlagers)**) für<br>Reparaturen: |
|      |             | vilebrequin pour les réparations<br>(2ème-5ème):<br>Abnormale Kurbelwellenlagerschalen<br>(des 2. bis 5. Kurbelwellenlagers) für<br>Reparaturen;                                   |             | - 11-033-1241        | pro hlavní čep                                                                                                    |
|      |             | neparament.                                                                                                    |             |                      | 1600,00557 N.2025 A                                                                                                    |

| -   | .11-03-1241   | pro hlavní čep .<br>for crankshaft pin<br>pour maneton principal 59.50 mm<br>für den Hauptbolzen                                                                                                    | 2/2 |          |
|-----|---------------|----------------------------------------------------------------------------------------------------|-----|----------|
| -   | 11-03-1241    | pro hlavni čep                                                                                                    | 2/2 |          |
| 15. | 11-003-5419   | Těsnění vika klikového ložiska (prvého)**)  First crankshaft bearing gasket**)  Joint de couvercle du palier de vile- brequin (première)**)  Deckeldichtung des (ersten)**) Kurbel- wellenlagers  korek — cork — en liège — Kork Ø 10x115 mm                                                                               | . 3 | 5-02-102 |
| 16. | 11-009-5107   | Pojistná podložka (k maticím víka prvé-<br>ho klikového ložiska)**).  Tab washer (for first crankshaft bea-<br>ring**) cover nuts) Rondelle d'arrêt (pour les écrous du<br>couvercle de premier palier**) de<br>vilebrequin) Sicherungsunterlegscheibe (zu den<br>Muttern des Deckels des ersten**)<br>Kurbelwellen(agers) | 2 . |          |
| 17. | 603.1.01.55-2 | Uzavíraci šroub — Screw plug<br>Boulon obturateur — Verschlusschraube                                                                                                    | 3   |          |

\*) Motor typu 603 F je ve voze zamontován opačně než jiné motory (setrvačník se spojkou je vpředu). Proto je také odchylné pořadové označení součástí značených podle norem ve směru od předku vozu dozadu (např. u normálně umístěného podobného motoru typu 603 A pro nákladní automobily TATRA 805 jsou použity stejné pánve a víka, avšak s pořadovým označením pro "prvé až čtvrté" klikové ložisko).

The engine type 603 F is in the car placed conversely as the other engine (the flywheel and the clutch are before). Therefore the marking of the parts according the recognised types in the direction from the front part of the car to the rear part of the car is differing from the habit (for example the normaly placed engine of the similar type 603 A in a freight-car TATRA 805 use the same liners and covers, but the consecutives designations are "for 1st-4th" crankshaft bearing).

Le moteur modèle 603 F est placé au véhicule inversé en comparaison avec les autres moteurs (volant moteur avec embrayage est avant). C'est pourquoi indication d'ordre des pièces d'après les normes en direction de l'avant à l'arrière de la voiture est différente (par exemple le moteur semblable 603 A pour les camions TATRA 805 qui est placé dans le sens normal a les mêmes coussinets et couvercles, mais avec indication d'ordre pour "premier jusque quatrième" palier de vilebrequin).

Der Motor der Type 603 F ist im Vergleich zu anderen Motoren im Wagen um-

gekehrt eingebaut (das Schwungrad und Kupplung sind vorne). Aus diesem Grund erfolgt auch die Reihenfolge der Teilbezeichnung laut Norm unterschiedlich, d. h. vom Vorderteil des Wagens nach rückwärts (so werden z., B. bei einem normal angeordneten ähnlichen Motor der Type 603 A für den Lastwagen TATRA 805 die gleichen Lagerschalen und Deckel benützt, jedoch mit der Reihenfolgebezeichnung für "erstes bis viertes" Kurbelwellenlager).

\*\*) Z důvodů uvedených již v předešlé poznámce se toto klikové ložisko označuje u jiných motorů (např. u typu 603 A) jako "páté".

Therefore, as above metioned, this crankshaft bearing will be for other engines (for example for the type 603 A) marked "fifth".

De raisons mentionés en nota précédente on indique ce palier de vilebrequin dans les autres moteurs (par exemple moteur 603 A) comme "cinquième".

Aus dem in abangeführten Bemerkung bereits erwähnten Grund wird dieses Kurbelwellenlager bei anderen Motoren (z.B. bei Type 603 A) als "fünftes" Kurbelwellenlager bezeichnet.

## Zadní víko klikové skříně – Timing gear rear cover – Couvercle arrière du carter – Rückwärtiger Deckel des Kurbelgehäuses

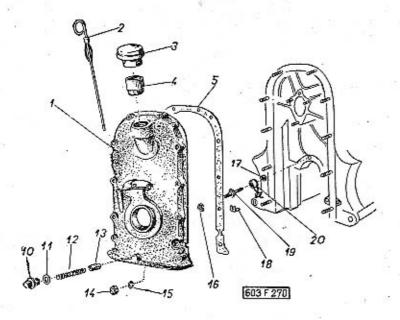

| 1  | 2             | 3                                                                                                    |              | •                   |   | 4 |   | 5 |     |
|----|---------------|----------------------------------------------------------------------------------------------------|--------------|---------------------|---|---|---|---|-----|
| 1. | 603.9.01.10-6 | Zadní víko klikové skříně, t<br>(s přinýtovanou stupnicí)<br>Timing gear rear cover, as<br>(with riveted scale)<br>Couvercle arrière du carter,<br>(avec èchelle rivetèe)<br>Rückwärtiger Deckel des Ku<br>ses, vollständig (mit der<br>ten Skala) | semb<br>comp | ly<br>plet<br>rebär |   | 1 | • |   |     |
|    | 603.9.07.10-4 | Měřítko oleje – Oil dip stio<br>Jauge d'huile – Ölmesstab                                                                                                    | k.           | •                   |   | 1 |   |   | (5) |
| 3. | 603.9.01.17-1 | Uzávěrka hrdla – Stopper .<br>Bouchon de tube – Verschl                                                                                                    |              | •                   | • | 1 |   |   |     |

| 4.  | 603.9.01.27-1 | Plnicí hrdlo oleje                                                                                                    |    |
|-----|---------------|----------------------------------------------------------------------------------------------------|----|
| 5.  | 603.1.01.09-1 | Těsnění víka                                                                                                    | /1 |
| 10. | 11-007-5136   | Zátka redukčního ventilu 2<br>Reduction valve plug<br>Bouchon de la saupape de réduction<br>Pfropfen zum Reduktionsventil    |    |
| 11. | 160           | Těsnící kroužek (fibrový) 2 4-83-109 Packing ring (fibre) Joint (en fibre) Dichtungsring (Fiber) 18x24 ČSN 31 3891.4         |    |
| 12. | 11-023-5051   | Pružina redukčního ventilu 2 Reduction valve coiled spring Ressort de soupape de réduction Spiralfeder des Reduktionsventils |    |
| 13. | 11-002-5343   | Redukční ventil                                                                                                    |    |
| 14. | -             | Sestihranná matice – Nut hexagonal . 10 7-75-006<br>Ecrou hexagonal – Sechskantmutter<br>M 6 CSN 02 1401                     |    |
| 15. | -<br>-        | Pružná podlažka – Spring washer 10 7-76-206<br>Rondelle élastique – Federunterlegscheibe<br>6,1 ČSN 02 1740.00               |    |
| 16. | 11-015-5251   | Matice - Nut - Ecrou - Mutter 1                                                                                              |    |
| 17. | <u>-</u>      | Těsnicí kroužek (fibrový) 1 4-83-005 Packing ring (fibre) Joint (en fibre) Dichtungsring (Fiber) 10x14 CSN 31 3891.4         |    |
| 18. | 11-005-5120   | Pojistný plech – Safety sheet 1<br>Rondelle d'arrêt – Sicherungsblech                                                        |    |
| 19. | 11-006-5370   | Přívodní šroub – Supply bolt 1<br>Boulon creux – Zuleitungsschraube                                                          |    |
| 20. | 11-004-7043   | Olejové potrubí                                                                                                    |    |

Spodní víko motoru (nádrž oleje) – Oil sump – Carter inferieur du moteur (reservoir d'huile) – Unterer Deckel des Motors (Ölwanne)

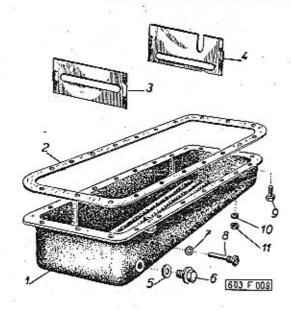

| 1  | 2             | 3                                                                                                    | 4 | 5        |  |
|----|---------------|----------------------------------------------------------------------------------------------------|---|----------|--|
| -  | 603.1.07.94-1 | Spodní víko motoru, úplné (s mezistě-<br>nami)<br>Oil sump, assembly (with partition<br>walls)                           | 1 | 5        |  |
|    |               | Carter inférieur du moteur, complet<br>(avec cloisons)<br>Unterer Deckel des Motors, vollständig<br>(mit Zwischenwänden) |   |          |  |
| 1. | 603.1.07.25-9 | Spodní víko motoru – Oil sump<br>Carter inférieur du moteur – Olwanne                                                    | 1 |          |  |
| 2. | 603.1.07.24-1 | Těsnění (spec. dovážený těsnicí papír) .<br>Oil sump gasket (packing paper<br>imported)<br>Joint                         | 1 | 7-36-661 |  |
|    |               | Dichtung (importiertes Spezial-Papier)                                                                                   |   |          |  |

| 3.   | 603.1.07.27-4 | Přední mezistěna 1 Front partition wall Cloison avant Vordere Zwischenwand                                                 |             |
|------|---------------|----------------------------------------------------------------------------------------------------|-------------|
| 4.   | 603.1.07.27-3 | Zadní mezistěna 1 Rear partition wall Cloison arrière Rückwörtige Zwischenwand                                             |             |
| 5.   | <b>-</b> ,    | Těsnicí kroužek – Packing ring 1<br>Joint – Dichtungsring<br>18x22 ČSN 31 3891.2                                           | 4-83-409    |
| 6.   | 603.1.07.32-5 | Výpustný šroub – Drain stud 1<br>Bouchon de vidange – Ablasschraube                                                        | 7-80-130    |
| 7.   | <b>-</b>      | Těsnicí kroužek (fibrový) 1 Packing ring (fibre) Joint (en fibre) Dichtungsring (Fiber) 14x20 ČSN 31 3891.4                | 4-83-107    |
| _ 8. | 11-015-5238   | Sroubení pro teploměr                                                                                                    |             |
| 9.   | -             | Šroub se šestihrannou hlavou 3<br>Hexagonal head screw<br>Vis à tête hexagonale<br>Sechskantschraube<br>M 6x25 ČSN 02 1103 | 7-70-425/06 |
| 10.  | -             | Pružná podložka – Spring washer 20<br>Rondelle élastique – Federunterlegscheibe<br>6,1 ČSN 02 1740.00                      | 7-76-206    |
| 11.  | -             | Šestihranná matice – Nut hexagonal . 17<br>Ecrou hexagonal – Sechskantmutter<br>M 6 ČSN 02 1401                            | 7-75-006    |
|      |               |                                                                                                    |             |

Klikový hřídel a setrvačník — Crankshaft and flywheel — Vilebrequin et volant moteur — Kurbelwelle und Schwungrad

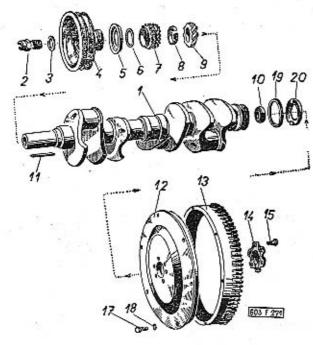

| 1. | 11-003-7006 | Klikový hřídel (s odstřikovacím kroužkem)                                                                  | .502 |   |   |
|----|-------------|----------------------------------------------------------------------------------------------------|------|---|---|
|    | 141         | Crankshaft (with oil deflector ring)<br>Vilebrequin (avec pare-huile)<br>Kurbelwelle (mit Ölschleuderring) | 1    | 9 |   |
| 2. | 11-002-1299 | Ozubec roztáčení<br>Cranking claw<br>Dent de loup pour manivelle de dé-<br>marrage<br>Andrehklauenmuffe    | 1    |   |   |
| 3. | 11-033-5101 | Podložka řemenice .<br>Pad for pulley<br>Rondelle de poulie<br>Unterlegscheibe der Riemenscheibe           | 1    |   | • |

| 4,  | 603.2.02.25-2 | Remenice – Vee-belt-pulley 1 Poulle – Riemenscheibe                                                                                                    |
|-----|---------------|----------------------------------------------------------------------------------------------------|
| 5.  | 603.1.02.23-3 | Odstřikovací kroužek 1 Oil deflector ring Pare-huile Oischleuderring                                                                                                    |
| 6.  | 11-038-5095   | Vyrovnávací podložka (tloušťka 0,1 mm) XX<br>Compensating pad (thickness 0,1 mm)<br>Rondelle de réglage (épaisseur 0,1 mm)<br>Ausgleichscheibe (Stärke 0,1 mm)                                |
| -   | 11-030-5095   | Vyrovnávací podložka (tloušíka 0,2 mm) XX<br>Compensating pad (thickness 0,2 mm)<br>Rondelle de réglage (épaisseur 0,2 mm)<br>Ausgleichscheibe (Stärke 0,2 mm)                                |
| 7.  | 11-002-1221   | Rozvodové řetězové kolo malé (21 zubů) 1<br>Crankshaft timing wheel small (21 teeth)<br>Roue à chaîne de distribution petite<br>(21 dents)<br>Kleines Nockentrieb-Kettenzahnrad<br>(21 Zähne) |
| 8.  | 11-012-5076   | Rozpěrný kroužek – Distance ring 1 Bague entretoise – Distanzring                                                                                                    |
| 9.  | 11-002-1224   | Hnaci kolo rozdělovače (8 zubů) 1 Distributor driving wheel (8 teeth) Roue de commande de distributeur (8 dents) Antriebszahnrad des Zündverteilers (8 Zähne)                                 |
| 10. | _             | Jednořadé kuličkové ložisko , , , 1 6-86-203<br>Single-row ball bearing<br>Roulement à billes à rangée simple<br>Einreihiges Kugellager<br>6203 CSN 02 4636 (Ø 17x40x12)                      |
| 11. | 11-003-5173   | Pero (klín) — Feather 1<br>Clavette — Keilfeder                                                                                                    |
| 12. | 603.2.02.10-5 | Setrvačník - Flywheel 1<br>Volant moteur - Schwungrad                                                                                                    |
| 13. | 603.1.02.15-5 | Ozubený věnec setrvačníku (102 zubů) 1<br>Flywheel toothed rim (102 teeth)<br>Couronne de démareur (102 dents)<br>Schwungradz-inkranz (102 Zähne)                                             |
| 14. | 603.1.02.13-1 | Podložka šroubů                                                                                                    |
| 15. | 603.1.02.12-1 | Sroub setrvačníku 6<br>Flywheel bolt<br>Boulon du volant moteur<br>Schwungradschraube                                                                                                    |

| 17. |               | Šroub se šestihrannou hlavou 6 7-70-420/08  Hexagonal head screw  Vis à tête hexagonale  Sechskantschraube  M 8x20 CSN 02 1103 |  |
|-----|---------------|----------------------------------------------------------------------------------------------------|--|
| 18. |               | Pružná podložka – Spring washer 6 7-76-208<br>Rondelle élastique Federunterlegscheibe<br>8,2 ČSN 02 1740.00                    |  |
| 19. | 603.1.02.36-1 | Těsnicí kroužek (plstěný) 1 7-42-825<br>Packing felt ring<br>Joint (en feutre)<br>Filzdichtungsring                            |  |
| 20. | 603.1.02.35-1 | Kryt těsnícího kroužku                                                                                                    |  |

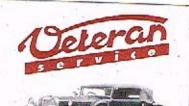

Výroba dílů na vozy Aero a Tatra profilová těsnění dobové příslušenství na historická vozidla

Aktuální nabídka www.veteranservice.cz Vačkový hřidel, rozvodové kolo a řetěz – Camshaft, camshaft timing gear and timing chain – Arbre à came, pignon de distribution et chaîne – Nockenwelle, Triebzahnrad und Kette

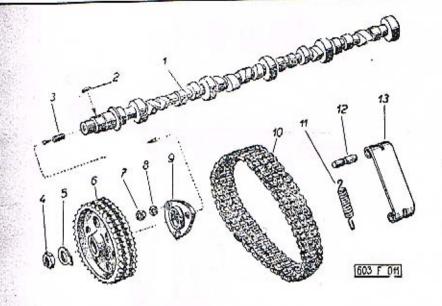

| 1                                        | 2             | 3                                                                                                    | 4   | 5          |
|------------------------------------------|---------------|----------------------------------------------------------------------------------------------------|-----|------------|
| 1. 1. 1. 1. 1. 1. 1. 1. 1. 1. 1. 1. 1. 1 | 603.9.05.01-1 | Vačkový hřídel úplný (se zátkou pos. 3) Camshaft, assembly (with screw plug with cutting Pos. 3) Arbre à came complet (avec bouchon pos. 3) Nockenwelle, vollständig (mit Madenschraube Pos. 3) | 1   |            |
| 2.                                       | 018-25023     | Pero - Feather - Clavette - Keilfeder .                                                                                                    | 1 / |            |
| 3.                                       | - 0           | Zátka se zářezem                                                                                                    | 1   | 7-80-405   |
| 4.                                       | -             | Šestihranná matice – Nut hexagonal .<br>Ecrou hexagonal – Sechskantmutter<br>M 24x1,5 ČSN 02 1403                                                                                               | 1   | 7-75-224/1 |

| . 5. | 166-5107    | Pojišťovací podložka – Lock washer . 1<br>Rondelle d'arrêt – Sicherungsunterlage                                                                                                    |   |
|------|-------------|----------------------------------------------------------------------------------------------------|---|
| 6.   | 11-002-1222 | Rozvodové řetězové kolo (42 zubů) 1<br>Camshaft timing gear (42 teeth)<br>Roue à chaîne de distribution (42 dents)<br>Trieb-Kettenzahnrad (42 Zähne)                                                |   |
| 7.   | > <u>-</u>  | Šestihranná matice – Nut hexagonal . 3 7-75-006<br>Ecrou hexagonal – Sechskantmutter<br>M 6 ČSN 02 1401                                                                                             |   |
|      |             | Pružná podložka                                                                                                    |   |
| 9.   | 11-001-1092 | Ložisko vačkového hřídele 1<br>Camshaft bearing<br>Palier d'arbre à came<br>Nockenwellenlager                                                                                                    |   |
| 10.  | 11-002-1237 | Válečkový řetěz                                                                                                    |   |
| +    | 19          | značka — make — marque — Marke "Triplex" rozteč vnitřní šířka pitch 9,525 inner width pas largeur intérieur řeilung innere Breite Ø válečků — Ø rollers — Ø de rouleaux — Rollendurchmesser 6.35 mm |   |
| 11.  | 11-017-5052 | Pružina napináku                                                                                                    |   |
| 12.  | 11-027-5001 | Volný čep napínáku řetězu                                                                                                    |   |
| 13.  | 11-004-5501 | Napínák řetězu – Chain tightener 1<br>Tendeur de chaine – Kettenspanner                                                                                                    |   |
|      | *           |                                                                                                    | - |

Válec, ojnice a písty — Cylinder, connecting rods and pistons — Cylindres, bielles et pistons — Zylinder, Pleuelstange und Kolben

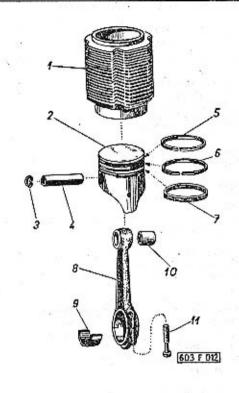

| CHECKET STATE OF THE STATE OF THE STATE OF T |                                                                                                    |          |     |
|----------------------------------------------------------------------------------------------------|----------------------------------------------------------------------------------------------------|----------|-----|
| 1 2                                                                                                    | 3                                                                                                    | 4        | . 2 |
| 1. 11-002-1001                                                                                                    | Válec (normální) — Cylinder (normaly) .<br>Cylindre (normal) — Zylinder (normal)                                                              | 8        |     |
|                                                                                                    | Abnormální válce pro výbrusy:<br>Oversíze cylinders for reboring:<br>Cylindres anormaux pour réalésage:<br>Abnormale Zylinder für Nachbohren: | <u>,</u> |     |
| - 603.2.04.01-1                                                                                                    | Ø 75.25 (= + 0.25 mm)                                                                                                    | 8        |     |
| - 603.2.04.01-2                                                                                                    | Ø 75.50 (= + 0.50 mm)                                                                                                    | 8        |     |
| - 603.2.04.01-3                                                                                                    | Ø 75.75 (= + 0.75 mm)                                                                                                    | 8        |     |
|                                                                                                    |                                                                                                    |          |     |

|    |               |                                                                                                    |    |             | THE RESERVE OF THE PARTY OF THE PARTY OF THE |                                           |                                                                                                    |             |                                           |
|----|---------------|----------------------------------------------------------------------------------------------------|----|-------------|----------------------------------------------------------------------------------------------------|-------------------------------------------|----------------------------------------------------------------------------------------------------|-------------|-------------------------------------------|
| 2. | 603.2.03.05-4 | Pist - Piston - Piston - Kolben                                                                                                    | 8  | 4-10-461/10 | E -                                                                                                    | 603.1.03.07-5                             | Ø 75.25 mm (= + 0.25 mm)                                                                                                    | 8           | 9-09-752/40                               |
|    | 2.5           | Ø 75 mm (normal)                                                                                                    |    |             | -                                                                                                    | 603.1.03.07-6                             | Ø 75.50 mm (= $\pm$ 0.50 mm)                                                                                                    | 8           | 9-09-755/40                               |
| +  | XI //         | Abnormální písty pro výbrusy:<br>Oversize pistons for reboring:                                                                      |    |             | 1                                                                                                    | 603.1.03.07-7                             | $\emptyset$ 75.75 mm (= + 0.75 mm)                                                                                                    | 8           | 9-09-757/40                               |
|    | +             | Pistons anormaux pour réalésage:<br>Abnormale Kolben für Nachbohren:                                                                 |    |             | 7,                                                                                                    | 11-021-1204                               | Stírací kroužek s výřezy (normální)<br>Scraper ring (normaly)<br>Segment racleur (normal)                                                                                       | 8           | 3-50-750/40                               |
| -  | 603.1.03.05-5 | Ø 75.25 (= + 0.25 mm)                                                                                                    | 8  | 4-11-461/10 |                                                                                                    |                                           | Olabstreifring (normal)                                                                                                    |             |                                           |
| -  | 603.1.03.05-6 | Ø 75.50 (= + 0.50 mm)                                                                                                    | 8  | 4-12-461/10 |                                                                                                    | 18. C                                     | Abnormální stirací kroužky s výřezy pro                                                                                                    |             |                                           |
| _  | 603.1.03.05-7 | Ø 75.75 (= + 0.75 mm)                                                                                                    | 8  | 4-13-461/10 |                                                                                                    |                                           | výbrusy:                                                                                                    |             |                                           |
| 3. | <u>=</u>      | Circlip (Seeger)<br>Frein circlip (Seeger)                                                                                           | 16 | 4-47-020    |                                                                                                    |                                           | Oversize scraper rings for reboring:<br>Segments racleurs anormaux pour réa-<br>lésage:<br>Abnormale Olabstreifringe für Nach-                                                  |             | 4                                         |
|    |               | Sprengring (Seeger)<br>20x1 ČSN 02 2931                                                                                              | 20 |             |                                                                                                    | i i                                       | bohren:                                                                                                    |             |                                           |
| 4. | 11-007-5005   | Písní čep – Gudgeon pin<br>Axe de piston – Kolbenbolzen                                                                              | 8  | 4-44-360/00 | - BERNSTON STORY                                                                                                    | 11-024-1204<br>11-022-1204<br>11-025-1204 | Ø 75.25 mm (= + 0.25 mm) Ø 75.50 mm (= + 0.50 mm) Ø 75.75 mm (= + 0.75 mm)                                                                                                    | 8<br>8<br>8 | 3-50-752/40<br>3-50-755/40<br>3-50-757/40 |
|    |               | podle normy                                                                                                    |    |             |                                                                                                    |                                           |                                                                                                    |             |                                           |
|    |               | in accordance with standard<br>d'après la norme<br>laut Norm<br>20x63 ČSN 30 2130                                                    |    |             |                                                                                                    | 11-006-7007                               | Úplná ojnice (s víkem, pánvemi pos. 9,<br>šrouby pos. 11 a s ojničním pouzdrem<br>pos. 10)                                                                                      | 8           |                                           |
| 5. | 603.1.03.06-1 | Těsnicí kroužek (normální)<br>Packing ring (normaly)<br>Segment compresseur (normal)<br>Dichtungsring (normal)                       | 8  | 9-08-750/20 |                                                                                                    |                                           | Pos. 11 and connecting rod small end<br>bush Pos. 10)  Bielle complet (avec chapeau, coussi-<br>nets pos. 9, boulons de bielle pos. 11<br>et baque pour pied de bielle pos. 10) |             |                                           |
|    |               | Abnormální těsnicí kroužky pro výbrusy:<br>Oversize packing rings for reboring:<br>Segments compresseur anormaux pour<br>réalésages: |    | 3           |                                                                                                    |                                           | Pleuelstange, vollständig (mit Deckel,<br>Lagerschalen Pos. 9, Schrauben Pos.<br>11 und Kolbenbolzenbüchse Pos. 10)                                                             |             |                                           |
|    |               | Abnormale Dichtungsringe für Nach-<br>bohren:                                                                                        |    |             | -                                                                                                    | 11-005-7007                               | Uplná ojnice (s víkem, šrouby pos. 11<br>a s ojničním pouzdrem pos. 10)<br>Connecting rod, assembly (with cover,                                                                | 8           |                                           |
| -  | 603.1.03.06-5 | Ø 75.25 mm (= + 0.25 mm)                                                                                                    | 8  | 9-08-752/20 |                                                                                                    | 4                                         | connecting rod bolts Pos. 11 and con-                                                                                                    |             |                                           |
| -  | 603.1.03.06-6 | Ø 75.50 mm (= + 0.50 mm)                                                                                                    | 8  | 9-08-755/20 |                                                                                                    |                                           | necting small end bush Pos. 10)<br>Bielle complet (avec chapeau, boulons                                                                                                    |             |                                           |
| -  | 603.1.03.06-7 | Ø 75.75 mm (= + 0.75 mm)                                                                                                    | 8  | 9-08-757/20 |                                                                                                    | 2                                         | be bielle pos. 11 et bague pour pied<br>de bielle pos. 10)                                                                                                    |             |                                           |
| 6. | 603.1.03.07-1 | Stírací kroužek s nosíkem (normální)<br>Scraper ring (normaly)<br>Segment compresseur-racleur (normal)                               | 8  | 9-09-750/40 |                                                                                                    |                                           | Pleuelstange, vollständig (mit Deckel,<br>Schrauben Pos. 11 und Kolbenbolzen-<br>büchse Pos. 10)                                                                                |             |                                           |
|    |               | Olabstreifring (normal)  Abnormální stírací kroužky s nosíkem pro výbrusy:  Oversize scraper rings for reboring:                     |    |             | 8.                                                                                                    | 11-002-1057                               | Ojnice s vikem                                                                                                    | 8           | #<br>.0                                   |
|    |               | Segments compresseur-racleurs anormaux pour réalésage: Abnormale Olabstreifringe für Nachbohren:                                     |    |             | 9.                                                                                                    | 11-002-1244                               | Polovina pánve ojničního ložiska (nor-<br>mální)<br>Connecting rod half bearing linner<br>(normaly)                                                                             | 16          | * 5                                       |
|    |               |                                                                                                    |    |             | - BOS                                                                                                    |                                           | particles (*10000000)                                                                                                    |             |                                           |

| Moitié du coussinet du maneton( nor-<br>mal)                                                                                                    |    |
|----------------------------------------------------------------------------------------------------|----|
| Hälfte der Pleuelstangenlagerschale<br>(normal)                                                                                                    |    |
| Abnormální pánve ojničních ložisek pro<br>opravy:<br>Oversize liners connecting rod bearings<br>for reconditioning:<br>Moitiés du coussinet du maneton anor- |    |
| maux pour réalésage:<br>Abnormale Pleuelstangelagerschalen<br>für Reparaturen:                                                                               |    |
| pro průměr čepu 49.75 mm<br>for bolt diameter<br>pour diamètre du maneton<br>für Bolzendurchmesser                                                           | 16 |
| pro průměr čepu , 49.50 mm<br>for bolt diameter<br>pour diamètre du maneton<br>für Bolzendurchmesser                                                         | 16 |
| pro průměr čepu 49.25 mm<br>for bolt diameter<br>pour diamètre du maneton<br>für Bolzendurchmesser                                                           | 16 |
| Ojniční pouzdro Connecting rod small end bush Baque pour pied de bielle Kolbenbolzenbüchse                                                                   | 8  |
|                                                                                                    |    |

Šroub ojnice Connecting rod bolt Boulon de bielle Pleuelstangenschraube

- 11-003-1244

- 11-009-1244

- 11-010-1244

10. 11-014-5031

11. 11-004-5238

Hlavy válců, vedení ventilů — Cylinder heads, valve guid — Culasses, guides de soupapes — Zylinderköpfe, Ventilführung

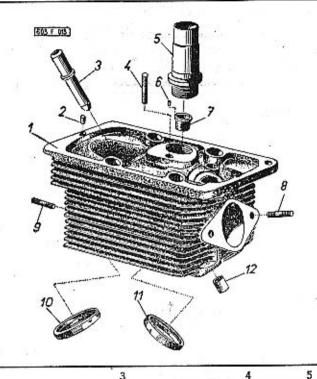

| 1 2              | 3                                                                                                    | 4  |
|------------------|----------------------------------------------------------------------------------------------------|----|
| - 603.1.04.91-9  | Úplná hlava válce s ventily                                                                                                    | 8  |
| 1. 603.9.04.10-9 | Uplná hlava válce (se závrtnými šrouby) Cylinder head assembly (with studs) Culasse complet (avec goujons) Zylinderkopf vollständig (mit Stiftschrauben) | 8  |
| 2. 603.1.04.38-1 | Kolík - Pin - Cheville - Stift                                                                                                    | 16 |
| 3. 11-002-1261   | Vedení ventilu — Valve guid<br>Guide de soupape — Ventilführung                                                                                          | 7ó |

| - 4 |               | 10 , p                                                                                                    | _ |
|-----|---------------|----------------------------------------------------------------------------------------------------|---|
| 4.  |               | Závrtný šroub víkc hlavy 8 7-65-341/08<br>Head cover stud<br>Goujon de culasse<br>Stiftschraube des Kopfdeckels<br>M 8x40 ČSN 1296/V-6 S                          |   |
| 5.  | 603.1.04.15-3 | Trubka otvoru pro svičku<br>Spark plug covering tube<br>Baque pour bougie d'allumage<br>Schutzrohr der Zündkerze                                                  |   |
| 6.  | <del>.</del>  | Pojistný kolík – Lock pin 8 7-88-106/25<br>Cheville d'arrêt – Sicherungsstift<br>2,5x6 CSN 02 2102                                                                |   |
| 7.  | 11-011-5367   | Vložka pro svíčku                                                                                                    |   |
| 8.  |               | Závrtný šroub sacího potrubí 16 7-65-331/08<br>Suction piping stud<br>Goujon de tuyau d'aspiration<br>Stiftschraube der Saugrohrleitung<br>M 8x30 ČSN 02 1178-8 G |   |
| 9.  |               | Závrtný šroub výfukové trouby 16 7-65-323/08<br>Exhaust pipe stud<br>Goujon de tuyau d'échapement<br>Stiftschraube der Auspuffleitung<br>M 8x22 ČSN 02 1178-8 G   |   |
| 10. | 11-004-1215   | Sedlo výfukového ventilu 8 Exhaust valve seat Siège de soupape d'admission Ventilsitz des Auspuffventils                                                          |   |
| 11. | 11-003-1215   | Sedlo sacího ventilu                                                                                                    |   |
| 12. | 603.1.04,13-2 | Kroužek k utěsnění vedení zdvihátka<br>ventilu                                                                                                    |   |

Ventily, kryty hlav válců – Valves, cylinder heads covers – Soupapes, couvre-coulasses – Ventile, Zylinderkopfdeckel

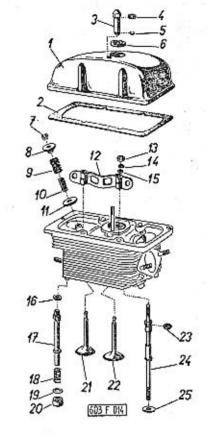

| 1  | 2             | 3 4 5                                                                    | 4   |
|----|---------------|--------------------------------------------------------------------------|-----|
| 1. | 603.1.05.30-2 | Víko hlavy válce 8 Cylinder head cover Couvre-culasse Zylinderkopfdeckel | . 8 |
| 2, | 603.1.05.29-3 | Tësnëni vika (korkavé)                                                   |     |

| 3.  | 603.1.05.33-1  | Uzavřená matice – Cover nut .<br>Ecrou obturé – Hutmutter                                                              | 8                   |          | 17. 603.9.04.33-9                    | Odpadní trubka oleje, úplná<br>Oil discharge pipe, assembly                                                                        | 8   |          |
|-----|----------------|----------------------------------------------------------------------------------------------------|---------------------|----------|--------------------------------------|----------------------------------------------------------------------------------------------------|-----|----------|
| .4. | _              | Těsnící kroužek – Sealing ring .<br>Joint – Dichtungsring                                                              | 8                   | 4-83-606 |                                      | Tube de retour d'huile, complet<br>Olabflussrohr, vollständig                                                                      |     |          |
| 5.  | 603.1.05.34-1  | 12x16 ČSN 02 9310.1<br>Pojistný kroužek (drátěný)<br>Wire lock ring<br>Joint                                           | 8                   |          | 18. 603.1.04.37-1                    | Pružina odpadní trubky Discharge pipe coiled spring Ressort de tube de retour Spiralfeder des Abflussrohres                        | . 8 |          |
| 6.  | 603.1.05.32-5  | Silicon sealing ring<br>Joint en silicone                                                                              | 16                  | 7-29-237 | 19. 603.1.04.18-1                    | Kroužek odpadní trubky<br>Discharge pipe ring<br>Anneau de tube de retour<br>Ring zum Abflussrohr                                  | 8   |          |
| 7.  | 11-003-1355    | Silikondichtungsring<br>Kuželová vložka (dvoudílná) .<br>Split tapper bush<br>Cône de saupape                          | . 16                |          | 20. 603.1.07.56-5                    | Silikonový těsnicí kroužek Silicon sealing ring Anneau jaint en silicone Silikondichtungsring                                      | 8   | 7-29-238 |
| 8.  | 603.1.04.24-4  | Valve coiled spring cup<br>Cuvette d'appui des ressorts                                                                | 16                  |          | 21. 11-005-1209                      | Výfukový ventil                                                                                                    | 8   |          |
| 9.  | 603.1.04.22-2  | Ventilfederschale Pružina ventilu, vnější . Valve outer coiled spring Ressort extérieur de soupape Äussere Ventilfeder | 16                  |          | 22. 11-004-1209<br>23. 603.1.04.31-5 | Soupape d'admission — Saugventil                                                                                                   | 32  | 7-29-235 |
| 10. | 603.1.04.23-2  | Pružina ventilu, vnitřní<br>Valve inner coiled spring<br>Ressort intérieur de soupape<br>Innere Ventilfeder            | . 16                |          | 24. 603.9.04.30-4                    | Silikondichtungsring  Sroub k upevnění válce a hlavy  Cylinder and cylinder head cover stud Goujon de fixation cylindre et culasse | 32  | *        |
| 11. | 11-019-5101    | Podložka pružiny – Valve spring p<br>Rondelle d'appui – Federunterlegs                                                 | oad . 16<br>scheibe |          |                                      | Schraube zur Befestigung des Zylinders<br>und Zylinderkopfes                                                                       |     |          |
| 12. | 11-002-7068    | Koolile webset 1 D 1                                                                                                   | 16                  |          | 25. 11-020-5101                      | Podložka – Pad Rondelle – Unterlegscheibe                                                                                          | 32  | T)       |
| 13. | 11-010-5251    | Matica keelthe                                                                                                    | 32                  |          |                                      |                                                                                                    | 5   | ű.       |
| 14. | g <del>5</del> | Pružná podložka – Spring washer .<br>Rondelle frein – Federunterlegsch<br>8,2 ČSN 02 1740.00                           | 32<br>eibe          | 7-76-208 |                                      |                                                                                                    |     |          |
| 15. | in Tile in     | Podložka — Pad<br>Rondelle — Unterlegscheiba<br>8,4 CSN 02 1702.10                                                     | . 32                | 7-76-058 |                                      | . No. 10.10                                                                                                    |     |          |
| 16. | 70             | Těsnicí kroužek – Scaling ring<br>Joint – Dichtungsring<br>12x16 CSN 31 3891.2                                         | 8                   | 4-83-406 |                                      |                                                                                                    |     | 10       |
|     |                | = 10                                                                                                    | 60                  |          |                                      |                                                                                                    |     |          |

.Tab. 15

Vahadla ventilů, rozvodové tyčky, zdvihátka – Rocker arms, push rods, valve tappets – Culbuteurs, tiges de commande de culbuteurs, poussoirs – Kipphebeln, Stosstangen, Ventilstössel

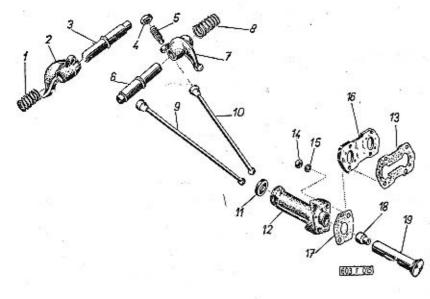

| 1  | 2             | 3 -                                                                                                    | 1 | 4  |   | 5  |  |
|----|---------------|----------------------------------------------------------------------------------------------------|---|----|---|----|--|
| 1. | 11-021-5051   | Pružina vahadla                                                                                                    |   | 8  | ě |    |  |
| 2. | 603.1.05.20-3 | Vahadlo výfukového ventilu<br>Exhaust valve rocker arm<br>Culbuteur de soupape d'échapement<br>Kipphebel des Auspuffventils | ٠ | 8  |   | E0 |  |
| 3. | 11-004-5005   | Čep vahadla — Rocker arm bolt .<br>Axe du culbuteur — Kipphebelbolzen                                                       | ٠ | 8  |   |    |  |
| 4. | 603.1.05.23-2 | Pojistná matice<br>Lock nut<br>Ecrou de vis à rotule<br>Sicherungsmutter                                                    | • | 16 |   |    |  |

| 5.         | 603.1,05.22-8   | Sroub k seřízení vůle ventilu 16 Adjusting screw for to set-up valve clearence Vis à rotule du culbuteur Stellschraube des Ventilspiels            | *        |
|------------|-----------------|----------------------------------------------------------------------------------------------------|----------|
| 6.         | 11-004-5005     | Čep vahadla — Rocker arm bolt 8<br>Axe du culbuteur — Kipphebelbolzen                                                                              |          |
| 7.         | 603.1.05.19-3   | Vahadlo saciho ventilu 8 Inlet valve rocker arm Culbuteur de soupape d'admission Kipphebel des Saugventils                                         |          |
| 8.         | 11-021-5051     | Pružina vahadla 8<br>Racker arm coiled spring<br>Ressort du culbuteur<br>Kipphebelspiralfeder                                                      |          |
| 9.         | 603.9.05.15-3   | Rozvodová tyčka výfukového ventilu . 8<br>Exhaust valve push rod<br>Tige de commande pour soupape<br>d'échapement<br>Stosstange des Auspufíventils | ž.       |
| 10.        | 603.9.05.14-3   | Rozvodová tyčka sacího ventilu 8<br>Inlet valve push rod<br>Tige de commande pour soupape d'ad-<br>mission<br>Stosslange des Saugventils           |          |
| 11.        | 603.1.05.11-5   | Silikonový těsnicí kroužek 16<br>Silicon sealing ring<br>Joint de retenu de graisse en silicone<br>Silikondichtungsring                            | 7-29-236 |
| 12.        | 603,9.05.10-1   | Vedení zdvíhátka ventilů 16 Valve push rod Guide de poussoir de soupape Ventilstösselführung                                                       |          |
| 13.        | 603.1.05.77-1   | Tësnëni podložky 8 Pad gasket Joint de couvercle Dichtung der Unterlegscheibe                                                                      | 7-37-410 |
| 14.        | -               | Šestihranná matíce — Nut hexagonal , 32<br>Ecrou hexagonal — Sechskantmutter<br>M 6 ČSN 02 1401                                                    | 7-75-006 |
| 15         |                 | Pružná podložka – Spring washer . 32<br>Rondelle frein – Federunterlegscheibe<br>6,1 ČSN 02 1740.00                                                | 7-76-206 |
| 16         | . 603.1.05.76-1 | Podložka vedení zdvihátka 8<br>Valve tappet pad<br>Couvercle du poussoir<br>Stösselführungsunterlegscheibe                                         | ű.       |
| SEC. 17. 1 |                 |                                                                                                    |          |

| 17. | 603.1.05.09-1 | Těsnění vedení zdvihátka<br>Valve toppet gasket<br>Joint de guide de poussoir<br>Dichtung der Stösselführung                                                                  | 16 |
|-----|---------------|----------------------------------------------------------------------------------------------------|----|
| 18, | 603.1.05.13-3 | Kulová pánev – Ball socket<br>Noix – Kugelpfanne                                                                                                    | 16 |
| -   | 603.9.05.12-6 | Úplné zdvihátko ventilu (s kulovou<br>pánví)<br>Valve tappet assembly (with ball socket)<br>Poussoir complet (avec noix)<br>Ventilstössel, vollständig (mit Kugel-<br>pfanne) | 16 |
| 19. | 11-002-1351   | Zdvihátko ventilu — Valve tappet .<br>Poussoir — Ventilstössel                                                                                                    | 16 |

7-36-672/1

Olejové čerpadlo – Oil pump – Pompe à huile – Olpumpe

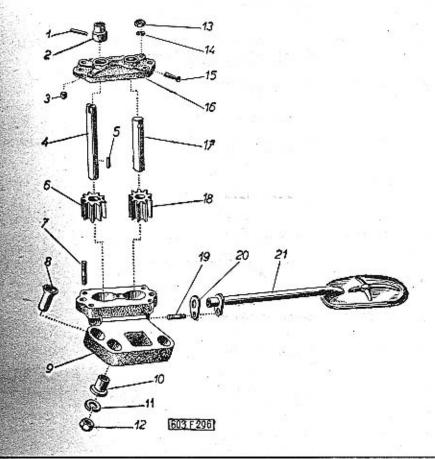

| 1 2            | 3                                                                                           |    | 4 | 5        |
|----------------|---------------------------------------------------------------------------------------------|----|---|----------|
| 1 -            | Válcový kolík – Cylindrical pin<br>Cheville cylindrique – Zylinderstift<br>4x22 ČSN 02 2150 | v  | 1 | 7-85-072 |
| 2. 11-002-5078 | Vodici kroužek – Guide ring Bague directrice – Führungsring                                 | 10 | 1 |          |

| F) 7550 |               |      | 4-3000 E                                                                                                    |    |             |                   | 24                                                                                                    |       |               |
|---------|---------------|------|----------------------------------------------------------------------------------------------------|----|-------------|-------------------|----------------------------------------------------------------------------------------------------|-------|---------------|
| 3,      | * 1'=         |      | Válcový kolík – Cylindrical pin<br>Cheville cylindrique – Zylinderstift<br>8x16 ČSN 02 2150                                                          | 2  | 7-85-138    | 15. –             | Závlačka – Cotter pin                                                                                                    | 1     | 7-77-040/30   |
| 4,      | 603.1.07.05-  | 4**) | Hnací hřídel čerpadla , .<br>Oil pump driving shaft<br>Arbre de commande de pompe<br>Antriebswelle der Ölpumpe                                       | 1  |             | 16. 11-002-1073   | Viko čerpadla ,                                                                                                    | 1     |               |
| 5.      | -             | ••)  | Pero – Woodruff key                                                                                                    | 1  | 7-92-011    | 17. 603.1.07.02-3 | Čep hnaného čerpacího kola Pump driven gear bolt<br>Axe du pignon mené                                                                                   | 1     |               |
| 6.      | 11-004-1227   |      | Hnací čerpací kolo (9 zubů)<br>Pump driving gear (9 teeth)<br>Pignon menant de pompe (9 dents)<br>Antriebszahnrad (9 Zähne)                          | 1  |             | 18. 11-003-1227   | Bolzen des angetriebenen Ritzels  Hnané čerpací kolo (9 zubů)  Pump driven gear (9 teeth)  Pignon mené de pompe (9 dents)                                | 1     |               |
| 7.      | +             |      | Závrtný šroub – Stud                                                                                                    | 4  | 7-65-318/06 | 19). –            | Angetriebenes Ritzel der Pumpe<br>(9 Zähne)<br>Závrtný šroub – Stud                                                                                      | 1     | 7-65-312/06   |
| 8.      | 603.1.07.14-  | 2    | Odpadní trubka čerpadla                                                                                                    | 1  |             |                   | Goujon – Stiftschraube<br>AM 6x12 CSN 1296/V                                                                                                    |       | in the second |
| 9.      | 603.9.07.01-; | 3    | Tube de retour d'huile<br>Abflussrohr der Pumpe<br>Skříň olejového čerpadla, úplná                                                                   | ,  |             | 20. 11-016-5401   | Suction tube gasket<br>Joint de tube d'aspiration                                                                                                    | 1     | 5-14-710      |
|         |               |      | (se závrtnými šrouby) Oil pump housing assembly (with studs) Corps de pompe complet (avec goujons) Olpumpengehäuse, vollständig (mit Stiftschrauben) | 21 |             | 21. 603.1.07.91-3 | Saugrohrdichtung Saci trubka úplná (se sítem) Suction tube assembly (with sieve) Tube d'aspiration complète (avec tamis) Saugrohr vollständig (mit Sieb) | 1     |               |
| 10.     | 11-005-5036   |      | Středicí vložka – Centering sleeve<br>Bague de centrage – Zentrierbuchse                                                                             | 1  |             |                   | **) Odchylné částí pro motory do vý-<br>robního čísla 1250:<br>Deviating parts of the engines till                                                       |       |               |
| 11.     | -             |      | Pružná podložka – Spring washer<br>Rondelle frein – Federunterlegscheibe<br>8,2 CSN 02 1740.00                                                       | 2  | 7-76-208    |                   | the number 1250:<br>Eléments différentes pour moteurs<br>jusqu'au numéro de fabrication                                                                  |       |               |
| 12.     | ~ -           | •    | Šestihranná matice – Nut hexagonal ,<br>Ecrou hexagonal – Sechskantmutter<br>M 8 ČSN 02 1401                                                         | 5  | 7-75-008    |                   | 1250:<br>Abweichende Bestandteile der Mo-<br>toren bis Nummer 1250:                                                                                      |       |               |
| 13.     | - ,           | *)   | Šestihranná matice – Nut hexagonal .<br>Ecrou hexagonal – Sechskantmutter<br>M 6 ČSN 02 1401                                                         | 5  | 7-75-006    | 4. 603.1.07.05-3  | Hnací hřídel čerpadla Oil pump driving shaft Arbre de commande de pompe Antriebswelle der Ölpumpe                                                        | 1     |               |
| 14,     | + <u>-</u> -  | •)   | Pružná podložka – Spring washer .<br>Rondelle frein – Federunterlegscheibe<br>6,1 ČSN 02 1740.00                                                     | 5  | 7-76-206    | 5. –              | Kotoučový klín – Feather<br>Clavette – Scheibenkeil<br>4x6,5 ČSN 30 1385.11                                                                              | 1     | 7-94-006      |
|         |               |      | *) z toho 1 kus ke šroubu pas. 19<br>one of them for screw Pos. 19                                                                                   |    |             |                   |                                                                                                    |       | 5 III .       |
|         | Ţ             |      | une pièce pour vis pos. 19<br>davon eine für Gewindeschraube<br>Pos. 19                                                                              |    |             |                   | ž.                                                                                                    | 36 19 |               |

# Čistič oleje – Oil filter – Filtre à huile – Ölfilter

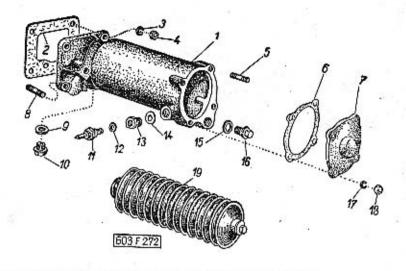

| 1  | 2             | 3                                                                                                    | 4   | 5          |
|----|---------------|----------------------------------------------------------------------------------------------------|-----|------------|
| 1. | 603.9.07,40-4 | Skříň čističe oleje úplná (se závrtnými<br>šrouby)  Oil filter housing assembly (with studs)  Corps du filter à huile complet (avec<br>goujons)  Olfiltergehäuse vollständig (mit Stift-<br>schrauben) | 1   |            |
| 2. | 603.1.07.45-2 | Těsnění skříně (papír)<br>Oil filter housing gasket (paper)<br>Joint du corps (papier)<br>Dichtung des Ölfiltergehäuses (Papier)                                                                       | 1.  | 7-36-673/1 |
| 3. | × 14          | Pružná podložka<br>Spring washer<br>Rondelle frein élastique<br>Federunterlegscheibe<br>8,2 ČSN 02 1740.00                                                                                             | 4 . | 7-76-208   |
| 4. | e e           | Šestihranná matice – Nut hexagonal .<br>Ecrou hexagonal – Sechskantmutter<br>M 8 ČSN 02 1401                                                                                                    | 4   | 7-75-008   |

| 5.  | -             | Závrtný šroub – Stud<br>Goujan – Stiftschraube<br>AM 6x15 CSN 1296/V-6 S                                                                                                    |             |      | 4 | 7-65-315/06 |
|-----|---------------|----------------------------------------------------------------------------------------------------|-------------|------|---|-------------|
| 6.  | 603.1.07.44-2 | Těsnění víčka (papír 0.3 mm)<br>Cover gasket (paper 0.3 mm)<br>Joint de couvercle (papier 0.3<br>Dichtung des Deckels (Papier 0                                                     |             |      | 1 | 7-36-662    |
| 7.  | 603.1.07.84-1 | Viko skříně čističe Oil filter housing cover Couvercle du corps de filtre à Deckel des Olfiltergehäuses                                                                             | huile       | ٠    | 1 | =2.         |
| 8.  |               | Závrtný šroub – Stud<br>Goujon – Stiftschroube<br>AM 6x10 ČSN 1296/V-6 S                                                                                                    |             | •    | 1 | 7-65-310/06 |
| 9.  |               | Těsnicí kroužek (fibrový) .<br>Sealing ring (fibre)<br>Joint d'étanchéité (en fibre)<br>Dichtungsring (Fiber)<br>22x27 CSN 31 3891 4                                                | in H        | •    | 1 | 4-83-011    |
| 10. | -             | Uzavírací šroub – Screw plug<br>Bouchon – Verschlusschraub<br>M 22x1.5 ČSN 31 3802.12                                                                                               |             |      | 1 | 7-80-135    |
| 11. | 57.79.92      | Tlakový spínač (zelené kontrol<br>mazání)<br>Thermoelement (for lubricatio<br>light control)<br>Mano-contact-pression d'huile<br>Druckschalter (zum grünen An<br>der Schmieranlage) | on g        | reen | 1 | 4-80-015    |
| 12. | <u>-</u>      | Fësnici kroužek (fibrový) Sealing ring (fibre) Joint d'étanchéité (en fibre) Dichtungsring (Fiber) 10x14 ČSN 31 3891.4                                                              | •           | 6 1  | 1 | 4-83-005    |
| 13. | 11-010-5367   | Śroubení pro tlakový spínač<br>Thermometer submorget part<br>Raccord du mano-contact-pre<br>d'huile<br>Schraubenstutzen zum Druckse                                                 | S ESSESSION |      | 1 |             |
| 14. | -             | Těsnicí kroužek (fibrový) Sealing ring (fibre) Joint d'étanchéité (en fibre) Dichtungsring (Fiber) 14x18 CSN 31 3891.4                                                              |             |      | 1 | 4-83-007    |
| 15, | <del>-</del>  | Těsnicí kroužek (měděný)<br>Sealing ring (copper)<br>Joint d'étanchéité (en cuivre)<br>Dichtungsring (Kupfer)<br>18x22 ČSN 31 3891.2                                                | 14          |      | 1 | 4-83-409    |
|     |               |                                                                                                    | :10*        |      |   | 4           |

|     | ****            | rana monte a la casa de Compositor de la composición de la compositor de la compositor de l |          |
|-----|-----------------|----------------------------------------------------------------------------------------------------|----------|
| 10. | - 603.1.07.32-5 | Výpustný šroub – Draín stud 1<br>Boulon de vidange – Ablasschraube                                                                                                    | **       |
| 17. | 2               | Pružná podložka – Spring washer 4<br>Rondelle élastique – Federunterlegscheibe<br>6,1 ČSN 02 1740.00                                                                                                    | 7-76-206 |
| 18. | _               | Šestihranná matice – Nut hexagonal . 4<br>Ecrou hexagonal – Sechskantmutter<br>M 6 ČSN 02 1401                                                                                                    | 7-75-006 |
| 19. | 603.1.07.96-2   | Síťová vložka čističe oleje, úplná 1<br>Oil filter sieve element, assembly<br>Tamis du filtre à huile<br>Siebeinlage des Ölfilters, vollständig                                                                                                    | A * 2    |
|     |                 |                                                                                                    |          |

## Chladič oleje – Oil radiator – Radiateur d'huile – Ölkühler

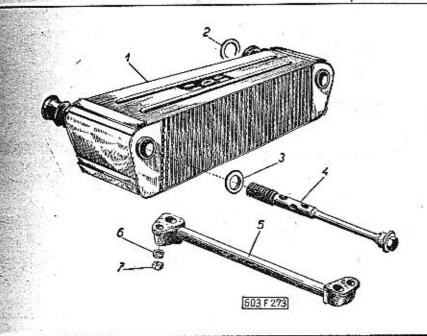

| 1  | 2             | 3                                                                                                    |               |     |   | 4 | 5        |  |
|----|---------------|----------------------------------------------------------------------------------------------------|---------------|-----|---|---|----------|--|
| 1. | 603,1.07.35-5 | Chladič oleje — Oil radiator .<br>Radiateur d'huile — Ölkühler                                                                       | 8             |     |   | 2 |          |  |
| 2. | 603.1.07.68-1 | Těsnicí kroužek (fibrový)<br>Packing ring (fibre)<br>Joint d'étanchéité (en fibre)<br>Dichtungsring (Fiber)                          | - (e<br>- (e) | 8 5 | • | 4 | 5-12-363 |  |
| 3. | <u>-</u>      | Tësnicí kroužek (měděný)<br>Sealing ring (copper)<br>Joint d'étanchéité (en cuivre)<br>Dichtungsring (Kupfer)<br>18x24 ČSN 31 3891.2 | 51 8          |     | • | 4 | 4-83-509 |  |
| 4. | 603.1.07.36-5 | Sroub chladiče                                                                                                    |               |     |   | 4 |          |  |

| 5. | 11-009-7021        | Spojovací trubka chladičů 1<br>Radiators connecting tube<br>Tube de raccard                                          | . 7      |
|----|--------------------|----------------------------------------------------------------------------------------------------|----------|
| 6. | o <del>=</del> ′ = | Kühlerverbindungsrohr Pružná podložka – Spring washer 2 Rondelle élastique – Federunterlegscheibe 8,2 CSN 02 1740.00 | 7-76-208 |
| 7. | o ## "             | Šestihranná matice – Nut hexagonal . 2<br>Ecrou hexagonal – Sechskantmutter                                          | 7-75-006 |

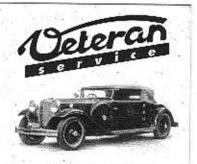

Výroba dílů na vozy Aero a Tatra profilová těsnění dobové příslušenství na historická vozidla

Aktuální nabídka www.veteranservice.cz Chladicí exhaustory — Cooling exhaust fans — Exhausters de refroidissement — Kühlluft-Exhaustoren

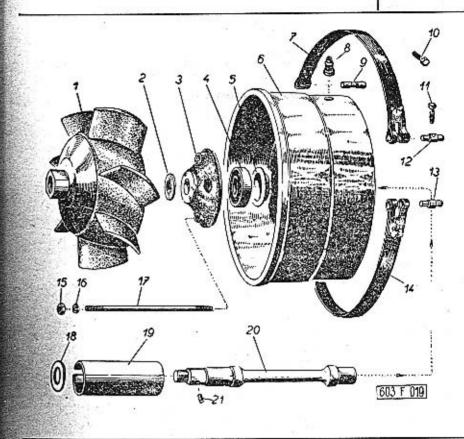

| BROWN THE PARTY  |                                                                                                    |   |          |
|------------------|----------------------------------------------------------------------------------------------------|---|----------|
|                  | A STATE OF THE STATE OF THE STA |   |          |
| 1. 603.9.06.10-3 | Oběžné kolo – Diaphragm wheel<br>Roue motrice – Laufrad                                                                                                    | 2 |          |
| 2 -              | Plstěný kroužek – Felt ring<br>Bague en feutre – Filzring<br>20 TRN 02 3655                                                                                                    | 2 | 7-42-693 |
| 3. 603,1.06.06-4 | Víko makety — Bearing cover Couvercle de corps — Lagerdeckel                                                                                                    | 2 |          |

|     | 4. –             | Jednořadě kuličkové ložisko 2 6-86-204<br>Single-row ball bearing<br>Roulement à billes à rangée simple<br>Einreihiges Kugellager<br>6204 CSN 02 4636 (Ø 20x47x14) |   |
|-----|------------------|----------------------------------------------------------------------------------------------------|---|
|     | 5. 11-036-5099   | Kroužek – Ring 2<br>Anneau – Ring                                                                                                    |   |
| 6   | 5. 603.9.06.01-3 | Rozváděcí skříň exhaustoru 2 Exhaust fan distributor housing Boite de distribution d'exhausteur Exhaustor-Verteilungsgehäuse                                       |   |
| 7   | . 603.1.06.16-1  | Upínací pás exhaustoru 2 Exhaust fan clamping skelp Collier de fixation d'exhausteur Exhaustor-Spannband                                                           |   |
| 8   | . 11-005-7514    | Sroub k upevnění dynama                                                                                                    |   |
| 9.  | 11-004-5138      | Kolik upínaciho pásu 4<br>Clamping skelp pin<br>Cheville du collier<br>Spannbandstift                                                                              |   |
| 10. | 11-007-5238      | Závěsný šroub čepu exhaustoru 1 Exhaustor bolt hinge screw Boulon d'accrochement d'axe d'exhausteur Schraube des Exhaustorbolzen                                   |   |
| 11. | 11-010-5238      | Šroub upínacího pásu 2<br>Clamping skelp bolt<br>Boulon de collier de fixation<br>Spannbandschraube                                                                |   |
| 12. | 11-001-5014      | Čep upínacího pásu (se závitem) 2<br>Clamping skelp pin (with thread)<br>Axe de collier de fixation (fileté)<br>Spannbandbolzen (mit Gewinde)                      | 9 |
| 13. | 11-001-5013      | Cep upinaciho pásu                                                                                                    |   |
| 14. | 603.1.06.16-1    | Upinací pás exhaustoru                                                                                                    |   |
| 15. | _                | Sestihranná matice – Nut hexagonal . 4<br>Ecrou hexagonal – Sechskantschraube<br>M 6 ČSN 02 1401                                                                   |   |

| 16, | •             | Pružná podložka – Spring washer 2 7-76-206<br>Rondelle élastique – Federunterlegscheibe<br>6,1 ČSN 02 1740.00 | *  |
|-----|---------------|----------------------------------------------------------------------------------------------------|----|
|     | 603.1.06.22-3 | Šroub — Screw 2<br>Boulon — Schraube                                                                          |    |
| 18, | 11-028-5095   | Vyrovnávací podložka XX<br>Compensating pad<br>Rondelle de réglage<br>Ausgleichscheibe                        | 61 |
| 19. | 603.1.06.09-4 | Rozpěrný kroužek – Distance ring 1<br>Anneau entretoise – Distanzring                                         |    |
| 20. | 603.1.06.08-4 | Hřídel - Driving shaft 1<br>Arbre - Welle                                                                     |    |
| 21. | -             | Válcový kolík – Cylindrical pin 1 7-85-020<br>Cheville cylindrique – Zylinderstift<br>3x8 ČSN 02 2150         |    |

Kryty a vedení chladicího vzduchu — Cooling air covers and conduct — Couvercles et conduites d'air de refroidissement — Verschalungen und Kühlluftführung

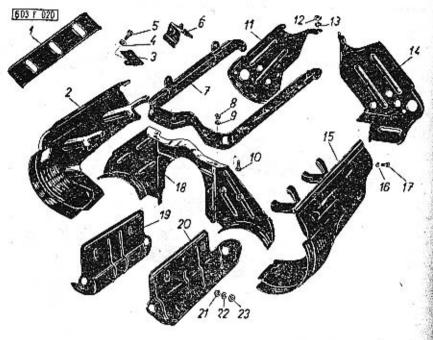

| 1  | 2             | 3                                                                                                    | 4 | 5 |
|----|---------------|----------------------------------------------------------------------------------------------------|---|---|
| 1. | 603.1.06.40-6 | Vodicí plech vzduchu (k válcům, sací<br>strana)<br>Air conducting plate (to cylinders, in-<br>let side)<br>Tôle directrix d'air (pour cylindres-coté<br>d'admission)<br>Kühlluftleitungsblech (zu den Zylindern,<br>Saugseite) | 2 |   |
| 2, | 603.9.06.27.4 | Levý vodicí kanál chladicího vzduchu LH cooling air conducting channel Distributeur d'air de refroidissement gauche Linker Kühlluftleitungskanal                                                                               | 1 |   |
|    |               |                                                                                                    |   |   |

| 3. 603.9.06.83-1  | Vodicí plech vzduchu (u válců na konci<br>řady)                                                            |             |
|-------------------|----------------------------------------------------------------------------------------------------|-------------|
|                   | Air conducting plate (at range end cy-<br>linders)                                                         | E1          |
|                   | Tôle directrix d'air (auprès de cylindres                                                                  |             |
|                   | à la fin de ligne)<br>Kühlluftleitungsblech (am Ende der Zy-<br>linderreihe)                               |             |
| 4                 | Pružná podložka – Spring washer 4<br>Rondelle élastique – Federunterlegscheibe<br>- 6,1 ČSN 02 1740.00     | 7-76-206    |
| <b>5.</b>         | Sroub s válcovou hlavou 4 Cheese head screw Boulon à tête cylindrique Zylinderschraube M 6x12 CSN 02 1133  | 7-72-212/06 |
| 6. 603.9.06.40-7  | Vodicí plech vzduchu (k válcům, výfu-                                                                      |             |
|                   | ková strana) 6 Air conducting plate (to cylinders, ex-                                                     |             |
|                   | haust side)                                                                                                |             |
| 4.0               | Tôle directrix d'air (pour cylinders-coté<br>d'échapement)                                                 |             |
|                   | Kühlluftleitungsblech (zu den Zylindern,<br>Auspuffseite)                                                  |             |
| 7. 603.9.06.48-3  | Horní rám krytů                                                                                            |             |
| 8. –              | Šestihranná matice – Nut hexagonal . 4<br>Ecrou hexagonal – Sechskantmutter<br>M 6 ČSN 02 1401             | 7-75-005    |
| 2                 | Pružná podložka – Spring washer 4<br>Rondelle élastique – Federunterlegscheibe<br>6,1 ČSN 02 1740.00       | 7-76-206    |
| 10. –             | Šroub s válcovou hlavou 4 Cheese head screw Boulon à tête cylindrique Sechskantschraube M 6x12 CSN 02 1133 | 7-72-212/06 |
| 11. 603.9.06.39-2 | Levý přední kryt 1                                                                                         |             |
|                   | LH front cover  Tôle de protection avant gauche Linke vordere Verschalung                                  | 24          |
| 12                | Šestihranná matice – Nut hexagonal . 7<br>Ecrou hexagonal – Sechskantmutter<br>M 6 ČSN 02 1401             | 7-75-006    |
| 13                | Pružná podložka – Spring washer 7<br>Rondelle élastique – Federunterlegscheibe<br>- 6,1 ČSN 02 1740.00     | 7-76-206    |
|                   |                                                                                                    |             |

|     | -             | 2 N 2                                                                                                    |             |
|-----|---------------|----------------------------------------------------------------------------------------------------|-------------|
| 14. | 603.9.06.38-2 | Pravý přední kryt                                                                                                    |             |
| 15. | 603.9.06.25-4 | Pravý vodicí kanál chladicího vzduchu 1<br>RH cooling air conducting channel<br>Distributeur d'air de refroidissement<br>droit<br>Rechter Kühlluftleitungskanal |             |
| 16. | -             | Pružná podložka – Spring washer . , 4<br>Rondelle élastique – Federunterlegscheibe<br>6,1 ČSN 02 1740.00                                                        | 7-76-206    |
| 17. | i ba          | Šroub s válcovou hlavou 4 Cheese head screw Boulon à tête cylindrique Zylinderschraube M 6x12 CSN 02 1133                                                       | 7-72-212/06 |
| 18. | 603.9.06.30-4 | Zadní krycí plech 1<br>Cover plate rear<br>Tôle de protection arrière<br>Rückwärtiges Verschalungsblech                                                         |             |
| 19. | 603.1.06.66-2 | Levý kryt chladiče oleje 1<br>LH oil radiator cover<br>Tôle de protection de radiateur gauche<br>Linke Ölkühlerverschalung                                      |             |
| 20. | 603.9.06.67-2 | Pravý kryt chladiče oleje 1<br>RH oil radiator cover<br>Tôle de protection de radiateur droite<br>Rechte Olkühlerverschalung                                    |             |
| 21. | -             | Podložka – Pad                                                                                                    | 7-76-056    |
| 22. | -             | Pružná podložka 4 Spring washer Rondelle élastique Federunterlegscheibe 6,1 ČSN 02 1740.00                                                                      | 7-76-206    |
| 23. |               | Šestihranná matice — Nut hexagonal . 4<br>Ecrou hexagonal — Sechskantmutter<br>M 6 ČSN 02 1401                                                                  | 7-75-006    |
|     | 90 CT ¥0      |                                                                                                    |             |

Sběrné výfukové trouby, předehřívací zařízení — Exhaust manifolds, preheatings device — Tubes d'échapement, instalation de prechauffage — Auspuffkrümmer, Vorwärmanlage

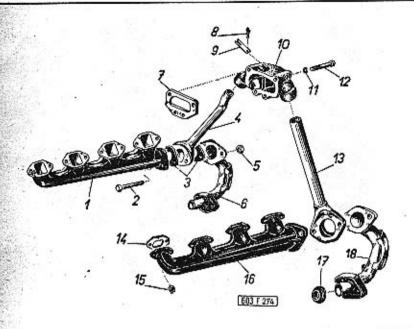

| de la constitución de la constitución de la constit |               |                                                                                                    |   |   | and the second second |
|----------------------------------------------------------------------------------------------------|---------------|----------------------------------------------------------------------------------------------------|---|---|-----------------------|
| 1                                                                                                    | 2             | 3                                                                                                    |   | 4 | 5                     |
| ì.                                                                                                    | 603.9.11.33-1 | Sběrná výfuková trouba levá<br>Exhaust manifold left<br>Culotte d'échapement gauche<br>Linker Auspuffkrümmer | * | 1 |                       |
| 2.                                                                                                    | 603.1.11.50-2 | Šroub se šestihrannou hlavou<br>Hexagonal head screw<br>Boulon à tête hexagonale<br>Sechskantschraube        | * | 4 |                       |
| 3.                                                                                                    | 603.1.11.13-1 | Těsnění – Gasket Joint de culotte – Dichtungseinlage                                                         | × | 4 | 5-08-510              |
| 4.                                                                                                    | 603,9.11.15-1 | Předehřívací trubka pravá<br>Preheating pipe, right<br>Tube de préchauffage droit<br>Rechtes Vorwärmrohr     | ٠ | 1 |                       |
| 5.                                                                                                    | 603.1.11.40-1 | Matice – Nut hexagonal<br>Ecrou hexagonal – Sechskantmutter                                                  |   | 4 | 8                     |
| O.T.                                                                                                    |               | ±1                                                                                                    |   |   |                       |

| 6.         | 603.9.11.10-1    | Výfukové koleno levé 1<br>LH exhaust elbow<br>Coude d'échapement gauche<br>Linkes Auspuffrohrknie                                   |
|------------|------------------|----------------------------------------------------------------------------------------------------|
| 7 <b>.</b> | 603.1.11.81-1    | Izolační podložka (osinek) 1 5-17-950<br>Insulating pad (asbestos)<br>Plaque isolante (en amiante)<br>Isolierungsunterlage (Asbest) |
| 8.         | <del>(20</del> ) | Závlačka – Cotter pin                                                                                                    |
| 9.         | 603.1.11.65-1    | Pojistná pružina – Lock spring 1<br>Ressort d'arrêt – Sicherungsfeder                                                               |
| 10.        | 603.1.11.93-1    | Předehřívací komora úplná (s čepem a<br>k.apkou)                                                                                    |
|            |                  | Vorwärmkammer vollständig (mit Bolzen<br>und Klappe)                                                                                |
| 11.        | -                | Pružná podložka — Spring washer 4 7-76-206<br>Rondelle élastique — Federunterlegscheibe<br>6,1 CSN 02 1740.00                       |
| 12,        | -                | Sroub se šestihrannou hlavou 4 7-70-060/06 Hexagonal head screw Boulon à tête hexagonale Sechskantschraube M 6x60 ČSN 02 1101       |
| 13.        | 603.9.11.16-1    | Předehřívací trubka levá 1 Preheating pipe, left Tube de préchauffage gauche Linkes Vorwärmrohr                                     |
| 14.        | 11-005-5407      | Těsnění — Gasket 8 5-08-352<br>Joint de culette — Dichtungsunterlage                                                                |
| 15.        | 603.1.11.43-1    | Matice – Nut hexagonal 16<br>Ecrou hexagonal – Sechskantmutter                                                                      |
| 16.        | 603.9.11.32-7    | Sběrná výfuková trouba pravá 1 Exhaust manifold right Culotte d'échapement droit Rechter Auspuffkrümmer                             |
| 17.        | 603.1.11.82-1    | Kulová vložka – Ball cap , . 2<br>Calotte sphérique – Kugelschale                                                                   |
| 18.        | 603.1.11.79-2    | Vnitřní kloub – Inner joint 2<br>Rotule intérieure – Innengelenk                                                                    |
| 19.        | 603.9.11.11-1    | Výfukové koleno pravé                                                                                                    |
|            |                  |                                                                                                    |

Výfukové potrubí (tlumiče výfuku) — Exhaust pipe (exhaust silencers) — Tubes d'échapement (silencieux d'échapement) — Auspuffleitung (Auspuffdämpfer)

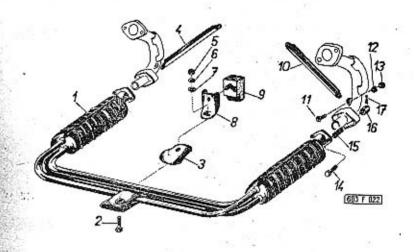

| 1 2              | 3                                                                                                    | 4   | 5           |
|------------------|----------------------------------------------------------------------------------------------------|-----|-------------|
|                  | =2.1 %                                                                                                    |     |             |
| 1. 603,9.11.90-7 | Výfukové potrubí s tlumičí výluku, úplné<br>Exhaust pipe with exhaust silence:s,<br>assembly                               | 1   |             |
|                  | Tubes d'échapement avec silencieux<br>d'échapement complet<br>Auspuffleitung mit Auspuffdämpfern,<br>vollständig           |     | a E fee     |
| 2 -              | Sroub se šestihrannou hlavou                                                                                               | 1   | 7-70-915/10 |
| 3, 603.1.11.42-1 | Kryt ústí výfuku<br>Exhaust mouth cover<br>Tube arrière d'échapement<br>Verschalung der Auspuffmündung                     | 1   |             |
| 4. 603.1.11.08-2 | Vzpěra levá (délka 220 mm)<br>Left strut (lenght 220 mm)<br>Support gauche (longeur 220 mm)<br>Linke Strebe (Länge 220 mm) | 1 . |             |

|   |     |                  | *                                                                                                    |          |
|---|-----|------------------|----------------------------------------------------------------------------------------------------|----------|
|   | 5.  | 2 - <del>1</del> | Šestihranná matice – Nut hexagonal . 1 7-75-0<br>Ecrou hexagonal – Sechskantmutter<br>M 10 ČSN 02 1401                                | 10       |
|   | 6.  | * ** <u>*</u> ** | Pružná podložka – Spring washer 2 7-76-2<br>Rondelle élastique – Federunterlegscheibe<br>10,2 ČSN 02 1740.00                          | 10       |
| * | 7.  | -                | Podložka – Pad                                                                                                    | 60       |
|   | 8.  | 603.1.11.39-1    | Konsola silentbloku                                                                                                    | #6<br>E2 |
|   | 9.  | 603.1.62.91-1    | Silentblok – Silentblock 1<br>Silentbloc – Silentblock                                                                                |          |
|   | 10. | 603.1.11.08-1    | Vzpěra pravá (délka 180 mm) 1<br>Right strut (lenght 180 mm)<br>Support droit (longeur 180 mm)<br>Rechte Strebe (Länge 180 mm)        |          |
|   | 11. | · · ·            | Šroub se šestihrannou hlavou 3 -7-70-4<br>Hexagonal head screw<br>Boulon à tête hexagonale<br>Sechskantschraube<br>M 8x15 ČSN 02 1103 | 15/08    |
|   | 12. | 14.              | Pružná podložka – Spring washer 3 7-76-20<br>Rondelle élastique – Federunterlegscheibe<br>8,2 ČSN 02 1740.00                          | 08       |
|   | 13. | = 8              | Šestihranná matice — Nut hexagonal , 3 7-75-01<br>Ecrou hexagonal — Sechskantmutter<br>M 8 ČSN 02 1401                                | 08       |
|   | 14. | 603.1.11.50-3    | Šroub se šestihrannou hlavou 4<br>Hexagonal head screw<br>Boulon à tête hexagonale<br>Sechskantschraube                               | 154      |
|   | 15. | 603.1.11.87-1    | Pružina — Spring 4<br>Ressort — Feder                                                                                                 |          |
|   | 16. | -                | Korunová matice – Castellated nut . 4 7-75-10<br>Ecrou à créneaux – Kronenmutter<br>M 8 CSN 02 1411                                   | 18       |
|   | 17. | 5-               | Závlačka – Cotter pín 4 7-77-02<br>Goupille – Splint<br>2x15 ČSN 02 1781.00                                                           | 20/15    |
|   |     |                  |                                                                                                    |          |

Palivové čerpadlo, potrubi ke karburátorům – Fuel pump, fuel pipe to carburettors – Pompe à essence, conduites de carburateurs – Kraftstoffpumpe, Kraftstoffleitung zu den Vergasern

Tab. 23

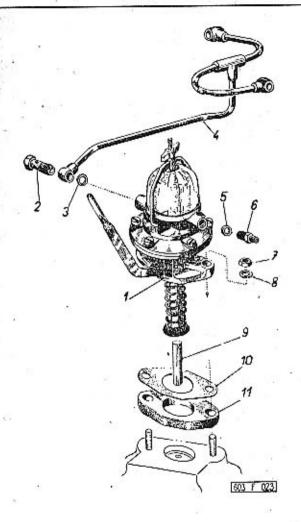

| 200 | and the second second s |   | The state of the state of the s |   |
|-----|----------------------------------------------------------------------------------------------------|---|----------------------------------------------------------------------------------------------------|---|
| 1   | 2                                                                                                    | 3 | 4                                                                                                    | 5 |

1. DZ 52-8543-110 R Palivové čerpadlo – Fuel pump . . 1 4-71-051/1 Pompe à essence – Kraftstoffpumpe

|     |                   | Takes                                                                                                    |
|-----|-------------------|----------------------------------------------------------------------------------------------------|
| 2.  | -                 | Přívodní (dutý) šroub (dodává se s čer-<br>padlem pos. 1)                                                                                                    |
| 3.  | 2 327             | Těsnicí kroužek (dodává se s čerpadlem pos. 1)                                                                                                    |
| 4.  | 603.9.08.61-1     | Potrubí od palivového čerpadla ke kar-<br>burátorům 1<br>Fuel pipe from fuel pump to carburet-<br>tors<br>Tuyauterie de pompe à essence vers<br>carburateurs<br>Kraftstoffleitung von der Kraftstoffpum-<br>pe zu den Vergasern |
| 5.  | ~                 | Těsnicí kroužek (fibrový) 1 4-83-006<br>Sealing ring (fiber)<br>Joint (en fibre)<br>Dichtungsring (Fiber)<br>12x16 ČSN 31 3891.4                                                                                                |
| 6.  | <sup>86</sup> = 9 | Redukční spojka – Reducing sleeve . 1 4-69-508<br>Raccord de réduction – Übergangsstutzen<br>6/4 ČSN 31 3809.12                                                                                                    |
| 7.  | <del></del>       | Šestihranná matíce — Nut hexagonal . 2 7-75-008<br>Ecrou hexagonal — Sechskantmutter<br>M 8 ČSN 02 1401                                                                                                    |
| 8.  | : :=              | Pružná podľožka – Spring washer 2 7-76-208<br>Rondelle élastique – Federunterlegscheibe<br>8,2 CSN 02 1740.00                                                                                                    |
| 9.  | 11-003-5025       | Zdvihátko čerpadla                                                                                                    |
| 10. | 11-020-5401       | Těsnění čerpadla                                                                                                    |
| 11. | 11-002-5124       | Izolační podložka — Insulating pad . 1<br>Plaquette isolante — Isolierplatte                                                                                                    |

Karburátory, sací potrubí — Carburettors, suction piping — Carburateurs, tubes d'admission — Vergaser, Saugrohrleitung

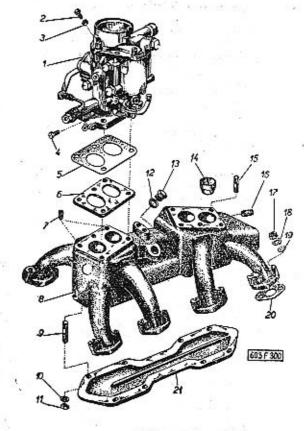

|                  |                                                                                                    | -       | + | - | 1055 |             |
|------------------|----------------------------------------------------------------------------------------------------|---------|---|---|------|-------------|
| 1 2              | 3                                                                                                    |         |   |   | 4    | 5           |
| 1. 603.1.08.10-2 | Karburátor – Carburettor .<br>Carburateur – Vergasser                                                                       | 1. 4. 3 |   | 5 | 2    | 4-57-330    |
| 2 -              | Šroub se šestihrannou hlavou<br>Hexagonal head screw<br>Boulon à tête hexagonale<br>Sechskantschraube<br>M 4x15 ČSN 02 1103 | •       | • | • | 1    | 7-71-715/04 |

|     |                     |                                                                                                    |             |      | A CONTRACTOR OF THE CONTRACTOR OF THE CONTRACTOR |                                                                                                    | (4)               |
|-----|---------------------|----------------------------------------------------------------------------------------------------|-------------|------|----------------------------------------------------------------------------------------------------|----------------------------------------------------------------------------------------------------|-------------------|
| 3   | <b>-</b>            | Šestihranná matice — Nut hexagonal . 1<br>Ecrou hexagonal — Sechskantmutter<br>M 4 ČSN 02 1401                                                                                                    | 7-75-004    | 13,  |                                                                                                    | Uzavírací šroub — Screw plug 1<br>Bouchon — Verschlusschraube<br>M 14x1,5 ČSN 31 3802.12                                                                              | 7-80-120          |
| : 4 | 0 1 <del>0</del> 11 | Sroub -s válcavou hlavou (jen u karbu-<br>rátorů bez podtlakové regulace) . 1<br>Cheese head screw (for carburettors<br>without underpressure regulation only)<br>Boulon à tête cylindrique (seulement sur | 7-72-206/06 | .14. | 603.1.08.14-4                                                                                                    | Vířivá vložka                                                                                                    | 1                 |
|     |                     | carburateurs sans régulation à sou-<br>pression)  Zylinderschraube (nur bei Vergasern<br>ohne Unterdruckregelung)  M 6x6 ČSN 02 1133                                                                       |             | 15,  | -                                                                                                    | Stud (for carburettor fastening) Goujon (pour fixation de carburateur) Stiftschraube (zur Befestigung des Vergasers)                                                  | 5 7-65-330/08     |
| 5   | . 11-004-5404       | Těsnění karburátoru 4 Carburettor gasket Joint du carburateur Dichtungseinlage zum Vergaser                                                                                                    | 7-37-179    | -    |                                                                                                    | Rondelle - Unterlegscheibe                                                                                                    | 6 7-76-058        |
| 6   | . 11-001-5124       | Izolační podložka                                                                                                    |             | -    | -                                                                                                    | 8,4 ČSN 02 1702.10  Pružná podložka – Spring washer Rondelle élastique – Federring 8,2 ČSN 02 1740.00                                                                 | 6 7-76-208        |
| 7   |                     | Stavěcí šroub se zářezem 4                                                                                                    | 7-66-010/08 |      | 11-010-5251                                                                                                    | Matice - Nut - Ecrou - Mutter                                                                                                    | 6                 |
| ,   |                     | Adjusting screw with cutting<br>Boulon avec rainure<br>Einstell-Madenschraube                                                                                                    |             | 16.  | 603.1.08.27-1                                                                                                    | Závrtná vložka – Screw<br>Baque fileté – Gewindeeinlage                                                                                                    | 4                 |
|     | 402.0.00.04.0       | M 8x10 ČSN 02 1181                                                                                                    |             | 17.  | 11-010-5251                                                                                                    | Matice — Nut — Ecrou — Mutter 1                                                                                                    | 6                 |
| 8   | . 603.9.08.01-9     | Uplné sací potrubí                                                                                                    |             | 18.  | _                                                                                                    | Pružná podložka – Spring washer 1<br>Rondelle élastique – Federunterlegscheib<br>8,2 CSN 02 1740.00                                                                   | 6 7-76-208<br>e   |
| 9.  | 1 <del>17</del> )   | Závrtný šroub (pro víko sacího potrubí<br>a konsolu)                                                                                                    | 7-65-312/06 | 19.  | <b>.</b>                                                                                                    | Podložka – Pad                                                                                                    | 6 7-76-058        |
|     | _8                  | bracket) Goujon (pour tuyauterie d'admission et support) Stiftschraube (zum Deckel der Saug-rohrleitung und Konsole) AM 6x12 CSN 1296/V                                                                    |             | 20.  | 11-004-5407                                                                                                    | Těsnění sacího potrubí (k hlavám válců) Suction piping gasket (to cylinder heads) Joint de tubes d'admission vers culas-<br>ses) Dichtungseinlage der Saugrohrleitung | 8 5-08-350        |
| 10. |                     | Pružná podložka – Spring washer 8<br>Rondelle élastique – Federunterlegscheibe<br>6,1 CSN 02 1740.00                                                                                                    | 7-76-206    | 21.  | 603.1.08.03-1                                                                                                    | (an der Zylinderköpfen)  Víko sacího potrubí                                                                                                    | 1                 |
| 11. | 0<br>0 0 8          | Šestihranná matíce – Nut hexagonal . 8<br>Ecrou hexagonal – Sechskantmutter<br>M 6 CSN 02 1401                                                                                                    | 7-75-006    |      | 10                                                                                                    | Suction piping cover<br>Couvercle de tubes d'admission<br>Deckel zur Saugrohrleitung                                                                                  | 18. <sup>24</sup> |
| 12. | <u>-</u>            | Těsnicí kroužek (fibrový) 1<br>Sealing ring (fibre)<br>Joint (en fibre)<br>Dichtungsring (Fiber)<br>14x18 ČSN 31 3891.4                                                                                    | 4-83-007    |      | in and an analysis of the second                                                                                                    |                                                                                                    |                   |

Spojovací táhla a páky mezi karburátory – Connecting tie rods and levers between carburettors – Tiges de raccordement et leviers entre carburateurs – Verbindungszugstangen und Hebel zwischen den Vergasern

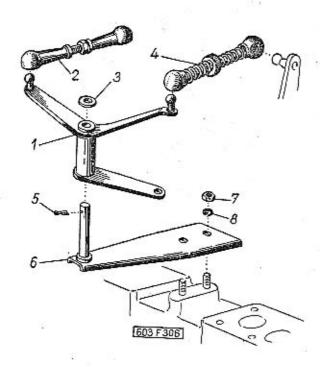

| 1  | 2             | 3                                                                                                    | 4 | 5        |  |
|----|---------------|----------------------------------------------------------------------------------------------------|---|----------|--|
| 1. | 603.9.08.75-3 | Tříramenná páka – Three-arm lever .<br>Levier à trois bras – Dreiarmiger Hebel                                                      | 1 |          |  |
| 2. | 603.9.08.83-3 | Táhlo k přednímu karburátoru, úplné .<br>Front carburettor tie rod assembly<br>Tringle de commande du carburateur<br>avant, complet | 1 |          |  |
|    | •             | Zugstange zum vorderen Vergaser, voll-<br>ständig                                                                                   |   |          |  |
| 3. | -             | Podložka — Pad<br>Rondelle — Unterlegscheibe<br>8,4 ČSN 02 1702.10                                                                  | 1 | 7-76-058 |  |

| Control of the Control of the Contro |                                                                                                    |             |
|----------------------------------------------------------------------------------------------------|----------------------------------------------------------------------------------------------------|-------------|
| 4. 603.9.08.83-4                                                                                                    | Táhlo k zadnímu karburátoru, úplné . 1<br>Rear carburettor tie rod, assembly<br>Tringle de commande de corburateur<br>arrièr, complet<br>Zugstange zum rückwärtigen Vergaser<br>vollständig |             |
| 5. –                                                                                                    | Závlačka – Cotter pin                                                                                                    | 7-77-020/15 |
| <b>6. 603.9.08.86-2</b>                                                                                                    | Držák tříramenně páky 1<br>Three-arm lever support<br>Support de levier à trois bras<br>Halter des dreiarmigen Hebels                                                                       |             |
| 7                                                                                                    | Šestihranná matice — Nut hexagonal . 2<br>Ecrou hexagonal — Sechskantmutter<br>M 6 ČSN 02 1401                                                                                              | 7-75-006    |
| 8 –                                                                                                    | Pružná podložka – Spring washer 2<br>Rondelle élastique – Federunterlegscheibe                                                                                                    | 7-76-206    |

#### Ovládací táhlo karburátoru — Carburettors operating tie rod — Tringle de commande des carburateurs — Vergasser-Betätigungszugstange

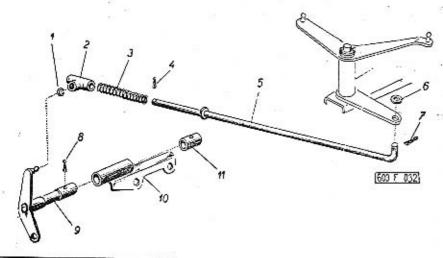

| 1  | . 2           | . 3 . 4                                                                                                    | 5           |
|----|---------------|----------------------------------------------------------------------------------------------------|-------------|
| 1. | -             | Rozpěrný kroužek – Distance ring 1<br>Entretoise – Distanzring<br>R 8 ČSN 71805                                                                                    | 7-82-310    |
| 2. | 603.1.08.81-2 | Hlavice – Tie rod head 1<br>Chape du tringle – Zugstangenkopf                                                                                                    |             |
| 3. | 603.1.08.48-4 | Pružina táhla – Tie rod coiled spring . 1<br>Ressort du tringle – Zugstangenspiralfeder                                                                            | # 5         |
| 4. | 7.            | Závlačka – Cotter pin                                                                                                    | 7-77-020/10 |
|    | 603.9.08.83-2 | Táhlo tříramenné páky, úplné 1<br>Three-arm lever tie rod, assembly<br>Tringle du levier à trois bras, complet<br>Zugstange des dreiarmigen Hebels,<br>vollständig |             |
| 5. | 603.1.08.83-2 | Táhlo – Tie rod                                                                                                    |             |
|    |               | *1.                                                                                                    |             |

| BEEN STATE OF THE STATE OF THE | +                                                                                                    |
|----------------------------------------------------------------------------------------------------|----------------------------------------------------------------------------------------------------|
| 6.                                                                                                    | Podložka – Pad 7-76-055<br>Rondelle – Unterlegscheibe<br>5,3 ČSN 02 1702.10                                         |
| 7                                                                                                    | Závlačka – Cotter pin 1 7-77-020/10<br>Goupille – Splint<br>2x15 ČSN 02 1781.00                                     |
| 8. –                                                                                                    | Závlačka — Cotter pin                                                                                               |
| 9. 603.9.08.29-3                                                                                                    | Dvouramenná páka – Two-arm lever . 1<br>Levier à deux bras – Zweiarmiger Hebel                                      |
| 10. 603.9.08.32-2                                                                                                    | Držák dvouramenné páky 1<br>Two-arm lever support<br>Support de levier à deux bras<br>Halter des zweiarmigen Hebels |
| 11. 603.1.08.44-3                                                                                                    | Trubička — Sleeve 1<br>Tuyou — Rohrstutzen                                                                          |

### Olejový čistič nasávaného vzduchu – Intaked air oil cleaner – Filtre à air à baigne d'huile – Saugluft-Olfilter

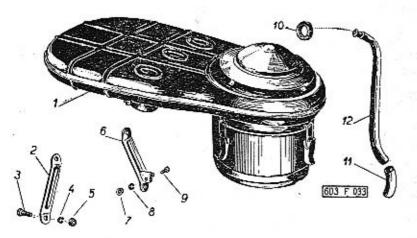

| 1  | 2               | 3 4                                                                                                    | 5           | - |
|----|-----------------|----------------------------------------------------------------------------------------------------|-------------|---|
| 1. | 603.1.88.95-4   | Olejový čistič nasávaného vzduchu s tlu-<br>mičem sání<br>Intaked air oil cleaner with suction si-<br>lencer<br>Filtre à air à baigne d'huile avec si-<br>lencieux d'admission | 4-61-321    |   |
| 2. | 603.1.08.74-2   | Saugluft-Ölfilter mit Saugdämpfer<br>Držák čističe — Cleaner support 1<br>Support du filtre — Filterhalter                                                                     |             |   |
| 3. | -<br>           | Sroub se šestihrannou hlavou 4 Hexagonal head screw Boulon à tête hexagonale Sechskantschraube M 6x10 CSN 02 1103                                                              | 7-70-910/06 |   |
| 4. |                 | Pružná podložka — Spring washer 1<br>Rondelle élastique — Federunterlegscheibe<br>6.1 ČSN 02 1740.00                                                                           | 7-76-206    |   |
| 5. | st <del>=</del> | Šestihranná matice – Nut hexagonal . 4<br>Ecrou hexagonal – Sechskantmutter<br>M 6 ČSN 02 1401                                                                                 | 7-75-006    |   |

| 6.  | 603.9.08.74-3 | Držák čističe (s objímkou bowdenu) . 1<br>Cleaner support (with Bowden cable<br>sleeve)                                                  |
|-----|---------------|----------------------------------------------------------------------------------------------------|
|     |               | Support du filtre (avec raccord de<br>bowden)<br>Filterhalter (mit Bowdenzughülse)                                                       |
| 7.  | *  -          | Šestihranná matice – Nut hexagonal . 1 7-75-004<br>Ecrou hexagonal – Sechskantmutter<br>M 4 ČSN 02 1401                                  |
| 8.  | -             | Pružná podložka                                                                                                    |
| 9.  | -             | Šroub se šestihrannou hlavou 1 7-71-710/4<br>Hexagonal head screw<br>Boulon à tête hexagonale<br>Sechskantschraube<br>M 4x10 ČSN 02 1103 |
| 10. | 27-67-60      | Pryžová průchodka 1 1-26-165<br>Rubber packing ring<br>Sortie (en cauotchouc)<br>Gummitülle                                              |
| 11. | 603.9.08.73-5 | Odvzdušňovací trubka 1<br>De-aerating pipe<br>Branche du tuyau-reniflard<br>Entlüftungsrohr                                              |
| 12. | 603.1.08.06-1 | Koleno odvzdušňovací trubky 1<br>De-aerating pipe elbow<br>Coude de branche<br>Entläftungsrohrknie                                       |

Dynamo, kryty, hnací řemen – Dynamo, covers, driving belt – Dynamo, couvercles, courroie de commande – Lichtmaschine, Verschalungen, Antriebsriemen

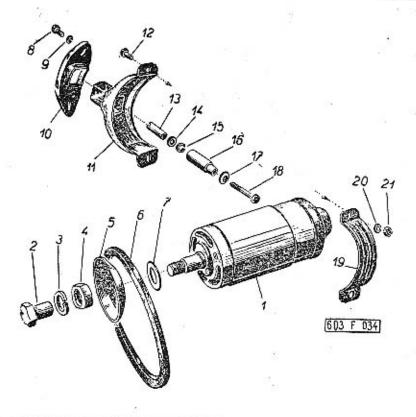

| 1  | 2             | 3 4 5                                                                                                    |  |
|----|---------------|----------------------------------------------------------------------------------------------------|--|
| 1. | 603.9.15.15-1 | Dynama — Dynama 1 0-02-019 Dynama — Lichtmaschine                                                              |  |
| 2. | 603.1.15.07-1 | Sroub řemenice                                                                                                 |  |
| 3. | 7             | Pružná podložka – Spring washer 2 7-76-218<br>Rondelle élastique – Federunterlegscheibe<br>18,2 ČSN 02 1740.00 |  |

| 4. 603.1.15.04-4 | Podložka — Pad                                                                                                    | 2  |             |
|------------------|----------------------------------------------------------------------------------------------------|----|-------------|
| 5, 11-006-1110   | Volný díl řemenice                                                                                                    | 2  |             |
|                  | Klinový řemen (speciální řemen, odolný proti působení až 90° C teplého vzduchu a oleje                                                                                                    | 2  | 5-90-765/1  |
|                  | Klínový řemen (speciální řemen, odolný proti působení až 90° C teplého vzduchu a oleje) Vee-belt (the action of 90° C hot air and oli resisting special belt) Courroie trapézoidale (courroie spéciale, résistange à l'air et l'huile chaude de 90° C) Keilriemen (Spezialriemen, widerstandsfähig gegen Einwirkung von 90° C Luft und Ol) 17x8x760 |    |             |
|                  | značka – Make – Marque – Marke<br>CONTINENTAL Variflex<br>*) dovážené řemeny – jen pra exportní<br>vozy                                                                                                    |    |             |
|                  | - nesmí se nahradit řemenem běž- né obchodní jakosti  - belt of normaly quality need not be used  - on ne peut pas utiliser les cour- roies de qualité commerciale  - darf nicht durch Riemen laufen- der Handelsqualität ersetzt werden                                                                                                    |    |             |
| 7. 11-001-5092   | Příložka řemenice                                                                                                    | 12 |             |
| 8. –             | Šroub se šestihrannou hlavou<br>Hexagonal head screw<br>Boulon à tête hexagonale<br>Sechskantschraube<br>M 6x15 ČSN 02 1103                                                                                                    | 2  | 7-70-415/06 |

| 9   | <u>-</u>      | Pružná podložka – Spring washer 2<br>Rondelle élastique – Federunterlegscheibe<br>6,1 ČSN 02 1740.00                 | 7-76-206   |
|-----|---------------|----------------------------------------------------------------------------------------------------|------------|
| 10. | 603.1,15.24-1 | Viko otvoru svorkovnice                                                                                              |            |
| 11. | 603.9.15.22-1 | Kryt svorkovnice (horní díl)                                                                                         |            |
| 12. | -             | Šroub s válcovou hlavou 2<br>Cheese head screw<br>Boulon à tête cylindrique<br>Zylinderschraube<br>M 4x8 CSN 02 1133 | 7-72-208/0 |
| 13, | 603.1.15.17-1 | Zdířka (s menším otvorem) 1 Bush (with small hole) Borne (avec trou plus petit) Büchse (mit kleiner Bohrung)         | -          |
| -   | 603.1,15.17-2 | Zdířka (s větším otvorem) 1 Bush (with greater hole) Borne (avec trou plus grand) Büchse (mit grösserer Bohrung)     |            |
| 14. | -             | Podložka – Pad                                                                                                    | 7-76-054   |
| 15. | -             | Pružná podložka – Spring washer 2<br>Rondelle élastique – Federunterlegscheibe<br>4,1 ČSN 02 1740.00                 | 7-76-204   |
| 16. | 603.1.15.16-1 | Kryt zdířky – Bush cover –<br>Couvercle de borne – Büchsenhülse , 2                                                  |            |
| 17. | 603.1.15.18-1 | Izolační podložka – Insulating pad –<br>Rondelle isolante – Isolierunterlage . 2                                     |            |
| 18. | 603.1.15.19-1 | Šroub — Hexagonal head screw —<br>Boulon — Sechskantschraube 2                                                       |            |
| 19. | 603.1.15.22-2 | Kryt svorkovnice (spodní díl)                                                                                        |            |
| 20. | . —           | Pružná podložka – Spring washer 2<br>Rondelle élastique – Federunterlegscheibe<br>4,1 CSN 02 1740.00                 | 7-76-204   |
| 21. | <b>2</b> 8    | Šestihranná matice – Nut hexagonal . 2<br>Ecrou hexagonal – Sechskantmutter<br>M 4 CSN 02 1401                       | 7-75-004   |
|     |               |                                                                                                    |            |

Rozdělovač, pohon rozdělovače – Timing advance, timing advance driven – Allumeur, commande de distributeur – Zündverteiler, Zündverteilerantrieb

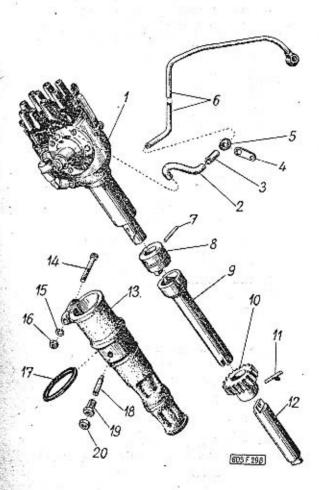

| 1   | 2             | 3                                                                                                    | 4 | 5 1      | 11                                 | Válcový kolík – Cylindrical pin 1<br>Cheville cylindrique – Zylinderstift<br>4x20 ČSN 02 2150                                                             | 7-85-068    |
|-----|---------------|----------------------------------------------------------------------------------------------------|---|----------|------------------------------------|----------------------------------------------------------------------------------------------------|-------------|
| 1.  | 02-9208-301   | Rozdělovač podtlakový, bez stavěcí páč-<br>ky (se dvěma ocelovými a jednou fib-<br>rovou podložkou)                                                                                                  | 1 | 0-16-065 | 12. 11-003-1253                    | Spojovací hřídel                                                                                                    |             |
|     |               | handle (with two steel and one fibre<br>pads) Allumeur à soupression, sans levier de<br>fixation (avec deux rondelles en acier<br>et une rondelle en fibre)                                          |   |          | 13. 11-002-1132                    | Držák rozdělovače 1<br>Timing advance support<br>Support d'allumeur<br>Zündverteilerhalter                                                                |             |
|     | 20            | Zündverteiler mit Unterdruckregelung,<br>ahne Verstellhebel (mit zwei Stahl-<br>und einer Fiberunterlegscheibe)                                                                                      | 4 |          | 14                                 | Sroub se šestihrannou hlavou 1<br>Hexagonal head screw<br>Boulon à tête hexagonale                                                                        | 7-70-040/06 |
| 2,  | 603.1.09.57-1 | Gumová spojka<br>Rubber connecting link<br>Tube (en caoutchouc)                                                                                                    | 1 | 8-22-276 |                                    | Sechskantschraube<br>M 6x40 ČSN 02 1101-8 G                                                                                                    |             |
| 3,  | 603.1.23.07-1 | Gummiverbindungsrohr<br>Manžeta – Cuff –                                                                                                    |   |          | 15. –                              | Pružná podložka – Spring washer . , 1<br>Rondelle élastique – Federunterlegscheibe<br>6,1 ČSN 02 1740.00                                                  | 7-76-206    |
| 4.  | 603.1.09.56-2 | Příchytka potrubí                                                                                                    | 1 |          | 16 -                               | Šestihranná matice – Nut hexagonal . 1<br>Ecrou hexagonal Sechskantmutter<br>M 6 ČSN 02 1401                                                              | 7-75-006    |
| 5.  | 7743          | Rohrleitungschelle<br>Gum. pruchodka – Rubber packing ring<br>Douille de passage – Gummitülle                                                                                                    | 1 | 7-29-246 | 17. 603.1.05.32-5                  | Těsnicí kroužek (guma)                                                                                                    | 7-29-237    |
| 6.  | 603.9.09.55-1 | Potrubí k podtlakové regulaci rozdělo-<br>vače .  Timing advance piping for underpressu-<br>re regulation Tuyau de régulation à soupression Rohrleitung zur Unterdruckregelung des<br>Zündverteilers | 1 |          | 18. 11-003-5225<br>19. 11-010-5367 | Gummidichtungsring Pojistný šroub rozdělovače 1 Timing advance lock screw Vis de sûreté d'allumeur Sicherungsschraube des Zündverteilers Vložka pro šroub | u 2         |
| 7.  |               | Kolík – Pin – Cheville – Stift                                                                                                    | 1 |          |                                    | Screw bush<br>Baque fileté<br>Gewindeeinlage zur Schraube                                                                                                 | 6.          |
| 8.  | 11-002-7014   | Spojka pohonu rozdělovače Timing advance driving coupling Accouplement d'allumeur Kupplungsmuffe des Zündverteileran- triebes                                                                        | 1 |          | 20, 11-015-5251                    | Pojistná matice — Lock nut 1<br>Ecrou de sûreté — Sicherungsmutter .                                                                                      | t R         |
| 9.  | 11-002-1253   | Hřídel pohonu rozdělovače                                                                                                    | 1 | *        |                                    | es <sup>At</sup>                                                                                                    |             |
| 10. | . 11-003-1224 | Hnané kolo rozdělovače<br>Timing advance driven gear<br>Pignon entraîné d'allumeur<br>Getriebenes Zahnrad des Zündverteilers<br>(16 zubů – teeth – dents – Zähne)                                    | 1 |          |                                    |                                                                                                    |             |
|     |               |                                                                                                    |   |          |                                    |                                                                                                    |             |

Zapalovací civka, svíčky, kabely — Ignition coil, spari plugs, cables — Bobine d'allumage, bougies d'allumage, cables — Zündspule, Zündkerzen, Kabel

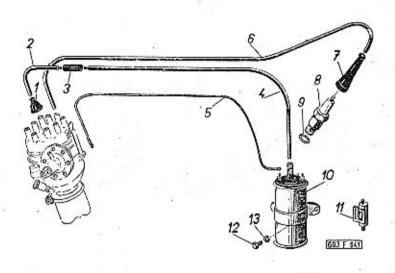

| 1  | 2             | . 3                                                                                                    | 4  | 5 .      |
|----|---------------|----------------------------------------------------------------------------------------------------|----|----------|
| 1. | 600.09.13     | Pryžová čepička<br>Rubber cup<br>Capouchon caoutchouc de protection<br>Gummihaube                                                                                                    | 18 | 0-76-530 |
| 2. | 603.9.09.81-2 | Kabel od odrušovací spojky k rozdělo-<br>vači . Cable from suppressor sleeve to the ti-<br>ming advance Câble du cosse-câble à résistance anti-<br>parasites à allumeur Kabel von der Entstörmuffe zum Zünd-<br>verteiler | 1  | 1-14-015 |
| 3. | 110-5552      | Odrušovací spojka .<br>Suppressor sleeve<br>Cosse-câble à resistance antiparasites<br>Entstörmuffe                                                                                                    | 1  | 0-60-002 |

| <b>4.</b> 603.9.09.81-1 | Kabel od cívky k odrušovací spojce Cable from ignition coil to the suppressor sieeve Câble de bobine à cosse-câble Kabel von der Zündspule zur Entstörmuffe   | 1   | 1-14-015 |
|-------------------------|----------------------------------------------------------------------------------------------------|-----|----------|
| 5. 603.9.09,82-1        | Kabel od cívky ke kondensátoru . :<br>Cable from ignition coil to condenser<br>Câble de bobine à condensateur<br>Kabel von der Zündspule zum Konden-<br>sator | 1   | 1-14-015 |
| <b>6.</b> 603.9.09.80-1 | Kabel 1. válce – Cable to 1st cylinder –<br>Câble du 1er cylindre – Kabel zum 1.<br>Zylinder 1200 mm                                                          | 1   | 1-15-007 |
| - 603.9.09.80-2         | Kabel 2. válce – Cable to 2nd cylinder –<br>Câble du 2ème cylindre – Kabel zum 2.<br>Zylinder 1100 mm                                                         | 1   | 1-15-007 |
| - 603.9.09.80-3         | Kabel 3. válce — Cable to 3rd cylinder —<br>Câble du 3ème cylindre — Kabel zum 3.<br>Zylinder 1040 mm                                                         | 1   | 1-15-007 |
| <b>- 603.9.09.80-4</b>  | Kabel 4. válce – Cable to 4th cylinder –<br>Câble du 4ème cylindre – Kabel zum 4.<br>Zylinder 900 mm                                                          | 1   | 1-15-007 |
| <b>- 603.9.09.80-</b> 5 | Kabel 5. válce – Cable to 5th cylinder –<br>Câble du 5ème cylindre – Kabel zum 5.<br>Zylinder 870 mm                                                          | 1   | 1-15-007 |
| - 603.9.09.80-6         | Kabel 6. válce – Cable to 6th cylinder –<br>Câble du 6ème cylindre – Kabel zum 6.<br>Zylinder 790 mm                                                          | 1   | 1-15-007 |
| - 603.9.09.80-7         | Kabel 7. válce – Cable to 7th cylinder –<br>Câble du 7ème cylindre – Kabel zum 7.<br>Zylinder 690 mm                                                          | 1   | 1-15-007 |
| - 603.9.09.80-8         | Kabel 8. válce — Cable to 8th cylinder —<br>Câble du 8ème cylindre — Kabel zum 8.<br>Zylinder 580 mm                                                          | . 1 | 1-15-007 |
| 7. 11-002-5552          | Nástrčka kabelu<br>Cable snap-on terminal<br>Cosse-câble<br>Kabelstecker                                                                                      | 8   | 0-60-003 |
| 8                       | Zapalovaci svička – Spark plug 14/175<br>Bougie d'allumage – Zündkerze<br>14/175 ČSN 30 4143                                                                  | 8   | 0-52-175 |
|                         | Těsnění svíčky                                                                                                    | 8   | 5-13-121 |
|                         | 14 COM 50 414512                                                                                                    |     |          |

| 10. |             | Zapalovací cívka – Ignition coil 1<br>Bobine d'allumage – Zündspule<br>12 V ČSN 30 4121 – vč. M. R. 4107                            | 0-23-000    |
|-----|-------------|----------------------------------------------------------------------------------------------------|-------------|
| 11. | -           | Odrušovací kondensátor průchozí 1<br>Screened through-condenser<br>Condensateur antiparasitique<br>Durchgangsentstörungskondensator | 0-43-092    |
| 12. | <b>-</b> 00 | Sroub se šestihrannou hlavou 2 Hexagonal head screw Boulon à tête hexagonale Sechskantschraube M 8x15 CSN 02 1103                   | 7-70-415/08 |
| 13. | -           | Pružná podložka – Spring washer 2<br>Rondelle élastique – Federunterlegscheibe<br>8,2 CSN 02 1740.00                                | 7-76-208    |

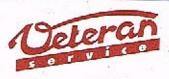

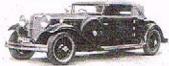

Výroba dílů na vozy Aero a Tatra profilová těsnění dobové příslušenství na historická vozidla

Aktuální nabídka www.veteranservice.cz

#### Součásti spojky – Clutch parts – Elements d'embrayage – Bestandteile der Kupplung

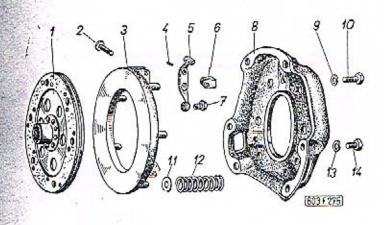

| 1 2              | 3                                                                                                    | 4       | 5        |
|------------------|----------------------------------------------------------------------------------------------------|---------|----------|
| 1. 603.1.16.90-2 | Hnaná lamela spojky, úplná<br>Clutch plate driven, assembly<br>Disque entraîné d'embrayage, complet<br>Angetriebene Kupplungsscheibe, voll-<br>ständig                                                                   | 1       | 9        |
| - 603.1.16.92-1  | Štít spojky s přítlačným kotoučem, úplný<br>Clutch housing with clutch pressure, as-<br>sembly<br>Plateau d'appui avec plateau de pres-<br>sion, complet<br>Kupplungsgehäuse mit Kupplungsdruck-<br>scheibe, vollständig | 1       |          |
| 2. 11-003-5006   | Čep - Bolt - Pívot - Bolzen<br>(k páčce pos. 5 - to lever Pos. 5 -<br>pour plateau pos. 5 - zum Hebel Pos.                                                                                                    | 3<br>5) |          |
| 3, 11-002-1511   | Přitlačný kotouč                                                                                                    | 1       |          |
| 4. 117-5800      | Jehla - Needle - Aiguille - Nadel .                                                                                                    | 45      | 6-95-001 |

|      |               |                                                                                                    |     | 0.00        |
|------|---------------|----------------------------------------------------------------------------------------------------|-----|-------------|
| 5,   | 11-002-1576   | Páčka spojky — Clutch lever<br>Plateau d'appui — Kupplungshebel                                                                                                    | 3   |             |
| ٠ 6. | 11-001-1577   | Vidlice - Clutch fork<br>Fourchette - Kupplungsgabel                                                                                                    | 3   |             |
| -    | 11-004-5006   | Čep - Bolt - Pivot - Bolzen (k vidlici pos. 6 - to fork Pos. 6 - pour fourchette pos. 6 - zum Gabel Pos. 6)                                                                                                    | 3   |             |
| -    | 11-001-5797   | Váleček — Roller — Rouleau — Rolle .<br>(k vidlici pos. 6 — to fork Pos. 6 — pour<br>fourchette pos. 6 — zum Gabel Pos. 6)                                                                                                    | 3   |             |
| 7.   | 11-008-5238   | Šroub – Screw – Boulon – Schraube .                                                                                                    | 3   |             |
| 8.   | 603.1.16.30-1 | Štít spojky – Clutch housing<br>Plateau d'appui – Kupplungsgehäuse                                                                                                    | 3   |             |
| 9.   | _             | Pružná podložka – Spring washer . ,<br>Rondelle élastique – Federunterlegscheibe<br>8,2 ČSN 02 1740.00                                                                                                    | 3 . | 7-76-208    |
| 10.  | 11-010-5201   | Šroub se šestihrannou hlavou<br>Hexagonal head screw<br>Boulon à tête hexagonale<br>Sechskantschraube                                                                                                    | 3   | 20          |
| 11.  | 11-003-5124   | Podložka – Pad                                                                                                    | 6   |             |
| 12.  | 11-024-5051   | Pružina spojky – Clutch spring<br>Ressort de décollement - Kupplungsfeder                                                                                                    | 6   |             |
| 13.  | -             | Pružná podložka – Spring washer .<br>Rondelle élastique – Federunterlegscheibe<br>8,2 CSN 02 1740.00                                                                                                    | 6   | 7-76-208    |
| 14.  | 603.1.16.41-1 | Šroub se šestihrannou hlavou (ke spo-<br>jení štítu se setrvačníkem)<br>Hexagonal head screw (for clutch hou-<br>sing and flywheel connecting)<br>Boulon à tête hexagonale (pour assem-<br>bler de plateau d'appui avec volant<br>moteur)<br>Sechskantschraube (zur Verbindung des<br>Kupplungsgehäuses mit dem | 6   |             |
| 18 3 |               | Schwungrad)                                                                                                    |     |             |
| -    | 603.1.16.27-1 | Obložení spojky<br>Clutch linning<br>Garniture d'embrayage<br>Kupplungsbelag                                                                                                    |     | 2-5-17-294/ |
|      | =             | Souprava obložení s nýty                                                                                                    | t   |             |
|      | 10            |                                                                                                    |     |             |

Vysouvací zařízení spojky – Clutch release mechanism – Mecanisme de debrayage – Kupplungsausrückeinrichtung

Tab. 32

5

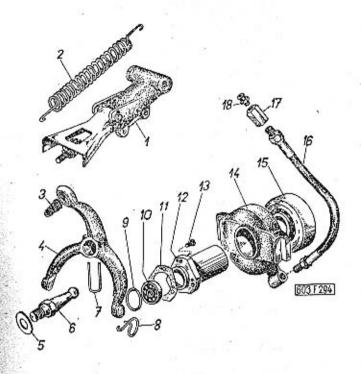

1. 603.1.23.91-2

2

Kapalinový válec vysouvacího zařízení, úplný (součásti válce jsou na tabulce 33) Release mechanism liquid cylinder, as-

3

Release mechanism liquid cylinder, assembly (cylinder parts see Tab. 33) Cylindre à liquide de mécanisme de débrayage complet (les éléments du cy-

lindre se trouvent au tab. 33)
Hydraulischer Zylinder der Kupplungsausrückeinrichtung, vollständig (Bestandteile siehe Tab. 33)

2. 603.1.23.29-1

Pomocná pružina – Coil spring auxiliary · 2 Ressort auxiliaire – Zusatzspiralfeder

100

|     |               |    |                                                                                                    |     |            | <b>2000年於銀河開展器以下</b> (2000年) | 200 E                                                                                                    |     |             |
|-----|---------------|----|----------------------------------------------------------------------------------------------------|-----|------------|------------------------------|----------------------------------------------------------------------------------------------------|-----|-------------|
| -   | hac u         | •) | Pružná podložka — Spring washer 2<br>Rondelle élastique — Federunterlegscheibe<br>8,2 CSN 02 1740.00                                                                                             | 7-  | 76-208     | 12. 603.1.23.01-3            | Unášeč vysouvacího ložiska<br>Release bearing carrier<br>Support-manchon de débrayage<br>Mitnehmermuffe des Ausrücklagers                                                                      | 1   |             |
| _   |               | •) | Šroub se šestihrannou hlavou 2 Hexagonal head screw Boulon à tête hexagonale Sechskantschraube M 8x25 ČSN 02 1101 *) k upevnění válce                                                            | 7-  | -70-025/08 | 13. –                        | Šroub se zápustnou plochou hlavou . Countersink screw Boulon à tête noyée Senkschraube M 8x18 ČSN 02 1153                                                                                      | 3   | 7-72-618/08 |
| 3.  | 603.1.23.28-1 | É  | for cylinder fastening pour fixation du cylindre zur Befestigung des Zylinders Kuželová pružina                                                                                                  |     |            | 14. 603.1.23.04-1            | Vysouvací objímka (bez ložíska)<br>Release sleeve (without bearing)<br>Manchon de débrayage (sans butée)<br>Ausrückmuffe (ohne Lager)                                                          | 1   |             |
|     | ( <u>15)</u>  |    | Conical coiled spring<br>Ressort conique<br>Kegelige Spiralfeder                                                                                                    |     |            | 15. 600.23.74 K 2            | Vysouvací ložisko, úplné (jednořadé ku-<br>ličkové ložisko zalisované v tlačném<br>pouzdře)                                                                                                    | •   | 4 94 107    |
| -   |               | *) | Podložka – Pad                                                                                                    | 7-  | -76-058    |                              | kelease bearing, assembly (single-row<br>ball bearing, forced in a pressure<br>bearing bush)                                                                                                   | ,   | 6-86-107    |
| -   | -             | *) | Závlačka – Cotter pín – Goupille – Splint 1<br>2x15 ČSN 02 1781.00  *) k upevnění pružiny<br>for conical coil spring fastening<br>pour fixation du ressort<br>zur Befestigung der kegeligen Spi- | 7-  | 77-020/15  |                              | Butée à billes (roulement à billes à ran-<br>gée simple emmanchée dans bague<br>d'appui)<br>Ausrücklager, vollständig (einreihiges<br>Kugellager eingepresst in Druckring)<br>7207 CSN 02 4644 |     |             |
| 4.  | 603.1.23.08.1 |    | ralfeder  Vysouvací vidlice – Release fork 1 Fourchette de débrayage – Ausrückgabel                                                                                                    |     |            | 16. 603.1.23.92-1            | Mazací hlavice, úplná                                                                                                    | 1   | 9           |
| 5.  | -             |    | Podložka Pad XX<br>Rondelle — Unterlegscheibe<br>10,5 ČSN 02 1702.10                                                                                                    | 7-  | 76-010     | 17. 603.1.23.32-1            | Matice přípojky – Connection nut Ecrou du raccord – Anschlussmutter                                                                                                    | 1 . | 4           |
| 6.  | 603.1.23.03-1 |    | Kulový čep – Ball pivot 1<br>Tourillon – Kugelzapfen                                                                                                    |     |            | 18. –                        | Mazací hlavice – Grease nipple<br>Graisseur – Schmiernippel<br>M 10x1 ČSN 02 7421                                                                                                    | 1   | 5-57-218    |
| 7.  | 603.1.23.09-1 |    | Drátěná pojistka – Wire safety pin . 1<br>Fil à freiner – Drahtsicherung                                                                                                    |     |            |                              | Unit Account designating version                                                                                                    |     | +           |
| 8.  | 603.1.23.31-1 |    | Vlásenková pružina – Wire spring 2<br>Ressort mince – Haarnadelfeder                                                                                                    |     |            |                              | 3.0                                                                                                    |     |             |
| 9.  |               |    | Pojistný kroužek – Lock ring 1<br>Rondelle de butée – Sicherungsring<br>42 ČSN 02 2925                                                                                                    | 7-  | 82-642     |                              |                                                                                                    |     |             |
| 10. | 7             |    | Jednořadé kuličkové ložisko 1<br>Single-row ball bearing<br>Roulement à billes à rangée simple<br>Einreihiges Kugellager<br>600% ČSN 02 4633 (Ø 20x42x12)                                        | 6-8 | 86-004     |                              |                                                                                                    |     |             |
| 11. | 603.1.23.89-1 |    | Těsnění – Gasket – Joint – Dichtung . 1                                                                                                    | 7-  | 36-675     |                              |                                                                                                    |     |             |

Kapalinový válec vysouvacího zařízení spojky – Clutch release mechanism – Cylindre à liquide du mecanisme de débrayage – Hydraulischer Zylinder der Kupplungsausrückeinrichtung

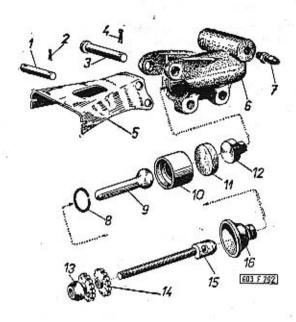

| _  |               | 9:                                                                                                    |   |             |
|----|---------------|----------------------------------------------------------------------------------------------------|---|-------------|
| 1  | 2             | 3                                                                                                    | 4 | 5           |
| 1. | 603.1.23.38-2 | Čep – Pivot – Pivot – Bolzen                                                                                  | 1 |             |
| 2. |               | Závlačka – Cotter pin – Goupille – Splint<br>2x15 ČSN 02 1781.00                                              | 2 | 7-77-020/15 |
| 3. | 603.1.23.38-1 | Čep – Pivot – Pivot – Bolzen                                                                                  | 1 |             |
| 4. | · ·           | Závlačka – Cotter pin – Goupille – Splint<br>3x20 ČSN 02 1781.00                                              | 1 | 7-77-030/20 |
| 5. | 603.1.23.18-1 | Páka pomocných pružin Auxiliary coil springs solder Levier des ressorts auxiliaires Hebelarm der Zusatzfedern | 1 |             |
|    |               |                                                                                                    |   | - 110       |

| 6.         | 603.1.23.11-1 | Kapalinový válec – Liquid cylinder , 1<br>Cylindre à liquide – Hydraulischer Zylinder           |          |
|------------|---------------|-------------------------------------------------------------------------------------------------|----------|
| 7.         | 409-0081.20   | Odvzdušňovací šroub 1<br>Alr bleed needle screw<br>Réniflard<br>Entlüftungsschraube             | 100      |
| 8.         |               | Pojistný kroužek – Circlip Seeger 1<br>Circlip Seeger – Seeger-Sicherungsring<br>12 CSN 02 2925 | 7-82-612 |
| 9.         | 603.1.23.17-2 | Kolík – Pin – Cheville – Stift 1                                                                |          |
| 10.        | 603.1.23.13-2 | Píst - Piston - Piston - Kolben 1                                                               |          |
| 11.        | _             | Manžeta pístu – Piston cuff 1 Chapeau de piston – Kolbenmanschette 25,5 ČSN 02 9272             | 2        |
| 12.        | 603.1.23.12-1 | Nárazník — Buffler 1<br>Butée — Stossfänger                                                     |          |
| 13.        | 603.1.23.27-1 | Kulová matice — Ball nut 1<br>Ecrou sphérique — Kugelzapfenmutter                               | # P      |
| 14.        | 603.1.23.30-1 | Pojistná matice – Lock nut 1 Ecrou de sûreté – Sicherungsmutter                                 |          |
| 15.        | 603.1,23.19-1 | Táhlo – Tie rod – Tringle – Zugstange . 1                                                       |          |
| 16.        | 603.1.23.16-1 | Ochranná manžeta – Guard cuff 1<br>Cache-poussière – Schutzmanschette                           |          |
| AMERICA IN | B/2545-457-15 |                                                                                                 |          |

## Skříň převodovky – Gear box – Boîte de vitesse – Getriebegehäuse

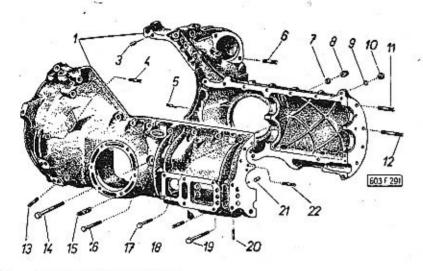

| 1  | 2             | 3                                                                                                    | 4 | 5 ·         |
|----|---------------|----------------------------------------------------------------------------------------------------|---|-------------|
| 1. | 603.1.21.90-1 | Uplná skříň převodovky sešroubovaná (se závrtnými a spojovacími šrouby). Gear box assembly, screwed (with studs and screws hexagonal) Boite de vitesse assemblé (avec goujons et vis d'attache) Getriebegehäuse vollständig (mit Stiftund Verbindungsschrauben)   | 1 |             |
| 3. | 603.1.01.07-2 | Válcový kolík (k vystředění obou dílů skříně převodovky) Locating pin (for gear box both housing parts centering) Cheville cylindrique (pour centrage de deux moitiés de boite de vitesse) Zy indrischer Stift (zum Zentrieren der beiden Getriebegehäusehälften) | 2 |             |
| 4. |               | Závrtný šroub (k upevnění držáku tlu-<br>miče) Stud (for silencer support fastening) Goujon (pour attacher le support de si-<br>lencieux d'échapement)                                                                                                    | 2 | 7-65-315/10 |
|    |               | . N N                                                                                                    |   |             |

| Stiftschraube (zur Befestigung des Däm-<br>° pferhalters)                                                                                                    |             |
|----------------------------------------------------------------------------------------------------|-------------|
| AM 10x15 ČSN 1296/V-8 g                                                                                                    |             |
| Závrtný šroub (k upevnění příční stěny) 2<br>Stud (for cross wall fastening)<br>Goujon (pour attacher la paroi trans-<br>versale)                                            | 7-65-310/06 |
| Stiftschraube (zur Befestigung der<br>Querwand)<br>AM 6x10 ČSN 1296/V                                                                                                    |             |
| Závrtný šroub (k upevnění spouštěče) 2 Stud (for starter fastening) Goujon (pour attacher le démareur) Stiftschraube (zur Befestigung des Anlassers) AM 10x25 ČSN 1296/V-8 G | 7-65-325/10 |
| Těsnicí kroužek – Sealing ríng 1 Joint d'étanchéité – Dichtungsring 8x12 ČSN 31 3891.3                                                                                       | 4-83-204    |
| Uzavřená matice – Cover nut                                                                                                    | 7-75-608    |
| Pružná podložka – Spring washer 21<br>Rondelle élastique – Federunterlegscheibe<br>8,2 ČSN 02 1740.02                                                                        | 7-76-208    |
| Šestihranná matice – Nut hexagonal , 21<br>Ecrou hexagonal – Sechskantmutter<br>M 8 ČSN 02 1401                                                                              | 7-75-008    |
| Závrtný šroub – Stud 2<br>Goujon – Stiftschraube<br>AM 8x35 CSN 1296/V-6 S                                                                                                   | 7-65-335/08 |
| Závrtný šroub – Stud 6<br>Goujon – Stiftschraube<br>AM 8x55 ČSN 1296/V-6 S                                                                                                   | 7-65-355/08 |
| <ul> <li>*) pro viko řazení<br/>for gear change cover<br/>pour couvercle de changement des<br/>vitesses<br/>zum Schaltwerkdeckel</li> </ul>                                  | 9 5         |
| ¥                                                                                                    |             |

10.

11.

12.

| 13  | . =           | Závrtný šroub – Stud · · · · · 8 7-65-315/08<br>Goujan – Stiftschraube<br>AM 8x15 CSN 1296/V-8 G                                                                                                    | 20. |
|-----|---------------|----------------------------------------------------------------------------------------------------|-----|
|     | B             | *) k držáku silentbloku<br>for the silentblock support<br>pour support du silentbloc<br>zum Halter des Silentblockes                                                                                             | 21. |
| 14  |               | Sroub se šestihrannou hlavou 2 7-71-150/08                                                                                                    |     |
|     |               | Hexagonal head screw Boulon à tête hexagonale Sechskantschraube M 8x150 TRN 02 1101                                                                                                    | 22. |
| 15  | -             | Závrtný šroub – Stud 12 7-65-321/08<br>Goujon – Stiftschraube                                                                                                    |     |
| 23  |               | AM 8x20 ČSN 1296/V-6 S  *) k upevnění polonápravy for half-axle fastening pour attacher le demi-essieu zur Befestigung der Halbachse                                                                             |     |
| 16. | •)            | Śroub se šestihrannou hlavou 12 7-70-080/08<br>Hexagonal head screw<br>Boulon à tête hexagonale<br>Sechskantschraube<br>AM 8x80 ČSN 02 1101-8 G                                                                  |     |
|     | ))<br>M = 0   | *) k sešroubování obou dílů skříně pře-<br>vodavky<br>for gear box both parts screwing<br>pour assembler les deux maitiés de<br>boite de vitesse<br>zum Zusammenschrauben der bei-<br>den Getriebegehäusehälften |     |
| 17. | "             | Šroub se šestihrannou hlavou                                                                                                    |     |
| 18. | 1 T           | Závrtný šroub — Stud 6 7-65-315/06<br>Goujon — Stiftschraube<br>AM 6x15 ČSN 1296/V-6 S                                                                                                    |     |
| 19. | 603.1.21.14-1 | Šroub – Hexagonal head screw 1                                                                                                    |     |
|     |               | Boulan – Sechskantschraube  *) k sešroubování skříně převodovky for gear box screwing pour assembler la boîte de vitesse zum Zusammenschrauben des Ge- triebegehäuses                                            |     |

|     | Závrtný šroub – Stud<br>Goujon – Stiftschraube<br>*) pro spodní víko                        |    | * | 6 | 7-65-310/06 |
|-----|---------------------------------------------------------------------------------------------|----|---|---|-------------|
|     | to bottom cover<br>pour couvercle inférieur<br>zum unteren Deckel<br>AM 6x10 CSN 1296/V-6 S |    |   |   |             |
|     | Válcový kolík – Cylindrical pin<br>Cheville cylindrique – Zylinderstift<br>4x6 TRN 02 2150  | ٠. |   | 3 | 7-85-056    |
| 120 | Závrtný šroub – Stud ,<br>Goujon – Stiftschraube<br>AM 8x18 ČSN 1296/V-6 S                  |    | ٠ | 3 | 7-65-319/08 |

Předlohový hřídel (s předlohovými koly) – Countershaft (with countershaft drive gears) – Arbre intermediaire avec train intermediaire – Vorgelegewelle (mit Vorgelegerädern)

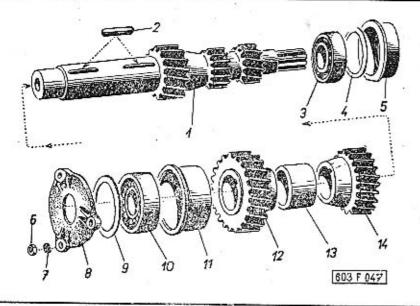

| 1  | 2             | 3 н                                                                                                    | 4   | 5            |
|----|---------------|----------------------------------------------------------------------------------------------------|-----|--------------|
| 1. | 603.1.22.30-2 | Předlohový hřídel (s předlohovými koly<br>1. a 2. rychlosti a zpětného chodu) .                                                        | 7   |              |
| 1  | #             | Countershaft (with countershaft drive<br>gears of 1st and 2nd speed and re-<br>verse gear)                                             |     |              |
|    |               | Arbre întermédiaire (avec pignons in-<br>termédiaire du 1ère, 2ème et marche<br>arrière)                                               |     | 45           |
|    | \$7.          | Vorgelegewelle (mit Vorgelegerädern<br>des 1. und 2. Ganges und des Rück-<br>wärtsganges)<br>(11, 15, 13 zubå - teeth - dents - Zähne) |     |              |
| 2. | 8             | 14.71                                                                                                    | 120 | 4400 A 0 200 |
| ۷. | 1             | Pero – Key – Clavette – Passfeder 8 h9x7x32 ČSN 02 2562                                                                                | 2   | 7-92-074     |
| 3. | _             | Kuželikové ložisko<br>Taper roller bearing<br>Roulement à rouleaux conique<br>Kegelrollenlager                                         | 1   | 6-92-205     |
|    |               | 30205 ČSN 02 4720 (Ø 25x52x16,5 mm)                                                                                                    |     |              |

|              | 4 603.1.22.18-1   | Vyrovnávací podložka XX<br>Compensating pad<br>Rondelle de réglage<br>Ausgleichscheibe 0.5 mm                                                                          |   |
|--------------|-------------------|----------------------------------------------------------------------------------------------------|---|
|              | 5. 603.1.22.35-1  | Pouzdro kuželíkového ložiska (menší) . 1<br>Tapper-roller bearing bush (small)<br>Bague de roulement (petit)<br>Kegelrollenlagerbüchse (kleinere)                      |   |
|              | • *               | Šestihranná matice – Nut hexagonal . 3 7-75-008<br>Ecrou hexagonal – Sechskantmutter<br>M 8 ČSN 02 1401                                                                | 8 |
|              | 7                 | Pružná podložka – Spring washer 3 7-76-200<br>Rondelle élastique – Federunterlegscheibe<br>8,2 ČSN 02 1740.00                                                          | 8 |
| 1            | B. 603.1.22.37-1  | Víko kuželíkového ložiska 1 Taper-roller bearing cover Couvercle de roulement Kegelrollenlagerdeckel                                                                   |   |
| 9            | 9. 603.1422.19-1  | Vyrovnávací podložka XX Compensating pad Rondelle de réglage Ausgleichscheibe 0.1 mm                                                                                   |   |
|              | - 603,1.22.19-2   | Vyrovnávací podložka XX<br>Compensating pad<br>Rondelle de réglage<br>Ausgleichscheibe 0.5 mm                                                                          |   |
| 10           | 0. –              | Kuželíkové ložisko                                                                                                    | 6 |
| 11           | 1. 609(1.22.36-1  | Pouzdro kuželíkového ložiska (větší) , 1<br>Taper-roller bearing bush (greater)<br>Bague de roulement<br>Kegelrollenlagerbüchse (grössere)                             |   |
| 12           | 2. 603.1.22.31-1  | Předlohové kolo 4. rychlosti 1 Countershaft drive gear 4th speed Pignon intermédiaire de 4ème Vorgelegerad des 4. Ganges (25 zubů – teeth – dents – Zähne)             |   |
| •            | - 603,1(22.31-2*) | Předlohové kolo 4. rychlosti 1<br>Countershaft drive gear 4th speed<br>Pignon intermédiaire de 4ème<br>Vorgelegerad des 4. Ganges<br>(24 zubů – teeth – dents – Zähne) |   |
| 1:           | 3. 603.1.22.33-1  | Rozpěrka — Staybolt 1<br>Entretoise — Distanzrohr                                                                                                    |   |
| STREET, TO A |                   |                                                                                                    |   |

| 4. | 603.1.22.32-1   | Předlohové kolo 3. rychlosti<br>Countershaft drive gear 3rd speed<br>Pignon intermédiaire de 3ème<br>Vorgelegerad des 3. Ganges<br>(20 zubů – teeth – dents – Zähne)                                                                                                    |
|----|-----------------|----------------------------------------------------------------------------------------------------|
| -  | 603.1.22.32-4*) | Předlohové kolo 3. rychlosti Countershaft drive gear 3rd speed Pignon intermédiaire de 3ème Vorgelegerad des 3. Ganges (19 zubů – teeth – dents – Zähne) *) alternativní provedení ozubených kol pro tzv. "horský převod" alternative workmanship named "mountain transmission" |
|    |                 | exécution alternative des pignons<br>pour nomé: démultiplication "ter-<br>rain montagneux"                                                                                                    |

"Berggetriebe"

alternative Durchführung, sogenannt

Hnaný hřídel (s kuželovým pastorkem) a hnanými koly
1. rychlosti a zpětného chodu — Main shaft (with conical pinion) with drive gears of first speed and reverse gear — Arbre secondaire (avec pinion à queue) et pignons secondaires de 1ère et marche arrière — Antriebswelle (mit Kegelritzel) mit Antriebsrädern des 1. Ganges und des Rückwärtsganges

Tab. 36

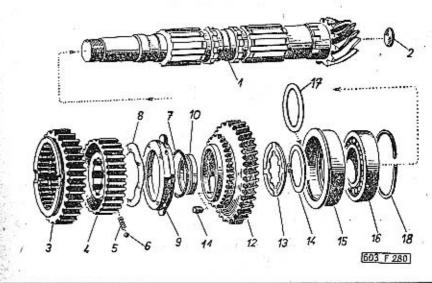

1 2 3 4 5

1. 603.9.22.01-6\*)

\*) hnaný hřídel s kuželovým pastorkem se dodává vždy zároveň s talířovým kolem (pos. 2, tab. 45), se kterým je zaběhnut main shaft with conical pinion will be always delivered with crown

|    |               |                                                                                                    |            | Carlotte Control of the Control of the Control of t |                                                                                                    |          |
|----|---------------|----------------------------------------------------------------------------------------------------|------------|----------------------------------------------------------------------------------------------------|----------------------------------------------------------------------------------------------------|----------|
|    | **            | wheel (Pos. 2, Tab. 45) and both<br>are run in<br>couronne dentée est fourni toujours<br>avec pignon à queue (pos. 2, Tab.<br>45) avec lequel elle était rodée<br>Abtriebswelle mit Kogelritzel wird<br>immer mit dem Tellerrad (Pos. 2,<br>Tab. 45) geliefert, wobei beide Tei- |            | 10. 603.1.22.12-1                                                                                                    | Synchro-mash lock ball bush assembly (with synchro-mash lock ball) Bague de friction de synchroniseur complet (avec bague de friction) Büchse des Gleichlaufkegels, vollständig (mit Gleichlaufkegel) Kroužek unášecího pouzdra 1 |          |
| 2. | 12            | le schon eingelaufen sind<br>Plechová zátka – Sheet plua                                                                                                    | 1 7-95-020 |                                                                                                    | Carrier bush ring<br>Bague de moyeu<br>Ring der Mitnehmermuffe                                                                                                    |          |
| 0  | 403 D 22 24 4 | Bouchon en tôle - Blechpfropfen<br>20 ČSN 30 1399.1                                                                                                    | 25         | 11. –                                                                                                    | Váleček – Roller – Aíguille – Rolle . 56<br>5x8 ČSN 02 3686 Ø 5,000–5,008<br>(tolerance – tolerance à 0,002                                                                                                    | 6-94-014 |
| _  | 603.9.22.21-4 | Zasouvací objímka s ozubením zpětného chodu, úplná (smontované součástí pos. 3–9) Sliding sleeve with reverse gear toothing assembly (assembled parts Pos. 3–9) Manchon baladeur avec engrenage de marcha arrière complet (pièces as-                                            | 3          | 12. 603.1.22.05-1                                                                                                    | tolérance — Toleranz)  Hnané kolo 1. rychlosti 1  Driven gear 1st speed  Pignan secondaire de 1ère  Abtriebszahnrad des 1. Ganges  (39 zubů — teeth — dents — Zähne)                                                              |          |
| 1  |               | semblés pos. 3 jusque 9) Schiebehülse mit Verzahnung des Rück-<br>wärtsganges vollständig (zusammen-<br>montierte Teile Pos. 3–9)                                                                                                    |            | 13. 603.1.22.08-4                                                                                                    | Drážkovaná příložka XX Packing piece grooved Entretoise butée 4,5 mm Gerillte Beilegscheibe                                                                                                    |          |
| 3. | 603.1.22.21-4 | Zasouvací objímka s ozubením zpětného<br>chodu<br>Sliding sleeve with reverse gear toothing                                                                                                    | 1          | - 603.1.22.08-6                                                                                                    | Drážkovaná příložka XX Packing piece grooved Entretoise butée 4,6 mm Gerillte Beilegscheibe                                                                                                    |          |
|    |               | Manchon baladeur avec engrenage de<br>marche arrière<br>Schiebehülse mit Verzahnung des Rück-<br>wärtsganges<br>(48 zubů – teeth – dents – Zähne)                                                                                                    |            | <b>-</b> 603,1.22.08-9                                                                                                    | Drážkovaná příložka XX Packing piece grooved Entretoise butée 4,75 mm Gerillte Beilegscheibe                                                                                                    |          |
| 4. | 603.1.22.15-2 | Unašeč                                                                                                    | 1          | 14. —                                                                                                    | Pojistný kroužek – Lock ring 2<br>Segment d'arrêt – Sicherungsring<br>45x1,75 CSN 02 2930                                                                                                    | 4-48-045 |
|    | t .           | Moyeu de synchroniseur<br>Mitnehmermuffe                                                                                                    | 2          | 15. 603.1.22.23-2                                                                                                    | Pouzdro válečkového ložiska 1<br>Roller bearing bush                                                                                                    |          |
| 5. | 603.1.22.65-1 | Pružína – Coil spring<br>Ressort – Feder                                                                                                    | 4          |                                                                                                    | Bague de roulement à rouleaux<br>Büchse des Rollenlagers                                                                                                    |          |
| 6. | 220           | Kulička – Ball – Bille –Stahlkugel<br>Il 1/4" ČSN 02 3680                                                                                                    | 4 6-93-016 | 16. –                                                                                                    | Válečkové ložisko – Roller bearing 1<br>Roulement à rouleaux – Rollenlager<br>N 209 ČSN 02 4682 45x85x19 mm                                                                                                    | 6-90-009 |
| 7. | <del>-</del>  | Pojistný drátěný kroužek<br>Wire lock ring<br>Jonc d'arrêt<br>Sicherungsdrahtring<br>60 CSN 02 2925                                                                                                    | 2 7-82-660 | 17. 603.1.22.39-1                                                                                                    | Vyrovnávací podložka XX Compensating pad Rondelle de réglage 0,1 mm Ausgleichscheibe                                                                                                    |          |
| 8. | 603.1,22.63-1 | Pružný kroužek – Spring ring<br>Rondelle élastique – Federnder Ring                                                                                                    | 2          | - 603.1.22.39-2                                                                                                    | Vyrovnávací podložka XX  Compensating pad  Rondelle de réglage 0,2 mm  Ausgleichscheibe                                                                                                    |          |
| 9. | 603.9.22.16-2 | Pouzdro synchronizočního kuželu úplné<br>(se synchronizočním kuželem)                                                                                                    | 2          | 18. 603.1.22.66-1                                                                                                    | Pojistný kroužek – Lock ring 1<br>Jonc ďarrêt – Sicherungsring                                                                                                    |          |

Hnaná kola 2. a 3. rychlosti — Driven gears 2nd and 3rd speed — Pignons secondaires de 2ème et 3ème vitesse — Antriebsrädern des 2. und 3. Ganges

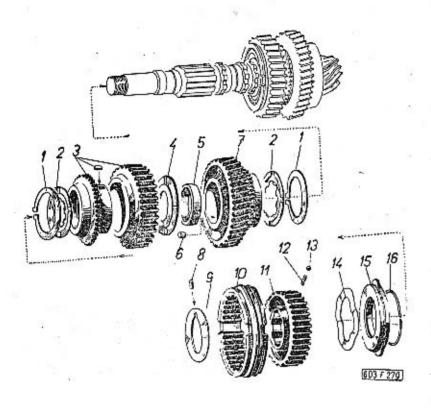

| _  | -             | \$7 mg                                                                                                    |   |   |           |    |    | 14       |    |
|----|---------------|----------------------------------------------------------------------------------------------------|---|---|-----------|----|----|----------|----|
| 1  | 2             | 3                                                                                                    |   |   |           |    | 4  | 5        |    |
| 1. |               | Pojistný kroužek (Seeger)<br>Circlip Seeger<br>Frein circlip Seeger<br>Sprengring (Seeger)<br>45x1,75 ČSN 02 2930 | • | • |           |    | 2  | 4-48-045 | 14 |
| 2. | 603.1.22.08-4 | Drážkovaná příložka<br>Packing piece grooved<br>Entretoise butée<br>Gerillte Beilegscheibe                        | 7 | 4 | ,<br>.5 n | nm | XX | *        |    |

| 1  | 603.1.22.08-6   | Drážkovaná příložka XX Packing piece grooved Entretoise butée 4,6 mm Gerillte Beilegscheibe                                                                                                    |             |
|----|-----------------|----------------------------------------------------------------------------------------------------|-------------|
| -  | 603.1.22.08-9   | Drážkovaná příložka XX<br>Packing piece grooved<br>Entretoise butée 4,75 mm<br>Gerillte Beilegscheibe                                                                                                    | T.          |
| 3. | 603.9,22.03-1   | Hnané kolo 3. rychlosti úplné 1 Driven gear 3rd speed assembly Pignon secondaire de 3ème vitesse complet Abtriebsrad des 3. Ganges vollständig (29 zubů – teeth – dents – Zähne)                                                                                                    |             |
|    | 603.9.22.03-5*) | Hnané kolo 3. rychlosti úplné 1 Driven gear 3rd speed assembly Pignon secondaire de 3ème vitesse complet Abtriebsrad des 3. Ganges vollständig (31 zubů – teeth – dents – Zähne) *) alternativní provedení ozubeného kola pro tzv. "horský převod" alternative workmanship named "mountain transmission" exécution alternative pour démulti- plication "terrain montagneux" alternative Durchführung sogen. "Berggetriebe" | 22          |
| 4. | 603.1.22.09-2   | Volná příložka – Packing piece free                                                                                                    | 20<br>20    |
| 5. | 603.1.22.12-1   | Kroužek unášecího pouzdra 2<br>Carrier bush ring<br>Bague de manchon<br>Ring der Mitnehmermuffe                                                                                                    |             |
| 6. | _               | Váleček – Roller – Aiguille – Rolle . 112<br>5x8 ČSN 02 3686 Ø 5,000–5,008<br>(tolerance – tolerance<br>tolérance – Toleranz) à 0,002                                                                                                    | 6-94-014    |
| 7. | 603,1.22.04-1   | Hnané kolo 2. rychlosti 1 Driven gear 2nd speed Pignon secondaire de 2ème vitesse Abtriebsrad des 2. Ganges (34 zubů – teeth – dents – Zähne)                                                                                                    |             |
| 8, | -               | Čep – Bolt – Pivot – Bolzen 1<br>3x8 ČSN 02 2102                                                                                                    | 7-88-108/30 |
| 9  | 603,1.22,10-1   | Příložka hnaného kola 4. rychlosti 1 4th speed driven gear packing piece Entretoise butće du pignon 4ème vi- tesse Beilegscheibe des Abtriebsrades des 4. Ganges                                                                                                    |             |
|    | 9002/b          |                                                                                                    |             |

| -   | 603.9.22.20-2 | Přesouvací objimka úplná (zmontované součásti pos. 10–16)                                                  |         |
|-----|---------------|----------------------------------------------------------------------------------------------------|---------|
| 10. | 603.1.22.20-2 | Přesouvací objímka                                                                                         | 0       |
| 11. | 603.1.22.15-1 | Unášeč 1<br>Carrier<br>Moyeu de synchroniseur<br>Mitnehmermuffe                                            |         |
| 12. | 603.1.22.65-1 | Pružina — Spring washer 4<br>Ressort — Federunterlage                                                      |         |
| 13. |               | Kulička – Bali – Bille – Stahlkugel    . 4<br>Il 1/4" ČSN 02 3680                                          | 6-93-01 |
| 14. | 603.1.22.63-1 | Pružný kroužek – Spring ring 2<br>Rondelle élastique – Federring                                           |         |
| 15. | 603.9.22.16-2 | Synchronizační objímka 2<br>Synchro-mesh sleeve<br>Manchon baladeur de synchroniseur<br>Gleichlaufmuffe    |         |
| 16. | -<br>e        | Pojistný kroužek – Lock ring 2 Jonc d'arrêt – Sicherungsring (drát – wire – en fil – Draht) 60 ČSN 02 2925 | 7-82-66 |

Hnané kolo 4. rychlosti, pouzdra aj. — Driven gear 4th speed, bushes and others — Pignon secondaire de 4ème vitesse, bagues etc. — Abtriebsrad des 4. Ganges, Büchsen u. a.

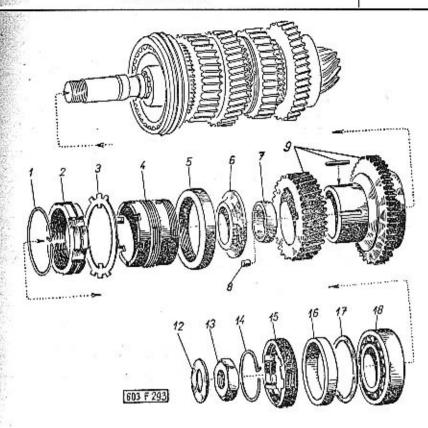

| 50 | € all of the same and the same and the same |                                                                                      |   |
|----|----------------------------------------------------------------------------------------------------|--------------------------------------------------------------------------------------|---|
| 1  | 2                                                                                                    | 3 4 5                                                                                | 4 |
| 1. | 603.1.22.68-1                                                                                                    | Pojistný kroužek drátěný 1<br>Wire lock ring<br>Fil à freiner<br>Sicherungsdrahtring | 1 |
| 2. | 603.1.22.67-1                                                                                                    | Matice se zářezy – Slotted nut 1<br>Ecrou cannelé – Nutmutter                        | 1 |
| 3. | 600.22.07                                                                                                    | Pojistný plech – Lock washer 1<br>Rondelle frein en tôle – Sicherungsblech           | 1 |

| 4.  | 603.1.22.25-1   | Stavěcí pouzdro kuželíkových ložisek . Taper-roller set sleeve<br>Manchon de réglage des roulements à<br>rouleaux coniques<br>Stellbüchse der Kugelrollenlager                                                                                                    | 1  |          |
|-----|-----------------|----------------------------------------------------------------------------------------------------|----|----------|
| 5.  | 600.22.64       | THE PARTY OF THE PROPERTY OF THE PARTY OF THE PARTY OF TH | 1  |          |
| 6,  | 603.1.22.11-1   |                                                                                                    | 1  |          |
| 7.  | 603.1.22.13-1   | Kroužek unášecího pouzdra<br>Carrier bush ring<br>Bague de manchon<br>Ring der Mitnehmermuffe                                                                                                    | 1  |          |
| 8.  | -               | Váleček – Roller – Aiguille – Rolle 4<br>5x8 ČSN 3686 Ø 5,000–5,008<br>(tolerance – tolerance<br>tolérance – Toleranz) à 0,002                                                                                                    | 6  | 6-94-014 |
| 9.  | 603.9.22.02-1   | Hnané kolo 4. rychlosti úplné Driven gear 4th speed assembly Pignon secondaire de 4ème vitesse complet Abtriebsrad des 4. Ganges vollständig (24 zubů – teeth – dents – Zähne)                                                                                                    | 1  |          |
| _   | 603,9.22,02-5*) | Hnané kolo 4. rychlosti úplné Driven gear 4th speed assembly Pignon secondaire de 4ème vitesse complet                                                                                                    | 1  |          |
| 12. | 603.1.22.34-1   | Plechová pojistka — Safety sheet<br>Rondelle frein — Sicherungsblech                                                                                                    | 1  |          |
| 13. | 603.1.22.28-1   | Šestihranná matice – Nut hexagonal .<br>Ecrou hexagonal – Sechskantmutter                                                                                                    | 2  |          |
| 14. | 600,22.09       | Pojistný kroužek – Lock ring Fil à freiner – Sicherungsring                                                                                                    | 1  |          |
| 15. | 600.22.66       | Matice — Nut — Ecrou — Mutter                                                                                                    | 1  |          |
| 16. | 603.1.22.27-3   | Rozpěrný kroužek – Distance ring                                                                                                    | XX | ,        |

| -   | 603.1.22.27-4 | Rozpěrný kroužek – Distance ring XX<br>Bague entretoise – Distanzring<br>10.05 mm             |          |
|-----|---------------|-----------------------------------------------------------------------------------------------|----------|
| 17. | 603.1.22.19-1 | Vyrovnávací podložka XX  Compensating pad  Rondelle de réglage 0.1 mm  Ausgleichscheibe       |          |
| _   | 603.1,22.19-2 | Vyrovnávací podložka XX<br>Compensating pad<br>Rondelle de réglage 0.5 mm<br>Ausgleichscheibe |          |
| 18. | -             | Kuželíkové ložisko                                                                            | 6-92-355 |
|     |               |                                                                                               |          |

Hřídel spojky, vložené kolo zpětného chodu – Clutch shaft, intermediate reverse gear – Arbre d'embrayage, pignon de marche arrière – Kupplungswelle, Zwischenzahnrad des Rückwärtsganges

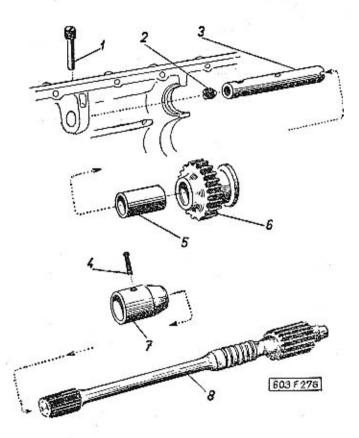

| 1  | 2             | 3                                                               |   | 4 | 5 |
|----|---------------|-----------------------------------------------------------------|---|---|---|
| 1. | 603.1.22.43-1 | Pojistný šroub – Lock screw<br>Vis d'arrèt – Sicherungsschraube | • | 1 |   |
| 2. | 603.1.22.44-1 | Zátka čepu — Bolt plug<br>Bouchon d'axe — Pfropfen des Bolzens  | • | 1 |   |

| 3. 603.1.22.42-1 | Cep vloženého kola zpětného chodu .<br>Intermediate reverse gear bolt<br>Axe de pignon de marche arrière<br>Bolzen des Zwischenzahnrades des<br>Rückwärtsganges     | 1 |             |
|------------------|----------------------------------------------------------------------------------------------------|---|-------------|
| 4. –             | Závlačka – Cotter pin – Goupille – Splint<br>3x40 ČSN 02 1781.00                                                                                                    | 1 | 7-77-030/40 |
| 5. 603.1.22.41-1 | Pouzdro vloženého kola zpětného chodu<br>Intermediate reverse gear bush<br>Bague du pignon de marche arrière<br>Büchse des Zwischenzahnrades des<br>Rückwärtsganges | 1 |             |
| 6. 603.9.22.40-2 | Vložené kolo zpětného chodu úplné<br>(s pouzdrem pos. 5)                                                                                                    | 1 |             |
| 7. 603.1.22.62-1 | Drážkované pouzdro – Bush grooved<br>Bague cannelée – Gerillte Büchse                                                                                               | 1 |             |
| 8. 603.1.22.50-5 | Hřídel spojky – Clutch shaft<br>Axe d'accouplement – Kupplungswelle                                                                                                 | 1 |             |

|                | · · · · · · · · · · · · · · · · · · ·                                                                          |                                                    |                                       |
|----------------|----------------------------------------------------------------------------------------------------|----------------------------------------------------|---------------------------------------|
| Tab. <b>40</b> | Zasouvací tyč a vidlic<br>Axes et fourchettes d                                                                | e — Shifter rods<br>e commande — S<br>Schaltgabeln | and shifter forks<br>Schiebstangen un |
| 2 3 3 4 5 5    |                                                                                                    |                                                    | 16 no 12 13 14 15                     |
| 1 2            | 3                                                                                                    |                                                    | 4 5                                   |
| 1, 603.1.22,4  | 8-1 Zasouvací vidlice zpěl<br>Reverse gear shifter f<br>Fourchette de comm<br>arrière<br>Schaltgabel des Rück  | ande de marche                                     | 1                                     |
| 2. –           | Šroub se šestihrannou<br>Hexagonal head scre<br>Boulon à tête hexago<br>Sechskantschraube<br>M 10x30 CSN 02 11 | w<br>nale                                          | 7-70-030/10                           |
| 3. –           | Pojistná podložka<br>Tab washer<br>Plaquette d'arrêt<br>Sicherungsunterlegsch<br>10,5 ČSN 02 1751.0            | eibe                                               | 1 7-76-810                            |

|                   |                                                                                                    | 9                           |
|-------------------|----------------------------------------------------------------------------------------------------|-----------------------------|
| 5. 603.1.22.51-1  | Zasouvaci tyč 3. a 4. rychlosti 1 Shifter rod 3rd and 4th speed Axe de fourchette de 3ème et 4ème vi- tesse                                                      |                             |
|                   | Schiebstange des 3. und 4. Ganges                                                                                                    |                             |
| 6. 603,1.22.52-1  | Zasouvací tyč 1. a 2. rychlosti 1 Shifter rod 1st and 2nd speed Axe de fourchette de 1ère et 2ème vi- tesse                                                      | S = 81                      |
|                   | Schiebstange des 1. und 2. Ganges                                                                                                    |                             |
| 7. 603.1.22.56-1  | Pojistný kolík – Lock pin 2<br>Ergot d'arrêt – Sicherungsstift                                                                                                   |                             |
| 8. –              | Zátka se zářezem – Plug with cutting , 1<br>Bouchon avec rainure – Madenschraube<br>M 10x1 TRN 02 1916                                                           | 7-80-415                    |
| 9, 603.1.22.46-1  | Zasouvaci vidlice 1. a 2. rychlosti 1 Shifter fork 1st and 2nd speed Fourchette de commande de 1ère et 2ème vitesse Scholtgabel des 1. und 2. Ganges             |                             |
| 10. 603.1.22.45-1 | Zasouvací vidlice 3. a 4. rychlosti 1<br>Shifter fork 3rd and 4th speed<br>Fourchette de commande de 3ème et<br>4ème vitesse<br>Schaltgabel des 3. und 4. Ganges |                             |
| 11                | Pojistná podložka 2 Tob washer Plaquette d'arrêt Sicherungsunterlegscheibe 10,5 ČSN 02 1751.00                                                                   | 7-76-810                    |
| 12                | Sroub se šestihrannou hlavou 2 Hexagonal head screw Boulon à tête hexagonale Sechskantschraube M 10x30 ČSN 02 1101                                               | 7-70-030/10                 |
| 13, 603.1,22.47-1 | Mezipáka řazení zpětného chodu 1 Reverse gear intermediate shifter rod Levier commande sélecteur du marche arrière Zwischenhebel des Rückwärtsganges             | Ed American and an american |
| 14. —             | Pružná příložka – Spring washer 1<br>Rondelle élastique – Federunterlegscheibe<br>12,5 TRN 02 1733                                                               | 7-76-662                    |
| 15. –             | Podložka — Pad                                                                                                    | 7-76-012                    |
| 16. –             | Závlačka — Cotter pin                                                                                                    | 7-77-030/25                 |
|                   |                                                                                                    | 19                          |

Zasouvací tyč zpětného chodu . . Reverse gear shifter rod Axe de fourchette de marche arrière Schiebstange des Rückwärtsganges

4. 603.1.22,53-1

## Řadící tyč – Control rod – Axe de commande – Schaltstange

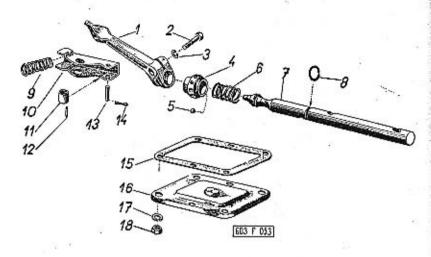

| 1  | 2             | 3                                                                                                    | 4            | 5                 |
|----|---------------|----------------------------------------------------------------------------------------------------|--------------|-------------------|
| 1. | 603.1.21.50-1 | Zasouvací páka – Control lever<br>Levier de commande – Schalthebel                                                           | . 1          | 7                 |
| 2. | -             | Šroub se šestihrannou hlavou<br>Hexagonal head screw<br>Boulon à tête hexagonale<br>Sechskantschraube<br>M 10x30 ČSN 02 1101 | . 1          | 7-70-030/10       |
| 3. | -             | Pružná podložka – Spring washer<br>Rondelle élastique – Federunterlegso<br>10,2 ČSN 02 1740.00                               | . 1<br>heibe | 7- <b>7</b> 6-210 |
| 4. | 603.1.21.52-2 | Klec kuliček – Balls cage<br>Cage à billes – Kugelkäfig                                                                      | 2            | 4                 |
| 5, | _             | Kulička – Ball – Bille – Stahlkugel .<br>II 3 ČSN 02 3680 3 m                                                                |              | 6-93-006          |
| 6. | 603.1.21.54-1 | Tlačná pružina – Pressure spring .<br>Ressort poussé – Druckfeder                                                            | . 4          |                   |
| 7. | 603.1.21.57-1 | Řadicí tyč – Control rod<br>Axe de commande – Schaltstange                                                                   | . 1          |                   |

| 8. 603.1.21.48-1  | Pojistný kroužek – Lock ring 1 Jonc d'arrêt – Sicherungsring                                                                    |
|-------------------|----------------------------------------------------------------------------------------------------|
| 9. 603.1.21.53-1  | Rozpěrná pružina – Coiled spring 1<br>Ressort poussé – Distanzspiralfeder                                                       |
| 10. 603.1.21.56-1 | Rameno odlehčovacího zařízení 2<br>Discharging unit arm<br>Bras de disposition de soulagement<br>Hebelarm der Entlastungsanlage |
| 11. 603.1.21.55-1 | Vodicí kladka – Guide roller 2<br>Rouleau-guide – Führungsrolle                                                                 |
| 12                | Jehla — Needle — Aiguille — Nadel . 24 6-95-003<br>2x14-0 CSN 02 3693                                                           |
| 13. 603.1.21.58-1 | Čep kladky                                                                                                    |
| 14                | Závlačka – Cotter pin 4 7-77-020/10<br>Goupille – Splint<br>2x10 ČSN 02 1781.00                                                 |
| 15. 603.1.21.49-1 | Těsnění – Cover gasket 1 7-36-666<br>Joint – Dichtungseinlage                                                                   |
| 16. 603.1.21.59-1 | Víko - Cover - Couvercle - Deckel . 1                                                                                           |
| 17                | Pružná podložka — Spring washer . 6 7-76-206<br>Rondelle élastique — Federunterlegscheibe<br>6,1 ČSN 02 1740.00                 |
| 18                | Šestihranná matice – Nut hexagonal . 6 7-75-006<br>Ecrou hexagonal – Sechskantmutter<br>M 6 ČSN 02 1401                         |

# Víko řazení — Casing cover — Couvercle de BV — Schaltwerkdeckel

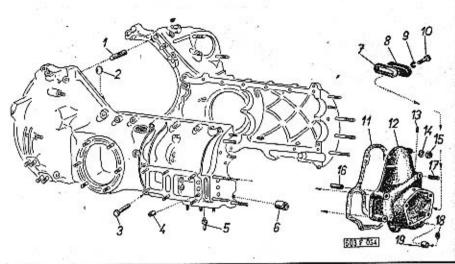

| 1  | 2             | 3                                                                                                    | 4   | 5        | _ |
|----|---------------|----------------------------------------------------------------------------------------------------|-----|----------|---|
| 1. | 603.1.21.07-1 | Čep upínacího pásu Gripping band bolt Pívot du sangle de fixation Spannbandbolzen                                                                                                    | 1   |          |   |
| 2. | -             | Plechová zátka (do otvoru čepu kola<br>zpětného chodu)<br>Sheet plug (into reverse gear bolt hole)<br>Bouchon en tôle<br>Blechpfropfen (in die Bohrung des Bol-<br>zens des Rückwärtsganges)<br>22 ČSN 30 1399.1 | 1   | 7-95-022 |   |
| 3. | 603.1.21.06-2 | Cep zasouvací páky zpětného chodu .<br>Reverse gear control lever bolt<br>Pivot du levier de cde de marche arrière<br>Bolzen des Schalthebels des Rückwärts-<br>ganges                                           | . 1 | 20       |   |
| 4. | 600.21.20     | Vodicí pouzdro kulíček                                                                                                    | 3   | 8 6      |   |

| 5. 603.1.21.51-2    | Čep odlehčovacího zařízení 2<br>Discharging unit bolt<br>Pivot du disposition de soulagement<br>Bolzen der Entlastungsanlage            | ¥)          |
|---------------------|----------------------------------------------------------------------------------------------------|-------------|
| 6. 603.1.21.05-1    | Pouzdro kuliček zasouvací tyče 1<br>Shifter rod ball bush<br>Bague de billes pour axe de cde<br>Büchse der Stahlkugeln der Schiebstange |             |
| 7. 603.1.21.19-1    | Těsnění krycího víčka 1<br>Cover gasket<br>Joint de couvercle                                                                           | 5-02-408    |
|                     | Dichtungsscheibe des Verschlussdeckels<br>(korek – cork – en liège – Kork)                                                              | 7           |
| 8. 603.1.21.18-1    | Kryci vičko – Cover                                                                                                    |             |
| 9. –                | Pružná podložka – Spring washer 1<br>Rondelle élastique – Federunterlegscheibe<br>6,1 CSN 02 1740.00                                    | 7-76-206    |
| .10                 | Šroub s válcovou hlavou 1                                                                                                    | 7-72-135/06 |
|                     | Cheese head screw Boulon à tête cylindrique Zylinderschraube                                                                            | V.,         |
|                     | M 6x35 CSN 02 1131                                                                                                    |             |
| 11. 603.1.21.04-1   | Těsnění víka řazení                                                                                                    | 7-36-669    |
|                     | Dichtungseinlage des Schaltwerkdeckels<br>(papir – paper – en papier – Papier)                                                          |             |
| 12. 603.9.21.03-1   | Víko řazení (se závrtnými šrouby pos. 17) 1<br>Casing cover (with studs Pos. 17)<br>Couvercle du changement des vitesses                |             |
|                     | (avec goujons pos. 17) Schaltwerkdeckel (mit Stiftschrauben Pos. 17)                                                                    | •65         |
| 13. –               | Válcový kolík – Cylindrical pin 1<br>Cheville cylindrique – Zylinderstift<br>4x28 ČSN 02 2150                                           | 7-85-078    |
| 14                  | Pružná podložka – Spring washer 8<br>Rondelle élastique – Federunterlegscheibe<br>8,2 ČSN 02 1740.00                                    | 7-76-208    |
| 15. –               | Šestihranná matice — Nut hexagonal . 8<br>Ecrou hexagonal — Sechskantmutter<br>M 8 ČSN 02 1401                                          | 7-75-008    |
| 16. 603.1.21.36-1   | Trubka — Tube — Tube — Rohr 1                                                                                                    |             |
| TATRA - Katalog — 8 | 129                                                                                                    | -           |

|     |               | +                                                                                                    |            |
|-----|---------------|----------------------------------------------------------------------------------------------------|------------|
| 17. | -             | Závrtný šroub – Stud                                                                                                 | 7-65-315/0 |
| 18. | 807.1.28.32-1 | Těsnicí kroužek – Sealing ring 1<br>Joint d'étanchéité – Dichtungsring<br>(guma – rubber – en caoutchouc –<br>Gummi) | 7-29-232   |
| 19. | 603.1.21.08-1 | Pouzdro těsnícího kroužku 1<br>Sealing ring bush<br>Bague de joint<br>Büchse des Dichtungsringes                     |            |
|     |               |                                                                                                    |            |

Boční víko převodovky, horní závěsy teleskopických olejových tlumičů – Gear box side cover, oil shock absorbers top suspenders – Couvercle lateral de suspensions superieures d'amortisseurs – Seitendeckel des Getriebegehäuses, obere Aufhängekloben der teleskopischen Olstossdämpfer

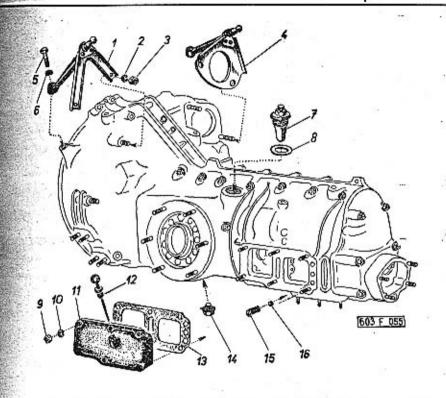

| 1    | 2            | 3 4                                                                                                    | 5        |
|------|--------------|----------------------------------------------------------------------------------------------------|----------|
| 1. 6 | 03.9.21.16-1 | Pravý horní závěs tlumiče 1 Shock absorber RH top suspender Suspension supérieure d'amortisseur droite Rechter oberer Aufhängekloben des Stossdämpfers | i a      |
| 2.   |              | Pružná podložka – Spring washer 4<br>Rondelle élastique – Federunterlegscheibe<br>10,2 ČSN 02 1740.00                                                  | 7-76-210 |

|       |               |                                                                                                    | 4           |
|-------|---------------|----------------------------------------------------------------------------------------------------|-------------|
| 3.    | -             | Šestihranná matice — Nut hexagonal . 4<br>Ecrou hexagonal — Sechskantmutter<br>M10 ČSN 02 1401                              | 7-75-010    |
| 4. 60 | 3.9.21.17-1   | Levý horní závěs tlumiče                                                                                                    |             |
| 5.    |               | Śroub se šestihrannou hlavou 2<br>Hexagonal head screw<br>Boulon à tête hexagonale                                          | 7-70-430/08 |
|       |               | Sechskantschraube<br>M 8x30 ČSN 02 1103                                                                                     |             |
| 6.    | <del></del>   | Pružná podložka – Spring washer 2<br>Rondelle élastique – Federunterlegscheibe<br>8,2 ČSN 02 1740.00                        | 7-76-208    |
| 7. 6  | 03,9.21.76-1  | Uzávěrka plnicího hrdía (s odvzdušně-<br>ním)                                                                               | 4-83-021    |
| . 8.  | -             | Těsnicí kroužek – Packing ring 1  Joint – Dichtungsring (fibrový – fibre – en fibre – Fiber)  45x52 ČSN 31 3891.4           |             |
| 9.    | _             | Sestihranná matice — Nut hexagonal . 6<br>Ecrou hexagonal — Sechskantmutter<br>M 6 CSN 02 1401                              | 7-75-006    |
| 10.   | -             | Pružná podložka – Spring washer 6<br>Rondelle élastique – Federunterlegscheibe<br>6,1 CSN 02 1740.00                        | 7-76-206    |
| 11.   | 603.1.22.55-1 | Boční víko převodovky 1 Gear box side cover Couvercle latéral de BV Seitendeckel des Getriebegehäuses                       |             |
| 12.   | 603.9.21.12-1 | Měřítko oleje – Oil dip stick · · · 1<br>Jauge d'huile – Olmesstab                                                          |             |
| 13.   | 603.1.22.54-1 | Těsnění víka (olejovaný papír) 1 Cover gasket (oiled paper) Joint du couvercle (papier) Olpapierdichtungseinlage zum Deckel | 7-36-674/1  |
| 14.   | -             | Výpustný šroub                                                                                                    | 7-97-010    |
| 15.   | 603.1.22.57-1 | Pružina – Spring – Ressort – Feder . 3                                                                                      | 141         |
| 16.   | -             | Kulička — Ball — Bille — Stahlkugel 3<br>Il 7/16" CSN 02 3680                                                               | 6-93-025    |
| 10.14 |               | 28                                                                                                    | 10          |

Pružné závěsy převodovky — Gear box spring shacles -Suspensions elastiques de BV — Elastische Aufhängung des Getriebegehäuses

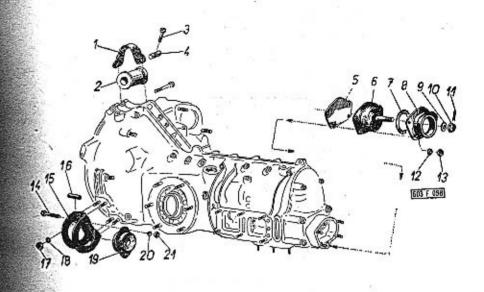

| 1 2              | 3                                                                                                    |      | 4   |                        | 5    | _  |
|------------------|----------------------------------------------------------------------------------------------------|------|-----|------------------------|------|----|
| 1, 603.1.21.72-1 | Upínací pás – Clamping skelp .<br>Sangle de fixation – Spannband                                                              |      | 1   |                        | ū    |    |
| 2. 603.1.21.97-1 | Horní pružný závěs (silentblok)<br>Top spring shacle (Silentblock)<br>Silentblock supérieur<br>Oberer elastischer Silentblock | • .• | 1   |                        |      |    |
| 3. 603.1.21.74-1 | Sroub upínacího pásu<br>Clamping skelp bolt<br>Boulon du sangle de fixation<br>Spannbandschraube                              |      | 1   | 99 <sub>02</sub><br>52 |      | 25 |
| 4. 603.1.21.73-1 | Čep s otvorem - Pin with hole .<br>Pivot avec trou - Bolzen mit Bohr                                                          | ung  | 1   |                        | 9 92 |    |
| 5. 600.21.40     | Příruba závěru                                                                                                    |      | . 1 |                        | Ŷ)   |    |
|                  |                                                                                                    |      |     |                        |      |    |

| 6.  | 600.21.93          | Přední pružný závěs  Elastic silentblock – front Suspension élastique avant Elastischer Silentblock – vorderer                                                                                                    |
|-----|--------------------|----------------------------------------------------------------------------------------------------|
| 7.  | 603,1,21,45-1      | Podložka víka                                                                                                    |
| 8.  | 600.21.44          | Víko závěsu                                                                                                    |
| 9.  | ,                  | Podložka – Pad                                                                                                    |
| 10. | •)                 | Korunová matice nízká 1 7-75-316<br>Castelated nut low<br>Ecrou crénelé mince<br>Niedrige Kronenmutter<br>M 16 CSN 02 1412                                                                                                    |
| 11. | e *)<br>20<br>20   | Závlačka — Cotter pin — Goupille — Splint 1 7-77-040/40 4x40 ČSN 02 1781.00  *) k upevnění závěsu v karoserii for silentblock fastening an car body pour attacher la suspension à la carrosserie zur Befestigung des Silentblockes am Aufbau |
| 12. | . <del>.</del> . , | Pružná podložka – Spring washer 4 7-76-208<br>Federunterlegscheibe<br>8,2 ČSN 02 1740.00                                                                                                    |
| 13. | * <del>=</del>     | Šestihranná matice – Nut hexagonal . 4 7-75-008<br>Ecrou hexagonal – Sechskantmutter<br>M 8 ČSN 02 1401                                                                                                    |
| 14. |                    | Sroub se šestihrannou hlavou , 4 7-70-065/06 Hexagonal head screw Ecrou à tête hexagonale Sechskantschraube M6x65 ČSN 02 1101-8 G                                                                                                    |
| 15. | 603.9.21.10-1      | Konsola spodního pružného závěsu . 2<br>Lower silentblock bracket<br>Support du silentbloc inférieur<br>Konsole des unteren Silentblockes                                                                                                    |
| 16. | 603.1.21.64-1      | Rozpěrka – Spreader 4<br>Tube entretoise – Distanzrohr                                                                                                    |
| 17. | -                  | Šestihranná matice – Nut hexagonal . 8 7-75-008<br>Ecreu hexagonal – Sechskantmutter<br>M 8 ČSN 02 1401                                                                                                    |

| 18.               | Pružná podložka – Spring washer 8 7-76-20<br>Rondelle élastique – Federunterlegscheibe<br>8,2 ČSN 02 1740.00                | 80 |
|-------------------|----------------------------------------------------------------------------------------------------|----|
| 19. 603.1.21.96-1 | Spodní pružný závěs (silentblok) 4<br>Lower elastic silentblock<br>Silentblock inférieur<br>Unterer elastischer Silentblock |    |
| 20. –             | Pružná podložka – Spring washer 4 7-76-20<br>Rondelle élastique – Federunterlegscheibe<br>6,1 ČSN 02 1407.00                | 06 |
| 21. –             | Sestihranná matice – Nut hexagonal . 4 7-75-0<br>Ecrou hexagonal – Sechskantmutter<br>M 6 CSN 02 1401                       | 06 |

#### Diferenciál, talířové kolo – Differential, crown wheel – Differentiel, couronne dentée – Ausgleichgetriebe, Tellerrad

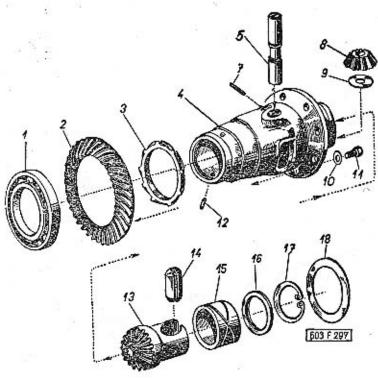

| 1  | 2               | 3                                                                                                    | 4 | 5        |
|----|-----------------|----------------------------------------------------------------------------------------------------|---|----------|
| 1. |                 | Jednořadé kuličkové ložísko<br>Single-row ball bearing<br>Roulement à billes à rangée simple<br>Einreihiges Kugellager<br>6018 ČSN 02 4633 Ø 90x140x24 mm                                   | 2 | 6-86-018 |
| 2. | 603.1.32.02-6*) | Talířové kolo – Crown wheel  Couronne dentée – Tellerrad  ozubení – toothing – taille – Verzah- nung KLINGELNBERG  (41 zubů – teeth – dents – Zähne)  *) talířové kolo se dodává vždy zára- | 1 |          |

| veň s kuželovým pastorkem (pos. 1,<br>tab. 36), se kterým je zaběhnuto |
|------------------------------------------------------------------------|
| crown wheel will be always delivered                                   |
| with conical pinion (Pos. 1, Tab.                                      |
| 36) and both are run in                                                |
| couronne dentée est fournie toujours                                   |
| avec pignon à queue (pos. 1, tab.                                      |
| 36) ovec lequel elle était rodée                                       |
| Tellerrad wird immer mit dem Kegel-                                    |
| ritzel (Pos. 1, Tab. 36) geliefert,                                    |
| wobei beide Teile schon eingelau-                                      |
| fen sind                                                               |
|                                                                        |

|     |               | ieii siilu                                                                                                    |
|-----|---------------|----------------------------------------------------------------------------------------------------|
| 3.  | 603.1.32.08-1 | Hnací šroubové kolo rychloměru                                                                                                    |
| 4.  | 603.1.32.01-1 | Klec diferenciálu — Differential cage . 1<br>Cartel de différential - Ausgleichgehäuse                                             |
| 5.  | 603.9.32.06-2 | Čep satelitů úplný                                                                                                    |
| 7.  | -             | Válcovaný rýhovaný kolík                                                                                                    |
| 8.  | 603.1.32.04-1 | Kuželový satelit                                                                                                    |
| 9.  | 600.32.20     | Podložka satelitu                                                                                                    |
| 10. | 600.32,04     | Pojistná podlažka 8<br>Tab washer<br>Rondelle d'arrêt<br>Sicherungsunterlegscheibe                                                 |
| 11. | -             | Šroub se šestihrannou hlavou 8 7-70-420/10 Hexagonal head screw Boulon à tête hexagonale Sechskantschraube M 10x20 CSN 02 1103-8 G |
| 12. | 603.1.32.11-1 | Kolik - Pin - Cheville - Stift 4                                                                                                   |

Pohon rychloměru – Speedometer drive – Commande du compteur – Antrieb des Geschwindigkeitsmessers

Tab. 46

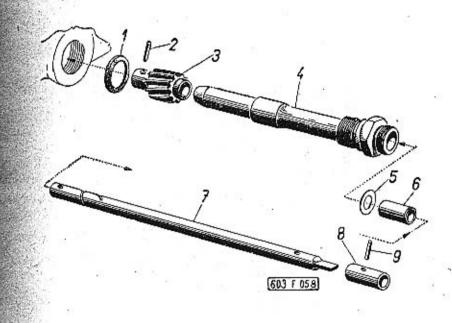

Pos. 2-7)

3

Ausgleichscheibe

vollständig (zusammengebaute Teile

| - 12 |                  | 121                                                                                                    |   |          |
|------|------------------|----------------------------------------------------------------------------------------------------|---|----------|
| 1.   |                  | Těsnicí kroužek – Packing ring Joint – Dichtungsring (fibrový – fibre – en fibre – Fiber) 22x27 ČSN 31 3891.4                                                       | 1 | 4-83-011 |
| 2.   | <del>5</del> /87 | Válcový kolík – Cylindrical pin<br>Cheville cylindrique – Zylinderstift<br>2,5x12 ČSN 02 2150                                                                       | 1 | 7-85-013 |
| 3.   | 603.1.32.19-1    | Hnaný šroubový pastorek                                                                                                    | 1 |          |
| 4.   | 603.1.32.15-1    | Pouzdro pohonu rychlomëru                                                                                                    | 1 |          |
| 5.   | 807.1.16.49-1    | Těsnicí kroužek — Packing rìng<br>Joint — Dichtungsring                                                                                                    | 2 | 7-29-231 |
| 6.   | 603.1.32.16-1    | Vložka - Inlet piece - Douille - Einlage                                                                                                    | 2 |          |
| 7.   | 603.9.32.17-1    | Hřídel pohonu rychloměru úplný (se<br>součástmi pos. 8 a 9)<br>Speedometer pinion shaft assembly<br>(with parts Pos. 8 and 9)<br>Arbre de commande du compteur com- | 1 |          |
| 9    |                  | plet (avec pos. 8 et 9) Welle des Geschwindigkeitsmesseran- triebes vollständig (mit Teilen Pos. 8 und 9)                                                           |   |          |
| 8.   | 603.1.32.18-1    | Objímka hřídele – Pinion shaft sleeve .<br>Manchon d'arbre – Wellenhülse                                                                                            | 1 |          |
| 9.   | -                | Válcový kolík – Cylindrical pin .<br>Cheville cylindrique – Zylinderstift<br>2,5x12 ČSN 02 2150                                                                     | 1 | 7-85-013 |

#### Kyvadlové polonápravy – Swinging half axles – Demiessieux oscilants – Pendelhalbachsen

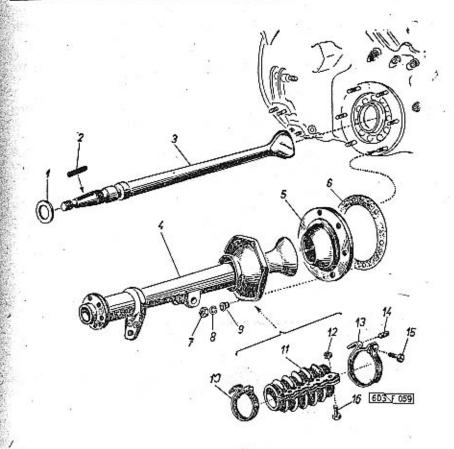

| M. C. |               |                                                               |   |   |   |                |
|-------|---------------|---------------------------------------------------------------|---|---|---|----------------|
| 1     | 2             | 3                                                             |   |   | 4 | 5              |
| 1.    | 600.33.55     | Opěrný kroužek – Thrust ring .<br>Anneau ďappui – Abstützring | • | ٠ | 2 |                |
| 2.    | 603.1.33.21-1 | Klin (pero) — Feather<br>Clavette — Keilfeder                 | ٠ | ٠ | 2 | 196            |
| . 3.  | 603.1.33.20-1 | Hřídel kola – Wheel shaft<br>Arbre de roue – Radwelle         | • | • | 2 | 934<br>87 - 50 |

| 4   | 603.1.33.91-3 | Závěsné rameno zadní polonápravy<br>úplné                                                                                                 | 2                  |
|-----|---------------|----------------------------------------------------------------------------------------------------|--------------------|
|     |               | Rear half-axle suspension arm assembly<br>Tube fusée de demi-essieux arrière                                                              |                    |
|     |               | complet<br>Pendelhalbachsarm der rückwärtigen<br>Halbachse vollständig                                                                    |                    |
| 5,  | 603.1.32.10-1 | Kloubové víko – Joint cover                                                                                                    | 2                  |
| 6.  | 600.33.16     | Těsnění – Gasket – Joint – Dichtung . XX<br>0.2 mm                                                                                        | X 7-36-730         |
|     |               | (papir — paper — en papier — Papier)                                                                                                    |                    |
| 84  | 600.33.16a    | Těsnění – Gasket – Joint – Dichtung , X)<br>0.5 mm                                                                                        | X 7-36-734         |
|     |               | (papír — paper — en papier — Papier)                                                                                                    | na Distribution of |
| 7.  | -             | Sestihranná matíce – Nut hexagonal , 1:<br>Ecrou hexagonal – Sechskantmutter<br>M 8 ČSN 02 1401                                           | 2 7-75-008         |
| 8.  | -             | Pružná podložka – Spring washer 17<br>Rondelle élastique – Federunterlegscheibe<br>8,2 ČSN 02 1740.00                                     |                    |
| 9.  | 603.1.33.89-1 | Pouzdra kloubového víka                                                                                                    | 4                  |
| 10. | 603.1.33.88-4 | Upevňovací pásek (kratší)                                                                                                    | 2                  |
| 11. | 603.1.33.88-1 | Ochranný měch (olejivzdorná guma) . Oil resistant rubber boot Pare-poussière (caoutchouc résistant à huile) Schutzbalg aus ölfestem Gummi | 2                  |
|     |               |                                                                                                    | 0.000.000000       |
| 12. |               | Sestihranna matice — Nut hexagonal . 1:<br>Ecrou hexagonal — Sechskantmutter<br>M 4 CSN 02 1401                                           | 2 7-75-004         |
| 13. | 603.1.33.85-1 | Upevňovací pásek (delší)<br>Clamping skeip (longer)<br>Collier de serrage (long)<br>Längeres Befestigungsband                             | 2                  |
| 14. | 603.1.33.86-1 | Válečková matice – Pin with hole<br>Pivot fileté – Bolzen mit Bohrung                                                                     | 4                  |
| 15. | 7-            | Šroub s válcovou hlavou                                                                                                    | 4 7-73-025/04      |
|     |               | M 4x25 CSN 02 1134                                                                                                    |                    |
|     |               |                                                                                                    |                    |

Šroub se šestihrannou hlavou . Hexagonal head screw Ecrou à tête hexagonale Sechskantschraube M 4x12 ČSN 02 1103

7-71-712/04

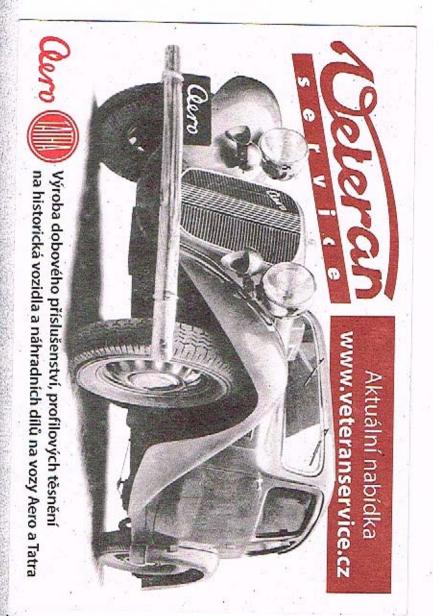

Náboj (hlava) kola, štít a buben brzdy — Wheel hub, brake shield and brake drum — Moyeu de roue, plateau et tambour de frein — Radnabe, Bremsdeckel und Bremstrommel

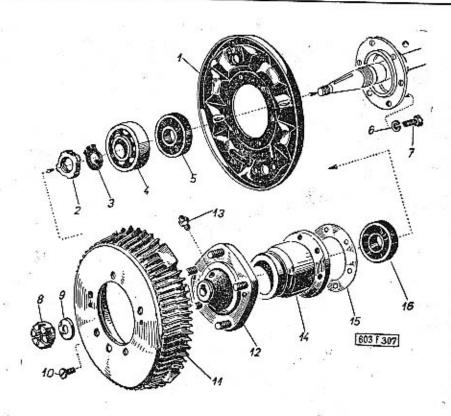

|    |               |                                                                                                    |    |   | - 5 |
|----|---------------|----------------------------------------------------------------------------------------------------|----|---|-----|
| 1  | 2             | 3                                                                                                    |    | 4 | 5   |
| 1. | 603.9.34.06-1 | Štít brzdy, prový, zadní .<br>RH rear brake shield<br>Plateau de frein droit, arrièr<br>Rechter rückwärtiger Bremsdeckel | 10 | 1 |     |
| -  | 603.9.34.07-1 | Štít brzdy, levý, zadní<br>LH rear brake shield<br>Plateau de frein gauche, arrièr<br>Linker rückwärtiger Bremsdeckel    | •  | 1 |     |

| No. of the last of the last of | 26 35                                                                                                    |              |
|----------------------------------------------------------------------------------------------------|----------------------------------------------------------------------------------------------------|--------------|
| 2. 603.1.33.28-1                                                                                                    | Matice se zářezy – Slotted nut 2<br>Ecrou cannelé – Nutmutter                                                                         |              |
| 3. –                                                                                                    | Pojistný plech – Lock sheet 2<br>Plaquette d'arrêt – Sicherungsblech<br>40 TRN 02 3645                                                | 7-82-440     |
| 4. –                                                                                                    | Dvouřadé kuličkové ložisko naklápěcí . 2<br>Tilting double-row ball bearing<br>Roulement à billes à rangée double                     | 6-87-508     |
|                                                                                                    | oscilant<br>Zweireihiges neigendes Kugellager<br>2308 ČSN 02 4654 (Ø 40x90x33 mm)                                                     |              |
| 5                                                                                                    | Těsnicí kroužek – Sealing ring 2 Joint d'étanchéité – Dichtungsring (Ø 45x72x12 4572-GUFERO)                                          | 7-12-104     |
| 6: -                                                                                                    | Pružná podložka – Spring washer 12<br>Rondelle élastique – Federunterlegscheibe<br>8,2 ČSN 02 1740.00                                 | 7-76-208     |
| 7                                                                                                    | Šroub se šestihrannou hlavou 12<br>Hexagonal head screw<br>Boulon à tête hexagonale<br>Sechskantschraube<br>M 8x25 CSN 02 1101-8 G    | 7-70-025/08  |
| 8. 603.1.34.16-1                                                                                                    | Korunová matice – Castelated nut 2<br>Ecrou crénelé – Kronenmutter                                                                    | ( <b>.</b> . |
|                                                                                                    | Závlačka - Cotter pin - Goupille - Splint 2<br>5x55 ČSN 02 1781.00                                                                    | 7-77-050/55  |
| 9. 603.1.34.03-1                                                                                                    | Příložka – Packing piece , . 2<br>Rondelle – Beilagscheibe                                                                            |              |
| 10. –                                                                                                    | Šroub se zápustnou plochou hlavou . 4<br>Countersink screw<br>Boulon à tête noyée<br>Senkschraube<br>M 6×12 ČSN 02 1153               | 7-72-612/06  |
| 11. 603.1,34.05-3                                                                                                    | Buben brzdy – Brake drum 2<br>Tambour de frein – Bremstrommel                                                                         |              |
| <b>12.</b> 603.9.34.01-1                                                                                                    | Náboj zadního kola úplný (se šrouby) 2<br>Rear wheel hub assembly (with screws)<br>Moyeu de roue arrière complet (avec<br>colonettes) |              |
|                                                                                                    | Hinterradnabe vollständig (mit Schrau-<br>ben)                                                                                        |              |
| - 361-5238                                                                                                    | Šroub kola – Wheel stud 10<br>Colonette – Radschraube                                                                                 |              |
| 13. –                                                                                                    | Mazací hlavice – Lubrication head 2<br>Graisseur – Schmiernippel<br>M 10x1 ČSN 02 7421                                                | 5-57-218     |
|                                                                                                    |                                                                                                    |              |

| 14. | 603.1.33.30-1 | Pouzdro ložiska 2<br>Roller bearing bush<br>Couvercle de roulement à billes<br>Rollenlagerbüchse     |
|-----|---------------|----------------------------------------------------------------------------------------------------|
| 15. | 603.1.33.29-1 | Vyrovnávací podložka 4<br>Compensating pad<br>Rondelle de réglage<br>Ausgleichscheibe                |
| 16. |               | Těsnicí kroužek – Sealing ring 2<br>Joint d'étanchéité – Dichtungsring<br>(Ø 55x80x13 5580 - GUFERO) |

7-12-574

Čelisti brzdy, brzdové válečky (zadní) – Brake shoes, rear wheel brake cylinders – Segment de frein, cylindres de frein arrier – Bremsbacken, rückwärtige Bremszylinder

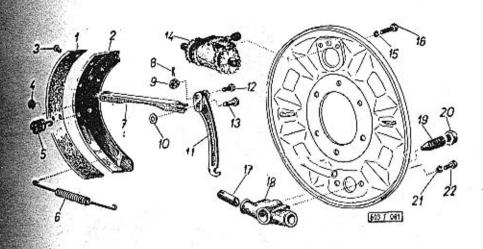

| 1, 2             | 3                                                                                                    | 4 | 5          |
|------------------|----------------------------------------------------------------------------------------------------|---|------------|
| - 603.1.34.91-3  | Úplná čelist brzdy ,                                                                                      | 4 |            |
| - 603.1.34,91-4  | Uplná čelist brzdy                                                                                        | 4 |            |
| 1, 603.1.42.12-3 | Obložení čelisti brzdy Brake shoe lining<br>Garniture de segment de freins<br>Bremsbackenbelag DON BS5/EW | 4 | 5-25-691/5 |
| - 603.1.42.12-4  | Obložení čelisti brzdy                                                                                    | 4 | 5-25-691/3 |

| 2,  | 603.9.34.10-1 | Čelist brzdy – Brake shoe                                                                                                    | 4  |             | -   | 603.1.34.21-1 | Klíč ruční brzdy, levý 1<br>LH hand brake key                                                                                       |             |
|-----|---------------|----------------------------------------------------------------------------------------------------|----|-------------|-----|---------------|----------------------------------------------------------------------------------------------------|-------------|
| 3.  | × •=          | Trubkový nýt – Rivet hollow Rivet creu – Hohliete                                                                                                    | 40 | 5-24-050    |     |               | Clef de frein à main, gauche<br>Linker Bremsschlüssel der Handbremse                                                                | 7 70 000 00 |
| 4.  | 4             | 5x10 ČSN 02 2381.1  Korunová matice – Castellated nut Ecrou crénelé – Kronenmutter M 8 ČSN 02 1412                                                                          | 2  | 7-75-308    | 12. |               | Šroub se šestihrannou hlavou 2 Hexagonal head screw Boulon à tête hexagonale Sechskantschraube 8x28 TRN 31 3105.21                  | 7-79-028/08 |
| -   | -             | Šroub (k spojení vzpěry a čelisti) Screw (for strut with brake shoe screwing)                                                                                               | 2  | 7-79-020/08 | 13. | -             | Svorník - Bolt - Axe - Bolzen 2<br>8x32x29 CSN 02 2112                                                                              | 7-89-032/08 |
|     | 16 g          | Boulon (pour attacher la barre avec seg-<br>ment) Schraube (zur Verschraubung der Strebe<br>mit der Bremsbacke) M 8x20 TRN 31 3105.21                                       |    |             | 14. | 309-9624.00   | Dvojčinný brzdový váleček 2<br>Double-acting brake cylinder<br>Cylindre de frein à double effet<br>Zweifach wirkender Bremszylinder | 5-33-090    |
| 5.  | 603.1.42.08-2 | Vymezovací pružina – Take-up spring .<br>Ressort entretoise – Begrenzungsfeder                                                                                              | 4  |             | 15. |               | Pružná podložka – Spring washer 4<br>Rondelle élastique – Federunterlegscheibe<br>.6,1 ČSN 02 1740.00                               | 7-76-206    |
| 6.  | 603.1.42.09-1 | Vrotná pružina – Pull-off spring<br>Ressort-rappel – Rückzugfeder                                                                                                    | 4  |             | 16. | i−.           | Šroub se šestihrannou hlavou                                                                                                    | 7-70-415/06 |
| 7.  | 603.1.34.19-1 | Vzpěra ruční brzdy                                                                                                    | 2  |             |     |               | Boulon à tête hexagonale<br>Sechskantschraube<br>M 6x15 ČSN 02 1103-8 G                                                             | · 生         |
| 8.  | 7             | Závlačka (2 kusy ke šroubům pos. 12,<br>2 kusy ke svorníkům pos. 13, 2 kusy ke<br>spojovacím šroubům čelistí a vzpěr) .<br>Cotter pin (2 pieces for screws Pos. 12,         | 6  | 7-77-020/15 | 17. | 603.1.34.14-1 | Opěrný čep čelisti brzdy 4 Brake shoe thrust bolt Axe d'appui de segments de frein Abstützbolzen der Bremsbacke                     |             |
|     |               | 2 pieces for bolts Pos. 13, 2 pieces for<br>brake shoes and struts connecting<br>screws)  Goupille (2 pièces pour boulons pos. 12                                           |    |             | 18. | 603.34.12-1   | Pouzdro seřizovacího ústrojí 2<br>Brake adjusting device box<br>Bague de dispositif de réglage<br>Gehäuse der Bremsstellschraube    |             |
|     | *             | 2 pieces pour boulons pos. 13, 2 piè-<br>ces pour boulons d'attache de barre<br>et segments de frein)                                                                       |    |             | 19. | 603.1.34.13-1 | Seřizovací šroub – Adjusting screw , 2<br>Boulon de réglage – Stellschraube                                                         | 20          |
|     |               | Splint (2 Stück zu den Schrauben Pos.<br>12, 2 Stück zu den Bolzen Pos. 13,<br>2 Stück zu den Verbindungsschrau-<br>ben der Bremsbacken und Streben)<br>2x15 ČSN 02 1781.00 |    |             | 20. | <del>-</del>  | Nízká šestihranná matice 2  Nut hexagonal, low Ecrou hexagonal mince Niedrige Sechskantmutter M 18x1,5 ČSN 02 1403                  | 7-75-218/1  |
| 9.  | -             | Korunová matice – Castellated nut .<br>Ecrou crénelé – Kronenmutter<br>M 8 ČSN 02 1412                                                                                      | 2  | 7-75-308    | 21. | <u> </u>      | Pružná podložka 4<br>Spring washer                                                                                                  | 7-76-208    |
| 10. | - a           | Podložka – Pad<br>Rondelle – Unterlegscheibe<br>8,4 CSN 02 1702,10                                                                                                    | 2  | 7-76-058    |     |               | Rondelle élastique<br>Federunterlegscheibe<br>8,2 ČSN 02 1740.00                                                                    |             |
| 11. | 603.1.34,20-1 | Klíč ruční brzdy, pravý .<br>RH hand brake key<br>Clef de frein à main, droit<br>Rechter Bremsschlüssel der Handbremse                                                      | 1  |             | 22. |               | Sroub se šestihrannou hlavou 4 Hexagonal head screw Boulon à tête hexagonale Sechskantschroube M 8x20 ČSN 02 1103                   | 7-71-320/08 |

# Suvné rameno — Sliding arm — Bras longitudinal de suspension — Längslenker

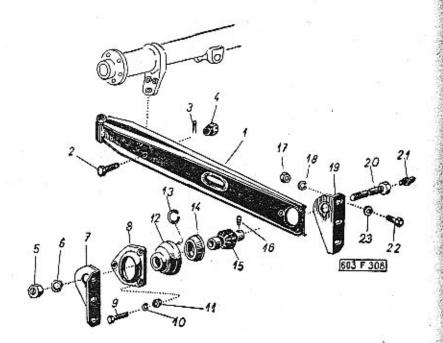

| +  |                 |                                                                                                 |   |   |             |
|----|-----------------|-------------------------------------------------------------------------------------------------|---|---|-------------|
| 1  | 2               | 3                                                                                               |   | 4 | 5           |
| 1. | 603.9.33.32-2*) | Suvné rameno                                                                                    | • | 2 |             |
| 2. | 603.2.33.02-1*) | Šroub - Screw - Boulon - Schraube                                                               |   | 6 |             |
| 3. | "               | Závlačka — Cotter pin                                                                           | • | 6 | 7-77-030/30 |
| 4. | 603.2.33.01-1*) | Korunová matíce — Castellated nut ,<br>Ecrou crénelé — Kronenmutter                             |   | 6 | ,           |
| 5. | -               | Šestihranná matice – Nut hexagonal<br>Ecrou hexagonal – Sechskantmutter<br>M 14x1,5 ČSN 02 1401 | , | 2 | 7-75-014/1  |
|    |                 | 42                                                                                              |   |   | 100         |

| <b>6</b> –                | Pružná podložka – Spring washer , . 2<br>Rondelle élastique – Federunterlegscheibe<br>14,2 ČSN 02 1740.00                                                            | 7-76-214    |
|---------------------------|----------------------------------------------------------------------------------------------------|-------------|
| 7, 603.1.33.38-1          | Ühelník pravý                                                                                                    | .+1         |
| 8. 603.1.33.35-1          | Příruba – Flange – Flasque – Flansch . 4                                                                                                    |             |
|                           | Šroub se šestihrannou hlavou 6<br>Hexagonal head screw<br>Boulon à tête hexagonale<br>Sechskantschraube<br>M 8x35 ČSN 02 1101-8 G                                    | 7-70-035/08 |
| 10.                       | Pružná podložka – Spring washer 6<br>Rondelle élastique – Federunterlegscheibe<br>8,2 ČSN 02 1740.00                                                                 | 7-76-208    |
| in =                      | Šestihranná matice – Nut hexagonal . 6<br>Ecrou hexagonal – Sechskantmutter<br>M 8 ČSN 02 1401                                                                       | 7-75-008    |
| 12. 603.1.33.72-1         | Pružná vložka suvného ramene (gumová) 4<br>Sliding arm resilient rubber insert<br>Bague caoutchouc de bras de suspension<br>Elastische Gummieinlage des Längslenkers | 7-29-240    |
| 13 603.1.33.22-1          | Drátěný kroužek – Wire ring 4                                                                                                    |             |
| 13 003.1.33.22-1          | Jone d'arrêt - Drahtring                                                                                                    |             |
| 14. 603.1.33.37-1         | Pánev kulového kloubu — Ball joint liner 4<br>Cage de rotule — Kugelgelenkpfanne                                                                                     | × 60        |
| 15. 603.9.33.36-1         | Pouzdro kulového kloubu 2<br>Ball joint bush<br>Douille de ratule<br>Kugelgelenkbuchse                                                                               | n **        |
| <b>16. 603.1.33.76</b> -1 | Kolík — Pin — Ergot d'arrêt — Stift 2                                                                                                    |             |
| 17. –                     | Šestihranná matice – Nut hexagonal , 12 .<br>Ecrou hexagonal – Sechskantmutter<br>M 8 ČSN 02 1401                                                                    | 7-75-008    |
| 18                        | Pružná podložka – Spring washer 12<br>Rondelle élastique – Federunterlegscheibe<br>8,2 ČSN 02 1740.00                                                                | 7-76-208    |
| 19. 603.1.33.39-1         | Ühelník levý – LH angle plate 2<br>Equerre de support – Linkes Winkelstück                                                                                           |             |
| 20. 603.1.33.41-1<br>•    | Šroub kulového kloubu – Ball joint screw 2<br>Boulon de rotule – Kugelgelenkschraube                                                                                 |             |
|                           |                                                                                                    |             |

| 21. | -             | Mazací hlavice – Lubrication head 2<br>Graisseur – Schmiernippel<br>M 10x1 ČSN 02 7421                                             | 5-57-218    |
|-----|---------------|----------------------------------------------------------------------------------------------------|-------------|
| 22. | F             | Sroub se šestihrannou hlavou 12<br>Hexagonal head screw<br>Boulon à tête hexagonale<br>Sechskantschraube<br>M 8x20 CSN 02 1103-8 G | 7-70-420/08 |
| 23. |               | Podložka – Pad                                                                                                    | 7-76-058    |
| 1.  | 603.9.33.32-1 | Suvné rameno                                                                                                    |             |
| 2.  | -             | Šroub se šestihrannou hlavou 6 Hexagonal head screw Boulon à tête hexagonale Sechskantschraube M 10x30 CSN 02 1101-8 G             | 7-70-030/10 |
| 3.  | -             | Pružná podložka – Spring washer 6<br>Rondelle élastique – Federunterlegscheibe<br>10,2 ČSN 02 1740.00                              | 7-76-210    |
| 4.  | . 1           | Šestihranná matice — Nut hexagonal . 6<br>Ecrou hexagonal — Sechskantmutter<br>M 10 ČSN 02 1401                                    | 7-75-010    |
|     |               |                                                                                                    |             |

Odpružení zadní nápravy — Rear axle spring-loading — Suspension de pont arrière — Hinterachsfederung

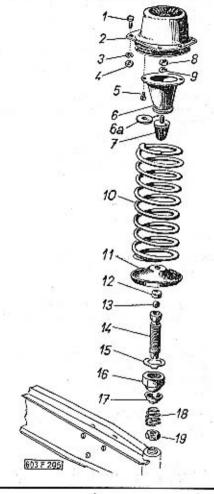

| 1  | 2 | 3                                                                                                    |             | 4 | 5           |
|----|---|----------------------------------------------------------------------------------------------------|-------------|---|-------------|
| 1. | - | Šroub se šestihrannou hlavou .<br>Hexagonal head screw<br>Boulon à tête hexagonale<br>Sechskantschraube | 15 <b>5</b> | 8 | 7-70-425/08 |
|    |   | M 8x25 CSN 02 1103-8 G                                                                                  |             |   | *           |

|     |                 |                                                                                                    | 17.0        |
|-----|-----------------|----------------------------------------------------------------------------------------------------|-------------|
| -   | 603,1.33.95-1   | Horní pružný závěs zadní pružiny (silentblok)                                                                              |             |
| 3.  | -               | Pružná podložka – Spring washer , . 8<br>Rondelle élastique – Federunterlegscheibe<br>8,2 ČSN 02 1740.00                   | 7-76-208    |
| 4.  | -               | Šestihranná matice – Nut hexagonal . 8<br>Ecrou hexagonal – Sechskantmutter<br>M 8 ČSN 02 1401                             | 7-75-008    |
| 5.  | -               | Šroub se zápustnou plochou hlavou . 4<br>Countersink screw – Boulon à tête noyée<br>Senkschraube<br>M 6x10 ČSN 02 1153-8 G | 7-72-610/06 |
| 6.  | 603.9.33.65-1   | Konsola dorazu — Stop bracket 2<br>Support de butée — Pufferkonsole                                                        |             |
| 6.0 | 111.23.38       | Příložka — Packing piece 2<br>Rondelle — Beilegscheibe                                                                     |             |
| 7.  | 603.9.33.70-1   | Gumový doraz – Rubber stop 2<br>Butée en caoutchouc – Gummipuffer                                                          |             |
| 8.  | -1              | Šestihranná matice – Nut hexagonal . 2<br>Ecrou hexagonal – Sechskantmutter<br>M 12 ČSN 02 1401                            | 7-75-012    |
| 9.  | <u>115</u> 41   | Pružná podložka – Spring washer 2<br>Rondelle élastique – Federunterlegscheibe<br>12,2 ČSN 02 1740.00                      | 7-76-212    |
| 10. | 603.1.33.01-1*) | Vinutá pružina zadní nápravy 2<br>Rear axle coiled spring<br>Ressort roulé du pont arrière<br>Spiralfeder der Hinterachse  |             |
| 11. | 603.9.33.14-2*) | Spodní talíř pružiny 2<br>Coiled spring lower plate<br>Cale inférieur du ressort<br>Unterer Spiralfederteller              | -           |
| 12. | 603.1.33.09-1   | Kulová pánev – Ball socket 2<br>Cage de rotule – Kugelpfanne                                                               |             |
| 13. | 120             | Kulička — Ball — Bille — Stahlkugel 2<br>III ½" ČSN 02 3680                                                                | 6-93-027    |
| 14. | 603.1.33.10-1   | Čep s kulovou pánví                                                                                                    |             |

|                   | -                                                                                                    |   |            |
|-------------------|----------------------------------------------------------------------------------------------------|---|------------|
| 15                | Pojistná podložka                                                                                                   | 2 | 7-76-927   |
| 16. 603.1.33.11-1 | Převlečná matice – Cup nut<br>Ecrou à raccord – Uberwurfmutter                                                      | 2 |            |
| 17. 603.1.33.12-1 | Kryt otvoru převlečné matice<br>Cup nut opening cover<br>Capouchon d'écrou<br>Deckel der Bohrung der Überwurfmutter | 2 |            |
| 18. 603.1.33.13-1 | Kuželová pružina – Conical coiled spring<br>Ressort conique – Kegelige Spiralfeder                                  | 2 |            |
| 19.               | Sestihranná matice – Nut hexagonal<br>Ecrou hexagonal – Sechskantmutter<br>M 16x1,5 ČSN 02 1401                     | 2 | 7-75-016/1 |

Tab, 52

Zadní teleskopické olejové tlumiče – Rear telescopic shock absorbers – Amortisseurs de suspension AR – Rückwärtige teleskopische Ölstossdämpfer

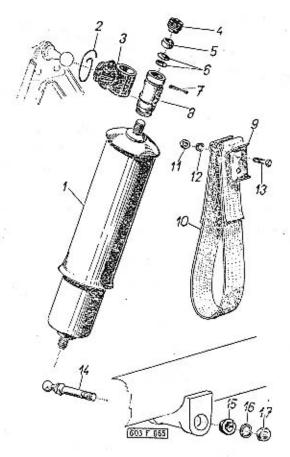

|                                                                                                    |   |   |   | 977 |
|----------------------------------------------------------------------------------------------------|---|---|---|-----|
| 1 2                                                                                                    | 3 | 4 | 5 |     |
| AND MALE COMMISSION OF THE PARTY OF THE PARTY OF THE PART |   |   |   | _   |

- 603.9.33.90-1

Zadní teleskopický olejový tlumič úplný . 2 Rear telescopic oil shock absorber assy Amortisseur de suspension AR, complet Rückwärtiger teleskopischer Ölstossdämpfer, vollständig

| 100 C |               | ***                                                                                                    |           |
|-------|---------------|----------------------------------------------------------------------------------------------------|-----------|
| 1.    | 603.1.33.90-1 | Zadní teleskopický olejový tlumič 2 3-27-018<br>Rear telescopic oil shock absorber<br>Amortisseur suspension AR<br>Rückwärtiger teleskopischer<br>Ölstassdämpfer | t.        |
| 2.    | 603.1.33.63-1 | Vázací drát, pozinkovaný 4 Zinced binding wire Fil de ligature galvanisé Verzinkter Binderdraht (Ø 1 mm, l == 120 mm)                                            |           |
| 3.    | 603.1.33.49-1 | Gumový ochranný měch kloubu tlumiče 4 Shock absorber ball joint rubber boot Capouchon de rotule d'amortisseur Gummischutzbalg des Stossdämpferge-<br>lenkes      |           |
| 4.    | 603.1.33.75-1 | Matice pouzdra — Slotting nut bush 4 Ecrou de bague — Buchsenringmutter                                                                                          |           |
| 5.    | 603.1.33.74-1 | Čočka kulového čepu 8<br>Ball joint lens joint ring<br>Lentille de rotule<br>Kugelzapfenlinse                                                                    |           |
| 6.    | 603.1.23.14-1 | Talířová pružina – Disk spring 8<br>Ressort à disque – Tellerfeder                                                                                               |           |
| 7.    | -             | Závlačka — Cotter pin 4 7-77-030/40<br>Goupille — Splint<br>3x40 ČSN 02 1781.00                                                                                  | 71 XXXXXX |
| 8.    | 603.1.33.73-1 | Pouzdro kulového čepu – Ball joint bush 4<br>Manchon de rotule – Kugelzapfenbüchse                                                                               |           |
| 9.    | 603,1,33,79-1 | Přiložka — Packing piece 4<br>Plaquette — Beilegscheibe                                                                                                    |           |
| 10.   | 603.9.33.78-1 | Závěsný popruh – Hinge supporting band 2<br>Sangle de fixation – Aufhängetragband                                                                                |           |
| 11.   |               | Šestihranná matice – Nut hexagonal . 4 7-75-008<br>Ecrou hexagonal – Sechskantmutter<br>M 8 ČSN 02 1401                                                          |           |
| 12.   | -             | Pružná podložka – Spring washer 4 7-76-208<br>Rondelle élastique – Federunterlegscheibe<br>8.2 ČSN 02 1740.00                                                    |           |
| 13.   | 4             | Šroub se šestihrannou hlavou . , . 4 7-70-035/08<br>Hexagonal head screw<br>Boulon à tête hexagonale<br>Sechskantschraube<br>M 8x35 ČSN 02 1101                  | 2004      |
| 14.   | 603.1.33.40-1 | Čep tlumiče                                                                                                    |           |

| 15. | 603.1.33.27-1 | Kuželová vložka – Taper bush<br>Douille conique – Kegeleinlage                                      | 2 |            |
|-----|---------------|----------------------------------------------------------------------------------------------------|---|------------|
| 16. | -             | Pružná podložka – Spring washer<br>Rondelle élastique – Federunterlegscheibe<br>14,2 ČSN 02 1740.00 | 2 | 7-76-214   |
| 17. | ·- ·          | Šestihranná matice — Nut hexagonal .<br>Ecrou hexagonal — Sechskantmutter<br>M 14x1,5 ČSN 02 1401   | 2 | 7-75-014/1 |

## Vzpěry agregátu – Aggregate struts – Barres d'agregat – Agregatstreben

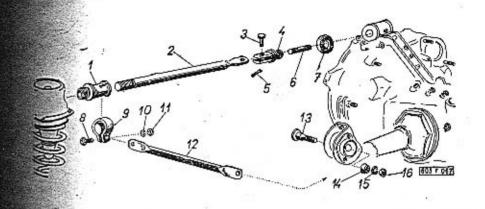

| 1 2                                                                                                    | 3                                                                | 4 | . 5         |
|----------------------------------------------------------------------------------------------------|------------------------------------------------------------------|---|-------------|
| 1. 603.1.33.53-1                                                                                                    | Hlavice – Strut head                                             | 2 | # 4         |
| <b>2. 603</b> .9.33.55-1                                                                                                    | Vzpěra – Strut – Barre – Strebe                                  | 2 | 10.7        |
| 3                                                                                                    | Čep - Bolt - Pivot - Bolzen                                      | 2 | 7-89-032/14 |
| 4. 603.1.33.57-1                                                                                                    | Vidlice - Fork - Fourchette - Gabel .                            | 2 |             |
| <b>4</b> =                                                                                                    | Závlačka – Cotter pin – Goupille – Splint<br>4x20 Č5N 02 1781.00 | 2 | 7-77-040/20 |
| 6 -                                                                                                    | Závrtný šroub – Stud                                             | 1 | 7-65-360/10 |
| 7. 603.1.33.58-1                                                                                                    | Opěrný talíř – Thrust plate                                      | 2 |             |
|                                                                                                    | Šroub se šestihrannou hlavou                                     | 2 | 7-70-035/14 |
| 9. 603.1.33.54-1<br>- '                                                                                                    | Objimka – Sleeve – Manchon – Hülse .                             | 2 |             |
| AND THE PROPERTY OF THE PARTY OF THE PARTY O | 100                                                              |   |             |

| 10. | 1 9 <del>5</del> | Pružná podložka – Spring washer 2 7-76-214<br>Rondelle élastique – Federunterlegscheibe<br>14,2 ČSN 02 1740.00 |  |
|-----|------------------|----------------------------------------------------------------------------------------------------|--|
| 11. | 2                | Šestihranná matice – Nut hexagonal , 2 7-75-014<br>Ecrou hexagonal – Sechskantmutter<br>M 14 ČSN 02 1401       |  |
| 12. | 603.9.33.59-1    | Šikmá vzpěra, pravá 1<br>RH diagonaly strut<br>Barre incliné, droite<br>Rechte schräge Strebe                  |  |
| =   | 603.9.33.64-1    | Šikmá vzpěra levá 1<br>LH diagonaly strut<br>Barre incliné, gauche<br>Linke schräge Strebe                     |  |
| 13. | 603.1.33.61-1    | Středicí čep – Centering bolt 2<br>Boulon de centrage – Zentrierbolzen                                         |  |
| 14. | 603.1.33.62-1    | Středicí opěrka – Centering support . 2<br>Appui de centrage – Zentrierabstůtzhůlse                            |  |
| 15. | <b>3►</b>        | Pružná podložka – Spring washer 2 7-76-210<br>Rondelle élastique – Federunterlegscheibe<br>10,2 ČSN 02 1740.00 |  |
| 16. |                  | Šestihranná matice — Nut hexagonal . 2 7-75-010<br>Ecrou hexagonal — Sechskantmutter<br>M 10 ČSN 02 1401       |  |
|     |                  | #                                                                                                    |  |

#### Klikové rameno — Knuckle support — Bras de manivelle — Kurbelarm

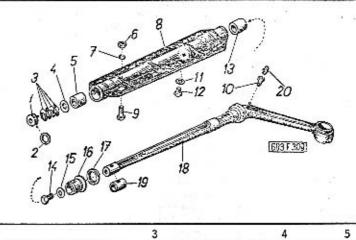

| 1  | 2             | 3                                                                                                    | 4  | 5        |
|----|---------------|----------------------------------------------------------------------------------------------------|----|----------|
| -  | 603.9.44.92-2 | Úplné klikové rameňo s pouzdrem, pravé<br>RH knuckle support with housing, assy<br>Bras de manivelle avec bague, droit,<br>complet<br>Rechter Kurbelarm mit Büchse, vollst. | 1  | 1. 20    |
| _  | 603.9.44.91-2 | Üplné klikové rameno s pouzdrem, levé<br>LH knuckle support with housing, assy<br>Bras de manivelle avec bague, gauche,<br>complet<br>Linker Kurbelarm mit Büchse, vollst.  | 1  |          |
| 1. | 603.9.44.14-1 | Pojistná podložka s kolíkem<br>Tab washer with pin<br>Bague d'arrêt avec cheville<br>Sicherungsunterlegscheibe mit Stift                                                    | 2  |          |
| 2. | 603.1.44.12-1 | Tésnici kroužek (gumový)<br>Rubber sealing ring<br>Joint (en caoutchouc)<br>Gummidichtungsring                                                                              | 2  | 7-29-251 |
| 3. | 603.1.44.16-1 | Talířová pružina – Disc spring<br>Ressort à disque – Tellerfeder                                                                                                    | 4  |          |
| 4. | 603.1.44.17-1 | Příložka pružiny – Packing piece<br>Rondelle du ressort – Beilegscheibe<br>0.9 mm                                                                                           | XX | *        |

|          |                |                                                                                                    |         | - A A A A A A A A A A A A A A A A A A A | 10 mars 1 mars 1 |                                                                                                    |      |    |             |
|----------|----------------|----------------------------------------------------------------------------------------------------|---------|-----------------------------------------|----------------------------------------------------------------------------------------------------|----------------------------------------------------------------------------------------------------|------|----|-------------|
| <u>_</u> | 603.1.44.17-2  | Příložka pružiny – Packing piece<br>Rondelle du ressort – Beilegscheibe                                                                                                    | XX      |                                         | 13. 603.1.44.11-1                                                                                                    | Zadní ložisko – Rear bearing<br>Palier arrière – Rückwärtiges Lager                                                                  | •    | 2  |             |
| 4        | 603.1.44.17-3  | 0.6 mm Příložka pružiny — Packing piece Rondelle du ressort — Beilegscheibe 0.7 mm                                                                                                    |         |                                         | n -                                                                                                    | Šroub se šestihrannou hlavou<br>Hexagonal head screw<br>Boulon à tête hexagonale<br>Sechskantschraube<br>M 12x1,5x30 TRN 02 1101-8 G |      | 2  | 7-70-630/12 |
| -        | 603.1.44.17-4  | Příložka pružiny – Packing piece<br>Rondelle du ressort – Beilegscheibe<br>1.0 mm                                                                                                    | XX      |                                         | 15. – –                                                                                                    | Podložka — Pad<br>Rondelle — Unterlegscheibe<br>13 ČSN 02 1753.00                                                                    | į.   | 2  | 7-76-913    |
| 5.       | 603.1.44.10-1  | Přední ložisko – Front bearing<br>Palier avant – Vorderes Loger                                                                                                    | 2       |                                         | <b>16.</b> 603.1.44.03-4                                                                                                    | Pouzdro ramene (větší)<br>Knuckle support bush (greater)                                                                             | ٠    | 2  |             |
| 6.       | 3 <u>=4</u> 7) | Šestihranná matice – Nut hexagonal .<br>Ecrou hexagonal – Sechskantmutter<br>M 10 ČSN 02 1401                                                                                                    | 12      | 7-75-010                                |                                                                                                    | Douille de bras (grand)<br>Kurbelarmbüchse (grössere)                                                                                |      |    |             |
| 7.       | -              | Pružná podložka – Spring washer Rondelle élastique – Federunterlegscheib<br>10,2 ČSN 02-1740.00                                                                                                   | 16<br>e | 7-76-210                                | 17, 603.1.44.19-1                                                                                                    | Těsnicí kroužek (gumový)<br>Rubber sealing ring<br>Joint d'étanchéité (en caoutchouc)<br>Gummidichtungsring                          | :    | 2  | 7-29-250    |
| 8.       | 603.1.44.91-2  | Pouzdro klikového ramena, úplné (s lo-<br>žisky pos. 5 a 10) .<br>Knuckle support housing, assembly (with<br>bearings Pos. 5 and 10)                                                              | 2       |                                         | 8 603.1.44.02-2                                                                                                    | Klikové rameno, pravé<br>RH knuckle support<br>Bras de manivelle, droit<br>Kurbelarm, recht                                          |      | 1  | *           |
|          |                | Corps du bras de manivelle, complet,<br>(avec paliers pos. 5 et 10)<br>Kurbelarm mit Büchse, vallständig (mit<br>Lagern, Pos. 5 und 10)                                                           |         |                                         | <b>- 603</b> .1.44.01-2                                                                                                    | Klikové rameno levé<br>LH knuckle support<br>Bras de manivelle, gauche<br>Kurbelarm, linke                                           |      | 1  | .* .:       |
| -        | 603.1.44.91-3  | Pouzdro klikového ramena, úplné (s lo-<br>žisky pos. 5 a 10 a poloopracovaným<br>otvorem                                                                                                    | 2       |                                         | 19. <b>603.1.</b> 44.04-2                                                                                                    | Pouzdro ramene (menší)<br>Knuckle support bush (smaller)<br>Bague de bras (petit)<br>Kurbelarmbüchse (kleinere)                      | ٠    | 2  |             |
| 12       |                | shed opening) Corp du bras de manivelle, complet, (avec paliers pos, 5 et 10 et trou de- mi-usiné Kurbelarm mit Büchse, vollständig (mit Lagern Pos, 5 und 10 und mit halb- bearbeiten Bohrungen) |         |                                         |                                                                                                    | Mazací hlavice — Lubrication head .<br>Graisseur — Schmiernippel<br>M 10x1 ČSN 02 7421                                               | 25/2 | 2  | 5-57-218    |
| 9.       | 603.1.44.39-1  | Šroub - Screw - Boulon - Schraube .                                                                                                    | 16      |                                         |                                                                                                    |                                                                                                    |      |    | ***         |
| 10.      | 603.2.44.05-1  | Nástavec – Extension piece<br>Ralonge – Verlängerungsstück                                                                                                    | 2       | 19                                      |                                                                                                    | 36 ¥                                                                                                    |      |    |             |
| 11.      |                | Těsnicí kroužek — Sealing ring Joint — Dichtungsring 10x14 ČSN 02 9210.8                                                                                                    | 2       | 4-83-005.                               |                                                                                                    |                                                                                                    |      | 34 | R E E       |
| 12.      |                | Uzavírací šroub – Screw plug<br>Boulon obturateur – Verschlusschraube<br>M 10x1 CSN 31 3802.12                                                                                                    | 2       | 7-80-110                                |                                                                                                    |                                                                                                    |      |    | +           |

| Tak            |                                             | Teleskopické odpružení předního ko<br>telescopic spring-loading — Susper<br>de roue avante — Teleskopische Fed | ision telescopique                                                                                                    | 4. 603.1.44.63-1   | Rozpërka tlumiče 4<br>Shock absorber distance ring<br>Bague entretoise d'amortisseur<br>Distanzring des Stossdämpfers                       | 9           |
|----------------|---------------------------------------------|----------------------------------------------------------------------------------------------------|----------------------------------------------------------------------------------------------------|--------------------|----------------------------------------------------------------------------------------------------|-------------|
|                |                                             | rades                                                                                                    |                                                                                                    | 5                  | Šroub se šestihrannou hlavou 8<br>Hexagonal head screw<br>Boulon à tête hexagonale<br>Sechskantschraube<br>M 8×18 ČSN 02 1103-8 G           | 7-70-418/08 |
| <del>(</del> ) |                                             | 5 39                                                                                                    |                                                                                                    | 6. 603.1.44.96-1   | Pružné pouzdro náboje ložiska 2<br>Bearing hub silentblock<br>Cale élastique du moyeu du roulement<br>Elastischer Silentblock der Lagernabe |             |
|                |                                             | 9 8 20                                                                                                    |                                                                                                    | 7. –               | Pružná podložka – Spring washer 8<br>Rondelle élastique – Federunterlegscheibe<br>8,2 ČSN 02 1740.00                                        | 7-76-208    |
|                |                                             | 11/3-13                                                                                                    |                                                                                                    | 8                  | Šestihranná matice – Nut hexagonal . 8<br>Ecrou hexagonal – Sechskantmutter<br>M 8 ČSN 02 1401                                              | 7-75-008    |
| •              |                                             | 15 16.                                                                                                    |                                                                                                    | <b>9</b>           | Kuželíkové ložísko 4<br>Taper-roller bearing<br>Roulement à rouleaux coniques<br>Kegelrollenlager<br>30205 ČSN 02 4720 Ø 25x52x16,5 mm      | 6-92-205    |
|                | =                                           | 17,                                                                                                    |                                                                                                    | 10. 603.1.44.67-1  | Vyrovnávací podložka XX<br>Compensating pad<br>Rondelle de réglage 0.5 mm<br>Ausgleichscheibe                                               | 2           |
|                |                                             | 18                                                                                                    |                                                                                                    | 603.1.44.67-2      | Vyrovnávací podložka XX<br>Compensating pad<br>Rondelle de réglage 0.1 mm<br>Ausgleichscheibe                                               |             |
|                | 2                                           | 24 25                                                                                                    |                                                                                                    | 11. 603.1.44.64-1  | Vnitřní rozpěrka – Inner distance ring , 2<br>Entretoise intérieure – Innerer Distanzring                                                   |             |
|                |                                             | 23 00 00 00 00 00 00 00 00 00 00 00 00 00                                                                      |                                                                                                    | 12., 603.1.44.65-1 | Vnější rozpěrka 2 External distance ring Entretoise extérieure Äusserer Distanzring                                                         |             |
|                | 2                                           | 3                                                                                                    | 4 5                                                                                                    | 13. –              | Těsnicí kroužek – Sealing ring 2<br>Joint d'étanchéité – Dichtungsring<br>Ø 32x50x12 mm 3250 - GUFERO                                       | 7-11-284    |
| -              | WOOD AND AND AND AND AND AND AND AND AND AN |                                                                                                    | 1000                                                                                                    |                    |                                                                                                    |             |
| 2.             | 603.1.44.66-2                               | Víčko - Cover - Capouchon - Kappe .                                                                            |                                                                                                    | 14. 603.1.44.61-1  | Pojistný plech – Lock sheet 2<br>Plaquette d'arrêt – Sicherungsblech                                                                        |             |
| 3.             | -                                           | Matice se zářezy – Slotting nut<br>Ecrou cannélé – Nutmutter<br>M 24x1,5 TRN 02 1447.1                         | 4 7-81-724                                                                                                    | 15. 603.1.44.62-1  | Matice - Slotting nut                                                                                                    |             |
|                |                                             |                                                                                                    | A Walley of the Control of the Control of the Contr |                    |                                                                                                    |             |

|     |               |                                                                                                    | 25         |
|-----|---------------|----------------------------------------------------------------------------------------------------|------------|
| 16. | 603.9.44.54-2 | Horní talíř pružiny (s narážkou)                                                                                                    | 2          |
| 17. | 603.9.44.55-3 | Krycí trubka tlumiče  Shock absorber covering tube Tube protectrice d'amortisseur Schutzrohr des Stossdämpfers                                                                                                    | 2          |
| 18. | 603.1.44.57-1 | Pryžová vložka – Rubber inner plece .<br>Bague en caoutchouc – Gummieinlage                                                                                                    | 2 4-73-306 |
| 19. | 603.1.44.50-2 | Vinutá pružina předního kola<br>Front wheel coiled spring<br>Ressort roulé de roue avante<br>Spiralfeder des Vorderrades                                                                                                    | 2          |
| 20. | 603.1.44.51-2 | Spodní talíř pružiny  Lower spring plate  Cuvette d'appui du resort inférieur  Unterer Federteller                                                                                                    | 2          |
| 21. | 603.1.44.52-1 | Dvoudílný kužel ,                                                                                                    | 2          |
| 22. | 03-9645.00    | Teleskopický olejový tlumič, úplný (se spodním držákem) . Telescopic oil shock absorber, assembly (with lower support) Amortisseur de suspension AV complet (avec support) Teleskopischer Ölstossdämpfer, vollst. (mit unterem Halter) | 2 3-27-019 |
| 8   |               | The second second second                                                                                                    | _          |
| 23, | 603.1.41.10-2 | Sroub (k upevnění otočného čepu)                                                                                                    | 8          |
| 24. | 603.1.41.11-1 | Pojistná matice – Lock nut<br>Ecrou – Sicherungsmutter                                                                                                    | 8          |
| 25. | 9             | Šestihranná matice – Nut hexagonal<br>Ecrou hexagonal – Sechskantmutter<br>M 12 ČSN 02 1401                                                                                                    | 8 7-75-012 |
|     |               |                                                                                                    |            |

Spodní závěs tlumiče — Lower shock absorber shacle — Suspension d'amortisseur inferieure — Untere Aufhängung des Stossdämpfers

Tab. 56

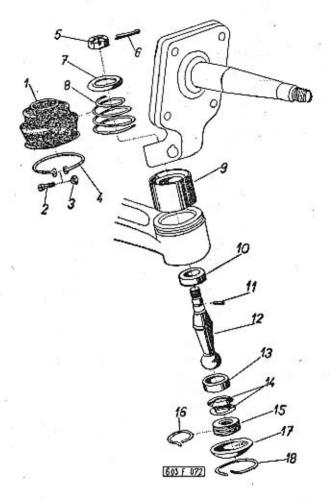

1 2 3 4 5

1. 603.1.44.33-1 Ochranný měch — Rubber boot . . . . 2 Pare-poussière — Gummischutzbalg

| 2.  | -                                      | Cheese head screw                                                                                                    | 7-72-218/04 |
|-----|----------------------------------------|----------------------------------------------------------------------------------------------------|-------------|
|     | **                                     | Boulon à tête cylidrique<br>Zylinderschraube<br>M 4x18 CSN 02 1133                                                              |             |
| 3.  |                                        | Sestihranná matice – Nut hexagonal . 2<br>Ecrou hexagonal – Sechskantmutter<br>M 4 CSN 02 1401                                  | 7-75-004    |
| 4.  | 603.1.44.34-1                          | Stahovací objímka – Circlip 2<br>Collier de serrage – Spannring                                                                 |             |
| 5,  | 603.1.44.31-1                          | Korunová matice – Castellated nut 2<br>Ecrou crénelé –Kronenmutter                                                              |             |
| 6.  | -                                      | Závlačka – Cotter pin 2<br>Goupille – Splint<br>4x40 ČSN 02 1781.00                                                             | 7-77-040/40 |
| 7.  | 603,1,44,37-1                          | Výztužný kroužek 2                                                                                                    |             |
|     | ************************************** | Stay ring<br>Anneau de renforcement<br>Versteifungsring                                                                         | 77          |
| .8. | 603.1.44.35-2                          | Pružina ochranného měchu 2<br>Rubber boot coiled spring<br>Ressort de pare-poussière<br>Schutzbalgfeder                         |             |
| 9.  | 603.9.44.21-1                          | Pružné pouzdro kulového kloubu 2<br>Ball joint silentblock<br>Silentbloc de rotule<br>Elastischer Silentblock des Kugelgelenkes | 6           |
| 10. | 603.1.44.23-1                          | Homí kulová pánev 2 Top ball socket Cage de rotule supérieur Obere Kugelpfanne                                                  |             |
| 11. | =                                      | Válcový kolík – Locating pin 2<br>Cheville cylindrique – Rundstift<br>3x6 ČSN 02 2150                                           | 7-85-018    |
| 12. | 603.1.44.30-1                          | Kulový čep – Ball pivot , 2<br>Rotule – Kugelzapíen                                                                             | 25          |
| 13. | 603.1.44.24-1                          | Spodní kulová pánev 2 Lower ball socket Cage de rotule inférieur Untere Kugelpfanne                                             |             |
| 14. | 603.1.44.25-1                          | Talířová pružina – Disc spring 4<br>Ressort à disque – Tellerfeder                                                              |             |
| 15. | 603.1.44.26-1                          | Stavěcí matice — Adjusting nut 2<br>Ecrou d'arrêt — Stellmutter                                                                 |             |
| 16. | 603.1.44.27-1                          | Pojistný kroužek – Lock ring 2<br>Jonc d'arrêt – Sicherunsring                                                                  | 40.01       |
| 17. | 603.1.44.36.1                          | Víčko — Cover — Capouchon — Deckel . 2                                                                                          |             |
| 18. | 603.1.44.27-2                          | Pojistný kroužek – Lock ring 2<br>Fil d'arrêt – Sicherungsring                                                                  |             |

Čep kola, řídicí páka, náboj (hlava) kola – Stub axle, steering arm, wheel hub – Fusée, levier de direction, moyeu de roue – Achsenschenkel, Lenkhebel, Radnabe

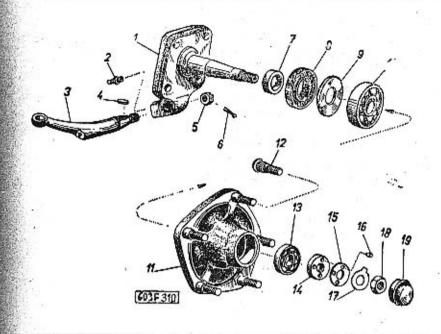

| 3                                                                                                    | . 4                                                                                                    | 5                                                                                                    |                                                                                                    |
|----------------------------------------------------------------------------------------------------|----------------------------------------------------------------------------------------------------|----------------------------------------------------------------------------------------------------|----------------------------------------------------------------------------------------------------|
| Otočný čep předního kola, pravý .<br>Rři front wheel pivot<br>Fusée de roue avant, droite<br>Rechter Vorderradachsschenkel | . 1                                                                                                    |                                                                                                    |                                                                                                    |
| Otočný čep předního kola, levý<br>RH front wheel pivot<br>Fusée de roue avant, gauche<br>Linker Vorderradachsschenkel      | . 1                                                                                                    |                                                                                                    |                                                                                                    |
| Mazací hlavice — Lubrication head .<br>Graisseur — Schmiernippel<br>M 10x1 ČSN 02 7421                                     | . 2                                                                                                    | 5-57-218                                                                                                    |                                                                                                    |
| Řídicí páka, levá                                                                                                    | . 1                                                                                                    |                                                                                                    |                                                                                                    |
|                                                                                                    | Otočný čep předního kola, pravý . RH front wheel pivot Fusée de roue avant, droite Rechter Vorderradachsschenkel Otočný čep předního kola, levý RH front wheel pivot Fusée de roue avant, gauche Linker Vorderradachsschenkel Mazací hlavice – Lubrication head . Graisseur – Schmiernippel M 10x1 ČSN 02 7421 Řídicí páka, levá RH steering arm Levier de direction, droit | Otočný čep předního kola, pravý 1 RH front wheel pivot Fusée de roue avant, droite Rechter Vorderradachsschenkel Otočný čep předního kola, levý 1 RH front wheel pivot Fusée de roue avant, gauche Linker Vorderradachsschenkel  Mazací hlavice – Lubrication head | Otočný čep předního kola, pravý 1 RH front wheel pivot Fusée de roue avant, droite Rechter Vorderradachsschenkel Otočný čep předního kola, levý 1 RH front wheel pivot Fusée de roue avant, gauche Linker Vorderradachsschenkel  Mazací hlavice – Lubrication head 2 Graisseur – Schmiernippel M 10x1 CSN 02 7421  Řídicí páka, levá |

| 503.1.41.06-5  | Řídicí páka, pravá<br>LH steering arm<br>Levier de direction gauche<br>Linker Lenkhebel                                                                                                    |                                                                                                    |
|----------------|----------------------------------------------------------------------------------------------------|----------------------------------------------------------------------------------------------------|
|                | Pero - Key - Clavette - Feder 2<br>5 h9x5x22 CSN 02 2562                                                                                                    | 7-92-030                                                                                                    |
|                | Korunová matice – Castellated nut .<br>Ecrou crénelé – Kronenmutter<br>M 16x1,5 CSN 02 1411                                                                                                    | 7-75-116/1                                                                                                    |
| -              | Závlačka – Cotter pin – Goupille – Splint 2<br>4x35 ČSN 02 1781.00                                                                                                    | 7-77-040/35                                                                                                    |
| 603,1.41.03-1  | Rozpěrný kroužek – Distance ring 2<br>Anneau entretoise – Distanzring                                                                                                    | 10                                                                                                    |
| -              | Těsnicí kroužek – Sealing ring 2 Joint d'étanchéité – Dichtungsring Ø 48x72x12 4872-GUFERO                                                                                                    | 7-12-264                                                                                                    |
| 603.1.42.04-1  | Stahovací kroužek – Tightening ring . 2<br>Rondelle de butée – Spannring                                                                                                    |                                                                                                    |
| -0<br>10<br>10 | Kuželikové ložisko                                                                                                    | 6-92-207                                                                                                    |
| 603.9.42.01-2  | Náboj předního kola, úplný (se šrouby<br>pos. 12) 2<br>Front wheel hub, assembly (with studs<br>pos. 12)<br>Moyeu de roue avant, complet (avec co-<br>lonnettes pos. 12)<br>Vorderradnabe, vollständig (mit Schrau-<br>ben Pos. 12) |                                                                                                    |
| 361-5238       | Šroub kola — Wheel stud 10<br>Colonnette — Radschraube                                                                                                    |                                                                                                    |
|                | Kuželíkové ložisko                                                                                                    | 6-92-305                                                                                                    |
| 603.1.42.03-1  | Matice kuželíkového ložiska 2 Taper-roller bearing nut Ecrou du roulement Kegelrollenlagermutter                                                                                                    | 3                                                                                                    |
| . 600.42.26    | Pojistná podložka                                                                                                    |                                                                                                    |
|                | -<br>603.1.41.03-1<br>-<br>603.1.42.04-1<br>-<br>603.9.42.01-2                                                                                                    | LH steering arm Levier de direction gauche Linker Lenkhebel  Pero – Key – Clavette – Feder . 2 5 h9x5x22 ČSN 02 2562  Korunová matice – Castellated nut . Ecrou crénelé – Kronenmutter M 16x1,5 ČSN 02 1411  Závlačka – Cotter pin – Goupille – Splint 2 4x35 ČSN 02 1781.00  603.1.41.03-1  Rozpěrný kroužek – Distance ring . 2 Anneau entretoise – Distanzring  Těsnicí kroužek – Sealing ring . 2 Joint d'étanchéité – Dichtungsring Ø 48x72x12 4872-GUFERO  603.1.42.04-1  Stahovací kroužek – Tightening ring . 2 Rondelle de butée – Spannring  Kuželikové ložisko |

| 16. |               | Válcový kolík – Locating pin 2 7-85-115<br>Ergot cylindrique – Rundstift<br>6x8 TRN 02 2150 |
|-----|---------------|---------------------------------------------------------------------------------------------|
| 17. | 600.42.27     | Pojistný plech – Lock sheet 2<br>Plaquette d'arrêt – Sicherungsblech                        |
| 18. | 600.42.08     | Šestihranná matíce — Nut hexagonal . 2<br>Ecrou hexagonal — Sechskantmutter                 |
| 19. | 603.1.42.02-2 | Uzávěra náboje kola 2<br>Wheel hub dust cup<br>Couvre moyeu de roue<br>Radnabekappe         |

#### Brzdy předních kol – Front wheels brakes – Freins des roues avantes – Vorderradbremsen

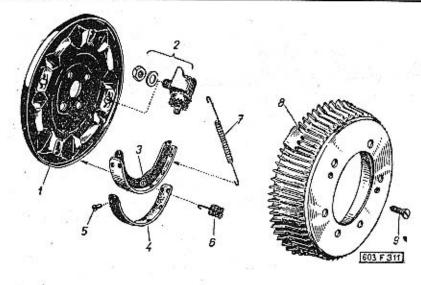

| 1  | 2             | 3 4 5                                                                                                    |
|----|---------------|----------------------------------------------------------------------------------------------------|
| 1. | 603.9.42.05-1 | Štít brzdy, pravý                                                                                                    |
| _  | 603.9.42.06-1 | Štít brzdy, levý                                                                                                    |
| -  | 603.1.42.21-1 | Držák ohebné hadice 2 Flexible hose bracket Support de tuyau flexible Schlauchhalter                                                |
| -  | 7. <b>-</b>   | Sroub se šestihrannou hlavou , , , 4 7-70-415/06 Hexagonal head screw Boulon à tête hexagonale Sechskantschroube M 6x15 CSN 02 1103 |
| _  | 7             | Pružná podložka – Spring washer 4 7-76-206<br>Rondelle élastique – Federunterlegscheibe<br>6,1 CSN 02 1740.00                       |
|    |               |                                                                                                    |

| -  | _             | Šestihranná matice – Nut hexagonal . 4<br>Ecrou hexagonal – Sechskantmutter<br>M 6 ČSN 02 1401                                                                                                    | 7-75-006       |
|----|---------------|----------------------------------------------------------------------------------------------------|----------------|
| 2, | 403.9624.50   | Jednočinný brzdový váleček (s pojistnou<br>podložkou a maticí, modře značený) 4<br>Single-acting wheel cylinder (with tab<br>washer and nut, blue marked)<br>Cylindre de frein à effet simple (avec<br>rondelle de sûreté et écrou, marqué                                                                                                    | 5-33-091       |
|    |               | bleu) Einfachwirkender Radbremszylinder (mit Sicherungsunterlegscheibe und Mut- ter, blau gezeichnet) Ø 25.5 mm                                                                                                    |                |
| 3. | 603.9.42.10-1 | Čelist brzdy (bez obložení) 4 Brake shoe (without brake lining) Segment de frein (sans garniture) Bremsbacken (ohne Bremsbelag)                                                                                                    |                |
| -  | 603.1.42.91-3 | Uplná čelist brzdy s obložením 4 Brake shoe, assembly with brake lining Segment de frein complet avec garniture                                                                                                    | r <del>a</del> |
| -  | 603.1.42,91-4 | Bremsbacke vollständig mit Bremsbelag<br>DON BS5/EW<br>Obložení čelisti brzdy – Brake shoe lining 4<br>Garniture de frein – Bremsbelag<br>DON BS 5/EW                                                                                                    | 5-25-691/3     |
| 4. | 603.1.42.12-3 | Úplná čelist brzdy s obložením 4 Brake shoe assembly, with brake lining Segment de frein complet avec garni- ture Bremsbacke vollständig mit Bremsbelag                                                                                                    | 8              |
| -  | 603.1.42.12-4 | FERODO MZ 41  Obložení čelisti brzdy 4  Brake shoe Lining Garniture de frein Bremsbelag FERODO MZ 41                                                                                                    |                |
| 5. | <u>.</u> 2    | Trubkový nýt – Rivet hollow 40 Rivet creu – Hohlniete 5x10 CSN 02 2381.1                                                                                                    | 5-24-050       |
| 6. | 603.1.42.08-2 | Vymezovací pružina — Take-up spring 4<br>Ressort entretoise — Begrenzungsfeder                                                                                                    | 4              |
| 7. | 603.1.42.09-1 | Vrotná pružína 4 Pull-off-spring Ressort-rappel de segments de frein Rückzugfeder                                                                                                    | í              |
|    |               | and the second second s |                |

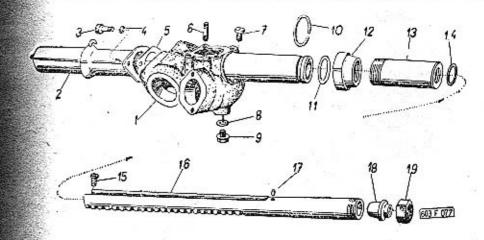

| Service Co.            | Y                                                                                                    | 7        | ,           |
|------------------------|----------------------------------------------------------------------------------------------------|----------|-------------|
| <b>–</b> 603.9.47.01-0 | Clara Manual Addition To a communication                                                                   | The rest | +           |
| - 003.9.47.01-0        | Skříň řízení, úplná (se závrtnými šrouby pos. 6)                                                           | 1        |             |
|                        | Steering box, assembly (with studs<br>Pos. 6)                                                              |          |             |
|                        | Boitier de direction complet (avec gou-<br>jons pos, 6)                                                    |          |             |
|                        | Lenkgehäuse vollständig (mit Stiftschrau-<br>ben Pos. 6)                                                   |          |             |
| 1. 603.9.47.01-1       | Skřiň řízení – Steering box<br>Boitier de direction – Lenkgehäuse                                          | 1        |             |
| 2. 603.9.47.16-1       | Vnější těsnicí pouzdro<br>External sealing housing<br>Calotte cache-poussière<br>Äusseres Dichtungsgehäuse | 1        |             |
| 3                      | Šroub se šestihrannou hlavou                                                                               | 2        | 7-70-415/06 |
|                        | Hexagonal head screw<br>Boulon à tête hexagonale                                                           |          |             |
|                        | Sechskantschraube<br>M 6x15 ČSN 02 1103-8 G                                                                |          |             |
| 4 –                    | Pružná podložka – Spring washer                                                                            | 2        | 7-76-206    |
|                        | Rondelle élastique – Federunterlegscheil<br>6,1 CSN 02 1740.00                                             | oe.      |             |

| 5.  | 603.1.47.20-1 | Těsnění – Gasket – Joint – Dichtung .<br>(papír – paper – en papier – Papier)                                                                    | 1 | 7-36-664    |
|-----|---------------|----------------------------------------------------------------------------------------------------|---|-------------|
| 6.  |               | Závrtný šroub – Stud                                                                                                    | 6 | 7-65-318/06 |
| 7.  | 603.1.47.33-1 | Uzavírací šroub plnicího otvoru oleje .<br>Oil filler hole closing stud<br>Bouchon de remplissage d'huile<br>Verschlusschroube der Ölfüllöffnung | 1 |             |
| 8.  | 7             | Těsnicí kroužek – Sealing ring Joint – Dichtungsring 14x18 CSN 31 3891.1                                                                         | 1 | 4-83-607    |
| 9.  | = 32<br>RE    | Uzavirací šroub<br>Screw plug<br>Bouchon de vidange d'huile<br>Verschlusschraube<br>M 14x1,5 CSN 31 3802.12                                      | 1 | 7-80-120    |
| 10. | 603.1.47.10-1 | Pojistný kroužek – Lock ring<br>Jonc d'arrêt – Sicherungsring                                                                                    | 1 |             |
| 11. | · ·           | Těsnicí kroužek – Sealing ring Joint – Dichtungsring (gumový – rubber – en caoutchouc – Gummi) 45x37 ČSN 02 9280                                 | 1 | 7-29-220    |
| 12. | 603.1.47.09-1 | Vodicí matice – Guide nut<br>Ecrou de guidage – Führungsmutter                                                                                   | 1 |             |
| 13. | 603.9.47.11-1 | Vnitřní těsnicí pouzdro                                                                                                    | 1 |             |
| 14. | 928.1.16.61-1 | Těsnicí kroužek — Sealing ring<br>Joint — Dichtungsring<br>(gumový — rubber — en caoutchouc —<br>Gummi)                                          | 1 | 7-29-234    |
| 15. | 603.1.47.05-1 | Omezovací šroub — Limitation screw .<br>Vis d'arrêt — Begrenzungsschraube                                                                        | 1 |             |
| 16. | 603.1.47.04-1 | Hřeben řízení – Rack                                                                                                    | 1 |             |
| 17. | *             | Válcový kolík – Cylindrical pin<br>Cheville cylindrique – Zylinderstift<br>4x6 TRN 02 2150                                                       | 1 | 7-85-056    |
| 18. | 603.1.47.13-1 | Stavěcí kužel – Set taper<br>Cône d'arrêt – Einstellkegel                                                                                        | 1 |             |
| 19. | 603.1.47.15-1 | Stahovací matice — Tightening nut , Ecrou de serrage — Spannmutter                                                                               | 1 |             |
|     |               |                                                                                                    |   |             |

Pastorek a kámen řízení — Rack pinion and steering slide block — Pignon de commande et glissiere de direction — Ritzel und Gleitstein der Lenkanlage

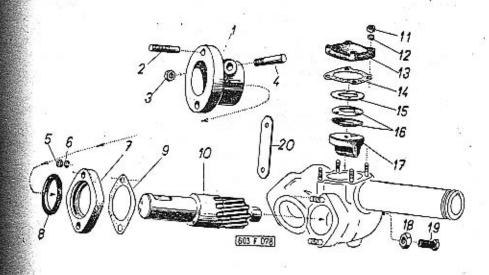

| 1 2                         | - 3                                                                                                    | 4    | 5           |
|-----------------------------|----------------------------------------------------------------------------------------------------|------|-------------|
| 1. 600.47.05 K <sub>1</sub> | Příruba pružné spojky, úplná (se závrt-<br>nými šrouby pos. 2)                                                        | 1    |             |
| 2. –                        | Závrtný šroub – Stud<br>Goujon – Gewindeschraube<br>AM 10x28 S ČSN 1296/II                                            | 2    | 7-65-028/10 |
| 3. –                        | Nízká šestihranná matice<br>Nut hexagonal low<br>Ecrou hexagonal mince<br>Niedrige Sechskantmutter<br>M 8 ČSN 02 1403 | . 2, | 7-75-208    |
| <b>4.</b> 603.1.46.36-1     | Pojistný klín – Lock key<br>Clavetie da sûreté – Sicherungskeil                                                       | 1    | , A         |

| 5.  | -             | Šestihranná matice – Nut hexagonal . 2<br>Ecrou hexagonal – Sechskantmutter<br>M 6 Č5N 02 1401                | 7-75-006 |
|-----|---------------|----------------------------------------------------------------------------------------------------|----------|
| 6.  | -             | Pružná podložka – Spring washer 2<br>Rondelle élastique – Federunterlegscheibe<br>6,1 ČSN 02 1740.00          | 7-76-206 |
| 7.  | 603.1.47.08-1 | Víčko – Cover – Couvercle – Deckel . 1                                                                        |          |
| 8.  | 928.1.16.61-1 | Těsnící kroužek – Sealing ring 1 Joint d'étanchéité – Dichtungsring (guma – rubber – en caoutchauc – Gummi)   | 7-29-234 |
| 9.  | 603.1.47.07-1 | Těsnění víčka — Cover gasket 1<br>Joint de couvercle — Deckeldichtung<br>(papír — paper — en papier — Papier) | 7-36-663 |
| 10. | 603.1.47.06-1 | Pastorek řízení – Rack pinion 1 Pignon de commande – Lenkritzel (11 zubů – teeth – dents – Zähne)             |          |
| 11. | -             | Sestihranná matice – Nut hexagonal , 4 Ecrou hexagonal – Sechskantmutter M 6 ČSN 02 1401                      | 7-75-006 |
| 12. | . <del></del> | Pružná podložka – Spring washer 4<br>Rondelle élastique – Federunterlegscheibe<br>6,1 CSN 02 1740.00          | 7-76-206 |
| 13. | 603.1.47.24-1 | Víko - Cover - Couvercle - Deckel . 1                                                                         | 94       |
| 14. | 603.1.47.25-1 | Těsnění víka – Cover gasket 1 Joint de couverale – Deckeldichtung (papir – paper – en papier – Papier)        | 7-36-665 |
| 15. | 603.1.47.23-1 | Vyrovnávací podložka XX Compensating pad Rondelle de réglage 0.2 mm Ausgleichscheibe                          |          |
| -   | 603.1.47.23-2 | Vyrovnávací podložka . , XX<br>Compensating pad<br>Rondelle de réglage 0.1 mm<br>Ausgleichscheibe             |          |
| 16. | 603.1.47.22-2 | Talířová pružina – Disc spring 2<br>Ressort plat – Tellerfeder                                                | 5        |
| 17. | 603.1.47.21-1 | Kámen řízení                                                                                                  |          |
| 18. | -             | Nízká šestihranná matice 1 Nut hexagonal low Ecrou hexagonal mince Niedrige Sechskantmutter M 10 ČSN 02 1403  | 7-75-210 |
| 19. | 603.1.47.32-1 | Stavěcí šroub – Adjusting screw 1<br>Vis d'arrêt – Einstellschraube                                           |          |
| 20. | 603.1.77.19-1 | Kontaktní pás – Contacting band .                                                                             |          |
|     |               |                                                                                                    |          |

Držák převodky řízení — Steering box support — Support du boîtier de direction — Halter des Lenkgehäuses

Tab. 61 /

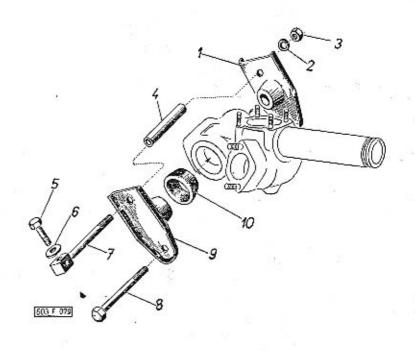

| 1  | 2             | 3 4                                                                                                    | 5        |
|----|---------------|----------------------------------------------------------------------------------------------------|----------|
| 1. | 603.9.47.26-1 | Přední držák převodky řízení 1<br>Front steering box support<br>Support du boitier de direction avant<br>Vorderer Halter des Lenkgehäuses |          |
| 2. | _             | Pružná podložka – Spring washer 3<br>Rondelle élastique – Federunterlegscheibe<br>. 8.2 CSN 02 1740.00                                    | 7-76-208 |
| 3. | -             | Šestihranná matice – Nut hexagonal , 2<br>Ecrou hexagonal – Sechskantmutter<br>M 8 ČSN 02 1401                                            | 7-75-008 |
| 4. | 603.1.47.29-1 | Rozpěrka – Spreader 2<br>Entretoise – Distanzrohr                                                                                         |          |

| 5.  | e inte        | Sroub se šestihrannou hlavou 1 7-70-1<br>Hexagonal head screw<br>Boulon à tête hexagonale<br>Sechskantschraube<br>M 8x35 CSN 02 1101-8 G                                                                 | 035/08 |
|-----|---------------|----------------------------------------------------------------------------------------------------|--------|
| 6.  | 7             | Podložka – Pad                                                                                                    | 308    |
| 7,  | 603.1.47.30-1 | Horní spojovací šroub                                                                                                    | 200    |
| 8.  | ·-            | Sroub se šestihrannou hlavou 1 7-70-0<br>Hexagonal head screw<br>Boulon à tête hexagonale<br>Sechskantschraube<br>M 8x75 ČSN 02 1101-8 G                                                                 | )75/08 |
| 9.  | 603.9.47.27-1 | Zadní držák převodky řízení 1<br>Rear steering box support<br>Support du boitier de direction arrièr<br>Rückwärtiger Halter des Lenkgehäuses                                                             |        |
| 10. | 603.1.47.28-1 | Pružná vložka skříně řízení 2 7-29-2<br>Steering box elastic inner piece<br>Bague élastique du boîtier de direction<br>Elastische Einlage des Lenkgehäuses<br>(guma — rubber — en caoutchouc —<br>Gummi) | ≥41    |

Předlohová páka, hřídel a pružné lůžko – Countershaft lever, shaft and springing bad – Levier de transmission, arbre et cale elastique – Vorgelegehebel, Welle und elastische Lagerung

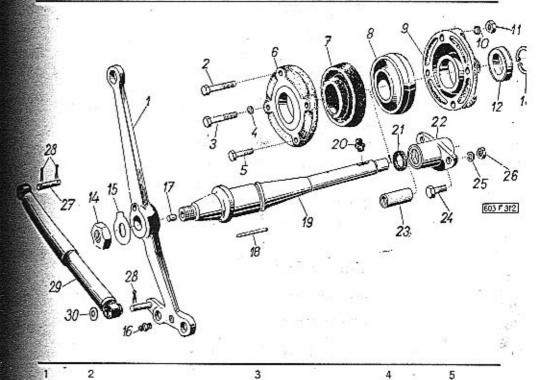

| 1. | 603.9.48.11-2 | Předlohová páka řízení Steering countershaft lever<br>Levier de transmission de direction<br>Vorgelegehebel der Lenkanlage      | 2  | 1 | 9 4         |
|----|---------------|----------------------------------------------------------------------------------------------------|----|---|-------------|
| 2. | -             | Šroub se šestihrannou hlavou<br>Hexagonal head screw<br>Boulon à tête hexagonale<br>Sechskantschraube<br>M 8x40 ČSN 02 1103-8 G | *  | 2 | 7-70-440/08 |
| 3. | _             | Šroub se šestihrannou hlavou<br>Hexagonal head screw<br>Boulon à tête hexagonale<br>Sechskantschraube<br>M 8x40 ČSN 02 1101-8 G | 15 | 2 | 7-70-040/08 |
|    |               | M 0440 C3M 02 1101-0 O                                                                                                    |    |   |             |

| 4.  |               | Podložka – Pod<br>Rondelle – Unterlegscheibe<br>8,4 ČSN 02 1751.00                                                                                                | 2 7-76-808    | 16.                      | Mazací hlavice – Lubrication head<br>Graisseur – Schmiernippel                                                                                                    | 1  | 5-57-218             |
|-----|---------------|----------------------------------------------------------------------------------------------------|---------------|--------------------------|----------------------------------------------------------------------------------------------------|----|----------------------|
| 5.  |               | Šroub se šestihrannou hlavou<br>Hexagonal head screw<br>Boulon à tête hexagonale                                                                                  | 1 7-70-422/08 | 17. 603.1.48.29-1        | M 10x1 ČSN 02 7421  Zátka - Plug - Bouchon - Pfropfen .                                                                                                    | 1  |                      |
|     |               | Sechskantschraube<br>M 8x22 ČSN 02 1103-8 G                                                                                                    |               | 18,                      | Jehla – Needle – Aiguille – Nadel 3x24-0 ČSN 02 3693                                                                                                    | 28 | 6-95-021             |
| 6.  | 603.1,48.02-2 | Pouzdro pružného lůžka, zadní díl .<br>Springing bed bush, rear part<br>Bague de cale élastique, partie arrière                                                   | 1             | 19. 603.1.48.03-2        | Hřídel – Shaft – Arbre – Welle                                                                                                    |    |                      |
|     |               | Rückwärtiger Teil der elastischen Lager-<br>büchse                                                                                                    | • 3           | 20. –                    | Mazací hlavice – Lubrication head<br>Graisseur – Schmiernippel<br>M 6 ČSN 02 7421                                                                                                   | 1  | 5-57-218             |
| 7.  | 603.1.48.04-2 | Pružný talíř jehlového ložiska (gumový)<br>Needle bearing rubber elastic plate<br>Disque de cale (en caoutchouc)<br>Elastischer Gummiteller des Nadellagers       | 2 7-29-244    | 21. 807.1.61.73-1        | Těsnicí kroužek – Sealing ring  Joint d'étanchéité – Dichtungsring  (guma – rubber – en caoutchouc –                                                                                | 2  | 7-29-233             |
| 8.  | 603.1.48.05-2 | Vnější kroužek jehlového ložiska<br>Needle bearing external ring<br>Anneau extérieur de roulement à galets<br>Ausserer Ring des Nadellagers                       | 1             | <b>22.</b> 603.9.48.92-1 | Zadní ložisko hřídele úplné (s vložkou pos. 23)                                                                                                    | 1  | 20 10 20             |
| 9,  | 603.1.48.01-2 | Pouzdro pružného lůžka, přední díl .<br>Springing bad bush, front part<br>Corps de cale élastique, partie avant<br>Vorderer Teil der elastischen Lager-<br>büchse | 1             |                          | Rear shaft bearing assembly (with in-<br>sert-piece Pos. 23) Palier d'arbre arrière complet (avec<br>douille pos. 23) Rückwärtiges Wellenlager vollständig<br>(mit Einlage Pos. 23) | 72 | 落                    |
| 10. | · -           | Pružná podložka – Spring washer<br>Rondelle élastique – Federunterlegscheibe<br>8,2 ČSN 02 1740.00                                                                | 1 7-76-208    | 23. 603.1.48.10-1        | Vložka – Insert-piece                                                                                                    | 1  | 5-12-365             |
| 11. | <u> </u>      | Šestihranná matice – Nut hexagonal ,<br>Ecrou hexagonal – Sechskantmutter<br>M 8 ČSN 02 1401                                                                      | 3 7-75-008    | 24. —                    | Hexagonal head screw Boulon à tête hexagonale                                                                                                    | 2  | 7-70-415/08          |
| 12. | 603.1.48.06-1 | Příložka – Packing piece<br>Rondelle de butée – Beilegscheibe                                                                                                    | 1 =           |                          | Sechskantschraube<br>M 8x15 ČSN 02 1103-8 G                                                                                                    |    | 30                   |
| 13. | =             | Circlip (Seeger)<br>Frein circlip<br>Sprengring (Seeger)                                                                                                    | 1 4-48-024    | 25. –                    | Pružná podložka – Spring washer .<br>Rondelle élastique – Federunterlegscheibe<br>8,2 ČSN 02 1740.00<br>Šestihranná matice – Nut hexagonal .                                        | 2  | 7-76-208<br>7-75-008 |
| 14. | -             | 24x1,2 CSN 02 2930  Sestihranná matice – Nut hexagonal .  Ecrou hexagonal – Sechskantmutter                                                                       | 1 7-75-016/1  |                          | M 8 CSN 02 1401                                                                                                    | -  | 7-73-008             |
| 000 | 91            | M 16x1,5 ČSN 02 1401                                                                                                    |               | 27. –                    | Top shock absorber bolt                                                                                                    | 1  | 7-88-545/10          |
| 15. | a             | Pojistná podložka<br>Tab washer<br>Plaquette d'arrêt<br>Sicherungsunterlegschelbe                                                                                 | 1 7-76-917    | 4.1                      | Axe d'amortisseur supérieur<br>Oberer Stossdämpferzapfen<br>10x45x38 ČSN 02 2108                                                                                                    |    |                      |
|     |               | 17 ČSN 02 1753.00                                                                                                    | -             | 28. –                    | Závlačka – Cotter pin – Goupille – Splint<br>3×15 ČSN 02 1781.00                                                                                                    | 3  | 7-77-030/15          |

| 29, | T 20x150       | Tlumič řízení (se dvěma pružnými lůžky) Steering shock absorber (with two springing beds) Amortisseur de direction (avec deux ce- | 1 | 3-27-016 |
|-----|----------------|----------------------------------------------------------------------------------------------------|---|----------|
|     | 49             | les élastiques) Stossdämpfer der Lenkanlage (mit zwei<br>elastischen Lagerungen)<br>STABILUS                                      |   | 2        |
| 30. | , <del>T</del> | Podložka — Pad                                                                                                    | 1 | 7-76-510 |

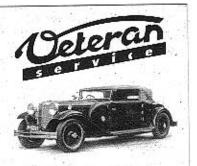

Výroba dílů na vozy Aero a Tatra profilová těsnění dobové příslušenství na historická vozidla

Aktuální nabídka www.veteranservice.cz Ridicí tyče, klouby — Track rods, joints — Barres de direction, rotules de barre de direction — Spurstangen, Gelenke

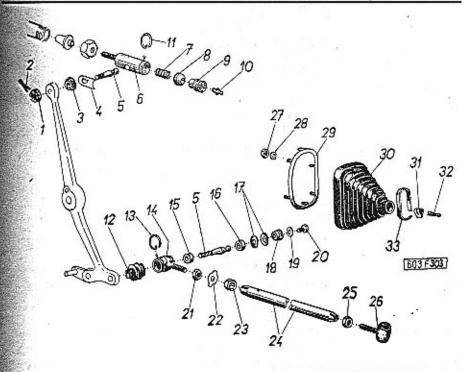

| 1 2      | .3                                                                                                    | 4 | 5                   |  |
|----------|----------------------------------------------------------------------------------------------------|---|---------------------|--|
| 1        | Korunová matice – Castellated nut<br>Ecrou crénelé – Kronenmutter<br>M 12x1,5 CSN 02 1412                                          | 5 | 7-75-312/1          |  |
| 2. –     | Závlačka – Cotter pin – Goupille – Splint<br>3x25 ČSN 02 1781.02                                                                   | 5 | 7-77-030/25         |  |
|          | Vázací drát pozinkovaný                                                                                                    | 4 | g <sup>22</sup> a a |  |
| <u> </u> | Odpružený kulový čep úplný ,<br>Ball pivot spring-loaded, assembly<br>Rotule de barre, complet<br>Abgefederter Bolzen, vollständig | 1 | **                  |  |

|     |               | *                                                                                                    |     |          |                                                                                                    |               |                                                                                                    |     |            |
|-----|---------------|----------------------------------------------------------------------------------------------------|-----|----------|----------------------------------------------------------------------------------------------------|---------------|----------------------------------------------------------------------------------------------------|-----|------------|
| 3.  | 603.1.48.68-1 | Těsnicí kroužek – Sealing ring Joint – Dichtungsring (guma – rubber – en caoutchouc – Gummi)                                                                                                    | 1   | 7-29-256 | 17.                                                                                                    | 603.1.48.15-1 | Talířová pružina pánve                                                                                                    | 8   |            |
| 4.  | 603.1.48.69-1 | Podložka těsnění                                                                                                    | 1   |          | 18.                                                                                                    | 603.1.48.16-1 | Uzávěrka hlavice – Obturator to head ,<br>Bouchon de tête – Sperre des Kapfes                                                   | 4   |            |
|     |               | Rondelle de joint<br>Dichtungsunterlegscheibe                                                                                                    |     |          | 19.                                                                                                    | -             | Těsnicí kroužek – Sealing ring<br>Joint d'étanchéité – Dichtungsring                                                            | 2   | 4-83-605   |
| 5.  | * ·           | Kulový čep — Ball pivot<br>Rotule — Kugelzapfen<br>22 h8x20 TRN 30 3341.33                                                                                                    | 5   |          | 20.                                                                                                    | _             | 10x14 ČSN 31 3891.1<br>Uzavírací šroub – Screw plug                                                                             | 2   | 7-80-110   |
| 6.  | 603.1,48.70-1 | Hlavice kloubu                                                                                                    | 1   |          |                                                                                                    |               | Vis obturatrice – Verschlusschraube<br>M 10x1 ČSN 31 3802.12                                                                    | 100 | CAR        |
|     | #             | Joint head<br>Corp de rotule de direction<br>Gelenkekopf                                                                                                    |     |          | 21.                                                                                                    |               | Nízká šestihranná matice<br>Nut hexagonal low<br>Ecrou hexagonal mínce                                                          | 2   | 7-75-214/1 |
| 7.  |               | NAMES AND DESCRIPTION OF THE PARTY AND ADDRESS OF THE PARTY AND ADDRESS | 2   |          |                                                                                                    |               | Niedrige Sechskantmutter<br>M 14x1,5 ČSN 02 1403                                                                                |     |            |
| 8.  | 603.1.48.73-1 | Kulová pánev — Ball socket<br>Cage de rotule — Kugelpfanne                                                                                                    |     |          | 22                                                                                                    | 57,46.51      | Pojistný plech – Lock sheet<br>Tôle d'arrêt – Sicherunsblech                                                                    | 4   |            |
| 9.  | 603.1.48.71-1 | Sroubení – Screw joint                                                                                                    | 1   |          | 23.                                                                                                    | 57.46.36      | Svěrací matice — Clamping nut<br>Ecrou de serrage — Spannmutter                                                                 | 4   |            |
| 10. |               | Mazaci hlavice — Lubrication head Graisseur — Schmiernippel M10x1 ČSN 02 7421                                                                                                    | 3   | 5-57-218 | 24.                                                                                                    | 603.1.48.19-1 | Řídící tyč – Track rod                                                                                                    | 2   |            |
| 11. | <u> </u>      | Pojistný kroužek – Lock ring<br>Jonc d'arrêt – Sicherungsring<br>25 CSN 02 2927                                                                                                    | 1   | 7-82-225 | -                                                                                                    | 603.1,48,90-1 | Úplná řídicí tyč s klouby . ,<br>Track rod with joints assembly<br>Crémailière de direction avec rotules<br>complet             | 2   |            |
| 12. | 600.47.26     | Gumový ochranný měch – Rubber boot<br>Cache-poussière – Gummischutzbalg                                                                                                    | 4   |          | 25.                                                                                                    |               | Spurstange mit Gelenken, vollständig<br>Nízká šestihranná matice (s levým závi-                                                 |     |            |
| 13. |               | Pojistný kroužek – Lock ring<br>Fil d'arrêt – Sicherungsring<br>(drát – wire – Draht)<br>28 ČSN 02 2927                                                                                                    | 4   | 7-82-228 |                                                                                                    | 1             | tem)  Nut hexagonal, low (with left-handed thread)  Ecrou hexagonal, mince (filletage gau-                                      | 2   | 7-75-264/1 |
| 14, | 603.1.48.21-1 | Hlavice řídicí tyče (s pravým závitem) .<br>Track rod head (with right-handed<br>thread)                                                                                                    | 2   |          |                                                                                                    | # 24          | che)<br>Niedrige Sechskantmutter (mit Linksge-<br>winde)<br>M 14x1,5 L TRN 02 1403                                              |     |            |
| +   |               | Tête de barre de direction (filletage<br>droit)<br>Spurstangenkopf (mit Rechtsgewinde)                                                                                                    |     |          | 27.                                                                                                    | -             | Sestihranná matice – Nut hexagonal .<br>Ecrou hexagonal – Sechskantmutter                                                       | 12  | 7-75-006   |
| 15. | 603.1.48.13-1 | Pánev kulového čepu, spodní<br>Lower ball pivot liner                                                                                                    | 4   | •        | 28.                                                                                                    | _             | M 6 ČSN 02 1401 Pružná podložka — Spring washer                                                                                 | 12  | 7-76-206   |
|     |               | Cage de rotule, inférieur<br>Untere Kugelzapfenpfanne                                                                                                    |     |          |                                                                                                    |               | Rondelle élastique – Federunterlegscheib<br>6,1 CSN 02 1740.00                                                                  | е   | 2.00       |
| 16. | 603.1.48.14-1 | Pánev kulového čepu horní Top ball pivot liner Cage de rotule, supérieur Obere Kugelzapfenpfanne                                                                                                    | 4 . |          | 29.                                                                                                    | 603.9.48.26-3 | Upevňovací rám měchu<br>Rubber boot fixing frame<br>Cadre de fixation de cache-poussière<br>Befestigungsrahmen des Schutzbalges | 2   |            |
|     |               |                                                                                                    |     | 2.00     | Company of the Company of the Compan |               |                                                                                                    |     |            |

| 30. | 603.1.48.25-3 | Gumový ochranný měch – Řubber boot<br>Cache-poussière – Gummischutzbalg           | 2  |
|-----|---------------|-----------------------------------------------------------------------------------|----|
| 31. | 805.1.55.51-1 | Přezka spony<br>Clip clasp<br>Boucle du collier de serrage<br>Schnalle der Spange | 2) |
| 32. | -             | Závlačka – Cotter pin – Goupille – Splint<br>4x20 ČSN 02 1781.02                  | 2  |
| 33. | 805.1.55.55-1 | Pásek spony – Clip bond<br>Collier de serrage – Band der Spange                   | 2  |

7-05-005/15

Hřídel volantu, pružná spojka – Steering column shaft, elastic coupling – Arbre-colonne de direction, accouplement elastique – Lenksäule, elastische Kupplung

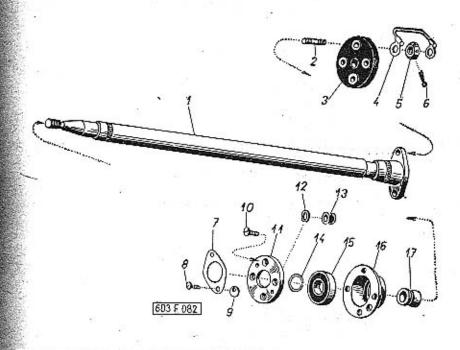

| 1   | 2             | 3                                                            | 4 | . 5         |
|-----|---------------|--------------------------------------------------------------|---|-------------|
| 1.  | 603.9.46.20-1 | Hřídel volantu úplný (se závrtnými šrou-<br>by pos. 2)       | 1 |             |
|     |               | Steering column shaft assembly (with studs Pos. 2)           |   |             |
|     |               | Arbre-colonne de direction complete<br>(avec goujons pos. 2) |   |             |
|     |               | Lenkradwelle vollständig (mit Stift-<br>schrauben Pos. 2)    |   |             |
| 2.  | -             | Závrtný šroub – Stud                                         | 2 | 7-65-028/10 |
|     |               | AM 10x28 S ČSN 1296/II                                       |   |             |
| 200 |               |                                                              |   |             |

| 3.  | 87.46.59          | Pružná spojka řízení                                                                                                   | 5-01-250    |
|-----|-------------------|----------------------------------------------------------------------------------------------------|-------------|
| 4.  | 603.9.77.18-1     | Spoj na hmotu vozu — Earth strap 1<br>Contact de masse — Massenanschluss                                               |             |
| 5.  | s <del>=</del> -2 | Korunová matice – Castellated nut 4 Ecrou crénelé – Kronenmutter M 10 ČSN 02 1411                                      | 7-75-110    |
| 6.  | # <u>-</u> 5      | Závlačka – Cotter pin – Goupille – Splint 4<br>2x22 CSN 02 1781.02                                                     | 7-77-020/22 |
| 7.  | 603.1.46.18-1     | Stírací plech Scraper plate 1<br>Tôle-racleur — Abstreifblech                                                          | til li      |
| 8.  | 9 7 100<br>8      | Šroub se zápustnou plochou hlavou . 2<br>Countersink screw<br>Boulon à tête noyée<br>Senkschraube<br>M 4x8 ČSN 02 1153 | 7-72-608/04 |
| 9.  | 603.1.46.32-1     | Stahovací podložka 1<br>Tightening pad<br>Rondelle de serrage<br>Spannunterlegscheibe                                  | -           |
| 10. | -                 | Šroub se zápustnou plochou hlavou . 4<br>Countersink screw<br>Boulon à tête noyée<br>Senkschraube<br>M6x15 ČSN 02 1153 | 7-72-615/06 |
| 11. | 603.1.46.17-1     | Příložka – Packing piece 1<br>Plateau d'appui – Beilegscheibe                                                          |             |
| 12. | 603.1.46.19-1     | Koncová podložka                                                                                                    |             |
| 13. | 111.77.37         | Pryžová průchodka                                                                                                    | 1-26-155    |
| -   | -                 | Kabel – Cable – Câble – Kabel 860 mm 1<br>SGA Ø 1,5 ČSN ESČ 143                                                        | 1-14-015    |
| 14. | -                 | Pojistný kroužek – Lock ring 1<br>Jone d'arrêt – Sicherungsring<br>32 ČSN 02 2925                                      | 7-82-632    |
| 15. | 603.1.46.15-1     | Pružné pouzdro – Silentblock 1<br>Silentbloc – Silentblock                                                             |             |

| 16. | 603.1.46.10-1 | Držák pružného pouzdra<br>Silentblock support<br>Support du silentbloc<br>Silentblockhalter | ٠ | ٠ | ٠ | ٠ | 1 |
|-----|---------------|---------------------------------------------------------------------------------------------|---|---|---|---|---|
| 17. | 603.1.46.14-1 | Samomazné pouzdro .<br>Self-lubricating bush<br>Bague autograisseuse<br>Selbstschmiernippel |   | • |   |   | 1 |

Volant - Steering wheel - Volant de direction -Lenkrad

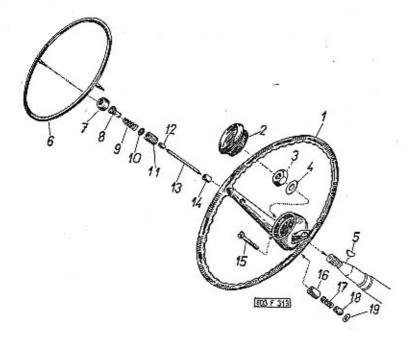

| 1  | 2             | 3                                                                                                 | 4 | 5          |
|----|---------------|---------------------------------------------------------------------------------------------------|---|------------|
| 1. | 603,1.46.90-1 | Volant — Steering wheel<br>Volant de direction — Lenkrad                                          | 1 | 2-01-225   |
| 2. | 603.9.46.13-3 | Vičko náboje volantu                                                                              | 1 | 2-01-540   |
| 3, |               | Šestihranná matice – Nut hexagonal .<br>Ecrou hexagonal – Sechskantmutter<br>M 20x1,5 Č5N 02 1403 | 1 | 7-75-220/1 |
| 4. | 603.1.46.30-1 | Pojistná podložka                                                                                 | 1 |            |

| Sec. |               | 7                                                                                                    |             |
|------|---------------|----------------------------------------------------------------------------------------------------|-------------|
| 5.   | -             | Kotoučový klín – Woodruff key 1<br>Clavette – Scheibenkeil (Woodruff)<br>5x7,5 ČSN 30 1385.11                         | 7-94-012    |
| 6.   | 603.9.46.09-4 | Kruh houkačky                                                                                                    | 2-01-541    |
|      |               | Signalhornkontaktring                                                                                                 |             |
| 7.   | 603.1,46.08-1 | Krycí matice — Cover nut 2 Ecrou raccord — Deckmutter                                                                 | 2-01-542    |
| 8.   | 603.1.46.07-2 | Opěrka – Thrust bolt                                                                                                  | 2-01-543    |
| 9.   | 603.1.46.06-2 | Pružina tlačítka                                                                                                    | 2-01-547    |
| 10.  | 603.1.46.33-1 | Těsnicí kroužek – Sealing ring 2 Joint – Dichtungsring (guma – rubber – en caoutchouc – Gummi)                        | 7-29-257    |
| 11.  | 603.1.46,02-2 | Závitové pouzdro – Thread bush 2<br>Bague fileté – Gewindebüchse                                                      | 2-01-544    |
| 12.  | 603.1.46.05-1 | Stykací pouzdro – Contactor bush 2<br>Bague-contact – Kontaktbüchse                                                   | 2-01-545    |
| 13.  |               | Kabel - Cable - Câble - Kabel 200 mm 2<br>SGA Ø 1,5 ČSN ESČ 143                                                       | 1-14-015    |
| 14.  | 603.1,46.04-2 | Izolační vložka — Insulating bush 2<br>Douille isolante — Isolierbuchse                                               | 2-01-546    |
| 15.  | V.            | Šroub s válcovou hlavou 1<br>Cheese head screw<br>Boulon à tête cylindrique<br>Zylinderschraube<br>M 4x30 ČSN 02 1131 | 7-72-130/04 |
| 16.  | 603.1.46.03-1 | Izolační pouzdro – Insulating bush 1<br>Douille isolante – Isolierbuchse                                              |             |
| 17.  | 603.1.46.11-1 | Pružina stírátka – Coiled spring 1<br>Ressort de racleur – Spiralfeder                                                |             |
| 18,  | 603.1.46.12-1 | Koncový váleček — Roller terminal 1<br>Rouleau de butée — Endroller                                                   |             |
| 19.  | 603.1.46.31-1 | Podložka (lesklá lepenka) 1 Pad (glazed cardboard) Rondelle (papier dur) Unterlegscheibe (Presspan)                   | 1 30 M      |
|      |               | 3:                                                                                                    | 8           |

### Kola - Wheels - Roues - Räder

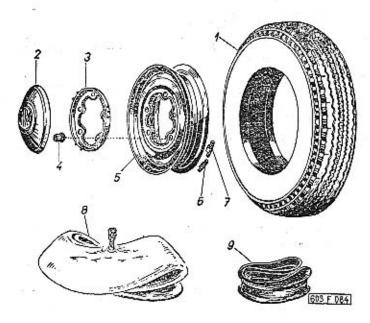

| 1  | 2             | 3                                                                                                    | 4   | 5           |
|----|---------------|----------------------------------------------------------------------------------------------------|-----|-------------|
| -  | 603.1.61.90-1 | Úplné kolo s pneumatikou (dynamicky<br>vyvážené)  Wheel with tyre assembly (dynamic<br>counterbalanced)  Roue avec pneu, complet (equilibrée dy-<br>namiquement)  Rad mit Bereifung, vollständíg (dyna-<br>misch ausgewuchtet) | 5*) |             |
| 1. |               | Speciální plášť (staticky vyvážený pro<br>rychlosti do 170 km/h)                                                                                                    | 5*) | 3-01-185/45 |

|    |               | značka – make – marque – Marke<br>BARUM Elit extra Sport 6,70–15"<br>náhrada – replacement<br>remplassable – Ersatz<br>BARUM Elit extra Sport 6,70–15"                                                     |          |
|----|---------------|----------------------------------------------------------------------------------------------------|----------|
| 2. | 603.1.61.11-1 | Ozdobný kryt kola 4<br>Decorative wheel cover<br>Enjoliveur<br>Radzierdeckel                                                                                                    | 2-41-603 |
| 3. | 603.9.61.05-1 | Držák ozdobného krytu předního kola . 5°)<br>Front wheel decorative cover support<br>Support d'enjoliveur de roue avant<br>Radz'erdeckelhalter des Vorderrades                                             | × =      |
| 4. | <u>-</u>      | Matice s kulovou dosedací plochou . 20 Wheel nut Ecrou de roue Radbefestigungsmutter (pozinkovaná – zinced – galvanisé – verzinkt)                                                                         | 3-32-140 |
| 5. | 603.9.61.06-1 | M 14x1,5 ČSN 30 3751.3  Diskové kolo úplné (s ráfkem a držákem ozdobného krytu pos. 3) 5*)  Disc wheel assembly (with rim and decorative wheel cover support Pos. 3)  Roue à disque complet (avec jante et | 3-15-075 |
|    |               | support d'enjoliveur pos. 3) Scheibenrad vollständig (mit Radzier-<br>deckelhalter und mit Felge Pos. 3) 4,5 Ex15                                                                                          | ke<br>si |
| 6. | 603.9.61.25-2 | Vyvažovací závaží (menší) , . XX<br>Counter-weight (small)<br>Poid à équilibrer (petit)<br>Auswuchtgewicht (klein)                                                                                         |          |
| 7. | 603.9.61.25-1 | Vyvažovací závaží (větší) XX<br>Counter-weight (greater)<br>Poid à èquilibrer (grand)<br>Auswuchtgewicht (grösseres)                                                                                       |          |
| 8. | -             | Duše závodní 5*)<br>Inner tube (racing)<br>Chambre à l'air (pour course de vitesse)<br>Luftschlauch (Rennschlauch) 6,70x15''                                                                               | 3-03-042 |
|    |               | náhrada — remplacement<br>remplasseble — Erzatz: 6,50—15"                                                                                                    |          |
| 9. | -             | Ochranná vložka 5*) Protective rubber insert Protège-chambre Gummischutzband                                                                                                    | 3-10-100 |
| 8  |               |                                                                                                    |          |

one spare-wheel assembly belongs to car equipment

une roue complete fait partie d'équipe-ment de voiture ein vollständiges Ersatzrad gehört zur Wagenausrüstung

Pedál akcelerátoru s předními táhly — Accelerator pedal with front tie rods — Pedale d'accelerateur avec tiges-commande avant — Gasfusshebeltritt mit den vorderen Zugstangen

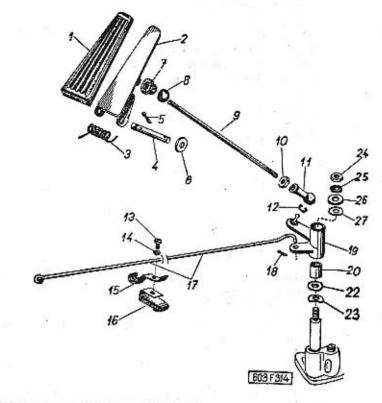

| 1  | 2             | 3                                                                                                    | 4 | 5        |
|----|---------------|----------------------------------------------------------------------------------------------------|---|----------|
| 1. | 603.1.23.74-1 | Gumový potah pedálu                                                                                      | 1 | 7-30-004 |
| 2. | 603.9.23.72-2 | Pedál akcelerátoru – Accelerator pedal<br>Pédale d'accelerateur – Gasfusshebeltritt                      | 1 |          |
| 3. | 603.1.23,36-1 | Pružina pedálu .<br>Accelerator pedal coiled spring<br>Ressort du pédale<br>Gasfusshebeltrittspiralfeder | 1 |          |

|     |                                       |                                                                                                    |   | - C. V. S. S. S. S. S. S. S. S. S. S. S. S. S. | 100000000000000000000000000000000000000 | MODEL STATE OF THE PARTY OF THE PARTY OF THE |                                     |
|-----|---------------------------------------|----------------------------------------------------------------------------------------------------|---|------------------------------------------------|-----------------------------------------|----------------------------------------------------------------------------------------------------|-------------------------------------|
| 4.  | _                                     | Čep - Bolt - Axe de pédale - Bolzen .<br>10x50x43 ČSN 02 2106                                        | 1 | <b>-7-</b> 88-050/10                           |                                         |                                                                                                    | Úhlová pá<br>Levier à ec            |
| 5.  | 127                                   | Závlačka – Cotter pin – Goupille – Splint<br>3x20 ČSN 02 1781.00                                     | 1 | 7-77-030/20                                    | 20.                                     | 603.1.24.08-1                                                                                                    | Vložka – E                          |
| 6.  | -                                     | Podložka – Pad                                                                                       | 1 |                                                | 22.                                     | 603.1.24.11-1                                                                                                    | Podložka -<br>Rondelle -            |
| -   | 600 4 00 TR 4                         | 10,5 ČSN 02 1702.10                                                                                  |   |                                                | 23.                                     | -                                                                                                    | Pružná pod<br>Rondelle é            |
| 7,  | 603.1.23,75-1                         | Gumová pánev — Rubber liner<br>Cale en caoutchouc — Gummipfanne                                      | 1 | 7-29-223                                       | 24                                      |                                                                                                    | 12,5 TRN                            |
| 8.  | 603.1.23.77-1                         | Kulička pánve — Liner ball<br>Bille de cale — Pfannenkugel                                           | 1 |                                                | 24.                                     | -                                                                                                    | Šestihrann<br>Ecrou hext<br>M 6 ČSI |
| 9.  | 603.1.23.78-1                         | Přední táhlo<br>Front tie rod<br>Tige-commande avant<br>Vordere Zugstange                            | 1 |                                                | 25,                                     |                                                                                                    | Pružná po<br>Rondelle é<br>6,1 ČSN  |
| 10. | - ·                                   | Šestihranná matice – Nut hexagonal .                                                                 | 1 | 7-75-006                                       | 26.                                     | 603.1.24.11-1                                                                                                    | Podložka -<br>Rondelle -            |
|     | 4                                     | M 6 ČSN 02 1401                                                                                      |   |                                                | 27.                                     | <b>-</b>                                                                                                    | Pružná pod<br>Rondelle é            |
| 11. | -                                     | Kulová pánev                                                                                         | 1 | 7-80-655                                       |                                         |                                                                                                    | 12,5 TR                             |
| 12, | -                                     | Rozpěrný kroužek – Distance ring .<br>Entretoise – Distanzring<br>R 10 ČSN 71805                     | 1 |                                                |                                         | 17                                                                                                    | \$5                                 |
| 13. | -                                     | Šroub s válcovou hlavou                                                                              | 1 | 7-72-212/06                                    |                                         | •                                                                                                    | H.                                  |
| 14. | i i i i i i i i i i i i i i i i i i i | Pružná podložka – Spring washer .<br>Rondelle élastique – Federunterlegscheibe<br>6,1 ČSN 02 1740.00 | 1 | 7-76-206                                       |                                         |                                                                                                    |                                     |
| 15. | 603.9.23.47-1                         | Držák táhla – Tie rod support<br>Support de tige – Halter der Zugstange                              | 1 |                                                |                                         |                                                                                                    |                                     |
| 16. | 603.9.23.70-1                         | Pružné chránítko                                                                                     | 1 |                                                |                                         |                                                                                                    |                                     |
| 17. | 603.1.23.79-1                         | Spajovací táhlo – Connecting tie rod .<br>Tíge de raccord – Verbindungszugstange                     | 1 |                                                |                                         |                                                                                                    |                                     |
| 18. | -                                     | Závlačka – Cotter pín – Goupille – Splint<br>3x20 ČSM 02 1781.00                                     | 1 | 7-77-030/20                                    |                                         |                                                                                                    |                                     |

|                |             | Úhlová páka — Angle lever<br>Levier à equerre — Winkelhebel                                        | 1 |          |
|----------------|-------------|----------------------------------------------------------------------------------------------------|---|----------|
| 20. 603        | 3.1.24.08-1 | Vložka — Bush — Bague — Einlage                                                                    | 2 |          |
| <b>22.</b> 603 | 3.1.24.11-1 | Podložka – Pad                                                                                     | 1 |          |
| 23.            |             | Pružná podložka – Spring washer<br>Rondelle élastique – Federunterlegscheibe<br>12,5 TRN 02 1733   | 1 | 7-76-662 |
| 24.            | ang '       | Šestihranná matice – Nut hexagonal<br>Ecrou hexagonal – Sechskantmutter<br>M 6 CSN 02 1401         | 1 | 7-75-006 |
| 25.            | - v         | Pružná podložka – Spring washer<br>Rondelle élastique – Federunterlegscheibe<br>6,1 CSN 02 1740.00 | 1 | 7-76-206 |
| 26. 603        | .1.24.11-1  | Podložka – Pad                                                                                     | 1 |          |
| 27.            |             | Pružná podložka — Spring washer<br>Rondelle élastique — Federunterlegscheibe<br>12,5 TRN 02 1733   | 1 | 7-76-662 |

Spojovací táhlo (k motoru) — Connecting tie rod (to the engine) — Tige-commande (pour moteur) — Verbindungszugstange (zum Motor)

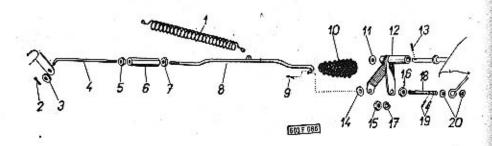

| - 1 |               |                                                                                                    |    | 5           | _                    |
|-----|---------------|----------------------------------------------------------------------------------------------------|----|-------------|----------------------|
| 1   | 2             | ' 3                                                                                                    | 4  | 3           | _                    |
| 1.  | 57.08.65a     | Pružina – Coiled spring                                                                                                    | 1  | 59          |                      |
| 2.  | -             | Závlačka – Cotter pin – Goupille – Splint<br>2x10 CSN 02 1781.00                                                                                          | 1  | 7-77-020/10 |                      |
| 3.  | -             | Podložka – Pad                                                                                                    | 1  | 7-76-056    |                      |
| 4.  | 603.1.23.87-2 | Spojovací táhlo (krátké)<br>Short connecting tie rod<br>Tige-commande (court)<br>Kurze Verbindungszugstange                                               | 1  |             |                      |
| 5.  | -             | Šestihranná matice – Nut hexagonal .<br>Ecrou hexagonal – Sechskantmutter<br>M 6 CSN 02 1401                                                              | 1  | 7-75-006    |                      |
| 6   | 603,1.23.88-2 | Seřizovací matice – Adjusting nut<br>Ecrou de réglage – Stellmutter                                                                                       | ,1 |             |                      |
| 7.  |               | Sestihranná matice s levým závítem<br>Left-handed nut hexagonal<br>Ecrou hexagonal au pas à gauche<br>Sechskantmutter mit Linksgewinde<br>M 6 ČSN 02 1401 | 1  | 7-75-056    |                      |
| 8   | 603.9.23.84-1 | Spojovací táhlo – Connecting tie rod .<br>Tige-commande – Verbindungszugstange                                                                            | 1  |             | Contract of the last |

| 9.         | _             | Závlačka – Cotter pin – Goupille – Splint<br>2x10 ČSN 02 1781.00                                     | 1 | 7-77-020/10 |
|------------|---------------|----------------------------------------------------------------------------------------------------|---|-------------|
| 10.        | 97.23.51      | Gumový ochranný měch – Rubber boot<br>Cache-poussière – Gummischutzbalg                              | 1 |             |
| -          |               | Vázací drát — Binding wire<br>Fil à ligature — Bindedraht 150 mm<br>Ø 1 ČSN 1394/l                   | 1 | 25          |
| 11.        | -             | Podložka — Pad                                                                                       | 1 | 7-76-056    |
| 12.        | 603.9.23.80-1 | Mezipáka — Lever intermediate<br>Levier intermédiaire — Zwischenhebel                                | 1 |             |
| 13.        | = 0           | Závlačka – Cotter pin – Goupille – Splint<br>2x15 ČSN 02 1781.00                                     | 1 | 7-77-020/15 |
| 14.        | -             | Podložka — Pad<br>Rondelle — Unterlegscheibe<br>6,4 CSN 02 1702.00                                   | 1 | 7-76-056    |
| 15.<br>16. | _             | Šestihranná matice – Nut hexagonal ,<br>Ecrou hexagonal – Sechskantmutter<br>M 6 ČSN 02 1401         | 2 | 7-75-006    |
| 17.        | <del>-</del>  | Pružná podložka — Spring washer .<br>Rondelle élastique — Federunterlegscheibe<br>6,4 ČSN 02 1740.00 | 2 | 7-76-206    |
| 18.        | 603.1.23.85-1 | Čep táhla – Tie rod bolt                                                                             | 1 |             |
| 19.        | -0            | Závlačka – Cotter pin – Goupille – Splint<br>2×10 CSN 02 1781.00                                     | 2 | 7-77-020/10 |
| 20.        |               | Podložka – Pad                                                                                       | 2 | 7-76-056    |
|            |               |                                                                                                    |   |             |

Pedál spojky a brzdy – Clutch pedal and brake pedal – Pédale de débrayage et de frein – Kupplungs- und Bremsfusspedal

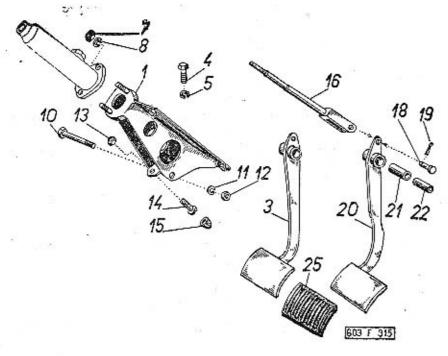

| 1  | 2               | 3                                                                                                    | 4 | 5           |
|----|-----------------|----------------------------------------------------------------------------------------------------|---|-------------|
| 1. | 603.9.23.40-4*) | Držák pedálu a hlavního válce brzdy .<br>Brake pedal and head brake cylinder<br>support<br>Support de pédale et de main-cylindre<br>de frein<br>Halter des Bremsfusspedals und des<br>Hauptbremszylinders | 2 | *           |
| 3. | 603.9.23.50-5*) | Pedál brzdy – Brake pedal<br>Pédale de frein – Bremsfusspedal                                                                                                    | 1 |             |
| 4. | =               | Sroub se šestihrannou hlavou<br>Hexagonal head screw<br>Boulon à tête hexagonale<br>Sechskantschraube<br>M 8x15 CSN 02 1103                                                                               | 6 | 7-70-415/08 |

| 5   |                  | Pružná podložka — Spring washer<br>Rondelle élastique — Federunterlegscheibe<br>8,2 ČSN 02 1740.00      | 6       | 7-76-208    |
|-----|------------------|----------------------------------------------------------------------------------------------------|---------|-------------|
| 7.  | -                | Šestihranná matice — Nut hexagonal .<br>Ecrou hexagonal — Sechskantmutter<br>M 8 ČSN 02 1401            | 2       | 7-75-008    |
| 8.  | · -              | Pružná podložka — Spring washer<br>Rondelle élastique — Federunterlegscheibe<br>8,2 ČSN 02 1740.00      | 2       | 7-76-208    |
| 10. | R <u>as</u> et   | Šroub se šestihrannou hlavou<br>Hexagonal head screw                                                    | 2       | 7-70-045/08 |
|     | 97               | Boulon à tête hexagonale<br>Sechskantschraube<br>M 8x45 CSN 02 1101                                     |         | 141         |
| 11. |                  | Pružná podložka – Spring washer<br>Rondelle élastique – Federunterlegscheibe<br>8,2 ČSN 02 1740.00      | 2       | 7-76-208    |
| 12. | * <u>-</u>       | Šestihranná matice — Nut hexagonal .<br>Ecrou hexagonal — Sechskantmutter<br>M 8 ČSN 02 1401            | 2       | 7-75-008    |
| 13. | -                | Šestihranná matice — Nut hexagonal .<br>Ecrou hexagonal — Sechskantmutter<br>M 8 ČSN 02 1401            | 2 .     | 7-75-008    |
| 14. | -                | Sroub (k narážce pos. 15)                                                                               | 2       | 7-72-220/08 |
| 15. | 603.1.23.64-1    | Gumová narážka – Rubber buffler<br>Butée (en caoutchouc) – Gummianschlag                                | 2       | 8-04-110    |
| 16. | 603.9.23.67-4*)  | Vzpěra pedálu úplná<br>Pedal strut assembly<br>Support du pédale complet<br>Fusshebelstrebe vollständig | 2       |             |
| 18. | : 8 <del>-</del> | Čep s hlavou — Countersink bolt<br>Boulon de bague de pédale<br>10x22x18 ČSN 02 2112                    | 2       | 7-89-022/10 |
| 19. |                  | Závlačka – Cotter pin – Goupille – Splint<br>3x20 ČSN 02 1781.00                                        | 2       | 7-77-030/20 |
| 20. | 603.9.23.51-5*)  | Pedál spojky – Clutch pedal<br>Pédale de débrayage – Kupplungsfussheb                                   | 1<br>el |             |
| 21. | 603.1.23.55-1    | Lûžko pedálu – Clutch pedal bed<br>Bague du pédale – Fusshebellagerbuchse                               | 2       |             |
|     |                  |                                                                                                    |         |             |

| 22. | 603.1.23.56-1    | Čep lůžka pedálu 2<br>Clutch pedal bed bolt<br>Boulon de bague de pédale<br>Bolzen der Fusshebellagerbuchse                                                                                                    |          |
|-----|------------------|----------------------------------------------------------------------------------------------------|----------|
| 25. | 603.1.23.63-1    | Gumový potah šlapky 2 Pedal rubber cover Garniture de patin en caoutchouc Gummibezug des Fusshebels                                                                                                    | 7-30-003 |
|     |                  | *) Odchylné součásti pro vozy s motory do<br>výrobního čísla 1200:<br>Deviating parts for cars with engines to<br>the production number 1200:<br>Les pièces différents pour voitures equi-<br>pées avec moteur jusque No de fabri-<br>cation 1200:<br>Abweichende Bestandteile der Wagen<br>bis Werksnummer 1200: |          |
| 1.5 | 603.9.23.40-2    | Držák pedálu a hlavního válce brzdy . 1 Brake pedal and head brake cylinder support Support de pédale et de main-cylindre de frein Halter des Fusshebels und des Hauptbrems- zylinders                                                                                                    |          |
|     | 603.1,23.41-3    | Držák pedálu a hlavníha válce spojky . 1 Clutch pedal and head clutch cylinder support Support de pédale et de main-cylindre de débrayage Halter des Fusshebels und des Haupt- zylinders der Kupplung                                                                                                    |          |
| 2   | . 603.9.23.68-1  | Vzpěra pedálu brzdy 1<br>Brake pedal strut<br>Support du pédale de frein<br>Bremsfusshebelstrebe                                                                                                    |          |
| 3   | 603.9,23.50-4    | Pedál brzdy – Brake pedal 1<br>Pédale de frein – Bremsfusshebel                                                                                                    |          |
| 16  | 603.9.23.67-2    | Vzpěra pedálu spojky 1<br>Clutch pedal strut<br>Support du pédale de débrayage<br>Kupplungsfusshebelstrebe                                                                                                    |          |
| 20  | 0. 603.9.23.51-4 | Pedál spojky 1<br>Clutch pedal<br>Pédale de débrayage<br>Kupplungsfusshebel                                                                                                    | 18.7     |
|     |                  |                                                                                                    |          |

Dvouokruhový hlavní válec kapalinových brzd, vyrovnávací nádržka – Liquid brakes double-acting master cylinder, compensating tank – Maître cylindre de freins hydrauliques à double voie, reservoir de liquide – Zweikreis-Hauptzylinder der hydraulischen Bremsen, Ausgleichbehälter

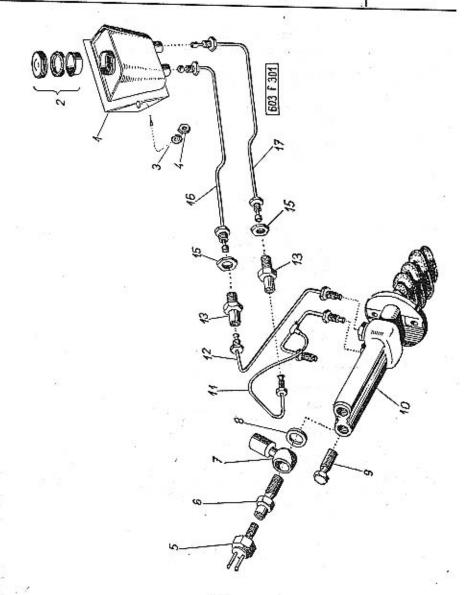

|                   | Poznámka: součásti uvedené na této tabul-<br>ce platí pro vozy s matory do výrobního<br>čísla 1200<br>Note: On this table included parts may be |          | 7.  | 409-4084.01   | Stavitelná přípojka                                                                                                    | 2  | 5-40-013 |
|-------------------|----------------------------------------------------------------------------------------------------|----------|-----|---------------|----------------------------------------------------------------------------------------------------|----|----------|
| # 37E             | used only for cars with engine produc-<br>tion number to 1200<br>Nota: les pièces mentionnés sur ce tableau                                     |          | 8.  | 409-4200.00   | Joint - Dichtungsring                                                                                                    | 4  | 4-83-406 |
|                   | sont valable pour les voitures equipées<br>avec moteurs jusque No de fabrication                                                                |          | 9.  | 409-0080.00   | Boulon raccord - Zuleitungshohlschraube                                                                                                    | 1  | 5-40-080 |
| *                 | 1200  Bemerkung: Die in dieser Tabelle eingeführte Teile sind nur für die Wagen mit Motoren bis Werksnummer 1200 gültig!                        |          | 10. | 09-9600.51    | Dvouokruhový hlavní válec brzd<br>s ochranným měchem bez vidlice<br>Brakes double-acting master cylinder<br>with protective boot without fork<br>Maître cylindre de freins à double voie | 1  | 5-29-102 |
| - 603.1.39.91-1   | Vyravnávací nádržka úplná (se součást-<br>mi pos. 2)                                                                                            | 5-37-009 |     | gi            | avec cache-poussière sans fourchette<br>Zweikreis-Hauptzylinder der Bremsen<br>mit Schutzbalg ohne Gabel 19 mm                                                                           |    |          |
|                   | parts Pos. 2) Réservoir de liquide complet (avec pièces pos. 2) Ausgleichbehälter vollständig (mit den                                          | - 10 m   | 11. | 603.9.39.03-1 | Úplné potrubí od mezistěny k hlavním<br>válcům brzd a kapalinového ovládání<br>spojky                                                                                                    | 1  |          |
| 3 - 402 0 20 20 4 | Teilen Pos. 2)                                                                                                    |          |     |               | Pipe union from partition wall to brake<br>master cylinder and to fluid clutch<br>operating assembly                                                                                     | £6 |          |
| 1. 603.9.39.30-1  | Vyrovnávací nádržka 1 Compensating tank Réservoir de liquide Ausgleichbehälter                                                                  | 5-38-061 |     | <b>t</b>      | Conduite complete du paroie intermé-<br>diaire à maître cylindre de freins et<br>dispositif hydraulique de commande<br>de débrayage                                                      |    |          |
| 2. 409-8639.01    | Sito, vičko a těsnění vička 1 Sieve, cover and cover gasket Tamis, couvercle et joint de couvercle Sieb, Deckel und Deckeldichtung              | 5-38-020 |     | ı             | Vollständige Rohrleitung von der Zwi-<br>schenwand zu den Hauptbremszylin-<br>dern und zur hydraulischen Betätigung<br>der Kupplung                                                      |    |          |
|                   | (souprava — assembly —<br>garniture — Garnitur)                                                                                                 |          | 12. | 603.9.39.06-1 | Potrubí od mezistěny k hlavnímu válci<br>brzd                                                                                                    | 1  |          |
| 3. –              | Pružná podložka – Spring washer 2<br>Rondelle élastique – Federunterlegscheibe<br>6,1 ČSN 02 1740.00                                            | 7-76-206 |     |               | Pipe from partition wall to the master brake-cylinder Conduite complete du paroi intermédi-                                                                                              |    | £6       |
| 4. –              | Šestihranná matice – Nut hexagonal . 2<br>Ecrou hexagonal – Sechskantmutter                                                                     | 7-75-006 |     |               | aire à maître cylindre de freins<br>Rohrleitung von der Zwischenwand zum<br>Hauptbremszylinder                                                                                           |    |          |
| . 12              | M 6 ČSN 02 1401                                                                                                    |          | 13. | 603.1.39.02-1 | Šroubení – Screw joint                                                                                                    | 2  |          |
| 5. –              | Tlakový spínač (pro brzdavá světla) . 1<br>Hydraulic stop light switch<br>Commutateur stop                                                      | 5-41-706 |     | 600.39.19     | Matice — Nut hexagonal<br>Ecrou — Sechskantmutter                                                                                                    | 2  |          |
|                   | Druckbremslichtschalter<br>ČSN 30 4433                                                                                                    |          | 16. | 603.9.39.01-1 | Potrubí od nádržky k mezistěně<br>Pipe from tank to partition wall<br>Conduite de réservoir au paroi intermé-                                                                            | 1  |          |
| 6. 603.1.39.08-1  | Šroubení pro tlakový spínač 1<br>Hydraulic stop light switch screw joint<br>Raccord pour commutateur stop                                       | 5-35-171 |     |               | diaire<br>Rohrleitung vom Behälter zur Zwischen-<br>wand                                                                                                    |    |          |
|                   | Schroubstutzen für den Druckbrems-<br>lichtschalter                                                                                             |          | 17. | 603.9.39.01-2 | Potrubí od nádržky k mezistěně .<br>Pipe from tank to partition wall                                                                                                    | 1  |          |
|                   | Tésnicí kroužek – Packing ring 1 Joint – Dichtungsring 10x14 ČSN 31 3891.2                                                                      | 4-83-405 |     |               | Conduite de réservoire au paroi inter-<br>médiaire<br>Rohrleitung vom Behälter zur Zwischen-<br>wand                                                                                     |    | 3        |

Hlavní válec kapalinových brzd, vyrovnávací nádržka, potrubí k rozvodce - Hydraulic brake master cylinder, compensating tank, manifold to distributor - Maître cylindre de freins hydrauliques, reservoir de compensation conduite pour distributeur - Hauptzylinder der Hydraulischen Bremsen, Ausgleichbehälter, Rohrleitung zum Verteilerstück

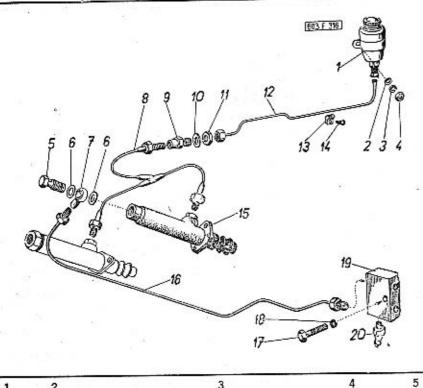

| 2 | 3 4                                       | _ |
|---|-------------------------------------------|---|
|   | Poznámka: součásti uvedené na této tabul- |   |

3

ce platí pro vozy s motory od výrobního čísla 1351!

Note: On this table included parts are valid for cars with engine from production number 1351 upwards!

Nota: pièces mentionné dans ce tableau sont valables pour les vaitures equipées avec moteurs à partir du No de fabrication 1351!

Bemerkung: Die hier angeführte Teile gilten für die Wagen beginnend mit Erzeugungsnummer 1351!

| A CONTRACTOR OF THE PARTY OF THE PARTY OF TH | 1,   | 03-9639.10       | Vyrovnávací nádržka úplná Compensating tank, assembly Reservoir de compensation, complet Ausgleichbehälter, vollständig                                                                                                    | 1      | 5-37-008 |
|----------------------------------------------------------------------------------------------------|------|------------------|----------------------------------------------------------------------------------------------------|--------|----------|
|                                                                                                    | 2.   | -                | Podložka — Pad — Ridelle — Unterleg-<br>scheibe<br>6,4 ČSN 02 1702.10                                                                                                    | 2      | 7-76-056 |
| ##/50/20/20/50/55/0                                                                                                    | 3.   | -                | Pružná podložka — Spring washer .<br>Rondelle élastique — Federunterlegscheib<br>6,1 ČSN 02 1740.00                                                                                                    | 2<br>e | 7-76-206 |
|                                                                                                    | 4.   | -                | Šestihranná matice – Nut hexagonal .<br>Ecrau hexagonale – Sechskantmutter<br>M 6 CSN 02 1401                                                                                                    | 2      | 7-75-006 |
|                                                                                                    | 5.   | 409-0080.00      | Přívodný šroub — Through-way screw .<br>Boulon d'arrivé — Zuleitungs-Hohlschraub                                                                                                    | 1<br>e | 5-40-080 |
|                                                                                                    | 6.   | 409-4200.00      | Těsnicí kroužek – Sealing ring<br>Anneau joint – Dichtungsring                                                                                                    | 2      | 4-83-406 |
|                                                                                                    | 7.   | 09-4084.01       | Stavitelná přípojka<br>Set-connecting screw<br>Raccord réglable<br>Verbindungsstellschraube                                                                                                    | 1      | 5-40-013 |
|                                                                                                    | 8.   | 603.9,39.03-2    | Úplné potrubí od mezistěny k hlavním<br>válcům brzd a kapalinového ovládání<br>spojky<br>Manifold from partition wall to master<br>cylinders and to clutch fluid control,                                                                | 1      | F        |
|                                                                                                    |      |                  | conduite complet du paroi intermédiaire<br>vers maître cylindre de freins et dispo-<br>sitif hydraulique de commande de dé-<br>brayage<br>Rohrleitung von Querwand zu Haupt-<br>zylindern und zur hydraulischen Kupp-<br>lungsbelätigung |        |          |
|                                                                                                    | 9.   | 603.1.39.02-1    | Šroubení – Screw joint                                                                                                    | 1      |          |
|                                                                                                    | 10.  |                  | Podľožka – Pad<br>Rondelle – Unterlegscheibe<br>19 TRN 02 1702,10                                                                                                    | 1      | 7-76-018 |
|                                                                                                    | 11.  | 600.39.19        | Matice - Nut - Ecrou - Mutter                                                                                                    | 1      |          |
|                                                                                                    | 12.  | 603,9.39.01-3    | Potrubí od nádržky k mezistěně<br>Manifold from compensating tank to<br>the partition wall<br>Conduite du reservoir vers paroi inter-<br>médiaire<br>Rohrleitung vom Ausgleichbehälter zur<br>Querwand                                   | 1      | b        |
|                                                                                                    | TATE | A - Vatalon - 16 |                                                                                                    |        |          |
|                                                                                                    |      |                  |                                                                                                    |        |          |

| 13. | 00.7%           | Příchytka – Clip – Attache – Klemme .<br>1x8 ČSN 31 3482.01                                                                                                    | 1 |          |
|-----|-----------------|----------------------------------------------------------------------------------------------------|---|----------|
| 14. |                 | Závitořezný šroub                                                                                                    | 1 |          |
| 15. | 03-9601.51      | Hlavní válec brzd (s ochranným měchem,<br>bez vzpěry pedálu)<br>Brake master cylinder (with boot, with-<br>out pedal strut)<br>Maître cylindre de freins (avec pare -<br>poussière, sans barre de pédale)<br>Hauptbremszylinder (mit Schutzbalg, | 1 | 5-29-100 |
|     |                 | ohne Pedalstrebe)                                                                                                    |   |          |
| 16. | 603.9.39.07-2   | Uplné potrubí od hľavního válce brzd<br>k rozvodce                                                                                                    | 1 |          |
| 17. | 2               | Šroub se šestihrannou hlavou<br>Hexagonal head screw<br>Boulon à tête hexagonale<br>Sechskantschraube<br>M 6x28 ČSN 02 1103                                                                                                    | 1 |          |
| 18. | Ŧ               | Pružná podložka                                                                                                    | 1 |          |
| 19. | 603.2.23.3.48-1 | Rozvodka – Distributor                                                                                                    | 1 |          |
| 20. |                 | Tlakový spínač (pro brzdová světla)<br>Pressure switch (for stop-lights)<br>Druckschalter (für Bremslichter)                                                                                                    | 1 | 5-41-706 |

Vyrovnávací váleček, potrubí k hlavnímu válci a brzdám předních kol — Compensating roller, pipe to master cylinder and to front wheel brakes — Cylindre de compensation, conduite pour maître-cylindre et freins de roues avant — Ausgleichrolle, Rohrleitung zum Hauptzylinder und zu den Vorderradbremsen

Tab. 72

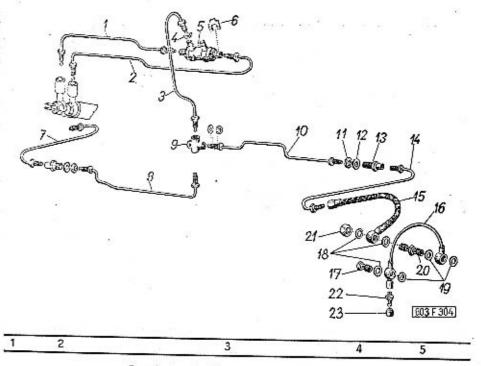

Poznámka: Součásti uvedené na této tabulce platí pro vozy s motory do výrobního čísla 1200!

Note: On this table included parts are valid for cars with engines to productionsnumber 1200!

Nota: les pièces mentionés sur ce tableau sont valable pour les voitures equipées avec moteurs jusque No de fabrication 1200!

Bemerkung: Die hier angeführte Teile gilten für die Wagen mit Motoren bis Werksnummer 1200!

ČSN 30 4433

| 1. | 603.9.39.07-2    | Potrubí od vyrovnávacího válečku<br>k hlavnímu válci, úplné                                                                                                    |            | 9          | 2. 600.39.18  | Rozvodka — Distributor<br>Raccord-distributeur — Verteiler                                                                                                 | 1          |
|----|------------------|----------------------------------------------------------------------------------------------------|------------|------------|---------------|----------------------------------------------------------------------------------------------------|------------|
|    | 3.<br>N          | cylinder, assembly Conduite de cylindre de compensation au maître-cylindre complète Rohrleitung von Ausgleichrolle zum Hauptzylinder, vollständig                                                                 |            | 10         | 603.9.39.13-1 | Potrubí od rozvodky k podběhu pravého<br>kola, úplné<br>Pipe from distributor to RH front wheel<br>hub, assembly<br>Conduite de raccord-distributeur à pa- | 1          |
| 2. | 603.9.39.07-1    | Potrubí od vyrovnávacího válečku<br>k hlavnímu válci, úplné<br>Pipe from compensating roller to master<br>cylinder, assembly                                                                                      | 1          |            |               | rebou droit, complète<br>Rohrleitung vom Verteiler zum rechten<br>Vorderrad, vollständig                                                                   | # = #      |
|    |                  | Conduite de cylindre de compensation                                                                                                    |            | 11.        | . 600.39.19   | Matice - Nut - Ecrou - Mutter                                                                                                    | 3          |
|    |                  | Rohrleitung vom Ausgleichrolle zum<br>Hauptzylinder, vollständig                                                                                                    |            | 12.        | 4 -7          | Podlažka — Pad<br>Rondelle — Unterlegscheibe<br>19 TRN 02 1702.10                                                                                          | 3 7-76-018 |
| 3. | 603.9.39.09-1    | Potrubí od vyrovnávacího válečku<br>k přední rozvodce                                                                                                    | 1          |            | 603.1.39.11-1 | Śroubeni – Screw joint                                                                                                    | 2          |
|    |                  | distributor Conduite de cylindre de compensation au raccord-distributeur avant Rohrleitung vom Ausgleichrolle zum vor- deren Verteiler                                                                            |            | 14.        | 603.9.39.14-1 | Pipe to right brake hose, assembly<br>Conduite pour flexible droit, complet<br>Rohrleitung zum rechten Bremsschlauch.                                      | 1 .        |
| 4. | -                | Těsnicí kroužek – Sealing ring Joint – Dichtungsring 8x12 ČSN 31 3891.2                                                                                                    | 2 4-83-404 | 15.        | 409.9633.00   | Bradové hadien Bud 1                                                                                                    | 2 5-43-038 |
| 5. | 403-9619.05      | Vyrovnávací váleček                                                                                                    | 1 5-29-106 | 16.        | 603.9.39.19-1 | Spoinward autouble 4.1.4                                                                                                    | 2          |
| 6. | 409-1170.00      | Držák brzdové hadice                                                                                                    | 4 5-40-130 |            | 403-4080.04   | Přívodný šroub – Supply bolt                                                                                                    | - 10 001   |
|    |                  | busy k nos. 5. kusy k pos.                                                                                                    |            | 18.<br>19. | 409-4200.00   | Těsnicí kroužek – Sealing ring .   .   .   12<br>Joint – Dichtungsring                                                                                     | 2 4-83-406 |
|    |                  | pieces for Pos. 5, 2 pieces for Pos. 5, 2 pièces pour pos. 5, Stück zur Pos. 5, Stück zur Pos. 5                                                                                                    | 10         | . 20.      | 603.1.39.21-1 | Přívodný čep – Supply bolt 2<br>Boulon-raccord – Zuleitungshohlschraube                                                                                    | 2          |
| 7  | . 603.9.39.14-2  | Potrubí k levé brzdové hadici, úplné .<br>Pipeto left brake hose, assembly                                                                                                    | 1          |            | 603.1.39,40-1 | Matice - Nut - Ecrou - Mutter 2                                                                                                    | 2          |
|    |                  | Conduite au flexible gauche, complet<br>Rohrleitung zum linken Bremsschlauch,<br>vollständig                                                                                                    |            | 22.        | 409-0081.20   | Odvzdušňovací šroub                                                                                                    | 5-35-156   |
| 8  | 3. 603.9.39.12-1 | Potrubí od rozvodky k podběhu levého<br>kola, úplné Pipe from distributor to LH front wheel<br>hub, assembly Conduite de raccord-distributeur à pa-<br>rebou gauche, complet Rohrleitung vom Verteiler zum linken | 1          | 23.        | 409-7105.00   | Entlüftungsschraube  Čepička odvzdušňovacího šroubu 2 Air bleed needle screw cup Capouchon de boulon à l'air Kappe der Entlüftungsschraube                 | ? 5-35-190 |
|    |                  | · Vorderrad, vollständig                                                                                                    | 2          |            |               |                                                                                                    |            |

2

Potrubí od vyrovnávacího válečku k brzdám zadních kol – Manifold from compensating roller to rear wheels brakes – Conduite de cylindre de compensation vers freins de roues arrières – Rohrleitung vom Ausgleichzylinder zu den Hinterradbremsen

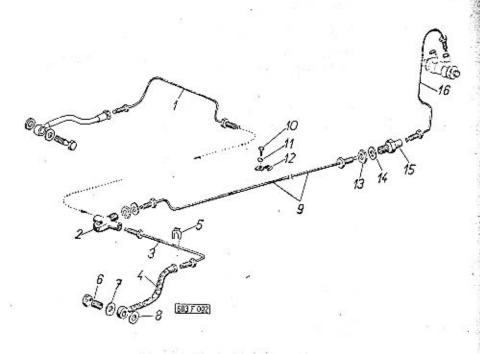

Poznámka: Součásti uvedené na této tabulce platí pro vozy s motory do výrobního čísla 1200!

Note: On this table included parts are valid for cars with engines to production number 12001 5

Nota: les pièces mentionés sur ce tableau sont valable pour les voitures equipées avec moteur jusque No de

fabrication 1200!

Bemerkung: Die hier angeführte Teile gilten für die Wogen mit Motoren bis Werksnummer 1200!

| 1        | 603.9.39.18-1    | Potrubí k levému zadnímu kolu, úplné . 1<br>Pipe to left rear wheel, assembly<br>Conduite vers roue arrière gauche com-<br>plet<br>Rohrleitung zum linken Hinterrad, vollst.     | left rear wheel, assembly<br>evers roue arrière gauche com-                                                       |
|----------|------------------|----------------------------------------------------------------------------------------------------|----------------------------------------------------------------------------------------------------|
| 2.       | 600.39.18        | Rozvodka – Fluid distributor 1 Roccord-distributeur – Verteilerstück                                                                                                    | a – Fluid distributor 1<br>distributeur – Verteilerstück                                                          |
| -3.      | 603.9.39.17-1    | Potrubí k pravému zadnímu kolu, úplné 1<br>Pipe to right reor wheel, assembly<br>Conduite vers roue arrière droit, complet<br>Rohrleitung zum rechten Hinterrad voll-<br>ständig | ight reor wheel, assembly<br>vers roue arrière droit, complet<br>ing zum rechten Hinterrad voll-                  |
| 4.       | 409-9633.00      | Brzdová hadice – Brake hose 2 5-43-038<br>Flexible – Bremsschlauch                                                                                                    | hadice – Brake hose 2 5-43-038<br>– Bremsschlauch                                                                 |
| 5.       | 409-1170.00      | Držák hadíce — Brake hose support . 2 5-40-130<br>Porte-flexible — Bremsschlauchhalter                                                                                           | rdice — Brake hose support . 2 5-40-130<br>xible — Bremsschlauchhalter                                            |
| 6.       | 409-0080.00      | Přívodný šroub — Supply bolt 2 5-40-080<br>Boulon-raccord — Zuleitungshohlschraube                                                                                               | šroub – Supply bolt 2 5-40-080<br>accord – Zuleitungshohlschraube                                                 |
| 7.<br>8. | 409-4200.00      | Těsnicí kroužek – Sealing ring 4 4-83-406<br>Joint – Dichtungsring                                                                                                    | roužek – Sealing ring 4 4-83-406<br>Dichtungsring                                                                 |
| 9.       | 603.9.39.16-1    | Potrubí od přední příčky k zadní stěně úplné                                                                                                    | n front partition wall to rear<br>ssembly<br>de traverse avant vers paroi<br>complet<br>ng von der vorderen Quer- |
| 10.      |                  | Šroub se šestihrannou hlavou 1 7-71-708/04<br>Hexagonal head screw<br>Boulon à tête hexagonale<br>Sechskantschraube<br>M 4x8 ČSN 02 1103                                         | al head screw<br>tête hexagonale<br>tschraube                                                                     |
| 11.      | -                | Pružná podložka — Spring washer 1 1-27-016<br>Rondelle élastique — Federunterlegscheibe<br>4,1 ČSN 02 1740.00                                                                    | élastique – Federunterlegscheibe                                                                                  |
| 12.      | 0 <del>-</del> 2 | Příchytka — Clip                                                                                                    | ible – Klemme                                                                                                    |
| 13.      | 600.39.19        | Matice - Nut - Ecrou - Mutter 2                                                                                                    | Nut - Ecrou - Mutter 2                                                                                            |
| 14.      | 3 <u>-</u>       | Podložka — Pad                                                                                                    | - Unterlegscheibe                                                                                                 |

15. 603.1.39.11-1

Sroubení – Screw joint .
Raccord – Schraubstutzen

16. 603.9.39.37-1

Potrubí od vyrovnávacího válečku k přední příčce, úplné .
Pipe from compensating roller to front partition wall, assembly
Conduite de cylindre de compensation vers traverse avant
Rohrleitung vom Ausgleichzylinder zur vorderen Querwand, vollständig

Potrubí od rozvodky k brzdám předních a zadních kol – Manifold from fluid distributor to front and rear wheels brakes – Conduite de distributeur vers freins de roues avant et arrières – Rohrleitung vom Verteilerstück zu den Vordern- und Hinterradbremsen

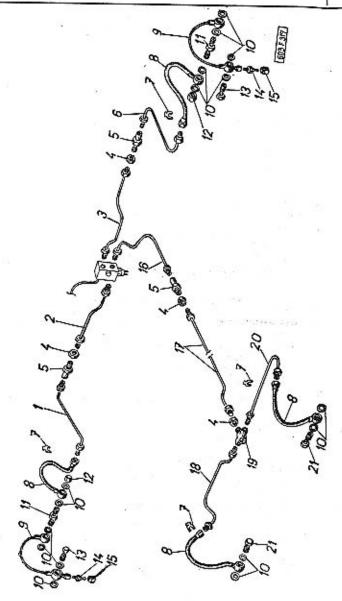

| 1 2                             | 3                                                                                                    | 4               | 5        | 8.  | . 409-9633.00 | Brzdová hadice – Brake hose<br>Flexible – Bremsschlauch                                                                                                    | . 4  | 5-43-038  |
|---------------------------------|----------------------------------------------------------------------------------------------------|-----------------|----------|-----|---------------|----------------------------------------------------------------------------------------------------|------|-----------|
|                                 | Poznámka: součásti uvedené na to<br>ce platí pro vozy s motory od<br>čísla 1351!<br>Note: on this table included parts          | výrobního       |          | 9.  | 603.9.39,19-2 | Spojovací potrubí, úplné<br>Connecting manifold, assembly<br>Conduite de jantion, complet<br>Verbindungsleitung, vollständig                                                       | . 2  |           |
|                                 | for cars with engine from p<br>number 1351 upwords!<br>Nota: Eléments, mentionnés dar                                           | roduction       |          | 10. | 409-4200.00   | Těsnicí kroužek — Sealing ring<br>Joint — Dichtungsring                                                                                                    | . 16 | 4-83-406  |
|                                 | bleau sont valables pour les<br>equippés avec moteurs à partir                                                                  | voitures        |          | 11. | 603.1.39,21-1 | Přítažný šroub – Binding screw<br>Boulon de fixation – Bindungsschraube                                                                                                    | . 2  |           |
|                                 | fabrication 1351!<br>Bemerkung: Die hier angeführte                                                                             | Teile gil-      |          | 12. | 603.1.39.40-1 | Matice - Nut - Ecrou - Muter                                                                                                    | . 2  |           |
| 1. 603.9.39                     | ten für die Wagen beginnend i<br>gungsnummer 1351 l                                                                             |                 | 6        | 13. | 403-4080.04   | Přívodný šroub<br>Through-way screw<br>Boulon raccord                                                                                                    | . 2  | 5-40-081  |
| 1. 003.9.39                     | 14-4 Potrubí k levé brzdové hadici, úpl<br>Manifold to left brake hose, asse                                                    |                 |          |     |               | Zuleitungs-Hohlschraube                                                                                                    |      | .0        |
|                                 | Conduite vers tuyau de frein ga<br>complet<br>Rohrleitung zum linken Bremsschl<br>vollst.                                       |                 |          | 14. | 409-0081.00   | Odvzdušňovací šroub<br>Air bleed needle screw<br>Boulon reniflard<br>Entlüftungsschraube                                                                                           | 2    | 5-35-140  |
| 2, 603.9,39                     | kola, úplné<br>Manifold from distributor to left v<br>assembly                                                                  | , , 1<br>rheel, |          |     | 409-7105.00   | Čepička odvdušňovacího šroubu<br>Air bleed needle screw cup<br>Capouchon du bouton reniflard<br>Entlüftungsschraubekappe                                                           | 2    | 5-35-190  |
| ,<br>,<br>,<br>,<br>,<br>,<br>, | Conduite de distributeur vers par<br>ue de roue gauche avant; co<br>Rohrleitung vom Verteilerstück zu<br>ken Rod, vollständig   | mplet           |          | 16. | 603.9,39,37-2 | Potrubí od rozvodky k přední příčce,<br>úplné<br>Manifold from distributor to front par-<br>tition wall, assembly                                                                  | 1    |           |
| 3. 603.9.39                     | .13-2 Potrubí od rozvodky k podběhu pr<br>kola, úplné<br>Manifold from distributor to right<br>assembly                         | 1               |          |     |               | Conduite de distributeur vers traverse<br>avant, complet<br>Rohrleitung vom Verteilerstück zur ver-<br>deren Querwand, vollständig                                                 |      | 500<br>12 |
|                                 | Conduite de distributeur vers par<br>ue de roue droit avant, comp<br>Rohrleitung vom Verteilerstück<br>rechten Rad, vollständig | et              | 4        | 18. | 603.9.39,18-2 | Potrubí k levému zadnímu kolu, úplné .<br>Manifold to LH rear wheel, assembly<br>Conduite vers roue arriêre gauche,<br>complet                                                     |      | 500       |
| 4. 600.39.1                     | 9 Matice - Nut - Ecrou - Mutter                                                                                                 | 4               |          |     | 2             | Rohrleitung zum linken Hinterrad, vollst.                                                                                                    |      |           |
| 5. 603.1.39                     | .11-1 Šroubeni — Screw joint<br>Boulon raccord — Schraubstu                                                                     |                 |          |     | 600.39.18     | Rozvodka — Fluid distributor<br>Raccord-distributeur — Verteilerstück                                                                                                    | 1    |           |
| 6. 603.9.39                     | Manifold to RH brake hose, asse<br>Conduite vers tuyau de frein dro<br>complet<br>Rohrleitung zum rechten Brems-                | mbly            |          | 20. | 603.9.39.17-2 | Patrubí k pravému zadnímu kolu, úplné<br>Manifold to RH rear wheel, assembly<br>Conduite vers roue arriêre droite,<br>complet<br>Rohrleitung zum rechten Hinterrad,<br>vollständig | 1    |           |
| 7. 409-117                      | schlauch, vollst.                                                                                                    |                 | 5-40-130 | 21. | 409-0080.00   | Přívodný šroub<br>Through-way screw<br>Boulon d'arrivé<br>Zuleitungs-Hohlschraube                                                                                                  | 2    | 5-40-080  |
|                                 | 187                                                                                                    |                 |          |     |               |                                                                                                    |      |           |

Tab. **75** 

Hlavní válec kapalinového ovládání spojky, potrubí k vysouvacímu válečku – Fluid control clutch master cylinder, manifold to release cylinder – Maître-cylindre hydraulique d'embrayage, conduite vers cylindre – Hauptzylinder der hydraulischen Kupplungsbetätigung, Rohrleitung zum Ausrückzylinder

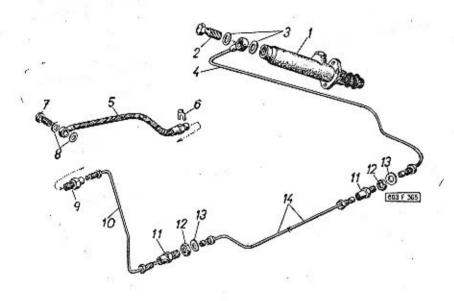

| 1  | 2            | 3                                                                                     | 4 | 5        |   |
|----|--------------|---------------------------------------------------------------------------------------|---|----------|---|
|    |              |                                                                                       |   |          |   |
| 1. | 03-9601.51*) | Hlavní válec kapalinového ovládání spojky<br>úplný                                    | 1 | 5-29-100 |   |
|    |              | Fluid control clutch master cylinder, assy<br>Maître-cylindre hydraulique d'embrayage |   |          | 3 |
|    |              | complet<br>Hauptzylinder der hydraulischen Kupp-<br>lungsbetätigung, vollständig      |   |          |   |
| 2. | 409-0080.00  | Přívodný šroub — Supply bolt<br>Boulon-raccord — Zuleitungshohlschraube               | 1 | 5-40-080 | G |
| 3. | 409-4200.00  | Těsnící kroužek – Sealing ring<br>Joint – Dichtungsring                               | 2 | 4-83-406 |   |

|      |               | +-1                                                                                                    |     |
|------|---------------|----------------------------------------------------------------------------------------------------|-----|
| 4.   | 603.9,39,26-2 | Potrubí od hlavního válce k přednímu příč-<br>níku, úplné                                                                                                    |     |
| 5.   | 409-9633.00   | Ohebná hadice – Flexible hose 1 5-43-<br>Tube flexible – Biegsamer Schlauch                                                                                                    | 038 |
| · 6. | 409-1170.00   | Držák hadice – Hose support 1 5-40-<br>Porte flexible – Schlauchhalter                                                                                                    | 130 |
| 7.   | 409-0080.00   | Přívodný šroub — Supply bolt 1 5-40-<br>Boulon-raccord — Zuleitungshohlschraube                                                                                                    | 080 |
| 8.   | 409-4200,00   | Těsnicí kroužek – Sealing ring 2 4-83-<br>Joint – Dichtungsring                                                                                                    | 406 |
| 9,   | 603.1.39.22-1 | Spojovací šroubení 1 Connecting screw joint Ecrou-raccord Anschlusschraubstutzen                                                                                                    |     |
| 10.  | 603.9.39.28-2 | Potrubí od zadní stěny k hadici, úplné . 1 Pipe from rear wall to hose, assembly Conduite du paroi arrière vers flexible, complet Rohrleitung von der rückwärtigen Wand zum Bremsschlauch, vollständig                                                                                                    | ÷   |
| 11.  | 603.1.39.02-1 | Šroubení – Screw joint                                                                                                    |     |
| 12.  | 600.39.19     | Matice - Nut - Ecrou - Mutter 2                                                                                                    |     |
| 13.  | -             | Podložka – Pad                                                                                                    | 118 |
| 14.  | 603.9.39.27-2 | Potrubí od předního příčníku k zadní stěně, úplné  Pipe from front transverse girder to rear wall, assembly  Conduite de traverse avant vers paroi arrière, complet  Rohrleitung von vorderen Querträger zur rückwärtigen Wand, vollständig  *) Odchylné součásti pro vozy s motory do výrobního čísla 1200:  Deviating parts for cars with engines to production number 1200:  Pièces différents pour voitures equipées avec moteurs jusque No de fabrication 1200: |     |
|      |               |                                                                                                    |     |

Abweichende Teile für de Wagen mit Motoren bis Werknummer 1200:

1. 303-9600.01

5-29-107

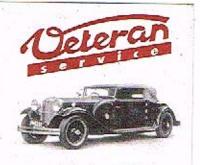

Výroba dílů na vozy Aero a Tatra profilová těsnění dobové příslušenství na historická vozidla

Aktuální nabídka www.veteranservice.cz Výsuvná rukojeť ruční brzdy — Releasing hand brake lever — Poignée du levier du frein à main — Herausziehbarer Handgriff der Handbremse

Tab. 76

7-85-026

| 0        | 3 | 2°    | 5               | 6 | 7 | 8    |      | 9 9 9 10 3 11 12    |
|----------|---|-------|-----------------|---|---|------|------|---------------------|
| 19<br>20 |   | 18    | 22<br>23<br>-24 |   | 1 | 15 1 | 15 E | (C) = 0<br>15 (035) |
| 24-      | 2 | \$ 25 |                 | 3 |   |      | 4    | 5                   |

| - 603.1.24.93-1 |               | Výsuvná rukojeť ruční brzdy, úplná (zmon-<br>tované součásti pos. 1, 2, 5, 7 a 17).  Releasing hand brake lever, assembly (as-<br>sembled parts Pos. 1, 2, 5, 7 and 17)  Poignée du levier du frein à main, complet<br>(pièces pos. 1, 2, 5, 7 et 17 assemblés)  Herausziehbarer Handgriff der Handbrem-<br>se (zusammenmontierte Teile Pos. 1, 2,<br>5, 7 und 17) |   |  |  |  |
|-----------------|---------------|----------------------------------------------------------------------------------------------------|---|--|--|--|
| 1.              | 603.1.24.68-1 | Rukojeť – Handle – Poignée – Handgriff                                                                                                    | 1 |  |  |  |
| 2.              | 1             | Válcový kolík – Cylindrical pin<br>Chevilla cylindrique – Zylinderstift                                                                                                    | 1 |  |  |  |
|                 |               |                                                                                                    |   |  |  |  |

| 33 |                  |                                                                                                    |
|----|------------------|----------------------------------------------------------------------------------------------------|
| 3. | 603.1.04.31-1    | Těsnicí kroužek – Sealing ring 1 7-28-100  Joint – Dichtungsring (guma – rubber – en caoutchouc – Gum- mi)                                                                     |
| 4. | 603.1.24.73-1    | Vodicí matice – Guide nut 1<br>Ecrou-guide – Führungsmutter                                                                                                    |
| 5. | 603.1.24.66-1    | Ozubená tyč – Rack 1<br>Tírant denté – Zahnstange                                                                                                    |
| 6. | 603.1,24.89-1    | Pojistka — Trigger                                                                                                    |
| 7. | _                | Čep – Bolt – Cheville – Bolzen 1 7-88-010/03<br>3x10 ČSN 02 2101                                                                                                    |
| 8. | . 603.9.24.69-2  | Vedeni ozubené tyče                                                                                                    |
| 9  | 3.7              | Šroub se šestihrannou hlavou 1 7-70-910/06 Hexagonal head screw Boulon à tête hexagonale Sechskantschraube M 6x10 CSN 02 1103                                                  |
| 10 |                  | Pružná podložka – Spring washer 1 7-76-206<br>Rondelle élastique – Federunterlegscheibe<br>6,1 ČSN 02 1740.00                                                                  |
| 11 | . 603.1.24.71-1  | Příložka pera – Spring lid 1<br>Plaquette – Federbeilage                                                                                                    |
| 12 | 2. 603.1.24.49-1 | Pero – Flat spring 1<br>Ressart – Flache Feder                                                                                                    |
| 13 | 3. <b>–</b>      | Šestihranná matice – Nut hexagonal 2 7-75-006<br>Ecrou hexagonal – Sechskantmutter<br>M 6 ČSN 02 1401                                                                          |
| 1  | 4. –             | Pružná podložka – Spring washer 2 7-76-206<br>Rondelle élastique – Federunterlegscheibe<br>6,1 ČSN 02 1740.00                                                                  |
| 1  | 5. 603.15-3301   | Vodicí kladka lana — Pulley 2 8-15-073<br>Poulie pour câble — Seilrolle                                                                                                    |
| 1  | 6, 603.15-3310   | Čep kladky – Pulley bolt 2<br>Cheville de poulie – Rollenbolzen                                                                                                    |
| 1  | 7. 603.9.24.50-1 | Lano ruční brzdy (s koncovkou) 1<br>Hand brake steel rope (with end piece)<br>Côble du frein à main (avec tige de rég-<br>lage du câble)<br>Seil der Handbremse (mit Endstück) |
|    |                  | 77.                                                                                                    |

|     |               |                                                                                                    |   | 2.         |
|-----|---------------|----------------------------------------------------------------------------------------------------|---|------------|
| 18. | 603.9.24.51-1 | Úhlová páka – Angle lever<br>Levier-equerre – Winkelhebel                                             | 1 | Av. 9      |
| 19, | · · · · ·     | Závlačka – Cotter pin – Goupille – Splint<br>3x20 ČSN 02 1781.00                                      | 1 | 7-77-030/2 |
| 20. |               | Podložka – Pad<br>Rondelle – Unterlegscheibe<br>13 CSN 02 1702.10                                     | 2 | 7-76-062   |
| 21. | 603.1.24.08-3 | Vložka — Bush — Douille — Buchse                                                                      | 1 |            |
| 22. | -             | Šestihranná matice – Nut hexagonal Ecrou hexagonal – Sechskantmutter M 8 CSN 02 1403                  | 1 | 7-75-208   |
| 23. | 7             | Pružná podložka – Spring washer<br>Rondelle élastique – Federunterlegscheibe<br>8,2 ČSN 02 1740.00    | 1 | 7-76-208   |
| 24. | 603.1.24.86-1 | Pouzdro k zakotveni lana                                                                              | 1 |            |
| 25. | 603.1.24.87-1 | Šroub se šestihrannou hlavou<br>Hexagonal head screw<br>Boulon á tête hexagonale<br>Sechskantschraube | 1 | . Barawa   |
|     | 75            | *                                                                                                    |   | A          |
| 60  |               |                                                                                                    |   |            |

Vyrovnávací a seřizovací zařízení ruční brzdy – Hand brake adjusting equipment – Mécanisme du compensation et reglage du frein à main – Ausgleich- und Einstellanlage der Handbremse

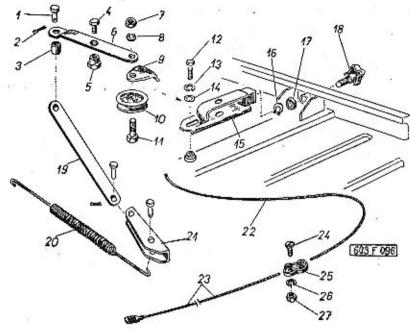

| 1  | 2             | 3                                                                                | 4   | 5           |
|----|---------------|----------------------------------------------------------------------------------|-----|-------------|
| 1. | -             | Svorník - Bolt - Boulon - Bolzen ,<br>8x16x13 ČSN 02 2111                        | 3   | 7-89-016/08 |
| 2. | Ē             | Závlačka – Cotter pin – Goupille – Splint<br>2x15 CSN 02 1781.00                 | 2   | 7-77-020/15 |
| 3. | 603.1.24.63-1 | Rozpěrka — Spreader                                                              | 1   |             |
| 4. | 603.1.24.53-1 | Stahovací šroub — Tightenning screw , .<br>Boulon de serrage — Spannschraube     | 2 . |             |
| 5. | 603.1.24.85-1 | Ložiskové šroubení – Bearing screw joint .<br>Raccord du roulement – Lagermutter | 2   |             |
| 6. | 603.1.24.59-1 | Vahadlo (polovina) - Rocker (half) Culbuteur (moitié) - Kipphebel (Hälfte)       | 2   | ***         |

| 8                                                                                                    | 10000000 |                 |                                                                                                    |             |
|----------------------------------------------------------------------------------------------------|----------|-----------------|----------------------------------------------------------------------------------------------------|-------------|
|                                                                                                    | 7.       | -               | Šestihranná matice – Nut hexagonal 1<br>Ecrou hexagonal – Sechskantmutter<br>M 8 ČSN 02 1401                                  | 7-75-008    |
| を見れた。                                                                                                    | 8.       | ·=              | Pružná podložka — Spring washer 1<br>Rondelle élastique — Federunterlegscheibe<br>8,2 ČSN 02 1740.00                          | 7-76-208    |
| SOUTH PROPERTY.                                                                                                    | 9.       | 603.1.24,60-1   | Chránič – Guard plate 1<br>Cauvre poulie – Schutzblech                                                                        |             |
|                                                                                                    | 10.      | 603.1.24.62-1   | Kladka lana — Pulley                                                                                                    |             |
| いるのである。                                                                                                    | 11.      | -               | Šroub se šestihrannou hlavou 1 Hexagonal head screw Boulon à tête hexagonale Sechskantschraube M 8x30 ČSN 02 1101             | 7-70-030/08 |
| の日にもなっている。それのは                                                                                                    | 12.      | -               | Šroub se šestihrannou hlavou 1<br>Hexagonal head screw<br>Boulon à tête hexagonale<br>Sechskantschraube<br>M 8x15 CSN 02 1103 | 7-70-415/08 |
| 5 THE RESIDENCE                                                                                                    | 13.      | 24              | Pružná podložka – Spring washer 1<br>Rondelle élastique – Federunterlegscheibe<br>8,2 ČSN 02 1740.00                          | 7-76-208    |
| Constitution of the Constitution of the Consti | 14.      | -               | Podložka – Pad                                                                                                    | 7-76-058    |
| A                                                                                                    | 15.      | 603.9.24.57-1   | Vidlice - Fork - Fourchette - Gabel 1                                                                                         |             |
|                                                                                                    | 16.      | ci <del>=</del> | Pojistný kroužek – Circlip 1<br>Frein circlip – Sprengring<br>Seeger 12x1 CSN 02 2930                                         | 4-48-012    |
|                                                                                                    | 17.      | 603.1.23.14-1   | Taliřová pružina – Disc spring 1–2<br>Ressort plate – Tellerfeder                                                             |             |
|                                                                                                    | 18.      | 603.9.24.54-1   | Seřizovací šroub – Adjusting screw 1<br>Vis de réglage – Stellschraube                                                        |             |
|                                                                                                    | 19.      | 603.1.24.65-1   | Táhlo — Tíe rod — Tírant — Zugstange 1                                                                                        |             |
|                                                                                                    | 20.      | 603.1.24.64-1   | Tažná pružina – Tension coiled spring .                                                                                       | 1 7 A 7     |
|                                                                                                    | 21.      | 603.1,24.88-1   | Úheľník – Angle plate 1<br>Equerre – Winkelstück                                                                              | £1.         |
|                                                                                                    | 22.      | 603.9.34.22-1   | Lano ruční brzdy, levé                                                                                                    |             |
|                                                                                                    |          |                 |                                                                                                    |             |

| 23. | 603.5.34.23-1 | Lano ruční brzdy, pravé<br>RH hand brake steel rope<br>Câble du frein à main, droit                | 1 | *        |
|-----|---------------|----------------------------------------------------------------------------------------------------|---|----------|
|     | 59<br>X       | Rechter Seilzug der Handbremse<br>Ø 4x1300 mm                                                      |   |          |
| 24. | 600.24.89     | Sroub svorky                                                                                       | 2 |          |
|     | •             | Schraube der Klemmplatte                                                                           |   |          |
| 25. | 600.24.87     | Svorka lana — Steel rope terminal board .<br>Plaquette-attache du câble — Seilklemme               | 1 |          |
| 26. | ¥             | Pružná podložka — Spring washer<br>Rondelle élastique — Federunterlegscheibe<br>6,1 ČSN 02 1740.00 | 2 | 7-76-206 |
| 27. |               | Šestihranná matice – Nut hexagonal<br>Ecrou hexagonal – Sechskantmutter<br>M 6 CSN 02 1401         | 2 | 7-75-006 |

Řadicí páka, spínač zpětných světlometů (světel pro couvání) – Control lever, back-up lights switch – Manette de changement, conjoncteur-disjoncteur de feux arrières – Schalthebel, Schalter der Rückfahrscheinwerfer

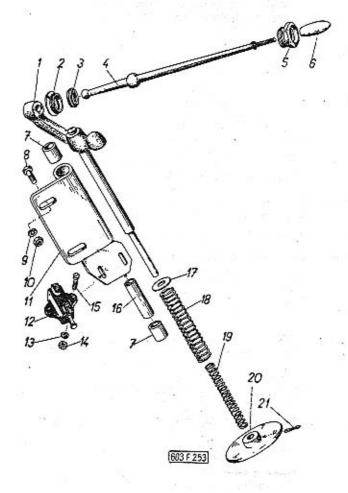

| 1  | 2              | 3                                                                                                    | 4             | 5         | <u>1.</u> | 10. |               | Sestihranná matice – Nut hexagonal 2<br>Ecrou hexagonal – Sechskantmutter<br>M 8 CSN 02 1401                   | 7-75-008    |
|----|----------------|----------------------------------------------------------------------------------------------------|---------------|-----------|-----------|-----|---------------|----------------------------------------------------------------------------------------------------|-------------|
| -  | 603.1.24.92-2  | Vahadlo se spínačem zpětných světlometí<br>úplné (se součástmi pos. 1, 7, 11—21)                                                                                                    |               |           | 1         | 11. | 603.9.24.28-2 | Ložisko vahadla — Rocker arm bearing . 1<br>Palier du culbuteur — Kipphebellager                               | * 2 0       |
|    | 想              | Rocker arm with back-up lights switch as sembly (with parts Pos. 1, 7, 11—21) Culbuteur avec conjuncteur-disjoncteur differs arrières complet (avec pos. 1, 7 11—21)                                                   | e<br>7,       |           |           | 12. | 20 94 34.02/1 | Mechanický stop spinač 1<br>Stop-switch, mechanical<br>Comutateur STOP mécanique<br>Mechanischer Stop-Schalter | 1-33-008    |
|    | 75             | Kipphebel mit Schalter der Rückfahrschein<br>werfer, vollständig (mit Bestandteile<br>Pos. 1, 7, 11–21)                                                                                                    | n<br>n        | 7         |           | 13. | _             | Pružná podložka – Spring washer 2<br>Rondelle élastique – Federunterlegscheibe<br>4,1 ČSN 02 1740.00           | 7-76-204    |
| 1. | 603.9.24.26-1  | Vahadlo – Rocker arm                                                                                                    |               |           |           | 14. | · -           | Šestihranná matice – Nut hexagonal 2<br>Ecrou hexagonal – Sechskantmutter<br>M 4 ČSN 02 1401                   | 7-75-004    |
| _  | 603.1.24.94-1  | Ložisko vahadla, úplné (s vložkami pos.<br>a rozpěrkou pos. 16)<br>Rocker arm bearing assembly (with bushe<br>Pos. 7 and spreader Pos. 16)<br>Palier du culbuteur complet (avec bagu-<br>pos. 7 et entretoise pos. 16) | es<br>es      | > e<br>[n |           | 15. | -             | Šroub s válcovou hlavou                                                                                        | 7-72-215/04 |
|    |                | Kipphebellager vollständig (mit Einlage<br>Pos. 7 und Distanzrohr Pos. 16)                                                                                                    | en            |           |           | 16. | 603.1.24.75-1 | Rozpěrka — Spreader                                                                                            | 10          |
| 2. | 603,1.24.83-2  | Ecrou de réglage — Begrenzungsmutter                                                                                                    |               |           |           | 17. | -<br>         | Podložka – Pad 1<br>Rondelle Unterlegscheibe                                                                   | 7-76-058    |
| 3. | 603.1.24.38-2  | Vložka — Bush — Douille — Einlage 🕠                                                                                                    | , 1           |           |           | 40  | (00.0.04.00.4 | 8,4 CSN 02 1702.10                                                                                             | =31         |
| 4. | 603.9.24.35-1  | Control lever, assembly<br>Manette de changement, complet                                                                                                    | . 1           | 8)        |           | 19. | 603.2.24.29-1 | Pružina – Spring – Ressort – Feder 1  Pružina – Spring – Ressort – Feder 1                                     |             |
|    |                | Schalthebel, voilständig                                                                                                    |               |           |           | 20. | 603.2.24.27-1 | Opěrka – Thrust plate                                                                                          |             |
| 5. | 603.1.24.37-2  | 2 Objímka – Sleeve – Manchon – Hülse                                                                                                    |               |           | 12        | 21. | _             | Závlačka – Cotter pin – Goupille – Splint 1                                                                    | 7-77-030/20 |
| 6. | 603.9.24.42-6  | Control lever handle, assembly (with bu<br>Poignée du levier de changement comp<br>(avec douille)<br>Handgriff des Schalthebels vollständig (                                                                          | olet          | 2-02-88   |           |     |               | 3x20 CSN 02 1781.00                                                                                            |             |
| _  | 400 4 04 00    | Einlage)<br>4 Vložka – Bush – Douille – Einlage                                                                                                    | . 2           |           |           |     |               | 8                                                                                                    |             |
| 7  | . 603.1.24.08- | Šroub se šestihrannou hlavou                                                                                                    | . 2           | 7-70-41   | 5/08      |     |               |                                                                                                    | 51          |
| 8  | ₩ <u>-</u>     | Hexagonal head screw Boulon à tête hexagonale Sechskantschraube M 8x15 ČSN 02 1103                                                                                                    |               | 12        |           |     |               |                                                                                                    | G. Salah    |
| 2  | ). –           | Pružná podložka – Spring washer .<br>Rondelle élastique – Federunterlegs<br>8,2 ČSN 02 1740.00                                                                                                    | . 2<br>cheibe | 7-76-20   | 08        |     |               |                                                                                                    |             |
|    |                | **                                                                                                    |               |           |           |     | 0.19          |                                                                                                    |             |

# Úhlová páka řazení – Stearing angle lever – Levier coude de changement – Schaltwerkwinkelhebel

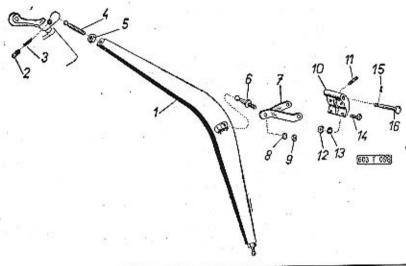

| 1  | 2             | 3 4 5                                                                                                  | , 1 |
|----|---------------|----------------------------------------------------------------------------------------------------|-----|
| 1. | 603.9.24,20-1 | Úhlová páka řazení                                                                                     |     |
| 2. | 603.1.24.10-1 | Pojistná zátka                                                                                         |     |
| 3. | 603.1.24.09-1 | Tlačná pružína – Pressure coiled spring . 3<br>Ressort d'appui – Druckspiralfeder                      |     |
| 4. | 603.1.24.23-1 | Kulový čep — Ball pivot 2<br>Rotule — Kugelzapfen                                                      |     |
| 5. | 57/G<br>=     | Šestihranná matice – Nut hexagonal 2 7-75-010<br>Ecrou hexagonal – Sechskantmutter<br>M 10 ČSN 02 1401 | 50  |
| 6. | - =           | Kulový čep — Ball pivot                                                                                |     |

| 7.       | 603.9.34.25-2       | Výkyvné raménko voliče<br>Preselector swinging arm<br>Bras pivotant<br>Schwenkbarer Arm des Gangwählers                                                                                                    | 1  | = a         |
|----------|---------------------|----------------------------------------------------------------------------------------------------|----|-------------|
| 8.       | - 7                 | Pružná podložka – Spring washer<br>Rondelle élastique – Federunterlegscheibe<br>8,2 ČSN 02 1740.00                                                                                                    | 1  | 7-76-208    |
| 9.       |                     | Šestihranná matice — Nut hexagonal<br>Ecrou hexagonal — Sechskantmutter<br>M 8 ČSN 02 1401                                                                                                    | 1  | 7-75-008    |
| 10.      | 603.9.24.24-1       | Ložisko výkyvného ramene, úplné (se závrt-<br>nými šrouby pos. 11) Swinging arm bearing, assembly (with<br>studs Pos. 11) Palier du bras pivotant, complet (avec gou-<br>jons pos. 11) Lager des schwenkbaren Armes, volistän-<br>dig (mit Gewindeschrauben Pos. 11) | 1  |             |
| 11.      | i. <b>—</b>         | Závrtný šroub – Stud                                                                                                    | 2  | 7-65-018/06 |
| 12.      | , 19 <del>.</del> 8 | Šestihranná matice – Nut hexagonal Ecrou hexagonal – Sechskantmutter M 6 ČSN 02 1401                                                                                                    | 4  | 7-75-006    |
| 13.      | -                   | Pružná podložka – Spring washer<br>Rondelle élastique – Federunterlegscheibe<br>6,1 CSN 02 1740.00                                                                                                    | 4  | 7-76-206    |
| 14.      | <b>ातः</b><br>श     | Sroub se šestihrannou hlavou                                                                                                    | 2  | 7-70-415/06 |
| 15.      | : <del></del>       | Závlačka – Cotter pin – Goupille – Splint<br>4x20 ČSN 02: 1781.00                                                                                                    | 1  | 7-77-040/20 |
| 16.      | -                   | Svorník – Bolt – Boulon – Bolzen<br>12x70x60 ČSN 02 2108                                                                                                    | 1  | 7-88-570/12 |
| <u> </u> |                     | Pérová příložka – Sprining packing piece<br>Plaquette-ressort – Federbeilagschelbe<br>12,5 TRN 02 1733                                                                                                    | 2  | 8           |
|          |                     |                                                                                                    |    |             |
|          |                     | 8 24 2 2                                                                                                    | 35 |             |

### Spojovací tyč řazení – Control connecting rod – Tige de commande selecteur – Verbindungsstange des Schaltwerkes

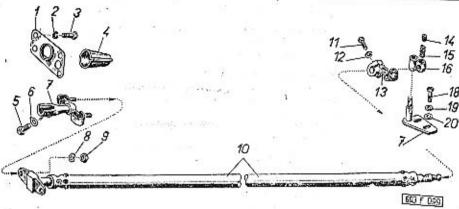

| 33  | *             | COLUMN TO THE RESERVE TO THE RESERVE |   |             |
|-----|---------------|----------------------------------------------------------------------------------------------------|---|-------------|
| 1   | 2             | 3                                                                                                    | 4 | - 5         |
| 1.  | 603.1,24.04-1 | Kryt otvoru pro spojovací tyč .<br>Connecting rod orifice covering plate<br>Couvercle pour ouverture du tige<br>Verscholungsdeckel der Offnung für die<br>Verbindungsstange                                                                                                    | 1 | đ.          |
| 2.  | 4             | Pružná podložka – Spring washer<br>Rondelle élastique – Federunterlegscheibe<br>6,1 CSN 02 1740.00                                                                                                    | 4 | 7-76-206    |
| 3.  |               | Šroub se šestihrannou hlavou<br>Hexaganal head screw<br>Boulon à tête hexagonale<br>Sechskantschraube<br>M 6x12 CSN 02 1103                                                                                                    | 4 | 7-70-912/06 |
| 4.  | 603.1.24.03-1 | Ochranná manžeta – Guard cuff Pare-poussière – Schutzmanschette                                                                                                    | 1 |             |
| TT. | <del></del> . | Vázací drát – Binding wire 500 mm<br>Fil à ligature – Bindedraht<br>Ø 1 ČSN 1394/li                                                                                                    |   |             |
| 5.  |               | Šroub se šestihrannou hlavou .<br>Hexagonal head screw<br>Boulon à tête hexagonale<br>Sechskantschraube<br>M 8x22 ČSN 02 1103-8 G                                                                                                    | 1 | 7-70-422/08 |

|     | Pitcher I To To To To To To To To To To To To To |                                                                                                    |   |             |
|-----|--------------------------------------------------|----------------------------------------------------------------------------------------------------|---|-------------|
| 6.  | -                                                | Pojistná podložka ,                                                                                                    | 1 | 7-76-008    |
| 7.  | 603.1.24,90-1                                    | Pružné lůžko spojovaci tyče Connecting rod elastic bed Cale élastique du tige Elastisches Lagerbett für Verbindungsstange | 1 |             |
| 8.  |                                                  | Pružná podložka — Spring washer<br>Rondelle élastique — Federunterlegscheibe<br>8,2 C5N 02 1740.00                        | 2 | 7-76-208    |
| 9.  | <del>.</del>                                     | Šestihranná matice - Nut hexagonal<br>Ecrou hexagonal - Sechskantmutter<br>M 8 ČSN 02 1401                                | 2 | 7-75-008    |
| 10. | 603,9.24.15-1                                    | Spojovací tyč řazení                                                                                                    | 1 | 19 1        |
| 11. | . <del>-</del>                                   | Sroub se šestihrannou hlavou                                                                                              | 1 | 7-70-030/10 |
| 12. | 7 <u>-</u>                                       | Pružná podložka – Spring washer<br>Rondelle élastique – Federunterlegscheibe<br>10,2 ČSN 02 1740.00                       | 1 | 7-76-210    |
| 13. | 603.1.24.18-1                                    | Vodicí raménko – Guid arm ,<br>Bras-guide – Führungsarm                                                                   | 1 |             |
| 14. | 603.1.24.10-1                                    | Pojistná zátka<br>Locating screw plug<br>Bouchon de süreté<br>Sicherungsschraubenpfropfen                                 | 1 | 100         |
| 15. | 603.1.24.09-1                                    | Tlačná pružina — Pressure coiled spring .<br>Ressort — Druckspiralfeder                                                   | 1 |             |
| 16. | 603.1.24.07-1                                    | Výkyvná objímka – Swinging sleeve<br>Manchon pivotant – Schwenkbare Hülse                                                 | 1 |             |
| 17. | 603.9.24.05-1                                    | Držák – Support – Support – Halter                                                                                        | 1 |             |
| 18. | _                                                | Šroub se šestihrannou hlavou                                                                                              | 2 | 7-70-912/08 |
|     |                                                  | Boulon à tête hexagonale<br>Sechskantschraube<br>M 8x12 CSN 02 1103                                                       |   | **          |
| 19. | н                                                | Pružná podložka – Spring washer<br>Rondelle élastique – Federunterlegscheibe<br>8,2 ČSN 02 1740.00                        | 1 | 7-76-208    |
| 20. | -                                                | Podľožka – Pad                                                                                                    | 2 | 7-76-008    |
|     |                                                  |                                                                                                    |   |             |

Přepínač ukazatelů směru a přepínač tlumení světel – Directional switch and dimmer switch – Comutateur indicateur et comutateur code – Winkerschalter und Abblendschalter

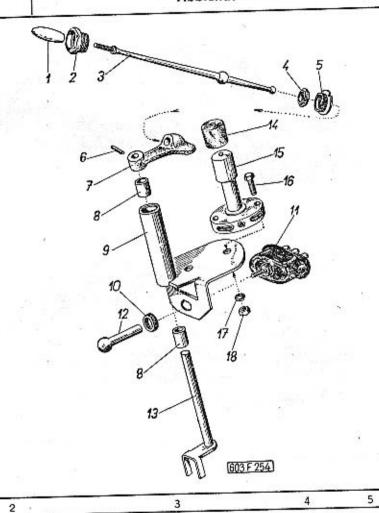

Poznámka: Součásti uvedené na této tabulce platí pro vozy s motory do výrobního čísla 1200!

Note: On this table included parts are valid for cars with engines to production number 1200!

| Nota: les pièces mentionés sur ce tab- |
|----------------------------------------|
| leau sont valable pour les voitures    |
| equipées avec moteur jusque No de      |
| fabrication 1200!                      |
| Bemerkung: Die hier angeführte Teile   |
| gilten für die Wagen mit Motoren bis   |
| Werksnummer 1200!                      |
|                                        |

|     |               | Werksnummer 1200!                                                                                                    | 2        |
|-----|---------------|----------------------------------------------------------------------------------------------------|----------|
| 1.  | 603.1.24.82-1 | Rukojeť páky přepínačů                                                                                                    | 2-02-875 |
| 2.  | 603.1.24.37-2 | Objímka – Sleeve – Manchon – Muffe , 1                                                                                                    |          |
| 3.  | 603.9.24.81-1 | Úplná ruční páka přepínačů světel 1 Dimmer switch lèver, assembly Levier à main des comutateurs complet Lichtschalterbetätigungshebel, vollst. | . 0      |
| 4.  | 603.1.24.38-2 | Vložka – Bush – Bague – Einlage 1                                                                                                    |          |
| 5.  | 603.1.24.83-2 | Vymezovací matice — Take-up nut 1<br>Ecrou-entretoise — Begrenzungsmutter                                                                      |          |
| 6.  | =             | Válcový kolík – Cylindrical pin 1<br>Cheville cylindrique – Zylinderstift<br>3x20 CSN 02 2150                                                  | 7-85-038 |
| 7.  | 603.1.24.80-1 | Výkyvné rameno – Swinging arm 1<br>Bras pivotant – Schwenkbares Arm                                                                            | 2        |
| 8.  | 603.1.24.08-1 | Vložka — Bush — Bague — Einlage 2                                                                                                    |          |
| -   | 603.1.24.95-1 | Přepínač světel – Dimmer switch 1<br>Comutateur de code – Abblendschalter                                                                      |          |
| 9.  | 603.9.24.76-2 | Úplný držák – Support assembly 1<br>Support complet – Vollständiger Halter                                                                     | 9)       |
| 10. | _             | Matice (dodává se s přepínačem směru<br>pos. 11)<br>Nut (delivered with directional switch<br>Pos. 11)                                         |          |
|     | .7            | Ecrou (fourni avec comutateur indicatetur<br>pos. 11)<br>Mutter (wird mit dem Winkerschalter Pos.<br>11 geliefert)                             |          |
| 11. | 20-9432.05    | Přepínač ukazatelů směru 1 Directional switch Comutateur indicateur Winkerschalter                                                             | 1-31-021 |
| 12. | 603.2.24.79-2 | Kulový čep – Ball pivot                                                                                                    | *        |
| 13. | 603.9.24,79-2 | Úplný čep – Ball pivot assembly 1<br>Axe complet – Kugelzapfen vollständig                                                                     |          |
| 200 | 400           |                                                                                                    | 7.5      |

| 14. | 603.1.77.36-1 | Cepička přepinače světel . ,                                                                       | 1          |             |
|-----|---------------|----------------------------------------------------------------------------------------------------|------------|-------------|
| 15. | 603.1.77.35-1 | Přepínač dálkových a tlumených světel<br>Dímmer switch<br>Comutateur code<br>Abblendschalter       | ) <b>1</b> | 1-32-000    |
| 16. | -             | Sroub se šestihrannou hlavou ;                                                                     | 2          | 7-70-025/05 |
| 17. | 28            | Pružná podložka – Spring washer<br>Rondelle élastique – Federunterlegscheibe<br>5,1 ČSN 02 1740.00 | 2          | 7-76-205    |
| 18. | _             | Šestihranná matice – Nut hexagonal Ecrou hexagonal – Sechskantmutter M 5 ČSN 02 1401               | 2          | 7-75-005    |

# Úplná karosérie Coachwork assembly Carrosserie complet Aufbau Vollständig, lackiert und gepolstert

Tab. 82

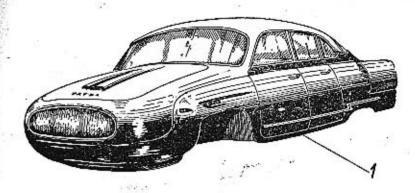

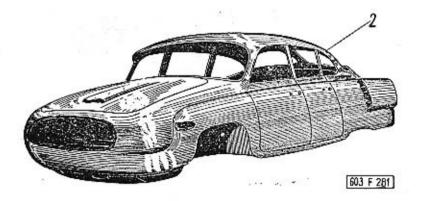

2 3

1. 603.01-0090/3

Úplná, lakovaná a polštářovaná karosérie. Poznámka:

Tato karosérie je úplná, nastříkaná, vy-leštěná a zasklená. Na karosérii jsou prů-běžné a krycí ozdobné lišty, rámy skel, světlometů a kliky dveří. Uvnitř je karosérie vyčalouněna a vybavena všemi sedadly a koberci. V karosérii je úplná vnitřni instala-ce, potrubí kapalinových brzd a paliva. Při objednávce je třeba předepsat druhy

a odstíny laků a polštářování (nejlépe po-

dle vzorníku).

S karosérií se nedodávají: přístroje montované na přístrojavou desku, spínač brzdových světel, součást brzd (kromě potrubí), rozhlasový přijímač, topení, svítilny vnitřního osvětlení, zapalovač cigaret, zpětné zrcátko, palivová nádrž, akumulátory, termostat, nárazníky, světlomety, vnější svítilny, stírače skla, houkačky, volant, žárovky, pojistky a odrazová skla.

Coachwork varnishing and upholstered, assembly.

#### Note:

The coachwork is varnished, polished and glazed, with ornated and covering strips, windows and headlamps frames and door handles. The coachwork interior is uphalstered and with all seats and carpets furnished. The inner installation is complete, with hydraulic brakes manifold and fuel

pipe line.

It is necessary to order also the varnish and cushion hue (according the sample-list). The coachwork will be delivered without on the dashboard mounted instruments, stoplights switch, brakes parts (excepting manifold), radio, heating-device, the inner lighting lamps, cigar-lighter, rear view mirror, fuel tank, batteries, thermostat, bumpers, headlamps, outer lights, windshield wiper, horns, steering wheel, lamps, fuses and rear reflectors.

Carrosserie laquée et tapissée complet.

#### Nota:

Cette carrosserie est completement peinte au pistolet, polie et vitrée. La carrosserie es equipée avec les molures courantes et décaratives, chassis des fenêtres, des pharres et les poignées de porte. Intérieur de la carrosserie est tapissée et garnie avec toutes les sièges et tapis. La carrosserie possède l'instalation intérieur complète, conduites des freins et de carburant.

Sur la commande on doit préscrire les sortes et nuances de peintures et tapisserie (préférable d'après la liste d'échantillons). Avec la carrosserie ne sont pas fourni les

pièces suivantes:

Les appareils de bord, Mano-contact pour lampe STOP, les éléments des freins (sauf les tuyaux), poste auto-radio recepteur, chauffage, plafoniers, allume-cigare, rétro-

240

viseur, réservoir d'essence, accumulateurs, thermostat, pare-chocs, phares, feux extérieurs, essui-glaces, avertisseurs, volant de direction, ampoules, fusibles et glaces de reflet.

Aufbau vollständig, lackiert und gepolstert.

#### Bemerkung:

Dieser Aufbau ist vollkommen spritzlackiert, poliert und verglast. Er ist mit Deck- und Zierleisten, Fenster- und Scheinwerferrahmen und mit Türklinken augestattet. Innen ist der Aufbau vollständig tapeziert-und mit Sitzen und Teppiche versehen. Der Aufbau enthält auch volle innere Instalation, wie Rohrleitungen der hydraulischen Bremsen und Kraftstoffleitung.

Bei der Bestellung sind Art und Farbenschattierung der Lacke und der Polsterung (am besten an Hand des Musterheftes) vor-

zuschreiben.

Mit dem Aufbau werden nicht geliefert die am Schalttafel aufgebrachte Geräte, Bremslichtschalter, Bestandteile der Bremsanlage (mit Ausnahme von Rohrleitungen), Rundfunkgerärt, Heizanlage, Zigarren-Zünder, Rückblickspiegel, Kraftstoffbehälter, Batterien, Wärmeregler, Stossfänger, Scheinwerfern, äussere Lampen, Scheibenwischer, Hörne, Lenkrad, Glühlampen, Sicherungen und Rückstrahler.

2. 603.01-0100/3

Úplná karosěrie v surovém stavu.

#### Poznámka:

Tato karosérie sestává pouze z hlavních plechových dílů (vlastní karosérie, dveří, víka zavazadlového prostoru, kapoty, víka schránky na náhradní kolo apod.), nastříkaných jen základní barvou.

Se surovou karosérií se nedodávají žádné jiné vnější ani vnitřní šroubované nebo montované díly (ozdobné líšty, nárazníky, kliky, zámky sedadla apod.).

Coachwork raw, assembly.

#### Note:

This coachwork consists only from head plate parts (coachwork, doors, luggage-room cover, bonnet, spare wheel box cover etc.) in priming coat color.

The coachwork will be delivered without any outer or inner screwed or mounted parts (ornated laths, bumpers, handles,

locks, seats etc.).

Carrosserie complete demi-usinée.

#### Nota:

Cette carrosserie se compose de pièces en tôle principales (Carrosserie propre, portes, couvercle de coffre, capot, couvercle de compartiment pour roue de secour etc.) peint seulement de peinture de fond. Avec une carrosserie demi-usiné on ne fourni pas d'autres pièces intérieurs et extérieurs, fileté ou assemblé (moulures décoratifs, pare-chocs, poignées, serrures, sièges ect.).

Aufbau vollständig, im Rohzustand.

#### Bemerkung:

Der Aufbau besteht nur von gründlichen blechernen Teilen (Aufbau selbst, Türe, Deckel des Gepäckraumes, Haube, Deckel des Reserveradkastens usw.), mit Grundanstrich gespritzt.

Mit rohem Aufbau werden keine äussere oder innere angeschraubte oder aufmontierte Teile (Zierleiten, Stossfänger, Klinke, Schlosse, Sitze usw.) geliefert. Náhradní vnější výlisky karosérie – Spare coach work outer pressings – Eléments emboutis exterieurs détachés – Kussere gepresste Ersatzteile des Aufbaus

Tab. 83

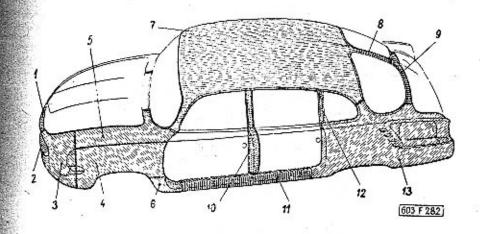

| 021 |             | 3                                                                                                    | 4 |    |
|-----|-------------|----------------------------------------------------------------------------------------------------|---|----|
| 1,  | 603.13-2200 | Úplný střední díl předku karosérie nad svět-<br>lomety  Coach work fore-middle part upon the<br>headlights, assembly  Elément médiane de carrosserie avant au-<br>dessus de phares, complet  Mittlerer Teil des Aufbau-Vorderteiles über<br>Scheinwerfer, vollständig | 1 | ž. |
| 2.  | 603.13-2301 | Střední díl předku karosérie, spodní Coach work fore-middle part, bottom Elément médiane de carrosserie avant inférieur Mittlerer Teil des Aufbau-Vorderteiles, unterer                                                                                               | 1 |    |
| -   | 603.08-5200 | Úplný rámek k upevnění držáku světlometu<br>Frame for headlight support fastening,<br>assembly<br>Cadre pour fixation du support de phare<br>complet<br>Rahmen zur Befestigung des Scheinwerfer-<br>halters, vollständig                                              | 1 |    |

2

| - 603.13-2000/2       | Úplný levý přední blatník (s vnitřní stěnou,<br>příčnými výztuhami a vnějšími díly pos.<br>3, 4, 5 a 6)                                                                                                    | 1  |
|-----------------------|----------------------------------------------------------------------------------------------------|----|
|                       | Pos. 3, 4, 5 and 6) Aile avant gauche, complet (avec claison intérieur, traverses transversales et éléments extérieurs pos. 3, 4, 5 et 6) Linker vorderer Kottflügel, vollständig (mit Innenwand, Querversteifung und äusseren Teilen Pos. 3, 4, 5 und 6) |    |
| 3. 603.13-1103/2      | Levá vnější část předku karosérie Coach work fore-part LH outer part Elément avant gauche extérieur de carrosserie                                                                                                    | 1  |
| 4. 603.13-1101        | Levá vnější boční část předního blatníku .<br>Front mudguard LH outer side part<br>Elément extérieur gauche latéral d'aile<br>avant<br>Linker äusserer Seitenteil des vorderen<br>Kottflügels                                                             | 1  |
| 5. 603.13-1102        | Levá vnější horní část předního blatníku Front mudguard LH outer top part Elément gauche supérieur extérieur d'aile avant Linker äusserer Seitenteil des vorderen Kottflügels                                                                             | 1  |
| 6. 603.13-1104        | Levá spodní část předního blatníku<br>Front mudguard LH bottom part<br>Elément gauche inférieur d'aile avant<br>Linker unterer Teil des vorderen Kottflügels                                                                                              | _1 |
| - 603.13-1000/2       | Úplný pravý přední blatník (s vnitřní stě-<br>nou, příčnými výztuhami a vnějšími díly<br>označenými*)<br>RH front mudguard, assembly (with inside<br>wall, transversal braces and outer parts<br>marked*)                                                 | 1  |
|                       | Aile avant droit complet (avec cloison inté-<br>rieur, traverses transversales et éléments<br>extérieurs, indiqués*)<br>Rechter vorderer Kottflügel, vollständig (mit<br>Innenwand, Querversteifung und äusse-<br>ren Teilen gekennzeichnet*)             |    |
| <b>=</b> 603.13-0103/ | 2°) Pravá vnější část předku karosérie                                                                                                    |    |
|                       |                                                                                                    |    |

| -   | 603.13-0101*) | Pravá vnější boční část předního blatníku<br>Front mudguard RH outer side part<br>Elément extérieur droit latéral d'aile avant<br>Rechter äusserer Seitenteil des vorderen<br>Kottflügels                                                            | 1 |
|-----|---------------|----------------------------------------------------------------------------------------------------|---|
|     | 603.13-0102*) | Pravá vnější horní část předního blatníku<br>Front mudguard RH outer top part<br>Elément droit supérieur extérieur d'aile<br>avant<br>Rechter äusserer obiger Teil des vorderen<br>Kottflügels                                                       | 1 |
| -   | 603.13-0104*) | Pravá spodní část předního blatníku<br>Front mudguard RH bottom part<br>Elément droit inférieur d'aile avant<br>Rechter unterer Teil des vorderen Kott-<br>flügels                                                                                   | 1 |
| 7.  | 603.10-0000   | Úplná střecha (s vnitřními výztuhami) .<br>Roof, assembly (with inside braces)<br>Pavillon complet (avec traverses intérieurs)<br>Dach, vollständig (mit Innenversteifung)                                                                           | 1 |
| 8.  | 603.07-2400   | Střední příčka zadního okna                                                                                                    | 1 |
| 9.  | 603.13-7100   | Příčka pod zadním oknem<br>Brace below rear window<br>Montant au-dessous de fenêtre arrière<br>Querstrebe unter dem rückwärtigen Fenster                                                                                                    | 1 |
| 10. | 603.07-1100/2 | Uplný sloupek levých dveří (s pevnými zá-<br>věsy) Left door centre pillar, assembly (with rigid<br>hinges) Montant pour suspension de porte gauche,<br>complet (avec chamières fixes) Linke Türsäule, vollst. (mit festen Schar-<br>nieren)         | 1 |
| -   | 603.07-0100/2 | Úplný sloupek pravých dveří (s pevnými zá-<br>věsy) Right door center pillar, assembly (with ri-<br>gid hinges) Montant pour suspension de porte droit,<br>complet (avec charnières fixes) Rechte Türsäule, vollsttändig (mit festen<br>Scharnieren) | 1 |
| 11. | 603.09-2100   | Uplný levý boční nosník (s lůžkem pro zve-<br>dák vozu)  Left síde girder, assembly (with bed for<br>hoist)  Traverse gauche latéral, complet (avec<br>cale pour cric)  Linker Seitenträger, vollständig (mit Lager-<br>bett für Wagenheber)         | 1 |

| -   | 603,09-1100   | Uplný pravý boční nosník (s lůžkem pro<br>zvedák vozu)  Right side girder, assembly (with bed for<br>hoist)  Traverse droit latéral, complet (avec cale<br>pour cric)  Rechter Seitenträger, vollständig (mit La-<br>gerbett für Wagenheber) |      |
|-----|---------------|----------------------------------------------------------------------------------------------------|------|
| 12. | 603.07-2200   | Sloupek levého bočního okna LH side window's pillar<br>Montant de fenêtre gauche latéral<br>Säule des rechten Seitenfensters                                                                                                    | 3000 |
| -   | 603.07-2000   | Sloupek pravého bočního okna<br>RH side window's pillar<br>Montant de fenêtre droit latéral<br>Säule des rechten Seitenfenster                                                                                                    |      |
| 13. | 603.13-6100/2 | Üplný vnější díl levého zadního blatníku<br>LH rear mudguard outer part<br>Elémentt d'aile arrière gauche extérieur,<br>complet<br>Äusserer Teil des linken rückwärtigen Kott-<br>flügels                                                    |      |
| 1   | 603.13-5100/2 | Úplný vnější díl pravého zadního blatníku<br>RH rear mudguard outer part<br>Elément d'aile arrière gauche extérieur,<br>complet                                                                                                    |      |
|     | 40            | Äusserer Teil des rechten rückwärtigen<br>Kottflügels                                                                                                    |      |

Přední dveře, okenní rámy – Front doors, frames door windows – Porte avante, cadres de fenêtres – Fahrertür, Fensterrahmen

Tab. 84

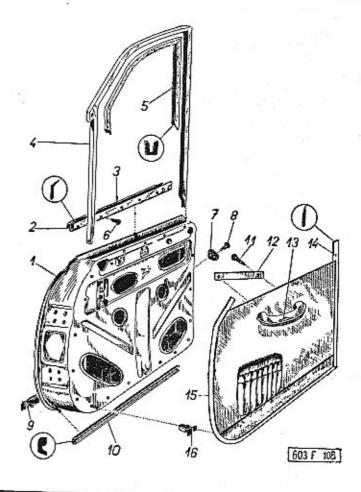

| 1 2 |       |       |     |   |
|-----|-------|-------|-----|---|
| 4   | 2     | 10024 |     | _ |
|     | <br>2 | 4     | - 5 |   |
|     |       |       |     |   |

1. 603.15-0200 Pravé přední dveře (v surovém stavu) . . . RH front door (raw)
Porte avante droit (demi usinée)
Rechte Fahrertür (in Rohzustand)

|    |                |                                                                                                    |          | 200                                                                |         |             |                                                                                                    |    |    |             |
|----|----------------|----------------------------------------------------------------------------------------------------|----------|--------------------------------------------------------------------|---------|-------------|----------------------------------------------------------------------------------------------------|----|----|-------------|
| -  | 603.16-0200    | Levé přední dveře (v surovém stavu)<br>LH front door (raw)                                                                                                    | 1        |                                                                    | 7.      | 600.15-4000 | Gumový sedlík – Rubber sealing pad<br>Guíde-porte – Gummianschlag                                                                                                | 4  | ŝ  | 8-04-049    |
|    |                | Porte avante gauche (demi-usinée)<br>Linke Fahrertür (in Rohzustand)                                                                                                    |          |                                                                    | 8.      | -           | Śroub se zápustnou plochou hlavou , ,<br>Countersink screw<br>Boulon à tête noyée                                                                                | 8  |    | 7-72-625/05 |
| 2. | 603.15-4300    | Krycí lišta pravých předních dveří, úplná<br>(s těsněním)<br>RH front door covering lath, assembly (with                                                                                      | 1        |                                                                    |         |             | Senkschraube<br>M 5x25 ČSN 02 1153                                                                                                    |    |    |             |
|    |                | packing) Bordure de porte avante droit, complète (avec joint) Deckleiste der rechten Fahrertür, vollständig (mit Dichtung)                                                                    | 20       |                                                                    | 9.      | 603,15-5400 | Spodní vnější lišta předních dveří<br>Front door bottom outer lath<br>Bordure inférieur de porte avante<br>Untere Aussenleiste der Fahrertür                     | 2  |    |             |
| -  | 603.16-4300    | Krycí lišta levých předních dveří, úplná<br>(s těsněním)<br>LH front door covering lath, assembly (with<br>packing)                                                                           | 1        |                                                                    | <u></u> | י           | Pružná podložka – Spring washer<br>Rondelle élastique – Federunterlegscheibe<br>4,1 ČSN 02 1740.00                                                               | 12 |    | 7-76-204    |
|    |                | Bordure de porte avante gauche, complète<br>(avec joint)<br>Deckleiste der linken Fahrertür vollständig<br>(mit Dichtung)                                                                     |          | •                                                                  | -       | 7           | Šestihranná matice – Nut hexagonal<br>Ecrou hexagonal – Sechskantmutter<br>M 4 ČSN 02 1401                                                                       | 12 |    | 7-75-004    |
| 3. | 603.15-4404    | Těsnění skla – Window-glass packing .  Joint de verre – Glasscheibedichtung guma – rubber – caoutchouc – Gummi                                                                                | 2 8-22-1 | 164                                                                |         |             | *) K upevnění lišt pos. 9<br>for fastening of laths Pos. 9<br>pour fixation des bordures pos. 9<br>zur Befestigung der Leisten Pos. 9                            |    |    | **          |
| 4  | . 603.15-4600  | profil - Profile 6670, I = 685 mm profile - Profil 6670, I = 685 mm Rám okna pravých předních dveří RH front door's window frame Cadre de glace de porte gauche, avant                        | 1        |                                                                    | 0.      | 603.15-5201 | Vnější těsnění dveří (mechová guma) . Outer door sealing (expanded rubber) Joint extérieur de porte (caoutchouc<br>mousseux) Aussere Türabdichtung (Schaumgummi) | 2  | 1  | 8-24-089    |
| -  | - 603-16-4600  | Fensterrahmen der rechten Fahrertür  Rám okna levých předních dveří  LH front door's window frame Cadre de glace de porte gauche, avant                                                       | 1        |                                                                    | 1.      | -           | profil - Profile                                                                                                    | 4  | -  | . 67 020/FD |
| -  |                | Fensterrahmem der linken Fahrertür<br>Tésnění okenního skla (U-guma potažená                                                                                                    |          |                                                                    |         |             | Vis à boi — Holzschraube<br>5x30 ČSN 02 1812.00                                                                                                    |    | ,  | 7-67-030/50 |
| 5  | 5: 603.15-4610 | plyšem) profil 7723, I = 2320 mm Window glass packing (U-rubber covered with pluch) Profile 7723, I = 2320 mm Joint de verre (caoutchouc en "U" couvert de peluche) profile 7723, I = 2320 mm | 2 8-23-  | -014 12                                                            | 2. (    | 503.15-7010 | Podľožka k opěře rukou                                                                                                    | 2  |    |             |
|    |                | Dichtung des Fensterglasses (U-Gummi mit<br>Plüschbezug), Profil 7723, I = 2320 mm                                                                                                    |          | 13                                                                 | 3. 6    | 503.15-7000 | Opěra ruky, pravá – RH armrest<br>Appui de main, droit – Rechte Elbogenstütze                                                                                    | 1  |    |             |
|    | 6. –           | Závitořezný šroub (z toho 5 kusů pro levou<br>krycí lištu)<br>Self-tapping screw (from total 5 pieces for                                                                                     | 10 7-62- | -708/30                                                            |         |             | Opěra ruky, levá – LH armrest .<br>Appui de main, gauche – Linke Elbogenstütze                                                                                   | 1  | 26 |             |
| +  |                | left covering lath) Vis Parker (5 pièces pour bordure gauche) Gewindeschneidschraube (davon 5 Stück für linke Deckleiste)                                                                     | *        | 7-1<br>1-1<br>1-1<br>1-1<br>1-1<br>1-1<br>1-1<br>1-1<br>1-1<br>1-1 | - 6     | 03.15-7100  | Ozdobná lišta opěry<br>Armrest ornated lath<br>Enjoliveur d'appui<br>Zierleiste der Elbogenstütze                                                                | 2  |    |             |
|    |                | A 3x8 CSN 1297/IV                                                                                                    |          |                                                                    |         |             | - sinogenstate                                                                                                    |    |    |             |

| 14. | 603.15-5712 | Vnitřní těsnění dveří                                                                                                    |
|-----|-------------|----------------------------------------------------------------------------------------------------|
| 15. | 603,15-5715 | Vnitřní těsnění dveří (u závěsu)                                                                                                    |
| 16. | 6541        | Upevňovací perko výplně 28<br>Trim panel fastening spring<br>Ressort de fixation de panneau<br>Befestigungsklemmfeder der Türfüllung                           |
| -   | 603.15-5700 | Úplná výplň pravých předních dveří 1<br>RH front door trim panel assembly<br>Panneau complet de porte avant droit<br>Türfüllung der rechten Fahrertür, volist. |
| -   | 603.15-5700 | Úplná výplň levých předních dveří 1<br>LH front door trim panel assembly<br>Panneau camplet de porte avant gauche<br>Türfüllung der linken Fahrertür, vollst.  |

## Okna předních dveří – Front door windows – Glaces des portes avant – Fenster der Fahrertüren

Tab, **85** 

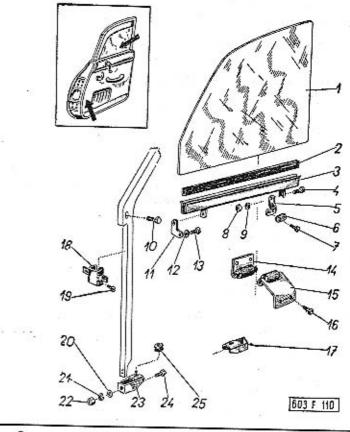

|    | 2           | 3                                                                                                    |   |   |   | 4 | 5        |  |
|----|-------------|----------------------------------------------------------------------------------------------------|---|---|---|---|----------|--|
| 1. | 603.15-4615 | Sklo předních dveří<br>Front door glass<br>Glace de porte avant<br>Glasscheibe der Fahrertür                   | ٠ | • | • | 2 | 8        |  |
| 2. | 603.15-4616 | Těsnění (U-profil 5546) .<br>Weatherstrip (U-profile 5546)<br>Joint (profile 5546)<br>Dichtung (U-Profil 5546) | ř | • | • | 2 | 8-22-003 |  |

|    |             |                                                                                                    |   |             | 7.00 |             |                                                                                                    |     |   |                  |
|----|-------------|----------------------------------------------------------------------------------------------------|---|-------------|------|-------------|----------------------------------------------------------------------------------------------------|-----|---|------------------|
| 3. | 603.15-4800 | Lista pro sklo předních dveří Front door glass chanel Liteau-support de glace de porte avant Glasscheibenleiste der Fahrertür              | 2 | 8-15-070    | 10.  | 4           | Šroub se šestihrannou hlavou<br>Hexagonal head screw<br>Boulon à tête hexagonale<br>Sechskantschraube<br>M 6x20 ČSN 02 1103                                                 | 2   |   | 7-70-420/06      |
| 4. | = 11 - 10   | Šroub s válcovou hlavou                                                                                                    | 4 | 7-72-210/04 | .11. | 603.15-4804 | Úhelník k upevnění lišty na řetízek<br>Angle iron for channel and chain fastening<br>Equerre pour fixation de bordure à chaîne<br>Winkelstück zur Befestigung der Leiste an | 2   |   |                  |
|    |             | (z toho 2 kusy k pos. 11) (from total 2 pieces to pos. 11) (2 pièces pour pos. 11) (davon 2 Stück zur Pos. 11) M 4x10 ČSN 02 1133          |   |             | 12.  | ж.          | der Kette  Podložka – Pad                                                                                                    | 2   |   | 7-76-055         |
| 5. | 603.15-4805 | Uhelník k upevnění lišty na lanko, pravý .<br>RH angle iron for channel and wire rope<br>fastenting<br>Equerre pour fixation de bordure au | 1 |             | 13.  | -           | Šroub se zápustnou plochou hlavou<br>(k pos. 6)                                                                                                    | 4   |   | 7-72-615/04      |
|    |             | câble, droit<br>Rechtes Winkelstück zur Befestigung der<br>Leiste am Seil                                                                  |   | ,           | 14.  | 603.15-0700 | Senkschraube (zur Pos. 6).<br>M 4x15 ČSN 02 1153<br>Vnitřní přítlačný váleček skla<br>Glass pressure roller – inner                                                         | 2   |   | <b>8-15-</b> 197 |
| 2  | 603.16-4805 | Uhelník k upevnění lišty na lanko, levý .  LH angle iron for channel and wire rope fastening                                               | 1 |             | 15   | 603,15-0800 | Rouléau d'appui de glace intérieur<br>Innere Druckrolle der Glasscheibe                                                                                                    |     |   |                  |
|    |             | Equerre pour fixation de bordure au<br>câble, gauche<br>Linkes Winkelstück zur Befestigung der<br>Leiste am Seil                           |   |             | 15.  | 003,13-0800 | Vnější přítlačný váleček skla                                                                                                    | 2   |   | 8-15-198         |
| 6. | 8741/2406   | Příložka – Pad – Plaquette – Beilegscheibe                                                                                                 |   |             | 16.  | -           | Závitořezný šroub – Self-tapping screw .<br>Vis Parker – Gewindeschneidschraube<br>A 3x8 CSN 1297/IV                                                                        | 8   |   | 7-62-708/30      |
| 7. | -           | Šroub s válcovou hlavou<br>Cheese head screw<br>Ecrou à tête cylindrique<br>Zylinderschraube<br>M 4x15 ČSN 02 1133                         | 2 | 7-72-215/04 | 17.  | 603.15-4906 | Dozen - I                                                                                                    | 2   |   |                  |
| 8. | -           | *) Šestihranná matice — Nut hexagonal<br>Ecrou hexagonal — Sechskantmutter<br>M 4 CSN 02 1401                                              | 8 | 7-75-004    | 18.  | 603.15-4900 | Upevňovací objímka rámu<br>Window frame fastening sleeve<br>Manchon de fixation du cadre<br>Schelle zur Befestigung des Fensterrahmes                                       | 2   |   |                  |
| 9  |             | *) Pružná podložka — Spríng washer<br>Rondelle élastique — Federunterlegscheibe<br>4,1 ČSN 02 1740.00                                      | 8 | 7-76-204    | 19.  | -           | Šroub s válcovou hlavou                                                                                                    | 2   | ě | 7-72-208/04      |
|    |             | *) z toho 4 kusy k pos. 6 a 2 kusy k pos. 11<br>4 pieces to pos. 6 and 2 pieces to pos. 11<br>4 pièces pour pos. 6 et 2 pièces pour        |   |             |      |             | Zyfinderschraube<br>M 4x8 ČSN 02 1133                                                                                                    | 154 |   | n en             |
|    |             | pos. 11<br>davon 4 Stück zur Pos. 6 und 2 Stück zur<br>Pos. 11                                                                             |   |             | 20.  |             | Podložka*) – Pod*)<br>Rondelle*) – Unterlegscheibe*)<br>6,4 CSN 02 1702.10                                                                                                  | 8   |   | 7-76-008         |

| 21. | ,              | Pružná podložka (z toho 4 kusy k pos. 11)<br>Spring washer (4 pieces for Pos. 11)<br>Rondelle élastique (4 pièces pour pos. 11)<br>Federunterlegscheibe (4 Stück zur Pos. 11)<br>6,1 ČSN 02 1740.00                                                     | 8  | 7-76-206    |
|-----|----------------|----------------------------------------------------------------------------------------------------|----|-------------|
| 22. | - s            | Sestihranná matice (z toho 2 kusy k pos. 10, 4 kusy k pos. 11).  Nut hexagonal (2 pieces for Pas. 10, 4 pieces for Pas. 11)  Ecrou hexagonal (2 pièces pour pos. 10, 4 pièces pour pos. 11)  Sechskantmutter (2 Stück zur Pos. 10, 4 Stück zur Pos. 11) | 10 | 7-75-206    |
| 23. | 603.15-4905    | Doraz okna levý                                                                                                    | 2  |             |
| 24. | 1 <del>-</del> | Sroub se šestihrannou hlavou*) Hexagonal head screw*) Boulon à tête hexagonale*) Sechskantschraube*) M 6x15 CSN 02 1103 *) 4 kusy k pos. 18 4 pièces for Pos. 18 4 pièces pour pos. 18 4 Stück zur Pos. 18                                              | 8  | 7-70-415/06 |
| 25. | 7743           | Prûchodka — Packing ring                                                                                                    | 4  | 7-29-246    |

Zařízení ke spouštění oken, vnitřní lišty — Window operating mechanism, inner door channels — Mécanisme leve-glace, banquettes interieurs — Betätigungswerk der Fenstern, innere Leisten

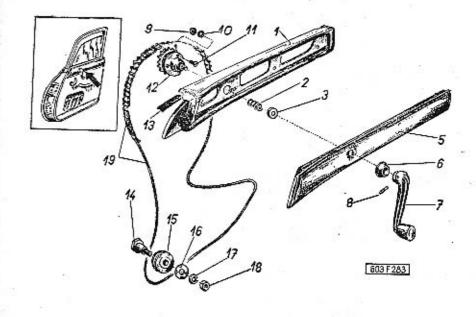

| _1 | 2           | . 3                                                                                                    | 4 | 5 |
|----|-------------|----------------------------------------------------------------------------------------------------|---|---|
| 1. | 603.15-6000 | Úplná vnitřní lišta pravých předních dveří .<br>RH front door channel – inner, assembly<br>Banquette intérieure de porte droite avant | 1 |   |
|    | FE 21       | complète<br>Innenleiste der rechten Fahrertür, vollst.                                                                                |   |   |
| -  | 603.16-6000 | Úplná vnitřní lišta levých předních dveří .<br>LH front door channel – inner, assembly<br>Banquette intérieur de porte gauche avant   | 1 |   |
|    | SE 92 0     | complète<br>Innenleiste der linken Fahrertür, vollständig                                                                             |   |   |
| 2. | 603.15-6506 | Pružina — Coiled spring                                                                                                    | 2 | * |

| 3.   | 603.15-6505 | Podložka pružiny<br>Coiled spring washer<br>Rondelle<br>Unterlegscheibe der Spira!feder                                                                                                    | 2  |             |
|------|-------------|----------------------------------------------------------------------------------------------------|----|-------------|
| 5.   | 603.15-6200 | Opěrná vložka pravé lišty, úplná<br>RH channel thrust plate, assembly<br>Panneau de bordure droit, complet<br>Abstützeinlage der rechten Leiste, vollst.                                            | 1  | * BC 5      |
| -    | 603.16-6200 | Opěrná vložka levé lišty, úplná<br>LH channel thrust plate, assembly<br>Panneau de bordure gauche, complet<br>Abstützeinlage der linken Leiste, vollst.                                             | 1  |             |
| 6.   | 603.15-3805 | Růžice (pod kliku okenního mechanismu) . Escutcheon (to window operating mechanism handle) Coupelle (pour poignée du mécanisme lèveglace) Rosette (zum Handgriff der Fensterbetätigungseinrichtung) | 2  | 8-15-176    |
| · 7. | 600.15-3800 | Klika okenního mechanismu, úplná<br>Window operating mechanism handle, assy<br>Poignée du mécanisme lève-glace, complet<br>Handgriff der Fensterbetätigungseinrich-<br>tung                         | 2  | 8-15-175    |
| 8.   | 600.15-3005 | Pojistný kolík kliky                                                                                                    | 2  | a a         |
| 9.   | •)          | Šestihranná matice – Nut hexagonal<br>Ecrou hexagonal – Sechskantmutter<br>M 4 ČSN 02 1401                                                                                                    | 22 | 7-75-004    |
| 10.  | •           | Podložka – Pad                                                                                                    | 22 | 7-76-204    |
| 11.  | •)          | Šroub se zápustnou plochou hľavou<br>Countersink screw<br>Boulon à tête noyée<br>Senkschraube<br>M 4x10 CSN 02 1153                                                                                 | 22 | 7-72-610/04 |
| 10   | 5           | *) z toho 16 kusů k pos. 1<br>16 pieces for Pos. 1<br>16 pièces pour pos. 1<br>16 Stück zur Pos. 1                                                                                                  |    | . // /      |
| 12.  | 600.15-3200 | Okenní mechanismus                                                                                                    | 2  | 8-15-102    |
|      |             | 31                                                                                                    |    |             |

| 13: | 603.15-6006 | Felt pad                                                                                                    | 2 <b>7-</b> 42-824 |
|-----|-------------|----------------------------------------------------------------------------------------------------|--------------------|
|     |             | Bande insonorisante (en feutre)<br>Filzunterlegscheibe                                                                    |                    |
| 14. | 8741/2433a  | Čep kladky — Pulley bolt                                                                                                  | 8-15-075           |
| 15. | 603.15-3301 | Vodicí kladka lanka                                                                                                    | 8-15-073           |
| 16. | 600.15-1002 | Vyrovnávací podložka                                                                                                    | 8-15-108           |
| 17. | _           | Pružná podložka – Spring washer 6<br>Rondelle élastique – Federunterlegscheibe<br>5,1 ČSN 02 1740.00                      | 7-76-205           |
| 18. | _           | Šestihranná matice – Nut hexagonal 6<br>Ecrou hexagonal – Sechskantmutter<br>M 5 ČSN 02 1401                              | 7-75-005           |
| 19. | 603.15-3600 | Řetízek okenního mechanismu, úplný 2<br>Window mechanism chain, assembly<br>Chainette du mécanisme lève-glace,<br>complet | 8-15-144           |
| 40  |             | Kette zum Fensterbetätigungswerk, vollst.                                                                                 |                    |
|     |             | 1 3 1 1 1 1 1 1 1 1 1 1 1 1 1 1 1 1 1 1                                                                                   | <u> </u>           |
|     |             |                                                                                                    |                    |

# Závěsy předních dveří – Front door hinges – Charnières des portes avant – Scharniere der Fahrertüre

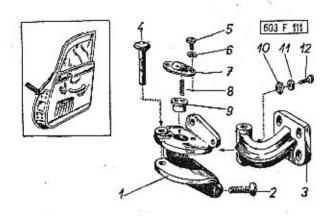

| 1  | . 2         | 3                                                                                                    | 4  | 5           |
|----|-------------|----------------------------------------------------------------------------------------------------|----|-------------|
| -  | 603,15-1800 | Úplný horní závěs pravých předních dveří .<br>RH front door upper hinge, assembly<br>Charnière supérieure de porte droite avant,<br>complète<br>Oberes Scharnier der rechten Fahrertüre,<br>vollständig | 1  | 8-09-420    |
| -  | 603,16-1800 | Úplný horní závěs levých předních dveří .<br>LH front door upper hinge, assembly<br>Charnière supérieure de porte gauche<br>avant, complète<br>Oberes Scharnier der linken Fahrertüre,<br>vollständig   | 1  | 8-09-425    |
| 1. | 603.15-1900 | Pevná část pravého horního závěsu RH upper hinge fixed part<br>Charnière droit supérieur, partie fixe<br>Fester Teil des oberen rechten Scharniers                                                      | 1  |             |
| -  | 603.16-1900 | Pevná část levého horního závěsu<br>LH upper hinge fixed part<br>Charnière gauche supérieure, partie fixe<br>Fester Teil des oberen linken Scharniers                                                   | 1  |             |
| 2. | <u> </u>    | Šroub – Countersink screw<br>Boulon – Senkschraube<br>M 8x20 ČSN 02 1153                                                                                                    | 16 | 7-72-620/08 |

|     |                  | ***                                                                                                    |
|-----|------------------|----------------------------------------------------------------------------------------------------|
|     | 3. 603.15-2100/: | Otočná část horního závěsu                                                                                                    |
| -   | - 603.15-3700    | Úplný spodní závěs předních dveří 2 8-09-430<br>Front door bottom hinge, assembly<br>Charnière inférieure de porte avant, com-<br>plet          |
|     |                  | Unteres Scharnier der Fahrertüre, vollst.                                                                                                    |
|     | - 603,15-3800    | Pevná část spodního závěsu 2 Bottom hinge fixed part Charnière inférieur, partie fixe Fester Teil des unteren Scharnièrs                        |
| -   | 603.15-3910      | Otočná část spodního závěsu 2<br>Bottom hinge swivelling part<br>Charnière inférieur, partie tournante<br>Drehbarer Teil des unteren Scharniers |
| 4.  | 603,15-2113      | Čep závěsu dveří                                                                                                    |
| 5.  | -                | Śroub s válcovou hlavou 4 7-72-208/04 Cheese head screw Bou'on à tête cylindrique Zylinderschraube M 4x8 ČSN 02 1133                            |
| 6.  | -                | Pružná podložka — Spring washer 4 7-76-204<br>Rondelie élastique — Federunterlegscheibe<br>4,1 CSN 02 1740.00                                   |
| 7.  | 603.15-1912      | Kryt zarážky – Stopper cover 2<br>Couvercle d'arrêt – Anschlagdeckel                                                                            |
| 8.  | 603.15-1911      | Pružina – Coiled spring 4<br>Ressort – Spiralfeder                                                                                              |
| 9.  | 603,15-1910      | Zarážka – Stopper – Arrêt – Anschlag 2                                                                                                    |
| 10. | 2110             | Miska gumového nárazníku 2<br>Rubber buffler cup<br>Cuvette de butée caoutchouc<br>Gummipufferschale                                            |
| 1.  | 128.38-3105      | Gumový nározník – Rubber buffler 2 8-04-125 .<br>Butée – Gummipuffer                                                                            |
| 2.  |                  | Šroub s válcovou hlavou 2 7-72-215/04 Cheese head screw Boulon à tête cylindrique Cylinderschraube M 4x15 CSN 02 1133                           |
|     | 14               | as 2000 0.000 T.0.007750                                                                                                    |

# Zámky předních dveří – Front door key locks – Serrures des portes avant – Schlösser der Fahrertüre

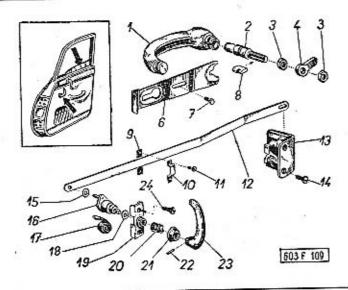

| 1  | 2             | 3                                                                                                    | 4 | 5        |
|----|---------------|----------------------------------------------------------------------------------------------------|---|----------|
| 1. | 603.15-5501   | Vnější klika – Outer handle<br>Poignée extérieure – Xussere Türklinke                                                                                                    | 2 | 8-05-024 |
| 2. | 603.15-5600   | Úplný tlačný čep kliky se zámkem Handle depressing bolt with key, assembly Pivot de commande de poignée avec serrure Druckbolzen der Türklinke mit Schloss, vollständig                                                                              | 1 | 8-05-025 |
| -  | 603.15-5600/2 | Úplný tlačný čep kliky (jen pro pravé dveře)<br>Handle depressing bolt, assembly (for right<br>door only)<br>Pivot de commande de poignée complet<br>(seulement pour porte droite)<br>Druckbolzen der Türklinke, vollständig (nur<br>für rechte Tür) | 1 | 8-05-028 |
| -  | 603.16-5601   | Tlačný čep kliky                                                                                                    | 1 |          |

| -   | 6494        | Zámek – Key lock – Serrure – Schloss                                                                                       | 1 |             |
|-----|-------------|----------------------------------------------------------------------------------------------------|---|-------------|
| -   | 603.16-5603 | Pojistný kolík – Locating pin<br>Chevilla de sûreté – Sicherungsstift                                                      | 1 | 13          |
| _   | _           | Bezhlavý šroub — Headless set screw-round<br>Boulon sans tête — Wurmschraube<br>M 3x8 ČSN 02 1183                          | 1 | 7-66-108/03 |
| 3.  | -           | Šestihranná matice – Nut hexagonal<br>Ecrou hexagonal – Sechskantmutter<br>M 12x1,5 ČSN 02 1403                            | 2 | 7-75-212/1  |
| 4.  | 603.15-5609 | Otevirací páka, pravá                                                                                                    | 1 | 8-01-615    |
| -   | 603.16-5609 | Otevírací páka, levá                                                                                                    | 1 | 8-01-616    |
| -   | -           | Šestihranná matice — Nut hexagonal<br>Ecrou hexagonal — Sechskantmutter<br>M 12x1,5 CSN 02 1403                            | 2 | 7-75-212/1  |
| 6.  | 603.15-5608 | Pojistka vnější kliky Outer handle locating plate Arrêt de poignée extérieur Sicherungsblechunterlage der äusseren Klinke  | 2 | 8-05-030    |
| 7.  | -           | Šroub se šestihrannou hlavou<br>Hexagonal head screw<br>Boulon à tête hexagonale<br>Sechskantschraube<br>M 6x6 ČSN 02 1103 | 2 | 7-70-906/06 |
| 8.  | 603.15-5604 | Pojístný klín – Locating flat key<br>Clavette d'arrêt – Sicherungskeil                                                     | 2 | 8-01-613    |
| 9.  | 603.15-1105 | Podložka táhla<br>Remote link pad<br>Plaquette de tige<br>Zugstangen-Unterlegscheibe                                       | 2 | 8-01-605    |
| 10. | 603.15-1100 | Vedení táhla — Remote link guid<br>Guide-tige — Zugstangenführung                                                          | 2 | 8-01-601    |
| 11. | = 1         | Sroub s válcovou hlavou                                                                                                    | 4 | 7-72-212/04 |
| 12. | 603.15-2308 | Táhlo - Remote link - Tige - Zugstange .                                                                                   | 2 | 8-01-610    |
|     |             | T 1000 1000                                                                                                    |   |             |

| 13. | 603.15-2200      | Zámek pravých dveří                                                                                                    | 8-01-040    |
|-----|------------------|----------------------------------------------------------------------------------------------------|-------------|
| -   | 603.16-2200      | Zámek levých dveří                                                                                                    | 8-01-041    |
| 14. | . <u> </u>       | Śroub s čočkovitou hlavou 12<br>Lens-shaped head screw<br>Boulon à tête demi-ronde<br>Linsenschraube<br>M 5x10 CSN 02 1157               | 7-72-810/05 |
| 15. | 603.15-2310      | Podložka – Pad                                                                                                    | 8-15-117    |
| 16. | 600.17-2300/2    | Náboj ("ořech") pravé vnitřní kliky 1<br>RH inner handle shaft<br>Noix de poignée droit intérieur<br>Nabe der rechten inneren Türklinke  | 8-06-051    |
| 100 | 600.17-7800/2    | Náboj ("ařech") levé vnitřní kliky 1<br>LH inner handle shaft<br>Noix de poignée gauche intérieur<br>Nabe der linken inneren Türklinke   | 8-06-053    |
| 17. | 8741/1444/2      | Pružina — Counterbalance spring 2<br>Ressort — Schlossfeder                                                                              | 8-06-056    |
| 18. | 603.15-2311      | Podložka – Pad 2<br>Rondelle – Unterlegscheibe                                                                                           | 8-06-055    |
| 19. | 603.17-2400      | Pravý krycí plech – RH covering plate 1<br>Revêtement droit – Rechtes Deckblech                                                          | 8-01-618    |
| -   | 603.18-2400      | Levý kryci plech – LH covering plate 1<br>Revětement gauche – Linkes Deckblech                                                           | 8-01-619    |
| 20. | 6538             | Pružina — Coiled spring 2<br>Ressort — Spiralfeder                                                                                       | 8-06-046    |
| 21. | 141.15.4610      | Růžice (pod vnitřní kliku) 2<br>Escutcheon to inner handle<br>Coupelle (pour poignée intérieur)<br>Rosette (unter der inneren Türklinke) | 8-06-043    |
| 22. | 600.15-3005      | Pojistný kolík kliky – Handle locating pin . 2<br>Cheville – Sicherungsstift der Türklinke                                               |             |
| 23. | 600.15-3001      | Vnitřní klika zámku 2<br>Key lock inner handle<br>Poignée intérieur de serrure<br>Innere Türklinke des Schlosses                         | 8-06-042    |
| 24  | 4 - <del>5</del> | Šroub se zápustnou plochou hľavou 4<br>Countersink screw<br>Boulon à tête noyée<br>Senkschraube<br>M 5x10 ČSN 02 1153                    | 7-72-610/05 |

Zadní dveře, okenní rámy – Rear door, door window frames – Portes arrières, cadres de fenêtres – Fondtüre, Fensterrahmen

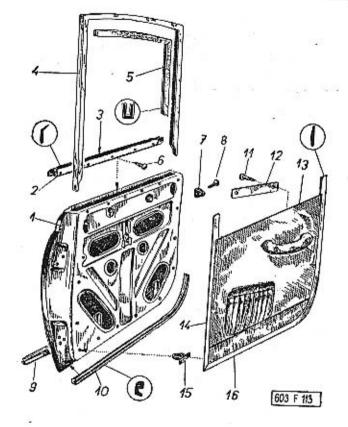

| _1 | 2             | 3                                                                                                    |             | 4 | 5 |  |
|----|---------------|----------------------------------------------------------------------------------------------------|-------------|---|---|--|
| 1  | . 603.17-0200 | Pravé zadní dveře (v surovém stavu)<br>RH rear door (raw)<br>Porte arrière droite (demi-usinée)<br>Rechte Fandtüre (im Rohzustand) | io<br>Danja | 1 |   |  |
| -  | 603,18-0200   | Levé zadní dveře (v surovém stavu) .<br>LH rear door (raw)<br>Porte arrière gauche (demi-usinée)<br>Linke Fondtüre (im Rohzustand) | •           | 1 |   |  |

| 2. | 603.17-4300    | Krycí lišta pravých zadních dveří, úplná<br>(s těsněním) 1<br>RH rear door covering lath, assembly (with                                                                          |   |
|----|----------------|----------------------------------------------------------------------------------------------------|---|
|    |                | packing) Bordure de porte arrière droit, complet (avec joint) Deckleiste der rechten Fondtüre, vollständig (mit Dichtung)                                                         |   |
| _  | 603.18-4300    | Krycí lišta levých zadních dveří, úplná<br>(s těsněním).<br>LH rear door covering lath, assembly (with<br>packing)                                                                |   |
|    |                | Bordure de porte arrière gauche, complet<br>(avec joint)<br>Deckleiste der linken Fondtüre, vollständig<br>(mit Dichtung)                                                         |   |
| 3, | . 603.17-4404  | Těsnění skla – Glass weatherstrip . , . 2 B-22-164  Joint de verre – Glasscheibedichtung guma - rubber - en caoutchouc - Gummi profil – Profile profile – Profil 6670, 1 = 695 mm |   |
| 4. | 603.17-4600    | Rám okna pravých zadních dveří 1<br>RH rear door's window frame<br>Cadre de glace de porte arrière droite<br>Fensterrahmen der rechten Fondtüre                                   |   |
| -  | 603.18-4600    | Rám okna levých zadních dveři 1<br>LH rear door's window frame<br>Cadre de glace de porte arrière gauche<br>Fensterrahmen der linken Fondtüre                                     |   |
| .5 | . 603.17-4610  | Těsnění okenního skla (U-guma potažená plyšem)                                                                                                    |   |
|    |                | Dichtung des Fensterglasses (U-Gummi<br>mit Plüschbezug)<br>profil – Profile 7723, 1 = 2410 mm<br>profile – Profil                                                                |   |
|    | 6. –           | Závitořezný šroub — Self-tapping screw . 10<br>Vis Parker — Gewindeschneidschraube<br>A 3x8 ČSN 1297/IV                                                                           |   |
|    | 7. 600.15-4000 | Gumový sedlík 4 8-04-049 Rubber bumper Guide-porte en caoutchouc                                                                                                    |   |
|    | 45 13          | Gummianschlag  Nach an afgrutteru plachen blaven 8 7-72-625/05                                                                                                    | 5 |
|    | 8. –           | Šroub se zápustnou plochou hlavou 8 7-72-625/0-<br>Countersink screw<br>Boulon à tête noyée<br>Senkschraube<br>M 5x25 ČSN 02 1153                                                 |   |
| 1  |                | In the cold at the                                                                                                    |   |
| 1  |                |                                                                                                    |   |

| 9.  | 603.17-5400 | Spodní vnější lišta zadních dveří 2<br>Rear door bottom outer lath<br>Moulure extérieure de porte arrière<br>Untere Aussenleiste der Fondtüre |             |
|-----|-------------|----------------------------------------------------------------------------------------------------|-------------|
|     | *)          | Pružná podložka – Spring washer 10<br>Rondelle élastique – Federunterlegscheibe<br>4,1 CSN 02 1740.00                                         | 7-76-204    |
|     | •)          | Sestihranná matice – Nut hexagonal 10<br>Ecrou hexagonal – Sechskantmutter<br>M 4 ČSN 02 1401<br>*) k upevnění lišty pos. 9                   | 7-75-004    |
|     |             | for lath fastening Pos. 9<br>pour fixation de moulure pos. 9<br>zur Befestigung der Leiste Pos. 9                                             |             |
| 10. | 603.17-5201 | Vnější těsnění dveří (mechová guma) 2<br>Outer door sealing (expanded rubber)<br>Joint de porte extérieur (caoutchouc mous-<br>seux)          | 8-24-089    |
|     |             | Aussere Türabdichtung (Schaumgummi)  profil — Profile  profile — Profil  6591, 1 = 1500 mm                                                    |             |
|     | 603.17-5202 | Vnější těsnění dveří (u závěsu)                                                                                                    | 8-22-047    |
|     |             | profile – Profil 1191, I = 735 mm                                                                                                    |             |
| 11. | 220         | Vrut – Wood screw                                                                                                    | 7-67-030/50 |
| 12. | 603.15-7010 | Podložka k opěře rukou                                                                                                    |             |
| 13. | 603.15-7000 | Opěra ruky, pravá                                                                                                    |             |
| -   | 603.16-7000 | Opěra ruky, levá                                                                                                    |             |
| -   | 603.15-7100 | Ozdobná lišta opěry                                                                                                    | 35          |
|     |             |                                                                                                    | 2           |

| 14. | 603.17-5715 | Vnitřní těsnění dveří (u závěsu) 2 8-22-203 Inner door sealing (at door hinge) Joint intérieur de porte (près de charnière) Innere Türdichtung (beim Scharnier) guma – rubber – caoutchouc – Gummí profil – Profile profile – Profil |
|-----|-------------|----------------------------------------------------------------------------------------------------|
| 15. | 6541        | Upevňovací perko výplně                                                                                                    |
| 16. | 603.17-5712 | Vnitřní těsnění dveří (guma) 2 8-22-203 Inner door sealing (rubber) Joint interieur de porte (caoutchouc) Innere Türabdichtung (Gummi) profil – Profile 7786, I = 1350 mm profile – Profile 7786, I = 1350 mm                        |
| -   | 603.17-5700 | Úplná výplň pravých zadních dveří 1<br>RH rear door trim panel assembly<br>Panneau complet de porte arrière droit<br>Türbelag der rechten Fondtüre, vollständig                                                                      |
| 90) | 603.18-5700 | Úplná výplň levých zadních dveří 1<br>LH rear door trim panel assembly<br>Panneau complet de porte arrière gauche<br>Türbelag der linken Fondtüre, vollständig                                                                       |
|     |             |                                                                                                    |

# Okna zadních dveří – Rear door windows – Fenêtres des portes arrières – Fenster der Fondtüre

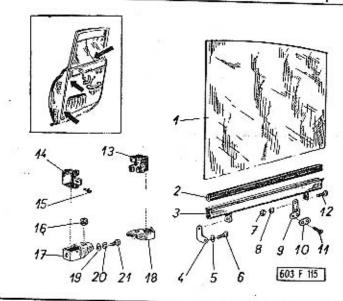

| _1 | 2           | 3 4                                                                                                    | 5                   |  |
|----|-------------|----------------------------------------------------------------------------------------------------|---------------------|--|
| 1. | 603.17-4615 | Sklo okna zadních dveří                                                                                                    |                     |  |
| 2. | 603.17-4616 | Těsnění skla (U-profil 5546) 2<br>Weatherstrip (U-Profile 5546)<br>Joint de verre (profile "U" 5546)<br>Glasdichtung (U-Profil 5546)     | 8-22-003            |  |
| 3. | 603.17-4800 | Lišta pro sklo zadních dveří 2<br>Rear door glass channel<br>Liteau-support de glace de porte arrière<br>Glasscheibenleiste der Fondtüre | 8-15-071            |  |
| 4. | 603,15-4804 | Uhelník k upevnění lišty na řetízek                                                                                                    | E<br>Distributed in |  |

|     |                | n n vi n-d 2 7-76-055                                                               | 13. | 603.17-4900 | U          |
|-----|----------------|-------------------------------------------------------------------------------------|-----|-------------|------------|
| 5.  | -              | Podložka – Pod                                                                      |     | 4           | M          |
|     |                |                                                                                     |     |             | Sc         |
| 6.  | H-2            | Sroub s válcovou hlavou 2 7-72-215/04 Cheese head screw Boulon à tête cylindrique   | 14. | 603.15-4900 | Up<br>W    |
|     | 237            | Zylinderschraube<br>M 4x15 ČSN 02 1133                                              |     |             | Sc         |
| 7.  | *)             | Sestihranná matice - Nut hexagonal 8 7-75-004                                       | 15. | -           | Sre        |
|     |                | Ecrou hexagonal — Sechskantmutter                                                   |     |             | Ch         |
|     |                | M 4 Č5N 02 1401                                                                     |     |             | Во         |
| 8.  | *)             | Pružná podložka – Spring washer 8 7-76-204                                          |     |             | ь          |
|     |                | Rondelle élastique — Federunterlegscheibe<br>4,1 CSN 02 1740.00                     |     |             | Zyl        |
|     |                | *1 2 kusu k pos. 4, 4 kusy k pos. 10                                                |     |             |            |
|     |                | 2 pieces for Pos. 4, 4 pieces for Pos. 10<br>2 pièces pour pos. 4, 4 pièces pour    | 16  | 7743        | Prů        |
|     |                | nos 10                                                                              | 10. | 7743        | Do         |
|     |                | 2 Stück zur Pos. 4, 4 Stück zur Pos. 10                                             | 17. | 603.15-4905 | Do         |
| 9.  | 603,15-4805    | Uhelník k upevnění lišty na lanka, pravý                                            |     | 000,15-4905 | LH         |
| -   |                | RH angle iron for fastening channel and                                             |     |             | But<br>Lin |
|     |                | wire rope<br>Equerre pour fixation de bordure à chaîne                              | 40  | (00 15      |            |
|     |                | droite<br>Rechtes Winkelstück zur Befestigung der                                   | 18. | 603.15-4906 | Do<br>RH   |
|     |                | Leiste om Seil                                                                      |     |             | But        |
|     |                | Úhelník k upevnění lišty na lanko, levý . 1                                         |     |             | Red        |
| _   | 603.16-4805    | LH angle iron for fastening channel and                                             | 19. | **)         | Poo<br>Ror |
|     |                | Equerre pour fixation de bordure à chaine                                           |     |             | . 6        |
|     |                | gauche<br>Linkes Winkelstück zur Befestigung der                                    | 20. | **)         | Pru        |
|     |                | Leiste am Seil                                                                      |     |             | Ron<br>6   |
| 10  | 9741/2406      | Příložka – Pad 2                                                                    | 21. | **)         | Šro        |
| 10. | 8741/2406      | Plaquette — Beilegscheibe                                                           |     |             | Hex        |
| - 0 |                | Śroub se zápustnou plochou hlavou                                                   |     |             | Sec.       |
| 11. | 9 <del> </del> | (k pos. 10)                                                                         |     |             | M          |
|     |                | Countersink screw (for Pos. 10)<br>Boulon à tête noyée (pour pos. 10)               |     |             | **)        |
| 40  | +3             | Senkschraube (zur Pos. 10)                                                          |     |             | 2          |
|     | 2              | M 4x15 CSN 02 1153                                                                  |     |             | 11.5       |
| 12. |                | Sroub s válcovou hlavou (z toho 2 kusy                                              |     | -           |            |
| 12. | 959 16         | k pos. 4)                                                                           |     |             | 2          |
|     |                | Cheese head screw (2 pieces for Pos. 4)<br>Boulon à tête cylindrique (2 pièces pour |     |             |            |
|     |                | pos. 4)                                                                             |     |             |            |
|     |                | Zylinderschraube (2 Stück zur Pas. 4)                                               |     |             |            |
|     | iii.           | M 4x10 CSN 02 1133                                                                  |     |             |            |

| 13. | 603.17-4900      | Upevňovací objímka rámu<br>Window frame fastening sleeve<br>Manchon de fixation du cadre<br>Schelle zur Befestigung des Fensterrahmens                                                                               | 2  |             |
|-----|------------------|----------------------------------------------------------------------------------------------------|----|-------------|
| 14. | 603.15-4900      | Upevňovací objimka rámu<br>Window frame fastening sleeve<br>Manchon de fixation du cadre<br>Schelle zur Befestigung des Fensterrahmens                                                                               | 2  | 禁           |
| 15. |                  | Šroub s válcovou hlavou (1 kus k pos. 13<br>a 1 kus k pos. 14).<br>Cheese head screw (1 piece for Pos. 13 and<br>1 piece for Pos. 14)<br>Boulon à tête cylindrique (1 pièce pour<br>pos. 13 et 1 pièce pour pos. 14) | 4  | 7-72-208/04 |
|     |                  | Zylinderschraube (1 Stück zur Pos. 13 und<br>1 Stück zur Pos. 14)<br>M 4x8 ČSN 02 1133                                                                                                    |    |             |
| 16. | 7743             | Pruchodka — Packing piece                                                                                                    | 4  | 7-29-246    |
| 17. | 603.15-4905      | Doraz okna, levý<br>LH window dropping stopper<br>Butée de glace, gauche<br>Linker Fensteranschlag                                                                                                    | 2  | 2           |
| 18. | 603.15-4906      | Doraz okna, pravý<br>RH window dropping stopper<br>Butée de glace, droit<br>Rechter Fensteranschlag                                                                                                    | 2  |             |
| 19. | **)              | Podložka – Pod<br>Rondelle – Unterlegscheibe<br>6,4 ČSN 02 170210                                                                                                    | 10 | 7-76-056    |
| 20. | **)              | Pružná podložka – Spring washer<br>Rondelle élastique – Federunterlegscheibe<br>6,1 ČSN 02 1740.00                                                                                                    | 10 | 7-76-206    |
| 21. | **)              | Sroub se šestihrannou hlavou<br>Hexagonal head screw<br>Boulon à tête hexagonale<br>Sechskantschraube                                                                                                    | 10 | 7-70-912/06 |
|     |                  | M 6x12 ČSN 02 1103  **) z toho 2 kusy k pos. 13, 4 k pos. 14.                                                                                                    |    |             |
|     |                  | 2 k pos. 18<br>2 pieces for Pos. 13, 4 for Pos. 14, 2 for<br>Pos. 18                                                                                                    |    |             |
|     | TO EASTER THE RE | de cela 2 pièces pour pos. 13, 4 pour<br>pos. 14, 2 pour pos. 18<br>2 Stück zur Pos. 13, 4 Stück zur Pos. 14,<br>2 Stück zur Pos. 18                                                                                 |    |             |
|     |                  |                                                                                                    |    |             |
|     |                  |                                                                                                    |    |             |

Zařízení ke spouštění oken, vnitřní lišty — Window operating mechanism, inner door channels — Mécanisme leve-glace, banquettes intérieurs — Betätigungswerk der Fenstern, innere Leisten

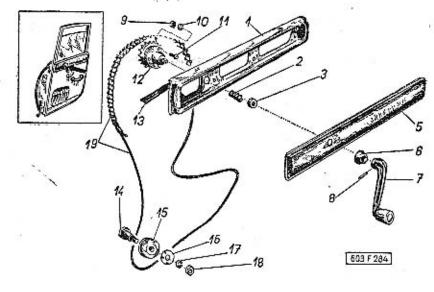

| 1  | 2           | 3                                                                                                    | 4   | 5 |
|----|-------------|----------------------------------------------------------------------------------------------------|-----|---|
| 1. | 603.17-6001 | Vnitřní lišta pravých zadních dveří .<br>RH rear door inner channel<br>Banquette intérieur de porte droite arrière<br>Innenleiste der rechten Fondtüre |     |   |
| -  | 603.18-6001 | Vnitřní lišta levých zadních dveří<br>LH rear door inner channel<br>Banquette intérieur de porte gauche<br>arrière<br>Innenleiste der linken Fondtüre  | . 1 |   |
| 2. | 603:15-6506 | Pružina – Coiled spring                                                                                                    | . 2 |   |
| 3, | 603,15-6505 | Podložka pružiny                                                                                                    | . 2 |   |

|     | 5. 603.17-6200 | Opěrná vložka lišty, úplná 2<br>Channel thrust plate, assembly<br>Panneau de bordure, complet<br>Abstützeinlage der Leiste, vollständig                         |
|-----|----------------|----------------------------------------------------------------------------------------------------|
| •   | 6. 603.15-3805 | Růžice (pod kliku okenního mechanismu) . 2 8-15-176 Escutcheon (to window operating mechanism handle) Coupelle (pour poignée du mécanisme lève-glace)           |
| -   | /00 45 At-     | Rosette (zum Fensterkurbel)                                                                                                    |
| ,   | . 600.15-3800  | Klika okenního mechanismu, úplná 2 8-15-175<br>Window operating mechanism handle assy<br>Poignée du mécanisme lève-glace, complet<br>Fensterkurbel, vollständig |
| 8   | 600.15-3005    | Pojistný kolík kliky                                                                                                    |
| 9.  | •)             | Sestihranná matice — Nut hexagonal 22 7-75-004<br>Ecrou hexagonal — Sechskantmutter<br>M 4 CSN 02 1401                                                          |
| 10. | *)             | Pružná podložka – Spring washer 22 7-76-204<br>Rondelle élastique – Federunterlegscheibe<br>4,1 ČSN 02 1740.00                                                  |
| 11. | "              | Sroub se zápustnou plochou hlavou                                                                                                    |
|     |                | 16 Stück zur Pos. 1                                                                                                    |
| 12. | 600.15-3200    | Okenní mechanismus                                                                                                    |
| 13. | 603.17-5003    | Tlumicí podložka Damping pad Bande insonorisante Dämpfungsunterlegscheibe                                                                                       |
| 14, | 8741/2433a     | Čep kladky – Pulley balt 6 8-15-075<br>Axe de poulie – Rollenbolzen                                                                                             |
| 15, | 603.15-3301    | Vodici kladka lanka 6 8-15-076 Wire rope guid pulley Poulie de câble Seilführungsrolle                                                                          |
|     |                |                                                                                                    |

| 16. | 600.15-1002 | Vyrovnávací podložka                                                                            | 2 | 8-15-108 |
|-----|-------------|-------------------------------------------------------------------------------------------------|---|----------|
| 17. | _           | Pružná podložka – Spring washer<br>Rondelle élastique – Federunterlegscheibe<br>5,1 ČSN 02 1740 | 6 | 7-76-205 |
| 18. | -           | Šestihranná matice – Nut hexagonal<br>Ecrou hexagonal – Sechskantmutter<br>M 5 ČSN 02 1401      | 6 | 7-75-005 |
| 19. | 603.17.3600 | Retizek okenního mechanismu                                                                     | 2 | 8-15-145 |

Závěsy zadních dveří — Rear door hinges — Charnières des portes arrières — Scharniere der Fondtüre

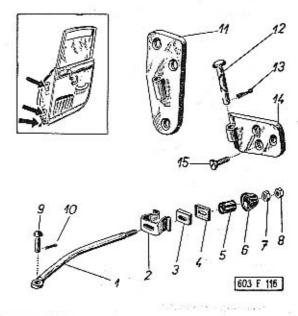

| 1  | 2           | 3                                                                                                    | 4 | 5        |
|----|-------------|----------------------------------------------------------------------------------------------------|---|----------|
| 1. | 603,17-4201 | Táhlo zádržky – Holder remote link<br>Tirette d'arrêt – Zugstange des Anschlages                                                          | 2 |          |
| 2. | 603.17-4204 | Pérový držák – Springing holder<br>Support à ressort – Federnder Halter                                                                   | 2 |          |
| 3. | 603.17-4203 | Gumová vložka vedení zádržky Holder guid rubber insert piece Baque caoutchouc de guide-arrêt Gummieinlage für Anschlagführung             | 2 | 7-29-249 |
| 4. | 603.17-4202 | Pouzdro gumové vložky zádržky<br>Holder rubber insert piece bush<br>Douillé de bague caoutchouc<br>Buchse der Gummieinlage des Anschlages | 2 |          |
| 5. | 603.17-4206 | Gumový nárazník – Rubber bumper<br>Butée – Gummipuffer                                                                                    | 2 | 8-04-141 |

| 6.  | 603.17-4207 | Pouzdro gumového nárazníku Rubber bumper bush<br>Bague de butée<br>Buchse des Gummipuffers                                                                  | 2  |             |
|-----|-------------|----------------------------------------------------------------------------------------------------|----|-------------|
| 7.  | _           | Šestihranná matice – Nut hexagonal                                                                                                    | 4  | 7-75-006    |
| 8.  | 2 500       | Ecrou hexagonal – Sechskantmutter<br>M 6 ČSN 02 1401                                                                                                    | 97 |             |
| 9.  | 600.15-4205 | Čep táhla – Remote link bolt<br>Axe de tirette – Bolzen der Zugstange                                                                                       | 2  |             |
| 10. | -           | Závlačka – Cotter pin – Goupille – Splint<br>2x12 CSN 02 1781.00                                                                                            | 1  | 7-77-020/12 |
| 11. | 603,17-2100 | Otočná část pravého horního závěsu RH upper hinge swivelling part Charnière supérieure, partie tournanté droit Drehbarer Teil des rechten oberen Scharniers | 1  | 8-09-421    |
| -   | 603.18-2100 | Otočná část levého horního závěsu LH upper hinge swivelling part Charnière supérieure, partie tournante gauche Drehbarer Teil des linken oberen Scharniers  | 1  | 8-09-426    |
| 12. | 603.17-2105 | Čep závěsu dveří                                                                                                    | 4  | 8-09-446    |
| 13. | ===         | Závlačka – Cotter pín – Goupille – Splint<br>3x15 ČSN 02 1781.00                                                                                            | 4  | 7-77-030/15 |
| 14. | 603.17-2200 | Otočná část spodního závěsu Bottom hinge swivelling part Charnière inférieure, partie tournante Drehbarer Teil des unteren Scharniers                       | 2  | 8-09-431    |
| 15. | _           | Šroub se zápustnou plochou hlavou<br>Countersink screw<br>Boulon à tête noyée<br>Senkschraube                                                               | 12 | 7-72-620/08 |
|     |             | M 8x20 ČSN 02 1153                                                                                                    |    |             |

Zámky zadních dveří – Rear door key locks – Serrures des portes arrières – Schlösser der Fondtüre

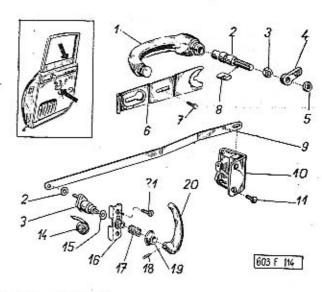

| 1  | 2           | 3                                                                                                    | 4 | 5          |
|----|-------------|----------------------------------------------------------------------------------------------------|---|------------|
| 1, | 603.15-5501 | Vnější klika – Outer handle<br>Poignée extérieure – Äussere Türklinke                                                                         | 2 | 8-05-024   |
| 2. | 603.17-5600 | Úplný tlačný čep kliky<br>Handle depressing bolt, assembly<br>Pivot de commande de poignée, complet<br>Druckbolzen der Türklinke, vollständig | 2 | 8-05-026   |
| 3. | · ·         | Šestihranná matice — Nut hexagonal<br>Ecrou hexagonal — Sechskantmutter<br>M 12x1,5 CSN 02 1403                                               | 2 | 7-75-212/1 |
| 4, | 603.15-5609 | Otvirací páka, pravá                                                                                                    | 1 | 8-01-615   |
| _  | 603.16-5609 | Otvírací páka, levá<br>LH opening lever<br>Levier d'ouverture, gauche<br>Linker Öffnungshebel                                                 | 1 | 8-01-616   |

|                | Šestihranno matice – Nut hexagonal 2<br>Ecrou hexagonal – Sechskantmutter<br>M 12x1,5 ČSN 02 1403                          | 7-75-212/1                                                                                                    |
|----------------|----------------------------------------------------------------------------------------------------|----------------------------------------------------------------------------------------------------|
| 03.15-5608     | Pojistka vnější kliky                                                                                                    | 8-05-030                                                                                                    |
| -              | Sroub se šestihrannou hlavou 2  Hexagonal head screw Boulon à tête hexagonale Sechskantschraube M 6x6 ČSN 02 1103          | 7-70-906/06                                                                                                    |
| 603.15-5604    | Pojistný klín – Locating flat key 2<br>Clavette d'arrêt – Sicherungskeil                                                   | 8-01-613                                                                                                    |
| 603,17-2308    | Táhlo - Remote link - Tirette - Zugstange 2                                                                                | 8-01-612                                                                                                    |
| 603.15-2200    | Zámek pravých dveří 1                                                                                                    | 8-01-040                                                                                                    |
| E 88           | Serrure de porte droite<br>Schloss der rechten Tür                                                                         | 8-01-041                                                                                                    |
| 603.16-2200    | Zámek levých dveří                                                                                                    |                                                                                                    |
| -              | Šroub s čočkovitou hlavau 12<br>Lens-shaped head screw<br>Boulon à tête demi-ronde<br>Linsenschraube<br>M 5x10 ČSN 02 1157 | 7-72-810/05                                                                                                    |
| 603.15-2310    | Podložka – Pad 2<br>Rondelle – Unterlegscheibe                                                                             | 8-15-117                                                                                                    |
| 600.17-2300    | 1                                                                                                    | 8-06-051                                                                                                    |
| - 600.17-7800  | LH inner handle shart Neis de poignée aguche intérieur                                                                     | 8-06-053                                                                                                    |
| 4. 8741/1444/  | - v. C                                                                                                    | 8-06-056                                                                                                    |
| 5. '603.15-231 | Podložka – Pod                                                                                                    | 8-06-055                                                                                                    |
| 6. 603.17-240  | a PH covering plate 1                                                                                                    | 8-01-618                                                                                                    |
|                | 03.15-5608  603.15-5604  603.15-2308  603.15-2200  603.15-2310  600.17-2300  600.17-7800  4. 8741/1444/2  5. 603.15-231    | Sestinfanna matice National Sechskantmutter M 12x1,5 CSN 02 1403  03.15-5608 Pojistka vnější kliky . 2 Outer handle locating plate Arrêt de poignée extérieur Sicherungsblechunterlage der äusseren Klinke Sroub se šestihrannou hlavou . 2 Hexagonal head screw Boulon à tête hexagonale Sechskantschraube M 6x6 CSN 02 1103  603.15-5604 Pojistný klín – Locating flat key . 2 Clavette d'arrêt – Sicherungskeil  603.17-2308 Táhlo – Remote link – Tirette – Zugstange 2  Zámek pravých dveří . 1 RH door key lock Serrure de porte droite Schloss der rechten Tür  603.16-2200 Zámek levých dveří . 1 LH door key lock Serrure de porte gauche Schloss der linken Tür  Sroub s čočkovítou hlavou . 12 Lens-shaped head screw Boulon à tête demi-ronde Linsenschraube M 5x10 ČSN 02 1157  603.15-2310 Podložka – Pad . 2 Rondelle – Unterlegscheibe  600.17-2300/2 Náboj ("ořech") pravé vnitřní kliky . 1 RH inner handle shaft Noix de poignée droit intérieur Nabe der rechten innneren Türklinke  600.17-7800/2 Náboj ("ořech") levé vnitřní kliky . 1 LH inner handle shaft Noix de poignée gauche intérieur Nabe der linken inneren Türklinke  4. 8741/1444/2 Pružina – Counterbalance spring . 2 Ressort – Schlossfeder  7. 603.15-2311 Podložka – Pad . 2 Rondelle – Unterlegscheibe |

| -   | 603.18-2400  | Levý krycí plech – LH covering plate 1 8-01-619<br>Revětement gauche – Linkes Deckblech |
|-----|--------------|-----------------------------------------------------------------------------------------|
| 17. | 6538         | Pružina – Coiled spring 2 8-06-046<br>Ressort – Spiralfeder                             |
| 18. | 600.15-3005  | Pojistný kolík kliky                                                                    |
| 19. | 141.15-4610  | Růžice (pod vnitřní kliku)                                                              |
| 20. | 600.15-3001  | Vnitřní klika zámku                                                                     |
| 21. | 8 <b>-</b> 0 | Sroub se zábustnou plachou hlavou                                                       |
|     |              |                                                                                         |

New AND WAR STREET, AND AND AND AND ADDRESS.

Tab. 94

Viko předního zavazadlového prostoru, uzávěr – Front luggage room deck cover, closink lock – Couvercle avant de coffre à bagages – Deckel des vorderen Gepäckraumes, Verschluss

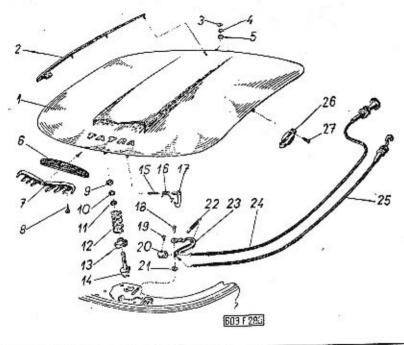

| 1  | 2             | 3                                                        | _  |   | 4 | 5        |
|----|---------------|----------------------------------------------------------|----|---|---|----------|
| 1. | 603.20-0100/2 | Víko předního zavazadlového prostor<br>(v surovém stavu) | es | 2 | 1 |          |
| 2. | 603.20-6100   | Střední ozdobná lišta                                    | ٠  | * | 1 |          |
| 3. | S = 100       | Podložka — Pad                                           | 9  | • | 3 | 7-76-204 |

|   |      | 02             |                                                                                                    |             |
|---|------|----------------|----------------------------------------------------------------------------------------------------|-------------|
|   |      | 4              | Pružná podložka – Spring washer 19<br>Rondelle élastique – Federunterlegschelbe<br>4.1 ČSN 02 1740.00                                                                             | 7-76-204    |
|   |      | 5              | Šestihranná matice — Nut hexagonal 13<br>Ecrou hexagonal — Sechskantmutter<br>M 4 ČSN 02 1401                                                                                     | 7-75-004    |
|   | •    | 6. 603.20-6000 | Sieve - Idmis - Sieb 1                                                                                                    |             |
|   |      | 7. 603.20-6500 | /2 Ozdobná mřížka, levý díl                                                                                                    |             |
|   | 1    | - 603.20-6400/ |                                                                                                    |             |
|   | -    | 603.20-6600    | Písmeno — Type — Majuscule — Buchstabe "T" 2                                                                                                    | 8-40-160    |
|   | -    | 603.20-6700    | Písmeno – Type – Majuscule – Buchstabe "A" 2                                                                                                    | 8-40-161    |
|   | 1857 | 603,20-6800    | Písmeno – Type – Majuscule – Buchstabe "R" 1                                                                                                    | 8-40-162    |
|   | 8.   | -              | Závitořezný šroub s válcovou hlavou 6<br>Cheese head self-tapping screw<br>Vis Parker à tête cylindrique<br>Gewindeschneidschraube mit zylindrischem<br>Kopf<br>A 3x8 ČSN 1297/IV | 7-62-708/30 |
|   | 9.   | -              | Nízká šestihranná matíce 1  Nut hexagonal narrow  Ecrou hexagonal mince  Niedrige Sechskantmutter  M. 12x1,5 ČSN 02 1403                                                          | 7-75-212/1  |
|   | 10,  | -              | Pružná podložka – Spring washer<br>Rondelle élastique – Federunterlegscheibe<br>12,2 ČSN 02 1740.00                                                                               | 7-76-212    |
|   | 11.  | -              | Nízká šestihranná matice                                                                                                    | 7-75-212/1  |
| 1 | 12.  | 603.20-2101/2  | Tlačná pružina – Pressure coiled spring . 1<br>Ressort – Druckspiralfeder                                                                                                    |             |
| 1 | 3.   | 603.20-2102    | Miska pružiny — Spring cup                                                                                                    |             |
| 1 | 14.  | 603.21-1401    | Čep uzávěru – Closing lock bolt 1<br>Axe de fermeture – Verschlussbolzen                                                                                                    |             |
|   |      |                |                                                                                                    |             |

| 15. | v = 0          | Kolík – Pin – Cheville – Stift 1<br>6x32 ČSN 02 2140                                                                                                    | 7-88-432/06 |
|-----|----------------|----------------------------------------------------------------------------------------------------|-------------|
| 16. | 603.20-5804/2  | Pružina – Coiled spring 1<br>Ressort – Spiralfeder                                                                                                    |             |
| 17. | 603.20-5900    | Pojistný háček – Locating hock 1<br>Crochet de sûreté – Sicherungshaken                                                                                                    |             |
| 18. | _              | Nýt - Rivet - Rivet - Niet                                                                                                    | 5-24-582    |
| 19. | -              | Sroub s válcovou hlavou 2<br>Cheese head screw<br>Boulon à tête cylindrique<br>Zylinderschraube<br>M 4x10 CSN 02 1133                                                                                                    | 7-72-210/04 |
| 20. | 603.20-8510    | Pojistka lanovodu (bowdenu) 2<br>Bowden cable breaking piece<br>Embout de câble.<br>Sicherung der Bowdenführung                                                                                                    |             |
| 21. | 14             | Podložka – Pad                                                                                                    | 7-76-056    |
| 22. | 603.20-7001    | Pružina uzávěru                                                                                                    |             |
| 23  | . 603.08-3600  | Západka uzávěru                                                                                                    |             |
| 24  | . 603.20-8500  | Úplný lanovod (bowden) s knoflíkem 1<br>Bowden cable with knob, assembly<br>Câble d'arrêt de capot avec bouton<br>Bowdenzug mit Knopf, vollständig                                                                                                    | *           |
| 25  | 5. 603.20-8600 | <ul> <li>Úplný lanovod (bowden) zakončený háčkem (náhradní lanovod pro případ poruchy lanovodu pos. 24 – montuje se jen u novějších vozů)</li> <li>Bowden cable assembly, termined with hock (spare Bowden cable in case of trouble of Bowden cable Pas. 24 – only on newest cars)</li> <li>Câble d'arrêt de capot avec crochet (câble de réchange pour le cas de panne du câble pos. 24, monté seulement dans les voitures récentes)</li> <li>Bowdenzug mit Hake, vollständig (als Ersatzbowdenzug im Falle einer Störung des Bowdenzuges Pos. 24 – nur bei neuesten Wagen)</li> </ul> | *           |

| 26. | 408-9340.21 | Svítilna (osvětlení předního zavazadlového<br>prostoru)<br>Lamp (front luggage room lighting)<br>Lampe (éclairage de compartiment de ba-<br>gages avant)<br>Lampe (Beleuchtung des vorderen Gepäck-<br>raumes) | 1 | 1-37-203    |
|-----|-------------|----------------------------------------------------------------------------------------------------|---|-------------|
| 27. | -           | Závitořezný šroub — Self-tapping screw .<br>Vis Parker — Gewindeschneideschraube<br>B 3,5x12 ČSN 1297                                                                                                    | 4 | 7-62-212/35 |

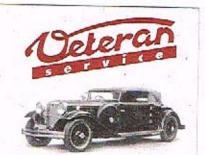

Výroba dílů na vozy Aero a Tatra profilová těsnění dobové příslušenství na historická vozidla

Aktuální nabídka www.veteranservice.cz

Závěs k víku předního zavazadlového prostoru – Front luggage room cover shacle – Charnière de couvercle de coffre a bagages avant – Aufhängung des Deckels des Vorderen Gepäckraumes

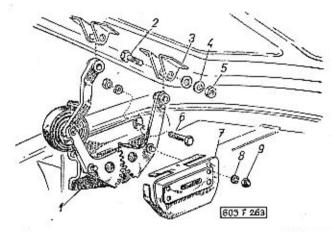

| 1 | #  | 2           | 3                                                                                                    | 4       | 5        |
|---|----|-------------|----------------------------------------------------------------------------------------------------|---------|----------|
|   | 1. | 603,20-3100 | Pravý závěs víka, úplný<br>RH cover shacle, assembly<br>Charnière de couvercle droit, complet<br>Rechte Aufhängung des Deckels, vollst. | 1       |          |
|   | -  | 603.20-3800 | Levý závěs víka, úplný<br>LH cover shacle, assembly<br>Charnière de couvercle gauche, compl.<br>Linke Aufhängung des Deckels, vollst.   | 1       |          |
|   | -  | 7797        | Pružina závěsu                                                                                                    | 2       |          |
|   | 2. | 603.20-5516 | Osazený šroub – Stepped screw<br>Boulon – Stufenschraube                                                                                | 4       |          |
|   | 3. | 5 H3        | Podložka – Pad                                                                                                    | 4       | 7-76-058 |
|   | 4. | -           | Pružná podložka – Spring washer<br>Rondelle élastique – Federunterlegscheib<br>8,2 ČSN 92 1740.00                                       | 10<br>e | 7-76-208 |

| 5, | <u></u>     | Šestihranná matice – Nut hexagonal .<br>Ecrou hexagonal – Sechskantmutter<br>M 8 ČSN 02 1401                                        | 8 | 7-75-008   |
|----|-------------|----------------------------------------------------------------------------------------------------|---|------------|
| 6. | -           | Šroub se šestihrannou hlavou<br>Hexagonal head screw<br>Boulon à tête hexagonale<br>Sechskantschraube<br>M 8x15 ČSN 02 1103         | 6 | 7-70-915/0 |
| 7. | 603.20-3110 | Krycí plech pravého závěsu<br>RH shacle covering plate<br>Revêtement en tôle du charnière droit<br>Deckblech der rechten Aufhängung | 1 |            |
| _  | 603.20-3810 | Krycí plech levého závěsu<br>LH shacle covering plate<br>Revêtement en tôle du charnière gauche<br>Deckblech der linken Aufhängung  | 1 |            |
| 8. | K ME        | Pružná podložka – Spring washer<br>Rondelle èlastique – Federunterlegscheibe<br>6,1 CSN 02 1740.00                                  | 4 | 7-76-206   |
| 9. | -           | Uzavřená matice – Cover nut ,<br>Ecrou obturé – Hutmutter<br>M 6 ČSN 31 2215.1                                                      | 4 | 7-81-556   |

Víko schránky na náhradní kolo – Spare wheel box deck cover – Couvercle du boîte à roue de secours – Deckel des Reserveradkastens

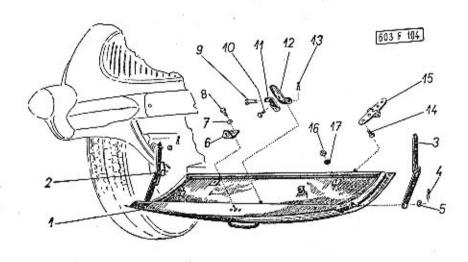

| _ |               | 3                                                                                                    | 4 |
|---|---------------|----------------------------------------------------------------------------------------------------|---|
| 1 | 2             |                                                                                                    |   |
| - | 603.45-0000/2 | Úplné víko schránky na náhradní kolo (se součástkami pos. 1–15, nastříkané základní barvou)  Spare wheel box deck cover assembly (with parts Pos. 1–15, in priming coat color) Couvercle du boite à roue de secours, complet (avec pièces pos. 1–15, peint de peinture de fond) Deckel des Reserveradkastens, vollständig (mit den Teilen Pos. 1–15, mit Grundanstrich gespritzt) | 1 |
| 1 | , 603.45-0100 | Víko schránky na nátradní kola (v surovém<br>stavu)  Spare wheel box deck cover (raw)  Couvercle du boite à roue de secours<br>(demi-usiné)  Deckel des Reserveradkastens (im Rohzu<br>stand)                                                                                                    |   |

| 2.  | 603.45-0500/2 | Úplný nůžkový závěs, pravý                                                                                                    |     |
|-----|---------------|----------------------------------------------------------------------------------------------------|-----|
| -   | 603.45-0510   | Pružina nůžkového závěsu (pravého) 1<br>RH sheares-hinge spring<br>Ressort de béquille (droit)<br>Feder der rechten Scherenstrebe                                                                                                    |     |
| 3.  | 603.45-0700/2 | Uplný nůžkový závěs, levý                                                                                                    |     |
| 4.  | (2)           | Závlačka — Cotter pin — Goupille — Splint 3 7-77-020<br>2x15 ČSN 02 1781.00                                                                                                    | /15 |
| 5.  | -             | Podložka (2 kusy k upevnění pos. 2 a 3) . 4 7-76-056<br>Pad (2 pieces for Pos. 2 and 3 fastening)<br>Rondelle (2 pièces pour fixation de pos.<br>2 et 3)<br>Unterlegscheibe (2 Stück zur Befestigung<br>der Pos. 2 und 3)<br>6,4 ČSN 02 1702,10 | \$  |
| 6.  | 603,45-1401   | Zarážka uzávěru                                                                                                    | •   |
| 7.  | -             | Pružná podložka – Spring washer 6 7-76-206<br>Rondelle élastique – Federunterlegscheibe<br>6,1 ČSN 02 1740.00                                                                                                    | ř   |
| 8.  |               | Šroub se šestihrannou hlavou                                                                                                    | /06 |
| 9.  | ₩.            | Čep – Bolt – Pivot – Bolzen 1 7-89-050/<br>8x50x47 ČSN 02 2111                                                                                                    | /08 |
| 10. |               | Sroub se šestihrannou hlavou                                                                                                    | 06  |
| 11. | 603.45-1805   | Zarážka podpěry držáku 1<br>Holder saddle stopper<br>Crachet de support<br>Anschlag der Haltestrebe                                                                                                    |     |
|     |               |                                                                                                    |     |

|     |             |                                                                                                    | +           |
|-----|-------------|----------------------------------------------------------------------------------------------------|-------------|
| -   | 603.45-0010 | Těsnění dvířek (mechová pryž) 2  Door gasket (expanded rubber)  Joint de boite (caoutchouc mousseux)  Türdichtung (Schaumgummi)  profil — Profile  profile — Profil | 8-24-089    |
| 12. | 603.45-1802 | Sklopný doraz pro náhradní kolo 1<br>Spare wheel tilting stop<br>Butée pivotant pour roue de secours<br>Kippbarer Anschlag des Reserverades                         | *           |
| 13. | 98 H        | Závlačka – Cotter pin – Goupille – Splint 2<br>2x15 ČSN 02 1781.00                                                                                                  | 7-77-020/15 |
| 14. | - T-        | Śroub se zápustnou plochou hlavou 8<br>Countersink screw<br>Boulon à tête noyée<br>Senkschraube<br>M 6x15 ČSN 02 1153                                               | 7-72-615/06 |
| 15. | 603,45-1000 | Závěs víka – Deck cover hinge 2<br>Charnière de couvercle – Deckelscharnier                                                                                         | 8-09-454    |
| 16. | 27          | Sestihranná matice – Nut hexagonal 6<br>Ecrou hexagonal – Sechskantmutter<br>M 6 CSN 02 1401                                                                        | 7-75-006    |
| 17. | 9.2         | Podložka — Pad                                                                                                    | 7-76-206    |

Uzaver schranky na nahradní kolo – Spare wheel box closure – Arrêt du boîte à roue de secours – Verschluss der Reserveradl astens

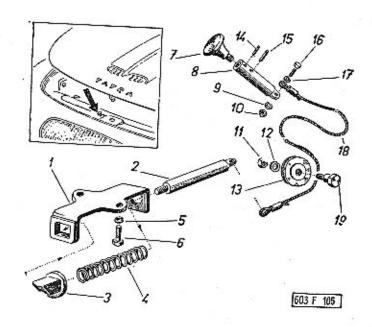

| 1  | 2           | 3                                                                                                    | 4 |
|----|-------------|----------------------------------------------------------------------------------------------------|---|
| -  | 603.24-3300 | Úplný uzávěr víka schránky na náhradní kolo<br>Spare wheel box deck cover closure assy<br>Arrêt du boite à roue de secours, compl.<br>Verschluss des Deckels des Reserveradkas-<br>tens, vollständig | 1 |
| 1. | 603.24-3400 | Pouzdro uzávěru – Closure bush<br>Etrier d'arrêt – Buchse des Verschlusses                                                                                                    | 1 |
| 2. | 603.24-3411 | Čep uzávěru – Closure bolt<br>Axe d'arrêt – Bolzen des Verschlusses                                                                                                    | 1 |
| 3. | 603.24-3410 | Střelka uzávěru – Closure snap<br>Plaquette d'arrêt – Riegel des Verschlusses                                                                                                    | 1 |
| 4. | 603.24-3412 | Pružina — Coiled spring                                                                                                    | 1 |

|      |                      |                                                                                                    | ^        | 7-76-206           |   |
|------|----------------------|----------------------------------------------------------------------------------------------------|----------|--------------------|---|
| 5.   | -                    | Pružná podložka – Spring washer<br>Rondelle élastique – Federunterlegscheibe<br>6,1 CSN 02 1740.00                             | 2        | 7-10-200           |   |
| - 60 | 3.24-3500            | Uplné táhlo uzávěru (se součástmi pos.<br>7–10, 14–18)<br>Closure drawbar mechanism, assembly<br>(with parts Pos. 7–10, 14–18) | 1        | - 4                |   |
|      | 185                  | (with parts Pos. 7—10, 14 parts Pos. 7—10, 14—18) Zugvarrichtung des Verschlusses, vollst. (mit Teilen Pos. 7—10, 14—18)       |          | 18:1               |   |
| 6.   | 4 <b>-</b>           | Sroub se šestihrannou hlavou<br>Hexagonal head screw<br>Boulon à tête hexagonale                                               | . 2      | 7-70-415/06        |   |
|      |                      | Sechskantschraube<br>M 6x15 CSN 02 1103                                                                                        |          |                    |   |
| 7.   | 603.24- <b>36</b> 11 | Rukojet - Grip - Bouton - Handgriff .                                                                                          | . 1      |                    |   |
| 8.   | 603.24-3610          | Čep rukojeti – Grip bolt<br>Pivot de bouton – Bolzen des Handgriffe                                                            | . 1<br>s |                    |   |
| 9.   | -                    | Pružná podložka – Spring washer<br>Rondelle élastique – Federunterlegscheib<br>4,1 CSN 02 1740.00                              |          | 2 7-76-204         |   |
| 10,  | -                    | Šestihranná matice – Nut hexagonal .<br>Ecrou hexagonal – Sechskantmutter<br>M 4 ČSN 02 1401                                   |          | 2 7-75-004         |   |
| 11.  | 0 =0                 | Šestihranná matice – Nut hexagonal .<br>Ecrou hexagonal – Sechskantmutter<br>M 6 CSN 02 1401                                   | ٠        | 1 7-75-006         |   |
| 12.  | -                    | Pružná podložka – Spring washer<br>Rondelle élastique – Federunterlegschei<br>6,1 ČSN 02 1740.00                               | be ·     | 1 7-76-206         |   |
| 13   | , 603.15-330         | I-aka - Pulley                                                                                                    | 7.5      | 1 8-15-073         |   |
| . 14 | 603,24-36            | 13 Pojistný kolik – Locating pin Cheville de sûreté – Sicherrungsstift                                                         |          | 1                  |   |
| . 15 | 5. 603.24-36         | 12 Kolík – Pin – Cheville – Stift .   .                                                                                        |          | 1<br>2 7-71-712/04 |   |
| 1    | 6                    | Sroub se šestihrannou hlavou Hexagonal head screw Boulon à tête hexagonale Sechskantschraube                                   |          | 2 7-71-7120        |   |
|      | 20                   | M.4x12 CSN 02 1103                                                                                                    | £0       | 2 7-76-054         | 2 |
| . 1  | 17. –                | Podložka — Pad<br>Rondelle — Unterlegscheibs<br>4,3 CSN 02 1702.10                                                             | •        | 3                  |   |
|      |                      |                                                                                                    |          |                    |   |

| 18. | 603.24-3500 | Lanko uzávěru (s koncovkami)<br>Closure wire rope with eyes terminal<br>Câble d'arrêt (avec embouts de câble)<br>Seil des Verschlusses mit Endösen<br>Ocelové lanko – steel wire rope | 1 |
|-----|-------------|----------------------------------------------------------------------------------------------------|---|
|     |             | câble metalique — Stahlseil Ø 3,15x490<br>CSN 02 4320.25                                                                                                    |   |
| 19. | 603.24-3701 | Čep kladky – Pulley bolt                                                                                                    | 1 |

### Kapota motoru — Bonnet — Capot du moteur — Motorhaube

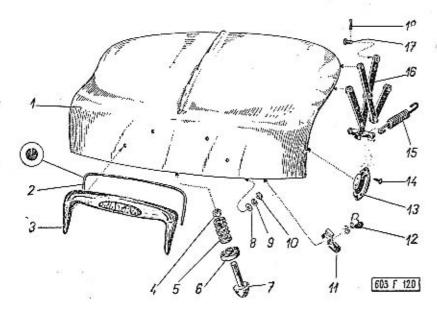

| 1  | 2           | 3                                                                                                    | 4 | 5             |
|----|-------------|----------------------------------------------------------------------------------------------------|---|---------------|
| 1. | 603.21-0100 | Kapota motoru se závěsy (v surcvém stavu)<br>Bonnet with hinges (raw)<br>Capot du moteur avec charnières (demi-<br>usiné)<br>Motorhaube mit Scharnieren (im Rohzu-<br>stand)                                                                                                    | 1 | 17            |
| 2. | 603.21-2010 | Těsnění – Gasket – Joint – Dichtung                                                                                                    | 1 | 8-22-207      |
| 3. | 603.21-2000 | Rám značkové tabulky, úplný<br>(s průsvitnou značkou TATRA)<br>Identification table frame, assembly<br>(with translucent mark TATRA)<br>Cadre de plaque de police, complet<br>(avec marque translucide TATRA)<br>Rahmen des Nummerschildes, vollständig<br>(mit durchleuchtbarer Marke TATRA) | 1 | 34<br>34 - 45 |

| -   | 603.21-2508    | Průsvitná značka                                                                                                    | 1 . | 8-40-166   |
|-----|----------------|----------------------------------------------------------------------------------------------------|-----|------------|
|     | 603.21-2509    | Krycí sklo prosvitné značky<br>Translucent mark covering glass<br>Couvre glace du marque translucide<br>Glasscheibe zur durchleuchtbaren Marke                                                                                 | 1   |            |
| -   | 603,21-2510    | Okénko k osučiloní za zlavi v v                                                                                                    | 2   |            |
| 4.  | · <del>-</del> | Šestihranná matice – Nut hexagonal<br>Ecrou hexagonal – Sechskantmutter<br>M 12x1,5 ČSN 02 1403                                                                                                    | 1   | 7-75-212/1 |
| 5.  | 603,21-1404    | Pružina závěru<br>Closing lock coiled spring<br>Ressort d'arrêt<br>Spiralfeder des Verschlusses                                                                                                    | 1   | u i        |
| 6.  | 603.21-1500    | Vedení pružiny – Coiled tasing                                                                                                    | 1   | 19         |
| 7,  | 603.21-1401    | Čep závěsu – Hinge bolt .<br>Axe d'arrêt – Scharnierbolzen                                                                                                    | 1   |            |
| 8.  | *)             | Podložka — Pad<br>Rondelle — Unterlegscheibe<br>7 ČSN 02 1727                                                                                                    | 4   | 7-76-306   |
| 9.  | **)            | Pružná podľožka – Spring washer<br>Rondelle élastique – Federunterlegscheibe<br>6,1 ČSN 02 1740.00                                                                                                    | 5   | 7-76-206   |
| 10. | •)             | Šestihranná matice – Nut hexagonal 4 Ecrou hexagonal – Sechskantmutter M 6 CSN 02 1401  *) k upevnění pos. 3 a značkové tabulky for Pos. 3 and identification table fas- tening pour fixation de pos. 3 et de plaque de police |     | 7-75-006   |
|     |                | zur Befestigung der Pos. 3 und des<br>Nummerschildes<br>**) 2 kusy k pos. 11 – 2 pieces for Pos. 11<br>2 pièces pour pos. 11 – 2 Stück zur Pos. 11                                                                             |     | 45         |
| 11. | 603.21-2700    | Držák žárovky – Bulb socket                                                                                                    | ,   |            |
|     |                |                                                                                                    |     |            |

| 12. –           | Křídlová matice — Wing nut<br>Ecrou à papillon — Flügelmutter<br>M 6 ČSN 02 1665                                                                                                    | 1-37-203                                                                                                    |
|-----------------|----------------------------------------------------------------------------------------------------|----------------------------------------------------------------------------------------------------|
| 13. 408-9340.21 | Svítilna (k osvětlení motorového prostota)  Lamp (for engine room lighting)  Laterne (pour éclairer le compartiment du moteur)  Lampe (zur Beleuchtung des Motorraumes)                                                                                          | 7-62-112/35                                                                                                    |
| 14. –           | Závitořezný šroub – Self-tapping screw Vis Parker – Gewindeschneidschraube B 3,5x12 CSN 1297/III                                                                                                    | ** Pacific entire extra entre entre |
| 15. 7582        | Pružina – Coiled spring<br>Ressort – Spiralfeder                                                                                                    |                                                                                                    |
| 16. 603.21-0800 | Charnière droite capot complete Rechte Scherenstrebe der Motorhaube vollständig                                                                                                    | *                                                                                                    |
| _ 603,21-1800   | závěs kapoty                                                                                                    | 7-89-022/08                                                                                                    |
| 17.             | Čep s hlavou – Bolt<br>Boulon avec tête – Bolzen                                                                                                    | a = 7 020/15                                                                                                    |
| 18. *)          | Závlačka – Cotter pin – Goupille – Splint . 8  2x15 ČSN 02 1781.00  *) 4 kusy k upevnění závěsů ke karosérii  4 pieces for hinges fastening to body  4 pièces pour fixation des charnières  à la carrosserie  4 Stück zur Befestigung der Scharniere  zur Aufbau | 100000000000000000000000000000000000000                                                                                                    |

7-74-406

| 12.       | 14                  |
|-----------|---------------------|
| 13        | 15                  |
| 8 10 11-1 |                     |
|           | 5<br>4<br>603 f 121 |

| 1  | 2           | 3                                                                                                    | 4 | 5         |
|----|-------------|----------------------------------------------------------------------------------------------------|---|-----------|
| -  | 603.38-6000 | Úplný uzávěr kapoty                                                                                                    | 1 | 8-37-030  |
| 1. | 603.38-6100 | Pouzdro uzávěru – Closure bush<br>Corps d'arrêt – Buchse des Verschlusses                                                                                     | 1 | *         |
| 2. | 603.38-6411 | Kroužek tlačného čepu<br>Bolt thrust ring<br>Anneau de tige de poussée<br>Druckbolzenring                                                                     | 1 | 16<br>916 |
| 3. | 603.38-6400 | Tlačný čep uzávěru (se zámkem)<br>Closure thrust bolt (with key lock)<br>Tige de poussée d'arrêt (avec serrure)<br>Druckbolzen des Verschlusses (mit Schloss) | 1 | 8-37-032  |
| -  | 6494        | Zámek – Key lock – Serrure – Schloss                                                                                                    | 1 | 8-05-640  |

| 4.  | -           | Podložka – Pad 4 7-76-056 Rondelle – Unterlegscheibe CSN 02 1702.10                                                                       |
|-----|-------------|----------------------------------------------------------------------------------------------------|
| 5.  | 603.38-6410 | Pružina – Coiled spring 1<br>Ressort – Spiralfeder                                                                                        |
| 6.  | -           | Podložka – Pad                                                                                                    |
| 7.  | 2           | Šroub se šestihrannou hlavau 3 7-70-415/06<br>Hexagonal head screw<br>Boulon à tête hexagonale<br>Sechskantschraube<br>M 6x15 ČSN 02 1103 |
| 8.  | 603.38-6403 | Pojistný kolík – Locating pin 1<br>Cheville de sűreté – Sicherungsstift                                                                   |
| 9.  | -           | Bezhlavý šroub — Headless set screw-round 1 7-66-108/03<br>Boulon sans tête — Wurmschraube<br>M 3x8 ČSN 12 1183                           |
| 10. | 12          | Čep s hlavou — Bolt                                                                                                    |
| 11. | -           | Závlačka – Cotter pin – Goupille – Splint . 1 7-77-016/10<br>1,6x10 CSN 02 1781.00                                                        |
| 12. | 603.38-6412 | Cep s hlavou - Bolt                                                                                                    |
| 13, |             | Závlačka – Cotter pin – Goupille – Splint . 2 7-77-016-10<br>1,6x10 ČSN 02 1781.00                                                        |
| 14. | 603,38-6600 | Západka - Pawl pin                                                                                                    |
| 15. | 603.38-6500 | Páčka — Pawl pin lever 1<br>Levier — Sperrklinkehebel                                                                                     |
|     |             |                                                                                                    |

#### Přední nárazník — Front bumper — Pare-choc avant — Vorderer Stossfänger

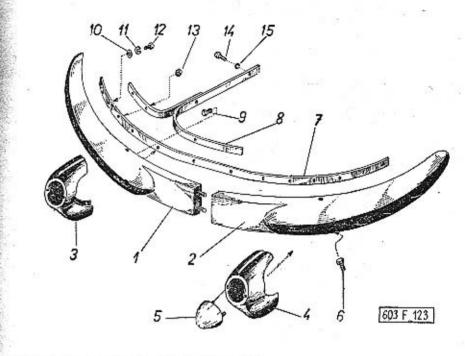

| _1 | 2             | 3                                                                                                    | 4 |
|----|---------------|----------------------------------------------------------------------------------------------------|---|
| -  | 603.38-0100/2 | Úplný přední nárazník (se součástmi pos.<br>1–15)<br>Front bumper assembly (with parts Pos.<br>1–15)<br>Pare-choc avant complet (avec pièces pos.<br>1–15)<br>Vorderer Stossfänger vallständig (mit Teilen 1–15) | 1 |
| 1. | 603.38-0200   | Pravý díl předního nárazníku<br>Front bumper RH part<br>Pare-choc partie droite<br>Rechter Teil des vorderen Stossfängers                                                                                        | 1 |

| -     |               | 14 14 14                                                                                                    |                       |
|-------|---------------|----------------------------------------------------------------------------------------------------|-----------------------|
| 2. 60 | 3,38-0700     | Levý díl předního nárazníku 1<br>Front bumper LH part<br>Pare-choc partie gauche<br>Linker Teil des vorderen Stossfängers                                   |                       |
| 3. 6  | 03.38-1400/3  | Držák pravého předsunutého gumového nárazníku 1                                                                                                    |                       |
|       | <b>5</b>      | Support vertical du tampon en caout-<br>chouc, droit<br>Halter des rechten vorgeschiebenen<br>Gummipuffers                                                  | 0.00.007              |
| - 6   | 503.38-0110   | Profilové těsnění – Profile gasket 4 Joint profilé – Profildichtung profil – Profile profile – Profil                                                       | 8-22-207              |
| 4.    | 603.38-2700/3 | LH advance rubber buffler support<br>Support vertical du tampon en caoutchouc,                                                                              |                       |
|       |               | Halter des linken vorgeschlebenen<br>Gummipuffers                                                                                                    |                       |
| 5.    | 603.38-1700/  | Tampon en cuodicine                                                                                                    | 7-70-415/08           |
| . 6,  | <del>-</del>  | Sroub se šestihrannou hlavou 4 Hexagonal head screw Boulon à tête hexagonale Sechskantschraube M 8x20 CSN 02 1103                                           |                       |
| 7.    | 603.38-2001   | Přední díl držáku předního nározníku 1 Front bumper bracket front part Support de pare-choc partie avant Vorderteil des Halters des vorderen Stoss- fängers |                       |
| 8.    | 603.38-2100   | Držák předního nárazníku<br>Front bumper bracket<br>Support de pare-choc<br>Holter des vorderen Stossfängers                                                | 2<br>8 7-70-025/08    |
| 9     | -             | Šroub se šestihrannou hlavou<br>Hexagonal head screw<br>Boulon à tête hexagonale<br>Sechskantschraube<br>M 8x25 CSN 02 1101                                 | 50<br>(8 <sup>7</sup> |
| 10    | o. –          | Podložka — Pad                                                                                                    | 16 7-76-008           |
| 1     | 1. ")         | Pružná podložka – Spring washer<br>Rondelle élastique – Federunterlegscheibe<br>8,2 ČSN 02 1740.00                                                          | 23 7-76-208           |
|       |               |                                                                                                    |                       |

| 12. |     | Šroub se šestihrannou hlavou 2 Hexagonal head screw Boulon à tête hexagonale Sechskantschraube M 8x20 ČSN 02 1103                                                                              | 7-70-420/08 |
|-----|-----|----------------------------------------------------------------------------------------------------|-------------|
| 13. | ")  | Šestihranná matice – Nut hexagonal 17 Ecrou hexagonal – Sechskantmutter M 8 ČSN 02 1401  *) 4 kusy k pos. 5 – 4 pieces for Pos. 5 4 pièces pour pos. 5 – 4 Stück zur Pos. 5                    | 7-75-008    |
| 14. | **) | Šroub se šestihrannou hlavou 4 Hexagonal head screw Boulon à tête hexagonale Sechskantschraube M 10x25 ČSN 02 1103                                                                             | 7-70-425/10 |
| 15. | **) | Pružná podľožka – Spring washer . 4<br>Rondelle élastique – Federunterlegscheibe<br>10,2 ČSN 02 1740.00                                                                                        | 7-76-210    |
|     |     | **) k upevnění držáku pos. 8 ke karosérii<br>for bracket Pos. 8 to body fastening<br>pour fixation des supportes Pos. 8 à la<br>carrosserie<br>zur Befestigung des Halters Pos. 8 am<br>Aufbau |             |
|     |     |                                                                                                    |             |

AS B TO STREET SECURITY.

#### Zadní náraznik – Rear bumper – Pare-choc arrière – Rückwärtiger Stossfänger

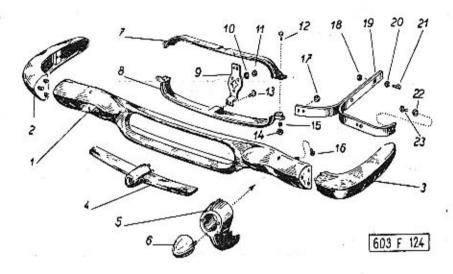

|    | F 1         |                                                                                                    |     |
|----|-------------|----------------------------------------------------------------------------------------------------|-----|
| 1  | 2           | . 3 4                                                                                                    | . 5 |
| -  | 603.38-3100 | Úplný zadní nárazník                                                                                                    |     |
| 1. | 603,38-4000 | Rückwörtiger Stossfänger, vollständig<br>(mit Teilen Pos. 1–23)  Úplný střední díl zadního nárazníku Rear bumper middle part, assembly Pare-choc arrière, partie central Mittlerer Teil des rückwörtigen Stossfängers | 1   |
| 2. | 603.38-3600 | Levý díl zadního nárazníku<br>Rear bumper RH part<br>Pare-choc arrière, partie gauche<br>Linker Teil des rückwärtigen Stossfängers                                                                                    | 1   |

| 100 |               |                                                                                                    |
|-----|---------------|----------------------------------------------------------------------------------------------------|
| 3.  | :603.38-3200  | Pravý díl zadního nárazníku 1<br>Rear bumper RH part<br>Pare-choc arrière, partie droite<br>Rechter Teil des rückwärtigen Stossfängers                                        |
| 4.  | 603.38-4800   | Příčka s vedením pro roztáčecí kliku 1 Brace with guid for cranking handle Moulure embouti avec guide pour mani- velle mise en marche Strebe mit der Führung der Andrehkurbel |
| 5.  | 603.38-5700/2 |                                                                                                    |
| 6.  | 603.38-1700/3 | Gumový nárazník – Rubber buffler 2<br>Tampon en caoutchouc – Gummipuffer                                                                                                    |
| 7.  | 603.38-9601   | Horní dil rámku                                                                                                    |
| 8.  | 603.38-6700   | Spodní díl rámku                                                                                                    |
| 9.  | 603.38-4810   | Přidržná destička – Bracket 1<br>Plaquette de retenu – Halterplatte                                                                                                    |
| 10. | -             | Pružná podložka – Spring washer . 9 7-76-206<br>Rondelle élastique – Federunterlegscheibe<br>6,1 ČSN 02 1740.00                                                               |
| 11. | ₩.            | Šestihranná matice – Nut hexagonal 5 7-75-006<br>Ecrou hexagonal ∸ Sechskantmutter<br>M 6 ČSN 02 1401                                                                         |
| 12. | =             | Šroub se šestihrannou hlavou 4 7-71-710/04 Hexagonal head screw Boulon à tête hexagonale Sechskantschraube M 4x10 CSN 02 1103                                                 |
| 13. |               | Šroub se šestihrannou hlavou 4 7-70-415/06 Hexagonal head screw Boulon à tête hexagonale Sechskantschraube M 6x15 CSN 02 1103                                                 |
| 4.  | -             | Šestihranná matice — Nut hexagonal 4 7-75-004<br>Ecrou hexagonal — Sechskantmutter<br>M 4 ČSN 02 1401                                                                         |

| 5.  | -              | Pružná podložka – Spring washer<br>Rondelle élastique – Federunterlegscheibe<br>4,1 CSN 02 1740.00                           | 7-76-204                                |
|-----|----------------|----------------------------------------------------------------------------------------------------|-----------------------------------------|
| 16. | <del>≡</del> 0 | Sroub se šestihrannou hlavou 4 Hexagonal head screw Boulon à tête hexagonale                                                 | 7-70-415/08                             |
|     |                | Sechskantschraube<br>M 8x15 CSN 02 1103                                                                                      | 100                                     |
| 17. | · .            | Šestihranná matice – Nut hexagonal 4 Ecrou hexagonal – Sechskantmutter M 8 ČSN 02 1401                                       | 7-75-008                                |
| 18, | *)             | Sestihranná matice<br>(k upevnění držáku pos. 19 ke karosérii)<br>Nut hexagonal<br>(for bracket Pos. 19 fastening to body)   | 7-75-010                                |
| *1  |                | Ecrou hexagonal (pour fixation de support pos. 19 à la carrosserie) Sechskantmutter (zur Befestigung des Halters Pos. 19 zum |                                         |
|     |                | Aufbau)<br>M 10 CSN 02 1401                                                                                                  |                                         |
| 19. | 603.38-5400    | Držák zadního nárazníku , 2<br>Rear bumper bracket<br>Support de pare-choc arrière<br>Halter des rückwärtigen Stossfängers   | 1 1 1 1 1 1 1 1 1 1 1 1 1 1 1 1 1 1 1 1 |
| 20. | *)             | Pružná podložka – Spring washer 4<br>Rondelie élastique – Federunterlegscheibe<br>10,2 ČSN 02 1740.00                        | 7-76-210                                |
| 21. | *;             | Sroub se šestihrannou hlavou 4 Hexagonal head screw Boulon à tête héxagonale Sechskantschraube M 10x35 CSN 02 1101           | 7-70-035/10                             |
| 22  |                | Pružná podložka – Spring washer 22<br>Rondelle élastique – Federunterlegscheibe<br>8,2 CSN 02 1740.00                        | 74                                      |
| 23  |                | Sroub se šestihrannou hlavou                                                                                                 | 4 7-70-420/08                           |
|     | 42             | IN OVER COLL                                                                                                    |                                         |

Zadní díl karosérie, boční přívod chladícího vzduchu – Coach work rear part, cooling air side feeding – Partie arrière de carrosserie, canalisation latéral pour air – Rückwärtiger Teil des Aufbaus, seitliche Zuführung der Kühlluft

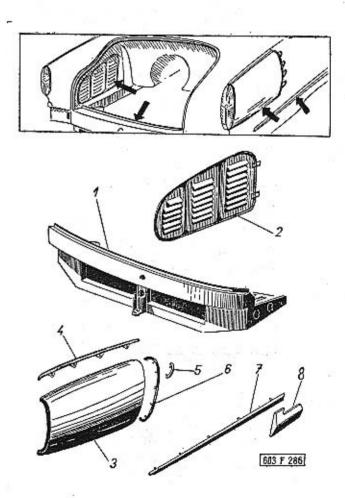

|    |             |                                                                                                    |   |             |     |                | £                                                                                                    |      |             |
|----|-------------|----------------------------------------------------------------------------------------------------|---|-------------|-----|----------------|----------------------------------------------------------------------------------------------------|------|-------------|
| 1  | · 2         | 3                                                                                                    | 4 | 5           |     | - 603.38-7701  | Oocili Drivodni kanal (lanas) wadl.                                                                                                    | u 1  |             |
| 1. | 603.08-9000 | Zadní díl karosérie, odnímatelný<br>Coach work rear part detachable                                                                                                    | 1 |             | 4   |                | Canalisation d'air latéral gauche<br>Linker seitlicher Kühlluftzuleitungskanal                                                                                                    |      |             |
|    |             | Partie arrière de carrosserie amovible<br>Abnehmbarer rückwärtiger Teil des Aufbaus                                                                                                    |   |             |     | 4. 603.38-7200 | Nrycí lišta – Cover lath                                                                                                    | . 1  |             |
| 2. | 603.24-7600 | Krycí plech levého vstupního otvoru pro<br>vzduch s těsněním<br>LH air inlet passage cover plate with gasket<br>Revêtement d'ouverture gauche pour air<br>d'entré avec jaint<br>Verschalungsblech der linken Kühlluftein-       | 1 | -<br>-5 h-  |     | • • •          | Boulon à tête hexagonale<br>Sechskantschraube<br>M 6x12 CSN 02 1103                                                                                                    | . 16 | 7-70-912/06 |
| -  | 603.24-7500 | trittsöffnung mit Dichtung  Kryci plech pravého vstupního otvoru pro vzduch                                                                                                    | t |             |     |                | Pružná podložka — Spring washer<br>Rondelle élastique — Federunterlegscheibe<br>6,1 ČSN 02 1740.00                                                                                                    | 16   | 7-76-206    |
|    |             | RH air inlet passage cover plate Revêtement d'ouverture droit pour air d'entré Verschalungsblech der rechten Kühlluftein- trittsäffnung                                                                                         |   | 4           |     | • •            | Šestihranná matice – Nut hexagonal Ecrou hexagonal – Sechskantmutter M 6 ČSN 02 1401  *) k upevnění pos. 3 a 4 for Pos. 3 and 4 fastening                                                                                 | 16   | 7-75-006    |
| -  | •)          | Šroub se šestihrannou hlavou<br>Hexagonal head screw                                                                                                    | 2 | 7-70-910/06 |     |                | pour fixation de pos. 3 et 4<br>zur Befestigung Pos. 3 und 4                                                                                                    |      |             |
|    |             | Boulon à tête hexagonale Sechskantschraube M 6x10 ČSN 02 1103  *) k upevnění krycích plechů pos. 2 a 3 for cover plates fastening Pos. 2 and 3 pour fixation des revêtements pos. 2 et 3 zur Befestigung der Verschalungsbleche |   |             | .5. | 603.38-7000    | Příčná ozdobná lišta vstupního otvoru chlo-<br>dícího vzduchu .<br>Air cooling inlet passage ornated cross strip<br>Moulure décorative transversale d'ouvertu-<br>re d'air<br>Querzierleiste der Kühllufteintrittsöffnung | 8    |             |
| _  | 603.38-7300 | Pos. 2 und 3<br>Úplný pravý boční přívodní kanál (lapač)                                                                                                    |   |             | 6,  | 603.38-7400    | Ozdobná lišta, pravá – RH ornated strip .<br>Moulure décorative droit – Rechte Zierleiste                                                                                                    | 1    |             |
|    |             | vzduchu (s lištou pos. 6).  RH side air inlet channel assembly (with lath Pos. 6)  Canalisation d'air latéral droit complet                                                                                                    | 1 |             | -   | 603.38-7800    | Ozdobná lišta, levá<br>LH ornated strip<br>Moulure décorative gauche                                                                                                    | 1    | T¥          |
|    |             | (ovec moulure pos. 6) Rechter seitlicher Kühlluftzuleitungskanal (mit Leiste Pos. 6)                                                                                                    |   |             | 7.  | 603.38-5300    | Linke Zierleiste Pravá ozdobná lišta karosérie . Coach work RH ornated strip                                                                                                    | 1    |             |
| 3. | 603.38-7301 | Pravý boční přívodní kanál (lapač) vzduchu<br>RH síde air inlet channel                                                                                                    | 1 |             | 1   |                | Moulure décorative de carrosserie, droit<br>Rechte Zierleiste des Aufbaus                                                                                                    |      | 1           |
|    | (02.20.7700 | Canalisation d'air lateral droit Rechter seitlicher Kühlluftzuleitungskanal                                                                                                    |   |             | 1 - | 603.38-5500    | Levá ozdobná lišta karosérie, úplná .<br>Coach work LH ornated strip, assembly                                                                                                    | 1    |             |
|    | 603.38-7700 | Uplný levý boční přívodní kanál (lapač)<br>vzduchu (s lištou pos. 6 – levou).<br>LH side air inlet channel (with LH lath                                                                                                    | 1 |             | 1   | 500 an         | Moulure décorative de carrosserie, complet<br>Linke Zierleiste des Aufbaus, vollständig                                                                                                    |      |             |
|    |             | Pas. 6) assembly Canalisation d'air latéral gauche, complet (avec moulure pos. 6 gauche) Linker seitlicher Kühlluftzuleitungskanal (mit linker Leiste Pos. 6), vollständig                                                      |   |             | 8.  | 603.38-4200    | Pravá spodní ozdobná lišta karosérie, úplná<br>Coach work RH bottom ornated strip assy<br>Moulure décorative inférieure de carrosse-<br>rie, droit, complet<br>Rechte untere Zierleiste des Aufbaus, voll-                | 1    |             |
|    |             |                                                                                                    |   |             |     |                | ständig ständig                                                                                                    |      |             |

|   | 603,38-4600   | Levá spodní ozdobná lišta, úplná 1  LH bottom ornated strip, assembly  Moulure décorative inférieure, gauche,  complet                        |          |
|---|---------------|----------------------------------------------------------------------------------------------------|----------|
|   |               | Linke untere Zierleiste, vollstalleig                                                                                                    | 7-76-354 |
| - | **)           | Podložka — Pad                                                                                                    |          |
|   | **)           | Pružná podložka — Spring washer                                                                                                    | 7-76-204 |
| _ | - <b>**</b> ) | Sestihranná matice – Nut hexagonal 14 Ecrou hexagonal – Sechskantmutter                                                                       | 7-75-004 |
|   |               | **) k upevnění lišty pos. 7 a 8 for strip fastening Pos. 7 and 8 pour fixation des moulures pos. 7 et 8 zur Befestigung der Zierleiste Pos. 7 |          |
|   |               | und 8                                                                                                    |          |

Výstupní kanál, termostat — Exit channel, thermostat — Canalisation de sortie, thermostat — Austrittkanal, Wärmeregler

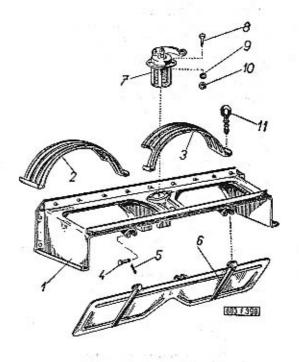

| 1  | 2             | 3                                                                                                    | <br>4 | 5 |
|----|---------------|----------------------------------------------------------------------------------------------------|-------|---|
| 1. | 603.9.62.20-1 | Výstupní kanál vzduchu od exhaustorů .<br>Air exit channel from exhaust fans<br>Canalisation de sortie d'exhausteurs<br>Kühlluftaustrittkanal von Exhaustoren | 1     |   |
| 2. | 603.1.62.21-1 | Kryt řemenů, levý                                                                                                    | 1     |   |

| <b>3.</b> | 603.1.62.22-1 | Kryt řemenů, pravý<br>Vée-belts RH guard<br>Tôle de protection de courrois droit<br>Rechtes Riemenschutzblech                 | 1 |             |
|-----------|---------------|----------------------------------------------------------------------------------------------------|---|-------------|
| 4.        | -             | Čep - Bolt - Boulon - Bolzen 6x25x22 CSN 02 2111                                                                              | 2 | 7-89-025/06 |
| 5.        | - 7           | . Závlačka — Cotter pin                                                                                                    | 2 | 7-77-016/15 |
| 6.        | 603.9.62.23-1 | Regulační klapka – Control flap valve .   .<br>Clapet de réglage — Regelklappe                                                | 1 |             |
| 7.        | 603.1.62.93-1 | Úplný termostat (naplněný)<br>Thermostat (filled) assembly<br>Thermostat complet, plein<br>Wärmerlegler vollständig (gefüllt) | 1 | 2-08-510    |
| 8.        | -             | Šroub se šestihrannou hlavou ,<br>Hexagonal head screw<br>Boulon à tête hexagonale<br>Sechskantschraube<br>M 6x10 ČSN 02 1103 | 2 | 7-70-910/06 |
| 9.        | -             | Pružná podložka – Spring washer<br>Rondelle élastique – Federunterlegscheibe<br>6,1 CSN 02 1740.00                            | 2 | 7-76-206    |
| 10.       | _             | Šestihranná matice – Nut hexagonal<br>Ecrou hexagonal – Sechskantmutter<br>M 6 ČSN 02 1401                                    | 2 | 7-75-006    |
| 11.       | 603.9.62.24-1 | Šroub s okem — Eye bolt<br>Boulon avec oillet — Ösenschraube                                                                  | 4 |             |

Páka a táhlo termostatu — Thermostat control lever and tie rod — Levier et tige du thermostat — Hebel und Zugstange des Wärmereglers

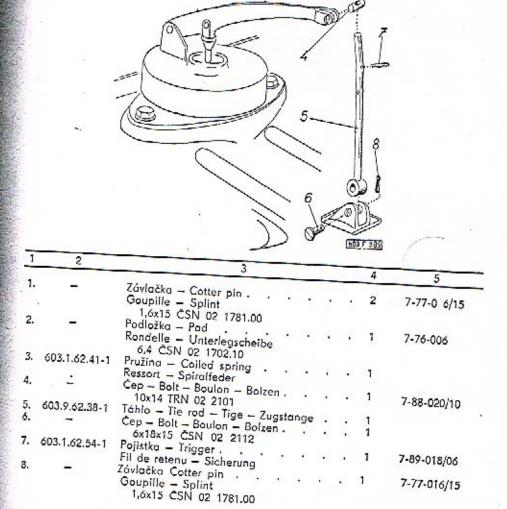

## Kryt světlometů — Headlamps cover — Boîte de phares — Verschalung der Scheinwerfer

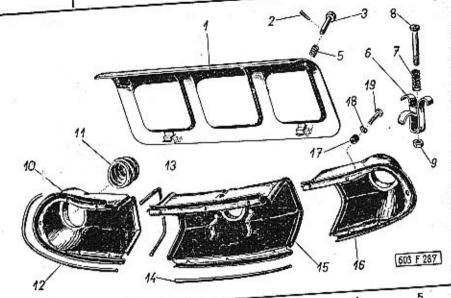

|    |                 |                                                                                                    | 4   | 5           |
|----|-----------------|----------------------------------------------------------------------------------------------------|-----|-------------|
| 1  | 2               | 3                                                                                                    |     |             |
| 1. | 603.24-2600     | Víko otvoru pro přístup ke světlometům<br>(v surovém stavu)<br>Opening for headlamp operating cover              | 1   |             |
|    |                 | (raw) Couvercle d'ouverture des phares (demi-<br>usiné) Deckel der Öffnung des Zutrittes zu den<br>Scheinwerfern |     | 7-88-014/03 |
| 2. |                 | Čep - Bolt - Boulon - Bolzen                                                                                     | . 2 |             |
| 3. | 603.24-1911     | Čep uzávětu víka<br>Cover closure bolt<br>Boulon de fermeture de couvercle<br>Deckelverschlussbolzen             |     |             |
| 5  | 603.24-1010     | Pružina — Coiled spring                                                                                          | . 3 | 2           |
|    | s. 603.24-3700* | Hoist bracket                                                                                                    | ٠   | 1           |

| . 7   | . 603.24-3710*) | Pružina – Coiled spring                                                                                                    | 1   |          |
|-------|-----------------|----------------------------------------------------------------------------------------------------|-----|----------|
| 8     | . 603.24-3711*) | Čep – Bolt – Boulon – Bolzen                                                                                                    | 1.  |          |
| - 9   | •)              | Šestihranná matice – Nut hexagonal<br>Ecrou hexagonal – Sechskantmutter<br>M 6 ČSN 02 1401                                                                                                    | 1   | 7-75-006 |
| *     |                 | *) u novějších vozů je držák se zvedákem vozu vzadu vedle motoru on newest cars is the hoist bracket with the hoist in the rear part beside the engine dans les voitures recents le support de cric est placé à l'arrière de voiture à coté du moteur bei neuesten Wagen ist der Halter mit dem Wagenheber rückwärts neben |     | 24       |
|       | <b>/</b>        | dem Motor                                                                                                    |     |          |
| . 10. | 603.24-2200/2   | Kryt světlometů, pravý díl .<br>Headlamps cover, right part<br>Boite des phares, partie droite<br>Rechter Teil der Verschalung der Schein-<br>werfer                                                                                                    | 1   |          |
| 11.   | 603.24-2400/2   | Ochranný měch – Rubber baot                                                                                                    | 3   | 1        |
| 12.   | 603.24-2204     | Vnější těsnění – Outer gasket Joint extérieur – Aussere Dichtung mechová guma – expanded rubber caoutchouc mousseux – Schaumgummi Ø 10, . l = 800 mm                                                                                                    | 2   | 8-24-040 |
| 13.   | 603.24-2105     | Tësnëni mezi dily krytu<br>Gasket between cover parts<br>Joint entre les deux parties du boite<br>Dichtung zwischen den Verschalungsteilen                                                                                                    | 2   | 8-24-040 |
|       |                 | mechová guma – expanded rubber<br>caoutchouc mousseux – Schaumgummi<br>Ø 10, l = 400 mm                                                                                                    |     |          |
| 14.   | 603.24-2103     | Podélné těsnění – Gasket longitudinal Joint transversal – Längsdichtung mechová guma – expanded rubber caoutchouc mousseux – Schaumgummi Ø 10, 1 = 340 mm                                                                                                    | 2   | 8-24-040 |
| 15.   | 603.24-2100/2   | Kryt světlometů, střední díl<br>Headlamp cover, middle part<br>Boite de phares, partie centrale<br>Mittlerer Teil der Verschalung der Schein-<br>werfer                                                                                                    | 1 . |          |
|       |                 |                                                                                                    |     |          |

| 16. | 603.24-2300/2  | Kryt světlometů, levý díl Headlamps cover, left part Boite de phares, partie gauche Linker Teil der Verschalung der Scheinwerfer | 1  |                      |
|-----|----------------|----------------------------------------------------------------------------------------------------|----|----------------------|
| 17. | 13.009-5125**) | Podložka – Pad                                                                                                    | 16 |                      |
| 18. | **)            | Pružná podložka – Spring washer<br>Randelle élastique – Federunterlegscheibe<br>6,4 ČSN 02 1702.10                               | 16 | 7-76-206             |
| 19. | ••)            | Sroub se šestihrannou hlavou                                                                                                    | 16 | 7-72 <b>-22</b> 0/00 |

#### Víka prostoru pro akumulátory — Batteries room covers — Couvercles du compartiment d'accumulateurs — Deckel des Batterieraumes

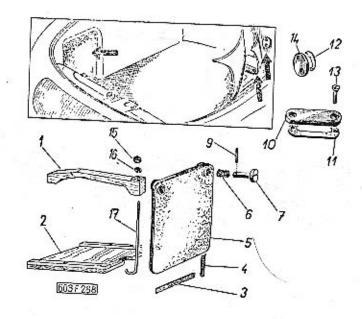

| -  |             |                                                                                                    |   |   |   |          |  |
|----|-------------|----------------------------------------------------------------------------------------------------|---|---|---|----------|--|
|    | 2 .         | 3                                                                                                    |   |   | 4 | 5        |  |
| 1. | 603.24-1700 | Držák akumulátoru (dřevěný)<br>Battery wood bracket<br>Support d'accumulateur (en bois)<br>Halzerner Batteriehalter    |   | : | 2 |          |  |
| 2. | 603.24-1600 | Podložka pro akumulátor (dřevěná)<br>Battery wood floor<br>Plaque sous accumulateur (en bois)<br>Batterieholzunterlage |   |   | 2 |          |  |
| -  | 603-24-1918 | Těsnění (horní) – Top gasket<br>Joint (supérieur) – Obere Dichtung                                                     |   |   | 2 | 7-42-826 |  |
| 3. | 603.24-1919 | Těsnění (spodní) – Bottom gasket .<br>Joint (inférieur) – Untere Dichtung                                              | • |   | 2 | 7-42-826 |  |
| 4. | 603.24-1917 | Těsnění (svislé) — Vertical gasket .<br>Joint (vertical) — Senkrechte Dichtung                                         | ٠ | • | 4 | 7-42-827 |  |

|                  | . 164-p. únlné (se                                                                                                    |
|------------------|----------------------------------------------------------------------------------------------------|
| 5. 603.24-1800/3 | Viko prostoru pod akumulátory, úplné (se<br>součástmi pos. 3-9)<br>Batteries room cover, assembly (with parts                                                                                                    |
|                  | Pos. 3–9) Couvercle du compartiment d'accumula- Couvercle du compartiment d'accumula- teurs complet (avec pièces pos. 3–9) teurs complet (avec pièces pos. 3–9) Deckel des Batterieraumes, vollständig (mit                                                   |
|                  | Teilen Pos. 4                                                                                                    |
| 6. 603.24-1010   | Pružina — Coiled spring<br>Ressort — Spiralfeder                                                                                                    |
| 7. 603.24-1911   | Cep - Bolt - Boulon - Bolzen ·                                                                                                    |
| 9. –             | Cep - Bolt - Boulon - Bolzen .                                                                                                    |
| 10. 603.24-7301  | Víčko otvoru v podlaze zavazadlového pro-<br>storu<br>Luggage room floor opening cover plate<br>Couvercle du plancher du compartiment à                                                                                                    |
|                  | bagages Deckel der Öffnung im Fussboden des Ge- Deckel der Öffnung im Fussboden des Ge-                                                                                                    |
| 11. 603.24-730   | 2 Těsnění víčka – Cover gasket<br>Joint de couvercle – Dichtung des Deckels                                                                                                    |
| 12. 603.24-740   | 2 Těsnění víčka – Cover gasket<br>Joint de couvercle – Dichtung des Deckels                                                                                                    |
| 13. *)           | Sroub se zápustnou plochou hlavou  Countersink screw Boulon à tête noyée Senkschraube M 6x15 CSN 02 1157  *) 4 kusy k víčkům pos. 14 4 pieces for covers Pos. 14 4 pièces pour couvercles pos. 14 4 pièces pour couvercles pos. 14 4 Stück zur Deckel Pos. 14 |
| 14. 603.24-7     | zodní příčné stene                                                                                                    |
| 14               | Onerwone - 7,75,006                                                                                                    |
| 15               | Sestihranná matice – Nut hexagonal . 2  Sestihranná matice – Sechskantmutter  Ecrou hexagonal – Sechskantmutter  M 6 CSN 02 1401 2 7-76-206                                                                                                    |
| 16               | Pružná podložka – Spring washer<br>Rondelle élastique – Federunterlegscheibe<br>41 CSN 02 1740.00                                                                                                    |
| 17. 603.24       | Stierup - Etrier - Steigbügel                                                                                                    |

Viko pomocného zavazadlového prostoru (za zadními sedadly) – Supplementary luggage room cover (behind rear seat) – Couvercle du compartiment auxiliaire à bagages (derrière les siéges arriéres) – Deckel des zusätzlichen Gepäckraumes (hinter der Fondsitzen)

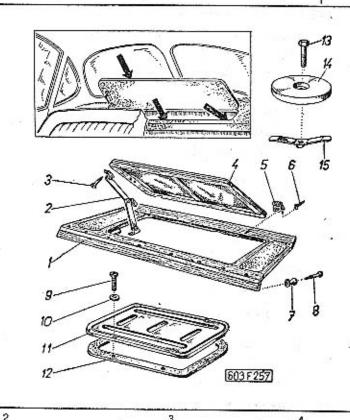

| _  |             | 3                                                                                                    | . 4 |  |
|----|-------------|----------------------------------------------------------------------------------------------------|-----|--|
| 1. | 603.24-5900 | Rám krytu pomocného zavazadlového pro-<br>storu (s lištami) .  Supplementary luggage room covering pla-<br>te frame (with laths)  Cadre du revêtement du compartiment au-<br>xiliaire à bagages (avec bordures)  Rahmen der Verschalung des zusätzlichen<br>Gepäckraumes (mit Leisten) | 1   |  |
| 2, | 600.24-0900 | Podpěra víka – Cover brace<br>Béquille de couvercle – Deckelstütze                                                                                                    | 1   |  |

| 3.  | * _            | Vrut – Wood screw 4 7-67-116/40<br>Vis à boi – Holzschraube                                                                              |
|-----|----------------|----------------------------------------------------------------------------------------------------|
|     |                | 4x16 ČSN 02 1814.00                                                                                                    |
| 4.  | 603.24-6300/II | Supplementary luggage room cover frame Cadre de couvercle du compartiment auxiliaire à bagages Rahmen des Deckels des zusätzlichen Ge-   |
| 5.  | -              | päckraumes  Závěs (úzký)                                                                                                    |
| 6.  | - :<br>:.      | Vrut – Wood screw 8 7-67-120/30 Vis à boi – Holzschraube 3x20 ČSN 02 1814.00                                                             |
| 7.  | 603.24-6113    | Knoflík zádržky opěry                                                                                                    |
| 8.  | -              | Vrut - Wood screw                                                                                                    |
| 9.  | <b>-</b>       | Šroub se zápustnou plochou hlavou 6 7-72-820/00<br>Countersink screw<br>Boulon à tête noyée<br>Senkschraube<br>M 6x20 ČSN 02 1157        |
| 10. | 603.24-5010    | Podložka – Pad 6<br>Rondelle – Unterlegscheibe<br>Kahinor 952/15                                                                         |
| 11. | 603.24-5001    | Viko otvoru nad převodovkou (v surovém<br>stavu)                                                                                         |
| 8 0 | ***            | Couvercle d'orifice au-dessus boîte-vitesse<br>(demi-usiné)<br>Deckel der Öffnung oberhalb des Wechsel-<br>getriebes (im Rohzustand)     |
| 12. | 603.24-5002    | Těsnění víka – Cover gasket , 1 7-42-828<br>Joint de couvercle – Dichtung des Deckels                                                    |
| 13. |                | Sroub se šestihrannou hlavou 2 7-69-225/0<br>Hexagonal head screw<br>Boulon à tête hexagonale<br>Sechskantschraube<br>M 8x25 CSN 02 1303 |
|     |                |                                                                                                    |

| PO - 1 |             |                                                                                                    |   |
|--------|-------------|----------------------------------------------------------------------------------------------------|---|
| 14.    | 603.24-7100 | Úplný kryt zadního tlumiče (s těsněním) .<br>Rear shock absorber cover, assembly (with<br>gasket)                                 | 2 |
|        | 900 0 20    | Revêtement d'amortisseur arrière, complet<br>(avec joint)<br>Deckel des rückwärtigen Stossdämpfers,<br>vollständig (mit Dichtung) |   |
| 15.    | 603.24-7200 | Třmen krytu – Cover stirrup<br>Etrier du couvercle – Steigbügel des Deckels                                                       | 2 |

Přední a zadní okno, skla před světlomety – Windshield and rear window, covering glasses before the headlamps – Pare-brise et fenâtre de custode, glace devant les phares – Windschutz und Rückwandfenster, Glasscheiben vor den Scheinwerfern

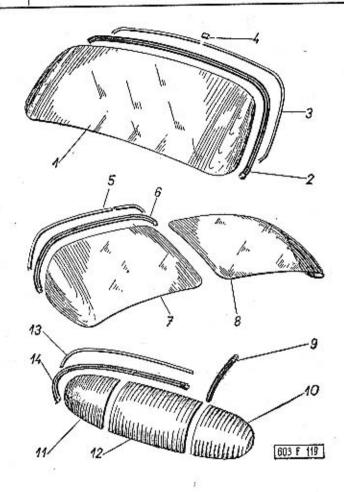

| - | 2 | 3 | 4 | 5 |
|---|---|---|---|---|
|   |   |   |   |   |

 603.29-0101 Skla předního okna – Windshield glass . Verre de pare-brise – Windschutzscheibe

| 2. 603.29-0201        | Gumový rám skla předního okna .<br>Windshield rubber channel<br>Cadre caoutchouc de verre de pare-brise<br>Gummirahm des Windschutzes<br>profil – Profile – profile – Profil 7681                                                        | . 1 |
|-----------------------|----------------------------------------------------------------------------------------------------|-----|
| 3. 603,29-0302        |                                                                                                    | . 1 |
| - 603.29-0301         | Ozdobný rámek předního okna, pravý díl .<br>Windshie!d ornated frame, right part<br>Châssis-enjoliveur de pare-brise, partie<br>droite<br>Zierrahmen des Windschutzes, rechter Teil                                                      | 1   |
| <b>4.</b> 603.29-0303 | Kryci lišta (4 kusy k zadním oknům) Reveal moulding (4 pieces to rear windows) Banquette de liaison (4 pièces pour fe-<br>nêtres de custode) Deckleiste (4 Stück zu den Rückwandfens-<br>tern)                                           | 6   |
| 5. 603.29-0921        | Vnější ozdobný rámek levého dílu zadního<br>okna<br>Rear window LH ornated frame<br>Châssis-enjoliveur extérieur de fenêtre de<br>custode, partie gauche<br>Äusserer Zierrahmen des linken Teiles des<br>Rückwandfensters                | 1   |
| - 603.29-0922         | Vnitřní ozdobný rámek levého dílu zadního<br>okna<br>Rear window LH inner ornated frame<br>Châssis-enjoliveur intérieur de fenêtre de<br>custode, partie gauche<br>Innerer Zierrahmen des linken Teiles des<br>Rückwandfensters          | 1   |
| - 603.29-0821         | Vnější ozdobný rámek pravého dílu zadní-<br>ho okna<br>Rear window RH part outer ornated frame<br>Chássis-enjoliveur extérieur de fenêtre de<br>custode, partie droite<br>Ausserer Zierrahmen des rechten Teiles des<br>Rückwandfensters | 1   |
|                       | Vnitřní ozdobný rámek pravého dílu zadního<br>okna<br>Rear window RH part inner ornated frame<br>Châssis-enjoliveur intérieur de fenêtre de<br>custode, partie droite<br>Innerer Zierrahmen des rechten Teiles des<br>Rückwandfensters   | 1   |

8-23-161

Kryty motoru — Engine covers — Revêtements du moteur — Motorverschalungen

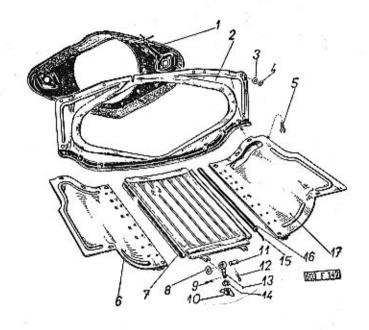

|    | 50              |                                                                                                    |   |    | 10                 |
|----|-----------------|----------------------------------------------------------------------------------------------------|---|----|--------------------|
|    |                 | 3                                                                                                    | 4 | 5_ | -3                 |
| 1  | 2               |                                                                                                    |   | 85 | 100                |
| 1. | 603.9.62.01-1   | Úplná těsnicí stěna motorového prostoru<br>(se spojovacím pasem)<br>Engine bonnet gasking wall, assembly (with<br>connecting band)                          | 1 | ٠  | Aler Sic Schole 15 |
|    | 59<br>54        | Paroi d'étancheite du de liaison)<br>moteur, complet (avec bande de liaison)<br>Dichtungswand des Motorraumes, vollstän-<br>dia (mit Verbindungsband)       | 1 |    |                    |
| 2  | . 603.9.62.02-1 | Příčná těsnicí stěna před motorem. Gasking partition wall before the engine Paroi d'étanchéité transversal devant le moteur Dichtungsquerwand vor dem Motor |   |    |                    |

| 3   | 603.1.62.55-1     | Podložka – Pad 16<br>Rondelie – Unterlegscheibe                                                                                |             |
|-----|-------------------|----------------------------------------------------------------------------------------------------|-------------|
| 4   | * <del>-</del> :  | Fružná podložka – Spring washer 16<br>Rondelie élastique – Federunterlegscheibe<br>6,1 CSN 02 1740.00                          | 7-76-206    |
| 5   | - 1               | Šroub se šestihrannou hlavou 16 Hexagonal head screw Boulon à tête hexagonale Sechskantschraube M 6x18 CSN 02 1103             | 7-70-418/06 |
| 6.  | 603.9.62,04-2     |                                                                                                    |             |
| 7.  | 603.9.62.07-1     |                                                                                                    |             |
| 8.  | -                 | Podložka – Pad                                                                                                    | 7-76-056    |
| 9.  |                   | Závlačka – Cotter pin – Goupille – Splint 3<br>1,6x15 ČSN 02 1781.00                                                           | 7-77-016/15 |
| 10. | to <del>a</del> u | Křídlová matice – Wing nut 2<br>Ecrou à papillon – Flügelmutter<br>M 6 ČSN 02 1665                                             | 7-74-406    |
| 11. | =                 | Čep – Bolt – Boulon – Bolzen 2<br>6x28x23 ČSN 02 2106                                                                          | 7-88-028/06 |
| 12, | -                 | Závlačka – Cotter pin – Goupille – Splint 4<br>1,6x10 ČSN 02 1781.00                                                           | 7-77-016/10 |
| 13. | 603.1.62.89-1     | Sroub s okem — Eye bolt                                                                                                    |             |
| 14. | -                 | Pružná podložka – Spring washer 2<br>Rondelle élastique – Federunterlegscheibe<br>6,1 ČSN 02 1740.00                           | 7-76-206    |
| 15. | 603.1.62.16-1     | Drát těsnicí hadice                                                                                                    |             |
| 16. | 603.1.62.15-1     | Těsnicí hadice — Sealing hose 2<br>Joint-tuyau — Dichtungsschlauch                                                             | 8-22-276    |
| 17. | 603.9.62.04-1     | Pravý spodní kryt motoru 1<br>RH bottom engine cover<br>Revêtement du moteur inférieur droit<br>Rechte untere Motorverschalung | **          |
|     | >-                |                                                                                                    |             |

| 4              | 1 8-23-160                                                                                                    |
|----------------|----------------------------------------------------------------------------------------------------|
| 603.29-0911    | Gumový rám, levého dílu zadního okna*) . 1 8-23-160  Rear window rubber channel LH part*)  Cadre caoutchouc de fenêtre de custode,                                                                                      |
|                | partie gauche*) Gummirahmen des linken Teiles des Rück-                                                                                                    |
| _ 603,29-0811  | Gumový rám pravého dílu zadního okna . 1 8-23-160  Gumový rám pravého dílu zadního okna . 1 8-23-160  Rear window rubber channel, RH part  Rear window rubber channel, RH part  Cadre caoutchouc de fenêtre de custode, |
|                | partie droite<br>Gummirahmen des rechten Teiles des Rück-                                                                                                    |
| \$11           | wandfensters  *) profil — Profile profile — Profil                                                                                                    |
| 7. 603.29-0901 | Sklo zadního okna, levý díl<br>Rear window glass, LH part<br>Verre de fenêtre de custode, partie gauche<br>Rückwandscheibe, linker Teil                                                                                 |
| 8. 603.29-0801 | Sklo zadniho okna, pravý díl<br>Rear window glass, RH part<br>Verre de fenêtre de custode, partie droite<br>Richwandscheibe, rechter Teil                                                                               |
| 9. 603.29-1402 | 8-22-044                                                                                                    |
| ))<br>N        | Joint caoutchoud entre les les phares) Gummidichtungseinlage zwischen Gläsern (vor den Scheinwerfern) profil – Profile 7573, 1 = 240 mm profile – Profil                                                                |
| 10. 7693       | Levý díl skla před světlomety<br>Glass before headlamps, LH part<br>Plaque de verre devant les phares, partie                                                                                                    |
|                | Linker Teil des Glases von den Scheinwer-<br>fern                                                                                                    |
| 11. 7692       | Pravý díl skla před světloměty<br>Glass before heodlamps, RH part<br>Plague de verre devant, les phares, partie                                                                                                    |
| 04             | droite Rechter Teil des Glases vor den Schein- werfern 1 1-07-203                                                                                                    |
| 12. 7691       | Střední díl skla před světlomety 1 1-07-203  Střední díl skla před světlomety 1 1-07-203  Glass before headlamps, middle part  Plaque de verre devant les phares, partie                                                |
|                | centrale Centrale Mittlerer Teil des Glases vor den Schein- Werfern                                                                                                    |
|                |                                                                                                    |

| 3. | 603.29-1500/3 | Ozdobný rámek skla před světlomety .             | 1 |
|----|---------------|--------------------------------------------------|---|
|    |               | Ornated frame of the glass before head-<br>lamps |   |
|    |               | Châssis-enjoliveur de verre devant les           |   |
|    |               | phares                                           |   |
|    |               | Zierrahmen des Glases vor den Schein-<br>werfern |   |
|    |               |                                                  |   |

14. 603.29-1401

Gumový rám skel před světlomety . . . 1

Rubber channel of the glass before headlamps
Cadre caoutchouc des verres devant les
phares
Gummirahmen der Gläsern vor den Scheinwerfern
profil – Profile
profile – Profil

Zadní boční vyklápěcí okna — Side ventilator windows, rear — Glaces de lunette arrière lateral — Rückwärtige Ausstellfenster

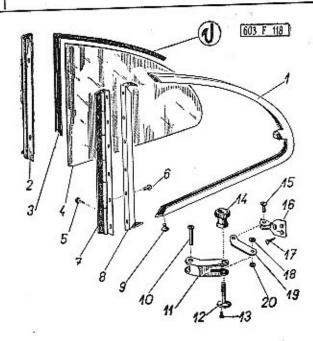

|   |             |                                                                                                    | 100 |
|---|-------------|----------------------------------------------------------------------------------------------------|-----|
| 1 | 2           | 3                                                                                                    | 4   |
| - | 603.29-1800 | Uplné pravé zadní boční vyklápěcí okno, bez skla a těsnění (zmontované součásti pos. 1, 6, 7, 8 a 9) RH side ventilator window, rear, assembly, without glass and gasket (assembled parts Pos. 1, 6, 7, 8 and 9) Glace de lunette arrière latéral droit, complète, sans verre et joint (pièces pos. 1, 6, 7, 8 et 9 assemblés) Rechtes rückwärtiges Ausstellfenster, voll- | 1   |
|   |             | ständig, ohne Glas und Dichtung (zu-<br>sammenmontierte Teile Pos. 1, 6, 7, 8<br>und 9)                                                                                                    | 100 |
| - | 603.29-2500 | Úplné levé zadní boční vyklápěcí okno, bez<br>skla a těsnění (sestává se ze součástí<br>označených*)                                                                                                    | 1   |
|   |             |                                                                                                    |     |

| #                     | barra marked.)                                                                                                    |                                                                                                    |                                                                                                    |
|-----------------------|----------------------------------------------------------------------------------------------------|----------------------------------------------------------------------------------------------------|----------------------------------------------------------------------------------------------------|
| 603.29-2200           | Zadní díl rámku pravého bočního okna .<br>RH side ventilator window frame, rear part<br>Châssis de glace de lunette latéral, partie<br>arrière droit<br>Rückwärtiger Teil des Rahmens des rechten<br>Ausstellfensters                  | 1                                                                                                    |                                                                                                    |
| 603.29-2900 <b>*)</b> | Zadní dil rámku levého bočního okna<br>LH side ventilator window frame, rear part<br>Châssis de glace de lunette latéral, partie<br>arrière gauche<br>Rückwärtiger Teil des Rahmens des linken<br>Ausstellfensters                     | 1                                                                                                    |                                                                                                    |
| 503.29-3500           | Krycí lišta pravého bočního okna<br>RH ventilator window covering lath<br>Bordure de glace droit latéral<br>Deckleiste des rechten Ausstellfensters                                                                                    | 1                                                                                                    |                                                                                                    |
| 03.29-3600            | Kryci lišta levého bočního okna<br>LH ventilator window covering lath<br>Bordure de glace gauche latéral<br>Deckleiste des linken Ausstellfensters                                                                                     | 1                                                                                                    |                                                                                                    |
| 03.29-1901            | Gumové těsnění skla Glass rubber channel Joint caoutchouc de verre Gummidichtung des Fensterglases profile – Profil profil – Profile 5592, 1 = 1370 mm                                                                                 | 2                                                                                                    | 8-22-053                                                                                                    |
| 03.29-1902            | Sklo zadního bočního vyklápěcího okna (na<br>pravé straně vozu)<br>RH rear side ventilator glass<br>Verre de glace de lunette latéral (sur le<br>coté droit du véhicule)<br>Glasscheibe des rechten rückwärtigen Aus-<br>stellfensters | 1                                                                                                    |                                                                                                    |
|                       | cote gauche au vehicule)                                                                                                    | 1                                                                                                    |                                                                                                    |
|                       | 603.29-2900*) 603.29-3500 03.29-3600 03.29-1901                                                                                                    | parts marked*) Glace de lunette arrière latéral gauche, complet, sans verre et joint (assemblé de pièces indiqué par*) Linkes rückwärtiges Ausstellfenster, vollständig, ohne Glas und Dichtung, (bestehend aus*) bezeichneten Teilen)  Zadní dil rámku pravého bočního okna .RH side ventilator window frame, rear part Chässis de glace de lunette latéral, partie arrière droit Rückwärtiger Teil des Rahmens des rechten Ausstellfensters  2adní dil rámku levého bočního okna .LH side ventilator window frame, rear part Châssis de glace de lunette latéral, partie arrière gauche Rückwärtiger Teil des Rahmens des linken Ausstellfensters  303.29-2900*)  Krycí lišta pravého bočního okna .LH side ventilator window covering lath Bordure de glace droit latéral Deckleiste des rechten Ausstellfensters  303.29-3500  Krycí lišta levého bočního okna .LH ventilator window covering lath Bordure de glace gauche latéral Deckleiste des linken Ausstellfensters  3.29-3600  Krycí lišta levého bočního okna .LH ventilator window covering lath Bordure de glace gauche latéral Deckleiste des linken Ausstellfensters  3.29-1901  Gumové těsnění skla Glass rubber channel Joint cooutchouc de verre Gummidichtung des Fensterglases profile — Profile 5592, l = 1370 mm pravé straně vozu)  RH rear side ventilator glass  Verre de glace de lunette latéral (sur le coté droit du véhicule)  Glasscheibe des rechten rückwärtigen Ausstellfensters  3.29-2602  Sklo zadního bočního vyklápěcího okna (na levé straně vozu)  LH rear síde ventilator glass  Verre de glace de lunette latéral (sur le côté gauche du véhicule)  Glasscheibe des linken rückwärtigen Ausstellfensters | parts marked*) Glace de lunette arrière latéral gauche, complet, sans verre et joint (assemblé de pièces indiqué par*) Linkes rückwärtiges Ausstellfenster, vollständig, ohne Glas und Dichtung, (bestehend aus*) bezeichneten Teilen)  603.29-2200 Zadní díl rámku pravého bočního okna 1 RH side ventilator window frame, rear part Châssis de glace de lunette latéral, partie arrière droit Rückwärtiger Teil des Rahmens des rechten Ausstellfensters  603.29-2900*) Zadní díl rámku levého bočního okna 1 LH side ventilator window frame, rear part Châssis de glace de lunette latéral, partie arrière gauche Rückwärtiger Teil des Rahmens des linken Ausstellfensters  603.29-3500 Krycí lišta pravého bočního okna 1 RH ventilator vindow covering lath Bordure de glace droit latéral Deckleiste des rechten Ausstellfensters  03.29-3600 Krycí lišta levého bočního okna 1 LH ventilator window covering lath Bordure de glace gauche latéral Deckleiste des linken Ausstellfensters  03.29-3600 Gumové těsnění skla 2 Glass rubber channel Joint caoutchouc de verre Gummidichtung des Fensterglases profile Profil 5592, I = 1370 mm  03.29-1902 Skla zadního bočního vyklápěcího okna (na pravé straně vozu) RH rear side ventilator glass Verre de glace de lunette latéral (sur le coté droit du véhicule) Glasscheibe des rechten rückwärtigen Ausstellfensters  8.29-2602 Sklo zadního bočního vyklápěcího okna (na levé straně vozu) LH rear side ventilator glass Verre de glace de lunette latéral (sur le côté gauche du véhicule) Glasscheibe des linken rückwärtigen Ausstellfensters |

|         |                                                                                                    |                         | A STATE OF THE STATE OF THE STA |                |                                                                                                    |     |             |
|---------|----------------------------------------------------------------------------------------------------|-------------------------|----------------------------------------------------------------------------------------------------|----------------|----------------------------------------------------------------------------------------------------|-----|-------------|
| 5.      | Závitořezný šroub – Self-tapping screw · Vis Parker – Gewindeschneidschraube Vis Parker – Gewindeschneidschraube                                                                                   | 7-62-708/30<br>5-24-066 | 11.                                                                                                    | 603.29-2301    | Pouzdro uzávěru pravého bočního okna<br>RH side ventilator window closure casing<br>Etrier de fermeture de glace droit latéral<br>Gehäuse des Verschlusses des linken Aus-<br>stellfensters   | 1   | E 2         |
| 6.      | *) Hliníkový nýt s půlkulatou hlavou                                                                                                    |                         |                                                                                                    | 603.29-3001    | Pouzdro uzávěru levého bočního okna .<br>LH side ventilator window closure casing<br>Etrier de fermeture de glace gauche latéral<br>Gehäuse des Verschlusses den linken Aus-<br>stellfensters | 1   |             |
| 0       | 603.29-2001 Pravý zóvěs – RH hinge                                                                                                    | 8-09-448                | 12.                                                                                                    | 603.29-2305    | Osazený šroub                                                                                                    | 2   | 8-37-028    |
| 7.<br>- | Charnière aron 1  603.29-2701*) Levý závěs – LH hinge Charnière gauche – Linkes Scharnier Charnière gauche – Linkes Scharnier                                                                      | 8-09-449                | - 13.                                                                                                    | -              | Sroub se zápustnou plochou hlavou<br>Countersink screw<br>Boulon à tête noyée<br>Senkschraube                                                                                                 | 2   | 7-72-604/02 |
| 8       | DH cide velition                                                                                                    |                         | 14                                                                                                    | 602.00.1204    | M 2x4 ČSN 02 1153                                                                                                    |     | 0.00.040    |
|         | Partie vertical du cadre de glace de lu-                                                                                                    | 3                       | 14.                                                                                                    | 603.29-1306    | Vroubkovaný knoflík – Knob knurled<br>Boulon à l'entaille – Gerillter Knopf                                                                                                    | 2   | 2-02-963    |
|         | nette droit Senkrechter Teil des Rahmens des rechten Ausstellfensters  - 603.29-2800*)  Svislý díl rámku levého bočního okna                                                                       |                         | 15.                                                                                                    | 7              | Sroub se zápustnou plochou hlavou<br>Countersink screw .<br>Boulon à tête noyée<br>Senkschraube<br>M 4x8 ČSN 02 1153                                                                          | 2   | 7-72-608/04 |
|         | Partie verticale du cadre de glace de lu-<br>nette gauche<br>Senkrechter Teil des Rohmens des linken                                                                                               | 8 7-72-605/04           | 16.                                                                                                    | 603.29-2400    | Lúžka uzávěru pravého bočního okna .<br>RH side ventilator window closure hinge<br>Plate fixe de charnière de glace droit<br>Lagerbett des Verschiusses des rechten<br>Ausstellfensters       | 1   | 6<br>(4)    |
| 1       | 9. *) Šroub se zápustnou plochou hlavou                                                                                                    | 2 5-24-020              |                                                                                                    | 603.29-3100    | Lûžko uzávěru levého bočního okna<br>LH side ventilator window closure hinge<br>Plate fixe de charnière de glace gauche<br>Lagerbett des Verschlusses des linken<br>Ausstellfensters          | 1   |             |
| -       | Navrtaný nýt s plochou hl ivou  Level head rivet, drilled Rivet à tête noyée percé Angebohrter Niet mit flachem Kopf 4x15 ČSN 02 2381.1                                                            | 2                       | 17.                                                                                                    | , <del>-</del> | Závitařezný šroub se zápustnou plochou<br>hlavou<br>Countersink solf-tapping screw<br>vis Parker à tête noyée<br>Gewindeschneidsenkschraube<br>A 4x10 ČSN 1297/III                            | 6   | 7-62-110/40 |
|         | Mala uzávěr pravého božního okna                                                                                                    | 1 8-09-026              | 18.                                                                                                    | 603.29-2303    | Podložka – Pad                                                                                                    | - 2 |             |
|         | Verschluss des rechten Ausstellfensters,<br>vollständig                                                                                                    | 1 8-09-037              | 19.                                                                                                    | 603,29-2302    | Táhlo uzávěru                                                                                                    | 2   | <b>4</b> 0  |
|         | – 603.29-3000 Úplný uzávěr levého bochina okria<br>LH side ventilator window closure, assy<br>Charnière complet de glace gauche latéral<br>Verschluss des linken Ausstellfensters, voll<br>ständig |                         | 20.                                                                                                    | 603.29-2303    | Podložka — Pad                                                                                                    | 2   | ¥ 19        |
|         |                                                                                                    |                         |                                                                                                    |                | 325                                                                                                    | . 4 |             |

Vnější těsnění karosérie – Coach work outer weatherstrip – Joint de carrosserie extèrieure – Kussere Abdichtung des Aufbaus

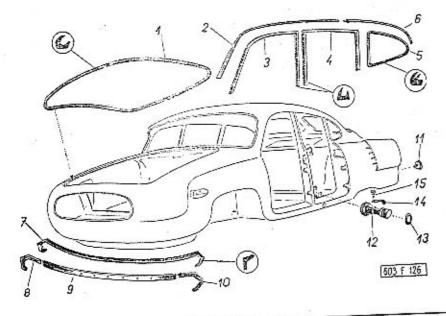

|    |             | 3                                                                                                    | 4 | 5        |
|----|-------------|----------------------------------------------------------------------------------------------------|---|----------|
| 1_ | 2           |                                                                                                    | _ |          |
| 1. | 603.24-1120 | Tësnëni vika předního zavazadlového pro-<br>storu*)<br>Front luggage room cover gasket*)<br>Joint de couvercle pour compartiment à | 1 | 8-24-101 |
|    |             | bagages, avant*) Dichtung des Deckels des vorderen Ge- päckraumes*) 1 = 4560 mm                                                    |   | 6        |
| ī. | 603.24-1121 | Tësnëni kapoty motoru Bonnet gasket Joint du capot du moteur Dichtung der Motorhaube                                               | 1 | 8-24-101 |
|    |             | *) mechová guma – expanded labber<br>caoutchouc mousseux – Schaumgummi<br>profile – Profil 7788                                    |   |          |
|    |             | profil - Profile<br>1 = 1100 m                                                                                                    |   |          |
|    |             |                                                                                                    |   |          |

|     |                 |                                                                                                    | 5 |          |
|-----|-----------------|----------------------------------------------------------------------------------------------------|---|----------|
| •   | 2. 603.24-1022/ | Přední okapová lišta, levá                                                                                                    | 1 |          |
| -   | - 603.24-1021/2 | Přední okapová lišta, pravá<br>RH front gutter strip<br>Bordure d'ègout droit, avant<br>Vordere rechte Traufenleiste                                                                                                    | 1 |          |
| 3   | . 603,24-1101   | Těsnění rámu předních dveří, Front door frame sealing Joint de cadre de porte avant Dichtung des Rahmens der Fahrertür guma – rubber – caoutchouc – Gummi**) I == 1450                                                   | 2 | 8-22-163 |
| . • | 603.24-1103     | Horní upevňov scí pás těsnění                                                                                                    | 2 |          |
|     | 603.24-1104     | Pás k upevnění těsnění na středním sloupku<br>Sealing fixing band on the centre body<br>pillar<br>Bande de fixation de joint sur montant<br>central<br>Band zur Befestigung der Dichtung an der<br>mittleren Kastensäule | 4 | # E      |
| 4.  | 603.24-1111     | Tësnëni rámu zadních dveří Rear door frame sealing Joint de cadre de porte arrière Dichtung des Rahmens der Fondtüre guma – rubber – caoutchouc – Gummi**) I = 1580 mm                                                   | 2 | 8-22-163 |
|     |                 | **) profile – Profil – profil – Profile 6478                                                                                                    |   |          |
| -   | 603.24-1113     | Horní upevňovací pás těsnění (zadních<br>dveři) Sealing top fixing band (rear door) Bande de fixation de joint supérieur (de<br>porte arrière) Oberes Befestigungsband der Dichtung<br>(Fondtüre)                        | 2 |          |
| -   | 603.24-1114     | Pás k upevnění těsnění na zadním sloupku<br>Sealing fixing band on the rear body pillar<br>Bande de fixation de joint sur montant<br>arrière                                                                             | 2 | *        |
|     | \$0             | Band zur Befestigung der Dichtung an der<br>rückwärtigen Kastensäule                                                                                                    |   |          |
| 5.  | 603.29-1911     | Těsnění zadního bočního vyklápěcího okna<br>Rear side ventilator window sealing<br>Joint de glace de lunette arrière latéral<br>Dichtung des rückwärtigen Ausstellfensters                                               | 2 | 8-24-100 |
|     |                 | 3-11 (13)(2)3                                                                                                    |   |          |

| 53             | + · · · · · · · · · · · · · · · · · · ·                                                                                                    |
|----------------|----------------------------------------------------------------------------------------------------|
|                | guma - rubber - caoutchouc - Gummi                                                                                                    |
|                | guma - rubber - cootsin                                                                                                    |
|                | arotil = Profile 75//,   = 1420                                                                                                    |
| 1.4            | profile - Profil                                                                                                    |
|                | Zadní okapová lišta, levá                                                                                                    |
| . 603.24-1042  | LH rear gutter strip                                                                                                    |
|                | LH rear gutter strip Bordure d'égaut arrière gauche Bordure d'égaut arrière gauche                                                                                                    |
|                | Bordure d'égait différésse<br>Rückwärtige linke Traufenleiste                                                                                                    |
|                |                                                                                                    |
| 603.24-1041    | Zodní okapová lišta, pravá                                                                                                    |
| - 003,24 10    |                                                                                                    |
|                | RH rear gutter stripe<br>Bordure d'égout arrière droit<br>Rückwärtige rechte Traufenleiste                                                                                                    |
|                | Rückwärtige rechte frauering screw , 110 7-62-112/35                                                                                                    |
|                |                                                                                                    |
| _ ")           |                                                                                                    |
| ¥.             | 0 2 5 7 7 1 2 1 7 1 2 7 7 7 7                                                                                                    |
|                | AN I WANTED DOS. 6-0                                                                                                    |
|                |                                                                                                    |
| 4              |                                                                                                    |
|                | zur Befestigung Pos. 2–6                                                                                                    |
|                | těcnění nározniku                                                                                                    |
| 7. 603.38-2410 | Kryci gumove testern<br>Bumper covering rubber sealing                                                                                                    |
|                |                                                                                                    |
|                | Gummidichtung des i die                                                                                                    |
|                | nroll - Floric 7632, 1 - 2000                                                                                                    |
|                | profile - Profil                                                                                                    |
|                | r vy v v v v v v v v v v v v v v v v v v                                                                                                    |
| 8. 603.38-2411 | Upevňovací lišta těsnění, pravý díl<br>Sealing fastening lath, right part<br>Sealing fastening de jaint, partie droit                                                                                                    |
| 0. 003.04      | Sealing tastering de laint partie droit                                                                                                    |
|                | Moulure de fixation de joint, par le Moulure de fixation de joint, par le Moulure de fixation de joint de fixation de joint de joint de joint de join |
|                | Betestiguitgsicisto                                                                                                    |
| 100            | Teil 7-62-710/50                                                                                                    |
| **1            |                                                                                                    |
| - '            | Vis Parker - October                                                                                                    |
|                | B 5x10 CSN 1297/IV  B 5x10 CSN 1297/IV  **) k upevnění lišt pos. 8–10 a těsnění  **)                                                                                                    |
|                | **) k upevneni list pos. o                                                                                                    |
|                | pos. 7<br>for fastening of laths Pas. 8—10 and                                                                                                    |
|                | sealing Pos. 7                                                                                                    |
| 4              | pour fixation de moulules                                                                                                    |
| (2)            | joint pos. 7                                                                                                    |
|                | Defectioning del Celitori                                                                                                    |
|                | and Dichard                                                                                                    |
|                | uri - těcnění střední díl                                                                                                    |
| 9. 603.38-24   | Upevňovací lista testelini<br>Sealing fastening lath, middle part<br>Sealing fastening lath, middle part                                                                                                    |
|                | Sealing fastening lath, middle partie central<br>Moulure de fixation de jbint, partie central<br>Moulure de fixation der Dichtung, mittlerer                                                                                                    |
|                | Moulure de fixation de joint<br>Befestigungsleiste der Dichtung, mittlerer                                                                                                    |
|                | Teil                                                                                                    |
|                | ien i i i i i i i i i i i i i i i i i i                                                                                                    |
| 10. 603.38-2   | 412 Upevňovací lišta těsnění, levý díl 1                                                                                                    |
| 10. 003.30-2   | Sealing tastening to the partie aguche                                                                                                    |
|                | Moulure de fixation de joint, portuge<br>Befestigungsleiste der Dichtung, linker Tell                                                                                                    |
|                | Befestigungsierste don                                                                                                    |
|                | 7                                                                                                    |

| 11. | 603.38-6800   | Zadní odrazové sklo – Rear reflector 2 1-42-160<br>Glace de reflet arrière – Rückstrahler |
|-----|---------------|-------------------------------------------------------------------------------------------|
| 12. | 603.24-3800   | Uplná vložka otvoru pro zvedák vozu (zmontované součásti pos. 12–15)                      |
|     |               | (zusammenmontierte Teile Pos. 12–15)                                                      |
| 13. | 600.09-6607/2 | Těsnicí kroužek – Packing ring 2 7-28-686  Joint – Dichtungsring                          |
| 14. | 600.09-6606   | Plochá pružina – Flat spring 2<br>Ressort plat – Flache Feder                             |
| 15. |               | Šroub s válcovou hlavou                                                                   |
|     |               |                                                                                           |

Tab. 112

Přední sedadlo (dodávané součásti) Front seat (parts delivered) – Siège avant (piêces fournis) – Fahrersitz (gelieferte Teile)

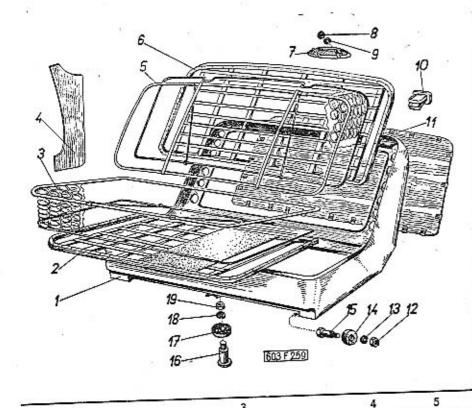

3

| 1. | 603.32-0200/2 | ný základní barvou, se součuskom posi                                                                                                    |
|----|---------------|----------------------------------------------------------------------------------------------------|
|    | 22            | Front seat frame (uncoated, priming coat                                                                                                    |
|    | Lia           | Enveloppe de siège avant (non tendue,<br>peint à peinture de fond, avec pièces<br>pos. 12–19)<br>Rahmen des Fahrersitzes (unbezogen, mit<br>Grundfarbe angestrichen, mit Teilen Pos.<br>12–19) |

| 5. |    |               |                                                                                                    |    |                      |
|----|----|---------------|----------------------------------------------------------------------------------------------------|----|----------------------|
|    | 2  | 503.32-2500   | Opiny rom precinino secondo.<br>Front seat frame, assembly<br>Cadre de siège avant, complet<br>Rahmen des Fahrersitzes, vollständig                                                                                                   | 1  |                      |
|    | 3  | 7818          | Uplná pérová vložka předního sedadla .<br>Front seat spring insert, assembly<br>Grille de boure de banquette avant compl.<br>Federkern des Fahrersitzes, vollständig                                                                  | 1  |                      |
|    | 4. | 603.24-8101   | Pravý přední boční klín (v surovém stavu)<br>RH front side wing (raw)<br>Segment avant latéral droit (demí-usiné)<br>Réchter vorderer Seitenkeil (im Rohzustand)                                                                      | 1  |                      |
|    | -  | 603.24-8301   | Levý přední boční klín (v s rrovém stavu) .<br>LH front síde wing (raw)<br>Segment avant latéral gauche (demi-usiné)<br>Linker vorderer Seitenkeil (im Rohzustand)                                                                    | 1  | 9g                   |
|    | 5. | 7817          | Uplná pérová vložka opěradla předního se-<br>dadla .<br>Front seat back spring, assembly<br>Grille de boure de dossier avant<br>Federkern der Rücklehne des Fahrersitzes,<br>vollständig                                              | ī  |                      |
|    | 6. | 603.24-2700   | Úplný rám opëradla předního sedadla s liš-<br>tami Front seat back frame with laths, assy Cadre de dossier de siège avant avec bar-<br>res, complet Rahmen der Rücklehne des Fahrersitzes mit<br>Leisten, vollständig                 | 1  | 188                  |
|    | 7, | 308-9340,22   | Svítilna na čtení (na zadní stěně předních<br>sedadel)<br>Reading lamp (on front seat back wall)<br>Lanterne à lire (placée sur la paroi arrière<br>de dossier avant)<br>Leserlampe (am Hinterwand der Rücklehne<br>des Fahrersitzes) | 1  | 1-39-153             |
| į  | 8. | =             | Šestihranná matice – Nut hexagonal . :<br>Ecrou hexagonal – Sechskantmutter<br>M 4 ČSN 02 1401                                                                                                    | ,2 | 7-75-004             |
|    |    | <b>5</b>      | Pružná podložka – Spring washer<br>Rondelle élastique – Federunterlegscheibe<br>4,1 ČSN 02 1740.00                                                                                                    | 2  | 7-76-204             |
| 10 | ). | 603.14-5700   | Popelníček – Ash tray                                                                                                    | 2  | 2-31-014             |
| 11 | •  | 603.32-2200/2 | Výplň zadní stěny předního sedadla (ne-<br>potažená)<br>Front seat back panel (uncoated)<br>Rambourrage du paroi arrière de siège<br>avant (non tendu)                                                                                | 1  | 40<br>40<br>41<br>41 |
|    |    |               |                                                                                                    |    |                      |

|                       | ckwandplatte des Fahrersitzes (unbezo-<br>gen)                                                                                                    | ASSAGRAGE                                                                                                    |
|-----------------------|----------------------------------------------------------------------------------------------------|----------------------------------------------------------------------------------------------------|
| - 603.32-2300 Ru<br>G | kojeť na zadní stěně přednino sedacie) 2 (pro cestující na zadních sedadlech) 2 rip on the front seat back (for passengers on rear seat) 0 0 0 0 0 0 0 0 0 0 0 0 0 0 0 0 0 0 0 | And the second second s |
| _ 005.52 254          | Oržák rukojeti Grip support Support du poignée Halter des Haltegriffes 8 7-76-056                                                                                              | 200                                                                                                    |
|                       | Podložka — Pad<br>Rondelle — Unterlegscheibe<br>6,4 CSN 02 1702.10                                                                                                    | + Contract                                                                                                    |
| _ 603.32-2502<br>     | Destička – Plate – Plate – Platte                                                                                                    |                                                                                                    |
|                       | Sestihranná matice – Nut hexagonal 8 7-75-000 Sestihranná matice – Nut hexagonal 8 7-75-000 Ecrou hexagonal – Sechskantmutter Ecrou hexagonal – Sechskantmutter                |                                                                                                    |
| 12                    | Sestihranná matice – Nut hexagonal - Echou hexagonal – Sechskantmutter Echou hexagonal – Sechskantmutter M 12 ČSN 02 1401                                                      |                                                                                                    |
| 13                    | Pružná podložka – Spring wasner<br>Rondelle élastique – Federunterlegscheibe<br>12,2 ČSN 02 1740.00                                                                            |                                                                                                    |
| 14. 603.32-0111       | Vodicí váleček sedadla<br>Seat guid roller<br>Rouleau-guide de siège<br>Führungsrolle des Sitzes                                                                               |                                                                                                    |
| 15. 603.32-0110       | Čep válečku – Guid roller bolt<br>Avo de rouleau – Bolzen der Führungsrolle                                                                                                    |                                                                                                    |
| 16. 603.32-1901       |                                                                                                    | ı                                                                                                    |
| 17                    | Jednořadé kuličkové ložisk≉  Single-row ball bearing Roulement à rouleaux à rangée simple Einreihiges Kugellager  6001 ČSN 02 4633 Ø 12x28x8  2 7-76-20                        | 8                                                                                                    |
| 18. –                 | Pružná podložka – Spring wasie:<br>Rondelle élastique – Federunterlegscheibe                                                                                                   | 80                                                                                                    |
| 19. –                 | 8,2 CSN 02 174000<br>Sestihranná matice — Nut hexagonal . 2 7-7500<br>Ecrou hexagonal — Sechskantmutter<br>M 8 CSN 02 1401                                                     |                                                                                                    |

Upevnění předního sedadla, seřizovací zařízení – Front seat fastening, setting-up device – Fixation de siège avant, dispositif de reglage – Befestigung des Fahrersitzes, Aufstellungsvorrichtung

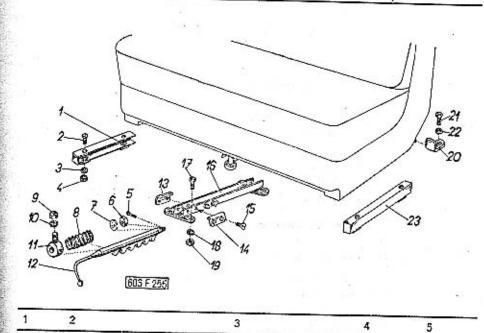

| 1. | 603.32,2900/2 | Vodicí úhelník, pravý (upevněn na podlaze<br>pod sedadlem)<br>RH guid angle iron (bolted in body floor<br>under the seat)<br>Equerre-guide, drolt (fíxé sur le plancher<br>au-dessous de siège)<br>Führungswinkelstück, rechter (befestigt am<br>Fussboden unter dem Sitze) | 1   |             |
|----|---------------|----------------------------------------------------------------------------------------------------|-----|-------------|
| 2, |               | Šroub se zápustnou plochou hlavou Countersink screw Boulon à tête noyée. Senkschraube M 8x20 CSN 02 1153                                                                                                    | 4   | 7-72-620/08 |
| 3, | 2 1 2         | Pružná podložka – Spring washer<br>Rondelle élastique – Federunterlegscheibe<br>8,2 ČSN 02 1740.00                                                                                                    | 4   | 7-76-208    |
| D  |               | <i>t</i> .                                                                                                    | 121 |             |

| 4.              | Šestihranná matice – Nut hexagonal 4<br>Ecrou hexagonal – Sechskantmutter<br>M 8 ČSN 02 1401                                                                                                    | 7-75-008      |
|-----------------|----------------------------------------------------------------------------------------------------|---------------|
| 5. –            | Závlačka – Cotter pin – Goupille – Splint 1<br>2x15 CSN 02 1781.00                                                                                                    | 7-77-020/15   |
| 6. –            | Sestihranná matice – Nut hexagonal 1<br>Ecrou hexagonal – Sechskantmutter<br>M 6 CSN 02 1401                                                                                                    | 7-75-006      |
| 7               | Podložka — Pad                                                                                                    | 7-76-056      |
| 8. 600.32-0610  | Pružina – Coiled spring 1<br>Ressort – Spiralfeder                                                                                                    |               |
| 9. –            | Šestihranná matice – Nut hexagonal 1<br>Ecrou hexagonal – Sechskantmutter<br>M 8 ČSN 02 1401                                                                                                    | 7-75-008      |
| 10. –           | Pružná podložka – Spring washer 1<br>Rondelle élastique – Federunterlegscheibe<br>8,2 CSN 02 1740.00                                                                                                    | 7-76-208      |
| 11. 603.32-0609 | Přední lůžko seřizovací tyče                                                                                                    |               |
| 12. 603.32-1800 | Páka s tyčí k seřizování vzdálenosti před-<br>ních sedadel Lever with rod for front seat distance ad-<br>justing Levier avec tige pour réglage de distance<br>de siège avant Hebel mit Stange zur Aufstellung der Ent-<br>fernung des Fahrersitzes |               |
| 13. 603.32-4210 | Polistný úhelník – Locating angle iron                                                                                                    | 2 (0)/0/      |
| 14.             | Šroub se zápustnou plochou hlavou Countersink screw Boulon à tête noyée Senkschraube M 6x8 ČSN 02 1153                                                                                                    | 4 7-72-608/06 |
| 16. 603.32-410  |                                                                                                    | 1             |

|                                                                                                    | ¥-  |               | 91                                                                                                    |    | 1.5                |
|----------------------------------------------------------------------------------------------------|-----|---------------|----------------------------------------------------------------------------------------------------|----|--------------------|
| STATE OF THE PARTY OF THE PARTY | 17  | s =           | Šroub se šestihrannou hlavou<br>Hexagonal head screw<br>Boulon à tête hexagonale<br>Sechskantschraube<br>M 8x15 ČSN 02 1103                                                                                                    | 4  | <b>7-</b> 70-415/0 |
|                                                                                                    | 18. | -             | Pružná podložka – Spring washer<br>Rondelle élastique – Feaerunterlegscheibe<br>8,2 CSN 02 1740.00                                                                                                    | 4  | 7-76-208           |
|                                                                                                    | 19, | -             | Šestihranná matice — Nut hexagonal<br>Ecrou hexagonal — Sechskantmutter<br>M 8 ČSN 02 1401                                                                                                    | 4  | 7-75-008           |
|                                                                                                    | 20. | 603.32-4110   | Pojistný úhelník (upevněn na podlaze pod<br>sedadlem)<br>Locating angle iron (bolted in body floor<br>under the seat)                                                                                                    | 1  |                    |
|                                                                                                    |     | 76            | Equerre d'arrêt (fixé sur le plancher au-<br>dessous de siège)<br>Sicherungswinkelstück (befestigt im Fuss-<br>boden unter dem Sitze)                                                                                                    | 15 | 8 B                |
|                                                                                                    | 21. | <b>2</b> 0    | Šroub se šestihrannou hlavou .<br>Hexagonal head screw<br>Boulon à tête hexagonale<br>Sechskantschraube<br>M 8x15 ČSN 02 1103                                                                                                    | 1  | 7-70-415/08        |
|                                                                                                    | 22. | -             | Pružná podložka – Spring washer<br>Rondelle elastique – Federunterlegscheibe<br>8,2 ČSN 02 1740.00                                                                                                    | 1  | 7-76-208           |
|                                                                                                    | 23, | 603.32-3100/2 | Vodicí úhelník, levý (upevněn na podlaze<br>pod sedadlem)<br>LH guid angle iron (bolted in body floor<br>under the seat)<br>Equerre-guide, gauche (fixé sur le plancher<br>au-dessous de siège)<br>Führungswinkelstück, linker (befestigt im<br>Fussboden unter dem Sitze) | 1  |                    |
|                                                                                                    |     |               |                                                                                                    |    |                    |
|                                                                                                    |     |               |                                                                                                    |    |                    |

Zadní sedadlo (dodávané součásti) – Rear seat (parts delivered) – Siège arrière (pièces fournis) – Fondsitz (gelieferte Teile)

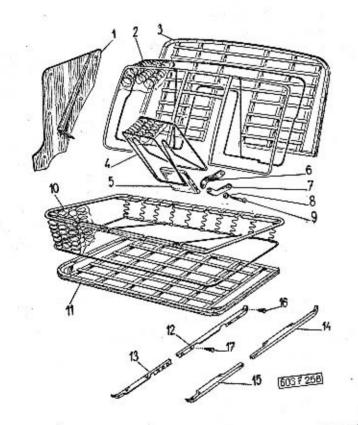

|   | 7.0   |       | <br>100 | 5 |
|---|-------|-------|---------|---|
|   | 0 000 | <br>3 | 4       |   |
|   |       |       |         |   |
| 1 | 2     |       |         |   |

1. 603-24-6500

Pravý zadní boční klin (v surovém stavu) RH side wing rear (raw) Segment arrière lotéral droit (demi-usiné) Rechter rückwärtiger Seitenkeil (im Rohzustund)

| 9   | - 603.24-6800 | Levý zadní boční klín (v surovém stavu)  LH side wing rear (raw)  Segment arrière latéral gauche (demi- usiné)  Linker rückwärtiger Seitenkeil (im Rohzu- stand)                                       | 1 |
|-----|---------------|----------------------------------------------------------------------------------------------------|---|
| 2   | 2. 7791       | Úplná pérová vložka zadního opěradla .<br>Rear seat spring insert, assembly<br>Grille de boure de dossier arrière complet<br>Federkern der Rücklehne des Fondsitzes,<br>vollständig                    | 1 |
| 3   | 603.33-2500   | Uplný rám zadního opěradla s lištami .<br>Rear seat back frame with laths, assy<br>Cadre de dossier de siège arrière avec<br>barres, complet<br>Federkern der Rücklehne des Fondsitzes,<br>vollständig | 1 |
| 4   | 7792          | Úplná pérová vložka opěry ruky<br>Armrest spring insert, assembly<br>Grille élastique de support-mains, complet<br>Federkern der Elbogenstütze, vollständig                                            | 1 |
| 5,  | 603.33-4000   | Uplný rámek opěry ruky s lištami 1 Armrest frame with laths, assembly Cadre complet de support-mains avec moulures Rahmen der Elbogenstütze mit Leisten, voll- ständig                                 |   |
| 6.  | 603.33-4517   | Levé horní táhlo<br>LH top drawbar<br>Tirette supérieur gauche<br>Linke obere Zugbeilage                                                                                                    |   |
| 7.  | 603,33-4518   | Levé spodní táhlo                                                                                                    |   |
| -   | 603.33-4515   | Pravé horní táhlo                                                                                                    |   |
| -   | 603.33-4516   | Pravé spodní táhlo                                                                                                    |   |
| 8.  | -             | Podložka – Pad , 8<br>Rondelle – Unterlegscheibe<br>(Kohinor 952/15)                                                                                                    |   |
| NO. |               |                                                                                                    |   |

|     |             |                                                                                                    |    | S           |
|-----|-------------|----------------------------------------------------------------------------------------------------|----|-------------|
| 9.  | _           | Šroub se zápustnou čočkovitou hlavou<br>Lens-shaped countersink head screw<br>Boulon à tête demi-ronde<br>Linsensenkschraube<br>M 6x12 ČSN 02 1157                                                                                     | 8  | 7-72-812/06 |
| 10. | 7820        | Úplná pérová vložka zadního sedadla Rear seat spring insert, assembly Grill de boure de banquette arrière, compl. Federkern des Fondsitzes, vollständig                                                                                | 1  |             |
| 11. | 603.33-0200 | Úplný rám zadního sedadla s lištami .<br>Rear seat with frame, assembly<br>Cadre de siège arrière avec barres compl.<br>Rahmen des Fondsitzes, vollständig                                                                             | 1  |             |
| 12. | 603.24-9102 | Zadní pravá upevňovací lišta chránítek (ko-<br>berců) RH rear carpets safe-guard fastening lath<br>Liteau de fixation de protecteur de tapis<br>arrière, droit<br>Rechte rückwärtige Befestigungsleiste der<br>Schorner (für Teppiche) | 1  |             |
| 13. | 603.24-9002 | Přední pravá upevňovací lišta chránítek<br>(koberců)<br>RH front carpets safe-guard fastening lath<br>Liteaus de fixation de protecteur de tapis<br>avant, droit<br>Rechte vordere Befestigungsleiste der<br>Schorner (für Teppiche)   | 1  |             |
| 14. | 603.24-9101 | Zadní levá upevňovací lišta chránítek (ko-<br>berců)  LH rear carpets safe-guard fastening lath<br>Liteau de fixation de protecteur de tapis<br>arrière, gauche<br>Linke rückwärtige Befestigungsleiste der<br>Schorner (für Teppiche) | 1  |             |
| 15. | 603.24-9001 | Přední levá upevňovací lišta chránítek (ko-<br>berců)  LH front carpet safe-guard fastening lath<br>Liteau de fixation de protecteur de tapis<br>avant, gauche<br>Linke vordere Befestigungsleiste der Schor-<br>ner (für Teppiche)    | 1  | 8           |
| 16  |             | Závitořezný šroub – Self-tapping screw .<br>Vis Parker – Gewindeschneidschraube<br>. A 4x10 ČSN 1297/III                                                                                                    | 16 | 7-62-110/40 |
| 17  | ·. –        | Závitořezný šroub – Self-tapping screw .<br>Vis Parker – Gewindeschneidschraube<br>A 4x15 ČSN 1297/III                                                                                                    | 2  | 7-62-115/40 |
| 1   |             |                                                                                                    |    | 2.1         |

# Nádrž paliva – Fuel tank – Reservoir d'essence – Kraftstoffbehälter

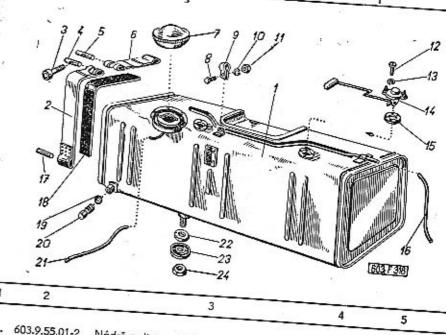

| -  |                  | 3                                                                    |
|----|------------------|----------------------------------------------------------------------|
| 1  | 603.9.55.01-2    |                                                                      |
| 2  | 2. 603.1.55.60-1 | Upevňovací pás, delší                                                |
| •  | ***              | Colier de fixation long<br>Befestigungsband, lang                    |
| 3, | 1. 010-3238      | Sroub upinaciho pásu                                                 |
| 4. | 11-001-5013      | Cep s otvorem — Pin with hole                                        |
| 5. | 11-001-5014      | Čep se závítem – Bolt with thread 2  Axe fileté – Bolzen mit Gewinde |
| 5. | 603.1.55.61-1    | Upevňovací pás kratší                                                |

| The state of the state of the s | 1                                                                                                    |
|----------------------------------------------------------------------------------------------------|----------------------------------------------------------------------------------------------------|
|                                                                                                    | the second second secon |
|                                                                                                    | Uzávěrka hrdla nádrže políva                                                                                                    |
| 40.04                                                                                                    | Uzaverka iliono                                                                                                    |
| 111.12.94                                                                                                    | Tonk filler cap Bouchon de goulotte du réservoir Bouchon de goulotte du réservoir                                                                                                    |
|                                                                                                    | Bouchon de godione                                                                                                    |
|                                                                                                    |                                                                                                    |
|                                                                                                    | Šroub se šestihrannou hlavou .                                                                                                    |
|                                                                                                    | * se šestihrannou muve                                                                                                    |
| 220                                                                                                    | Stoup and head screw                                                                                                    |
|                                                                                                    | Sroub se sestiment<br>Hexagonal head screw<br>Hexagonale                                                                                                    |
|                                                                                                    | Boulon a telephone                                                                                                    |
|                                                                                                    | Boulon a technology<br>Sechskantschraube<br>Sechskantschraube                                                                                                    |
|                                                                                                    | Sechskantschraube<br>M 6x15 CSN 02 1103                                                                                                    |
|                                                                                                    | M 6x15 C3N 02 1 7-76-206                                                                                                    |
|                                                                                                    | 1 Objimka – Steeve                                                                                                    |
| 603.1.55.41                                                                                                    | Pružná podložka – Spring washer  Pružná podložka – Federunterlegscheibe                                                                                                    |
|                                                                                                    | Pružná podložka – Spring washer<br>Rondelle élastique – Federunterlegscheibe<br>Rondelle élastique – Tederunterlegscheibe                                                                                                    |
| • -                                                                                                    | De delle élastique – redetation                                                                                                    |
| 0.                                                                                                    | Rondelle etastique<br>6.1 CSN 02 1740.00 7-75-006                                                                                                    |
|                                                                                                    | 6.1 CSN 02 17465- Nut hexagonal 1 Sestihranná matice – Nut hexagonal 1 Sestihranná matice – Sechskantmutter                                                                                                    |
|                                                                                                    | Sestihranná matice – Nat nezogater<br>Ecrou hexagonal – Sechskantmutter<br>Ecrou hexagonal – Sechskantmutter                                                                                                    |
|                                                                                                    | Sestim berggonal - Sechskon                                                                                                    |
| 11.                                                                                                    | Ecrou hexogon 02 1401 5 7-72-218/05                                                                                                    |
|                                                                                                    | M 9 C311                                                                                                    |
|                                                                                                    | Stoub s válcovou hlavou                                                                                                    |
|                                                                                                    | Stone & Agreement Parent                                                                                                    |
| 12.                                                                                                    | Cheese head screw                                                                                                    |
| 14.                                                                                                    |                                                                                                    |
|                                                                                                    | Zylinderschraube Zylinderschraube 7-76-205                                                                                                    |
|                                                                                                    |                                                                                                    |
|                                                                                                    | M 5x18 CSN 02 1.1                                                                                                    |
|                                                                                                    | Spring Wosher Laibe                                                                                                    |
|                                                                                                    | Pružná podložka – Spring washer .  Pružná podložka – Federunterlegscheibe                                                                                                    |
| 13                                                                                                    | Pružná podložka – Spring wasner<br>Rondelle élastique – Federunterlegscheibe<br>Rondelle élastique – 7,000                                                                                                    |
| 13.                                                                                                    | Rondelle elostique 5,1 CSN 02 1740.00                                                                                                    |
|                                                                                                    | live                                                                                                    |
|                                                                                                    | 1920 Plovák ukazatele stavu políva                                                                                                    |
| 47 45                                                                                                    | Plovak ukozance                                                                                                    |
| 14. AT 15                                                                                                    | Fuel gauge discleur de niveau                                                                                                    |
|                                                                                                    | Flotteur 6 Indiamer 7-32-401                                                                                                    |
|                                                                                                    | Flotteur d'Indicateur Annuel Profession de la Profession de la Profession  |
|                                                                                                    | Kraftstoffuhrschwinder – Dichtung . 1  Těsnění – Gasket – Joint – Dichtung . 1  Těsnění – Gasket – Leder 4-73-506                                                                                                    |
| 01 2226                                                                                                    | 55.25 Tësnëni - Gasket - Jaint - Leder<br>kůže - leather - en cuir - Leder                                                                                                    |
| 15. 600.                                                                                                    | 55.25 kůže – leather – 611 4-73-300                                                                                                    |
| 15.                                                                                                    |                                                                                                    |
|                                                                                                    | 1 55 51-1 Odvzdušňovací hadice .                                                                                                    |
| 1, 103                                                                                                    | 1.55.51-1 Odvzatshova<br>De-aeroting hose                                                                                                    |
| 16. 003                                                                                                    |                                                                                                    |
|                                                                                                    | Tuyou reminishanch                                                                                                    |
|                                                                                                    | Tuyou rentitation<br>Entlüftungsschlauch<br>Ø 6 délka 265 mm                                                                                                    |
|                                                                                                    | (A v delko                                                                                                    |
| + 1                                                                                                    | - Jan - Bolzen                                                                                                    |
|                                                                                                    | Cep - Bolt - Boulon - Bolzen . 7-29-243                                                                                                    |
| 47                                                                                                    | - Cep - Bolt 02 2101 2 7-29-243                                                                                                    |
| - 17.                                                                                                    | Oxos Co.                                                                                                    |
|                                                                                                    | 03.1.55.48-1 Gumový pás – Rubber band                                                                                                    |
| 120 02                                                                                                    | 03 1.55.48-1 Gumový pás – Rubber Gummiband 4-83-405                                                                                                    |
| 18. 6                                                                                                    | Bande covers                                                                                                    |
|                                                                                                    | - 1 - Seding                                                                                                    |
| The second                                                                                                    | Tesnici krouzes<br>- Joint - Dichtungsring<br>Joint - CSN 31 3891.2                                                                                                    |
| 19.                                                                                                    | Joint - Digit 31 3891.2                                                                                                    |
|                                                                                                    | 10x14 C31 3                                                                                                    |
| A:                                                                                                    | 603.1.55.16-1 Výpustný šroub – Bleeder screw                                                                                                    |
| ß.                                                                                                    | Výpustný stoup Ablasschtaube                                                                                                    |
| 20                                                                                                    | 603.1.55.16-1 Vypustry Slovenge - Abiossom                                                                                                    |
| 201                                                                                                    | Dozen                                                                                                    |
|                                                                                                    |                                                                                                    |

| 21. | 603.1.55.52-1 | Hadice pro odpad paliva                                                                                                    |  |
|-----|---------------|----------------------------------------------------------------------------------------------------|--|
| 22. | 603.1.55.17-1 | Těsnění připojovacího hrdla (plstěné) 1 7-42-663<br>Connecting neck gasket (felt)<br>Joint de goulotte de remplissage<br>Filzdichtung der Anschlusstutze |  |
| 23. | 603.1.55.18-1 | Podložka těsnění                                                                                                    |  |
| 24. | 600.39.19     | Matice - Nut - Ecrou - Mutter 1                                                                                                    |  |

## Přepojovací kohout paliva — Fuel change-over cock — Robinet d'essence — Kraftstoffumleitungshahn

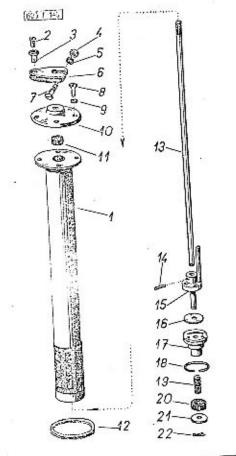

|   | - 2           | 3                                        | 4 | 5        |
|---|---------------|------------------------------------------|---|----------|
| 1 |               |                                          |   |          |
| _ | 603.1.55.91-1 | Úplný přepojovací kohout poliva (zmonto- | 1 | 4-69-128 |

Uplný přepojovací kohout poliva (zmontované součásti pos. 1, 10, 11, 13–22).

Fuel change-over cock, assembly (assembled parts Pos. 1, 10, 11, 13–22)

Robinet d'essence, complet (pièces pos. 1, 10, 11, 13–22 assemblés)

| **************************************                                                                                                    |                                                                      |                                                                                                    |
|----------------------------------------------------------------------------------------------------|----------------------------------------------------------------------|----------------------------------------------------------------------------------------------------|
| A TELEVISION OF THE PERSON OF THE PERSON OF | Venture                                                              |                                                                                                    |
|                                                                                                    | Nartstoffumleitungshahm                                              | HT 00#00                                                                                                    |
|                                                                                                    | Kraftstoffumleitungshahn, vollständig (zu-                           |                                                                                                    |
|                                                                                                    |                                                                      | ¥4                                                                                                    |
| 1. 603.0                                                                                                    | 55.20-1 Plášť kat                                                    |                                                                                                    |
| 000,9,                                                                                                    | THE KONOUGH - IN                                                     |                                                                                                    |
|                                                                                                    | Fuel cock casing                                                     |                                                                                                    |
|                                                                                                    | Manak casing                                                         | 4-69-128/2                                                                                                    |
|                                                                                                    | Manchon du robinet d'essence Mantel des Kraftele (d'essence          | 4-09-128/2                                                                                                    |
|                                                                                                    | Mantel des Kraftstoffende essence                                    |                                                                                                    |
| 2                                                                                                    | Mantel des Kraftstoffumleitungshahnes                                |                                                                                                    |
|                                                                                                    |                                                                      |                                                                                                    |
|                                                                                                    | Cheese head screw                                                    |                                                                                                    |
|                                                                                                    | Boulon à ser                                                         | 7-72-208/04                                                                                                    |
|                                                                                                    | Boulon à tête cylindrique Zylinderschreute                           |                                                                                                    |
|                                                                                                    | Zylinderschraube                                                     |                                                                                                    |
| 3                                                                                                    | 171 4X8 CSM 00 444-                                                  |                                                                                                    |
| 3. 603,1,55                                                                                                    | 39-1 Matt                                                            |                                                                                                    |
|                                                                                                    |                                                                      |                                                                                                    |
|                                                                                                    | ccrou de tige - Zuget-                                               |                                                                                                    |
| 4                                                                                                    | Ecrou de tige - Zugstangenmutter                                     | 4-69-128/11                                                                                                    |
|                                                                                                    | ~=>U(((nnn/,)                                                        |                                                                                                    |
|                                                                                                    | Ecrou hexagonal a Nut hexagonal                                      |                                                                                                    |
| Telephone and the second                                                                                                    | Ecrou hexagonal – Sechskantmutter  M 6 ČSN 02 1401                   | 7-75-006                                                                                                    |
| 5.                                                                                                    |                                                                      | - 000                                                                                                    |
|                                                                                                    | Podložka – Pad                                                       |                                                                                                    |
|                                                                                                    | Rondelle Unterlegscheibe                                             |                                                                                                    |
| 100 A 100 A                                                                                                    | 64 do: Unterlegscheibe                                               | 776 45                                                                                                    |
|                                                                                                    | 6,4 CSN 02 1702.10                                                   | 7-76-056                                                                                                    |
| 6. 603.1.55.3                                                                                                    | 18-1 PAZI                                                            |                                                                                                    |
|                                                                                                    |                                                                      |                                                                                                    |
|                                                                                                    | Levier du robinet — Hahnhebel                                        |                                                                                                    |
| 7                                                                                                    |                                                                      | 4-69-128/10                                                                                                    |
|                                                                                                    | Sroub s váles                                                        | . 40, 10                                                                                                    |
|                                                                                                    | Cheese head screw                                                    |                                                                                                    |
|                                                                                                    | Boulon à tâte                                                        | 7-72-125/06                                                                                                    |
|                                                                                                    | Boulon à tête cylindrique<br>Zylinderschraube                        | 123/00                                                                                                    |
|                                                                                                    | Mississingube                                                        |                                                                                                    |
| P                                                                                                    | M 6x25 ČSN 02 1131                                                   |                                                                                                    |
|                                                                                                    | Šmuk                                                                 |                                                                                                    |
|                                                                                                    | Śroub s válcovou hlavou .                                            |                                                                                                    |
|                                                                                                    | Cheese head screw                                                    |                                                                                                    |
| \$15 p.                                                                                                    | - WIOII II tota - II I .                                             | 7-72-208/05                                                                                                    |
|                                                                                                    | Zylinderschraube                                                     | 100 C 100 C |
| •                                                                                                    | M 5x8 CSN 02 1133                                                    |                                                                                                    |
| 0                                                                                                    | C514 02 1133                                                         |                                                                                                    |
|                                                                                                    | Pružná podložka – Spring washer                                      |                                                                                                    |
|                                                                                                    | Rond-III podložka - Spring wash                                      |                                                                                                    |
|                                                                                                    | Noticelle élastique - Federal Washer                                 | 40000                                                                                                    |
| 10                                                                                                    | Rondelle élastique — Federunterlegscheibe 4 7.<br>5,1 CSN 02 1740.00 | 76-205                                                                                                    |
| 10, 603,1,55,36-1                                                                                                    | VII                                                                  |                                                                                                    |
|                                                                                                    |                                                                      |                                                                                                    |
| ( ) ·                                                                                                    | Fuel cock cover                                                      |                                                                                                    |
|                                                                                                    |                                                                      | 69-128/9                                                                                                    |
|                                                                                                    | Deckel doc V                                                         | 120/3                                                                                                    |
| 11. 603 1 55 25                                                                                                    | Deckel des Kraftstoffhahnes                                          |                                                                                                    |
| 11. 603.1.55.35-1                                                                                                    | Těsněmi ( v. )                                                       |                                                                                                    |
|                                                                                                    | Těsnění hřídelíku (gumové) .                                         |                                                                                                    |
| AND THE RESERVE OF THE PERSON OF THE PERSON | Fuel cock main shaft rubber gasket 1 7-2                             | <b>1</b> .02000                                                                                                    |
|                                                                                                    | Joint d'axe (en cooutchouc)  Gummidichtung deutschouc)               | 9-227                                                                                                    |
|                                                                                                    | Gummidichtung do- 11                                                 |                                                                                                    |
| 12. 603.1.55.37-1                                                                                                    | ger Hohnwell                                                         |                                                                                                    |
|                                                                                                    |                                                                      | 25                                                                                                    |
| <b>6</b> 0. 1                                                                                                    | Joint de couvercle – Dichtung des Deckels 2 7-37 Klingerit 1 mm      |                                                                                                    |
|                                                                                                    | Klingerit 1 mm 2 7-37                                                | -411                                                                                                    |
| Merc -                                                                                                    | 2 Tilli                                                              | or ■ • • • • • • • • • • • • • • • • • •                                                                                                    |
|                                                                                                    |                                                                      |                                                                                                    |
|                                                                                                    |                                                                      |                                                                                                    |

|                   | 1 4-69-128//                                                                             |
|-------------------|------------------------------------------------------------------------------------------|
| 13. 603.1.55.33-1 | Hřídelík kohoutu paliva Fuel cock main shaft Axe du robinet d'essence                    |
|                   | Hahnwelle 1 6-95-002                                                                     |
| 14. –             | Jehla – Needle – Aiguille – Nadel 1 6-95-002<br>2x12-0 CSN 02 3693                       |
| 15. 603.9.55.27-1 | Točnice kahoutu  Cock swivelling base Partie tournante du robinet Drehscheibe des Hahnes |
| 16. 603.1.55.26-1 | Gumové těsnění kohoutu                                                                   |
| 17. 603.1.55.25-1 | Těleso kohoutu – Cock body • • • • Corps du robinet – Hahnkörper                         |
| 18. 603.1.55.34-1 | Locating ting                                                                            |
| 19. 603.1.55.31-  | Pružina – Cailed spring<br>Ressort – Spiralfeder                                         |
| 20. 603.1.55.30-  | 1 Gumové těsnění – Rubber gasket 1  Joint caoutchouc – Gummidichtung  1 4-69-128/5       |
| 21. 603.1.55.29   | 1 Podložka těsnění<br>Gasket pad<br>Rondelle du jaint                                    |
| 22. –             | Závlačka – Cotter pin – Goupille – Splint . 1 7-77-020/12<br>2x12 CSN 02 1781.00         |

Hlavní potrubí paliva — Head fuel pipe — Canalisation d'essence principale — Kraftstoffhauptleitung

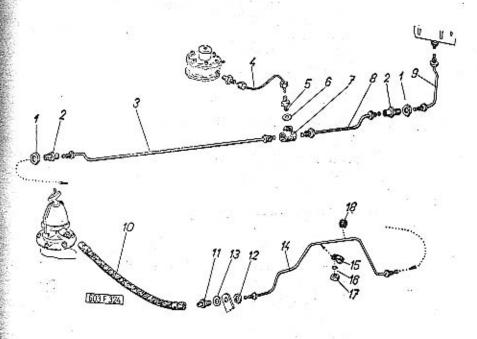

| 1  | . 2           | . 3. 4 .5                                                                                                    |
|----|---------------|----------------------------------------------------------------------------------------------------|
| 1. | 600.39,19     | Matice — Nut hexagonal 2 Ecrou — Sechskantmutter                                                                                                    |
| 2. | 603.1.39.02-1 | Šroubení – Screw joint                                                                                                    |
| 3. | 603.9,67,03-1 | Potrubí od rozvodky k zadnímu příčníku . 1 Fuel pipe from distributor to rear cross beam Conduite de raccord-distributeur vers paroi transversale Rohrleitung vom Verteilerstück zum rück- wärtigen Querhalter |

| 4. 6 | 03.9.67.04-1       | Potrubi od rozvodky k topení                                                                                                    |
|------|--------------------|----------------------------------------------------------------------------------------------------|
| 5.   | -                  | Rovná spoj — Flat connecting piece 1  Raccord groit — Gerade Anschlusstutzen  2.5 CSN 31 3808.12                                                                                                    |
| 6.   | -                  | Těsnicí kroužek (fibrový)                                                                                                    |
| 7.   | 603.1.67.08-1      | Rozvodka – Fuel distributor 1<br>Raccord distributeur – Verteilerstück                                                                                                    |
| 8.   | 603.9.67.02-1      | Potrubí od úhelníku k rozvodce 1 Fuel pipe from angle plate to distributor Condulte d'équerre vers raccord-distributeur Rohrleitung vom Winkelstück zum Verteiler- stück                              |
| 9.   | 603.9.67.01-1      | Úplné potrubí od nádrže k úhelníku 1 Fuel pipe from fuel tank to angle plate, assembly Conduite de réservoir d'essence vers équerre Vollständige Rohrleitung vom Kraftstoff- behälter zum Winkelstück |
| 10.  | _                  | Nízkotlaká letecká hadice                                                                                                    |
| 14   | 603.1.39.02-7      | 2 - Sroubení – Screw joint                                                                                                    |
| 12.  | 600.39.19          | Matice — Nut hexagonal 1 Ecrou — Sechskantmutter                                                                                                    |
| 13.  | . I <del>-</del> . | Podložka – Pad                                                                                                    |
| 14   | . 603.9.67.05      | 1 Potrubí od zadního příčníku                                                                                                    |
| 15   | s. –               | Příchytka - Clip - Porte-tuyau - Klemme 1 1-27-008<br>1x8 CSN 31 3482.01                                                                                                    |
|      |                    |                                                                                                    |

| 16            |                                                                                                    |   | 450      |
|---------------|----------------------------------------------------------------------------------------------------|---|----------|
| 17:           | Pružná podložka – Spring washer .<br>Rondelle élastique – Federunterlegscheibe<br>4,1 ČSN 02 1740.00 | 1 | 7-76-204 |
| 18. A 120-6-4 | Sestihranná matice – Nut hexagonal<br>Ecrou hexagonal – Sechskantmutter<br>M 4 ČSN 02 1401           | 1 | 7-75-004 |
| 7.120-0-4     | Gumová průchodka<br>Rubber packing ring<br>Douille de passage en caoutchouc<br>Gummitülle            | 1 | 7-28-707 |

Kryty a ozdobné lišty přistrojové desky — Dashboard covers and ornated laths — Recouvrements et moulures decoratives du tablier de bord — Verschalungen und Zierleisten der Schalttafel

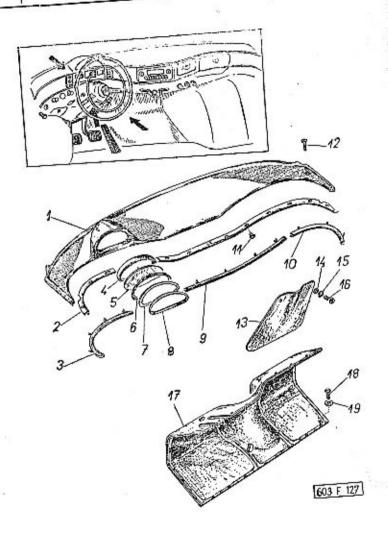

| 1  | 2           | 3                                                                                                    | 4 | 5        |
|----|-------------|----------------------------------------------------------------------------------------------------|---|----------|
| 1. | 603.14-2500 | Odnímatelný kryt přístrojové desky (v su-<br>rovém stavu<br>Dashboard removing cover (raw)<br>Recouvrement amovible du tablier de bord<br>(demi-usiné)<br>Abnehmbare Verschalung der Schalttafel<br>(im Rohzustand)       | 1 |          |
| 2. | 603,14-3301 | Horní ozdobná lišta odnímatelného krytu<br>přístrojové desky, levý díl<br>Dashboard removing cover top ornated lath<br>left part<br>Moulure décorative supérieur du recouvre-<br>ment amovible du tablier de bord, partie | 1 | A S      |
|    |             | gauche<br>Obere Zierleiste der abnehmbaren Ver-<br>schalung der Schattafel, linker Teil                                                                                                    |   | . *      |
| -  | 603.14-3201 | Horní azdobná lišta odnímateľného krytu<br>přístrojové desky, pravý díl .<br>Dashboard removing cover top ornated lath<br>right part                                                                                      | 1 | 25<br>35 |
| ,  |             | Moulure décorative supérieur du recouvre-<br>ment amovible du tablie de bord, partie<br>droite<br>Obere Zierlelste der abnehmbaren Verscha-<br>lung der Schafttafel, rechter Teil                                         |   | = 15     |
| 3. | 603.14-2800 | Spodní ozdobná lišta přistrojové desky,<br>levý díl<br>Dashboard bottom arnated lath, left part<br>Moulure décorative inférieur du tablier de<br>bord, partie gauche<br>Untere Zierleiste der Schalttafel, linker Teil    | 1 |          |
| 4. | 603.14-3603 | Vložka rámečku rychloměru                                                                                                    | 1 |          |
| 5. | 603.14-3604 | Sklo rychloměru<br>Speedometer glass<br>Verre d'indicateur de vitesse<br>Glasscheibe des Geschwindigkeitmessers                                                                                                    | 1 |          |
| 6, | 603.14-3605 | Těsnění rámečku (gumová hadička) Frame sealing (rubber hose) Joint du cadre Dichtung des Rahmens (Gummischlauch) Ø 2x1 l = 520 mm                                                                                         | 1 | 8-22-263 |
|    |             |                                                                                                    | 8 |          |

| 7.  |                 | Vnitřní rámeček rychloměru 1  Speedometer frame, inner Cadre intérieur d'indicateur de vitesse Innerer Rahmen des Geschwindigkeits- messers |             |
|-----|-----------------|----------------------------------------------------------------------------------------------------|-------------|
| 8.  | 603.14-3601     | Rámeček rychloměru<br>Speedometer frame<br>Cadre d'indicateur de vitesse<br>Rahmen des Geschwindigkeitsmessers                              |             |
| 9.  | 603.14-2900     | Spodní ozdobná lišta přístrojové desky,<br>střední díl                                                                                      |             |
| 10. | 603,14-3000     | Spodní ozdobná lišta přístrojové desky,<br>pravý díl                                                                                        | - 40 04B(20 |
| 11. | -               | Závitořezný šroub — Self-tapping screw . 20<br>Vis Parker — Gewindeschneidschraube<br>3x10 ČSN 1297/II                                      | 7-62-010/30 |
| 12. | -               | Šroub s čočkovitou hlavou 2<br>Lens-shaped head screw<br>Boulon à tête demi-ronde<br>Linsenschraube<br>M 4x35 ČSN 02 1155                   | 7 70 725/04 |
| 13  | . 603.14-3500/2 | ver plate Recouvrement d'orifice de montage sous volant moteur Verschalungsblech der Montage-Offnung unterhalb des Lenkrades                | 7-72-735/04 |
| 14  | 4. –            | Podľožka – Pad                                                                                                    | 7-76-056    |
| 13  | 5. –            | Pružná podložka – Spring washer 2<br>Rondelle élastique – Federunterlegscheibe<br>6,1 ČSN 02 1740.00                                        | 7-76-206    |
| 1   | 6. 603.14-3201  | Sroub s válcovou hlavou                                                                                                    | 7-72-212/06 |

| 200 |               |                                                                                                    |   |             |
|-----|---------------|----------------------------------------------------------------------------------------------------|---|-------------|
| 17, | 603.24-7000/2 | Uplná odnímatelná přední stěna (s ko-<br>bercem).<br>Away carrying front dash and toeboard,<br>assembly (with carpet)<br>Paroi avant amovible, complet (avec tapis)<br>Abnehmbare vordere Querwand (mit | 1 |             |
| 18. |               | Šraub s válcovou hlavou<br>Cheese head screw<br>Boulon à tête cylindrique<br>Zylinderschraube<br>M 6x20 ČSN 02 1133                                                                                     | 9 | 7-72-220/06 |
|     | _             | Podložka – Pad<br>Rondelle – Unterlegscheibe<br>7 CSN 01729                                                                                                    | 9 | 7-76-456    |

#### Kryty přístrojů – Instruments covers – Cadres des appareils – Verschalungen der Geräte

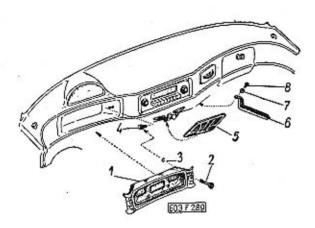

| 1  | 2           | 3                                                                                                    | 4   | 5        |
|----|-------------|----------------------------------------------------------------------------------------------------|-----|----------|
| 1. | 603.14-3800 | Úplný kryt přístrojů (zasklený) Glazed instruments cover, assembly Cadre des appareils complet (vitré) Verschalung der Geräte, vollständig (ver glast) | . 1 |          |
| _  | 603.14-3914 | Kryci skla přístrojů                                                                                                    | . 1 | 15 E     |
| 2. | 603.14-3924 | Upevňovací azdobný šroub<br>Fixing ornated screw<br>Boulon de fixation décoratif<br>Befestigungszierschraube                                           | . 2 |          |
| 3, | -           | Pojistný kroužek — Locating ring<br>Anneau d'arrêt — Sicherungsring<br>4 ČSN 02 2995                                                                   | . 2 | 7-82-604 |
| 4. | 603.24-4201 | Závitová vložka – Thread insert piece .<br>Bague fileté – Gewindeeinlage                                                                               | . 2 |          |

| 5. | 603,24-7800 | Kryt reproduktoru                                                                                                    |
|----|-------------|----------------------------------------------------------------------------------------------------|
| 6. | 603.24-8001 | Držák rozhlasového přijímače                                                                                                   |
| 7. | -           | Pružná podložka – Spring washer 4 7-76-206<br>Rondelle élastique – Federunterlegscheibe<br>6,1 ČSN 02 1740.00                  |
| 8. | -           | Šroub s válcovou hlavou 4 7-72-210/06<br>Cheese head screw<br>Boulon à tête demi-ronde<br>Zylinderschraube<br>6x10 ČSN 02 1133 |

Viko schránky pojistek, popelníček — Fuse box cover, ash-tray — Couvercle du boîte à fusibles, cendrier — Deckel der Sicherungsdose, Einbau-Ascher

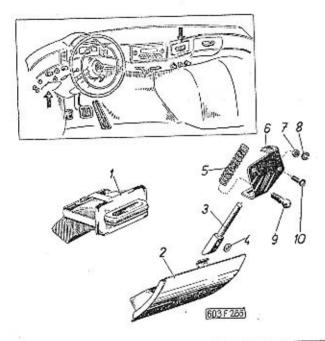

| 1  | 2           | 3 4 5                                            |
|----|-------------|--------------------------------------------------|
| 1. | 603.14-5700 | Popelníček – Ash-tray                            |
| 2. | 603.14-0900 | Viko schránky pojistek                           |
| 3. | 603.14-1502 | Západka – Snap<br>Clavette de retenu – Haltebock |
| 4. | =           | Podlažka – Pad                                   |

| 5,   | 603.14-1510 |                                                                         |                                                                                                    |
|------|-------------|-------------------------------------------------------------------------|----------------------------------------------------------------------------------------------------|
|      |             | Pružina – Coiled spring                                                 | 1                                                                                                    |
|      | 603.74-1501 | Držák uzávěru<br>Closure bracket<br>Support de format                   | 1                                                                                                    |
|      | -           | Sestificanna matice - Nut hexagonal                                     | 7-75-004                                                                                                    |
| , VA | -           | Pružná podložka – Spring washer                                         | 7-76-204                                                                                                    |
|      | 003.14-1505 | Knoflík uzávěru Closure knob Bouton de fermeture Knopf des Verschlusses |                                                                                                    |
| 98   | -           | Sroub's čočkovitou hlavou .  Lens-shaped head screw                     | 7-72-810/04                                                                                                    |
|      | 7.<br>8.    | 7<br>8<br>2. 603.14-1505                                                | 6. 603.14-1501 Držák uzávěru . Closure brocket Support de fermeture Halter des Verschlusses 7. Sestihranná matice — Nut hexagonal . Ecrou hexagonal — Sechskantmutter 8. Pružná podložka — Spring washer . Rondelle élastique — Federunterlegscheibe 4.1 ČSN 02 1740.00 7. 603.14-1505 Knoflík uzávěru Closure knob Bouton de fermeture Knopf des Verschlusses - Šroub s čočkovitou hlavou . Lens-shaped head screw Boulon à tête demi-ronde Linsenschraube |

## Schránka v přístrojové desce – Glove box – Couvercle de boîte à gants – Handschuhkasten

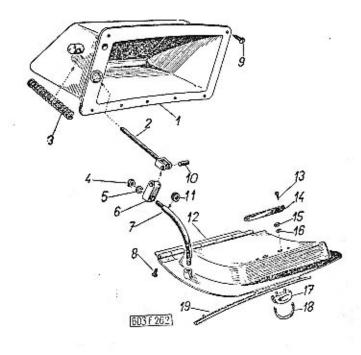

|    |             | 3                                                                                                    | 4 | 5 |
|----|-------------|----------------------------------------------------------------------------------------------------|---|---|
| 1  | 2           |                                                                                                    |   |   |
| -  | 603.14-7000 | Úplná schránka na rukavice a pod. (vyča-<br>louněná)<br>Glove box, assembly (upholstered)<br>Couvercle de boite à gants, comlète (ta-<br>pissée)        | 1 |   |
| 1. | 603.14-7100 | pissée) Handschuhkasten, vollständig (tapeziert) Schránka (v surovém stavu) Glove box (raw) Boite à gants (demi-usinée) Handschuhkasten (im Rohzustand) | 1 |   |

|     |       | 8             | vodici tyčka s držákem pera (zmontované součásti pos. 2, 6 a 10).  Guide rod with coiled spring support (assembled parts Pos. 2, 6 and 10)  Tige avec support de ressort (pièces assemblés pos. 2, 6 et 10)  Führungsstange mit Halter der Spiralfeder (zusammenmontierte Teilo Pos. 2) | -           |
|-----|-------|---------------|----------------------------------------------------------------------------------------------------|-------------|
|     | 2.    | 603,14-740    |                                                                                                    | 40          |
|     | 3.    | 603.14-771    | Pružina – Coiled spring                                                                                                    |             |
|     | 4.    | - <del></del> | Šestihranná matice – Nut hexagonal 1<br>Ecrou hexagonal – Sechskantmutter<br>M 4 ČSN 02 1401                                                                                                    | 7-75-004    |
|     | 5.    |               | Pružná podložka – Spring washer 1<br>Rondelle élastique – Federunterlegscheibe<br>4,1 CSN 02 1740.00                                                                                                    | 7-76-204    |
|     | 6.    | 603.14-7710   |                                                                                                    |             |
|     | 7.    | 603.14-7301   | Segment - Segment                                                                                                    | *:          |
| 4   | 8.    |               | Závitařezný šroub – Self-tapping screw , 5 Vis Parker – Gewindeschneidschraube (k upevnění víka schránky) (for glove box caver fastening) (pour fixation du couvercle et boîte) (zur Befestigung des Deckels des Handschuhkastens) A 3x12 CSN 1297/II                                   | 7-62-012/30 |
|     | •     |               | Závitořezný šroub – Self tapping screw . 2<br>Vis Parker – Gewindeschneidschraube                                                                                                    | 7-62-712/40 |
| 10. | 17240 | -             | Čep – Bolt – Boulon – Bolzen 1<br>4x12 ČSN 02 2140.0                                                                                                    | 7-88-412/04 |
| 11. |       | 1.42.74       | Pryžová narážka – Rubber dog<br>Butée en caoutchouc – Gummianschlag                                                                                                    | 7-28-714    |
| 12. | 60.   | 3.14-2000/2   | Víko schránky (v surovém stavu) 1 Glove box cover (raw) Couvercle de boîte (demi-usiné) Deckel des Handschuhkastens (im Roh- zustand)                                                                                                    |             |
| 3.  |       | -             | Závítořezný šroub – Self-tapping screw . 2<br>Vis Parker – Gewindeschneidschraube<br>B 2,6x8 ČSN 1297/III                                                                                                    | 7-62-108/26 |
|     |       |               | Salar B                                                                                                    | 7/          |

|     | / / 7504      | Kryci deštička – Covering plate 1                                                                                                    | ¥        |
|-----|---------------|----------------------------------------------------------------------------------------------------|----------|
| 14. | 603.14-7501   | Plaquette - Deckungsplatte                                                                                                    |          |
| 15. | -             | Šestihranná matice – Nut hexagonal 2<br>Ecrou hexagonal – Sechskantmutter<br>M 3 ČSN 02 1401                                                           | 7-75-003 |
| 16. | -             | Pružná podložka – Spring washer 2<br>Rondelle élastique – Federunterlegscheibe<br>3,1 ČSN 02 1740.00                                                   | 7-76-203 |
| 17. | 603.14-6211   | Rukojeť — Handle — Poignée — Handgriff . 1                                                                                                    |          |
| 18  | 603.14-6212   | Třmen rukojeti                                                                                                    | 185      |
| 19  | . 603.14-2300 | Ozdobná lišta víka schránky 1 Glove box cover ornated lath Moulure décorative du couvercle de boite à gants Zierleiste des Deckels der Handschuhkasten |          |

# Táhla k stíračům skla – Windshield wipers links – Tiges commandes d'essuie-glaces – Zugstangen der Scheibenwischern

Tab. 122

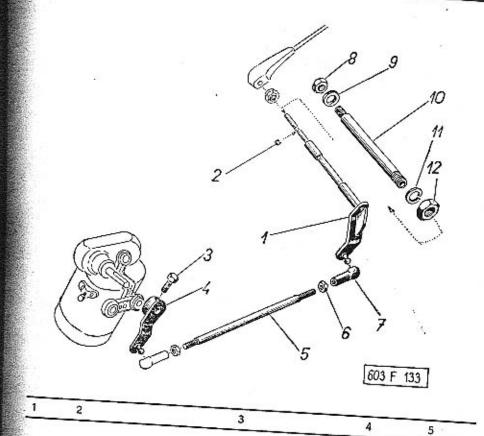

Poznámka: Tato tabulka platí jen pro vozy

se stirači PAL,
Note: This table is valid only for the cars
equiped with windshield wipers PAL.
Note: Ce tableau-ci n'est pas valable que
pour les voitures avec essuie-glaces mar-

Bemerkung: Diese Tabelle gilt nur für die mit Scheibenwischer PAL ausgerüstete

| 1. | 603.25-2900              | Hřídelik raménka stírače                                                                                                    | 7 00 405        |
|----|--------------------------|----------------------------------------------------------------------------------------------------|-----------------|
| 2. |                          | Pojistný kroužek – Locating ring 2  Jone d'arrêt – Sicherungsring  5 CSN 02 2925                                                                      | 7-82-605        |
| 3. | 603,25-3010              | Sroub se šestihrannou hlavou 2 Hexagonal head screw Boulon à tête hexagonale Sechskantschraube                                                        | 9               |
| 4. | 603.25-3000              | Klička stírače                                                                                                    |                 |
| 5. | 603.25-3301/3            | Tige gauche - Line Anthebasters                                                                                                    |                 |
| -  | 603.25-3201/3            | Tige droit - Recitle Attitions and                                                                                                    | <b>7</b> 75 005 |
| 6  | 0 15 <del>5</del><br>5 = | Šestihranná matice — Nut hexagonal 4<br>Ecrou hexagonal — Sechskantmutter<br>M 5 ČSN 02 1401                                                          | 7-75-005        |
| 7  |                          | Kulová pánev s rozpěrným kroužkem 4 Ball socket with distance ring Coussinet sphérique avec anneau Kugelpfanne mit Distanzring A 8 CSN 71805          | 7-80-650        |
|    |                          | Rozpěrný kroužek – Distance ring 4<br>Anneau – Distanzring<br>R 8 ČSN 71805                                                                           | 7-82-310        |
|    | 8. –                     | Sestihranná matice – Nut hexagonal 2 Ecrou hexagonal – Sechskantmutter (dodává se se štitkem) (delivered with shield) (geliefert mit Schild) M 9x0,75 | 1-92-014        |
|    | 9. 603.25-2802           | n                                                                                                    | 4-83-105        |
|    | <b>-</b> 603.25-2911     | Vložka ložiska hřídeliku horní                                                                                                    |                 |
|    | 10. 603,25-280           |                                                                                                    |                 |
|    |                          |                                                                                                    |                 |

|   | . (T.) | 603.25-2910  | Vložka ložiska hřídelíku, spodní 2<br>Driving shaft bearing bottom insert<br>Bague d'axe de coussinet inférieur<br>Untere Einlage des Wellenlagers |
|---|--------|--------------|----------------------------------------------------------------------------------------------------|
| 1 | 11.    | -            | Pružná podložka – Spring washer 2 7-76-212<br>Rondelle élastique – Federunterlegscheibe<br>12,2 ČSN 02 1740.00                                     |
| 1 | 2,     | <del>s</del> | Nízká šestihranná matice 2 7-75-212/1 Nut hexagonal, narrow Ecrou hexagonal mince Niedrige Sechskantmutter M 12x1,5 CSN 02 1403                    |
|   |        |              |                                                                                                    |

# Topný přístroj s přislušenstvím – Heating device and accessories – Chauffage avec accessoire – Heizanlage mit Zubehör

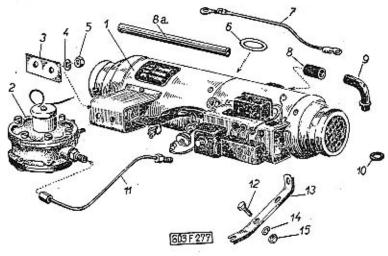

| 1 | 2             | 3                                                                                                    | 4 | 5        |
|---|---------------|----------------------------------------------------------------------------------------------------|---|----------|
| • | 603.1.88.92-1 | Topný přístroj úplný Heating device, assembly Chauflage, complet Heizanlage, vollständig EBERSPÄCHER B - 2  (upravený pro vůz TATRA 603 s redukčním ventilem podle tab. 124 a s ostatním drobným příslušenstvím) (adapted for the passenger-car TATRA 603 with reduction valve according the tab. 124 and with other accessories) (modifié pour voiture TATRA 603 avec soupape de réduction d'après tab. 124 et autres petites accessoires) (zubereitet für den Personenwagen TATRA 603 mit Reduktionsventil – siehe Tab. 124 – und mit dem übrigen klei- nen Zubehör) |   | 5-29-602 |

|                | 1. | 150           | Topný přístroj – Heating device 1<br>Chauffage – Heizanlage<br>EBERSPACHER B - 2                                                                                                    |          |
|----------------|----|---------------|----------------------------------------------------------------------------------------------------|----------|
|                | 2, | 603.1.88.91   | ventilu viz tab, 124)                                                                                                    | 5-29-603 |
|                | ,  | 4034 00 00 -  | siehe Tab. 124)                                                                                                    |          |
|                |    | 603.1,88.82-1 | Příložka – Packing plate 1<br>Plaquette – Beilegscheibe                                                                                                    | 5-29-604 |
|                |    |               | Pružná podložka – Spring washer                                                                                                    | 7-76-206 |
| 5              |    | -             | Šestihranná matice – Nut hexagonal 2<br>Ecrou hexagonal – Sechskantmutter<br>M 6 ČSN 02 1401                                                                                                    | 7-75-006 |
| 6              |    | 603,1.88,80-5 | Silikonový těsnicí kroužek 1 Silicon sealing ring Anneau-joint en silicone Silikondichtungsring                                                                                                    | 7-29-239 |
| 7.             |    | 3 <b>-</b> 1  | Kabel k elektromagnetickému ventilu 1<br>Cable ta electromagnetic valve<br>Câble pour soupape eléctroaimant<br>Kabel zum elektromagnetischen Ventil<br>Hx0,5 mm²<br>délka - lenght - longeur - Länge 250 mm | 1-14-001 |
| . <del>-</del> |    |               | Kabel k ventilátoru                                                                                                    | 1-14-001 |
| -              |    | -             | Izolační trubka – Insulating tube 2<br>Tube isolante – Isolierrohr<br>PVC Ø 4 mm                                                                                                    | 1-21-004 |
|                |    |               | délka – lenght – longeur – Länge 20 mm                                                                                                    |          |
| 8.             | 60 |               | Gumová spojka<br>Rubber caupling tube<br>Raccard caoutchouc<br>Gummiverbindungsrohr                                                                                                    | 7-04-028 |
| 8.a            | 60 | 3.25-3510     | Spojovaci trubka – Connecting tube 1<br>Fube-raccord – Verbindungsrohr                                                                                                    |          |

|          |               |                                                                                                    |   | 5-29-605    |
|----------|---------------|----------------------------------------------------------------------------------------------------|---|-------------|
| 9.       | 603.25-3500   | Saci trubka topení                                                                                                    |   | <i>t</i>    |
| 10.      | 603.1.88.81-1 | Gumový těsnicí kroužek                                                                                                    |   | 7-29-230    |
| 11.      | 603.9.88.89-1 | Úplné spojovací potrubí od redukčního ventilu k topnému přistroji (se zamontovanou tryskou) .  Connecting pipe from reduction valve to                                                                                                | 1 | 5-29-606    |
| 10<br>91 |               | heating device, assembly (nozzle incom-<br>ted in) Canalisation complète de soupape de ré-<br>duction vers chauffage (avec gicleur in-<br>stallé) Verbindungsleitung vom Reduktionsventil<br>zur Heizanlage, vollständig (Düse einge- |   | *           |
| _        | 603.1.88.50-1 | baut) Tryska topení Heating jet Gicleur de chauffage Düse der Heizanlage                                                                                                    | 1 |             |
| 12.      |               | Sroub se šestihrannou hlavou                                                                                                    | 3 | 7-70-912/06 |
| 13       | 603.1.88.86-2 | Držák – Support – Support – Halter                                                                                                    | 1 | 5-29-607    |
| 14       | 1500000       | Pružná podložka – Spring washer<br>Rondelle élastíque – Federunterlegscheibe<br>6,1 CSN 02 1740.00                                                                                                    | 4 | 7-76-206    |
| 15       |               | Šestihranná matice — Nut hexagonal<br>Ecrou hexagonal — Sechskantmutter<br>M 6 ČSN 02 1401                                                                                                    | 4 | 7-75-005    |
|          |               |                                                                                                    |   |             |

Redukční ventil (součásti) — Reduction valve (parts) — Soupape de reduction (pièces détachées) — Reduktionsventil (Bestandteile)

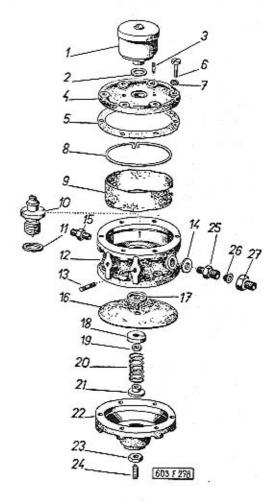

|      |               |                                                                                                    |         | - 27       |                                                                                                    |                |                                                                                                    |                                               |
|------|---------------|----------------------------------------------------------------------------------------------------|---------|------------|----------------------------------------------------------------------------------------------------|----------------|----------------------------------------------------------------------------------------------------|-----------------------------------------------|
|      |               | Poznámka: Úplný redukční ventil je na ta-<br>bulce 123<br>Note: Reduction valve assembly see tab.                                                               |         |            |                                                                                                    | 12, 603.9.88   | nými šrouby.<br>Reduction voly:                                                                                       | 1 5-29-613                                    |
|      |               | Nota: Soupape de réduction complete est<br>mentionné au table 123<br>Bemerkung: vollständiges Reduktionsventil                                                  |         |            |                                                                                                    | lo.            | Corps de soupape de réduction, complet (avec goujons) Gehäuse des Reduktionsventils, vollständig (mit Stiftschrauben) | 5-67-013                                      |
|      |               | siehe Tab. 123                                                                                                    |         |            |                                                                                                    | 13             | -40211)                                                                                                    |                                               |
| 1    | . *)          | Elektromagnet – Electromagnet<br>Eléctroaimant – Elektromagnet                                                                                                  | 1       | -1-3       |                                                                                                    |                | Závrtný šroub – Stud .<br>Goujon – Stiftschraube<br>AM 6x10 ČSN 1296/II                                               | . 00 010/00                                   |
| 2    | . •)          | Těsnicí kroužek — Sealing ríng Joint — Dichtungsring                                                                                                    | 1 5.    | 29-608     |                                                                                                    | 4              | Těsnicí kroužek – Sealing ring .                                                                                      | 2 4-83-005                                    |
| 3    | . *)          | Závrtný šroub – Stud                                                                                                    | 4)      |            |                                                                                                    |                | fibr - fibre - en fibre - Fiber<br>10x14 CSN 31 3891.4                                                                | 1880 P. 18 - 18 - 18 - 18 - 18 - 18 - 18 - 18 |
|      |               | <ul> <li>M 3x6 k DIN 7986</li> <li>) součásti použíté z topného přístroje</li> <li>) from heating device used parts</li> <li>) eléments de chauffage</li> </ul> |         |            | 1:                                                                                                    | 5<br>• PK 1747 | Rovná spojka – Flat connecting piece<br>Boulon raccord – Gerade Anschlusstutzen<br>2,5 ČSN 31 3808.12                 | 1 4-69-501                                    |
|      |               | vom Heizgerät benützte Teile<br>EBERSPÄCHER B 2                                                                                                    |         |            |                                                                                                    | . 1. 1/42      | Membrána čerpadľa<br>Fuel pump membrane                                                                               | 2 4-71-451                                    |
| 4    | . 603.1.88.45 | -1 Horní víko skříně                                                                                                    | 1 5     | -29-609    | 17                                                                                                    | <b>.</b>       | Membrane du pompe                                                                                                    | 4.21-451                                      |
|      |               | Couvercle supérieur de boîte<br>Oberer Gehäusedeckel                                                                                                    |         |            | 17.                                                                                                    | 603.9.88.28    | -2 Talif membrany                                                                                                    | 5-29-614                                      |
|      | 603.1.88.46   | <ul> <li>Tésnění víka – Box cover gasket Joint de couvercle – Dichtung des Deckels</li> </ul>                                                                   | 2 7     | -36-667    |                                                                                                    |                | Membranentellos                                                                                                    | 5 25-014                                      |
|      | 5. –          | Šroub s válcovou hlavou Cheese head screw Boulon à tête cylindrique Zylinderschraube                                                                            |         | -72-218/05 | 18.                                                                                                    | 603.1.88.28-   | 2 Talíř pružiny<br>Coiled spring plate<br>Cuvette d'appui de ressort<br>Teller der Spiralfeder                        | 5-29-615                                      |
|      |               | M 5x18 ČSN 02 1133                                                                                                    |         | 74 005     | 17.                                                                                                    | _              | Šestihranná man                                                                                                    |                                               |
| - 10 | 7. –          | Pružná podložka – Spring washer                                                                                                    |         | -76-205    | 20.                                                                                                    | 603.1.88.27-1  | 14 CSN 02 1401                                                                                                    | 7-75-004                                      |
| 20   | 8. 603.1.88.4 | m is the Colonial and                                                                                                    | . 2 . 5 | 5-29-610   |                                                                                                    | 603.1.88.26-2  | Ressort - Spiralfeder                                                                                                 | 5-29-616                                      |
|      |               |                                                                                                    | 4 3     | 5-29-611   |                                                                                                    | 005.1.88.26-2  | Talíř pružiny                                                                                                    |                                               |
|      | 9. 603.1.88.3 | 1-1 Filtrační vložka (jelenicová kůže)<br>Filtering inlet (buckskin)<br>Bague filtrant (en peau de cerf)<br>Filtereinlage (Wildleder)                           | , 1 :   | 3-29-011   | 22.                                                                                                    | 603.1.88.44-1  | Cuvette d'appui de ressort<br>Teller der Spiralfeder                                                                  | 5-29-617                                      |
|      |               |                                                                                                    |         | E 00 410   |                                                                                                    | V3.1.00,44-1   | Spodní víko skříně                                                                                                    |                                               |
| 1    | 0. 603.9.88.2 | 3-2 Redukční ventilek, úplný                                                                                                    | . 1 ;   | 5-29-612   | 23.                                                                                                    | 2005           | Spodní víko skříně Box bottom cover Couvercle inférieur de boite Unterer Gehäusedeckel                                | 5-29-618                                      |
|      | ıı. –         | Těsnicí kroužek – Sealing ring  Joint – Dichtungsring                                                                                                    | . 1     | 4-83-007   |                                                                                                    | _              | Nízká šestihranná matice                                                                                              |                                               |
|      |               | fibr – fibre – en fibre – Fiber<br>14x18 ČSN 31 3891.4                                                                                                    |         |            |                                                                                                    |                | Ecrou hexagonal mince Niedrige Sechskantmutter M 6 ČSN 02 1403                                                        |                                               |
|      |               |                                                                                                    |         | - 2        | NAME OF THE OWNER OF THE OWNER OWNER OF THE OWNER OWNER |                | -                                                                                                    |                                               |

| 24. | - <del></del> | Stavěcí šroub se zářezem .<br>Adjusting screw with cutting<br>Vis de réglage avec roinure<br>Einstel-Madenschraube<br>M 6x18 CSN 02 1183                                              | •             | •                   |       | •  | 1  | 7-66-118/06 |
|-----|---------------|----------------------------------------------------------------------------------------------------|---------------|---------------------|-------|----|----|-------------|
| 25. | 603,2.88.04-1 | Těleso filtru – Filter body .<br>Corps du filtre – Filtergehöuse                                                                                                    | •             | . 1                 | ٠     |    | 1  | 5-29-636    |
| 26. | 8542.04-03*)  | Siťová vložka — Sieve inlet<br>Tamis — Siebeinsatz                                                                                                    |               |                     | ×     | •0 | 1  | 5-29-637    |
| 27. | 8542.04-02*)  | Redukční matice — Reduction<br>Ecrou de réduction — Reduktic<br>*) součásti použité z topnéh<br>from heating device used<br>eléments de chauffage<br>die vom Heizgerät benüt<br>teile | ons<br>o<br>p | mut<br>přís<br>orts | troje |    | .1 | 5-29-638    |

EBERSPÄCHER B 2

#### Ventilátor, rozváděcí komora – Exhaust fan, distributor chamber – Ventilateur, chambre de distribution – Exhaustor, Verteilungskammer

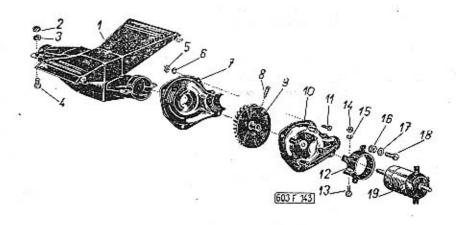

| 1  | 2             | 3                                                                                                    | 4 | 5           |
|----|---------------|----------------------------------------------------------------------------------------------------|---|-------------|
| 1. | 603.1.88.93-1 | Úplná rozváděcí komora topení (s regulač-<br>ní klapkou).  Heating device distributor chamber, assy<br>(with regulating flap valve)  Chambre de distribution de chauffage<br>complet (avec soupape de réglage)  Verteilungskammer der Heizanlage, vollst.<br>(mit Regelklappe) | 1 |             |
| 2. | -             | Šestihranná matice – Nut hexagonal<br>Ecrou hexagonal – Sechskantmutter<br>M 6 ČSN 02 1401                                                                                                    | 8 | 7-75-006    |
| 3. |               | Pružná podložka – Spring washer Rondelle élastique – Federunterlegscheibe 6,1 ČSN 02 1740.00                                                                                                    | 8 | 7-76-206    |
| 4. | -             | Šroub se šestihrannou hlavou                                                                                                    | 8 | 7-70-912/06 |
| 5. | -             | Šestihranná matice – Nut hexagonal<br>Ecrou hexgonal – Sechskantmutter<br>M 4 CSN 02 1401                                                                                                    | 5 | 7-75-004    |

|   |     |               |                                                                                                    |     |             | 6   |                           |                                                                                                    |
|---|-----|---------------|----------------------------------------------------------------------------------------------------|-----|-------------|-----|---------------------------|----------------------------------------------------------------------------------------------------|
|   | 6.  | a =           | Pružná podložka — Spring washer<br>Rondelle élastique — Federunterlegscheibe<br>4,1 ČSN 02 1740.00                                                                                        | 5   | 7-76-204    | 17. | -                         | Podložka – Pad<br>Rondelle – Unterlegscheibe<br>4,3 CSN 02 1702.10                                                                                                    |
|   | 7.  | 603.9.88.09-2 | Pravý kryt ventilátoru                                                                                                    | 1   |             | 18, |                           | Šroub s válcovou hlavou 4<br>Cheese head screw<br>Boulon à tête cylindrique<br>Zylinderschraube<br>M 4x15 ČSN 02 1133                                                                                                    |
|   | 8.  | =             | Stavěcí šroub se zářezem                                                                                                    | 1   | 7-66-006/04 |     | 09-9540.33/f*)            | Elektromotórek – Electromotor 1<br>Electromoteur – Elektromotor<br>PAL 14 V/ 5 W                                                                                                    |
|   | 9,  | 603.9.88.13-5 | Oběžné kolo ventilátoru                                                                                                    | 1   |             |     | 09-9540.37*)<br>9540.33/2 | Elektromotórek – Electromotor 1 Electromoteur – Elektromotor PAL 12 V/ 25 W 4500 ot/min. – r.p.m. – t/min. – U/min.                                                                                                    |
| 8 | 10. | 603.9.88.08-1 | Levý kryt ventilátoru                                                                                                    | 1   |             |     | 7540.50/2                 | Gumová vložka pro elektromotórek 1 Rubber insert piece for electromotor Rondelle caoutchouc pour electromoteur Gummieinlage für Elektromotor PAL 09-9540.37                                                                                       |
|   | 11. | <u>-</u>      | Šroub s válcovou hlavou                                                                                                    | 5   | 7-72-206/04 |     |                           | <ul> <li>elektromotórky jsou vzájemně vyměnitel-<br/>né (s příslušnými gumovými vložkami)<br/>both electromotors are mutual change-<br/>able (with appertaining rubber insert<br/>pieces)</li> <li>electromoteurs sont interchangables</li> </ul> |
|   | 12, | 603.9.88.18-1 | Objímka elektromotórku<br>Electromotor sleeve<br>Manchon d'electromoteur<br>Buchse des Elektromotors                                                                                      | 1   |             |     |                           | (avec rondelles caoutchouc corrés-<br>pondantes)<br>beide Elektromotore sind gegenseitig<br>vertauschbar (mit zuständigen Gum-<br>mieinlagen)                                                                                                    |
|   | 13. | =             | Šroub s válcovou hlavou                                                                                                    | 1   | 7-72-215x06 |     |                           | ti.                                                                                                    |
|   | 14. | 2             | Šestihranná matice – Nut hexagonal<br>Ecrou hexagonal – Sechskantmutter<br>M 6 ČSN 02 1401                                                                                                | 1   | 7-75-006    |     |                           |                                                                                                    |
|   | 15. |               | Pružná podložka – Spring washer<br>Rondelle élastique – Federunterlegscheibe<br>6,1 ČSN 02 1740.00                                                                                        | . 1 | 7-76-206    |     |                           |                                                                                                    |
|   | 16. |               | Gumová vložka (dodává se s elektromotór-<br>kem) Rubber insert (delivered with electromotor) Rondelle caoutchouc (fourni avec electro-<br>moteur) Gummieinlage (wird mit Elektromotor ge- | )   |             |     | 70                        |                                                                                                    |
|   |     |               | liefert)                                                                                                    |     |             |     |                           |                                                                                                    |

7-76-054

7-72-215/04

2-52-505

2-52-510

2-52-511

Vedení vzduchu k přednímu oknu — Air conduct to the windshield — Canalisation d'air vers pare-brise — Luftführung zur Windschutzscheibe

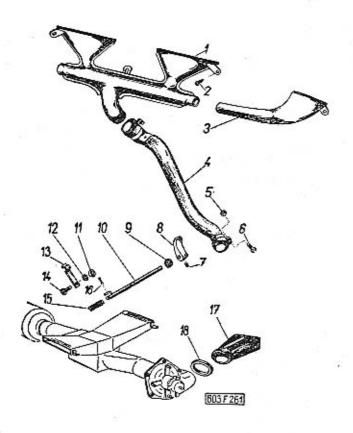

| 1  | 2           | 3                 |   | 4 | 5 |  |
|----|-------------|-------------------|---|---|---|--|
| 1. | 603.25-4000 | Rozváděcí potrubí | ٠ | 1 |   |  |

| 2.     | ·=             | Závitořezný šroub – Self-tapping screw . 4<br>Vis-Parker – Gewindeschneidschraube<br>A 5x10 CSN 1297/IV            |    | 7-62-710/50 |
|--------|----------------|----------------------------------------------------------------------------------------------------|----|-------------|
| 3,     | 603.25-4500    | Koncovka s hubicí, pravá                                                                                           | 19 | 12<br>12    |
| _      | 603.25-4800    | Koncovka s hubici, levá                                                                                            |    |             |
| <br>4. | 603.25-5000    | Přívodní hadice – Supply hose 1<br>Conduite d'arrivée – Zuleitungsschlauch                                         |    |             |
| 5.     | -              | Šestihranná matice – Nut hexagonal 3<br>Ecrou hexagonal – Sechskantmutter<br>M 6 ČSN 02 1401                       |    | 7-75-006    |
| -      | e <del>e</del> | Pružná podložka – Spring washer 1<br>Rondelle élastique – Federunterlegscheibe<br>6,1 CSN 02 1740.00               |    | 7-76-206    |
| 6.     | -              | Šroub se šestihrannou hlavou                                                                                       |    | 7-70-415/06 |
| 7.     | -              | Stavěcí šroub se zářezem                                                                                           |    | 7-66-210/06 |
| 8.     | 603.1.88.79-2  | Ovládaci páka – Operating lever 1<br>Levier de commande – Betätigungshebel                                         |    |             |
| 9.     | A 120-6-4      | Gumová průchodka – Rubber packing ring<br>Douille de pasage caoutchouc – Gummitülle                                |    | 7-28-707    |
| 10.    | 603.9.88.73-1  | Ovládací hřídel klapky<br>Flap valve connecting shaft<br>Axe de commande de soupape<br>Betätigungswelle der Klappe | ı  |             |
| 11.    | _              | Sestihranná matice – Nut hexagonal 1<br>Ecrou hexagonal – Sechskantmutter<br>M 4 ČSN 02 1401                       | ı  | 7-75-004    |
| 12.    | -              | Pružná podložka – Spring washer<br>Rondelle élastique – Federunterlegscheibe<br>4,1 ČSN 02 1740.00                 | 1  | 7-76-204    |
| 13.    | 603.1.88.77-1  | Pojistná pružína – Flat spring<br>Ressort de sûreté – Flache Feder                                                 | 1  | 121         |
|        |                |                                                                                                    |    |             |

| 14. |               | Sroub se šestihrannou hlavou                                               | -710/04 |
|-----|---------------|----------------------------------------------------------------------------|---------|
| 15. | 603.1.88.76-1 | Pružina – Coiled spring 1<br>Ressart – Spiralfeder                         | 9       |
| 16. | =             | Závlačka – Cotter pin – Goupille – Splint 1 7-77<br>2x15 ČSN 02 1781.00    | -020/15 |
| 17. | 603.9.88.72-2 | Úplný spojovací kanál                                                      |         |
| 18. | 603.2.88.03-1 | Pryžové těsnění — Rubber sealing 1 8-2<br>Joint caoutchouc — Gummidichtung | 4-022   |

Ovládání topení a větrání – Heating and aeration control – Maniement de chauffage et aération – Heizungund Lüftungbetätigung

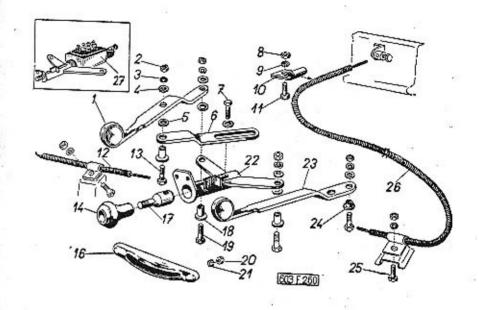

| 1  | 2               |                                                                                                 |   |          |  |
|----|-----------------|-------------------------------------------------------------------------------------------------|---|----------|--|
| ÷  |                 | . 3                                                                                             | 4 | 5        |  |
| 1. | 603.12-4000     | Páčka, levá – LH control lever .<br>Levier gauche – Linker Betätigungshebel                     | 1 |          |  |
| 2. | <del>-</del> 50 | Šestihranná matice – Nut hexagonal<br>Ecrou hexagonal – Sechskantmutter<br>M 4 CSN 02 1401      | 6 | 7-75-004 |  |
| 3, | -               | Pružná podložka – Spring washer<br>Rondelle élastique – Federunterlegscheibe<br>4,1 ČSN 02 1740 | 4 | 7-76-204 |  |
| 4. | 3 2             | Podložka — Pad<br>Rondelle — Unterlegscheibe<br>4,3 CSN 02 1702                                 | 4 | 7-76-054 |  |

|                 | 100                                                                                                    | -33        |
|-----------------|----------------------------------------------------------------------------------------------------|------------|
| 5. 603.12-4011  | Podložka – Pad                                                                                                    | The second |
| 6. 603.12-4210  | Kulisa – Link – Coulise – Kulisse 1<br>7-70-912/05                                                                                                    | 100        |
| 7. –            | Sroub se šestihrannou hlavou .  Hexagonal head screw Boulon à tête hexagonale Sechskantschraube M 5x12 CSN 02 1103                                                                     |            |
| . 8. –          | Sestihranná matice – Nut hexagonal                                                                                                    |            |
| 9. –            | Pružná podložka — Spring washer                                                                                                    |            |
| 10. 603.12-4710 | Držák lanovodu – Bowden cable support . 1<br>Support du cáble – Seilzughalter                                                                                                    |            |
| 11. –           | Sroub se šestihrannou hlavou                                                                                                    |            |
| 12. 603.12-4300 | Lanovod (bowden) ke klapce v bočním ka-<br>nále<br>Bowden cable to flape valve in side channel<br>Câble (Bowden) vers soupape au canal<br>latéral<br>Seilzug zur Klappe im Seitenkanal |            |
| 13. 603.12-4012 |                                                                                                    |            |
| 14. 603.12.442  | Notlik spinače – Heating switch knob<br>Boulon du conjonteur – Knopf des Schalters                                                                                                    |            |
| 16. 603.14-440  | Vodici lišta páčky Control lever guid levier Barre-guide du levier Führungsleiste des Betätigungshebels                                                                                |            |
| 17. 603.12-44   |                                                                                                    |            |
| 18. 603.12-40   | 10 Pouzdro - Sleeve - Bague - Buchse 3                                                                                                    | 4          |
| 19. –           | Sroub se sestihrannou hlavou                                                                                                    |            |
|                 | ANAMATATISANUS                                                                                                    |            |

|   | 00  |             |                                                                                                    |   |             |
|---|-----|-------------|----------------------------------------------------------------------------------------------------|---|-------------|
|   | 20. |             | Sestihranná matice — Nut hexagonal<br>Ecrou hexagonal — Sechskantmutter<br>M 3 CSN 02 1401                                                                                  | 4 | 7-75-003    |
|   | 21. | -           | Pružná podložka – Spring washer .<br>Rondelle élastique – Federunterlegscheibe<br>3,1 CSN 02 1740                                                                           | 4 | 7-76-203    |
|   | 22  | 603.14-1400 | Držák spínače topení<br>Heating device switch support<br>Support du conjoncteur de chauffage<br>Halter des Schalters der Heizung                                            | 1 | 25          |
|   | 23, | 603,12-4600 | Páčka, pravá – RH control lever<br>Levier, droit – Rechter Betätigungshebel                                                                                                 | 1 |             |
|   | 24. | 603.12-4610 | Pouzdro (nízké) – Narrow sleeve<br>Bague, bas – Niedrige Buchse                                                                                                    | 1 |             |
|   | 25. | 2 4         | Šroub se šestihrannou hlavou . Hexagonal head screw Baulon à tête hexagonale Sechskantschraube M 5x10 CSN 02 1103                                                           | 2 | 7-70-912/05 |
|   | 26. | 603.12-4700 | Lanovod (Bowden) k horní klapce .<br>Bowden cable to top flape valve<br>Cáble (Bowden) vérs soupape supérieur<br>Seilzug zur oberen Klappe                                  | 1 | 22          |
| : | 27. |             | Spínač topení (dodává se s topným přístra-<br>jem Eberspächer) Heating device switch (delivered with hea-<br>ting device Eberspächer) Conjoncteur de chauffage (fourni avec | 1 | 5-29-619    |
|   |     |             | Schalter der Heizanlage (wird mit der<br>Heizanlage Eberspächer gellefert)                                                                                                  |   |             |
|   |     | . ×         |                                                                                                    |   |             |

Větrací kanál – Vent flue – Canal de aération – Lüftungskanal

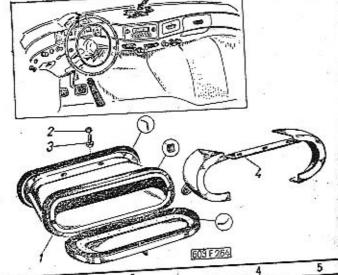

|            |             | 603 F 254                                                                                                    | 0.000         |
|------------|-------------|----------------------------------------------------------------------------------------------------|---------------|
|            |             | 3 4                                                                                                    | 5             |
| 1          | 2           | 11 1 12-45                                                                                                    | 200           |
| 1.         | 603.12-0100 | Uplný zadní díl větracího kanálu (s těsně-<br>ním)<br>Vent flue rear part, assembly (with gasket)<br>Partie arrière du canal d'aération compl.                |               |
|            | 14          | (avec joint) Rückwärtiger Teil des Lüftungskanals voll- ständig (mit Dichtung)                                                                                | 2 7-76-204    |
| 2.         |             | Pružná podložka – Spring washer .<br>Rondelle élastique – Federunterlegscheibe<br>4,1 ČSN 02 1740.00                                                          | 2 7-71-706/04 |
| 3,         | -           | Sroub se šestihrannou hlavou .  Hexagonal head screw Baulon à tête hexagonale Controller                                                                      |               |
| 4.         | 603.12-1600 | M 4x6 ČSN 02 1103  Kryt přívodu vzduchu  Air intake flue cover  Revětement de conduite d'air                                                                  |               |
| : <u>-</u> |             | Revêtement de Constant<br>Verschalung der Luftzuführung<br>Závitořezný šroub – Self-tapping screw<br>Vis Parker – Gewindeschneidschraube<br>A 3x8 ČSN 1297/IV | 5 7-62-708/30 |

Upevňovací oblouky potahu střechy, zpětné zrcátko, stinitko – Roof panel fastening belt raile, rear wie miror, sun visors – Arcs de fixation du revêtement de plafond, retroviseur, pare-solei – Befestigungs'zöge des Dachbezuges, Rückblickspiegel, Sonnenblende.

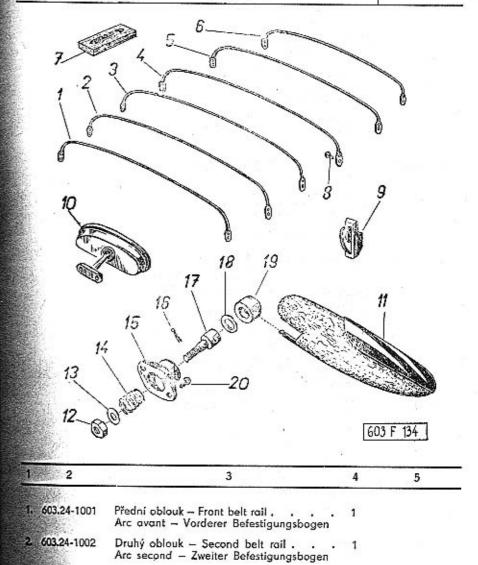

| 3. | . 6 | 03.24-1003   | Třetí oblouk – Third belt rail 1<br>Arc troisième – Dritter Befestigungsbogen                                                                                                    |
|----|-----|--------------|----------------------------------------------------------------------------------------------------|
| 4. | . ( | 603.24-1004  | Čtvrtý oblouk – Fourth belt rail 1<br>Arc quatrième – Vierter Befestigungsbogen                                                                                                    |
| 5  | . ( | 503.24-1005  | Pátý oblouk – Fifth belt rail 1<br>Arc cinquième – Fünfter Befestigungsbogen                                                                                                    |
| 6  |     | 603.24-1006  | Zadní oblouk – Rear belt rail 1<br>Arc arrière – Rückwärtiger Befestigungs-<br>bogen                                                                                                    |
| 7  |     | 603.24-0100  | Dřevěná podložka pod stropní svítilnu 1<br>Doom light wood pad<br>Plaquette en bois sous plafonier<br>Holzerne Unterlegscheibe der Deckenlampe                                                                                            |
|    | 3.  | _            | Závitořezný šroub – Self-tapping screw . 24 Vis Parker – Gewindeschneidschraube A 4x10 CSN 1297/IV (k upevnění oblouků pos. 1–5) (for fastening belt rails Pos. 1–5) (pour fixation d'arcs pos. 1–5) (zur Befestigung der Bögen Pos. 1–5) |
| 3  | 9.  | 603.24-5300  | Úplný oděvní háček 2<br>Clothes-rack, assembly<br>Porte -manteau, camplet<br>Kleiderhacken, vollständig                                                                                                    |
|    | -   |              | Závitořezný šroub – Self-tapping screw . 2 7-62-720/40 Vis Parker – Gewindeschneidschraube B 4x10 ČSN 1297/IV                                                                                                    |
| 1  | 10. | 603.24.4700  | Úplné zpětné zrcátko                                                                                                    |
| 8  | 11. | 603.24-4100  | Stinitka (potažené)                                                                                                    |
|    | 12. | -            | Šestihranná matice – Nut hexagonal , . 2 7-75-005<br>Ecrou hexagonal – Sechskantmutter<br>M 5 ČSN 02 1401                                                                                                    |
|    | 13, | <del>-</del> | Podložka — Pad                                                                                                    |
|    | 14. | 603.24-4610  | Pružina – Coiled spring 2 2-30-182<br>Ressort – Spiralfeder                                                                                                    |
|    | 15. | 603.24-4609  | Spodní díl pouzdra 2 2-30-183 Bush bottom part Partie inférieur de bague Unterer Teil der Büchse                                                                                                    |
|    |     |              |                                                                                                    |

| 16. | · -         | Závlačka — Cotter pin — Goupille — Splint<br>1,6x10 ČSN 02 1781.00                                                                                                    |   | 2 | 7-77-016/10 |
|-----|-------------|----------------------------------------------------------------------------------------------------|---|---|-------------|
| 17. | 603.24-4607 | Šroub — Screw — Boulon — Schraube .                                                                                                    |   | 2 | 2-30-184    |
| 18, | 603.24-4608 | Podložka – Pad<br>Rondelle – Unterlegscheibe                                                                                                    | * | 2 | 2-30-185    |
| 19. | 603.24-4606 | Pouzdro čepu — Bolt bush                                                                                                    |   | 2 | 2-30-186    |
| 20. |             | Závitořezný šroub – Self-tapping screw<br>Vis Parker – Gewindeschneidschraube<br>A 4x15 ČSN 1297/III<br>(2 kusy k upevnění zrcátka pos. 10)<br>(2 pieces for mirror fastening Pos. 10)<br>(2 pièces pour fixation du rétroviseur<br>pos. 10) | • | 6 | 7-62-115/40 |
|     |             | (2 Stück zur Befestigung des Spiegels<br>Pos. 10)                                                                                                    |   |   | 20 10       |

Boční přívodní kanál vzduchu – Side air inlet flue – Conduite d'air latéral – Seitlicher Luftzuleitungskanal

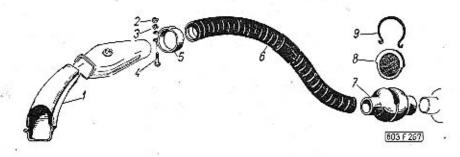

| 1  | 2           | 3                                                                                                    | 4 | 5           |
|----|-------------|----------------------------------------------------------------------------------------------------|---|-------------|
| 1. | 603.12-2000 | Vstupni kanál (s těsněním)<br>Inlet flue (with gasket)<br>Conduite d'ammené (avec joint)<br>Eintrittskanal (mit Dichtung) | 1 |             |
|    | <b>-•</b> ) | Sroub se šestihrannou hlavou                                                                                              | 1 | 7-70-420/06 |
| 2. | -           | Šestihranná matice – Nut hexagonal<br>Ecrou hexagonal – Sechskantmutter<br>M 6 ČSN 02 1401                                | 3 | 7-75-006    |
| 3, | -           | Pružná podložka – Spring washer<br>Rondelle élastique – Federunterlegscheibe<br>6,1 CSN 02 1740.00                        | 3 | 7-76-206    |
| 4. | -           | Šroub s válcovou hlavou                                                                                                   | 2 | 7-72-225/06 |

| 5. | 603,12-3200 | Objímka hadice – Hose sleeve<br>Manchon du tuyau – Hülse des Schlauches                                                                                                    | 2 |
|----|-------------|----------------------------------------------------------------------------------------------------|---|
| 6. | 603.12-3100 | Hadice - Hose - Tuyau - Schlauch                                                                                                    | 1 |
| _  | 603.12-3400 | Kulová komora se sítem, úplná (se součást-<br>kami pos. 7–9) Globe chamber with sieve, assembly (with<br>parts pos. 7–9) Chambre sphérique avec tamis, complet<br>(avec pièces pos. 7–9) Kugeliche Kammer mit Sieb, vollständig (mit<br>Bestandteilen Pos. 7–9) |   |
| 7. | 603,12-3900 | Kulová komora – Globe chamber .<br>Chambre sphérique – Kugeliche Kammer                                                                                                    | 1 |
| 8. | 603.12-3600 | Síto (s těsněním) – Sieve (with gasket) .<br>Tamis (avec joint) – Sieb (mit Dichtung)                                                                                                    | 1 |
| 9, | 603.12-3703 | Pero - Spring - Ressort - Lyrafeder                                                                                                    |   |

Komora s uzavírací klapkou — Chamber with closing flap valve — Chambre avec soupape obturatrice — Kammer mit Schliessungsklappe

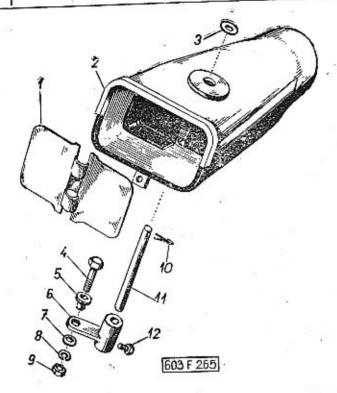

| 1  | 2           | 3                                                                                                    | 4 | 5   |
|----|-------------|----------------------------------------------------------------------------------------------------|---|-----|
| -  | 603.12-2500 | Komora s uzavírací klapkou, úplná<br>Chamber with closing flap valve, assembly<br>Chambre avec soupape obturatrice, complet<br>Kommer mit Schliessungsklappe, vollständig | 1 | a . |
| 1. | 603.12-2501 | Uzaviraci klapka – Closing flap valve<br>Soupape obturatrice – Schliessungsklappe                                                                                         | 1 |     |
| 2. | 603.12,2300 | Komora klapky                                                                                                    | 1 |     |

| 3   |              | Podľožka — Pad<br>Rondelle — Unterlegscheibe<br>5,3 CSN 02 1702.10                                            |
|-----|--------------|----------------------------------------------------------------------------------------------------|
| 4.  | 603.12-4012  |                                                                                                    |
| 5.  | 603.12-4610  | Pouzdro - Bush - Bogue - Tülle 1                                                                              |
| 6.  | 603,12-2800  | Páčka – Lever with shaft bush                                                                                 |
| 7.  | -            | Podľažka – Pad                                                                                                |
| 8.  | <del>.</del> | Pružná podložka – Spring washer 1 7-76-204<br>Rondelle élastique – Federunterlegscheibe<br>4.1 ČSN 02 1740.00 |
| 9.  | -            | Sestihranná matice — Nut hexagonal 1 7-75-004<br>Ecrou hexagonal — Sechskantmutter<br>M 4 ČSN 02 1401         |
| 10. | -            | Závlačka – Cotter pín – Goupille – Splint . 1 7-77-016/10                                                     |
| 11. | 603.12-2502  | Hřídelík – Closing flap valve shaft 1<br>Axe – Welle der Schliessungsklappe                                   |
| 12. | -            | Sroub s válcovou hlavou                                                                                       |

Vnější ozdobné lišty, nájezdy zámků – Outer ornated laths, trigger strikerr – Moulures extérieurs, crans de serrures de porte – Russere Zierleiste, Anlauíkloben der Schlösser

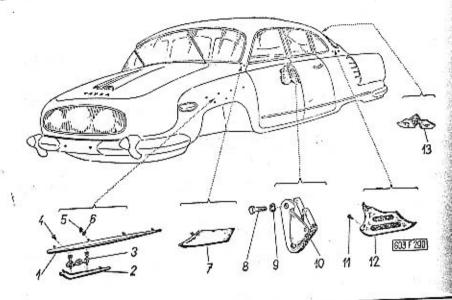

|    | 2             | 3                                                                                                    | 4   | 5 |
|----|---------------|----------------------------------------------------------------------------------------------------|-----|---|
| 1  | 6             |                                                                                                    | W10 |   |
| 1. | 603.38-9800/2 | Ozdobná lišta levého předního blatníku .<br>LH front mudguard ornated lath<br>Moulure décorative d'aile avant gauche<br>Zierleiste des linken vorderen Kottfiügels | 1   |   |
| -  | 603.38-9700/2 | the mindalpo blotníku .                                                                                                    | 1   |   |
| 2. | 603,38-9400   | Levá spodní ozdobná lišta blatníku<br>Mudguard LH bottom ornated lath<br>Moulure décorative d'aile gauche intérieur<br>Linke untere Zierleiste des Kottflügels     | 1   |   |
| -  | 603.38-8800   | Pravá spodní ozdobná lišta blatniku<br>Mudguard RH bottom ornated lath<br>Moulure décorative d'aile droit inférieur<br>Rechte untere Zierleiste des Kottflügels    | 1   |   |

| E                                                                                                    | 2              |                                                                                                    |
|----------------------------------------------------------------------------------------------------|----------------|----------------------------------------------------------------------------------------------------|
|                                                                                                    | 3, 603,38-9    | - rigures - Chiffre - Ziffern 4034                                                                                                    |
|                                                                                                    | 4              | Závitořezný šroub se zápustnou plochou                                                                                                    |
| No. of Control                                                                                                    |                | Vis Parker and 12 Counters Vis Parker and 12 Counters Vis Parker And 12 Counters Vis Parker And 12 Counters Vis Parker And 12 Counters Vis Parker And 12 Cou |
| Total Control                                                                                                    |                | Gewindeschneidsenkschraube<br>A 3x8 CSN 1297/II                                                                                                    |
| The Control of the Control of the Co | 5              | Šestihranná matíce – Nut hexagonal 8 7-75-004<br>Ecrou hexagonal – Sechskantmutter<br>M 4 CSN 02 1401                                                                                                    |
| Control of the Control                                                                                                    | 6              | Pružná podložka – Spring washer 8 7-76-204<br>Rondelle élastique – Federunterlegscheibe<br>4.1 ČSN 02 1740.00                                                                                                    |
|                                                                                                    | 7. 603.38-9000 | Ozdobná lišta levého předního sloupku . 1<br>LH front pillar ornated lath<br>Moulure décorative du montant avant<br>gauche                                                                                                    |
|                                                                                                    |                | Zierleiste der linken vorderen Kastensäule -                                                                                                    |
|                                                                                                    | 603.38-8900    | Ozdobná lišta pravého předního sloupku . 1<br>RH front pillar ornated lath<br>Moulure décorative du montant avant droit<br>Zierleiste der rechten vorderen Kastensäule                                                                                                    |
| 8.                                                                                                    | <del>-</del>   | Šroub se šestihrannou hlavou 8 7-70-420/08 Hexagonal head screw Boulon à tête hexagonale Sechskantschraube M 8x20 CSN 02 1103                                                                                                    |
| 9.                                                                                                    | -              | Pružná podložka – Spring washer 8 7-76-208<br>Rondelle élastique – Federunterlegscheibe<br>8,2 ČSN 02 1740.00                                                                                                    |
| 0.                                                                                                    | 603.24-3200/2  | Úplný nájezd levého zámku se západkou . 2 8-01-626<br>LH lock trigger striker with trigger assy<br>Cran de serrure gauche complet avec tour<br>Anlaufkloben des linken Schlosses mit<br>Sperrklinke                                                                                                    |
| 1000000000000000000000000000000000000                                                                                                    | 603.24-3100/2  | Úplný nájezd pravého zámku se západkou . 2 8-01-625<br>RH lock trigger striker with trigger, assy<br>Cran de surrure droit complet avec tour<br>Anlaufkloben des linken Schlosses mit<br>Sperrklinke, vollständig                                                                                                    |
|                                                                                                    | -              | Závitořezný šroub se zápustnou plochou                                                                                                    |
|                                                                                                    |                | hlavou                                                                                                    |
|                                                                                                    | 2-             |                                                                                                    |

Ozdobná lišta levého zadního sloupku . 12, 603.38-9200 LH rear pillar ornated lath Moulure décorative du montant gauche Zierleiste der linken rückwärtigen Kastensäule Ozdobná lišta pravého zadního sloupku . 1 603.38-9100 RH rear pillar ornated lath Moulure décorative de montant droit Zierleiste der rechten rückwärtigen Kastensäule Ozdobná lišta sloupku zadního okna . 13. 603.38-9300 Rear window pillar ornated lath Moulure décorative du montant de glace arrière Zierleiste der Säule des Rückwandfensters

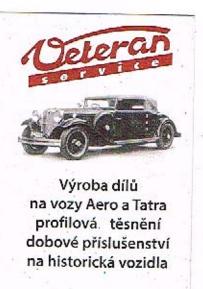

Aktuální nabídka www.veteranservice.cz Přehled profilů pryžových těsnění karosérie – Coachwork rubber sealings – Resumé des joints profilés de caoutchouc de carroserie – Profilgummi-Dichtungen des Aufbaues

Tab. 1:

|      | 1    | 0 0     | _ A  | A                                         |
|------|------|---------|------|-------------------------------------------|
|      |      |         | U    | er en en en en en en en en en en en en en |
| 210  | 1191 | 5546    | 5592 | 7786                                      |
|      |      | 180     | 1    |                                           |
| 6478 | 6591 | W and g | 667O | 7573                                      |
|      | G    |         |      |                                           |
| 7577 | 7788 | 7632    | 788O | 7681                                      |
|      |      |         | 8    | gar<br>+1                                 |
|      | 7588 | 7723    | 60   | 3 F 255                                   |

|                                                        |                                                                    | En resu                         | eno v sezn<br>catalog o<br>imé mentio<br>Liste angefí | n<br>nné au                    | Objed. číslo<br>Mototechna<br>Subsidiary                         |  |
|--------------------------------------------------------|--------------------------------------------------------------------|---------------------------------|-------------------------------------------------------|--------------------------------|------------------------------------------------------------------|--|
| Profil čís.<br>Profil Nr.<br>Profile No.<br>Profil Nr. | Objednaci číslo<br>Reference Nr.<br>No. de commande<br>Bestell-Nr. | Strana<br>Page<br>Page<br>Seite | Tabulka<br>Table<br>Tableau<br>Tabelle                | Pos. čís.<br>Nr.<br>No.<br>Nr. | reference Ñr<br>No comman<br>de auxiliair<br>Hilfsbestell<br>Nr. |  |
| 210                                                    | 603.21-2010                                                        | 290                             | . 98                                                  | 2                              | 8-22-207                                                         |  |
| 1191                                                   | 603.17-5202                                                        | 265                             | 89                                                    | -                              | 8-22-047                                                         |  |
| 5546                                                   | 603.15-4616<br>603.17-4616                                         | 251<br>267                      | 85<br>90                                              | 2 2                            | 8-22-003                                                         |  |
| 5592                                                   | 603.29-1901                                                        | 323                             | 110                                                   | 3                              | 8-22-053                                                         |  |
| 7786                                                   | 603.15-5712<br>603.17-5712<br>603.15-5715<br>603.17-5715           | 250<br>266<br>250<br>266        | 84<br>89<br>84<br>.89                                 | 14<br>16<br>15<br>14           | 8-22-203                                                         |  |
| -6478                                                  | 603.24-1101<br>603.24-1111                                         | 327                             | 111                                                   | 3<br>4                         | 8-22-163                                                         |  |
| 6591                                                   | 603.15-5201<br>603.17-5201<br>603.45-0010                          | 249<br>265<br>286               | 84<br>89<br>96                                        | 10<br>10<br>—                  | 8-24-089                                                         |  |
| 6670                                                   | 603.15-4404<br>603.17-4404                                         | 248<br>264                      | 84<br>89                                              | 3<br>3                         | 8-22-164                                                         |  |
| 7573                                                   | 603.29-1402                                                        | . 320                           | 109                                                   | 9                              | 8-22-044                                                         |  |

320

264

603.29-1911

603.24-1120 603.24-1121

603.38-2410

603.29-1401

603,20-0201 603,29-0811 603,29-0911

603.15-4610 603.17-4610

8-24-100

8-24-101

8-22-046

8-23-162

8-23-161

8-23-160

8-23-014

89

## Spouštěč, akumulátory – Starter, batteries – Démarreur, accumulateurs – Anlasser, Batterien

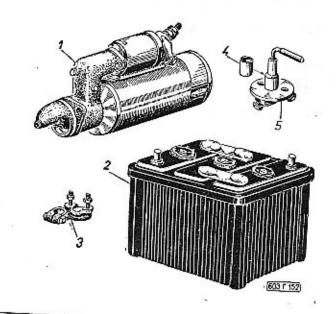

|    | W-BKO Wence             | 3                                                                                                    | 4 | 5        |
|----|-------------------------|----------------------------------------------------------------------------------------------------|---|----------|
| 1. | 603.1.77.89-1           | Spouštěč 12 V, levotočívý (při pohledu na pastorek s břemenovým víkem Starter 12 V, counter-clockwise (in the wiew on the pinion) Démarreur 12 V, torsion à gauche (vue sur pignon) Anlasser 12 V, linksdrehend (bei Ansicht auf das Ritzel) | 1 | 0-29-010 |
| 2. | 7                       | Akumulátor – Battery<br>Accumulateur – Batterie<br>6 V 82 Ah 30 4251                                                                                                    | 2 | 1-68-105 |
| 3. | 87.77.51 K <sub>1</sub> | Svorka pro akumulátor († pól) Battery connector († pole) Borne d'accumulator († pôle) Batterieklemme († Pol)                                                                                                    | 2 | 1-74-116 |

| -  | 87.77.52 K <sub>1</sub> | Svorka pro akumulátor (- pól) | 2 1-74-114 |
|----|-------------------------|-------------------------------|------------|
| 4. | 603.1.77.47-1           | Tube entretoise               | 1 0-12-050 |
| 5. | 02-9432.00              | Vypinač akumulátorů           |            |

Houkačky, stírač, regulátor napětí – Horns, windshield wiper, tension governor – Avertisseurs, essuiglace, regulateur de tension – Hörner, Scheibenwischer, Reglerschalter

|    |   |                                                                | 1                    | 6                                                                                                    |
|----|---|----------------------------------------------------------------|----------------------|----------------------------------------------------------------------------------------------------|
|    |   | 5.5                                                            |                      |                                                                                                    |
| ** |   |                                                                | The second second    |                                                                                                    |
| (  |   | 3                                                              |                      |                                                                                                    |
|    |   |                                                                |                      | THE STATE OF THE STATE OF THE S |
| 1  | 2 | 3                                                              | /\{\bar{\chi}_{\chi} | (M) F372                                                                                                    |
| 1, | 2 | Regulátor napětí – Tension governor<br>Régulateur de tension p | 4                    | 5                                                                                                    |
|    | 2 | Regulátor napětí – Tand                                        | _                    | 5                                                                                                    |

|    |                | n<br>C 9 | Hörner-Garnitur 12 V Marke Warszawa<br>(besteht von 1 Horn Type SG 4a, 1<br>Horn Type SG 5a und 1 Reglerschal-<br>ter Type PK 1a)                                                                                                    | 01       |
|----|----------------|----------|----------------------------------------------------------------------------------------------------|----------|
| 3. | 9421.45        | "        | Stírač skla – Windshield wiper 12 V 2<br>Essui-glace – Scheibenwischer                                                                                                    | 1-61-200 |
| 4. |                | *)       | Levé stírací raménko, úplné 1<br>LH windshield wiper arm, assy<br>Bras d'essui-glace gauche, complet<br>Linker Scheibenwischerarm, vollst.                                                                                                    | 1-63-180 |
| -  | -              | *)       | Pravé stírací raménko, úplné 1<br>RH windshield wiper arm, assy<br>Bras d'essui-glace droit, complet<br>Rechter Scheibenwischerarm, vollst.                                                                                                    | 1-63-181 |
| 5. | ( <del>-</del> | *)       | Pryžová vložka do stíracího raménka . 2<br>Windshield wiper arm rubber insert<br>Insert caoutchouc pour essui-glace<br>Gummieinlage des Scheibenwischerarmes                                                                                                    | 1-92-460 |
| 6. | 09-4200.08     |          | Těsnicí kroužek – Sealing rìng 2<br>Anneau-joint – Dichtungsring                                                                                                    | 0-76-025 |
| 7. | 09-0760.00     | ")       | Přesuvná matice – Synchro-mash nut . 2<br>Ecrou-raccord – Gleichlaufmutter                                                                                                    | 1-92-020 |
|    |                |          | Součásti platí jen pro stírače znač-<br>ky PAL, které jsou montovány v men-<br>ším počtu vozů od výrobního čísla<br>motoru 0681.  These parts are valid only for wind-<br>shield wiper make PAL, which are<br>mounted on a small number of cars<br>from engine production number<br>0681. |          |
|    |                |          | Eléments ne sont valable que pour essui-glaces marque PAL, avec qu'-elles est equippé un certain nombre des voitures à partir du No du moteur 0681.  Diese Bestandteile betreffen nur eine kleinere Anzahl der Wagen mit Scheibenwischer PAL (beginnend mit Motor-Erzeugungsnummer 0681). |          |
| 8. |                | **)      | Odrušovací kondenzátor XX Screened condenser Condensateur antiparasit Entstörungskondensator                                                                                                    | 0-43-092 |
|    |                |          | **) Jsou-li montovány stěrače značky<br>PAL 9 kusů, při použití stíračů znač-<br>ky LUCAS celkem 5 kusů. Z těchto<br>počtů uveden již 1 kus na tabulce<br>30, pos. 11.                                                                                                    |          |

For windshield wiper make PAL 9 pieces, for windshield wiper make LUCAS 5 pieces. One of them is included on the table 30, Pos. 11. Pour montage des essui-glaces marque PAL – 9 pièces, pour marque LUCAS – 5 pièces au total. De cet nombre est mentionné 1 pièce un tableau 30, pos. 11. Für Scheibenwischer Marke PAL 9 Stück, für Scheibenwischer Marke LUCAS 5 Stück, Ein Stück ist schon auf der Tabelle 30, Pos. 11 angeführt.

Souprava stěračů . Windshield wiper unit Jeu d'essui-glaces Scheibenwischer-Garnitur značka – make – marque – Marke EUCAS DR 3/12 V

Hlavni světlomety, přední kombinované svítilny – Headlamps, front directional lamps combined with parking lamps – Phares, feux avant combinnés – Scheinwerfer, vordere kombinierte Park- und Blinkleuchten

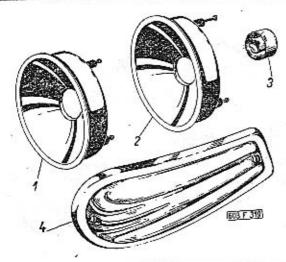

|     |               |                                                                                                    | 100 | The second second secon | _ |
|-----|---------------|----------------------------------------------------------------------------------------------------|-----|----------------------------------------------------------------------------------------------------|---|
| 1 - | 2             | 3                                                                                                    | 4   | 5                                                                                                    |   |
| 1.  | 308-9303,02/a | Hlavní světlomet (s objímkou pos. 3) Headlamp (with socket pos. 3) Phare (avec porte-ampoule pos. 3) Scheinwerfer (mit Lampenfassung Pos. 3)                           | 2   | 1-03-043                                                                                                    |   |
| 2.  | 308-9303.02   | Střední světlomet (s objimkou pos. 3) Middle headlamp (with socket pos. 3) Phare central (avec porte-ampoule pos. 3) Mittlerer Scheinwerfer (mit Lampenfassung Pos. 3) | 1   | 1-03-043                                                                                                    |   |
| 3.  | -             | Objímka pro žárovku – Socket Porte-ampoule – Lampenfassung                                                                                                    | 3   | 1-07-342                                                                                                    |   |
| 4.  | 08-9340.24    | Přední kombinovaná svítilna, levá<br>LH front directional lamp combined with<br>parking lamp<br>Feu avant combinné, gauche                                             | 1   | 1-53-065                                                                                                    |   |
|     |               | Linke vordere kombinierte Park- und Blink-<br>leuchte                                                                                                    |     |                                                                                                    |   |
| -   | 08-9140.48    | Přední kombinovaná svítilna, pravá<br>RH front directional lamp combined with<br>parking lamp                                                                          | 1   | 1-53-069                                                                                                    |   |
| E., |               | Feu avant combinné, droit<br>Rechte vordere kombinierte Park- und Blink-<br>leuchte                                                                                    |     |                                                                                                    |   |

Zadní kombinované svítilny, osvětlení vnitřku, odrazová skla – Rear combined lamps, coachwork inner lighting, rear reflector – Feux arrières combinnés, éclairage d'interieur, glaces de reflet – Rückwärtige Kombinierte Leuchte, Innernbeleuchtung, Rückstrauhler

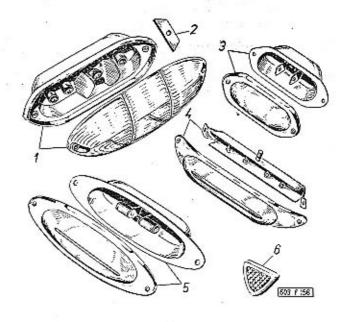

| 1. 309-9342.40<br>2. 603.1.77.48-1 | Zadní kombinovaná svítilna<br>Rear stop and tail lamp combined with di-<br>rectional lamp and back-up lamp<br>Feux arrière combinné              | 2 | 1-40-083 |
|------------------------------------|----------------------------------------------------------------------------------------------------|---|----------|
| 2. 603.1.77.48-1                   | Rückwärtige Brems-Schluss-Rückstrahl-<br>leuchte kombiniert mit Blinkleuchte                                                                     | , |          |
|                                    | Výstužná destička – Reinforcement plate .<br>Plaguette renforcante – Versteifungsplatte                                                          | 4 |          |
| 3. 408-9340.21                     | Svítilna (k osvětlení předního zavazadlové-<br>ho prostoru a motorového prostoru) .<br>Lamp (for frant luggage room and engine<br>room lighting) | 2 | 1-37-203 |

| *              | Lanterne (pour éclairage du compartiment<br>à bagages avant et du compartiment du<br>moteur)<br>Lampe (zur Beleuchtung des vorderen Ge-<br>päckraumes und des Motorraumes)                                                    |          |
|----------------|----------------------------------------------------------------------------------------------------|----------|
| 4. 308-9340.22 | Svítilna na čtení (na zadní stěně předních sedadel) Reading lamp (on the back wall of front seat) Lanterne à lire (se trouve sur la paroi arrière des sièges avant) Leserlampe (am Hinterwand der Rücklehne des Fahrersitzes) | 1-39-153 |
| 5. 308-9340.23 | Stropní svítilna — Dome lamp 1<br>Plafonier — Deckenleuchte                                                                                                    | 1-43-213 |
| 6. 603.38-6800 | Zadní odrazové sklo – Rear reflector 2                                                                                                    | 1-42-160 |

Přístroje – Instruments – Appareils – Geräte

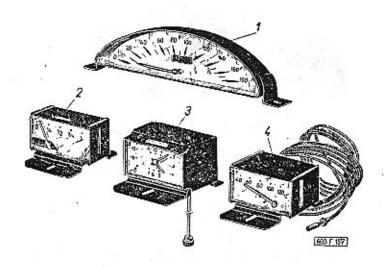

| 1                                        | 2             | 3                                                                                                    | 4 | 5        |
|------------------------------------------|---------------|----------------------------------------------------------------------------------------------------|---|----------|
|                                          |               |                                                                                                    | _ |          |
|                                          | 603.1.58.90-2 | Rychlomër (s počítačem kilometrů) .<br>Speedometer (with kilometer-counter)<br>Indicateur de vitesse (avec compteur des<br>kilomètres) | 1 | 2-10-202 |
|                                          |               | Geschwindigkeitsmesser (mit Kilometer-<br>zähler)                                                                                      |   |          |
| The second                               | 603.1.58.91-2 | Ukazatel stavu paliva – Fuel gauge .<br>Indicateur de niveau d'essence – Kraftstoffuh                                                  | 1 | 2-10-335 |
| 200                                      | 603.1.58.95-2 | Elektrické hodiny – Electrical watch<br>Montre eléctrique – Elektrische Uhr                                                            | 1 | 2-15-060 |
| C. C. C. C. C. C. C. C. C. C. C. C. C. C | 603.1.58.92-2 | Dálkový teploměr oleje Oil telethermometer Thermomètre d'huile Olfernthermometer                                                       | 1 | 2-08-167 |

Spínače, spínací skříňka, kontrolní svítilny, osvětlení přístrojové desky – Switches, switch-box, pilot lamps, dashboard lighting – Conjoncteurs, commutateur à clé, lampes témoins, éclairage du tablier de bord – Schalter, Schaltkasten, Anzeigelichter, Schalttafelbeleuchtung

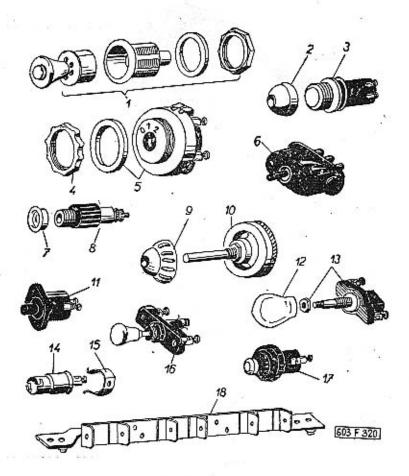

| _  |                                           |                                                                                                    |     |          |
|----|-------------------------------------------|----------------------------------------------------------------------------------------------------|-----|----------|
| 1  | 2                                         | 3                                                                                                    | 4   | 5        |
| 1. | 9427.01                                   | Zapalovač cigaret, 12 V, úplný<br>Cigar-lighter 12 V, assembly<br>Allume-cigare 12 V, complet<br>Zigarren-Anzünder 12 V, vollständig          | 2   | 2-34-012 |
| 2. | 603.1.77.43-2                             | Víčko kontrolní svítilny<br>Inspection lamp cover<br>Couvercle de lampe-témoin<br>Deckel des Anzeigelichtes                                   |     |          |
|    |                                           | červené – red – rouge – rot                                                                                                    | 1   | 1-94-122 |
|    |                                           | modré - blue - bleu - blau                                                                                                    | 1   | 1-94-123 |
| 3. | 603.9.77.43-3                             | Kontrolní svítilna (s červeným sklem)<br>Inspection lamp (with glass red)<br>Lampe-témoin (avec verre rouge)<br>Anzeigelicht (mit rotem Glas) | . 1 | 1-37-162 |
| -  | 603.9.77.43-2                             | Kontrolní svítilna (s modrým sklem)<br>Inspection lamp (with glass blue)<br>Lampe-témoin (avec verre bleu)<br>Anzeigelicht (mit blauem Glas)  | 1   | 1-37-163 |
| 4. | 603.1.58.50-1                             | Matice (k spínací skřínce)                                                                                                    | 1   |          |
| 5. | 02-9440.31                                | Spínací skřínka – Switch box                                                                                                    | 1   | 0-35-002 |
| 6. | 20-9432.05                                | Přepinač ukazatelů směru                                                                                                    | 1   | 1-31-021 |
| 7. | 603.1.55.41-1                             | Objímka – Sleeve – Manchon – Tülle .                                                                                                    | 1)  |          |
| 8. | -                                         | Zásuvka pro montážní svítilnu                                                                                                    | 1   | 1-34-009 |
| 9. | 603.1.58.59-2                             | Knoflík potenciometru                                                                                                    | 1   |          |
| 0. | 7                                         | Potenciometr – Potentiometer                                                                                                    | 1   | 0-46-023 |
|    | 2010-00-00-00-00-00-00-00-00-00-00-00-00- |                                                                                                    |     |          |

| 11. |               | Dveřní spínač 6 1-30-008  Door switch                                                                                                    |
|-----|---------------|----------------------------------------------------------------------------------------------------|
|     |               | Interrupteur actionné par portière<br>Türschalter<br>CSN 30 4422                                                                                                    |
| 12. | 603.9.58.42-1 | Knoflík – Push button 4 2-02-881<br>Bouton – Druckknopf                                                                                                    |
| 13. | -             | Zasouvací spinač — Push-pull switch 4 1-30-003<br>Interrupteur — Steckdruckschalter                                                                                               |
| 14. | -             | Objímka (pro žáravku 12 V/1,5 W) 4 2-08-011<br>Socket (for bulb 12 V/1,5 W)<br>Porte-ampoule (pour ampoule 12 V/1,5 W)<br>Lampenfassung (für Glühlampe 12 V/1,5 W)<br>ČSN 30 4317 |
| 15. | 603.1.58.31-2 | Držák objímek 4 Socket support Support des porte-ampoules Halter der Lampenfassung                                                                                                |
| 16. | 20-9430.40    | Tažný vypínač – Push-pull switch 1 1-30-000<br>Interrupteur – Zugschalter                                                                                                    |
| 17. | _             | Tlačítkový spínač – Push-switch 2 1-29-001<br>Interrupteur à bouton — Druckschalter<br>ČSN 30 4421                                                                                |
| 18. | 603.9.58.03-1 | Držák sufitových žárovek 1<br>Tubular lamps socket<br>Porte-ampoule<br>Soffitten-Fassung                                                                                          |

Servospínače, přerušovač ukazateľů, pojistkové skříňky – Servo-switches, flasher signal unit, fuse boxes – Servo-interrupteur, clignoteur, boîtes à fusibles – Servoschalter, Blinkgeber, Sicherungsdosen

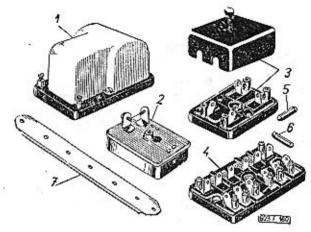

| 1. 2       | 3                                                                                                    |   |          |
|------------|----------------------------------------------------------------------------------------------------|---|----------|
| 200        |                                                                                                    | 4 | 5        |
| 1, 9400.11 | Servospínač 12 V (pro houkačku a stropní<br>světlo)<br>Servo-switch 12 V (for horn and dome<br>light)                                                                                                    | 1 | 1-56-500 |
|            | Servo-interrupteur 12 V (pour avertisseur et<br>plafonier)<br>Servoschalter 12 V (für Horne und Decken-<br>leuchte)                                                                                                    | ÷ |          |
| 03-9400.01 | Přerušovač ukazatelů 12 V (pro přerušova-<br>ný výkon 50 W s prvním sepnutím do 0,5                                                                                                    |   |          |
|            | Flasher signal unit 12 V (for interrupted performance 50 W with the first switching to 0,5 sec.)  Clignoteur 12 V (pour le rendement interrupté 50 W avec le premier accouplement jusque 0,5 sec.)  Blinkgeber 12 V (mit Unterbrechungsleistung 50 W mit erster Schaltung bis 0,5 sec.) | 1 | 1-53-531 |
| *          |                                                                                                    |   |          |

| 3. | 20-9450.02    | Pojistková skřínka dvoupólová (<br>přístroj)<br>Two fold fuse box (for heating o<br>Boite à fusibles à deux bornes (p<br>fage)<br>Zweipolige Sicherungsdose (für<br>anlage) | levio<br>our | ce)<br>cha | uf- | 1  | 0-36-002 |
|----|---------------|----------------------------------------------------------------------------------------------------|--------------|------------|-----|----|----------|
| 4. | 02-9456.08    | Pojistková skříříka (bez víčka)<br>Fuse box (without cover)<br>Boite à fusible (sans couvercle)<br>Sicherungsdose (ohne Deckel)                                             | ٠            |            |     | 1  | 0-36-026 |
| -  | 02-9456.20    | Pojistková skřínka (bez víčka) .<br>Fuse box (without cover)<br>Boîte à fusible (sans couvercle)<br>Sicherungsdose (ohne Deckel)                                            |              | ٠          |     | 1  |          |
| 5. | -             | Kolíková pojistka – Fuse<br>Fusible – Sicherung<br>15 ČSN 72581                                                                                                    | ٠            |            | •   | 3  | 0-36-500 |
| 6. | -             | Kolíková pojistka – Fuse<br>Fusible – Sicherung<br>8 ČSN 72581                                                                                                    | ٠            |            | 3   | 11 | 0-36-500 |
| 7. | 603.9,58.29-1 | Držák přepínačů<br>Push-pull switches support<br>Support de comutateurs<br>Halter der Schalter                                                                              |              | •          | ٠   | 1  |          |
|    |               |                                                                                                    |              |            |     |    |          |

Lanovody (bowdeny), ohebný hnací hřídel rychloměru – Bowden cables, speedometer flexible driving shaft – Cables (Bowdens), arbre flexible de commande de l'indicateur de vitesse – Bowdenzüge, biegsame Welle des Geschwindigkeitsmessers

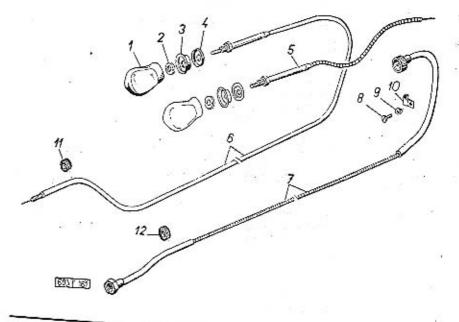

| 1.  | 6020          | 4 5                                                   |
|-----|---------------|-------------------------------------------------------|
| *** | 603.9.58.42-2 | Ovládací knoflík – Push button                        |
| 2,  | 603.1.58.52-1 | 2-10 pag                                              |
|     |               |                                                       |
|     |               | Ecrou nour firstening                                 |
|     | 603.1.58.48-1 | ""Jamutler nor Rama                                   |
|     | 1.00.40-1     | Ozdobný kroužek – Ornated ring                        |
|     | 603.1.58.53-1 |                                                       |
|     |               | Příložka ozdobného kroužku                            |
|     |               | Rondelle d'anneou décoratif<br>Zierring-Beilegscheibe |

| 5.  | 603:1.58.51-2 | Lanovod (bowden) palivového kohoutu !<br>Fuel change-over cock bowden<br>Câble (bowden) du robinet d'essence<br>Bowdenzug des Kraftstoffumleitungshahnes           | 4-61-983    |
|-----|---------------|----------------------------------------------------------------------------------------------------|-------------|
| 6.  | 603.9,58.51-1 | Lanovod (bowden) k sytiči karburátoru . 1<br>Bowden to starter well air bleed<br>Câble (bowden) du starter de carburateur<br>Bowdenzug zum Startvergasser          | 4-61-984    |
| 7.  | 603.1.58.89-1 | Ohebny hnací hřídel rychloměru 1 Speedometer flexible drive shaft Arbre flexible de commande de l'indicateur de vitesse Biegsame Welle des Geschwindigkeitsmessers | 2-12-153    |
|     |               | délka - lenght - longeur - Länge 3400 mm                                                                                                    |             |
| 8.  | -             | Sroub s válcovou hlavou                                                                                                    | 7-72-208/06 |
| 9.  | -             | Pružná podložka – Spring washer 1<br>Rondelle élastique – Federunterlegscheibe<br>6,1 CSN 02 1740.00                                                               | 7-76-206    |
| 10. | 603.1.58.11-1 | Příchytka — Clamp                                                                                                    | 1-27-014    |
| 11. | 345509        | Pryžová průchodka 4<br>Rubber packing ring<br>Doui!le de passage en caoutchouc<br>Gummitülle                                                                       | 7-28-707    |
| 12. | 345516        | Pryžová průchodka                                                                                                    | 1-26-165    |
|     |               |                                                                                                    |             |
| -   |               | Izolační trubička igelitová (k lanovodu pali-<br>vového kohoutu)                                                                                                   | 1-21-006    |
|     | ÷             | Igelittülle (zum Bowdenzug des Kraftstoff-<br>umleitungshahnes)<br>dé!ka — lenght — longeur — Länge 850 mm<br>Ø 6 mm                                               |             |

### Instalační materiál — Fittings — materiel d'instalation — Instalationsmaterial

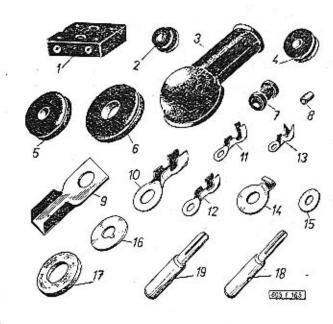

| 1  | 2        | 3 4 5                                                                                                    |
|----|----------|----------------------------------------------------------------------------------------------------|
| 1. |          | Svorkovnice dvoupólová                                                                                                    |
| 2, | 5054     | Gumová průchodka 7-28-747<br>Rubber packing ring<br>Daville de passage en caoutchouc<br>Gummitülle                                                 |
| 3. | 173-5439 | Gumová čepička (pro spouštěč) 1 1-26-142<br>Rubber cup (for starter)<br>Capouchon en caoutchouc (pour démar-<br>reur)<br>Gummikappe (zum Anlasser) |

| 4.        | 168-5444        | Gumová vývodka                                                                                                    | 4    | 1-26-158 |
|-----------|-----------------|----------------------------------------------------------------------------------------------------|------|----------|
| 5.        | 13-007-5444     | Gumová vývodka ,                                                                                                    | 3    | 1-26-162 |
| 6.        | 27.67.60        | Gumová vývodka                                                                                                    | 2    | 1-26-165 |
| <b>7.</b> | 111.77.37       | Gumová vývodka                                                                                                    | 1    | 1-26-155 |
| -         | 8 <del>7.</del> | Gumová trubička – Rubber tube Tube en caoutchouc – Gummirohr délka – length – longeur – Länge 50 mm Ø 6 mm                    | 2    | 8-22-274 |
| -         |                 | Gumová trubička – Rubber tube Tube en caoutchouc — Gummirohr délka — length — longeur — Länge 50 mm Ø 1,5x3 mm                | 12   | 8-22-263 |
| _         | 17              | Gumová trubička – Rubber tube<br>Tube en caoutchouc – Gummirohr<br>délka – length – longeur – Länge 13 mm<br>Ø 1,5x4 mm       | 10 _ | 8-22-263 |
| 8.        | 603.1.58.32-1   | Izolační hadička – Insulating hose<br>Tuyau isolante – Isolierschlauch<br>délka – length – longeur – Länge 5 mm<br>PVC Ø 3 mm | 2    | 1-21-003 |
| 9.        | <b>-</b> 8      | Kabelová koncovka – Cable end sleeve .<br>Manchon d'extremité – Kabelendstück<br>D 30 ČSN ESČ 102.1.3-1949                    | 4    | 1-25-116 |
| 10.       | 103-5551        | Kabelová koncovka (pro kabel 6 mm²,<br>spouštěč – spínač)                                                                     | 1    | 1-25-108 |
|           |                 | Manchon d'extremité (pour câble 6 mm²<br>démarreur — commutateur)<br>Kabelendstück (fü Kabel 6 mm² Anlasser —<br>Schalter)    |      |          |
| 11.       | 116-5551        | Kabelová koncovka – Cable end sleeve .<br>Manchon d'extremité – Kabelendstück                                                 | 5    |          |
| 12.       | 117-5551        | Kabelová koncovka – Cable end sleeve .<br>Manchon d'extremité – Kabelendstück                                                 | 27   | 1-25-101 |

|     |                 |                                                                                                    |     | 7  |          |
|-----|-----------------|----------------------------------------------------------------------------------------------------|-----|----|----------|
| 13  | . 57.77.23      | Kabelová koncovka – Čable end sleeve<br>Manchon d'extremité – Kabelendstück                                                                                                    |     | 15 | 1-25-099 |
| 14. | . 603.1.77.18-1 | Kabelová koncovka – Cable end sleeve<br>Manchon d'extermité – Kabelendstück                                                                                                    | •   | 1  |          |
| 15. | . 603.1.77.07-1 | Izolační podložka (lesklá lepenka) . Isolating plate (glazed pasteboard) Rondelle isolante (carton brillant) Isolierunterlegscheibe (glänzender pendeckel) tloušíka – thickness épaisseur – Dicke 1 m | 57  | 4  | 7-36-668 |
| 16. | 603.1.58.65-1   | Podložka – Pad                                                                                                    | 200 |    |          |
|     |                 | Rondelle - Unterlegscheibe                                                                                                    | •   | •  |          |
| 17. | 603.1.58.66-1   | Izolační podložka                                                                                                    | •   | 2  | 5-12-364 |
| 18. | 603.1.15.21-1   | Kolík – Pin – Cheville – Stift                                                                                                    |     | 1  |          |
| 19. | 603.1.15,21-2   | Kolik - Pin - Cheville - Stift                                                                                                    | •   | 1  | 2000     |
|     |                 | Plechový pásek (neleštěný, pozinkovaný)<br>Piate band (unpolished, galvanized)<br>Bande en tôle (non poli, galvanisé)<br>Blecherner Band (ungeglanzt, verzinkt)<br>10x0,5x255 mm                      | •   | 1  |          |
| +1  |                 |                                                                                                    |     |    |          |

### Žárovky – Bulbs – Ampoules – Glühlampen

| Objedn. čís.<br>Reference Nr.<br>No de comm.<br>BestellNr. | Žárovka — Bulb<br>Ampoule — Glühlampe                | patka<br>socle<br>socle<br>Sockel | kusů<br>Pieces<br>Pièces<br>Stück | tabulka<br>Tableau<br>Tabelle<br>Table | Pos.        |
|------------------------------------------------------------|------------------------------------------------------|-----------------------------------|-----------------------------------|----------------------------------------|-------------|
| 1-10-013                                                   | Dvouvláknová – bifilar<br>bifilaire – zweifaden      | ₫\$                               | 2                                 | 136                                    | 1           |
|                                                            | 12 V/35/35 W CSN 30 4311                             | Ba 20 c                           | 590 N                             |                                        |             |
| 1-10-175                                                   | 12 V/50 W ČSN 30 4313                                | Ba 20 :                           | 1                                 | 136                                    | 2           |
| 1-10-150                                                   | 12 V/35 W ČSN 30 4313                                | Ba 20 :                           | 2                                 | - 136                                  | 4           |
| 1-11-010                                                   | 12 V/15 W ČSN 30 4315                                | Ba 15                             | 8                                 | 137<br>137                             | 1<br>5<br>1 |
| 1-11-125                                                   | 12 V/5 W ČSN 30 4316                                 | Ba 15                             | s 5                               | 137<br>136<br>145                      | 1<br>4<br>3 |
| 1-11-440                                                   | 12 V/1,5 W ČSN 30 4317                               | Ba 9                              | s 6                               | 139                                    | 3, 4, 14    |
| 1-11-355                                                   | sufitová – tubular – sufite<br>12 V/10 W ČSN 30 4319 | – Saffiten                        | 4                                 | 98<br>94                               | 13<br>26    |
| 1-11-350                                                   | sufitová – tubular – sufite<br>12 V/5 W ČSN 30 4319  | — Saffiten                        | 2                                 | 209                                    | 7           |
| 1-11-370                                                   | sufitová – tubular – sufite<br>12 V/5 W ČSN 6x36 mm  | - Saffiten                        | 3                                 | 139                                    | 18          |
|                                                            |                                                      | 104                               |                                   |                                        |             |

Nářadí a nástroje – Tools and instruments – Outillage et outils – Werkzeuge und Geräte

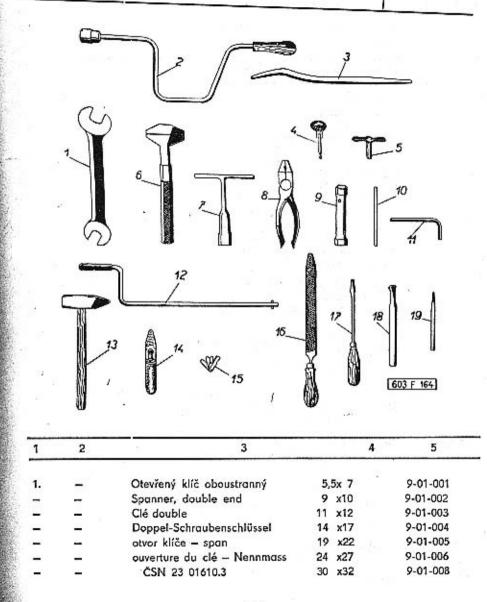

| 2. | 600.85.01      | Kolovrátek na matice kol (na šestihrany, otvor kliče 19)                                                                                                    | , · |
|----|----------------|----------------------------------------------------------------------------------------------------|-----|
| 3. | 87.85.16       | Montážní páka (zinkovaná) 2 3-21-400<br>Tire lever (zinced)<br>Lévier démonte-pneus (galvanisé)<br>Reifenheber (verzinkt)                                                     | )   |
| 4. | 3-3            | Klíč spínací skříňky – Switch box key 1<br>Clé du commutateur – Zündschalterschlüssel                                                                                         | )   |
| 5. | -              | Klíč na odvzdušňovací šroub brzd 1 5-40-154 Brakes de-aerating screw key Clé de purge pour frein hydraulique Schlüssel für Entlüftungsschraube ČSN 30 3559                    | 1   |
| 6. | -              | Francouzský klíč šroubový 1 9-20-250<br>Spanner universal<br>Clé anglaise<br>Stahlschraubenschlüssel<br>číslo – number – numéro – Nummer<br>208/200                           | נ   |
| 7. | 603.9.85.01-1  | Nástrčkový klíč na svíčky 1 0-56-01<br>Spark plug spanner<br>Clé douille pour bougies d'allumage<br>Zündkerzenschlüssel                                                       | 9   |
| 8. | · <del>-</del> | Kombinační kleště – Combination pliers . 1 9-24-00<br>Pince universelle – Kombinationszangen<br>180 ČSN 23 0380.2                                                             | 7   |
| 9. | 603.1.85.18-1  | Nástrčkový klíč oboustranný 1 9-05-00<br>Box-spanner, double end<br>Clé douille double<br>Doppelseitiger Steckschlüssel<br>otvor klíče – opening 9x10<br>ouverture – Nennmass | 1   |
| =  | 603.1.85.17-1  | Nástrčkový klíč oboustranný 1 9-05-00 Box-spanner, double end Clé douille double Doppelseitiger Steckschlüssel otvor klíče – opening ouverture – Nennmass                     | 2   |
| -  |                | Nástrčkový klíč oboustranný 1 9-05-00 Box-spanner, double end Clé douille double Doppelseitiger Steckschlüssel atvor klíče – opening ouverture – Nennmass CSN 23 0653         | 3   |

| +   |               |                                                                                                    |          |
|-----|---------------|----------------------------------------------------------------------------------------------------|----------|
| 10. |               | Trn pro nástrčkový klíč                                                                                                    | 9-05-103 |
| 11. |               | Klič na vnitřní šestihrany ojničních šroubů . 1<br>Hook spanner<br>Clé pour boulon de bielles<br>Gebogener Stiftschlüssel                                                                                                    | 9-06-008 |
| 40  |               | 8 CSN 23 0710                                                                                                    |          |
| 12. | 603.9,85.88-1 | Roztáčecí klika — Cranking handle 1<br>Manivelle de démarrage — Andrehkurbel                                                                                                    |          |
| 13. | -             | Kladivo — Hammer — Marteau — Hammer 1<br>300 CSN 1261/I                                                                                                    | 9-36-003 |
| 14. | 600.85.22     | Měřič tlaku vzduchu v penumatikách 1<br>Tyre pressure gauge<br>Controleur de pression d'air en pneu<br>Reifenluftdruckprüfer                                                                                                    | 3-40-000 |
| 15. | 603.9.85,10-1 | Měrky na měření vůle ventilů a kontaktů přerušovače . 1 Feeler gauge for valve clearence and interrupter contacts gauging Calibres pour jeu des soupapes et des contacts d'interrupteur Fühlerlehren für Ventilspiel und Zündein- | 9-44-052 |
| 16. |               | stellung  Pilník s rukojetí, půlkulatý                                                                                                    | 9-37-001 |
| 17. | -             | Šraubovák malý – Screw driver small 1<br>Tournevis petit – Schraubenzieher, klein<br>0,6x4,5 UN 23 0821                                                                                                    | 9-35-002 |
| =   |               | Šroubovák střední – Screw driver, middle . 1<br>Tournevis moyen – Schraubenzieher,<br>mittler .<br>1,2x8,5 UN 23 2821 (105/150)                                                                                                   | 9-35-004 |
| 18. | 2             | Sekáč zámečnický – Chisel 1<br>Ciseau – Schlossermeisel<br>150 ČSN 23 2821 (105/150)                                                                                                    | 9-30-015 |
| 19. |               | Průbojník — Punch<br>Chasse-goupille — Durchschlag<br>2 ČSN 22 6170 (80/2)                                                                                                    | 9-32-202 |
|     |               | 4                                                                                                    | 33       |

### Různá výstroj – Accessoires – Outils divers – Verschiedene Ausrüstung

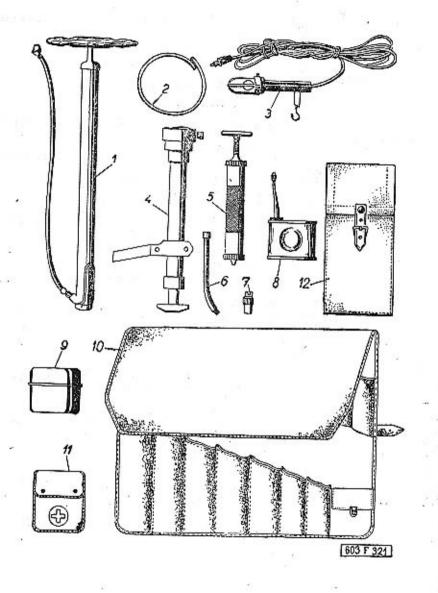

| -    | 2             | 3 4                                                                                                    |          |
|------|---------------|----------------------------------------------------------------------------------------------------|----------|
| 1.   | 600,85.23     | Hustilka s hadici                                                                                                    | 3-43-037 |
| 2,   | (112          | Hadice k ovzdušňování brzd 2<br>Brakes de-aerating hose<br>Tube de purge pour frein hydraulique<br>Schlauch zur Entlüftung der Bremsen<br>ČSN 30 3538             | 5-44-708 |
|      | 08-9347.13    | Montážní svítilna s kabelem 1<br>Trouble lamp with cable<br>Baladeuse avec cáble<br>Ablauchtlampe mit Kabel                                                       | 1-46-058 |
|      | Z 5061        | Zvedák vozu (mechanický)<br>Hoist (mechanical)<br>Cric (mécanique)<br>Wagenheber (mechanisch)                                                                     | 3-26-006 |
| 5.   | -             | Mazací lis – Grease gun 1<br>Prese à graisse – Schmierpresse<br>140 ČSN 23 1458 (90651)                                                                           | 5-59-033 |
| 6,   | 603.1.85.19-1 | Trubkový mazací nástavec                                                                                                    | 5-59-103 |
| 7.   | s=            | Mazací hlavice – Grease nipple<br>Tête de presse à graisse – Schmiernippel<br>čís. – Nr. – No – Nr. – 90834                                                       | 5-60-005 |
| 8.   | -             | Olejníčka – Oil can – Burrete – Olkanne 1<br>100 CSN 23 1425<br>čís. – Nr. – No – Nr. – 92101                                                                     | 9-61-001 |
| 9. ( | 600.85.31     | Plechová krabice na drobné náhradní sou-<br>části Tin box for accessoires Boîte en tôle pour les petites pièces de re-<br>change Blechdose für kleine Ersatzteile |          |
| . 6  | 03.1.85.91-2  | Brašna na nářadí a nástroje 1<br>Tool bague<br>Trousse à outils et outillage<br>Werkzeugtasche                                                                    | 9-67-012 |
| 60   | 3.1.85.91-1   | Brašna na nářadí c nástroje (jen pro ex-<br>portní vozy)<br>Tool bague                                                                                            |          |
|      |               | Werkzeugtasche                                                                                                    |          |

| 11. | ( <u>1</u> 2)            | Lékámička, úplná                                                                |         | 5 | 1 | 2-39-014 |
|-----|--------------------------|---------------------------------------------------------------------------------|---------|---|---|----------|
| 12. | 111.86.54 K <sub>1</sub> | Obal na mazací potřeby Boite pour instruments de graissage Grease units envelop | €8<br>© | ß | 1 |          |

Náhradní součásti dodávané s vozem – Sparte parts delivered with the car – Pièces détachées livres avec la voiture – Mit dem Wagen gelieferte Ersatzteile

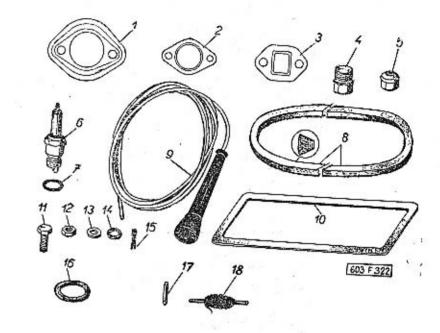

| 1  | 2             | 3                                                                                                    |   | 4   | 5        |
|----|---------------|----------------------------------------------------------------------------------------------------|---|-----|----------|
| 1. | 603.1.11.13-1 | Těsnění – Gasket – Joint – Dichtung ,                                                                                        |   | 4   | 5-08-510 |
| 2. | 11-005-5407   | Těsnění sběrné výfukové trouby<br>Exhaust manifolds gasket<br>Jaint de culotte d'échappement<br>Dichtung des Auspuffkrümmers | ٠ | 4   | 5-08-352 |
| 3. | 11-004-5407   | Těsnění sacího potrubí<br>Suction piping gasket<br>Joint de tube d'aspiration<br>Dichtung der Saugrohrleitung                | ٠ | .4  | 5-08-350 |
| 4. | -             | Výpustný šroub – Drain stud Boulon de vidange – Ablasschraube M 18x1,5 ČSN 31 3802.12                                        | ٠ | 1 · | 7-80-130 |

|   |     |               |                                                                                                    |   | - 178                | 40000 C C C C C C C C C C C C C C C C C |               |                                                                                                    |          |             |
|---|-----|---------------|----------------------------------------------------------------------------------------------------|---|----------------------|-----------------------------------------|---------------|----------------------------------------------------------------------------------------------------|----------|-------------|
|   | 5.  |               | Matice kola – Wheel nut                                                                                                    | 4 | 3-32-140<br>3-32-141 |                                         | 28            | Šroub se šestihrannou hlavou hlavou<br>Hexagonal head screw<br>Boulon a tête hexagonale<br>Sechskantschraube<br>M 8x30 CSN 02 1103 | 3        | 7-70-430/08 |
|   | 6.  | -<br>-        | Zapalovací svíčka – Spark plug<br>Bougie d'allumage – Zündkerze                                                                                                    | 2 | 0-52-175             | 12.                                     | 1.77          | Šestihranná matice – Nut hexagonal<br>Ecrou hexagonal – Sechskantmutter<br>M 6 CSN 02 1401                                         | 2        | 7-75-006    |
| - | 7.  | _             | 14/175 CSN 30 4143  Těsnění svíčky                                                                                                    | 2 | 5-13-121             |                                         | -             | Šestihranná matice – Nut hexagonal<br>Ecrou hexagonal – Sechskantmutter<br>M 8 CSN 02 1401                                         | 2        | 7-75-008    |
|   |     |               | Joint pour bougie d'alumage<br>Zündkerzedichtungsring<br>14 CSN 30 4149.2                                                                                                   |   |                      | -                                       | -             | Sestihranná matice – Nut hexagonal<br>Ecrou hexagonal – Sechskantmutter<br>M 10 CSN 02 1401                                        | 2        | 7-75-010    |
|   | 8.  | -             | Klinový řemen (speciální řemen, odolný<br>proti teplotě vzduchu a oleje až 90° C<br>Vee-belt (the actions of air and oil 90° C                                              | 2 | 5-90-765/1           | 13.                                     | -             | Podložka – Pad                                                                                                    | 2        | 7-76-055    |
|   |     |               | hot resisting special belt)  Courroi trapézoidale (courroi spéciale ré- sistant à air et huile chaud jusque 90° C)                                                          |   |                      | -                                       | -             | Podložka – Pad                                                                                                    | 2 -      | 7-76-056    |
|   |     |               | Keilriemen (Spezialriemen, gegen Einwir-<br>kung von Luft und Ol bis 90° C warm<br>widerstandsfähig)<br>značka – make – marque – Marke                                      |   |                      | -                                       | -             | Podľožka – Pad                                                                                                    | 2        | 7-76-058    |
|   | _   | -1-           | BARUM Record 17x11x765 mm  Klínový řemen (speciální řemen, odolný                                                                                                    |   |                      | -                                       |               | Podložka — Pad                                                                                                    | 2        | 7-76-060    |
|   |     |               | proti teplotě vzduchu a oleje až 90°C).  Vee-belt (the actions of air and oil 90°C hot resisting special belt)                                                              | 2 |                      | 14.                                     |               | Pružná podľožka – Spring washer<br>Rondelle élastique – Federunterlegscheibe<br>6,1 ČSN 02 1740.00                                 | 2        | 7-76-206    |
|   |     |               | Courroi trapézoidale (courroi spéciale ré-<br>sistant à air et huile chaud jusque 90° C)<br>Keilriemen (Spezialriemen, gegen Einwir-<br>kung von Luft und Ol bis 90° C warm |   |                      | -                                       | =             | Pružná podložka — Spring washer<br>Rondelle élastique — Federunterlegscheibe<br>8.2 ČSN 02 1740.00                                 | 2 ·      | 7-76-208    |
|   |     | 16            | widerstandsfähig)<br>značka – make – marque – Marke                                                                                                    |   |                      | 15.                                     | =             | Závlačka – Cotter pin – Goupille – Splint<br>1,6x15 ČSN 02 1781,00                                                                 | 3        | 7-77-016/15 |
|   |     | 200           | CONTINENTAL-Veriflex 17x8x760 mm                                                                                                    |   | 1-15-008             | 1 -                                     | =             | Závlačka – Cotter pin – Goupille – Splint<br>2x20 ČSN 02 1781.00                                                                   | 3        | 7-77-020/20 |
|   | 9.  | 603.9.09.80-1 | Zapalovací kabel s koncovkou                                                                                                    | 1 | 1-13-000             | -                                       | 7             | Závlačka – Cotter pin – Goupille – Splint<br>2x30 ČSN 02 1781.00                                                                   | 3        | 7-77-020/30 |
|   |     | - 40<br>8 30  | Câble d'allumage avec cosse-câble<br>Kabel mit Aufsteck-Kabelschuh                                                                                                    |   |                      | 16.                                     | 603.1.88.80-5 | Silikonový těsnící kroužek výfuku topení .<br>Heating device exhaust silicon sealing ring                                          | 1        | 7-29-239    |
|   | 10. | 603.1.05.29-3 | Cylinder head cover cark gasket<br>Joint de couvercle de culasse (en liège)                                                                                                 | 4 | 5-02-409             |                                         |               | Anneau joint pour tube de chauffage<br>Dichtungsring des Auspuffrohres der Heiz-<br>anlage                                         |          |             |
|   | 1   | 84            | Korkdichtung des Zylinderkopfdeckels                                                                                                    |   | 7 70 445/04          | 17.                                     | -             | Kolíková pojistka – Fuse Fusible – Sicherung                                                                                       | 5        | 0-36-500    |
|   | 11. | -             | Šroub se šestihrannou hlavou<br>Hexagonal head screw                                                                                                    | 3 | 7-70-415/06          | 18.                                     | 603.1.85.16-1 | 8 ČSN 72581<br>Vázocí drát – Bindig wire                                                                                           | 1        |             |
|   |     |               | Boulon à tête hexagonale<br>Sechskantschraube<br>M 6x15 ČSN 02 1103                                                                                                    |   |                      |                                         |               | Fil de ligature – Bindedraht<br>1,6 ČSN 1394/I                                                                                     | -c. • ri | E7          |
|   |     |               | 1-1 0A10 0011 0- 1100                                                                                                    |   | - c 3                | 100                                     |               |                                                                                                    |          | *           |

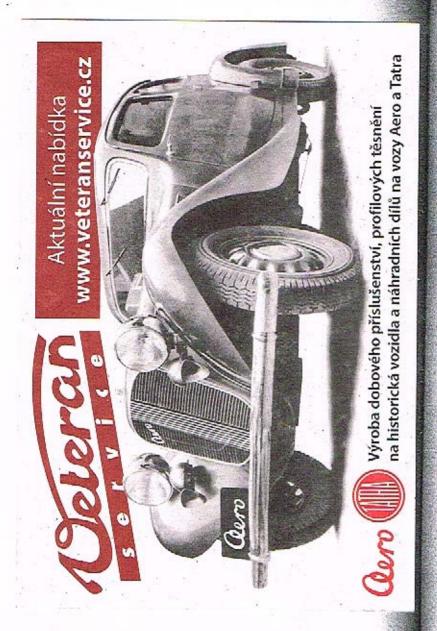

### Rejstřík (pořadač) čísel součástí k seznamu náhradních součástí vozidla TATRA 603.

Rejstřík je zpracován do tří sloupců A-B-C, které jsou seskupeny následovně:

 A – Objednací čísla Tatry i Mototechny, seřazená podle číselné hodnoty vzestupně, bez ohledu na počet míst a rozdělovací znaměnka.

> Příklad: 1-03-043 1035551 107203

- Objednací čísla Tatry i Mototechny potřící stejným dílcům, pokud je dílec označen oběma čísly.
- C Strany, na kterých jsou součásti uvedeny.

Poznámka: Tučněji předtištěná část čísla v záhlaví každého sloupce čísel platí vždy i pro bazprostředně následující čísla, až k nejblížšímu tučněji předtištěnému číslu. Shodné počáteční skupiny čísel nejsou ve všech řádkách opakovány, aby se zlepšila přehlednost tabulek.

### Numerical Index of Spare Parts to Spare Parts List of the TATRA 603.

The Spare Parts numerical index is listed into three columns A-B-C, which are arranged as follows:

 A - Reference Number of Tatra. The numbers are arranged according the value mounting, not respecting the number of figures and dividing signs.

> Example: 1-03-043 1035551 107203

- B Reference Number if the part is marked with two reference numbers.
- C Pages of Spare Parts List, where the parts are mentioned.

Note: The figures printed in fatter in the heading of each column applies always also to the immediately following Spare Part Number as well, as far as the next infatter printed figure. The identical initial figure groups are not duplicated in fatter printed figure. The identical initial figure groups are not duplicated

#### Registre des pièces de rechange pour la voiture TATRA 603.

Ce registre est élaboré en trois colonnes (A-B-C), groupées de la manière suivante:

A – Numéros de commande groupés ascendantement d'après leurs valeur, indépendamment du nombre des places et des signes de ponctuation.

Exemple: 1-03-043 1035551 107203

 B – Numéros de commande faisants partie des mêmes pièces, si la pièce de re change est indiquée par deux chiffres.

C - Pages, où sont citées pièces.

Remarque: La première partie des numéros au commencement de chaque colonne vaut toujours aussi pour les numéros suivants. Les premières groupes des numéros ne sont pas alors répetées pour que l'orientation soit meilleure.

#### Bestellnummer-Register zur Ersatzteilliste des Wagens TATRA 603.

Das Register ist in drei Spalten bearbeitet, die folgend gruppiert sind:

A – Bestellnummer von TATRA, die steigenden Nummerwert ohne Rücksicht auf die Anzahl der Ziffern und auf die Teilungszeichen erweisen.

> Beispiel: 1-03-043 1035551 107203

 B – Bestellnummer Tatra die der gleichen Bestandteile angehören, soweit Bestandteile mit zwei Nummern bezeichnet sind.

C - Seite, auf der die Bestandteile angeführt sind.

Bemerkung: Fett gedruckte Ziffern im Kopfe jeder Spalte gelten für die unmittelbar folgende Nummern. Die gleichlautende Gruppen der Anfangsnummern werden in allen Zeilen nicht wiederholt, um die bessere Übersicht an Tabellen zu erzielen.

### Rejstřík - Index - Registre - Register

| A                    | В                         | С        |
|----------------------|---------------------------|----------|
| 0-02-019             | 603.9.15.15-1             | 90       |
| -07-006              | 2003/25042C-32058203-3450 | 393      |
| -12-050              | 02-9432.00                | 392      |
| -16-065              | 02-9208.301               | 94       |
| -18-25023            |                           | 47       |
| -23-000              |                           | 98       |
| -29-010              | 603.1.77.89-1             | 391      |
| 02-9208-301          | 0-16-065                  | 94       |
| -9432-00             | 0-12-050                  | 392      |
| -9440-31             | 0-35-002                  | 401      |
| -9456-08             | 0-36-026                  | 404      |
| -94-56-20            | 3 50 525                  | 404      |
| 0-35-002             | 02-9440.31                | 401      |
| -500                 | 02-7440.51                | 412      |
| <b>-36-</b> 002      | 20-9450.02                | 404      |
| -026                 | 02-9456.08                | 404      |
| -500                 | 02-9430.00                | 404, 419 |
| 03-9400.01           | 1-53-531                  | 403      |
| -9601.51             | 5-29-100                  | 210      |
| -9639.10 (           | 5-37-008                  | 209      |
| -9645.00             | 3-27-019                  | 166      |
| 0-43-092             | 3-27-019                  | 98, 394  |
| -46-023              | 1 1 2 2                   | 401      |
| -52-175              | 1                         | 97. 418  |
| -56-019              | 603.9.85.01-1             | 412      |
| -60-002              | 110-5552                  | 96       |
| -003                 | 11-002-5552               | 97       |
| -76-025              | 09-4200-08                | 394      |
| -530                 | 600.09.13                 | 96       |
| 08-9140.48           | 1-53-069                  | 396      |
|                      | 1-53-065                  | 396      |
| -9340.24<br>-9347.13 | 1-46-058                  | 415      |
|                      | 1-92-020                  | 394      |
| 09-0760.00           | 5-40-013                  |          |
| -4084.01<br>-4200.08 | 0-76-025                  | 209      |
|                      | 2-52-505                  | 394      |
| -95.4033/f           | 2-52-510                  | 371      |
| -9540.37             | 5-29-102                  | 371      |
| -9600.51             |                           | 207      |
| 1-03-043             | 308-9303.02<br>1-25-108   | 396      |
| 103.5551             |                           | 408      |
| 1-07-203             | 7691                      | 1 200    |
| -204                 | 7692<br>7693              | 320      |
| -205                 | 7093                      | L and    |
| -342                 |                           | 396      |
| 11-001-1092          |                           | 48       |
| -1577                |                           | 100      |
| -5013                | 3                         | 70, 339  |
| -5014                |                           | 70, 339  |
| -5092                |                           | 91       |
| -5124                | 1                         | 82       |

| Α           | В        | С       |
|-------------|----------|---------|
| 11-001-5797 |          | 100     |
| -002-1001   |          |         |
|             | 5.4      | 49      |
| -1057       |          | 51      |
| -1073       | 7. 9     | 63      |
| -1132       | 1        | 95      |
| -1221       | 4        | 24, 45  |
| -1222       |          | 24, 48  |
| -1224       | 1        | 24, 45  |
| -1237       | 6-60-826 | 48      |
| -1244       | 0-00-020 |         |
|             | 1        | 51      |
| -1253       | 1        | 94      |
| -1261       |          | 53      |
| -1262       |          | 32      |
| -1299       |          | 44      |
| -1351       |          | 60      |
| -1511       |          | 99      |
| -1576       |          | 100     |
| -5078       |          |         |
|             |          | 61      |
| -5124       |          | 80      |
| -5343       |          | 41      |
| -5552       | 6-00-030 | 97      |
| -7014       |          | 94      |
| -7068       | 1        | 56      |
| -003-1215   |          | 54      |
| -1224       |          | 24, 94  |
| -1227       |          |         |
|             |          | 24, 63  |
| -1244       |          | 52      |
| -1253       |          | 95      |
| -1355       |          | 56      |
| -5006       |          | 99      |
| -5025       |          | 80      |
| -5124       | -        | 100     |
| -5173       |          |         |
|             | 1        | 45      |
| -5225       | 1        | 95      |
| -5419       | 5-02-102 | 38      |
| -7006       | 1        | 44      |
| -004-1209   | 1        | 57      |
| -1215       |          | 54      |
| -1227       |          | 24, 62  |
| -5005       | 1 +      | 58, 59  |
| -5006       |          |         |
| -5108       |          | 100     |
|             |          | 36      |
| -5138       |          | 70      |
| -5221       | 1        | 36      |
| -5238       | 1        | 52 .    |
| -5404       | 7-37-179 | 82      |
| -5407       | 5-08-350 | 83, 417 |
| -5501       | 0.00-000 | 48      |
| -7043       | 1        |         |
|             |          | 41 .    |
| -005-1209   | 1        | 57      |
| -5036       |          | 62      |
| -5120       |          | 41      |
| -5136       |          | 35      |

| A                  | В                                                                                                    | - x C 150 750 750 120 1                                                                                                    |
|--------------------|----------------------------------------------------------------------------------------------------|----------------------------------------------------------------------------------------------------|
| 11-005-5407        | 5-08-352                                                                                                    | and the second second s |
| -7007              | 3-00-332                                                                                                    | 76, 417                                                                                                    |
| -7514              |                                                                                                    | 51                                                                                                    |
| -006-1110          | 10.7                                                                                                    | 70                                                                                                    |
| -5156              | 50 EU 10 N                                                                                                    | 91                                                                                                    |
| -5370              |                                                                                                    | 37                                                                                                    |
| -7007              |                                                                                                    | 41                                                                                                    |
| - <b>007</b> -5005 | 4 44 949                                                                                                    | 51                                                                                                    |
| -5136              | 4-44-360                                                                                                    | . 50                                                                                                    |
|                    | 4                                                                                                    | 41                                                                                                    |
| -5238              | 8                                                                                                    | 70                                                                                                    |
| -008-1241          | The second second secon | 36                                                                                                    |
| -5238              |                                                                                                    | 100 .                                                                                                    |
| -009-1244          |                                                                                                    | 52                                                                                                    |
| -5107              | 1                                                                                                    | 38                                                                                                    |
| -5367              |                                                                                                    | 33                                                                                                    |
| -7021              | - C                                                                                                    | 68                                                                                                    |
| -010-1244          |                                                                                                    | 52                                                                                                    |
| -5201              |                                                                                                    | 100                                                                                                    |
| -5238              |                                                                                                    | 70, 339                                                                                                    |
| -5251              | 1                                                                                                    | 56, 83                                                                                                    |
| -5367              | 1                                                                                                    |                                                                                                    |
| -011-5017          |                                                                                                    | 65, 95                                                                                                    |
| -5367              | 1                                                                                                    | 33                                                                                                    |
| -012-5076          | 1                                                                                                    | 54                                                                                                    |
| -014-5031          |                                                                                                    | 45                                                                                                    |
| -5221              |                                                                                                    | 52                                                                                                    |
| -015-5238          |                                                                                                    | 34                                                                                                    |
| -5251              |                                                                                                    | 43                                                                                                    |
| -016-5401          |                                                                                                    | 41, 95                                                                                                    |
|                    | 5-14-710                                                                                                    | 63                                                                                                    |
| - <b>017</b> -5052 |                                                                                                    | 48                                                                                                    |
| -018-5367          | 1                                                                                                    | 33                                                                                                    |
| <b>-019</b> -5101  | 1                                                                                                    | 56                                                                                                    |
| -020-5101          |                                                                                                    | 57                                                                                                    |
| -5401              | 5-14-713                                                                                                    | 80                                                                                                    |
| -021-1204          | 3-50-7504                                                                                                    | 51                                                                                                    |
| -5051              |                                                                                                    | 58, 59                                                                                                    |
| - <b>022</b> -1204 | 3-50-7554                                                                                                    | 51                                                                                                    |
| <b>-023</b> -5051  | 000,000                                                                                                    | 41                                                                                                    |
| -024-1204          | 3-50-7524                                                                                                    | 51                                                                                                    |
| -1241              | 0-50-7524                                                                                                    | 37                                                                                                    |
| -5051              |                                                                                                    |                                                                                                    |
| -025-1204          | 3-50-757/40                                                                                                    | 100                                                                                                    |
| -027-5001          | 3-30-737140                                                                                                    | 51                                                                                                    |
| -028-5095          |                                                                                                    | 48                                                                                                    |
| -029-1241          |                                                                                                    | 71                                                                                                    |
| -030-1241          |                                                                                                    | 37                                                                                                    |
| -5095              |                                                                                                    | 37                                                                                                    |
| -031-1241          |                                                                                                    | 45                                                                                                    |
|                    | the second second                                                                                                    | . 37                                                                                                    |
| -2410              |                                                                                                    | 38                                                                                                    |
| -033-1241          |                                                                                                    | 37                                                                                                    |
| -033-1241          |                                                                                                    | . 37                                                                                                    |
| -5101              |                                                                                                    | 44                                                                                                    |
| - <b>036</b> -5099 | 1                                                                                                    | 70                                                                                                    |

| . A                   | В                                                    | C                 |
|-----------------------|------------------------------------------------------|-------------------|
| 11-038-5095           |                                                      | 45                |
| -055-5200             | 6-00-020                                             | 96                |
| 111.12.94             | 2.27.77.7                                            | 340               |
| .23.38                | 23.                                                  | 154               |
|                       | 7-28-714                                             | 357               |
| .42.74                |                                                      | 191, 408          |
| .77.37                | 1-26-155                                             |                   |
| .86.54 K <sub>1</sub> | 28                                                   | 416               |
| 1-14-001              |                                                      | 363               |
| -015                  | { 603.9.09.81-1                                      | 96, 97, 191, 193  |
| 013                   | ( 603.9.09.81-2                                      | 1 30,37, 137, 150 |
| -15-007               | ∫ 603.9.09.80-1 až                                   | 97                |
| -13-007               | .80-8                                                | 1 5,              |
| -008                  | 603.9.09.80-1                                        | 418               |
| 116-5551              |                                                      | 408               |
| 117-5551              | 1-25-101                                             | 408               |
| -5800                 | 6-95-001                                             | 29, 99            |
| A 12064               | 7-28-707                                             | 347               |
| 1-21-003              | 603.1.58.32-1                                        | 408               |
|                       | 003.1.30.31                                          | 363               |
| -004                  |                                                      |                   |
| -006                  | E2 27 62                                             | 405               |
| -25-099               | 57.77.23                                             | 409               |
| -101                  | 117-5551                                             | 1 2220            |
| -108                  | 103-5551                                             | } 408             |
| -116                  | •                                                    | 1                 |
| -26-142               | 173-5439                                             | 407               |
| -155                  | 111.77.37                                            | 191, 408          |
| -158                  | 168-5444                                             | 408               |
| -162                  | 13-007-5444                                          | 408               |
| -165                  | 27.67.60                                             | 89, 406, 408      |
| - <b>27</b> -008      |                                                      | 346               |
| -014                  | 603.1.58.11-1                                        | 406               |
| -016                  |                                                      | 215               |
| -28-000               | (A)                                                  | 407               |
| 128.38-3105           | 8-04-125                                             | 259               |
| 1-29-001              | 0 01 125                                             | 1 239             |
|                       | 20-9430.40                                           | 402               |
| - <b>30</b> -000      | 20-9430.40                                           | } 402             |
| -003                  |                                                      |                   |
| -003                  | 4.04.440                                             | 250               |
| 13-007-5444           | 1-26-162                                             | 408               |
| -009-5125             | 00 0400 00                                           | 310               |
| 1-31-021              | 20-9432.05                                           | 237, 401          |
| -32-000               | 603.1.77.35-1                                        | 238               |
| - <b>33</b> -008      | 20-9434.021                                          | 231               |
| -34-009               | 603.1.55.41-1                                        |                   |
| -37-162               | 603.9.77.43-3                                        | 401               |
| -163                  | 603.9.77.43-2                                        | 1 1               |
| -203                  | 408-9340.21                                          | 281, 292, 397     |
| -39-153               | 308-9340.22                                          | 331, 398          |
|                       | 1, 37, 31, 51, 71, 71, 71, 71, 71, 71, 71, 71, 71, 7 | 397               |
| -40-083               | 309-9342.40                                          |                   |
| 141.15-4610           | 8-06-043                                             | 262, 277          |
| 1-42-160              | 603.38-6800                                          | 329, 398          |
| - <b>43</b> -213      | 308-9340.23                                          | 398               |
| -46-058               | 08-9347.13                                           | 415               |

| A                   | В                                                                                                    | С        |
|---------------------|----------------------------------------------------------------------------------------------------|----------|
| AT 150 220          |                                                                                                    | 1 340    |
| 150-24001           |                                                                                                    | 340      |
| 1-53-065            |                                                                                                    | 36       |
| (1/4) 하루 (1) 등 (기급) | 08-9340.24                                                                                                    | 396      |
| -069                | 08-9140.48                                                                                                    | 396      |
| -531                | 03-9400.01                                                                                                    | 403      |
| <b>-56</b> -102     | 1                                                                                                    | 393      |
| -500                | 9400.11                                                                                                    | 403      |
| -61-200             | 9421.45                                                                                                    | 1 403    |
| -63-180             | 19979-1997                                                                                                    | 394      |
| -181                |                                                                                                    | 394      |
| 166-5107            |                                                                                                    | J        |
| 1-68-105            |                                                                                                    | 48       |
| 168-5444            | 1-26-158                                                                                                    | 391      |
| 173-5439            | The state of the state of the s | 408      |
| 1-74-114            | 1-26-142                                                                                                    | 407      |
|                     | 87.77.52 K1                                                                                                    | 392      |
| -116<br>PK 1747     | 87.77.51 K1                                                                                                    | 391      |
|                     | 4-71-451                                                                                                    | 367      |
| 1-92-014            | 173,070,66                                                                                                    | 360      |
| -020                | 09-0760.00                                                                                                    | 394      |
| -460                |                                                                                                    | 394      |
| - <b>94</b> -122    | ter terminal                                                                                                    |          |
| -123                | W 02 11                                                                                                    | 401      |
| 2-01-225            | 603.1.46.90-1                                                                                                    | 401      |
| -540                | 603.9.46.13-3                                                                                                    | 192      |
| -541                | 603.9.46.09-4                                                                                                    | 192      |
| -542                |                                                                                                    | 1        |
| -543                | 603.1.46.08-1                                                                                                    |          |
|                     | 603.1.46.07-2                                                                                                    | 1 1      |
| -544                | 603.1.46.02-2                                                                                                    | 193      |
| -545                | 603.1.46.05-1                                                                                                    |          |
| -546                | 603.1.46.04-2                                                                                                    | 1 1      |
| -547                | 603.1.46.06-2                                                                                                    |          |
| -02-875             | 603.1.24.82-1                                                                                                    | 237      |
| -880                | 603.9.24.42-2                                                                                                    | 230      |
| -881                | 603.9.58.42-1                                                                                                    | 402      |
| -882                | 603.9.58.42-2                                                                                                    |          |
| -963                | 603.29-1306                                                                                                    | 405      |
| -08-011             | VVVIZ.7-1300                                                                                                    | 325      |
| -167                | 603.1.58.92-2                                                                                                    | 402      |
| -510                | 603.1.62.93-1                                                                                                    | 399      |
| 20-9430.40          | The state of the state of the s | 306      |
| -9432.05            | 1-30-000                                                                                                    | 402      |
|                     | 1-31-021                                                                                                    | 237, 401 |
| -9434,02/1          | 1-33-008                                                                                                    | 231      |
| -9450.02            | 0-36-002                                                                                                    | 404      |
| 2-10-202            | 603.1.58.90-2                                                                                                    | 399      |
| -335                | 603.1.58.91-2                                                                                                    | 399      |
| -12-153             | 603.1.58.89-1                                                                                                    | 406      |
| -15-060             | 603.1.58.95-2                                                                                                    |          |
| -24-106             | 603.24-4700                                                                                                    | 399      |
| -30-187             | 603.24-4100                                                                                                    | 1 1      |
| -182                |                                                                                                    | 380      |
| -183                | 603.24-4610                                                                                                    | 1        |
| -184                | 603.24-4609                                                                                                    | 1 2      |
| 2,000               | 603.24-4607                                                                                                    | 1 22     |
| -185                | 603.24-4608                                                                                                    | 381      |
| -186                | 603.24-4606                                                                                                    |          |

| Α               | . В                                    | C                       |
|-----------------|----------------------------------------|-------------------------|
| 2-31-014        | . 603.14-5700                          | 331, 354                |
| -34-012         | 9427.01                                | 401                     |
| -39-014         | 7427.01                                | 416                     |
| <b>-41</b> -603 | 603.1.61.11-1                          | 195                     |
| -52-505         | 09-9540.33/f                           | 193                     |
| -52-505         | 09-9450.37                             | 371                     |
|                 | 9540.33/2                              | 3/1                     |
| -511            |                                        | 90 409                  |
| 27-67-60        | 1-26-165                               | 89, 408                 |
| 3-01-185/45     |                                        | 194                     |
| -03-042         | 5 00 107                               | 195                     |
| 303-9600.01     | 5-29-107                               | 222                     |
| 308-9303.02     | 1-03-043                               | 396                     |
| -9303.02a       | 1-03-043                               | 396                     |
| -9340.22        | 1-39-153                               | 331, 398                |
| -9340.23        | 1-43-213                               | 398                     |
| 309-9342.40     | 1-40-083                               | 397                     |
| -96-24.00       | 5-33-090                               | 149                     |
| 3-10-100        | 00000000000000000000000000000000000000 | 195                     |
| -15-076         | 603.9.61.06-1                          | 195                     |
| -21-400         | 87.85.16                               | 412                     |
| -22-019         | 600,85,01                              | 412 -                   |
| -26-006         | Z 5061                                 | 415                     |
| -27-016         |                                        | 184                     |
| -018            | 603.1.33.90-1                          | 157                     |
| -019            | 03.9645.00                             | 166                     |
| -32-140         | 05.7045.00                             | 195, 418                |
| -141            |                                        | 418                     |
| -40-000         | 600.85.22                              | 413                     |
| <b>-43</b> -037 | 600.85.23                              | 415                     |
| 345509          | 7-28-707                               | 406                     |
| 345516          |                                        | 406                     |
|                 | 1-26-165                               | 400                     |
| 3-50-750/40     | 11-021-1204                            | 1 1                     |
| -752/40         | 11-024-1204                            | 51                      |
| -755/40         | 11-022-1204                            |                         |
| -757/40         | 11-025-1204                            |                         |
| 361-5238        | 1 2222                                 | 145, 170                |
| 403-4080.04     | 5-40-081                               | 213, 219                |
| -9619.05        | 5-29-106                               | 212                     |
| -9624.50        | 5-33-091                               | 173 .                   |
| 408-9340.21     | 1-37-203                               | 281, 292, 397           |
| 409-0080.00     | 5-40-080                               | 207, 209, 215, 219, 220 |
|                 |                                        | 221                     |
| -0081.00        | 5-35-140                               | 219                     |
| -0081.20        | 5-35-156                               | 105, 213                |
| -1170.00        | 5-40-130                               | 212, 215, 218, 221      |
| -4084.01        | 5-40-013                               | 207                     |
|                 |                                        | 207, 209, 213, 215, 219 |
| -4200.00        | 4-83-406                               | 220, 221                |
| -7105.00        | 5-35-190                               | 213, 219                |
| -8639.01        | 5-38-020                               | 206                     |
| -9633.00        | 5-43-038                               | 213, 215, 219, 221      |
| 4-10-461/10     | 603.2.03.05-4                          | A rest recommendation   |
| -11-461/10      | 603.1.03.05-5                          | } 50                    |
| 11 401/10       | 000.1.00.00-0                          | 1 1                     |

| Α               | В                                                                                                    | С                      |
|-----------------|----------------------------------------------------------------------------------------------------|------------------------|
| 4-12-461/10     | 603.1.03.05-6                                                                                                    | 1                      |
| -13-461/10      | 603.1.03.05-7                                                                                                    |                        |
| -44-360/00      | 11-007,5005                                                                                                    | 50                     |
| -47-020/00      | To an accommendation of the second                                                                                                    |                        |
| -080            |                                                                                                    | 138                    |
| -48-012         |                                                                                                    | 227                    |
| -024            |                                                                                                    | 182                    |
| -045            |                                                                                                    | 115, 116               |
| -57-330         | 603.1.08.10-2                                                                                                    | 81                     |
| -61-321         | 603.1.88.95-4                                                                                                    | 88                     |
| -983            | 603.1.58.51-2                                                                                                    | 406                    |
| -984            | 603.9.58.51-1                                                                                                    | 406                    |
| -69-128         | 603.1.55.91-1                                                                                                    | 342                    |
| -128/10         | 603.1.55.38-1                                                                                                    |                        |
| -128/11         | 603.1.55.39-1                                                                                                    | 343                    |
| -128/2          | 603.9.55.20-1                                                                                                    |                        |
| -128/3          | 603.1.55.25-1                                                                                                    | ,                      |
| -128/4          | 603.9.55.27-1                                                                                                    | 1 1                    |
| -128/5          | 603.1,55.29-1                                                                                                    |                        |
| -128/6          | 603.1.55.31-1                                                                                                    | } 344                  |
| -128/7          | 603.1.55.33-1                                                                                                    |                        |
| -128/8          | 603.1.55.34-1                                                                                                    | 6 610                  |
| -128/9          | 603.1.55.36-1                                                                                                    | 343                    |
| -501            |                                                                                                    | 346, 367               |
| -508            |                                                                                                    | 80                     |
| -71-051/1       | DZ-52.8543-110 R                                                                                                    | 79                     |
| -451            | PK 1747                                                                                                    | 367                    |
| -472            | Description                                                                                                    | 80                     |
| <b>-73-3</b> 06 | 603.1.44.57-1                                                                                                    | 166                    |
| -506            | 603.1.55.51-1                                                                                                    | 340, 341               |
| -80-015         | 57.79.92                                                                                                    | 65                     |
| -83-005         |                                                                                                    | 41, 65, 162, 346, 367  |
| -006            |                                                                                                    | 37, 80                 |
| -007            |                                                                                                    | 65, 82, 366            |
| -011            |                                                                                                    | 65, 140                |
| -021            |                                                                                                    | 132                    |
| -105            | 603.25-2802-3                                                                                                    | 360                    |
| -107            |                                                                                                    | 43                     |
| -109            |                                                                                                    | 41                     |
| -204-           | 40                                                                                                    | 107                    |
| -404            | 10                                                                                                    | 212                    |
| -405            | A Committee Committee Comm | 206, 340               |
| -406            | 409-4200.00                                                                                                    | 56, 207, 209, 213, 215 |
| 4.1             |                                                                                                    | 219, 220, 221          |
| -407            | 1                                                                                                    | 35                     |
| -409            |                                                                                                    | 43, 65                 |
| -509            |                                                                                                    | 67                     |
| -605            |                                                                                                    | 187                    |
| -606            | 1                                                                                                    | 56                     |
| -607            | 1 - 1                                                                                                    | 176                    |
| -90-248         |                                                                                                    | 346                    |
| 5-01-250        | 87.46.59                                                                                                    | 190                    |
| -02-102         | 11-003-5419                                                                                                    | 38                     |
| OE IVE          | 1 11-003-3419                                                                                                    | .38                    |

| Α               | В                        | C         |
|-----------------|--------------------------|-----------|
| 5-02-408        | 603.1.21.19-1            | 129       |
| -409            | 603.1.05.29-3            | 55, 418   |
| 5054            | 7-28-747                 | 407       |
| Z 5061          | 3-26-006                 | 415       |
| 5-08-350        | 11-004-5407              | 417       |
| -352            | 11-005-5407              | 76, 417   |
| -510            | 603.1.11.13-1            | 75, 417   |
|                 | 003.1.11.13-1            | 80        |
| 5-12-177        | 602 1 07 60 1            | 1         |
| -363            | 603.1.07.68-1            | 67        |
| -364            | 603.1.58.66-1            | 409       |
| -365            | 603.1.48.10-1            | 183       |
| -13-121         | The second second second | 97, 418   |
| -14-710         | 11-016-5401              | 63        |
| -713            | 11-020-5401              | 80        |
| -16-296/5       |                          | 100       |
| -17-294/3       | 603.1.16.27-1            | 100       |
| -950            | 603.1.11.81-1            | 76        |
| -24-020         |                          | 324       |
| -050            | 1720                     | 148, 173  |
| -065            |                          | 324       |
| -582            |                          | 280       |
| -25-691/3       | 603.1.42.12-4            | 147, 173  |
| -691/5          | 603.1.42.12-3            | 147, 173  |
|                 |                          | 1         |
| DZ 52-8543-110R | 4-71-051/1               | 79        |
| 5-29-100        | 03-9601.51               | 210, 220  |
| -102            | 09-9600.51               | 207       |
| -106            | 403-9619.05              | 212       |
| -107            | 303-9600.01              | 222       |
| -600            |                          | 363       |
| -602            | 603.1.88.92-1            | 362       |
| -603            | 603.1.88.91-2            | 363       |
| -604            | 603.1.88.82-1            | 363       |
| -605            | 603.25-3500              |           |
| -606            | 603.9.88.89-1            | 364       |
| -607            | 603.1.88.86-2            | 1 500     |
| -608            | 303.1.00.00-2            | 1 1       |
| -609            | 603.1.88.45-1            | 1 1       |
| -610            | 603.1.88.47-1            |           |
|                 |                          | 366       |
| -611            | 603.1.88.34-1            |           |
| -612            | 603.9.88.20-2            | 1 3       |
| -613            | 603.9.88.43-1            | 1 1       |
| -614            | 603.9.88.28-2            |           |
| -615            | 603.1.88.28-2            | 367       |
| -616            | 603.1.88.27-1            | 1 6 555   |
| -617            | 603.1.88.26-2            | 1         |
| -618            | 603.1.88.44-1            | 1 1       |
| -619            |                          | 377       |
| -636            | 603.2.88.04-1            | 1 7 ""    |
| -637            | 8542.04-03               | 368       |
| -638            | 8542.04-02               | 1 300     |
| -33-090         | 309-9624.00              | 149       |
|                 |                          | F. 150 C. |
| -091            | 403-9624-50              | 173       |
| -35-140         | 409-0081.00              | 219       |

| - A              | В                           | С с                     |
|------------------|-----------------------------|-------------------------|
| 5-35-156         | 409-0081.20                 | 213                     |
| -171             | 603.1.39.08-1               | 206                     |
| -190             | 409-7105.00                 | 213, 219                |
| -37-008          | 03-9639.10                  | 209                     |
| -009             | 603.1.39.91-1               | 1 1                     |
| -38-020          | 409-8639.01                 | 206                     |
| -061             | 603.9.39.30-1               |                         |
| -40-013          | 09-4084.01                  | 207, 209                |
| -080             | 409-0080.00                 | 207, 209, 215, 219, 220 |
|                  |                             | 221                     |
| -081             | 403-4080.04                 | 213, 219                |
| -130             | 409-1170.00                 | 212, 215, 218, 221      |
| , -154           |                             | 412                     |
| -41-706          |                             | 206, 210                |
| <b>-43</b> -038  | 409-9633.00                 | 213, 215, 219, 221      |
| -44-708          | 50 or 700 0 000 000 000 000 | 415                     |
| -57-218          | 2.7                         | 103, 145, 152, 163, 169 |
|                  |                             | 183, 186                |
| <b>5-59</b> -033 |                             | 1                       |
| -103             | 603.1.85.19-1               | 415                     |
| -60-005          |                             |                         |
| <b>-70</b> -865  |                             | 200                     |
| -74-636          | 87                          | 187                     |
| -651             | 04/2003 (44/04/25)          | 187                     |
| <b>57</b> .77.23 | 1-25-099                    | 409                     |
| .79.92           | 4-80-015                    | 65                      |
| 5-90-765/1       | 5554555640.05.1             | 91, 418                 |
| 600.09.13        | -0-76-530                   | 96                      |
| -6606            | 7.5.175.616.50              | 329                     |
| -6607/2          | 7-28-686                    | 329                     |
| .15-1002         | 8-15-108                    | 257, 272                |
| -3001            | 8-06-042                    | 262, 277                |
| -3005            |                             | 256, 262, 271, 277      |
| -3200            | 8-15-102                    | 256, 271                |
| -3800            | 8-15-175                    | 256, 271                |
| -4000            | 8-04-049                    | 249, 264                |
| -4205            |                             | 274                     |
| .17-2300/2       | 8-06-051                    | 262, 276                |
| -7800/2          | 8-06-053                    | 262, 276                |
| .21-20           |                             | 128                     |
| .40              |                             | 133                     |
| .44              |                             | 134                     |
| .93              | 12                          | 134                     |
| .22.07           | e2                          | 119                     |
| .09              | ***                         | 1 )                     |
| .64              |                             | } 120                   |
| .66              | STAN W Inhabat 757          |                         |
| .23.74 K2        | 6-86-107                    | 103                     |
| .24-0900         |                             | 313                     |
| .87              |                             | 228                     |
| .89              | V                           | 228                     |
| .32.04           | 0                           | 137                     |
| .0610            |                             | 334                     |

| A                | В                 | C - 3                     |
|------------------|-------------------|---------------------------|
| 600.32.19        |                   | 138                       |
| .19a             |                   | 138                       |
| .20              |                   | 137                       |
| .33.16           | 7-36-730          | 142                       |
| .55              | , 00 , 00         | 141                       |
| .39.18           |                   | 212, 215, 219             |
| . 19             |                   | 207 200 212 215 016       |
| . 12             |                   | 207, 209, 213, 215, 218   |
| .42.08           |                   | 221, 341, 345, 346<br>171 |
| .26              |                   | 170                       |
| .27              |                   | 171                       |
| .47.05 K1        |                   | 177                       |
| .26              |                   |                           |
| . <b>55</b> .25  | 7-32-401          | 186                       |
| .85.010          |                   | 340                       |
| .03.010          | 3-22-019          | 412                       |
| .23              | 3-40-000          | 413                       |
| .23<br>.31       | 3-43-037          | 415                       |
| 603.01-0090/3    |                   | 415                       |
| -0100/3          | 105               | 239                       |
|                  |                   | 241                       |
| .07-0100/2       | li)               | 245                       |
| -1100/2          |                   | ) 245                     |
| -2000            | 1                 | 1 (                       |
| -2200            | I.                | 246                       |
| -2400            |                   | 1                         |
| .08-3600         | B 2               | 280                       |
| -5200            |                   | 243                       |
| -9000            | i e               | 302                       |
| <b>.09</b> -1100 |                   | 246                       |
| -2100            |                   | 245                       |
| .10-0000         |                   | 245                       |
| .1.01.07-2       |                   | 106                       |
| .09-1            | 7-36-671/1        | 41                        |
| .21-2            | 35002200000-4-1.1 | 35                        |
| .23-3            |                   | 37                        |
| .49-1            |                   | 35                        |
| .55-2            | A .               | 38                        |
| .02.12-1         |                   | 45                        |
| .13-1            |                   | 45                        |
| .15-5            |                   | 24, 45                    |
| .23-3            |                   | 45                        |
| .35-1            |                   |                           |
| .36-1            | 7 40 005          | 46                        |
| .03.05-5         | 7-42-825          | 46                        |
| .05-6            | 4-11-461/10       | Υ                         |
|                  | 4-12-461/10       |                           |
| .05-7            | 4-13-461/10       |                           |
| .06-1            | 9-08-750/20       | 50                        |
| .06-5            | 9-08-752/20       |                           |
| .06-6            | 9-08-755/20       |                           |
| .06-7            | 9-08-757/20       |                           |
| .07-5            | 9-09-752/40       | } 51                      |
| .07-6            | 9-09-755/40       |                           |
| .07-7            | 9-09-757/40       | 51                        |

| Α '                                     | В            | С        |
|-----------------------------------------|--------------|----------|
| 603.04.13-2                             |              | 54       |
| .15-3                                   |              | 54       |
| .18-1                                   |              | 57       |
| .22-2                                   |              | ) "      |
| .23-2                                   |              | 64       |
| .23-2                                   |              | } 56 .   |
| .24-4                                   |              | <i>y</i> |
| .31-1                                   | 7-28-100     | 224      |
| .31-5                                   | 7-29-235     | 57       |
| .37-1                                   |              | 57       |
| .38-1                                   |              | 53       |
| .91-9                                   |              | 53       |
| .05.09-1                                | 7-36-672/1   | 60       |
| .11-5                                   | 7-29-236     | 59       |
| .13-3                                   | 1000000000   | 60       |
| .19-3                                   |              | 59       |
| .20-3                                   |              | 58       |
| ,22-8                                   |              |          |
| .23-2                                   |              | 59       |
|                                         | E 00 400     | 58       |
| .29-3                                   | 5-02-409     | 55, 418  |
| .30-2                                   |              | 55       |
| .32-5                                   | 7-29-237     | 56, 95   |
| .33-1                                   |              | 56       |
| .34-1                                   |              | 56       |
| .76-1                                   |              | 59       |
| .77-1                                   | 7-37-410     | 59       |
| .06.06-4                                |              | 69       |
| .08-4                                   |              | 71       |
| .09-4                                   |              | 71       |
| .16-1                                   |              | 70       |
| .22-3                                   |              | 71       |
| .40-6                                   |              | 72       |
| .66-2                                   |              | 74       |
| .07.02-3                                |              |          |
| .07.02-3                                |              | 63       |
|                                         |              | 63       |
| .05-4                                   |              | 62       |
| .14-2                                   |              | 62       |
| .24-1                                   | 7-36-661     | 42       |
| .25-9                                   |              | 42       |
| .27-3                                   | 24 N 14 N 15 | 43       |
| .27-4                                   |              | 43       |
| .32-5                                   | 7-80-130     | 43, 66   |
| .35-5                                   | 50/57/1027V  | 67       |
| .36-5                                   |              | 67       |
| .44-2                                   | 7-36-662     | 65       |
| .45-2                                   |              | 64       |
| .56-5                                   | 7-36-673/1   |          |
|                                         | 7-29-238     | 57       |
| .68-1                                   | 5-12-363     | 67.      |
| .84-1                                   |              | 65       |
| .91-3                                   |              | 63       |
| .94-1                                   |              | 42       |
| .96-2                                   |              | 66       |
| .08.03-1                                |              | 83       |
| 100000000000000000000000000000000000000 |              | 89 -     |

| . A            | В                   | С          |
|----------------|---------------------|------------|
| 603.08.10-2    | 4-57-330            | 81         |
| .14-4          | I COLUMN SANAS      | 83         |
| .27-1          | -                   | 83         |
| .44-3          |                     | 87         |
| .48-4          |                     | 86         |
| .74-2          |                     | 88         |
| .81-2          |                     | 86         |
| .83-2          |                     | 86         |
| .09.42-1       |                     |            |
| .56-2          | 1                   | } 94       |
| .57-1          | 8-22-276            |            |
| .10.00-4       |                     | 30         |
| .11.08-1       | 1                   | 78         |
| .08-2          | 1                   | 77         |
| .13-1          | 5-08-510            | 75, 417    |
| .39-1          | I.                  | 78         |
| .40-1          | <u></u>             | 75         |
| .42-1          |                     | 77         |
| .43-1          |                     | 76         |
| .50-2          |                     | 75         |
| .50-3          |                     | 78         |
| .65-1          | F 92                | 1 - 1      |
| .79-2          |                     | 76         |
| .81-1          | 5-17-950            |            |
| .82-1<br>.87-1 |                     | 78         |
| .93-1          | 0 8                 | 76         |
| .15.04-4       |                     | 91         |
| .07-1          |                     | 90         |
| .16-1          |                     | 1 1        |
| .17-1          |                     | 1 1        |
| .17-2          |                     | 92         |
| .18-1          |                     |            |
| .19-1          |                     | 1 )        |
| .21-1          |                     | 409        |
| .21-2          | 4                   | 409        |
| .22-2          | i                   | 92         |
| .24-1          |                     | 92         |
| .16.27-1       | 5-17-294/3          |            |
| .30-1          | 2000 2000 2000 2000 | 100        |
| .41-1          |                     | J 00       |
| .90-2          |                     | 99         |
| .92-1          |                     | 99         |
| .20.01-1       |                     | 31         |
| .02-1          |                     | 31         |
| 603.12-0100    | 4 24 4422           | 378        |
| 1.21.04-1      | 7-36-6690           | 129        |
| .05-1          |                     | 129        |
| .06-2          |                     | 128        |
| .07-1          |                     | 128<br>130 |
| .08-1          |                     |            |
| .14-1          |                     | 108<br>129 |
| .18-1          | 1                   | 149        |

| В        | c                    |
|----------|----------------------|
| 5-02-408 | } 129                |
|          | 1 2                  |
|          | 134                  |
| 7-36-666 | 127<br>127           |
|          | 126                  |
|          | 129                  |
|          | 126                  |
|          | 127<br>126           |
|          | 127                  |
|          | 127                  |
|          | 126                  |
|          | 127<br>127           |
|          | 378                  |
|          | 134                  |
|          | 1 1                  |
|          | 133                  |
|          | 106                  |
|          | 135                  |
|          | 133                  |
|          | 382<br>26, 117       |
|          | 25, 115              |
|          | 115, 116             |
|          | 115, 117             |
|          | 115, 117<br>117      |
|          | 117                  |
|          | 120                  |
|          | 115, 117<br>120      |
|          | 118                  |
|          | 114                  |
|          | 111                  |
| 4        | 111, 121<br>111, 121 |
|          | 118                  |
|          | 26, 114              |
|          | 115                  |
|          | 120<br>120           |
|          | 121                  |
|          | 120                  |
|          | 384                  |
|          | 25, 110              |
|          | 25, 111<br>25, 111   |
|          | 25, 111              |
|          | 25, 112              |
|          | 5-02-408             |

| Α             | В                                                                                                    | C        | 100  |
|---------------|----------------------------------------------------------------------------------------------------|----------|------|
| 603.1.22.34-1 |                                                                                                    | 120      | 130  |
| .35-1         |                                                                                                    | 1        |      |
| .36-1         | E.                                                                                                    | 111      | 1.19 |
| .37-1         | and the second second s | 1 (      | - 3  |
| .39-1         | 1                                                                                                    | 115      |      |
|               |                                                                                                    |          |      |
| .39-2         |                                                                                                    | 115      | al.  |
| .41-1         |                                                                                                    | 123      | 4    |
| .42-1         | 7-77-030/40                                                                                                    | 123      | 153  |
| .43-1         | 00 HALLOUGHOUSE STORE STORE ST | 122      |      |
| .44-1         | 15 12 12 12 12 12 12 12 12 12 12 12 12 12                                                                                                    | 122      |      |
| .45-1         |                                                                                                    | 1        |      |
| .46 1         |                                                                                                    | 125      |      |
| .47-1         |                                                                                                    | ] ]      | +3   |
| .43-1         |                                                                                                    | 124      | 170  |
| 603.12-2500   | 8                                                                                                    | 384      |      |
|               |                                                                                                    |          |      |
| -2501         |                                                                                                    | 384      |      |
| 2502          |                                                                                                    | 385      |      |
| 603.1.22.50-5 | k:                                                                                                    | 123      |      |
| .51-1         | 2                                                                                                    | 125      |      |
| .52-1         |                                                                                                    | 125      |      |
| .53-1         |                                                                                                    | 124      |      |
| .54-1         | 7-36-674/1                                                                                                    | 132      |      |
| .55-1         |                                                                                                    | 132      |      |
| .56-1         |                                                                                                    | 125      |      |
| .57-1         |                                                                                                    | 132      |      |
|               |                                                                                                    | 123      | 1    |
| .62-1         | 1                                                                                                    |          |      |
| .63-1         | 1                                                                                                    | 114, 118 |      |
| .65-1         | 13                                                                                                    | 114, 118 |      |
| .65-1         | 10                                                                                                    | 115      |      |
| .67-1         | 10                                                                                                    | 119      |      |
| .68-1         |                                                                                                    | 119      |      |
| 603.12-2800   | F 12                                                                                                    | 385      |      |
| 693.1.23 01-3 |                                                                                                    | 103      |      |
| .03-1         |                                                                                                    | 102      |      |
| .04-1         | 10                                                                                                    | 103      |      |
|               | H                                                                                                    |          |      |
| .07.1         |                                                                                                    | 94       |      |
| .08-1         |                                                                                                    | 102      |      |
| .09-1         |                                                                                                    | 102      |      |
| 603.12-3100   | E                                                                                                    | 383      | 331  |
| 603.1.23.11-1 |                                                                                                    | 1 )      |      |
| .12-1         |                                                                                                    | 105      |      |
| .13-2         |                                                                                                    | 1 1      |      |
| .14-1         | 6                                                                                                    | 157, 227 |      |
|               | 164                                                                                                    | 105      |      |
| .16-1         |                                                                                                    |          |      |
| .17-2         | 1 82                                                                                                    | 105      |      |
| .18-1         | 3                                                                                                    | 104      |      |
| .19-1         | 104                                                                                                    | 105      |      |
| 603.12-3200   | 205                                                                                                    | 383      |      |
| 603.1.23.27-1 |                                                                                                    | 105      |      |
| .28-1         | 39 19                                                                                                    | 102      |      |
| .29-1         | 19                                                                                                    | 101      |      |
| .30-1         |                                                                                                    | 105      |      |
| .31-1         | 1                                                                                                    | 102      |      |
|               | F                                                                                                    | 1 102    |      |

|     | Α                      | В                                        | C          |
|-----|------------------------|------------------------------------------|------------|
|     | 603.1.23.32-1          |                                          | 103        |
|     | .36-1                  |                                          | 197        |
| 1   | .38-1                  |                                          | 104        |
|     | .38-2                  |                                          | 104        |
|     | 603.12-3400            | 2.5                                      | 383        |
|     | 603.1.23.41-3<br>.55-1 |                                          | 204<br>203 |
|     | .56-1                  |                                          | 203        |
| 3   | 603.12-3600            |                                          | 383        |
|     | 603.1.23.63-1          | 7-30-003                                 | 204        |
|     | .64-1                  | 8-04-110                                 | 203        |
|     | <b>603</b> .12-3703    | A F-2010 R0 100 10                       | 383        |
|     | 603.1.23.74-1          | 7-30-004                                 | 197        |
|     | .75-1                  | 7-29-223                                 | a   1      |
|     | .77-1<br>.78-1         |                                          | 198        |
| 100 | .79-1                  |                                          | [a ]       |
|     | .85-1                  |                                          | 201        |
|     | .87-2                  | 14:                                      | 200        |
|     | .88-2                  | A17 (A17 (A17 (A17 (A17 (A17 (A17 (A17 ( | 200        |
|     | .89-1                  | 7-36-675                                 | 102        |
|     | 603.12-3900            |                                          | 383        |
|     | 603.1.23.91-2          | **                                       | 101        |
|     | .92-1                  |                                          | 103        |
|     | 603.12-4000<br>-4010   |                                          | 375        |
|     | -4011                  |                                          | 376<br>376 |
|     | -4012                  | 102                                      | 376, 385   |
|     | 603.1.24.03-1          |                                          | 234        |
|     | .04-1                  |                                          | 234        |
|     | .07-1                  |                                          | 235        |
|     | .08-1                  |                                          | 199, 237   |
|     | .08-3                  |                                          | 225        |
|     | .08-4                  |                                          | 230 "      |
|     | .09-1<br>.10-1         |                                          | 232, 235   |
|     | .11-1                  | 1                                        | 232, 235   |
|     | .18-1                  |                                          | 235        |
|     | 603.12-4210            |                                          | 376        |
|     | 603.1.24.23-1          |                                          | 232        |
| 3   | 603.12-4300            |                                          | 376        |
|     | 603.1.24.37-2          |                                          | . 230      |
| 3   | .38-2                  |                                          | 230        |
|     | 603.12-4410            |                                          | 376        |
|     | -4420                  |                                          | 376        |
|     | 603.1.24.49-1<br>.53-1 |                                          | 224<br>226 |
|     | .59-1                  |                                          | 226<br>226 |
|     | 603.12-4600            |                                          | 377        |
|     | 603.1,24.60-1          |                                          | 227        |
|     | 603.12-4610            |                                          | 377, 385   |
|     | 603.1.24.62-1          | 01                                       | 277        |
|     | .63-1                  | 1                                        | 226        |

| , A                                                                                                    | В        | C                                                                                                    |
|----------------------------------------------------------------------------------------------------|----------|----------------------------------------------------------------------------------------------------|
| 603.1.24.64-1<br>.65-1<br>.66-1<br>.68-1<br>603.12-4700<br>-4710<br>603.1.24.71-1<br>.73-1<br>.75-1<br>.80-1<br>.82-1<br>.83-2<br>.85-1<br>.86-1 | 2-02-875 | 227<br>227<br>224<br>223<br>377<br>376<br>224<br>224<br>231<br>237<br>237<br>237<br>237<br>230, 237<br>226<br>225 |
| .88-1<br>.89-1<br>.90-1<br>.92-2<br>.93-1<br>.94-1<br>.95-1<br>603.13-0101<br>-0102<br>-0103/2<br>-0104<br>-1000/2<br>-1101<br>-1102             |          | 227<br>224<br>235<br>230<br>223<br>230<br>237<br>245<br>245<br>245<br>244<br>245                                  |
| -1103/2<br>-1104<br>-2000/2<br>603.1.32.01-1<br>.02-6<br>.03-1<br>.04-1<br>.05-2<br>.07-2<br>.07-3<br>.08-1<br>.09-1<br>.09-2                    |          | 137<br>25, 136<br>25, 138<br>24, 137<br>{ 138<br>24, 137<br>} 138                                                 |
| .09-3<br>.10-1<br>.11-1<br>.15-1<br>.16-1<br>.18-1<br>.19-1<br>603.13-2200<br>-2301<br>603.1.32.92-1<br>.33.01-1                                 |          | 142<br>137<br>} 140<br>24, 140<br>243<br>243<br>139<br>154                                                        |

| A                 | В        | 1          |
|-------------------|----------|------------|
| 603.1.33.09-1     | 1        | C          |
| .10-1             |          | } 154      |
| .11-1             |          | 134        |
| .13-1             |          | 155        |
| -20-1             |          |            |
| .21-1<br>.22-1    |          | 141        |
| .27-1             | 1        | 141<br>151 |
| .28-1<br>.29-1    |          | 158        |
| .30-1             |          | 145<br>146 |
| .35-1             |          | 146        |
| .37-1<br>.38-1    |          | 1 1        |
| .39-1             | -1       | 151        |
| .40-1             |          | 1 J        |
| .41-1<br>.49-1    |          | 157        |
| .53-1             |          | 151<br>157 |
| .54-1             | l o      | 137        |
| .57-1<br>.58-1    |          | 159        |
| .61-1             | l        |            |
| .62-1<br>.63-1    |          | 160        |
| .72-1             |          | 160        |
| .73-1             | 7-29-240 | 157<br>151 |
| .74-1<br>.75-1    |          | 157        |
| .76-1             | la sa    | 157<br>157 |
| .79-1             |          | 151        |
| .85-1<br>.86-1    | 7        | . 157      |
| .88-1             |          | 1 )        |
| .88-4<br>.89-1    | 187      | 142        |
| .90-1             |          |            |
| 91-3              | 3-27-018 | 157        |
| .95-1<br>.34.03-1 |          | 142        |
| .05-3             |          | 154<br>145 |
| .13-1             |          | 145, 173   |
| .14·1<br>.16-1    |          | 149        |
| .19.1             |          | 149<br>145 |
| .20-1             |          | 148        |
| ,21-1<br>,91-3    | 64 14    | 148        |
| .91-4             |          | 149<br>147 |
| 603.13-5100/2     |          | 147        |
| -6100/2<br>-7100  | 33       | 246        |
| 7100              | 1        | 246<br>245 |

| A                              | В                     | *10 | 1000000              | C    | . 16 |
|--------------------------------|-----------------------|-----|----------------------|------|------|
| 603.1.39.02-1                  |                       | 1   | 207, 209,            | 221. | 345  |
| .02-2                          |                       | 3   | 346                  |      | 1    |
| , .08-1                        | 5-35-171              |     | 206                  |      | 119  |
| .11-1                          | 20000000              |     | 213, 216,            | 218  |      |
| .21-1                          |                       |     | 213, 219             |      |      |
| .22-1                          | 77                    |     | 221                  |      | 19   |
| .40-1                          | AUTO-000 (40 AUTO-00) |     | 213, 219             |      | 132  |
| .91-1                          | 5-37-009              |     | 206                  |      | 1000 |
| 603.14-0900                    | 102                   | (5) | 354                  |      | 14   |
| 603.1.41.01-3                  |                       |     | 169                  |      | 1    |
| .02-3                          | 30                    |     | 169                  |      | 1    |
| .03-1                          | 72                    |     | 170                  |      | 7,5  |
| .05-5                          | 400                   |     | 169                  |      | 7.0  |
| .06-5                          | 1.5                   |     | 170                  |      |      |
| .10-2                          |                       |     | 166                  |      |      |
| .11-1                          |                       | 1   | 166                  |      |      |
| 603.14-1400                    |                       | 1   | 377                  |      |      |
| -1501<br>-1502                 |                       |     | 355                  |      |      |
|                                |                       | 1   | 354                  |      |      |
| -1505<br>-1510                 |                       |     | 355                  |      |      |
| -2000/2                        |                       |     | 355                  |      |      |
| 603.1.42.02-2                  |                       |     | 357                  |      |      |
| .03-1                          |                       |     | 171                  |      |      |
| .04-1                          |                       |     | 170                  |      |      |
| .08-2                          | Ĩ                     |     | 170                  |      |      |
| .09-1                          |                       |     | 148, 173<br>148, 173 |      |      |
| .12-3                          | 5-25-691/5            |     | 147, 173             |      | 31   |
| .12-4                          | 5-24-050              |     | 147, 173             |      |      |
| .21-1                          | 3-24-000              |     | 172                  |      |      |
| 603.14-2300                    |                       | (*  | 358                  |      |      |
| -2500                          |                       |     | 349                  |      |      |
| -2800                          |                       |     | 349                  |      |      |
| -2900                          | B 55 5 59             | -   | 350                  |      |      |
| 603.1.42.91-3                  | 10400600-0006-0008101 |     | 173                  |      |      |
| .91-4                          | 5-25-691/3            |     | 173                  |      |      |
| 603.14-3000                    | na conservosas Pou    | 1   | 350                  |      |      |
| -3201                          | 7-72-212/06           |     | 349, 350             |      |      |
| -3301                          |                       |     | 349                  | 32   |      |
| -3500/2                        | 7-72-735/04           | 1   |                      |      |      |
| -3601                          |                       | }   | 350                  |      |      |
| -3602                          | 1                     | ,   |                      |      |      |
| -3603                          |                       | 1   | ****                 |      |      |
| -3604<br>-3605                 | 2 22 242              | }   | 349                  |      |      |
| -3800                          | 8-22-263              | ,   |                      |      |      |
| -3914                          |                       | 1   |                      |      |      |
|                                |                       | }   | 352                  |      |      |
| -3924<br><b>603.1.44.</b> 01-2 |                       | 1 1 |                      |      |      |
|                                |                       |     |                      |      |      |
| .02-2                          |                       | }   | 163                  |      |      |
| .03-4                          |                       |     | 2.5 7.0              |      |      |
| .04-2<br>.10-1                 | 100                   | ,   | 1/0                  |      |      |
| .10-1                          |                       |     | 162                  |      |      |

| A              | . В                  |       | С                                                                                                    |
|----------------|----------------------|-------|----------------------------------------------------------------------------------------------------|
| 603.1.44.11-1  |                      |       | 163                                                                                                    |
| .12-1          | 7-29-251             |       | Y                                                                                                    |
| .16-1          | 1                    |       | } 161                                                                                                    |
| .17-1          |                      | 1     | ,                                                                                                    |
| .17-2<br>.17-3 | 78                   | 1     | )                                                                                                    |
| .17-4          |                      | 4.0   | 162                                                                                                    |
| .19-1          | 7-29-250             | 2.1   | 163                                                                                                    |
| .23-1          | 7-27-230             |       | 1 103                                                                                                    |
| .24-1          |                      |       |                                                                                                    |
| .25-1          |                      |       |                                                                                                    |
| .26-1          |                      | - 1   | 120                                                                                                    |
| .27-1          |                      |       | 168                                                                                                    |
| .27-2          |                      | 200   |                                                                                                    |
| .30-1          |                      |       |                                                                                                    |
| .31-1<br>.33-1 |                      |       |                                                                                                    |
| .34-1          | 1                    |       | 167                                                                                                    |
| .35-2          | İ                    | - 1   |                                                                                                    |
| 36-1           | 1                    |       | 168                                                                                                    |
| .37-1          | 1                    |       |                                                                                                    |
| .39-1          | -                    |       | 162                                                                                                    |
| 603.14-4400    | İ                    | 87    | 376                                                                                                    |
| 603.1.44.50-2  |                      |       |                                                                                                    |
| .51-2          |                      |       | 166                                                                                                    |
| .52-1          |                      | - 1   | } .00                                                                                                    |
| .57-1<br>.61-1 | 4-73-306             |       | J.                                                                                                    |
| .62-1          |                      | - 1   | )                                                                                                    |
| .63-1          |                      | 1     | 165                                                                                                    |
| .64-1          |                      | 1     | 100                                                                                                    |
| .65-1          |                      |       |                                                                                                    |
| .66-2          | 1                    | 5-1   | 164                                                                                                    |
| .67-1          | 1                    |       | 165                                                                                                    |
| .67-2<br>.91-2 |                      |       | 165                                                                                                    |
| .91-3          |                      |       | 162<br>162                                                                                                    |
| .96-1          |                      |       | 165                                                                                                    |
| 603.14-5700    | 2-31-014             |       | 331, 354                                                                                                    |
| 603.1.46.02-2  | 2-01-544             | 1 0 2 |                                                                                                    |
| .03-1          |                      |       | -                                                                                                    |
| -04-2          | 2-01-546             | _ 1   |                                                                                                    |
| .05-1<br>.06-2 | 2-01-545             |       | 193                                                                                                    |
| .07-2          | 2-01-547<br>2-01-543 |       |                                                                                                    |
| .08-1          | 2-01-543             |       | )                                                                                                    |
| .10-1          | 2-01-5-12            |       | 191                                                                                                    |
| .11-1          |                      |       | 193                                                                                                    |
| .12-1          |                      |       | 193                                                                                                    |
| .14-1          |                      |       | The state of the state of the s |
| .15-1          |                      | 3     | 191                                                                                                    |
| .17-1          |                      |       | 1 0                                                                                                    |
| .18-1          | *                    | 20    | 190                                                                                                    |

| Α             | В                      | c        |
|---------------|------------------------|----------|
| 603.1.46.19-1 | 4                      | 191      |
| 603.14-6211   |                        | 358      |
| -6212         |                        | 358      |
| 603.1.46.30-1 |                        | 192      |
| .31-1         |                        | 193      |
| .32-1         | Ť                      |          |
| .32-1         |                        | 190      |
| .33-1         | 7-29-257               | 193      |
| .36-1         | 202.002.000            | 177      |
| .90-1         | 2-01-225               | 192      |
| 603.14-7000   |                        | 356      |
| 603.1.47.04-1 | 1                      | 176      |
| .05-1         |                        | 176      |
| .06-1         |                        | 26, 178  |
| .07-1         | 7-36-663               | 178,     |
| .08-1         |                        | 178.     |
| .09-1         |                        | 176      |
| 603.14-7100   |                        | 356      |
| 603.1.47.10-1 | I'                     | , 550    |
| .13-1         | 0.00                   | V-20-000 |
| .15-1         |                        | } 176    |
| .20-1         | 7-36-664               | 10       |
|               |                        | 1 (      |
| .21-1         | 7-75-210               | 1 1      |
| 22-2          | HIGH MICES             | 1 1      |
| .23-1         | 7-36-665               | } 178    |
| .23-2         |                        | 1 (      |
| .24-1         |                        |          |
| .25-1         | 20000147400012500      | )        |
| .28-1         | 7-29-241               | 180      |
| .29-1         |                        | 179      |
| .30-1         |                        | 180      |
| 603.14-7301   | I.                     | 357      |
| 603.1.47.32-1 | 1 .                    | 178      |
| .33-1         |                        | 176      |
| 603.14-7400   |                        | 357      |
| -7501         | No.                    | 358      |
| -7700         |                        | , 550    |
| -7710         | 8                      | 357      |
|               | ii .                   | 1 ( 33/  |
| -7711         |                        | 100      |
| 603.1.48.01-2 |                        | . 182    |
| .02-2         |                        | 182      |
| .03-2         | 19257 212 19219 01     | 183      |
| .04-2         | 7-29-244               | 1 )      |
| .05-2         | 2000 CONTRACTOR (1990) | 182      |
| .06-1         |                        | 1 1      |
| .10-1         | 5-12-365               | 183      |
| .13-1         | , 3-12-303             | 186      |
| ,14-1         | •                      | 186      |
| .15-1         |                        | 1 ,      |
| .16-1         |                        | 187      |
|               |                        | 1 107    |
| .19-1         |                        | 186      |
| .21-1         |                        |          |
| .25-3         |                        | 188      |
| .29-1         | 1                      | 183      |

| A              | В                      | С                  |
|----------------|------------------------|--------------------|
| 603.1.48.68-1  | 7.20.254               |                    |
| .69-1          | 7-29-256               | )                  |
| .70-1          | 1                      |                    |
| .71-1          |                        | 186                |
| .73-1          |                        | 1 100              |
| .75-1          |                        |                    |
| .90-1          |                        | 1 1                |
| 603.15-0200    |                        | 187                |
| -0700          | 8-15-197               | 247<br>253         |
| -0800          | 8-15-198               | 253                |
| -1100          | 8-01-601               | 261                |
| -1105          | 8-01-605               | 261                |
| -1800<br>-1900 | 8-09-420               | 258                |
| -1910          |                        | 258                |
| -1910          | 1                      | )                  |
| -1912          |                        | 1                  |
| 2100/2         | 1                      | 259                |
| -2110          |                        | 1 ( <sup>239</sup> |
| -2113          | 8-09-444               | 1 1                |
| -2200          | 8-01-040               | )                  |
| -2308          | 8-01-610               | 262, 276           |
| -2310          | 8-15-117               | 261                |
| -2311          | 8-06-550               | 262, 276<br>262    |
| -3301<br>-3310 | 8-15-073               | 224, 257, 271, 288 |
| -3600          |                        | 224                |
| -3700          | 8-15-144               | 257                |
| -3800          | 8-94-300               | 259                |
| -3805          | 0.45.45.4              | 259                |
| -3910          | 8-15-1760              | 256, 271           |
| -4300          | 1                      | 259                |
| -4404          | 8-22-164               | 1 1                |
| -4600          | 0-24-104               | 248                |
| -4610          | 8-23-014               |                    |
| -4615          |                        | 751                |
| - 4616         | 8-22-003               | 251<br>251         |
| -4800          | 8-15-070               | 252                |
| -4804          |                        | 253, 267           |
| -4805<br>-4900 |                        | 252, 268           |
| -4905          |                        | 253, 269           |
| -4905          |                        | 254, 269           |
| 603.1.55.16-1  |                        | 253, 269           |
| .17-1          | 7.10.445               | 340                |
| .18-1          | 7-42-663               | 341                |
| 603.15-5201    | B 24 000               | 341                |
| 603.1.55.25-1  | 8-24-089               | 249                |
| .26-1          | 4-69-128/3<br>7-29-225 |                    |
| .29-1          | 4-69-128/5             |                    |
| .30-1          | 7-29-226               | 344                |
| .31-1          | 4-69-128/6             |                    |
| .33-1          | 4-69-128/7             |                    |

| Α                                 | В                    | С                    |     |
|-----------------------------------|----------------------|----------------------|-----|
| 603.1.55.34-1                     | 4-69-128/8           | 344                  | 1.0 |
| .35-1                             | 7-29-227             | 1                    |     |
| .36-1                             | 4-69-128/9           | 1 1                  |     |
| .37-1                             | 7-37-411             | 343                  |     |
| .38-1                             | 4-69-128/10          |                      |     |
| .39-1                             | 4-69-128/11          | }                    |     |
| 603.15-5400                       |                      | 249                  |     |
| 603.1.55-41-1                     |                      | 340                  |     |
| .48-1                             | 7-29-243             | 340                  |     |
| 603.15-5501                       | 8-05-024             | 260, 275             |     |
| -5511                             | 4-73-506             | 340, 341             |     |
| -5600                             | 8-05-025             | 260                  |     |
| -5600/2                           | 8-05-028             | 260                  |     |
| 603.1.55.61-1                     | 0-03-028             | 339                  |     |
| 603.15-5604                       | 8-01-613             |                      |     |
| -5608                             | 8-05-030             | 261, 276             |     |
| -5609                             | 8-01-615             | 261, 276<br>261, 275 |     |
| 603.1.55.61-1                     | 0-01-013             | 339                  |     |
| 603.15-5700                       |                      | 339                  |     |
| -5712                             | 8-22-203             | 250                  |     |
| -5715                             | 0-22-203             | 250                  |     |
| 603.1.55.91-1                     | 4-69-128             | 342                  |     |
| 603.15-6000                       | 4-09-120             | 255                  |     |
| -6006                             | 7-42-824             | 257                  |     |
| -6200                             | 7-42-024             | 256                  |     |
| -6505                             |                      | 256, 270             |     |
| -6506                             | 4                    | 255, 270             |     |
| -7000                             |                      | 249, 265             |     |
| -7010                             |                      | 249, 265             |     |
| -7100                             |                      |                      |     |
| 603.1.58.11-1                     | 1-27-014             | 249, 265<br>406      |     |
| .31-2                             | 1-27-014             | 400                  |     |
| .32-1                             | 1-21-003             | 402                  |     |
|                                   | 1-21-003             | 405                  |     |
| .48-1<br>.50-1                    | 1                    | 401                  |     |
|                                   | 4-61-983             | 406                  |     |
| .51-2<br>.52-1                    | 4-01-963             | 405                  |     |
| .53-1                             |                      | 405                  |     |
| .59-2                             |                      | 401                  |     |
| .65-1                             |                      | 409                  |     |
| .66-1                             | 5-12-364             | 409                  |     |
| .89-1                             | 2-12-153             | 406                  |     |
|                                   |                      | 408                  |     |
| .90-2<br>.91-2                    | 2-10-202<br>2-10-335 | 1 1                  |     |
| .92-2                             | 2-10-333             | 399                  |     |
| .95-2                             | 2-05-167             |                      |     |
| Little Color Street Street Street | 2-15-000             | 248                  |     |
| 603.16-0200                       | 0.44.603             | 195                  |     |
| 603.1.61.11-2                     | 2-41-603             | 258                  |     |
| 603.16-1800                       | 8-09-425             | 258                  |     |
| -1900                             | g 4 **31             | - 10-7 To 20         |     |
| 603.1.61.90-1<br>62.15-1          | 0.00.074             | 194                  |     |
|                                   | 8-22-276             | 317                  |     |
| 603.16-2000                       | 8-01-041             | 262, 276             |     |

| Α             | В           | C                                       |
|---------------|-------------|-----------------------------------------|
| 603.1.62.21-1 |             | 305                                     |
| .22-1         |             | 306                                     |
| .41-1         |             | 307                                     |
| .54-1         |             | 307                                     |
| .55-1         |             | 317                                     |
| .89-1         |             | 317                                     |
| .91-1         |             | 78                                      |
| .93-1         | 2-08-510    | 306                                     |
| 603.16-4300   |             | 248                                     |
| -4600         |             | 248                                     |
| 4805          |             | 252, 268                                |
| -5601         |             | 260                                     |
| -5603         |             | 261                                     |
| -5609         | 8-01-616    | 261, 275                                |
| -6000         |             | 255                                     |
| -6200         |             | 256                                     |
| -7000         |             | 249, 265                                |
| 603.1.67.08-1 |             | 346                                     |
| 603.17-0200   |             | 263                                     |
| -2100         | 8-09-421    | 1 1                                     |
| -2105         | 8-09-446    | 274                                     |
| -2200         | 8-09-431    |                                         |
| -2308         | 8-01-612    | 276                                     |
| -2400         | 8-01-618    | . 262, 276                              |
| 603.17-3600   | 8-15-145    | 272                                     |
| -4201         |             | )                                       |
| -4202         |             | I I                                     |
| -4203         | 7-29-249    | 273                                     |
| -4204         |             | 1                                       |
| -4206         | 8-04-141    | ,                                       |
| -4207         |             | 274                                     |
| -4300         |             | 1 )                                     |
| -4404         | 8-22-164    | 264                                     |
| -4600         |             | 1 29.                                   |
| -4610         | 8-23-014    | 1 7                                     |
| -4615         |             | 1                                       |
| -4616         | 8-22-003    | 267                                     |
| -4800         | 8-15-071    | 1 ,                                     |
| -4900         |             | 269                                     |
| -5003         |             | 271                                     |
| -5201         | 8-24-089    |                                         |
| -5202         | 8-22-047    | 265                                     |
| -5400         | 00000000    | J                                       |
| -5600         | 8-05-026    | 275                                     |
| -5700         | G1898992    | 1 )                                     |
| -5712         | 8-22-203    | 266                                     |
| -5715         | 8-22-203    | , , , , , , , , , , , , , , , , , , , , |
| -6001         | **          | 270                                     |
| -6200         | 20022012023 | 271                                     |
| 603.1.77.07-1 | 7-36-668    | 409                                     |
| .18-1         |             | 409                                     |
| .19-1         | 202202      | 178                                     |
| .35-1         | 1-32-000    | 238                                     |

| . A           | В                                                                                                    | С         |                                                                                                    | Α                          | В                                              | С                      |
|---------------|----------------------------------------------------------------------------------------------------|-----------|----------------------------------------------------------------------------------------------------|----------------------------|------------------------------------------------|------------------------|
| 603.1.77.36-1 |                                                                                                    | 238       | 200                                                                                                    | 603.20-5900                |                                                | 280                    |
| .43-2         |                                                                                                    | 401       | 1 1 1 1 1 1 1 1 1 1 1 1 1 1 1 1 1 1 1                                                                                                    | -6000                      |                                                | 270                    |
| .47-1         |                                                                                                    | 392       |                                                                                                    | -6100                      |                                                | 279<br>278             |
| .48-1         |                                                                                                    | 397       |                                                                                                    | -6400/2                    |                                                | . 2/0                  |
| .89-1         | 2-90-100                                                                                                    | 391       |                                                                                                    | -5500/2                    |                                                | 1                      |
| 603.18-0200   |                                                                                                    | 263       |                                                                                                    | -6600                      | 8-40-160                                       | 86 1 6                 |
| -2100         | 8-09-426                                                                                                    | 274       |                                                                                                    | -6700                      | 8-40-100                                       | 279                    |
| -2400         | 8-01-619                                                                                                    | 262-277   |                                                                                                    | -0700                      | 8-40-161                                       |                        |
|               | 0-01-019                                                                                                    | 264       |                                                                                                    | -6800<br>-7001<br>-8500    | 8-40-162                                       | J.                     |
| -4300         | 10.                                                                                                    | 264       |                                                                                                    | -7001                      | CO. C. C. C. C. C. C. C. C. C. C. C. C. C.     |                        |
| -4600         |                                                                                                    |           |                                                                                                    | -8500                      |                                                |                        |
| 603.1.85.16-1 | 0.0223200                                                                                                    | 419       |                                                                                                    | -8510                      |                                                | 280                    |
| .17-1         | 9-05-002                                                                                                    | 412       | a service of the                                                                                                    | -8600                      |                                                | 1                      |
| .18-1         | 9-05-001                                                                                                    | 412       |                                                                                                    | 603.21-0100                |                                                | 290                    |
| .19-1         | 5-59-103                                                                                                    | 415       |                                                                                                    | -0800                      |                                                | 290                    |
| 603.18-5700   |                                                                                                    | 266       |                                                                                                    | -1401                      | N.                                             | 272                    |
| 603.1.85.91-1 | Division in the second second  | 415       | 15                                                                                                    | -1404                      | **                                             | 279, 291               |
| .91-2         | 9-67-012                                                                                                    | 415       |                                                                                                    | -1500                      |                                                | 291<br>291             |
| 603.18-6001   | 7-07-012                                                                                                    | 270       |                                                                                                    | -1800                      |                                                | 291                    |
| 403.18-0001   | 5-29-617                                                                                                    | \ \ -''   |                                                                                                    | -1000                      |                                                | 292                    |
| 603.1.88.26-2 |                                                                                                    | 367       |                                                                                                    | -2000                      | 1 12 12 13 13 13 13 13 13 13 13 13 13 13 13 13 | 290                    |
| .27-1         | 5-29-616                                                                                                    | ( 30,     |                                                                                                    | -2010                      | 8-22-207                                       | 290                    |
| .28-2         | 5-29-615                                                                                                    | 1 6       |                                                                                                    | -2508                      | 8-40-166                                       | Y 2                    |
| .34-1         | 5-29-611                                                                                                    | 1         |                                                                                                    | -2509                      | 14 - 17 (17 (17 (17 (17 (17 (17 (17 (17 (17    | 8 10000                |
| .45-1         | 5-29-609                                                                                                    | 366       |                                                                                                    | -2510                      |                                                | 291                    |
| .46-1         | 7-36-667                                                                                                    | 1 ( 300   | 1912 2017                                                                                                    | -2700                      |                                                | 1 1                    |
| .47-1         | 5-29-610                                                                                                    | 1 1       | 12000000                                                                                                    | 603.2.23.48-1              |                                                | 040                    |
| .50-1         | 7-70-912/06                                                                                                    | 364       |                                                                                                    | .24.26-1                   |                                                | 210                    |
| .76-1         | 1                                                                                                    | 374       |                                                                                                    | .27-1                      |                                                | ]                      |
| .77-1         | 1                                                                                                    | 373       |                                                                                                    | .29-1                      |                                                | 231                    |
| .79-2         | 1                                                                                                    | 373       |                                                                                                    | 20.0                       |                                                | 200                    |
| .79-Z         | 7-29-239                                                                                                    | 363, 419  |                                                                                                    | .79-2<br>. <b>33</b> .01-1 |                                                | 237                    |
| .80-5         |                                                                                                    | 364       | -1788                                                                                                    | .55.01-1                   |                                                | 150                    |
| .81-1         | 7-29-230                                                                                                    | 363       |                                                                                                    | .02-1                      |                                                | 150                    |
| .82-1         | 5-29-604                                                                                                    | 303       |                                                                                                    | 603.24-D100                |                                                | 380                    |
| .85-1         | 7-04-028                                                                                                    | 363       |                                                                                                    | -1001                      |                                                | 379                    |
| .86-2         | 5-29-607                                                                                                    | 364       | NAME OF THE PARTY OF THE PARTY | -1002                      |                                                | 379                    |
| .91-2         | 5-29-603                                                                                                    | 363       |                                                                                                    | -1002<br>-1003             | 48                                             | 1 1                    |
| .92-1         | 5-29-602                                                                                                    | 362       |                                                                                                    | -1004<br>-1005             |                                                | 380                    |
| ,93-1         | 401 40000 4000                                                                                                    | 369       |                                                                                                    | -1005                      |                                                | 300                    |
| .95-4         | 4-61-321                                                                                                    | 88        |                                                                                                    | -1006                      |                                                | 200                    |
| 603.20-0100/2 | 1                                                                                                    | 278       |                                                                                                    | -1010                      |                                                | 308                    |
| -2101/2       |                                                                                                    | 279       | 4007                                                                                                    | -1021/2                    |                                                | 308, 312               |
| -2101/2       |                                                                                                    | 279       |                                                                                                    | 1021/2                     |                                                | 327                    |
| -2102         |                                                                                                    | 45        |                                                                                                    | -1022/2                    |                                                | 327                    |
| 603.2.02.10-5 |                                                                                                    | 45        |                                                                                                    | -1041                      |                                                | 328                    |
| .25-2         |                                                                                                    | 45        |                                                                                                    | -1042                      |                                                | 328                    |
| .03.05-4      | 4-10-461/10                                                                                                    | 50        |                                                                                                    | -1101                      | 8-22-163                                       | NAME OF TAXABLE PARTY. |
| 603.20-3100   | The second second secon | 282       |                                                                                                    | -1103                      |                                                | 1 1                    |
| -3110         |                                                                                                    | 283       |                                                                                                    | -1104                      |                                                |                        |
| -3800         |                                                                                                    | 282       | No.                                                                                                    | -1111                      | 8-22-163                                       | 327                    |
| -3810         |                                                                                                    | 283       |                                                                                                    | -1113                      | 0-22-103                                       | #1                     |
|               | 1                                                                                                    | 1         |                                                                                                    | -1113                      |                                                |                        |
| 603.2.04.01-1 |                                                                                                    | 1 40      |                                                                                                    | -1114                      | 100                                            | ]                      |
| .01-2         | 1                                                                                                    | 49        | 1                                                                                                    | -1120                      | 8-24-101                                       | 326                    |
| .01-3         | 1                                                                                                    | 7         |                                                                                                    | -1121                      | 8-24-101                                       | 326                    |
| 603.20-5516   |                                                                                                    | 282       |                                                                                                    | -1600                      | **************************************         | 311                    |
| -5804/2       |                                                                                                    | 280       |                                                                                                    | -1700                      |                                                | 311                    |
| 2.7.705.04.55 |                                                                                                    | W 150.000 | F published and the                                                                                                    | -1713                      |                                                | 312                    |

| A                                      | В                  | С            |
|----------------------------------------|--------------------|--------------|
| 603.24-1800/3                          | 1000               |              |
| -1911                                  | 7-88-014/03        | 312          |
| -1917                                  |                    | 308, 312     |
|                                        | 7-42-827           | )            |
| -1918                                  | 7-42-826           | 311          |
| -1919                                  | 7-42-826           |              |
| -2100/2                                | 55500.75 (80.000)  | 1 1          |
| -2103                                  | 8-24-040           |              |
| -2105                                  | 8-24-040           | 309          |
| -2200/2                                | 5000000            | 309          |
| -2204                                  | 8-24-040           | 1 3          |
| -2300/2                                | 0-24-040           | 1 6 S        |
| -2400/2                                | 90                 | 310          |
| -2600                                  |                    | 309          |
|                                        | 1                  | 308          |
| -2700                                  | 200                | 331          |
| -3100/2                                | 8-01-625           | 387          |
| -3200/2                                | 8-01-626           | 387          |
| -3300                                  | 560000 \$10000 500 | 1 1          |
| -3400                                  |                    |              |
| -3410                                  | 100 (              | 1 007        |
| -3411                                  | 1                  | 287          |
| -3412                                  | Į.                 |              |
| -3500                                  |                    | 1 /          |
|                                        |                    | 288, 289     |
| -3610                                  | 7-76-204           | A tomorphism |
| -3611                                  | 5000-000-000000    |              |
| -3612                                  |                    | 288          |
| -3613                                  |                    | 1 222        |
| -3700                                  |                    | 1 200        |
| -3701                                  |                    | 308          |
| -3710                                  |                    | 289          |
| -3711                                  |                    | 309          |
| -3800                                  |                    | 309          |
|                                        |                    | 329          |
| 503.2.44.05-1                          |                    | 162          |
| <b>503.24</b> -4100                    | 2-30-181           | 380          |
| -4201                                  | 4                  | 352          |
| -4606                                  | 2-30-186           | 1            |
| -4607                                  | 2-30-184           | 381          |
| -4608                                  | 2-30-185           | ( 301        |
| -4609                                  | 2-30-183           | 1 :          |
| -4610                                  |                    |              |
| -4700                                  | 2-30-182           | 380          |
| -5001                                  | 2-24-106           | ,            |
|                                        | 2202 V02202        | )            |
| -5002                                  | 7-42-828           | 314          |
| -5010                                  |                    | )            |
| -5300                                  |                    | 380          |
| -5900                                  |                    | 313          |
| -6113                                  |                    | 314          |
| -6300                                  | S = 5-             |              |
| 6500                                   | *                  | 314          |
| -6800                                  |                    | 336          |
| VIII I I I I I I I I I I I I I I I I I |                    | 337          |
| -7000/2                                |                    | 351          |
| -7100                                  |                    | 315          |
| -7200                                  |                    | 315          |
| -7301                                  |                    | 312          |
|                                        |                    |              |

| A                 | A B                                                                                                    |            |
|-------------------|----------------------------------------------------------------------------------------------------|------------|
| 603.24-7302       | 7-42-665                                                                                                    | 1 1        |
| -7401             |                                                                                                    | 312        |
| -7402             | 7-42-666                                                                                                    | , ,,,      |
| -7500<br>-7600    |                                                                                                    | 302        |
| -7800             | 1                                                                                                    | 302        |
| -8001             |                                                                                                    | 353<br>353 |
| -8101             | 1                                                                                                    | 331        |
| -8301             | 49                                                                                                    | 331        |
| -9001             |                                                                                                    | , 551      |
| -9002             |                                                                                                    | 1 1        |
| -9101             |                                                                                                    | 338        |
| -9102             |                                                                                                    | }          |
| . <b>25</b> -2801 |                                                                                                    | 1          |
| -2802/3           | 4-83-105                                                                                                    | } 360      |
| -2900             | TOTAL STATE OF GLASTIC ST                                                                                                    | )          |
| -2910             | 1                                                                                                    | . 361      |
| -2911             |                                                                                                    | 7 -        |
| -3000             | В.                                                                                                    | 1          |
| -3010             |                                                                                                    | 360        |
| -3201             |                                                                                                    |            |
| -3301             | 0.0007000                                                                                                    | 1 /        |
| -3500             | 5-29-605                                                                                                    | 364        |
| -3510             |                                                                                                    | 363        |
| -4000             |                                                                                                    | 372        |
| -4500<br>-4800    |                                                                                                    | ]          |
| -5000             |                                                                                                    | 373        |
| 603.2.88.03-1     | 8-24-022                                                                                                    | 374        |
| .04-1             | 5-29-636                                                                                                    | 368        |
| 603.29-0101       | 3-27-030                                                                                                    | 318        |
| -0201             | 8-23-161                                                                                                    | ) 3.0      |
| -0301             | 1                                                                                                    | 240        |
| -0302             |                                                                                                    | 319        |
| -0303             | 1                                                                                                    | 1 )        |
| -0801             |                                                                                                    | 320        |
| -0811             | 8-23-160                                                                                                    | 320        |
| -0821             |                                                                                                    | 319        |
| -0822             | 127                                                                                                    | 319        |
| -0901<br>-0911    | 0.00.440                                                                                                    | 320<br>320 |
| -0911             | 8-23-160                                                                                                    | 319        |
| -0922             |                                                                                                    | 319        |
| -1306             | 2-02-963                                                                                                    | 325        |
| -1401             | 8-23-159                                                                                                    | 321        |
| -1402             | 8-22-044                                                                                                    | 320        |
| -1500/3           |                                                                                                    | 321        |
| -1800             | E00 III                                                                                                    | 322        |
| -1901             | 8-22-053                                                                                                    | 323        |
| -1902             | 1                                                                                                    | 323        |
| -1911             | 8-24-100                                                                                                    | 327        |
| -2001             | 8-09-448                                                                                                    | 324        |
| -2100             | 58 - 10-10 - 10-00 - 10-00 - 1 | 324        |

| A           | В        |         | С          |         |
|-------------|----------|---------|------------|---------|
| 603.29-2200 |          | 90      | 323        |         |
| -2300       | 8-09-026 |         | 324        |         |
| -2301       |          | (C) (E) | OLT        |         |
| -2302       |          | 1       |            |         |
| -2303       |          | - 80    | 325        |         |
| -2305       | 8-37-028 | 1       | 323        |         |
| -2400       | 0-57-020 |         |            |         |
| -2500       | 32       | 14      | 322        | - 1     |
| -2602       |          |         | 323        | 24 10 1 |
| -2701       | 8-09-449 |         | 324        |         |
| -2800       | 0-09-449 |         | 324        | 1       |
| -2900       |          |         |            |         |
| -3000       | 8-09-037 |         | 323<br>324 | 1       |
| -3001       | 0-09-037 |         |            | 1       |
|             |          |         | 325        | - 1     |
| -3100       | 12       |         | 325        | - 1     |
| -3500       |          |         | 323        | 1       |
| -3600       | 1        | 1       | 323        | 1       |
| .32-0110    |          |         | 332        |         |
| -0111       |          |         | 332        | 1       |
| -0200/2     |          | 1       | 330        | 1       |
| -0609       |          |         | 334        | 1       |
| -1800       | 100      |         | 334        | 1       |
| -1901       |          | # a     | 332        | 1       |
| -2200/2     |          |         | 331        | 1       |
| -2300       |          | - 1 P   |            | 1       |
| -2501       | 5        |         | 332        |         |
| -2502       |          | J       |            | 1       |
| -2900/2     | -        |         | 333        |         |
| -3100/2     |          |         | 335        |         |
| -3500       |          |         | 331        | - 1     |
| -4100/2     |          | 25 (27) | 334        |         |
| -4110       |          |         | 335        |         |
| -4210       |          | 1       | 334        | 1       |
| .33-0200    |          |         | 338        |         |
| -2500       |          | 1       | 550        |         |
| -4000       |          |         |            |         |
| -4515       |          |         |            |         |
| -4516       |          | 1 }     | 337        |         |
| -4517       |          |         |            | - 1     |
| -4518       |          |         |            |         |
| .34.12-1    |          |         | 4.10       | - 1     |
|             |          |         | 149        |         |
| .38-0100/2  |          |         | 295        |         |
| -0110       | 8-22-207 |         | 296        |         |
| -0200       |          |         | 295        | - 1     |
| -0700       |          |         | 296        |         |
| -1400/3     | 7        |         | 296        |         |
| -1700/3     |          |         | 296, 299   |         |
| -2001       |          |         | 296        | 1       |
| -2100       |          | 250     | 296        | - 1     |
| -2410       | 8-22-046 | 3       |            | 1       |
| -2411       |          |         | 200        | 1       |
| -2412       |          | 1 }     | 340        |         |
| -2413       |          |         |            |         |
| -2412       |          | }       | 328        |         |

| Α             | В                                       | C        |
|---------------|-----------------------------------------|----------|
| 603.38-2700/3 |                                         |          |
| -3100         |                                         | 296      |
| -3200         | 1                                       | 298      |
| -3600         | 162 - 24                                | 299 .    |
| -4000         |                                         | 298      |
| -4200         | f                                       | 298      |
| -4600         |                                         | 303      |
| -4800         |                                         | 304      |
| -4810         |                                         | 299      |
|               |                                         | 299      |
| -5300         |                                         | 303      |
| -5400         |                                         | 300      |
| -5500         |                                         | 303      |
| -5700/2       |                                         | 299      |
| -6000         | 8-37-030                                | ) 277    |
| -6100         | 440000000000000000000000000000000000000 | 293      |
| -6400         | 8-37-032                                | J 473    |
| -6403         | *************************************** | 294      |
| -6410         |                                         |          |
| -6411         |                                         | 294      |
| -6412         |                                         | 293      |
| -6500         | 6                                       | ] ]      |
| -6600         | 3 %                                     | 294      |
| -6700         |                                         | T E 2220 |
| -6800         | 1 40 440                                | 299      |
| -7000         | 1-42-160                                | 329, 398 |
| -7200         |                                         | 303      |
|               |                                         | 303      |
| -7300         |                                         | 302      |
| -7301         |                                         | 302      |
| -7400         |                                         | 303      |
| -7700         |                                         | 302      |
| -7701         |                                         | 303      |
| -7800         |                                         | 303      |
| -8800         |                                         | 386      |
| -8900         |                                         | 387      |
| -9000         |                                         |          |
| -9100         |                                         | 387      |
| -9200         |                                         | 1 200    |
| -9300         |                                         | 388      |
| -9400         |                                         | 200      |
| -9503         | 8-40-168                                | 386      |
| -9601         | 0-40-100                                | 387      |
| -9700/2       |                                         | 299      |
|               |                                         | 386      |
| .45-0000/2    | 0.01.077                                | 284      |
| -0010         | 8-24-089                                | 286      |
| -0100         |                                         | 284      |
| -0500/2       |                                         | Y        |
| -0510         |                                         | 285      |
| -0700/2       |                                         | 200      |
| -1000         | 8-09-454                                | 286      |
| -1401         |                                         |          |
| -1802         |                                         | 285      |
| -1805         |                                         | 286      |
| 603.9.01.01-6 |                                         | 285      |

| A                                                                                                    | В                                | c                                                                                                    |
|----------------------------------------------------------------------------------------------------|----------------------------------|----------------------------------------------------------------------------------------------------|
| 603.9.01.10-6<br>.17-1<br>.27-1<br>.04.10-9<br>.30-4<br>.33-9<br>.05.01-1<br>.10-1<br>.12-6<br>.14-3<br>.15-3<br>.06.01-3<br>.10-3<br>.25-4<br>.27-4<br>.30-4<br>.38-2<br>.39-2<br>.40-7<br>.48-3<br>.67-2<br>.83-1<br>.07.01-3<br>.10-4<br>.40-4<br>.08.01-9<br>.29-3<br>.32-2<br>.61-1<br>.73-5<br>.74-3<br>.75-3<br>.83-2<br>.83-3<br>.83-3<br>.83-4<br>.86-2<br>.09.55-1 | A AF DOY                         | 40<br>40<br>41<br>53<br>57<br>57<br>47<br>59<br>60<br>59<br>59<br>70<br>69<br>74<br>72<br>74<br>74<br>73<br>62<br>40<br>64<br>82<br>87<br>87<br>80<br>89<br>89<br>89<br>84<br>86<br>84<br>85<br>85<br>94<br>97 |
| .80-1<br>.80-1<br>.80-2                                                                                                    | 1-15-007<br>1-15-008             | 418                                                                                                    |
| .80-3<br>.80-4<br>.80-5<br>.80-6<br>.80-7                                                                                                    | 1-15-007                         | 97                                                                                                    |
| .80-8<br>.81-1<br>.81-2<br>.82-1<br>.11.10-1<br>.11-1<br>.15-1                                                                                                    | 1-14-015<br>1-14-015<br>1-14-015 | 96<br>97<br>76<br>76<br>75<br>75                                                                                                    |

| Α             | В        | . С      |
|---------------|----------|----------|
| 603.9.11.32-7 | 20       | 76       |
| .33-1         |          | 75       |
| .90-7         |          | 77       |
| .15.15-1      | 2-01-900 | 90       |
| .22-1         |          | 92       |
| .21.03-1      | b g      | 129      |
| .10-1         |          | 134      |
| .12-1         |          | 132      |
| .16-1         |          | 131      |
| .17-1         |          | 132      |
| .76-1         | 48       | 132      |
| .22.01-6      |          | 25, 113  |
| .02-1         |          | 26, 120  |
| .02-5         |          | 26, 120  |
| .03-1         |          | 26, 117  |
| .03-1         |          | 26, 117  |
| .16-2         |          | 114, 118 |
| .20-2         |          | 118      |
| .21-4         |          | 114      |
| .40-2         |          | 25, 123  |
| .23.40-2      |          | 204      |
| .40-4         |          | 202      |
| .47-1         | -        | 198      |
| .50-4         |          | 204      |
| .50-5         |          | 202      |
| .51-4         |          | 204      |
| .51-5         |          | 203      |
| .67-2         |          | 204      |
| .67-4         |          | 203      |
| .68-1         | W        | 204      |
| .70-1         | 1        | 198      |
| .72-2         |          | 197      |
| .80-1         | 1        | 201      |
| .84-1         |          | 200      |
| .24.05-1      |          | 235      |
| .13-1         |          | 199      |
| .15-1         |          | 235      |
| .20-1         |          | 232      |
| .24-1         |          | 233      |
| .26-1         |          | 230      |
| .28-2         |          | 231      |
| .35-1         |          | 230      |
| .42-2         | 2-02-880 | 230      |
| .50-1         | 2 00 000 | 224      |
| .51-1         |          | 225      |
| .54-1         | 1        | 227      |
| .57-1         |          | 227      |
| .69.2         | P. 12    | 224      |
| .76-2         |          | 1 , 224  |
| -79-2         |          | 237      |
| .81-1         |          | 1 , ~~// |
| .32.06-2      | 1        | 137      |
| .17-1         |          | 140      |
| -1/-1         | TS 05    | 1.40     |

| A                                                                                                    | В        | С                                                                                                   | A                                                                                                    | В                                                            | С                                                                                                    |
|----------------------------------------------------------------------------------------------------|----------|----------------------------------------------------------------------------------------------------|----------------------------------------------------------------------------------------------------|--------------------------------------------------------------|----------------------------------------------------------------------------------------------------|
| 603.9.33.14-2<br>.32-1<br>.32-2<br>.36-1<br>.55-1<br>.59-1<br>.64-1<br>.65-1<br>.70-1<br>.78-1<br>.90-1                       |          | 154<br>152<br>150<br>151<br>159<br>160<br>160<br>154<br>154<br>157<br>156                           | 603.9.44.21-1<br>                                                                                                 | 2-01-541<br>2-01-540                                         | 168<br>166<br>166<br>161<br>161<br>193<br>192<br>189<br>175<br>175<br>176                             |
| .06-1<br>.07-1<br>.10-1<br>.22-1<br>.23-1<br>.25-2<br>.39-01-1<br>.01-2<br>.01-3<br>.03-1<br>.03-2<br>.06-1<br>.07-1<br>.07-2 |          | 144<br>144<br>148<br>227<br>228<br>233<br>207<br>207<br>209<br>207<br>209<br>207<br>212<br>210, 212 | .26-1 .27-1 .48.11-2 .26-3 .70-1 .92-1 .55.01-2 .20-1 .27-1 .58.03-1 .29-1 .42-1 .42-2 .51-1 .61.05-1             | 4-69-128/2<br>4-69-128/4<br>2-02-881<br>2-02-882<br>4-61-984 | 179<br>180<br>181<br>187<br>185<br>183<br>339<br>344<br>402<br>404<br>402<br>404<br>402<br>405<br>406 |
| .12-1<br>.12-2<br>.13-1<br>.13-2<br>.14-1<br>.14-2<br>.14-3<br>.14-4<br>.16-1<br>.17-1<br>.17-2<br>.18-1<br>.18-2             |          | 212<br>218<br>213<br>218<br>213<br>212<br>218<br>218<br>218<br>215<br>215<br>215<br>219<br>215      | .06-1<br>.25-1<br>.25-2<br>.62.01-1<br>.02-1<br>.04-1<br>.04-2<br>.07-1<br>.20-1<br>.23-1<br>.24-1<br>.38-1       | 3-15-076<br>7-89-018/06                                      | 316<br>316<br>316<br>317<br>305<br>306<br>306<br>307<br>346<br>346                                    |
| .19-2<br>.26-2<br>.27-2<br>.28-2<br>.30-1<br>.37-1<br>.37-2<br>.42.01-2<br>.05-1<br>.06-1<br>.10-1                            | 5-38-061 | 219<br>221<br>206<br>216<br>219<br>170<br>172<br>172<br>173<br>161                                  | .03-1<br>.04-1<br>.05-1<br>.77.18-1<br>.43-2<br>.43-3<br>.85.01-1<br>.10-1<br>.88-1<br>.88.08-1<br>.09-2<br>.13-5 | 1-37-163<br>1-37-162<br>0-56-019<br>9-44-052                 | 345<br>346<br>346<br>190<br>401<br>401<br>412<br>413<br>413<br>370                                    |

| Α .                                     | В                                                                                                    | С                 |
|-----------------------------------------|----------------------------------------------------------------------------------------------------|-------------------|
| 603.9.88.18-1                           | 1                                                                                                    | 370               |
| .20-2                                   | 5-29-612                                                                                                    | (                 |
| .28-2                                   | 5-29-614                                                                                                    | 366               |
| .43-1                                   |                                                                                                    | 367               |
|                                         | 5-29-613                                                                                                    | 367               |
| .72-2                                   |                                                                                                    | 374               |
| ,73-1                                   | 100000000000000000000000000000000000000                                                                                                    | 373               |
| .89-1                                   | 5-29-606                                                                                                    | 364               |
| 6494                                    | 8-05-64                                                                                                    | 261, 293          |
| 6538                                    | 8-06-046                                                                                                    | 262, 277          |
| 6541                                    |                                                                                                    | 250, 266          |
| 6-60-826                                | 11-002-1237                                                                                                    | 48                |
| -86-001                                 | 11 002 1207                                                                                                    | 332               |
| -004                                    | İ                                                                                                    |                   |
| -018                                    |                                                                                                    | 28, 102           |
| -107                                    | 700 00 H41/-                                                                                                    | 29, 136           |
|                                         | 600.23.74 K2                                                                                                    | 28, 103           |
| -203                                    |                                                                                                    | 29, 45            |
| -204                                    |                                                                                                    | 29, 70            |
| - <b>87</b> -508                        |                                                                                                    | 29, 145           |
| - <b>90</b> -009                        |                                                                                                    | 28, 115           |
| <b>-92</b> -205                         |                                                                                                    | 28, 29, 110, 165  |
| -207                                    |                                                                                                    | 29, 170           |
| -305                                    |                                                                                                    | 29, 170           |
| -355                                    |                                                                                                    | 28, 121           |
| -406                                    |                                                                                                    | 111               |
| -93-006                                 |                                                                                                    | 28, 126           |
| -016                                    | 1                                                                                                    | 114, 118          |
| -025                                    |                                                                                                    | 132               |
| -027                                    | 3                                                                                                    | 154               |
| -94-014                                 |                                                                                                    |                   |
| 100000000000000000000000000000000000000 | 447 5000                                                                                                    | 28, 115, 117, 120 |
| -95-001                                 | 117-5800                                                                                                    | 99                |
| -0.02                                   |                                                                                                    | 344               |
| -003                                    |                                                                                                    | 28, 127           |
| -021                                    |                                                                                                    | 183               |
| <b>7-04</b> -028                        | 603.1.88.85-1                                                                                                    | 363               |
| -05-005/15                              | 805.1.55.55-1                                                                                                    | 188               |
| -11-284                                 |                                                                                                    | 165               |
| -12-104                                 |                                                                                                    | 145               |
| -264                                    | The state of the state of the s | 170               |
| -574                                    |                                                                                                    | 146               |
| -28-100                                 | 603.1.04.31-1                                                                                                    | 224               |
| -686                                    | 600.09-6607/2                                                                                                    | 329               |
| -707                                    |                                                                                                    |                   |
| -714                                    | A-120-6-4                                                                                                    | 347, 373, 406     |
| -747                                    | 111.42.74                                                                                                    | 357               |
| 1.000                                   | 5054                                                                                                    | 407               |
| -29-220                                 | (00001010000001                                                                                                    | 176               |
| -223                                    | 603.1.23.75-1                                                                                                    | 198               |
| -225                                    | 603.1.55.26-1                                                                                                    | 344               |
| -226                                    | 603.1.55.30-1                                                                                                    | 344               |
| -227                                    | 603.1.55.35-1                                                                                                    | 343               |
| -230                                    | 603.1.88.81-1                                                                                                    | 364               |
| -231                                    | 807.1.16.49-1                                                                                                    | 140               |
|                                         |                                                                                                    | 0 0.5%            |
| -232                                    | 807.1.28.32-1                                                                                                    | 130               |

| A                        | В                              | С                 |
|--------------------------|--------------------------------|-------------------|
| <b>7-29-</b> 234<br>-235 | 928.1.16.61-1<br>603.1.04.31-5 | 176, 178<br>57    |
| -236                     | 003.1.03.11-3                  | 59                |
| -237                     | 603.1.05.32-5                  | 56, 95            |
| -238                     | 603.1.07.56-5<br>603.1.88.80-5 | 57<br>363, 419    |
| -239<br>-240             | 603.1.33.72-1                  | 151               |
| -240                     | 603.1.47.28-1                  | 180               |
| -243                     | 603.1.55.48-1                  | 340               |
| -244                     | 603.1.48.04-2                  | 182               |
| -246                     | 7743                           | 94, 254, 269, 273 |
| -250                     | 603.1.44.19-1                  | 163               |
| -251                     | 603.1.44.12-1<br>603.1.48.68-1 | 161<br>186        |
| -256<br>-257             | 603.1.46.33-1                  | 193               |
| -30-003                  | 603.1.23.63-1                  | 204               |
| -004                     | 603.1.23.74-1                  | 197               |
| -32-401                  | 600.55.25                      | 340               |
| <b>-36</b> -661          | 603.1.07.24-1                  | 42                |
| -662                     | 603.1.07.44-2                  | 65<br>178         |
| -663<br>-664             | 603.1.47.07-1<br>603.1.47.20-1 | 176               |
| -665                     | 603.1.47.23-1                  | 178               |
| -666                     | 603.1.21.49-1                  | 127               |
| -667                     | 603.1.88.46-1                  | 366               |
| -668                     | 603.1.77.07-1                  | 409               |
| -669                     | 603.1.21.04-1                  | 129               |
| -671/1<br>-672/1         | 603.1.01.09-1<br>603.1.05.09-1 | 41<br>60          |
| -673/1                   | 603.1.07.45-2                  | 64                |
| -674/1                   | 603.1.22.54-1                  | 132               |
| -675                     | 603.1.23.89-1                  | 102               |
| -730                     | 600.33.16                      | 142               |
| -734                     | 600.33.16a                     | 142               |
| -37-179<br>-410          | 11-004-5404<br>603.1.05.77-1   | 82<br>59          |
| -411                     | 603.1.55.37-1                  | 343               |
| -42-663                  | 603.1.55.17-1                  | 341               |
| -665                     | 603.24-7301                    | 312               |
| -666                     | 603.24-7402                    | 312               |
| -693                     |                                | 69                |
| -815/06                  | (07) 1E (00)                   | 312               |
| -824                     | 603.15-6006<br>603.1.02.36-1   | 257<br>46         |
| -825<br>-826             | 603.24-1918                    | 311               |
| -827                     | 603.24-1917                    | 311               |
| -828                     | 603.24-5002                    | 314               |
| 7582                     |                                | 292               |
| 7-62-008/30              |                                | 387               |
| -010/30                  |                                | 350<br>357        |
| -012/30<br>-108/26       |                                | 357               |
| -100/20                  | 1                              |                   |

| Α                                                                                                    | В                                | С                                                                                                    |
|----------------------------------------------------------------------------------------------------|----------------------------------|----------------------------------------------------------------------------------------------------|
| A  7-62-112/35 -115/40 -212/35 -708/30 -710/50 -712/40 -720/40 -65-018/06 -310/06 -315/06 -315/06 -315/08 -315/10 -318/06 -315/08 -315/10 -318/06 -319/08 -321/08 -321/08 -321/08 -321/08 -321/08 -328/06 -328/06 -328/06 -328/06 -328/08 -330/08 -331/08 -335/08 -340/08 -341/08 -355/08 -360/10 -366-06/04 -010/08 -108/03 -118/06 -67-030/50 -116/40 -120/30 -130/40  7691 7692 7-69-225/08 7693 7-70-025/05 -025/08 -030/03 | 1-07-203<br>1-07-204<br>1-07-205 | C  292, 328, 387 338, 381 281 248, 253, 279, 324, 378 328, 373 3357 380 233 177, 189 65, 107, 109 63, 82 65, 108 108, 130 106 33, 34, 62, 176, 367 109 34 108 54 107 34 33 34 33 34 34 35 34 370 82 261, 294 368 373 249, 265  314 320 320 314 320 238 102, 145, 296 |

| Α .                    | В             | С                        |
|------------------------|---------------|--------------------------|
| <b>7-70</b> -045/08    |               | 203                      |
| -050/08                |               | 108                      |
| -060/06                |               | 76                       |
| -065/06                |               | 134                      |
| -075/08                |               | 180                      |
| -080/08                |               | 108                      |
| -415-05                |               | 91, 149, 172, 340, 373,  |
| -415-05                |               | 418                      |
| -415/06                |               | 175, 233, 254, 285, 288, |
| 415700                 |               | 294, 299                 |
| -415/08                |               | 78, 98, 183, 202, 227,   |
| -415/40                |               |                          |
| 418/06                 |               | 230, 296, 300, 335       |
| -418/08                |               | 317                      |
| -420/06                |               | 165                      |
|                        |               | 253, 382                 |
| -420/08                |               | 46, 152, 297, 300, 387   |
| -420/10                |               | 137                      |
| -422/08                |               | 182, 234                 |
| -425/06                |               | 43                       |
| -425/08                |               | 153                      |
| -425/10                |               | 297                      |
| -430/08                | 1 .           | 132, 419                 |
| -440/08                |               | 181                      |
| -630/12                |               | 163                      |
| -906/06                | P - 1         | 261, 276                 |
| -910/06                | 27 4          | 88, 224, 302, 306        |
| -912/05                |               | 376, 377                 |
| -912/06                | 603.1.88.50-1 | 234, 269, 285, 303, 364, |
| VO13.012-13-1          |               | 369                      |
| -912/08                | 1             | 235                      |
| -915/08                | Ti i          | 283                      |
| -915/10                | 1             | 77                       |
| - <b>71</b> -150/08    | 1             | 108                      |
| -320/08                | 1             | 149                      |
| -518/04                |               | 376                      |
| -706/04                |               | 378                      |
| -708/04                | 1             | 215                      |
| -710/04                |               | 89, 299, 374             |
| -712/04                |               | 143, 288                 |
| -715/04                |               | 81                       |
| - <b>72</b> -125/06    | 113           | 343                      |
| -130/04                |               | 193                      |
| -135/06                |               | 129                      |
| -206/03                |               | 329                      |
| -206/04                |               | 370                      |
| -206/06                | 1             | 82                       |
| -208/04                |               |                          |
| -208/05                |               | 92, 253, 259, 269, 343   |
| -208/06                |               | 343                      |
| -210/04                |               | 406                      |
|                        |               | 252, 268, 280            |
| -210/05                |               | 385                      |
| -210/06<br>7-72 212/04 |               | 353                      |
| 7-72-212/04            |               | 261                      |

| Α                                                                                                    | В             | C                                                                                                    |
|----------------------------------------------------------------------------------------------------|---------------|----------------------------------------------------------------------------------------------------|
| 7-72-212/06<br>-215/04<br>-215/06<br>-218/04                                                               | 603.14-3201   | 73, 74, 198, 350<br>231, 252, 259, 268, 37<br>370<br>168                                                                                        |
| -218/05<br>-220/06<br>-225/06<br>-604/02<br>-605/04<br>-608/04<br>-608/06<br>-610/04<br>-610/05<br>-610/06 |               | 340, 366<br>310, 351<br>203<br>382<br>325<br>324<br>190, 325<br>334<br>256, 271<br>262, 277<br>154                                              |
| -615/04<br>-615/06<br>-618/08<br>-620/08<br>-625/05                                                        |               | 253, 268<br>191, 286<br>103<br>258, 274, 333<br>249, 264                                                                                        |
| -735/04<br>-810/04<br>-810/05<br>-812/06<br>-820/06<br>-73-025/04                                          | 603.14-3500/2 | 350<br>355<br>262, 276<br>338<br>314<br>142                                                                                                    |
| 7743<br>7-74-406<br>-75-003<br>-004                                                                        | 7-29-246      | 94, 254, 269<br>292, 317<br>358, 377<br>82, 89, 92, 142, 168                                                                                    |
| æ                                                                                                    | 81            | 231, 249, 252, 256, 265<br>268, 271, 279, 288, 299<br>304, 347, 355, 357, 367<br>369, 373, 375, 385, 387                                        |
| -005<br>-006                                                                                               |               | 73, 238, 257, 272, 360<br>364, 376, 380<br>41, 43, 48, 59, 62, 66<br>68, 70, 73, 74, 82, 85<br>88, 95, 127, 132, 135<br>173, 178, 187, 198, 199 |
| t                                                                                                    |               | 200, 201, 106, 109, 224<br>228, 233, 274, 286, 288<br>291, 299, 303, 306, 309<br>312, 332, 334, 340, 343<br>363, 369, 370, 373, 382             |
| -008                                                                                                    |               | 419<br>62, 64, 78, 80, 107, 111<br>129, 134, 142, 151, 154<br>157, 165, 182, 183, 203<br>227, 231, 133, 135, 283<br>297, 300, 332, 334, 335     |

| Α                                                | - 4    | В             | C                                                                                          |
|--------------------------------------------------|--------|---------------|--------------------------------------------------------------------------------------------|
| 7-75-010<br>-012                                 |        |               | 36, 78, 132, 152, 160<br>162, 232, 300, 419<br>154, 166, 332<br>160                        |
| -014<br>-014/1<br>-016/1<br>-056<br>-108         | +      |               | 150, 158<br>155, 182<br>200<br>78                                                          |
| -110<br>-116/1<br>-206<br>-208<br>-210           | 5.81 £ | 603.1.47.21-1 | 190<br>170<br>254<br>177, 225<br>178                                                       |
| -212/1<br>-214/1<br>-218/1<br>-220/1             |        | 9<br>8        | 261, 275, 276, 279, 29<br>361<br>187<br>149<br>192                                         |
| -224/1<br>-264/1<br>-308<br>312/1<br>-316        |        |               | 47<br>187<br>148<br>185<br>134                                                             |
| -608<br>- <b>76</b> -006<br>-008<br>-010<br>-012 |        |               | 107<br>307<br>235, 253, 296<br>102<br>125                                                  |
| -016<br>-018<br>-054<br>-055                     |        |               | 134<br>209, 213, 215, 221<br>92, 288, 371, 375<br>87, 253, 268, 380, 38                    |
| -056                                             |        |               | 419<br>74, 200, 201, 209, 26<br>280, 285, 294, 317, 33<br>334, 343, 350, 354, 38           |
| -058<br>-060<br>-062                             |        | # 10          | 56, 83, 84, 102, 14<br>152, 227, 231, 282, 41<br>78, 419<br>225                            |
| -068<br>-203<br>-204                             |        |               | 346<br>358, 377<br>89, 92, 231, 249, 2:<br>256, 259, 265, 268, 2:<br>278, 279, 288, 300, 3 |
| -205                                             |        |               | 331, 347, 355, 357, 3<br>373, 375, 378, 385, 38<br>238, 257, 372, 340, 3<br>366, 376       |

| Α .                                      | В             | С                                                                                                    |
|------------------------------------------|---------------|----------------------------------------------------------------------------------------------------|
| 7-76-206                                 |               | 41, 43, 48, 59, 62, 66, 71<br>73, 74, 76, 82, 85, 88, 92<br>95, 127, 129, 132, 135                       |
| E LAIS                                   |               | 149, 172, 175, 178, 187<br>197, 198, 199, 201, 206<br>209, 224, 228, 233, 254<br>269, 283, 285, 286, 288 |
| 7                                        |               | 291, 294, 299, 303, 306<br>310, 312, 317, 332, 340<br>350, 353, 363, 364, 369                            |
| -208                                     |               | 370, 373, 382, 406<br>46, 56, 62, 64, 68, 78<br>80, 83, 98, 100, 102, 107<br>111, 129, 132, 134, 135     |
|                                          |               | 142, 145, 149, 151, 154<br>157, 165, 179, 182, 183<br>203, 225, 227, 230, 233                            |
| -210                                     |               | 282, 296, 300, 332, 333<br>334, 335, 387, 419<br>78, 126, 131, 152, 160                                  |
| -212<br>-214<br>-218                     |               | 162, 235, 297, 300<br>154, 279, 332, 361<br>151, 158, 160<br>90                                          |
| -306<br>-308<br>-354                     | e.            | 291<br>180<br>304                                                                                        |
| -456<br>-510<br>-662<br>-808             |               | 351<br>184<br>125, 199<br>182                                                                            |
| -810<br>-913<br>-917                     |               | 124, 125<br>163<br>182                                                                                   |
| -927<br>-77-016/10<br>-016/15<br>-020/10 |               | 155<br>294, 317, 381, 385<br>306, 307, 317, 419                                                          |
| -020/12<br>-020/15                       | 34            | 76, 86, 87,127, 200, 201<br>274, 344<br>{ 78, 85, 87, 102, 104,<br>148, 201, 226, 285, 286,              |
| -020/20<br>-020/22                       |               | 292, 344, 374<br>419<br>190                                                                              |
| -020/30<br>-030/15<br>-030/20<br>-030/25 | 1)<br>II      | 419<br>183, 274<br>104, 198, 203, 225, 231                                                               |
| -030/30<br>-030/40<br>-040/20            | 603.1.22.42-1 | 125, 185<br>150<br>123, 157<br>159, 233                                                                  |
| -040/30<br>-040/35                       |               | 63<br>170                                                                                                |

| A                   | В             | С           |
|---------------------|---------------|-------------|
| 7-77-040/40         |               | 134, 168    |
|                     | ,             | 145         |
| -050/55             | 1             | 148         |
| - <b>79</b> -020/08 | 1             |             |
| -028/08             |               | 149         |
| 7791                |               | 337         |
| 7792                | +             | 337         |
| 7797                |               | 282         |
| 7-80-110            | 4             | 162, 187    |
| -120                | 1             | 35, 83, 176 |
| -130                | 603.1.07.32-5 | 43, 417     |
|                     | 003.1.07.32-3 | 65          |
| -135                |               |             |
| -405                |               | 47          |
| -415                |               | 125         |
| · -610              |               | 232         |
| -650                |               | 360         |
| -655                | 4             | 198         |
|                     |               | 283         |
| -81-556             |               |             |
| 7817                | 4             | 331         |
| 7-81-724            | 4             | 164         |
| 7818                | 1             | 331         |
| 7820                |               | 338         |
|                     |               | 186         |
| 7-82-225            | 1             | 186         |
| -228                | 33            |             |
| ~310                | 58            | 86, 360     |
| -440                |               | 145         |
| -604                | 4             | 352         |
| -605                |               | . 360       |
| -612                | 1             | 105         |
| -632                |               | 191         |
|                     |               | 102         |
| -642                | 1.0           |             |
| -660                |               | 114, 118    |
| -85-013             | ×             | 140         |
| -018                |               | 168         |
| -020                |               | 71          |
| -026                |               | 223         |
| -038                |               | 237         |
|                     |               | 109, 176    |
| -056                |               |             |
| -068                |               | 95          |
| -072                | 1 12          | 61          |
| -078                |               | 129         |
| -115                | 1             | 171         |
| -138                | 3. 1          | 62          |
|                     |               | 33          |
| -142                |               | 137         |
| <b>-87</b> -232/50  |               |             |
| -88-010/03          |               | 224         |
| -014/03             |               | 308, 312    |
| -020/10             |               | 307         |
| -028/06             | 1             | 317         |
|                     | 1             | 198         |
| -050/10             | L             |             |
| -063/06             |               | 340         |
| -106/25             |               | 54          |
| -108/30             | - E           | 117         |
| -412/04             | 1             | 357         |

| A                                                                                                    | В | C .                                                                                                    |
|----------------------------------------------------------------------------------------------------|---|----------------------------------------------------------------------------------------------------|
| 7-88-432/06 -545/10 -570/12 -89-016/06 -016/08 -018/06 -022/08 -022/10 -025/06 -032/08 -032/14 -050/08 -92-011 -030 -074 -94-006 -012 -95-020 -022 -97-010 8-01-040 -041 -601 -605 -610 -612 -613 -615 -616 -618 -619 -625 -626 -04-049 -110 -125 -141 -05-024 -025 -026 -028 -030 805.1.55.51-1 -55-1 8-05-640 -06-042 -043 -046 8-06-051 -053 -056 807.1.16.49-1 |   | 280 183 233 294 226 307 2992 203 306 149 159 285 62 170 110 63 193 114 128 132 262, 276 261, 276 261, 275 261, 275 261, 275 262, 276 262, 277 387 387 249, 264 203 259 273 260, 275 260 275 260 261, 276 188 188 188 293  } 262, 277 |

| A                        | В                          | С             |
|--------------------------|----------------------------|---------------|
| 807.1.28.32-1            | 7-29-232                   | 130           |
| .61.73-1                 | 7-29-233                   | 183           |
| 8-09-026                 | 603,29-2300                | 324           |
| -037                     | 603,29-3000                | 324           |
| -420                     | 603,15-1800                | 258 .         |
| -421                     | 603.17-2100                | 274           |
| -425                     | 603.16-1800                | 258           |
| -426                     | 603.18-2100                | 274           |
| -430                     | 603.15-3700                | 259           |
| -431                     | 603.17-2200                | 274           |
| -444                     | 603.15-2113                | 259           |
| -446                     | 603.17-2105                | 274           |
| -448                     | 603.29-2001                | 324           |
| -449                     | 603.29-2701                | 324           |
| -454                     | 603.45-1000                | 286           |
| 456                      | 003.43-1000                | 314           |
| -15-070                  | 603.15-4800                | 252           |
| -071                     | 603.17-4800                | 267           |
| -073                     | 603.15-3301                | 224, 257, 288 |
| -075                     | 8741/2433a                 | 257, 271      |
| -076                     | 603.15-3301                | 271           |
|                          | 600.15-3200                | 256, 271      |
| -102                     |                            | 257, 272      |
| -108                     | 600.15-1002<br>603.15-2310 | 262, 276      |
| -117                     | 603.15-3600                | 257           |
| -144<br>-145             | 603.17-3600                | 272           |
| -175                     | 600.15-3800                | 256, 271      |
| -176                     | 603.15-3805                | 256, 271      |
| -176                     | 603.15-0700                | 253           |
| -198                     | 603.15-0800                | 253           |
| -22-003                  | 603.15-4616                | 251, 267      |
| -044                     | 603.29-1402                | 320           |
| -046                     | 603.38-2410                | 328           |
| -047                     | 603.17-5202                | 265           |
| -053                     | 603.29-1901                | 323           |
| -163                     | 603.24-1101                | 327           |
| -164                     | 603.15-4404                | 248, 264      |
| -203                     | 603.15-5715                | 250, 266      |
| -207                     | 603.21-2010                | 290, 296      |
| -263                     | 603.14-3605                | 349, 408      |
| -274                     |                            | 408           |
| -276                     | 603.1.09.57-1              | 94, 317       |
| -23-014                  | 603.15-4610                | 248, 264      |
| -159                     | 603.29-1401                | 321           |
| -160                     | 603.29-0911                | 320           |
| -161                     | 603.29-0201                | 319           |
| <b>-24</b> -022          | 603.2.88.03-1              | 374           |
| -040                     | 603.24-2204                | 309           |
| -040                     | 603.15-5201                | 249           |
| -100                     | 603.29-1911                | 327           |
|                          | 603.24-1120                | 326           |
| -101<br>- <b>37</b> -028 | 603.29-2305                | 325           |
|                          |                            |               |

| А             | В                    | С          |
|---------------|----------------------|------------|
| 37-032        | 603.38-6400          | 293        |
| 40-160        | 603.20-6600          | 273        |
|               |                      | 1 1        |
| -161          | 603.20-6700          | 279        |
| -162          | 603.20-6800          |            |
| -166          | 603.21-2508          | 291        |
| -168          | 603.38-9503          | 387        |
| 42.04-02      |                      | 0.5(5.8) ( |
|               | 5-29-638             | 368        |
| -03           | 5-29-637             | 368        |
| 41/1444/2     | 8-06-056             | 262, 276   |
| /2406         | 17.5504.8005.0005.00 | 252, 268   |
| /2433a        | 8-15-075             |            |
| 46.59         |                      | 257, 271   |
|               | 5-01-250             | 190        |
| 77.51 K1      | 1-74-116             | 391        |
| .52 K1        | 1-74-114             | 392        |
| 35.16         | 3-21-400             | \          |
| 5-001         | 603.1.85.18-1        |            |
| -002          |                      | 1 412      |
| 7.000         | 603.1.85.17-1        | 1 1 3      |
| -003          |                      | )          |
| -103          |                      | 413        |
| 6-008         |                      | 413        |
| 8-750/20      | 602102041            | 413        |
|               | 603.1.03.06-1        | 1 )        |
| -752/20       | 603.1.03.06-5        | 1 1        |
| -755/20       | 603.1.03.06-6        | } 50       |
| -757/20       | 603.1.03.06-7        |            |
| 7-750/40      | 603.1.03.07-1        | 1          |
| -752/40       |                      | 1 (        |
|               | 603:1.03.07-5        | 4          |
| -755/40       | 603.1.03.07-6        | } 51       |
| -757/40       | 603.1.03.07-7        |            |
| 0-250         |                      | 412        |
| 4-007         |                      | 412        |
| 1.16.61-1     | 7-29-234             |            |
| 0-015         | 1-29-234             | 176, 178   |
|               | 1                    |            |
| 2-202         | 1                    | 1 1        |
| 5-002         | 1                    |            |
| -004          | 1                    | 413        |
| 5-003         |                      | 1          |
| 7.0179.7775.0 |                      | 1          |
| 7-001         |                      | J          |
| 0.11          | 1-56-500             | 403        |
| 1.45          | 1-61-200             | 394        |
| 7.01          | 2-34-012             | F 2233     |
|               |                      | 401        |
| 1-052         | 603.9.85.10-1        | 413        |
| 0.33/2        | 2-52-511             | 371        |
| -001          | 1,000,000,000,000    | 415        |
| -012          | 603.1.85.91-2        | 415        |
| 3.51          | 000.1.00.91-2        |            |
| 0.01          |                      | 201        |
|               |                      | 0.0        |
| +             |                      |            |
| 100           |                      |            |
|               |                      | 1          |
|               |                      | 1          |
|               |                      |            |
|               |                      |            |

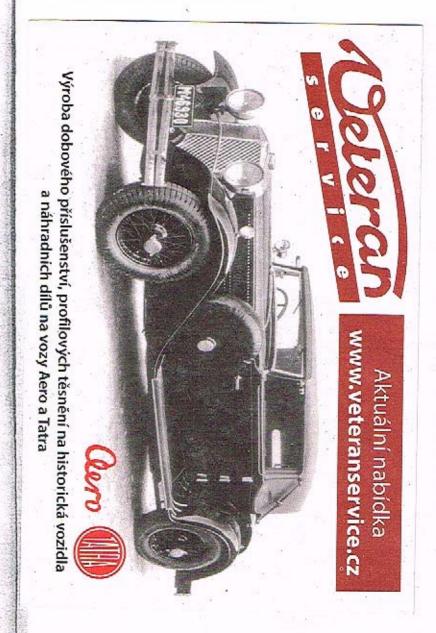